การพัฒนารูปแบบการเรียนการสอนแบบสืบสอบบนเว็บวิชาวิทยาศาสตรโดยใชการชวยเสริมศักยภาพ เพื่อพัฒนาทักษะการแก้ปัญหาของนักเรียนมัธยมศึกษาตอนต้น ื่

นางสุจิตรา เขียวศรี

วิทยานิพนธ์นี้เป็นส่วนหนึ่งของการศึกษาตามหลักสูตรปริญญาครุศาสตรดุษฎีบัณฑิต สาขาวิชาเทคโนโลยีและสื่อสารการศึกษา ภาควิชาหลักสูตร การสอนและเทคโนโลยีการศึกษา ื่ คณะครุศาสตร จุฬาลงกรณมหาวิทยาลัย ปการศึกษา 2550 ลิขสิทธิ์ของจุฬาลงกรณ์มหาวิทยาลัย ิ์

DEVELOPMENT OF A SCAFFOLDING WEB-BASED INQUIRY MODEL FOR SCIENCE SUBJECT TO DEVELOP PROBLEM SOLVING SKILLS OF LOWER SECONDARY SCHOOL STUDENTS

Mrs. Suchittra Kheows

A Dissertation Submitted in Partial Fulfillment of the Requirements for the Degree of Doctor of Philosophy Program in Educational Communications and Technology Department of Curriculum, Instruction and Educational Technology Faculty of Education Chulalongkorn University Academic year 2007 Copyright of Chulalongkorn University

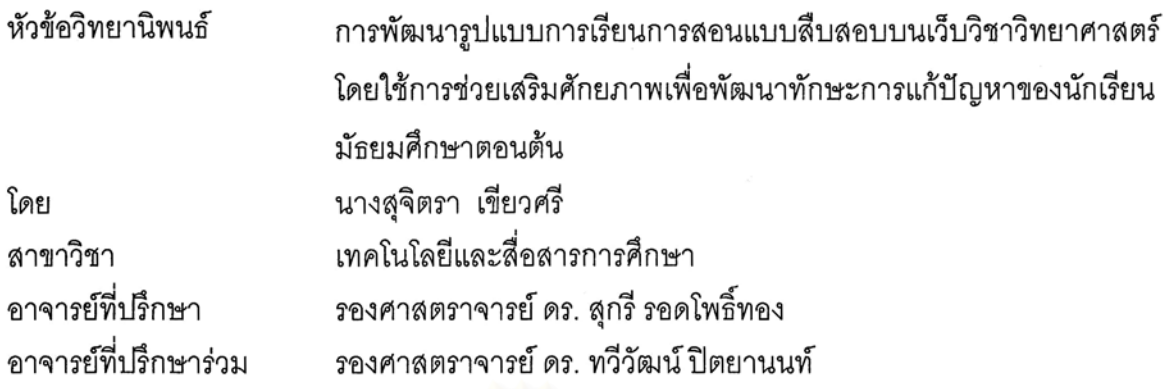

คณะครุศาสตร์ จุฬาลงกรณ์มหาวิทยาลัย อนุมัติให้นับวิทยานิพนธ์ฉบับนี้เป็น ส่วนหนึ่งของการศึกษาตามหลักสูตรปริญญาคุษฎีบัณฑิต

> คณบดีคณะครูศาสตร์ (รองศาสตราจารย์ ดร. พฤทธิ์ ศิริบรรณพิทักษ์)

คณะกรรมการสอบวิทยานิพนธ์

Oods Complete Section

(รอง<mark>ศ</mark>าสตราจารย์ ดร. อรจรีย์ ณ ตะกั่วทุ่ง)

Toll ......... อาจารย์ที่ปริกษาวิทยานิพนธ์หลัก

(รองศาสตราจารย์ ดร. สุกรี รอดโพธิ์ทอง)

 $\mu$ ลง อาจารย์ที่ปรึกษาวิทยานิพนธ์ร่วม

(รองศาสตราจารย์ ดร. ทวีวัฒน์ ปิตยานนท์)

............. กรรมการภายนอกมหาวิทยาลัย

้ (รองศาสตราจารย์ ดร. ปรีชา วิหคโต)

2000 Pro

(รองศาสตราจารย์ ดร. วิชุดา รัตนเพียร)

นางสุจิตรา เขียวศรี: การพัฒนารูปแบบการเรียนการสอนแบบสืบสอบบนเว็บวิชาวิทยาศาสตร์ โดยใช้การช่วยเสริมศักยภาพเพื่อพัฒนาทักษะการแก้ปัญหาของนักเรียนมัธยมศึกษาตอนต้น (DEVELOPMENT OF A SCAFFOLDING WEB-BASED INQUIRY MODEL FOR SCIENCE SUBJECT TO DEVELOP PROBLEM SOLVING SKILLS OF LOWER SECONDARY SCHOOL STUDENTS) อ. ที่ปรึกษา: รศ.ดร.สุกรี รอดโพธิ์ทอง, อ. ที่ปรึกษาร่วม: รศ.ดร.ทวีวัฒน์ ปิตยานนท์. 270 หน้า.

้วัตถุประสงค์ของการวิจัยนี้คือ 1) พัฒนารูปแบบการเรียนการสอนแบบสืบสอบบนเว็บวิชาวิทยาศาสตร์ โดยใช้การช่วยเสริมศักยภาพเพื่อพัฒนาทักษะการแก้ปัญหาของนักเรียนมัธยมศึกษาตอนต้น 2) ศึกษาผลของ การใช้รูปแบบการเรียนการสอนแบบสืบสอบบนเว็บที่พัฒนาขึ้น 3) นำเสนอรูปแบบการเรียนการสอนแบบ สืบสอบบนเว็บวิชาวิทยาศาสตร์ โดยใช้การช่วยเสริมศักยภาพเพื่อพัฒนาทักษะการแก้ปัญหาของนักเรียน บัลยบศึกษาตอบต้บ

การดำเนินการวิจัยแบ่งออกเป็น 3 ระยะ คือ ระยะที่ 1 การสร้างรูปแบบการเรียนการสอน โดยการ ้วิเคราะห์และสังเคราะห์เ<mark>อกสารและการศึกษาความคิดเห็นของ</mark>ผู้ทรงคณวุฒิจำนวน 22 ท่าน โดยใช้เทคนิค เดลฟาย แบบปรับปรุง ระยะที่ 2 การทดสอบประสิทธิภาพของรูปแบบที่พัฒนาขึ้น โดยนำรูปแบบการเรียน การสอนที่พัฒนาขึ้นไปทดลองใช้กับกลุ่มตัวอย่าง ซึ่งเป็นนักเรียนชั้นมัธยมศึกษาปีที่ 3 โรงเรียนท้ายหาด จ. สมุทรสงคราม จำนวน 25 คน วัดทักษะการแก้ปัญหาก่อนและหลังเรียนและเปรียบเทียบความแตกต่าง โดยใช้ t-test ระยะที่ 3 การนำเสนอรูปแบบการเรียนการสอนแบบสืบสอบบนเว็บวิชาวิทยาศาสตร์ โดยใช้ การช่วยเสริมศักยภาพเพื่อพัฒนาทักษะการแก้ปัญหาของนักเรียนมัธยมศึกษาตอนต้น

ผลการวิจัย

1. รูปแบบการเรียนการสอนที่พัฒนาขึ้น ประกอบด้วย 1) หลักการ 2) วัตถุประสงค์ 3) กระบวนการเรียน การสอน และ 4) การวัดและประเมินผล หลักการของรูปแบบเน้นการกระต้นให้ผู้เรียนเกิดความสงสัย ิกระบวนการสืบสอบ การช่วยเสริมศักยภาพโดยผู้สอนและเครื่องมือซอฟต์แวร์ และภาระงานที่เหมาะสมกับ ความสามารถของผู้เรียน วัตถุประสงค์ของรูปแบบมุ่งพัฒนาทักษะการแก้ปัญหาของนักเรียนมัธยมศึกษา ตอนต้น กระบวนการเรียนการสอน แบ่งออกเป็น 2 ขั้นตอน คือ 1) ขั้นเตรียม 2) ขั้นการเรียนการสอน การวัด และประเมินผลใช้การวัดและประเมินผลตามสภาพจริง

2. ผลการทดลองใช้รูปแบบที่พัฒนาขึ้นพบว่า นักเรียนมีทักษะการแก้ปัญหาหลังการทดลองสูงกว่าก่อน การทดลองอย่างมีนัยสำคัญ ที่ระดับ .05

3. ผู้ทรงคุณวุฒิด้านเทคโนโลยีการศึกษา จำนวน 6 ท่าน มีความเห็นว่า รูปแบบที่พัฒนาขึ้นมีความ เหมาะสมและสามารถนำไปใช้กับนักเรียนระดับมัธยมศึกษาตอนต้นได้

ภาควิชา หลักสูตร การสอนและเทคโนโลยีการศึกษา สาขาวิชา เทคโนโลยีและสื่อสารการศึกษา ปีการศึกษา 2550

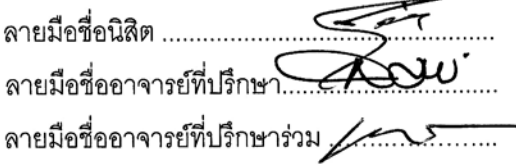

##4684653327: MAJOR EDUCATIONAL COMMUNICATIONS AND TECHNOLOGY KEY WORD: SCAFFOLDING/WEB-BASED INQUIRY/ SCIENCE/ PROBLEM SOLVING

SUCHITTRA KHEOWSRI: DEVELOPMENT OF A SCAFFOLDING WEB-BASED INQUIRY MODEL FOR SCIENCE SUBJECT TO DEVELOP PROBLEM SOLVING SKILLS OF LOWER SECONDARY SCHOOL STUDENTS. THESIS ADVISOR: ASSOC. PROF. SUGREE RODPHOTONG, Ph.D. THESIS CO-ADVISOR: ASSOC. PROF. TAWEEWAT PITAYANON, Ph.D., 270 pp.

The purposes of this research were to: 1) develop a scaffolding web-based inquiry model to develop problem solving skills of lower secondary school students 2) evaluate the effectiveness of the developed model, and 3) propose a scaffolding web-based inquiry model for science subject to develop problem solving skills of lower secondary school students.

The research procedure was divided into three phases. The first phase was the development of a scaffolding web-based inquiry model by analyzing and synthesizing related documents. Modified Delphi technique was used to survey twenty-two experts' opinion on the developed model. The second phase was the evaluation of the effectiveness of the developed model by implementing the model with 25 Mathayomsuksa three students at Thaihaad school. Samutsongkhram. The problem solving skills of the subjects were assessed before and after the experiment. A dependent t-test was used to compare pretest and posttest results. The third phase was the verification of the developed model by the experts.

The research findings were as follows:

1. The scaffolding web-based inquiry model consisted of principles, objective, instructional process, and evaluation. The principles emphasized on curiosity of learners, inquiry process, systematic learning support by teacher and software tools and appropriate task assignment. The objective of the model was to develop problem solving skills of lower secondary school students. The instructional process was divided into two stages: 1) preparation stage and 2) inquiry learning stage. The learning evaluation was authentic assessment.

2. The analysis of pre-test and post-test scores of the subjects showed a significant improvement of problem solving skills at .05 level.

3. The comment from six experts on educational technology has confirmed that the model was effective and suitable for lower secondary school students.

# **กิตติกรรมประกาศ**

้วิทยานิพนธ์ฉบับนี้สำเร็จได้ด้วยความกรุณาและความอนุเคราะห์จาก รองศาสตราจารย์ ดร. สุกรี รอดโพธิ์ทอง อาจารย์ที่ปรึกษาวิทยานิพนธ์ และ รองศาสตราจารย์ ้ ดร.ทวีวัฒน์ ปิตยานนท์ อาจารย์ที่ปรึกษาวิทยานิพนธ์ร่วม ที่ได้ให้ความช่วยเหลือ เอาใจใส่ดูแล และให้คำแนะนำอย่างดียิ่งตลอดระยะเวลาของการศึกษา ผู้วิจัยขอกราบขอบพระคุณเป็นอย่างสูง มา ณ โอกาสนี้

ขอกราบขอบพระคุณรองศาสตราจารย์ ดร.อรจรีย์ ณ ตะกั่วทุ่ง ประธาน ั่ คณะกรรมการสอบวิทยานพนธ ิ รองศาสตราจารยดร.ปรีชา วิหคโต และรองศาสตราจารย ดร.วิชุดา รัตนเพียร กรรมการสอบวิทยานิพนธ์ ที่ได้ให้คำแนะนำเพื่อการแก้ไขวิทยานิพนธ์ให้ ื่ สมบูรณยิ่งขึ้น

ขอกราบขอบพระคุณอาจารย์ทุกท่านในสาขาวิชาเทคโนโลยีและสื่อสาร การศึกษาที่ได้ถ่ายทอดความรู้ ประสบการณ์ และให้ความเมตตามาโดยตลอด

ขอขบพระคุณผู้ทรงคุณวุฒิทุกท่านที่ได้ให้ความอนุเคราะห์ในการตรวจสอบ เครื่องมือในการวิจัย และให้ค<mark>ำแนะนำที่เป็นประโยชน์ต่อการวิจัยครั้งนี้ ขอขอบพระคุณ</mark> **.** ั้ ผู้อำนวยการโรงเรียนอัมพวันวิทยาลัย ที่กรุณาให้ความร่วมมือในการทดลองใช้เครื่องมือวิจัย ื่ ขอขอบพระคุณผู้อำนวยการโรงเรี<mark>ยนท้ายหาดและเพื่อนร่วมงานทุกท่านที่ให้ความช่วยเหลือและ</mark> ื่ ให้กำลังใจผู้วิจัยมาโดยตลอด และขอขอบคุณนักเรียนโรงเรียนอัมพวันวิทยาลัยและโรงเรียน ท้ายหาดทุกคนที่ให้ความร่วมมือในการวิจัยครั้งนี้ ั้ ี้

ขอบคุณเพื่อนๆ และพี่น้องสาขาเทคโนโลยีและสื่อสารการศึกษาทุกคนที่ให้ ื่ กำลังใจ ความห่วงใยและความช่วยเหลือผู้วิจัยในด้านต่าง ๆ

ขอขอบคุณบัณฑิตวิทยาลัย จุฬาลงกรณ์มหาวิทยาลัย ที่ให้ทุนส่วนหนึ่งแก่ผู้วิจัย เพื่อสนับสนุนการทำวิทยานิพนธ์ครั้งนี้ ื่

ขอขอบคุณพี่น้องทุกคนในครอบครัว และ ดร. ประสิทธิ์ เขียวศรี ที่ให้ความรัก ห่วงใย ความช่วยเหลือและกำลังใจมาโดยตลอด และท้ายที่สุดนี้ขอกราบขอบพระคุณ คุณพ่อ ี้ คุณแม่ที่รักยิ่ง ซึ่งเป็นผู้ที่อยู่เปื้องหลังความสำเร็จในชีวิตของผู้วิจัย ื้

# สารบัญ

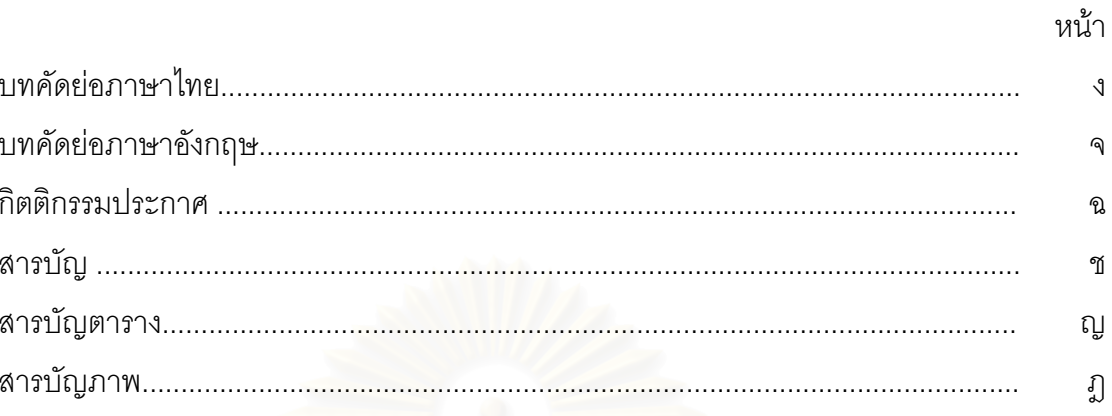

# บทที่

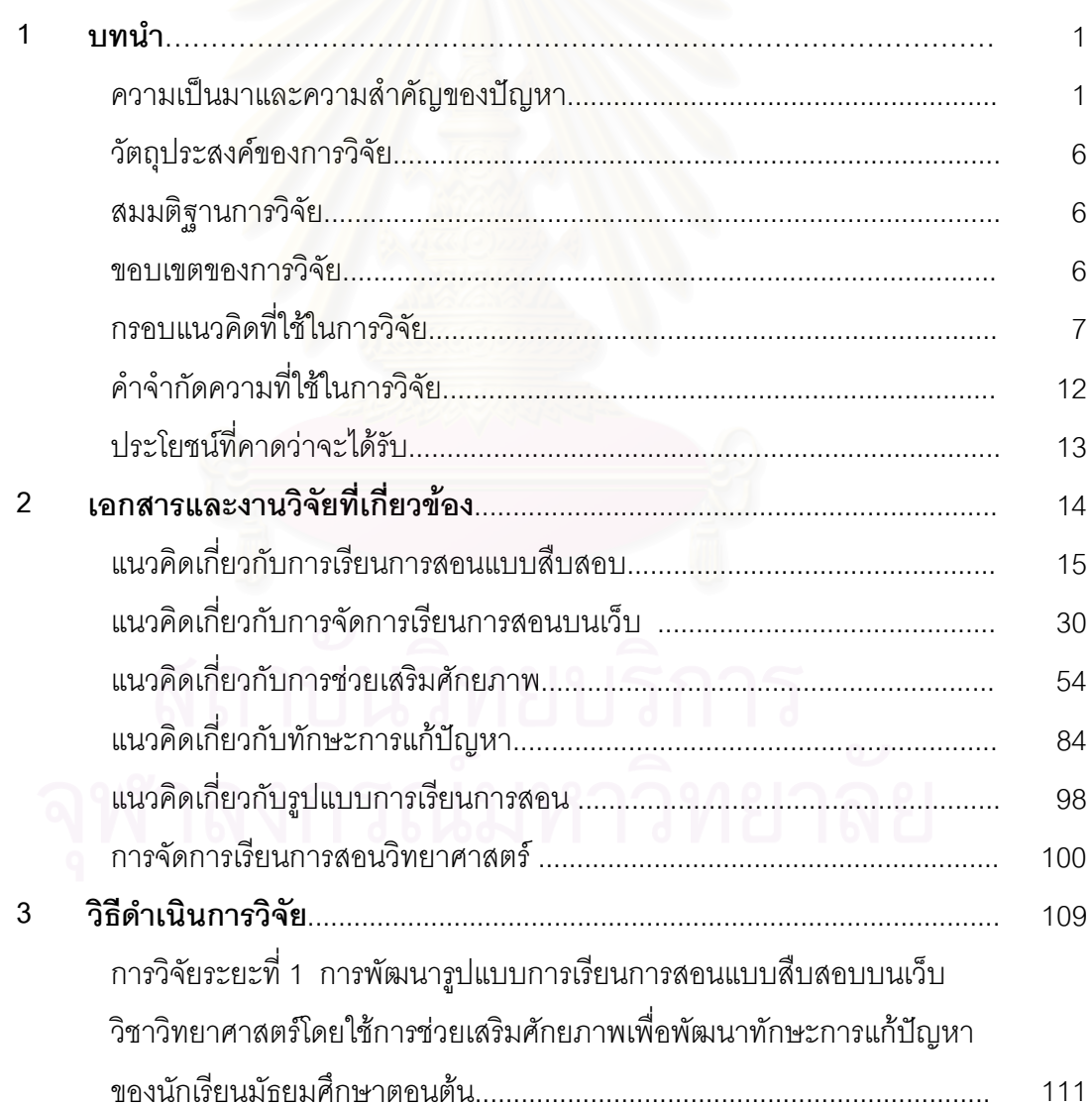

บทท

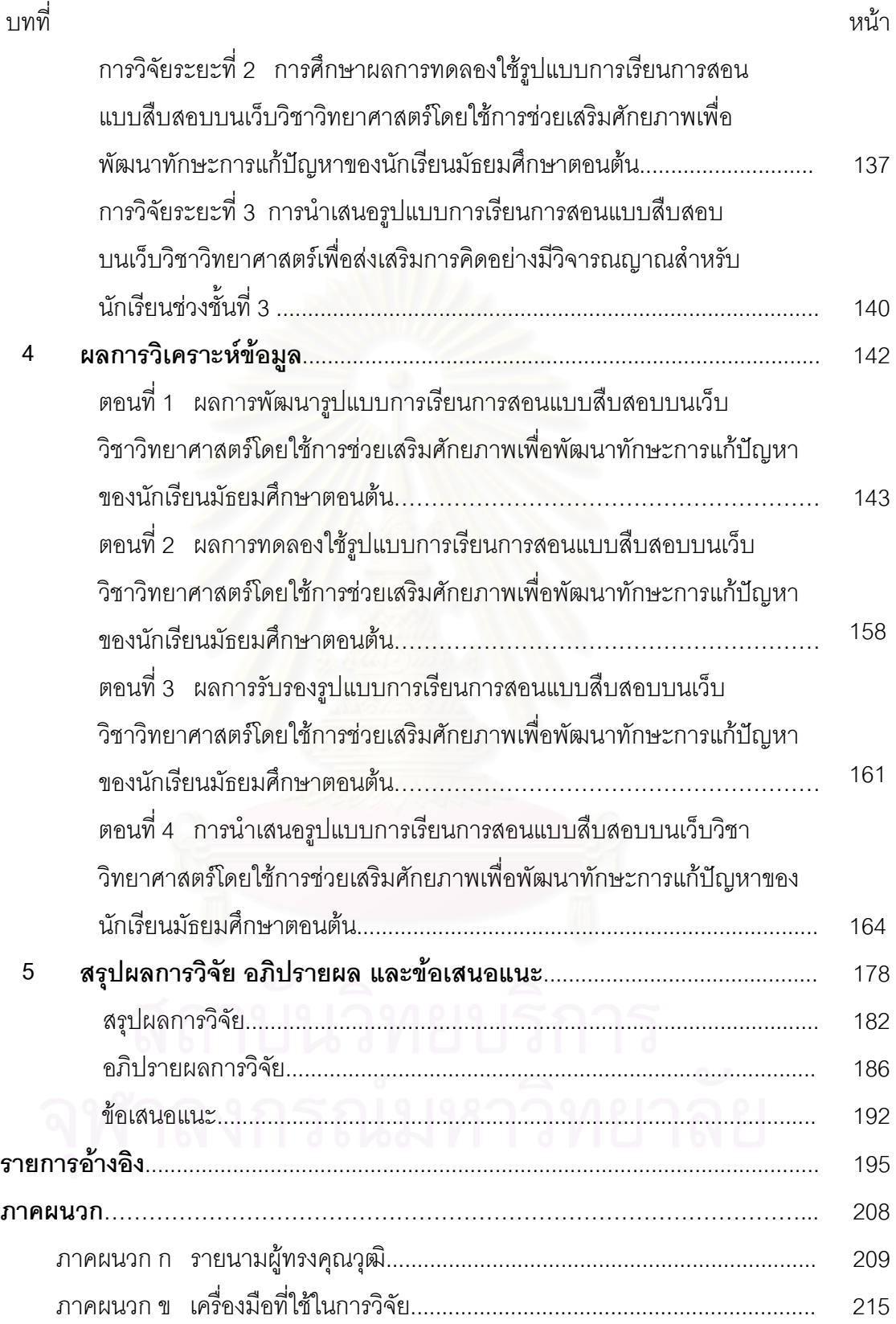

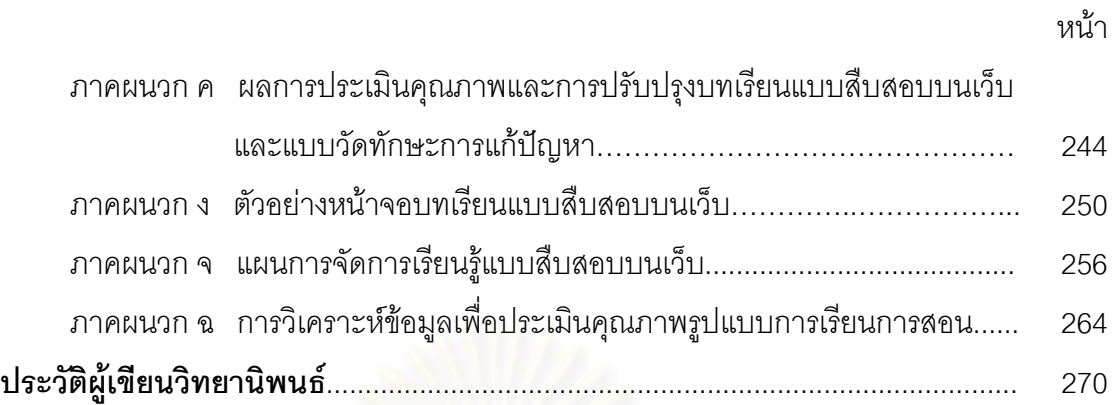

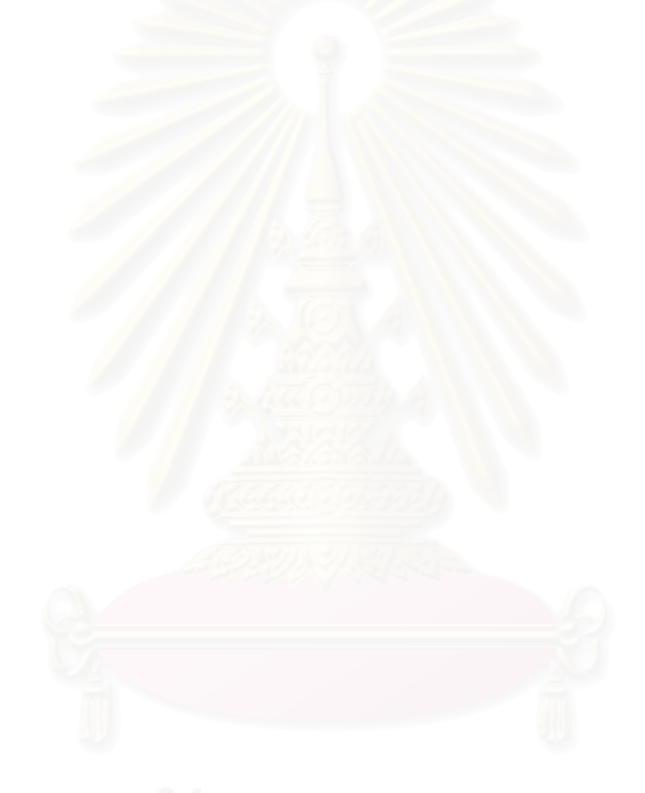

# **สารบัญตาราง**

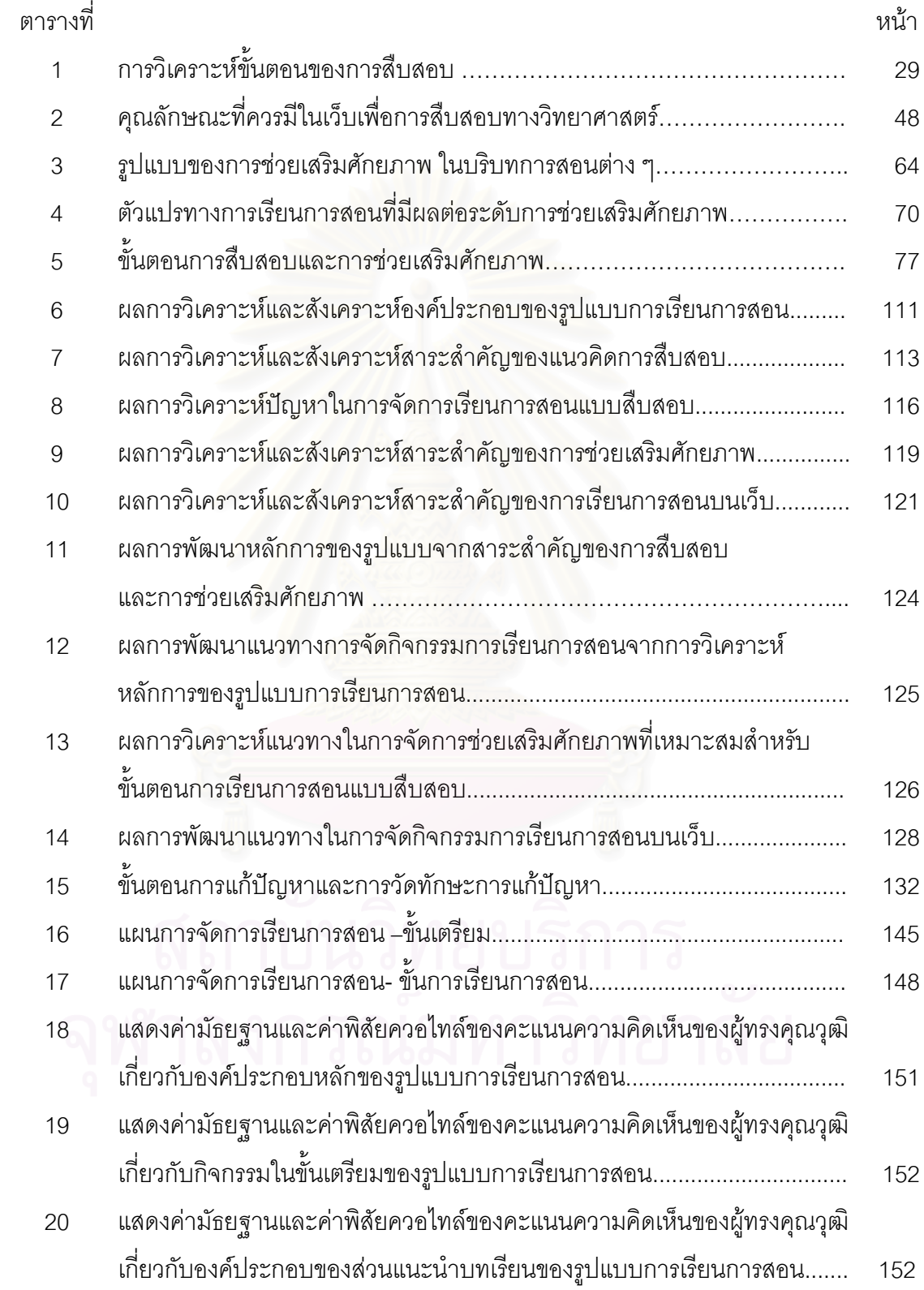

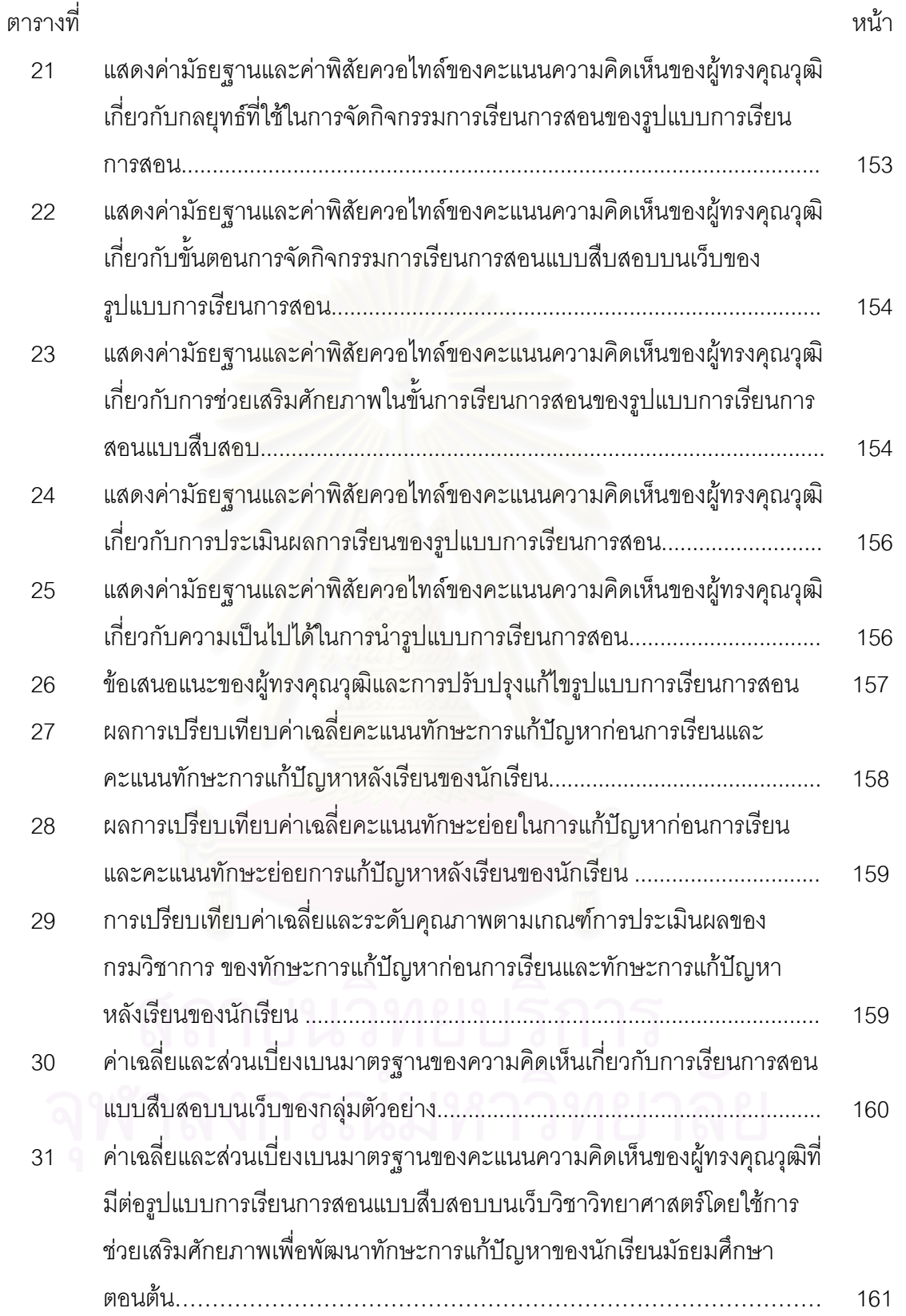

 $\int$ 

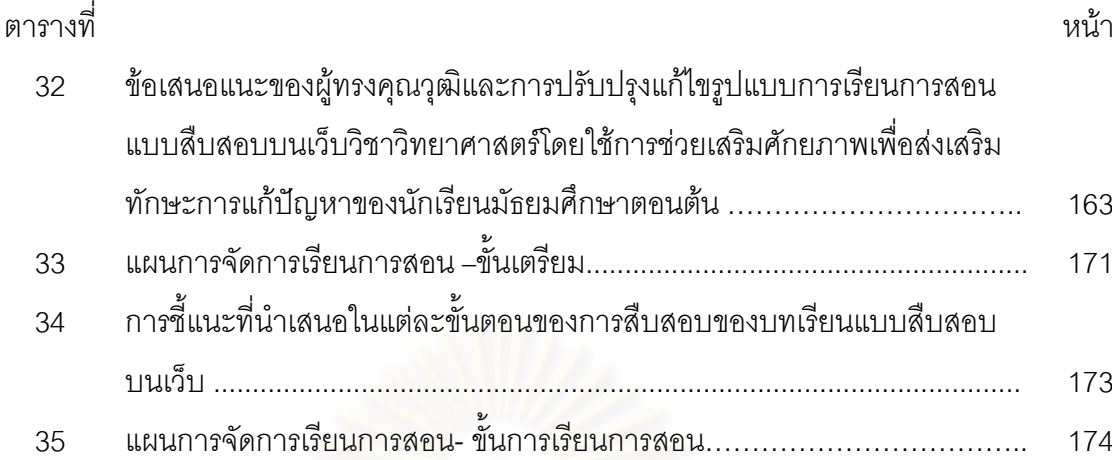

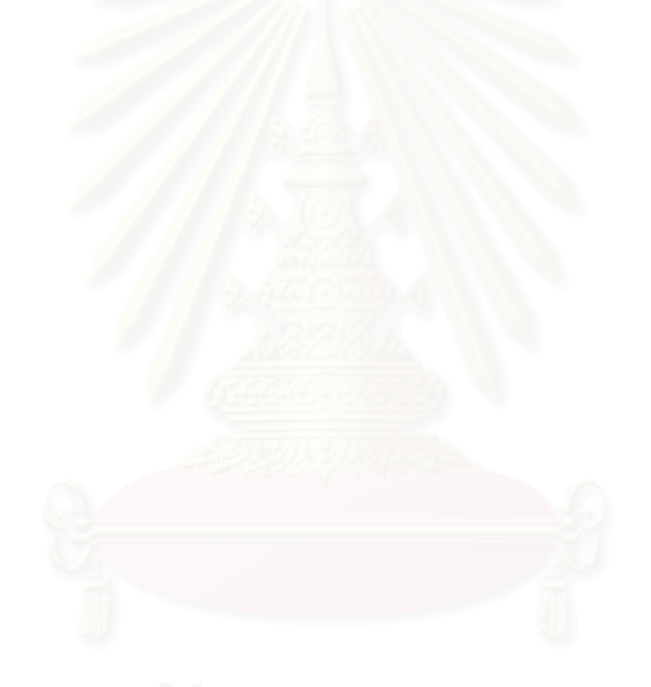

 $\int_{\omega}$ 

# **สารบัญภาพ**

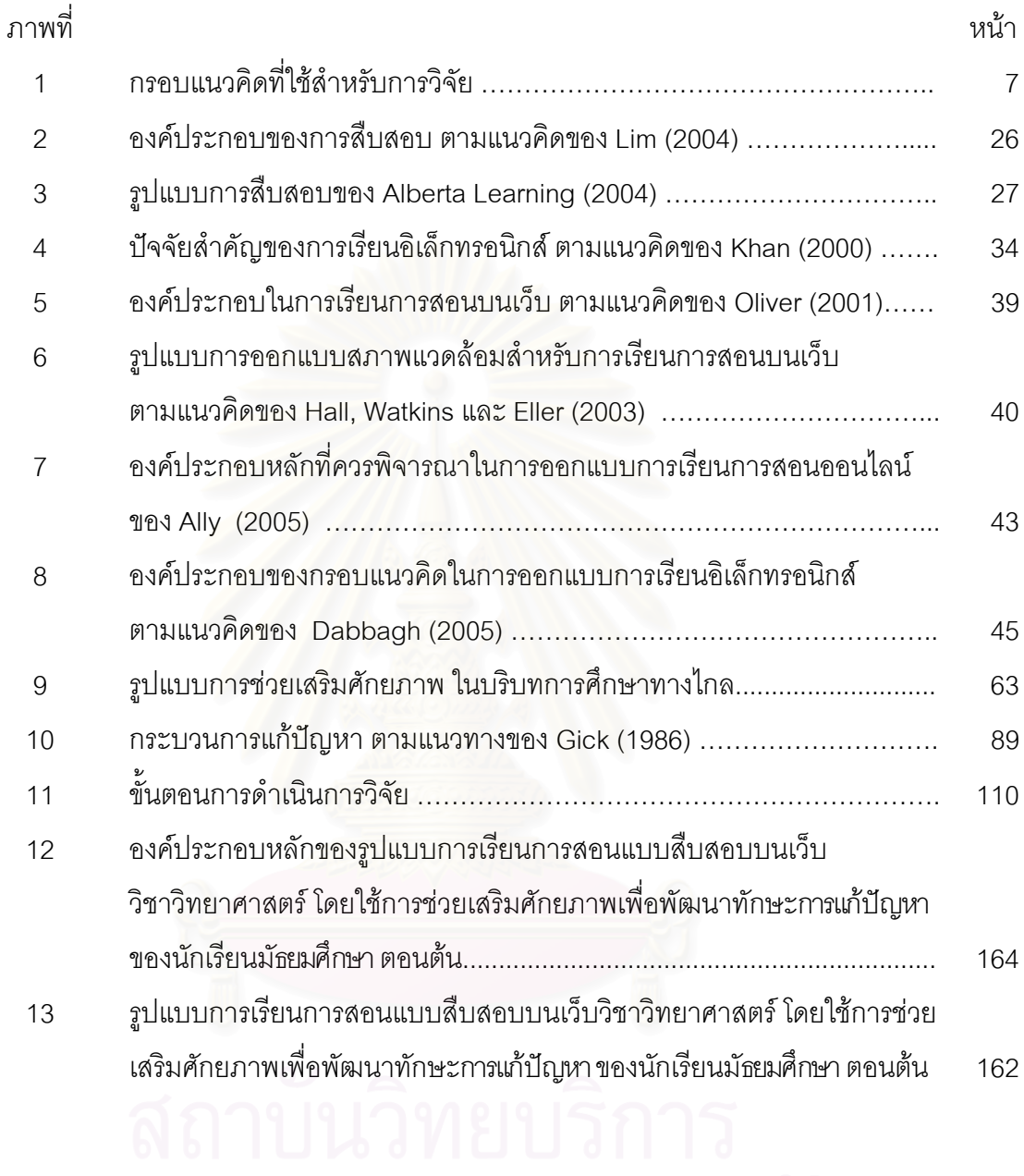

**บทที่ 1** 

**บทนํา**

## **ความเปนมาและความสําคัญของปญหา**

การแก้ปัญหาเป็นพฤติกรรมพื้นฐานของมนุษย์ ความคิดส่วนใหญ่ในขณะที่มนุษย์ ื้ ยังมีสติจะเกี่ยวข้องกับปัญหา (Polya, 1957: 221) เนื่องจากมนุษย์ต้องมีการแก้ปัญหาอยู่ ี่ ื่ ตลอดเวลาเพื่อบรรลุเป้าหมายที่ตั้งไว้ ความเจริญก้าวหน้าต่าง ๆ ของโลกล้วนเกิดจากการรู้จัก แก้ปัญหาของมนุษย์ทั้งสิ้น การแก้ปัญหาเป็นทักษะพื้นฐานสำหรับการดำเนินชีวิตประจำวัน ื้ เป็นเครื่องมือในการหาคำตอบต่าง ๆ และช่วยส่งเสริมความสามารถอื่น ๆ ที่จะนำไปสู่การ ื่ ี ประสบความสำเร็จในการดำเนินชีวิต จึงกล่าวได้ว่าการแก้ปัญหาเป็นกิจกรรมที่สำคัญที่สุด ในการดำรงชีวิตของมนุษย์ ดังนั้นการพัฒนาทักษะการแก้ปัญหาจึงเป็นสิ่งที่จำเป็นและเป็น ั้ ิ่ จุดมุงหมายที่สําคัญในการจัดการศึกษาของมนุษย

การจัดการศึกษาในประเทศไทยได้ให้ความสำคัญในการพัฒนาทักษะการแก้ปัญหาของ ผู้เรียนมาอย่างต่อเนื่อง จ<mark>ะเห็นได้จากหลักสูตรการศึกษาพุทธศั</mark>กราช 2521 (ฉบับปรับปรุง 2533) ื่ ได้เน้นเรื่องความสามารถใน<mark>ก</mark>ารแก้ปัญหาไว้ในจุดมุ่งหมายของหลักสูตร โดยมุ่งให้ผู้เรียนคิดเป็น ทําเปน แกปญหาได (กรมวิชาการ, 2533) และในพระราชบัญญัติการศึกษาแหงชาติพ.ศ. 2542 ได้กำหนดแนวทางในการจัดกระบวนการเรียนรู้โดยมุ่งให้ผู้เรียนฝึกทักษะกระบวนการคิด การ ้จัดการเผชิญสถานการณ์ และการประยุกต์ใช้ความรู้เพื่อป้องกันและแก้ไขปัญหา การฝึกปฏิบัติให้ ทำได้ คิดเป็น ทำเป็น (กรมสามัญศึกษา, 2546) นอกจากนั้นในการประเมินคุณภาพการจัด การศึกษาระดับการศึกษาขั้นพื้นฐานยังได้มีการกำหนดมาตรฐานด้านผู้เรียน มาตรฐานที่ 4 ให้ ั้ ผู้เรียนมีความสามารถในการคิดวิเคราะห์ คิดสังเคราะห์ มีวิจารณญาณ มีความคิดไตร่ตรองและ มีวิสัยทัศน ( สํานักรับรองมาตรฐานและประเมินคุณภาพการศึกษา, 2547: 6) ซึ่งเปนคุณลักษณะ ที่จำเป็นในการแก้ปัญหาของผู้เรียนอีกด้วย

่ อย่างไรก็ตามจากข้อมูลเกี่ยวกับคุณภาพการศึกษาในปัจจุบันชี้ชัดว่าความสามารถ ในการคิดและการแก้ปัญหาของผู้เรียนยังอยู่ในระดับที่ไม่น่าพึงพอใจ กล่าวคือ จากการติดตาม และประเมินผลการปฏิรูประบบการเรียนรู้ ตามแนวพระราชบัญญัติการศึกษาแห่งชาติ พ.ศ. 2542 ระหว่างปี 2546 -2548 พบว่า ในการทดสอบกลางระดับชาติ นักเรียนชั้นมัธยมศึกษาปีที่ 6 มี ั้ ผลสัมฤทธิ์ทางการเรียนวิชาหลักไม่ถึงร้อยละ 50 และมีความสามารถเชิงวิเคราะห์ เพียงร้อยละ ิ์ 38.26 เท่านั้น (สกศ., 2546: VII; คมชัดลึก, 2548:) และจากการสรุปผลการประเมินภายนอก

สถานศึกษาขั้นพื้นฐาน โดยสำนักรับรองมาตรฐานและประเมินคุณภาพการศึกษา (สมศ.) พบว่า ั้ ้ มาตรฐานด้านผู้เรียนที่ยังไม่ได้มาตรฐาน ได้แก่ ความสามารถในการคิดอย่างเป็นระบบ ความรู้ และทักษะที่จำเป็นตามหลักสูตร ทักษะในการแสวงหาความรู้ด้วยตนเอง การรักการเรียนรู้ และ การพัฒนาตนเองอย่างต่อเนื่อง (เดลินิวส์, 2548: 23) จากปัญหาดังกล่าวจึงนำไปสู่ความสนใจ ในการหาแนวทางพัฒนาทักษะการแก้ปัญหาสำหรับนักเรียนในระดับการศึกษาขั้นพื้นฐาน ั้

Krulik และ Rudnick (1996: 3) ให้ความหมายของปัญหาและการแก้ปัญหาไว้ว่า ปัญหา คือ สภาพการณ์ที่แต่ละบุคคลหรือกลุ่ม<mark>บุคคล</mark>ต้องเผชิญและไม่สามารถหาคำตอบได้ ส่วนการ แก้ไขปัญหาเป็นกระบวนการหรือวิธีการที่บุคคลใช้ความรู้ ทักษะและความเข้าใจที่มีอยู่เพื่อจัดการ ื่ กับสภาพการณ์ที่ไม่คุ้นเคยนั้น กระบวนการแก้ปัญหาเริ่มต้นจากการเผชิญกับปัญหาและยุติลง ิ่ เมื่อได้คำตอบที่บรรลุวัตถุประสงค์ ซึ่งบุคคลจะสังเคราะห์สิ่งที่ได้เรียนรู้และสามารถนำไป ี่ ประยุกต์ใช้ในสถานการณ์อื่นได้ การแก้ปัญหาของบุคคลจะขึ้นอยู่กับลักษณะของปัญหา ถ้าต้อง ึ้ แก้ปัญหาที่มีความชัดเจนหรือปัญหาที่เคยพบมาก่อน ผู้แก้ปัญหาจะนำความคิดเดิมมาใช้แก้ไข ปัญหา แต่ถ้าต้องแก้ปัญหาที่ไม่ชัดเจ<sub>่</sub>น หรื<mark>อปั</mark>ญหาที่ไม่เคยพบมาก่อน เป็นปัญหาที่นำความรู้เดิม มาแก้ไขปัญหาไม่ได้ทั้งหมด ผู้แก้ปัญหาจะต้องคิดหรือบูรณาการวิธีแก้ปัญหาขึ้นมาใหม่ (Mayer, 1990)

การแก้ปัญหาของแต่ละบุคคลนั้นแตกต่างกันออกไป บุคคลจะมีการแก้ปัญหาได้ดีหรือไม่ นั้น ขึ้นอยู่กับเชาว์ปัญญา ความรู้ ประสบการณ์ ตลอดจนแรงจูงใจ ซึ่งเป็นปัจจัยสำคัญต่อการ แก้ปัญหา นอกจากนั้นวิธีการแก้ปัญหายังไม่มีขั้นตอนที่แน่นอนตายตัวเสมอไป แต่โดยทั่วไป การแก้ปัญหาจะประกอบด้วยขั้นตอนหลัก 4 ขั้นตอนคือ 1) การระบุปัญหา 2) การวิเคราะห์ปัญหา ่ 3) การเสนอแนวทาง หรือวิธีการในการแก้ปัญหา 4) การพิสูจน์คำตอบหรือผลลัพธ์ที่ได้จากการ แก้ปัญหา (Weir, 1974)

ดังที่ได้กล่าวมาแล้วว่า บุคคลจะต้องนำความรู้และประสบการณ์เดิมมาประยุกต์ใช้ ในการแก้ปัญหา ดังนั้นการที่บุคคลได้รับประสบการณ์และการฝึกฝนการคิดแก้ปัญหาต่างๆ ั้ อยู่เสมอ จึงเป็นวิธีการหนึ่งที่สามารถช่วยส่งเสริมให้บุคคลมีทักษะการแก้ปัญหาได้ ซึ่งทิศนา แขมมณี (2533: 2-5) ได้เสนอแนวคิดว่า ในการพัฒนาทักษะการแก้ปัญหาของผู้เรียนสามารถ ทำได้โดย ผู้สอนต้องจัดกิจกรรมการเรียนการสอนที่เหมาะสม ซึ่งผู้สอนต้องหาวิธีช่วยให้ผู้เรียนเกิด การคิดหรือรู้จักคิดเพื่อนำไปสู่การแก้ปัญหา โดยเลือกปัญหาที่มีความเหมาะสมมาใช้ในการฝึก ื่ กล่าวคือ เป็นปัญหาที่ท้าทายความสนใจของผู้เรียน มีความเกี่ยวพันกับสิ่งที่เรียนหรือชีวิต ประจำวันของผู้เรียน และควรเป็นปัญหาที่ผู้เรียนไม่สามารถตอบได้ในตอนเริ่มต้นแต่อยู่ใน ความสามารถของผู้เรียนที่จะแสวงหาคำตอบได้ นอกจากนั้นปัญหาที่ฝึกให้ผู้เรียนคิดควรเริ่มจาก ี่ **่** 

ง่ายไปสู่ระดับที่ยากขึ้น การเลือกปัญหาที่ไม่มีคำตอบที่ถูกต้องจะช่วยให้ผู้เรียนสามารถตัดสินใจ แก้ปัญหาได้ตามความคิดของตนเองอย่างเต็มที่ นอกจากการเลือกปัญหาให้ผู้เรียนได้ฝึกแก้ไขแล้ว ผู้สอนต้องฝึกให้ผู้เรียนเป็นคนช่างสังเกต เกิดความสงสัยและอยากรู้คำตอบ และฝึกให้ผู้เรียน รวบรวมข้อมูล โดยใช้วิธีการต่างๆ เช่น การคิดคาดคะเน การอ้างอิง การพิจารณาข้อมูล การทดลอง และการใช้หลักเหตุผลในการสรุป และที่สำคัญอีกประการหนึ่งคือ ผู้สอนต้องสร้าง บรรยากาศในการเรียนให้ผู้เรียนเกิดความกระตือรือร้น อยากรู้ อยากสืบเสาะ เพื่อค้นหาคำตอบจน ่เป็นที่พอใจ และผู้สอนต้องให้การเสริมแรงและให้กำลังใจแก่ผู้เรียนด้วย

เมื่อพิจารณาการจัดการเรียนการสอนรูปแบบต่างๆ พบว่า การเรียนการสอนแบบสืบสอบ ื่ (Inquiry) มีลักษณะและขั้นตอนที่เอื้อต่อการพัฒนาทักษะการแก้ปัญหา กล่าวคือ การสืบสอบ ั้ ื้ เปนกระบวนการที่ผูเรียนรูจักการแสวงหาคําตอบเพ ออธิบายความเปนไปของสิ่ งตางๆอยางมี ื่ ระบบระเบียบ มีหลักเกณฑ์ มีลำดับขั้นตอน โดยเริ่มต้นจากการเลือกสนใจปัญหาบางอย่างที่ ั้ ท้าทายให้แสวงหาคำต<mark>อ</mark>บ การรวบรวมข้อมูล การตั้งสมมติฐานและการสรุปความอย่างสมเหตุ ั้ สมผลเพื่ออธิบายเหตุการณ์ที่เป็นปัญหานั้น และทักษะการคิดที่ผู้เรียนจะได้ฝึกคือ การนำเนื้อหา ื่ ื้ ความรู้ที่กำลังเรียนไปเชื่อมโยงกันอย่างสมเหตุสมผล (Joyce และ Weil, 2000: 62-63) หรือกล่าว ได้ว่า การสืบสอบเป็นการเรียนรู้จากปัญหา เป็นการตั้งต้นจากฐานความสงสัย แทนที่จะเป็นความ ั้ เชื่อในความรู้แล้วหาทางสืบสอบจากข้อมูลต่าง ๆ ที่มีการสะสมไว้ หรือหาความจริงจากธรรมชาติ แล้วนำมาวิเคราะห์วิจารณ์จนเข้าใจหลักกฎเกณฑ์ธรรมชาติที่เป็นทฤษฎีกำกับสิ่งนั้น ๆ (จรัส สุวรรณเวลา, 2546)

ึ การสืบสอบเป็นทักษะที่มีความจำเป็นสำหรับการเรียนทุกรายวิชา โดยเฉพาะอย่างยิ่ง วิชาวิทยาศาสตร์ โดยแนวทางการจัดการเรียนการสอนวิทยาศาสตร์ของไทยมุ่งเน้นให้ผู้เรียน ทุกคนได้รับการส่งเสริมให้พัฒนากระบวนการคิด ความสามารถในการเรียนรู้ กระบวนการสืบเสาะ หาความรู้ กระบวนการแก้ปัญหา และการคิดค้นสร้างสรรค์ความรู้ โดยได้มีการกำหนดให้ผู้เรียน มีกระบวนการสืบสอบในมาตรฐานการเรียนรูของกลุมสาระการเรียนรูวิทยาศาสตร (กรมวิชาการ, 2546: 2) เช่นเดียวกับมาตรฐานการศึกษาวิทยาศาสตร์แห่งชาติของสหรัฐอเมริกา ซึ่งกำหนดให้ การสืบสอบเป็นสาระสำคัญของการเรียนวิทยาศาสตร์ (NRC,1996 อ้างถึงใน Puntambekar และ Kolodner, 2005: 186) ดังนั้นในการวิจัยนี้จึงเลือกศึกษาการพัฒนารูปแบบการเรียน การสอนในวิชาวทยาศาสตร ิ

การจัดการเรียนการสอนแบบสืบสอบในวิชาวิทยาศาสตร์ เน้นกระบวนการที่นักเรียนเป็น ผู้คิด ลงมือปฏิบัติ รวมทั้งการค้นคว้าด้วยกิจกรรมที่หลากหลาย เช่น การสังเกต การสำรวจ และ ี่ การทดลองในห้องปฏิบัติการ อย่างไรก็ตามการจัดการเรียนการสอนวิทยาศาสตร์ยังมีข้อจำกัด สำหรับเนื้อหาบางเรื่องที่เป็นกิจกรรมการทดลองที่อาจเกิดอันตราย หรืออุปกรณ์ การทดลองมี ื้ ื่ ี่

ราคาสูง รวมทั้งการขาดแคลนห้องสมุดที่มีสารสนเทศที่ทันสมัยและพอเพียงในการค้นคว้า การนำ เทคโนโลยีของเว็บมาช่วยในการจัดการเรียนการสอนแบบสืบสอบ เป็นแนวทางหนึ่งที่สามารถช่วย ให้ผู้เรียนได้เรียนรู้ตามวัตถุประสงค์ที่กำหนดไว้ และช่วยประหยัดเวลา ค่าใช้จ่าย และสามารถ ดึงดูดความสนใจของผู้เรียนได้ด้วย (Wellington, 2000: 196)

จากความก้าวหน้าทางเทคโนโลยี่ในปัจจุบัน การเรียนการสอนแบบสืบสอบบนเว็บ (Web-Based Inquiry) ได้รับความสนใจและนำมาใช้ในการเรียนการสอนวิทยาศาสตร์ ื อย่างแพร่หลาย ซึ่งมาตรฐานการศึกษาวิทยาศาสตร์แห่งชาติของสหรัฐอเมริกา (NRC, 1996: 13) ระบุว่า การสืบสอบบนเว็บสามารถช่วยให้ผู้เรียนเรียนวิทยาศาสตร์อย่างกระตือรือร้นและได้รับ ประโยชน์จากแหล่งข้อมูลเทคโนโลยีในรูปแบบที่หนังสือเรียนหรือสิ่งพิมพ์อื่น ๆ ไม่สามารถทำได้ ิ่ ซึ่งแหล่งข้อมูลเหล่านี้ ได้แก่ การใช้คอมพิวเตอร์สร้างภาพทางวิทยาศาสตร์ที่ตามปกติไม่สามารถ มองเห็นได้ แหล่งข้อมูลที่ใช้ร่วมกัน ภาพเคลื่อนไหวและวีดิทัศน์ ซึ่ง Bodzin และ Cates (2002) กล่าวว่า กิจกรรมการสื่<mark>บสอบบนเว็บช่วยให้ผู้เรียนมีโอกาสในการเ</mark>รียนรู้มากขึ้น โดยกิจกรรมการ สืบสอบบนเว็บจะกระตุ้นให้ผู้เรียน เรียนรู้ด้วยตนเอง (Autonomous) และมีการจัดการชี้แนะเพื่อ การตรวจสอบข้อมูล การเปรียบเทียบแหล่งข้อมูล การวิเคราะห์ข้อมูลเพื่อการสร้างข้อสรุป ื่ การอธิบายทางเลือก และก<mark>า</mark>รสื่อสารข้อค้นพบกับบุคคลอื่นๆ ที่อยู่ต่างสถานที่กัน ื่

ือย่างไรก็ตามการเรียนการสอนแบบสืบสอบเป็นกระบวนการที่ซับซ้อน ความสำเร็จในการ สืบสอบของผู้เรียนขึ้นอยู่กับความสามารถในการดำเนินงานในแต่ละขั้นตอนของการสืบสอบ ึ้ ซึ่งจากการวิจัยพบว่า ผู้เรียนมักประสบความยุ่งยากในบางขั้นตอนของการสืบสอบ เช่น การสร้าง และทดสอบสมมติฐาน การนำข้อมูลมาใช้ในการสรุปและตัดสินใจ (Chinn และ Brewer, 1993; Quintana, 2004) การวางแผนและกำกับตรวจสอบการสืบสอบของตน นอกจากนั้นผู้เรียนยัง เร่งรีบทำงานในแต่ละขั้นให้เสร็จโดยไม่ได้พยายามศึกษาอย่างรอบคอบ (Tien, Rickey และ Stacy, 1999) สำหรับการเรียนแบบสืบสอบบนเว็บซึ่งผู้เรียนจะต้องเรียนรู้ด้วยตนเองเป็นส่วน ึ่ ใหญ่ ถ้าผู้เรียนพบกับปัญหาอุปสรรคดังกล่าวและไม่ได้รับการช่วยเหลืออย่างเหมาะสมอาจทำให้ ผูเรียนไมสามารถบรรลุเปาหมายของการเรียนการสอนได

แนวทางหนึ่งที่ควรนำมาพิจารณาเพื่อแก้ไขปัญหาดังกล่าว คือการนำแนวคิดเกี่ยวกับ ึ่ การชวยเสริมศักยภาพ (Scaffolding) มาใชในการจัดการเรียนการสอน

การช่วยเสริมศักยภาพ หมายถึง กระบวนการช่วยเหลือ สนับสนุนการเรียนรู้ของผู้เรียน อย่างเป็นระบบโดยบุคคลและเครื่องมือชนิดต่าง ๆ ในกิจกรรมการเรียนการสอน เพื่อให้ผู้เรียน ื่ สามารถทำงานที่ไม่สามารถทำได้ด้วยตนเองตามลำพังให้สำเร็จได้ และเมื่อผู้เรียนสามารถ ื่ ปฏิบัติงานได้ด้วยตนเองแล้วการช่วยเหลือนั้นจะยุติลง

แนวคิดของการช่วยเสริมศักยภาพเกิดขึ้นจากการเรียนการสอน ตามแนวคิด ึ้ Socioconstructivist (Vygotsky, 1978) ซึ่งมีความเชื่อว่า การเรียนรู้จะเกิดขึ้นได้ในบริบทที่มี ื่ ปฏิสัมพันธ์ทางสังคม โดยผู้ที่มีความรู้มากกว่าช่วยชี้แนะให้ผู้เรียนเกิดความเข้าใจ Young (1993 ้ อ้างถึงใน Dabbagh, 2003) อธิบายว่า การช่วยเสริมศักยภาพเป็นการช่วยในกระบวนการเรียนรู้ ของผู้เริ่มเรียน โดยการจำกัดความซับซ้อนของสิ่งแวดล้อมการเรียนรู้และค่อย ๆ ลดการจำกัดนี้ ิ่ ิ่ ี้ ออกไปเมื่อผู้เรียนได้รับความรู้ ทักษะและความมั่นใจในการจัดการกับบริบทที่มีความซับซ้อน การให้ความช่วยเหลือผู้เรียนนี้อยู่บนพื้นฐานของความต้องการของผู้เรียน และเมื่อผู้เรียนมีความ ี้ ื่ ี สามารถในการทำงานนั้น ๆ แล้ว จะมีการลดความช่วยเหลือลงทีละน้อยเพื่อให้ผู้เรียนสามารถ ทำงานนั้นสำเร็จได้ด้วยตนเอง การลดความช่วยเหลือในการช่วยเสริมศักยภาพนี้สามารถช่วยให้ ี้ ผู้เรียนมีการเรียนรู้โดยการกำกับตนเองและนำไปสู่การเป็นผู้เรียนที่มีความเชื่อมั่นในตนเองได้ (Winnips, 2001; Clark และ Kazinou, 2001 อ้างถึงใน Dabbagh, 2003)

จากการเปลี่ยนแปลงของการเรียนการสอนและเทคโนโลยีการศึกษา ทําใหในปจจุบัน ความหมายของการช่วยเสริมศักยภาพมีขอบเขตกว้างขึ้น โดยรวมถึงเครื่องมือชนิดต่าง ๆ และ แหล่งการเรียนรู้ที่ผู้เรียนสามารถใช้ในการช่วยเหลือตนเองในกิจกรรมการเรียนการสอน ซึ่งเครื่องมือเหล่านี้สามารถแทรกไว้ในซอฟต์แวร์มัลติมีเดียและไฮเปอร์มีเดียเพื่อช่วยสนับสนุน ื่ ผู้เรียนให้สามารถจัดการกับเนื้อหาที่มีความซับซ้อนมากขึ้น โดยเครื่องมือที่เป็นซอฟต์แวร์นี้ ี สามารถช่วยจัดโครงสร้างของงาน แนะนำองค์ประกอบที่มีความสำคัญ และช่วยสนับสนุนการ วางแผนและการปฏิบัติของผู้เรียนในขณะใช้งานซอฟต์แวร์ (Kao, Lehman, และ Cennamo, 1996 อางถึงใน Brush และ Saye, 2001; Raiser, 2002; Quintana, 2004 )

ึการช่วยเสริมศักยภาพที่มีประสิทธิผลมีลักษณะดังนี้ 1) ลดโอกาสของการล้มเหลวใน ึ่งานที่ผู้เรียนกำลังทำ 2) ช่วยให้ผู้เรียนทำงานที่ตนไม่สามารถทำได้ด้วยตนเองได้สำเร็จ 3) ช่วยให้ ผู้เรียนมีความเข้าใจในระดับที่สูงขึ้น 4) นำผู้เรียนไปสู่ความสามารถในการเรียนรู้ด้วยตนเอง (McLoughlin, 2002: 150-160)

จากคุณลักษณะของการช่วยเสริมศักยภาพ ดังได้กล่าวมาแล้ว จะเห็นได้ว่า การช่วยเสริม ศักยภาพเป็นองค์ประกอบหนึ่งที่มีความสำคัญต่อความสำเร็จในการเรียนของผู้เรียนทั้งในชั้นเรียน และในการเรียนการสอนบนเว็บ ขณะเดียวกันแนวคิดเกี่ยวกับการเรียนการสอนแบบสืบสอบเป็น ี่ วิธีการเรียนการสอนที่สามารถช่วยส่งเสริมการแก้ปัญหาได้ ผู้วิจัยจึงสนใจที่จะพัฒนารูปแบบ ี่ ึ การเรียนการสอนเพื่อพัฒนาทักษะการแก้ปัญหาสำหรับนักเรียนมัธยมศึกษาตอนต้น โดยใช้ แนวคิดเกี่ยวกับการเรียนการสอนแบบสืบสอบและแนวคิดเกี่ยวกับการช่วยเสริมศักยภาพมาเป็น ี่ ี่ ์ พื้นฐานในการพัฒนารูปแบบการเรียนการสอนบนเว็บ รูปแบบการเรียนการสอนบนเว็บที่พัฒนา ขึ้นนี้จะมีลักษณะสำคัญคือ มีการใช้กระบวนการสืบสอบเป็นกลยุทธ์สำคัญในการพัฒนาทักษะ ี้

5

การแก้ปัญหา และมีการช่วยเหลือสนับสนุนการเรียนรู้ของผู้เรียนด้วยวิธีการต่าง ๆ อย่างเป็นระบบ ซึ่งรูปแบบที่พัฒนาขึ้นนี้จะเป็นแนวทางในการพัฒนาทักษะการแก้ปัญหาและการเรียนการสอน ้วิทยาศาสตร์บนเว็บที่มีประสิทธิภาพ และเป็นแนวทางในการพัฒนาการเรียนการสอนบนเว็บ สําหรับรายวิชาอื่น ๆ ตอไป

## **วัตถุประสงคของการวิจัย**

วัตถุประสงคทั่วไป

เพื่อพัฒนารูปแบบการเรียนการสอนแบบสืบสอบบนเว็บวิชาวิทยาศาสตร์โดยใช้การช่วย ื่ เสริมศักยภาพเพื่อพัฒนาทัก<mark>ษะการแก้ปัญหาของนักเรียนมัธยมศึกษาตอน</mark>ต้น

วัตถุประสงคเฉพาะ

1. เพื่อสร้างรูปแบบการเรียนการสอนแบบสืบสอบบนเว็บวิชาวิทยาศาสตร์โดยใช้การช่วย ื่ เสริมศักยภาพเพื่อพัฒนาทักษะการแก้ปัญหาของนักเรียนมัธยมศึกษาตอนต้น

2. เพื่อศึกษาผลของการใช้รูปแบบการเรียนการสอนแบบสืบสอบบนเว็บวิชาวิทยาศาสตร์ ื่ โดยใช้การช่วยเสริมศักยภาพเพื่อพัฒนาทักษะการแก้ปัญหาของนักเรียนมัธยมศึกษาตอนต้น ื่

3. เพื่อนำเสนอรูปแบบการเรียนการสอนแบบสืบสอบบนเว็บวิชาวิทยาศาสตร์ โดยใช้การ ื่ ช่วยเสริมศักยภาพเพื่อพัฒนาทักษะการแก้ปัญหาของนักเรียนมัธยมศึกษาตอนต้น ื่

## **สมมติฐานของการวิจัย**

นักเรียนที่เรียนด้วยรูปแบบการเรียนการสอนที่พัฒนาขึ้นมีทักษะการแก้ปัญหาหลังเรียน สูงกว่าทักษะการแก้ปัญหาก่อนเรียน

## **ขอบเขตของการวิจัย**

1. ประชากรที่ใช้ในการวิจัย คือ นักเรียนมัธยมศึกษาตอนต้น โรงเรียนสังกัดสำนักงาน คณะกรรมการการศึกษาขั้นพื้นฐาน

2. กลุ่มตัวอย่างที่ใช้ในการวิจัย คือ นักเรียนระดับมัธยมศึกษาปีที่ 3 โรงเรียนท้ายหาด สำนักงานเขตพื้นที่การศึกษาสมุทรสงคราม จำนวน 25 คน ื้

3. ตัวแปรที่ศึกษา

ตัวแปรต้น คือ การจัดการเรียนการสอนตามรูปแบบการเรียนการสอนแบบสืบสอบบน เว็บวิชาวทยาศาสตร ิ โดยใชการชวยเสริมศักยภาพ

ตัวแปรตาม คือ ทักษะการแก้ปัญหา

4. เนื้อหาที่ใช้ในการศึกษาครั้งนี้ คือ เนื้อหาวิชาวิทยาศาสตร์ระดับมัธยมศึกษาตอนต้น ื้ ั้ ื้ สาระ ชีวิตกับสิ่งแวดล้อม เรื่องทรัพยากรธรรมชาติและสิ่งแวดล้อม และเรื่องภาวะโลกร้อน ิ่ **.** 

## **กรอบแนวคดในการว ิ ิจัย**

การวิจัยเรื่อง การพัฒนารูปแบบการเรียนการสอนแบบสืบสอบบนเว็บวิชาวิทยาศาสตร์ ื่ โดยใช้การช่วยเสริมศักยภาพเพื่อพัฒนาทักษะการแก้ปัญหาของนักเรียนมัธยมศึกษาตอนต้น ื่ ้มีกรอบแนวคิดที่นำมาใช้ในการวิจัย ได้แก่ การเรียนการสอนแบบสืบสอบ (Inquiry) การช่วยเสริม ศักยภาพ (Scaffolding) การเรียนการสอนบนเว็บ (Web-Based Instruction)

**ภาพท ี่ 1** แสดงกรอบแนวคิดการพัฒนารูปแบบการเรียนการสอนแบบสืบสอบบนเว็บ วิชาวิทยาศาสตร์โดยใช้การช่วยเสริมศักยภาพเพื่อพัฒนาทักษะการแก้ปัญหา ื่ ของนักเรียนมัธยมศึกษาตอนต้น

### **กระบวนการเรียนแบบสืบสอบ** (Inquiry group ,1998; Well ,1999 ;National

Research Council , 2000; Joyce และ Weil,2000 ; Alberta Learningl, 2004, Lim, 2004, Lamp และ Teclehaimanot, 2005) กระบวนการแสวงหาความรูหรือแกไขปญหา ตางๆ ดวยตนเองอยางเปนระบบ

- 1. ขั้นเสนอปญหา
- 2. ขั้นตั้งสมมติฐาน
- 3. ขั้นรวบรวมข้อมูล
- 4. ขั้นอธิบายและลงข้อสรป
- 5. ขั้นประเมิน

### **การเรียนการสอนบนเว็บ**

(Driscoll, 2000; Toporski และ Foley, 2004; Ally, 2005; Dabbagh, 2005) การใชโปรแกรมสื่อหลายมิติที่อาศัยประโยชนจาก คุณลักษณะและทรัพยากรของอินเทอรเน็ตและเวิลด ไวดเว็บมาออกแบบเปนเว็บเพื่อการเรียนการสอน ที่หวังผลการเรียนรูเชิงวิชาการ กลยุทธการออกแบบการเรียนการสอนบนเว็บ

- 1) ใชกิจกรรมการเรียนรูที่หลากหลาย
- 2) ใช้บริบทการเรียนรู้ที่มีความหมายสำหรับผู้เรียน
- 3) สรางความสนใจและแรงจูงใจ 4) จัดปฏิสัมพันธทางการเรียนที่หลากหลาย
- และใช้กลยุทธ์การร่วมมือ
- 5) จัดใหมีการสนับสนุนการเรียนรูของผูเรียน เชน การใหผลปอนกลับ การชวยเสริมศักยภาพ 6) จัดใหมีการประเมินตามสภาพจริง

### **การชวยเสริมศักยภาพ**

(Hannafin, Land และ Oliver, 1999; Collins et al, 2000; Quintana and others,2002; Randoll และ Kali ,2004; Puntambekar, 2005)

การชวยเหลือสนับสนุนการเรียนรูของผูเรียน อยางเปนระบบในกิจกรรมการเรียนการสอน โดยบุคคลและเครื่องมือ โดยเปาหมายของ การชวยเหลือคือ การชวยใหผูเรียนสามารถ ทํางานที่อยูเหนือระดับความสามารถของ ตนเองไดโดยวิธีการชวยเหลือนี้จะคอยๆ เปลี่ยนแปลงไปตามระดับความสามารถ ในการปฏิบัติงานด้วยตนเองของผู้เรียน และเมื่อผูเรียนสามารถปฏิบัติงานดวยตนเอง อยางอิสระแลวการชวยเหลือจะยุติลง

รูปแบบการเรียนการสอนแบบสืบสอบบนเว็บวิชาวิทยาศาสตร โดยใช้การช่วยเสริมศักยภาพเพื่อพัฒนาทักษะการแก้ปัญหา ื่ ของนักเรียนมัธยมศึกษาตอนต้น

**ทักษะการแกปญหา**

## **1. การเรียนการสอนแบบสืบสอบ**

ึการสืบสอบเป็นการเรียนรู้จากข้อสงสัยหรือปัญหา แล้วหาทางสืบสอบจากข้อมูลต่าง ๆ ที่มีการสะสมไว้ หรือหาความจริงจากธรรมชาติโดยอาศัยข้อมูลเชิงประจักษ์ทั้งจากการจัดกระทำ ึ กับตัวแปรต่าง ๆ โดยตรง ใช้การทดลองหรือใช้การเปรียบเทียบจากข้อมูลที่มีอยู่

ิหลักการสำคัญของการสืบสอบคือ ผู้เรียนสร้างความรู้โดยเป็นผู้ลงมือปฏิบัติด้วยตนเอง ซึ่งในปัจจุบันนักการศึกษาและนักวิจัยเชื่อว่า คนส่วนใหญ่เรียนรู้ได้ดีที่สุดจากการมีประสบการณ์ ด้วยตนเอง และการเชื่อมโยงความรู้ใหม่เข้ากับความรู้หรือความเชื่อที่มีอยู่เดิม การฟังการบรรยาย จากผู้สอนและการอ่านหนังสือเรียนจึงยังไม่เพียงพอที่จะได้รับความรู้อย่างลึกซึ้ง ผู้เรียนจะต้องมี การสร้างความเข้าใจของตนเองโดยการตั้งคำถาม ออกแบบและดำเนินการสืบสอบ วิเคราะห์ ข้อมูล และสื่อสารข้อค้นพบ ผู้เรียนต้องได้รับโอกาสในการพัฒนาจากสิ่งที่เป็นรูปธรรมไปสู่สิ่งที่ ื่ ิ่ เป็นนามธรรม ทบทวนสมมติฐาน มีการปรับเปลี่ยนวิธีการและทดลองใช้วิธีการสืบสอบและการ แก้ปัญหาใหม่

กิจกรรมการเรียนการสอนแบบสืบสอบสามารถจัดให้มีความแตกต่างกันในด้านปริมาณ ของโครงสร้างและการกำหนดแนวทางที่จัดให้กับผู้เรียน หรือแม้กระทั่งการให้ผู้เรียนริเริ่มและ **่** ออกแบบการสืบสอบดวยตนเอง (NRC, 2000)

ี สถาบันการศึกษาและนักการศึกษาจำนวนมาก ได้แบ่งกระบวนการสืบสอบออกเป็น ขั้นตอนย่อยที่แตกต่างกัน แต่มีรายละเอียดของการปฏิบัติกิจกรรมต่าง ๆ ในแต่ละขั้นตอนที่ ั้ ั้ คล้ายคลึงและทับซ้อนกันอยู่ ซึ่งสามารถสรุปเป็นขั้นตอนสำคัญของการสืบสอบได้ 5 ขั้นตอน ั้ ดังนี้

1. ขั้นเสนอปัญหา เป็นขั้นที่ผู้เรียนได้รับรู้ปัญหาหรือถูกทำให้เกิดความขัดแย้งทางปัญญา ั้ เพื่อเป็นการเริ่มต้นการสืบสอบ ซึ่งผู้เรียนต้องทำความเข้าใจในประเด็นหรือคำถามที่สนใจจะ ศึกษาคย่างถ่องแท้

2. ขั้นตั้งสมมติฐาน เป็นการคาดคะเนคำตอบ กำหนดทางเลือกที่เป็นไปได้เพื่อกำหนด แนวทางการสำรวจตรวจสอบและเก็บรวบรวมข้อมูล

่ 3. ขั้นรวบรวมข้อมูล เป็นการดำเนินการตามแผนที่วางไว้เพื่อรวบรวมข้อมูลต่าง ๆ เพื่อ ื่ สนับสนุนสมมติฐานที่ตั้งไว้

4. ขั้นอธิบายและลงข้อสรุป เป็นขั้นวิเคราะห์และสังเคราะห์ข้อมูล นำข้อมูลมาจัดกระทำ ในรูปแบบต่าง ๆ เพื่ออ้างอิงในการตรวจสอบสมมติฐานและสรุปคำตอบหรือข้อค้นพบอย่างมี ื่ เหตุผล

5. ขั้นประเมิน เป็นการสะท้อนผลการเรียนรู้ และกระบวนการสืบสอบว่าผู้เรียนมีความรู้ คะไรบ้าง คย่างไร และมากน้อยเพียงใด

**2. การชวยเสร ิมศักยภาพ** (Scaffolding) หมายถึงกระบวนการชวยเหลือ สนับสนุน การเรียนรู้ของผู้เรียนอย่างเป็นระบบโดยบุคคลและเครื่องมือชนิดต่าง ๆ ในกิจกรรมการเรียน ื่ การสอน เพื่อช่วยให้ผู้เรียนสามารถปฏิบัติงานไม่สามารถบรรลุเป้าหมายได้ด้วยตนเองให้สำเร็จได้ ื่ วิธีการช่วยเหลือนี้จะค่อย ๆ เปลี่ยนแปลงไปตามระดับความสามารถในการปฏิบัติงานด้วยตนเอง ֧֦֧֧֦֧ׅ֧֦֧֦֧֦֧֦֧֦֧֦֧֦֧֦֧֦֧֧֦֧֧ׅ֧֧֧ׅ֧֧֧֧֧֝֟֟֓֝֟֓֕֝֬֟֓֜֓֜֜֜֓֜֓<br>֧֜<sup>֟</sup>֧֧֓֬֜ และเมื่อผู้เรียนสามารถปฏิบัติงานได้ด้วยตนเองอย่างอิสระแล้วการช่วยเหลือนั้นจะยุติลง ื่

Brush และ Saye (2002) แบ่งการช่วยเสริมศักยภาพออกเป็น 2 ประเภทคือ

 1. การชวยเสริมศักยภาพแบบเปลี่ยนแปลงได (Soft Scaffolding) หมายถึง ความ ช่วยเหลือที่สามารถปรับเปลี่ยนได้เหมาะสมตามสถานการณ์ ซึ่งจัดโดยผู้สอนหรือเพื่อนเพื่อช่วยใน ี่ ึกระบวนการเรียน การช่วยเสริมศักยภาพประเภทนี้ ผู้สอนจะต้องมีการวินิจฉัยความเข้าใจของ ผู้เรียนอย่างต่อเนื่องและจัดการช่วยเหลือโดยดูจากการตอบสนองของผู้เรียน

2. การช่วยเสริมศักยภาพแบบไม่เปลี่ยนแปลง (Hard Scaffolding) เป็นสิ่งที่ตรงข้ามกับ การช่วยเสริมศักยภาพ<mark>แบบเปลี่ยนแปลงได้คือ เป็นการช่วยเหลือที่คงที่ซึ่งมีการวางแผนไว้ล่วงหน้า</mark> โดยมีพื้นฐานอยู่บนปัญหาที่กลุ่มผู้เรียนทั่วไปพบในการทำภาระงาน ซึ่งการช่วยเสริมศักยภาพ ี่ แบบนี้สามารถสอดแทรก<mark>อยู่ในซอฟ</mark>ต์แวร์มัลติมีเดียและไฮเปอร์มีเดียเพื่อช่วยสนับสนุนผู้เรียน ี้ ื่ ใบขณะใช้ตคฟต์แวร์

ในปจจุบันนักการศึกษาใหความสนใจในการหาแนวทางในการออกแบบการชวยเสริม ์ศักยภาพอย่างเป็นระบบ ซึ่ง Quintana และคนอื่น ๆ (2002: 359) ได้เสนอกรอบแนวคิดในการ ้ออกแบบการช่วยเสริมศักยภาพ โดยจัดระบบแนวทางในการช่วยเสริมศักยภาพ เป็น 2 ลักษณะ คือ "Top Down" และ "Bottom Up"

้วิธีการแบบ Top Down มีกระบวนการออกแบบการช่วยเสริมศักยภาพ ดังนี้

1. วิเคราะห์ความสิ่งที่จำเป็นสำหรับผู้เรียนในการปฏิบัติงานที่ซับซ้อน เช่น การสืบสอบ เชิงวทยาศาสตร ิ

2. พิจารณาสาเหตุที่ทำให้งานนั้นยากสำหรับผู้เรียน โดยระบุ ความล้มเหลวและอุปสรรค ที่ผู้เรียนจะต้องเผชิญเมื่อผู้เรียนทำงานนั้น ื่

่ 3. เลือกชนิดของการช่วยเสริมศักยภาพที่สามารถช่วยผู้เรียนให้ผ่านอุปสรรคเหล่านั้นและ ี่ ั้ ำประสบความสำเร็จในการทำงานได้

้ สำหรับวิธีการ Bottom Up ประกอบด้วยการศึกษาทบทวนตัวอย่างการช่วยเสริมศักยภาพ ที่ใช้ในซอฟต์แวร์ต่าง ๆ ซึ่งจากการทบทวนเครื่องมือช่วยเสริมศักยภาพจำนวนมากทำให้สามารถ ื่ อธิบายและจัดกลุ่มลักษณะการช่วยเสริมศักยภาพที่แตกต่างกัน โดยมีกระบวนการดำเนินงาน ดังน

ี้

1. พิจารณาตัวอย่างการช่วยเสริมศักยภาพ เช่น ผังกระบวนการ และอธิบายว่าวิธีการช่วย เสริมศักยภาพนั้นสนับสนุนผู้เรียนอย่างไร (เช่น ผังกระบวนการช่วยให้เห็นภาพของงานที่ซับซ้อน ั้ โดยการใช้การแบ่งงานออกเป็นส่วยย่อย ๆ)

2. จัดกลุ่มกลยุทธ์ในการช่วยเสริมศักยภาพที่คล้ายคลึงกัน เข้าไว้ในแนวทางการช่วยเสริม ศักยภาพที่ครอบคลุม เพื่อแบ่งกลยุทธ์ (เช่น การจัดโครงสร้างงานและการปฏิบัติงาน) ี่ ื่

3. จัดระบบแนวทางในการช่วยเสริมศักยภาพ ตามรูปแบบของประเภทของการสนับสนุน ที่การช่วยเสริมศักยภาพนั้นทำ (เช่น ช่วยในการจัดการกระบวนการ ช่วยในการทำความเข้าใจ หรือ ช่วยในการแสดงความคิด) เพื่อให้สามารถจัดการช่วยเสริมศักยภาพอย่างมีเหตุผล (Quintana และคนอื่น ๆ 2002: 359)

## **3. การจัดการเรียนการสอนบนเว็บ**

เป็นวิธีการที่สามารถนำมาใช้ในการเรียนการสอนได้อย่างมีประสิทธิภาพ ทุกสถานที่ ี่ สามารถจะเป็นแหล่งที่ใช้การเรียนการสอนบนเว็บได้ เนื่องจากการเรียนการสอนบนเว็บสามารถ เข้าถึงได้ทุกที่ ที่มีระบบอินเทอร์เน็ตติดตั้งอยู่ การเรียนการสอนบนเว็บสามารถใช้ได้ง่าย เรียนรู้ใน ั้ เวลาใดก็ได้ มีประสิทธิภาพสูงเมื่อเทียบกับราคา ผู้เรียนสามารถเรียนได้ด้วยตนเอง สิ่งที่สำคัญ ื่ ที่สุดของการเรียนการสอนบนเว็บคือ คุณลักษณะทางการศึกษาของการสอนหรือบทเรียน เป็นกลวิธีต่าง ๆ ทางการสอนที่สามารถทำให้เกิดขึ้นโดยประยุกต์ใช้ศักยภาพของเวิลด์ไวด์เว็บ ี่

การเรียนการสอนบนเว็บเกิดขึ้นเมื่อผู้เรียนใช้เว็บเพื่อเรียนรู้ตามลำดับการสอนเพื่อทำ ึ้ ื่ ื่ กิจกรรมการเรียนรู้ให้สมบูรณ์และบรรลุตามจุดประสงค์การเรียนรู้และผลการเรียนรู้ที่ต้องการ (Ally, 2002; Ritchie และ Hoffman, 1997) ซึ่งควรมีการใชกิจกรรมการเรียนรูที่หลากหลาย เพื่อเอื้อให้กับผู้เรียนที่มีแบบการเรียนที่แตกต่างกัน โดยผู้เรียนจะเลือกกลยุทธ์ที่เหมาะสมกับความ ื่ ต้องการในการเรียนรู้ของตนเอง โดยองค์ประกอบหลักที่ควรพิจารณาในการออกแบบการเรียน การสอนบนเว็บได้แก่ 1) การเตรียมผู้เรียน 2) กิจกรรมของผู้เรียน 3) การปฏิสัมพันธ์ของผู้เรียน 4) การถายโอน

ี การจัดการเรียนการสอนบนเว็บ ประกอบด้วยหลักการที่สำคัญ ดังนี้ (Toporski และ Foley, 2004; Ally, 2005)

3.1 จัดกิจกรรมการเรียนรู้ต่างๆ เพื่อการเตรียมผู้เรียนให้พร้อมในการเรียนรู้ ื่ รายละเอียดของบทเรียน ซึ่งอาจทำได้โดยการบอกเหตุผลเพื่อให้ผู้เรียนทราบความสำคัญและ ประโยชน์ที่ผู้เรียนจะได้รับจากบทเรียน มีการใช้ผังมโนทัศน์ เพื่อช่วยจัดโครงสร้างทางปัญญา ื่ (Cognitive Structure) ให้รายละเอียดของบทเรียนและกระตุ้นโครงสร้างเดิมที่ผู้เรียนมีอยู่เพื่อช่วย ื่ ใหผูเรียนสามารถเรียนรูรายละเอียดของบทเรียนได

3.2 สร้างบทเรียนให้มีปฏิสัมพันธ์ เนื่องจากความรับผิดชอบในการเรียนบนเว็บ เป็นของผู้เรียน ซึ่งจะต้องมีส่วนร่วมอย่างกระตือรือรันมากกว่าการเป็นผู้รับความรู้ สภาพการเรียน ี แบบมีปฏิสัมพันธ์ กระตุ้นการเรียนรู้โดยการค้นพบ การทดลอง การลงมือปฏิบัติที่มีการนำเสนอ ความรูที่หลากหลาย

3.3 สร้างความสนใจและแรงจูงใจ วิธีการที่การเรียนการสอนบนเว็บจะช่วยให้ เกิดแรงจูงใจและเพิ่มความสนใจ ได้แก่ 1) จัดให้มีสิ่งแปลกใหม่ สิ่งที่ทำให้แปลกใจ เหตุการณ์ที่ไม่ ิ่ คาดคิดและไม่ชัดเจน 2) การตั้งคำถามหรือปัญหาให้ผู้เรียนหาคำตอบ 3) สับเปลี่ยนองค์ประกอบ ั้ หรือขั้นตอนต่างๆ ในการสอน 4) ใช้ตัวอย่างที่เป็นรูปธรรมหรือสิ่งที่คุ้นเคยซึ่งเกี่ยวข้องกับ ั้ ิ่ ประสบการณเดิมของผูเรียน

3.4 ใช้บริบทการเรียนรู้ที่มีความหมาย ผู้เรียนต้องแก้ไขปัญหาโดยใช้ความรู้และ ทักษะในชีวิตประจำวัน การเรียนรู้ต้องไม่แยกออกจากบริบทซึ่งสร้างความหมายให้การเรียนนั้น ึ่

3.5 ใช้กิจกรรมและการนำเสนอที่หลากหลาย สภาพแวดล้อมการเรียนรู้บนเว็บ ี สนับสนุนการนำเสนอได้หลายรูปแบบ โดยสามารถใช้สื่อหลายๆ ชนิด เช่น ข้อความ ภาพนิ่ง ภาพเคลื่อนไหว วีดิทัศน์ เสียง และสถานการณ์จำลอง ซึ่งทำให้การเรียนรู้สามารถเกิดขึ้นโดยใช้ ช่องทางการรับรู้ต่าง ๆ

3.6 ใช้กลยุทธการร่วมมือ (Use Collaborative Strategies) ผู้เรียนสามารถมี ระดับการเรียนรู้สูงขึ้น เมื่อมีการทำงานแบบร่วมมือ เนื่องจากความแตกต่างของกลุ่มและ ื่ ประสบการณเปนผลดีตอกระบวนการเรียนรู

3.7 ลดภาระด้านพุทธิปัญญา (Reduce Cognitive Load) ใช้วิธีการแบ่งข้อมูล ออกเป็นส่วนย่อย ๆ ดึ่งความสนใจโดยใช้คำอธิบาย ลดการให้ข้อมูลที่มากเกินไป และจัดการ ี่ สนับสนุนที่เหมาะสม สามารถช่วยลดภาระด้านพุทธิปัญญาได้

3.8 จัดการช่วยเสริมศักยภาพที่พอเพียง (Provide Adequate Scaffolding) ี่ ึ การช่วยเสริมศักยภาพเป็นโครงสร้างการสนับสนุนที่จำเป็นต่อความสำเร็จของผู้เรียน ซึ่งเมื่อ ผู้เรียนมีความสามารถเพิ่มขึ้น ผู้สอนจะปล่อยให้ผู้เรียนเรียนด้วยตนเองและลดการสนับสนุนลง การช่วยเสริมศักยภาพบรรลุผลได้โดยการสอนกลยุทธ์การแก้ไขปัญหาให้ผู้เรียน การลดความ ช่วยเหลือ และการเริ่มแนะนำบริบทที่ซับซ้อนมากขึ้น เพื่อช่วยให้ผู้เรียนสามารถแยกแยะระหว่าง ิ่ ื่ สิ่งที่จำเป็นและไม่จำเป็นได้

3.9 จัดให้มีการถ่ายโอนการเรียนรู้ ควรจัดโอกาสให้ผู้เรียนได้ถ่ายโอนสิ่งที่ได้ เรียนรู้โดยประยุกต์ใช้ในชีวิตจริง เพื่อให้ผู้เรียนสามารถมีความคิดสร้างสรรค์และทำได้นอกเหนือ จากส งท อยูในบทเรียนิ่ ี่

## **คําจํากัดความท ี่ใชในการวิจัย**

 1. การเรียนการสอนแบบสืบสอบบนเว็บ หมายถึงกระบวนการสอนที่ผูเรียนเปนผู แสวงหาความรู้หรือแก้ไขปัญหาต่าง ๆ ด้วยตนเองอย่างเป็นระบบ โดยมีการเผชิญปัญหา การ ตั้งสมมติฐาน รวบรวมข้อมูล การวิเคราะห์ สังเคราะห์ข้อมูล เพื่ออธิบายและลงข้อสรุปจาก ื่ หลักฐาน การสื่อสารและให้เหตุผลเกี่ยวกับข้อสรุป และการประเมินผลการเรียนรู้และกระบวนการ ี่ เรียนรู้ โดยใช้เว็บเป็นเครื่องมือหลักในการทำกิจกรรม ื่

2. การช่วยเสริมศักยภาพ หมายถึง กระบวนการช่วยเหลือสนับสนุนการเรียนรู้ของผู้เรียน อย่างเหมาะสมเพื่อให้ผู้เรียนสามารถปฏิบัติงานที่ไม่สามารถทำได้ด้วยตนเองให้สำเร็จได้ และเมื่อ ผู้เรียนสามารถปฏิบัติงานได้ด้วยตนเองแล้วการช่วยเหลือนั้นจะยุติลง การช่วยเสริมศักยภาพใน ั้ การวิจัยน แบงออกเปน 2 ลักษณะคือ ี้

2.1 การช่วยเสริมศักยภาพโดยผู้สอน ได้แก่ การปฏิสัมพันธ์ระหว่างผู้สอนกับ ผู้เรียน ทั้งในชั้นเรียนและการติดต่อผ่านเครื่องมือสื่อสารบนเว็บเพื่อช่วยสนับสนุนการเรียนรู้ของ **่** ื่ ผู้เรียน โดยผู้สอนจะประเมิน<mark>ค</mark>วามก้าวหน้าของผู้เรียนจากการตรวจงาน และการร่วมสนทนาใน ห้องสนทนาแล้วให้ข้อมูลป้<mark>อนก</mark>ลับเพื่อแก้ไขข้อบกพร่องของผู้เรียน รวมถึงการให้ความช่วยเหลือ ื่ ผู้เรียนในระหว่างการเรียนการสอนเมื่อผู้เรียนต้องการ ื่

2.2 การช่วยเสริมศักยภาพโดยระบบ เป็นการออกแบบวิธีการและเครื่องมือ ื่ ในบทเรียนบนเว็บ เพื่อช่วยให้ผู้เรียนสามารถทำกิจกรรมในแต่ละขั้นตอนของการสืบสอบได้ ื่ ั้ ด้วยตนเองซึ่งประกอบด้วย 1) การจัดโครงสร้างของภาระงานให้เป็นขั้นตอนย่อยๆ และมี คำอธิบายประกอบกิจกรรมในแต่ละขั้นตอน เพื่อให้ผู้เรียนสามารถทำงานได้ง่ายขึ้นและเห็นลำดับ ั้ ึ้ ขั้นตอนในการปฏิบัติงาน 2) การจัด Weblog ให้ผู้เรียนใช้บันทึกการเรียนรู้ เพื่อช่วยให้ผู้เรียน ื่ สามารถสะท้อนการเรียนรู้ของตนเองและเปรียบเทียบงานของตนเองกับบุคคลอื่นทำให้ผู้เรียน สามารถตรวจสอบและปรับปรุงงานของตนเองได้ตลอดเวลา และ 3) การจัดการขี้แนะ (Prompt) ซึ่งประกอบด้วย การอธิบายวิธีการทำงานในแต่ละขั้นตอนของการสืบสอบ และ การใช้คำถามนำ ั้ การแนะนำ การใช้ภาพ หรือผังความคิด เพื่อช่วยให้ผู้เรียนสามารถทำความเข้าใจเนื้อหา หรือ ื่ การปฏิบัติกิจกรรมการเรียนการสอนที่คาดว่าเป็นปัญหาสำหรับผู้เรียนในแต่ละขั้นตอนของการ  $\mathcal{L}^{\mathcal{L}}$ ั้ สืบสอบ

3. ทักษะการแก้ปัญหา หมายถึง ความสามารถในการใช้ความคิดในการรวบรวม วิเคราะห์และตรวจสอบข้อมูลเพื่อตัดสินใจอย่างใดอย่างหนึ่งเพื่อเสนอแนวทางขจัดอุปสรรคหรือ ื่ สภาพการณ์ที่ไม่ต้องการให้ลดน้อยลงหรือหมดไป ซึ่งในการวิจัยครั้งนี้ทักษะการแก้ปัญหา ั้

สามารถวัดได้จากคะแนนที่ได้จากแบบวัดทักษะการแก้ปัญหา ซึ่งแบ่งการแก้ปัญหาออกเป็น ทักษะย่อย 4 ทักษะ ดังนี้

3.1 ทักษะการระบุปญหา หมายถึง ความสามารถในการอธิบายสภาพปญหา จากสถานการณ์หรือสิ่งที่กำหนดให้ได้ว่าอะไรคือปัญหาของเหตุการณ์นั้น ิ่

 3.2 ทักษะการวิเคราะหปญหา หมายถึง ความสามารถในการระบุสาเหตุของ ปัญหา และแยกแยะประเด็นที่เกี่ยวข้องกับสาเหตุของปัญหาได้ ี่

3.3 ทักษะการเสนอวิธีการแก้ปัญหา หมายถึง ความสามารถในการหาวิธีการ แก้ปัญหาที่เหมาะสม เพื่อนำมาใช้ในการแก้ไขปัญหาให้ตรงกับสาเหตุของปัญหาแล้วแสดง ื่ ออกมาในรูปของวิธีการแก้ปัญหา

3.4 ทักษะการตรวจสอบผลการแก้ปัญหา หมายถึง ความสามารถในการ วิเคราะห์ตรวจสอบและอธิบายผลที่เกิดจากวิธีการแก้ปัญหา

## **ประโยชนที่คาดวาจะไดรับ**

1. ได้รูปแบบการเรียนการสอนแบบสืบสอบบนเว็บวิชาวิทยาศาสตร์ โดยใช้การช่วยเสริม ศักยภาพเพื่อพัฒนาทักษะการแก้ปัญหาของนักเรียนมัธยมศึกษาตอนต้น ื่

2. เป็นแนวทางในการพัฒนาการเรียนการสอนบนเว็บโดยใช้การช่วยเสริมศักยภาพ สำหรับวิชาวิทยาศาสตร์และวิชาอื่นๆ

3. เป็นแนวทางในการศึกษาวิจัยเกี่ยวกับการพัฒนารูปแบบการเรียนการสอนบนเว็บให้มี ี่ ประสิทธิภาพ

## าเทที่ 2

# เอกสารและงานวิจัยที่เกี่ยวข้อง

การวิจัยเรื่อง การพัฒนารูปแบบการเรียนการสอนแบบสืบสอบบนเว็บวิชาวิทยาศาสตร์ โดยใช้การช่วยเสริมศักยภาพ สำหรับนักเรียนมัธยมศึกษาตอนต้น มีการศึกษาเอกสารและ งานวิจัยที่เกี่ยวข้องดังต่อไปนี้

้ตอนที่ 1 แนวคิดเกี่ยวกับการเรียนการสอนแบบสืบสอบ

- 1.1 ความหมายของการสืบสอบและการเรียนการสอนแบบสืบสอบ
- 1.2 แนวคิดพื้นฐานของการสืบสอบและการเรียนการสอนแบบสืบสอบ
- 1.3 รูปแบบของกระบวนการสืบสอบ
- 1.4 ขั้นตอนของกระบวนการสืบสอบ

ตอนที่ 2 แนวคิดเกี่ยวกับการจัดการเรียนการสอนบนเว็บ

- 2.1 ความหมายของการเรียนการสอนบนเว็บ
- 2.2 การจัดการเรียนการสอนบนเว็บ
- 2.3 การออกแบบการเรียนการสอนบนเว็บ
- 2.4 การจัดการเรียนการสอนแบบสืบสอบบนเว็บวิชาวิทยาศาสตร์
- 25 ข้อดีและข้อจำกัดของการสืบสอบบนเว็บ
- ตอนที่ 3 แนวคิดเกี่ยวกับการช่วยเสริมศักยภาพ
	- 3.1 มโนทัศน์ของทฤษฎีวัฒนธรรมทางสังคมของ Vygotsky
	- 3.2 ความหมายของการช่วยเสริมศักยภาพ
	- 3.3 คงค์ประกอบของการช่วยเสริมศักยภาพ
	- 3.4 กลวิธีและเทคนิคในการช่วยเสริมศักยภาพในห้องเรียน
	- 3.5 การช่วยเสริมศักยภาพในการสอนทางไกลและการสอนบนเครือข่าย

คคมพิวเตคร์

- 3.6 รูปแบบของการช่วยเสริมศักยภาพในการสอนทางไกลและการสอนบน เครือข่ายคอมพิวเตอร์
- 3.7 ปัจจัยที่เกี่ยวข้องกับการช่วยเสริมศักยภาพ
- 3.8 แนวทางการออกแบบการช่วยเสริมศักยภาพ
- 3.9 งานวิจัยที่เกี่ยวข้องกับการช่วยเสริมศักยภาพ

้ตอนที่ 4 แนวคิดเกี่ยวกับทักษะการแก้ปัญหา

4.1 ความหมายของปัญหาและการแก้ปัญหา

4.2 ประเภทของปัญหา

4.3 กระบวนการและขั้นตอนการแก้ปัญหา

4.4 การเรียนการสอนเพื่อพัฒนาทักษะการแก้ปัญหา

4.5 งานวิจัยที่เกี่ยวข้องกับทักษะการแก้ปัญหา

ตอนที่ 5 แนวคิดเกี่ยวกับรูปแบบการเรียนการสอน

5.1 ความหมายรูปแบบการเรียนการสอน

5.2 องค์ประกอบของรูปแบบการเรียนการสอน

5.3 การพัฒนารูปแบบการเรียนการสอน

ตคนที่ 6 การเรียนการสอนวิทยาศาสตร์

6.1 เป้าหมายการจัดการเรียนการสอนวิทยาศาสตร์

6.2 คุณภาพของผู้เรียน

 $6.3$  มาตรฐานการเรียนรู้ช่วงชั้นที่ 3 (ม. 1 – 3)

6.4 แนวทางการวัดผลและประเมินผล

## ตอนที่ 1 แนวคิดเกี่ยวกับการเรียนการสอนแบบสืบสอบ

้ คำว่า Inquiry ที่เกี่ยวข้องกับการสอนและการเรียนรู้นั้น นักการศึกษาไทยใช้ชื่อต่างๆ กัน ไป เช่น "การสืบสอบ การสืบสวนสอบสวน การสืบเสาะหาความรู้ การคิดสืบค้น การสืบเสาะ" ้สำหรับการวิจัยนี้ ใช้คำว่า "การสืบสอบ"

ในระยะเวลาประมาณ 20 กว่าปีที่ผ่านมา ความเข้าใจเกี่ยวกับการเรียนรู้ของบุคคลได้ ้เปลี่ยนแปลงไป กล่าวคือ ในอดีตมีความเชื่อว่าสมองของผู้เรียนคล้ายกับภาชนะที่ว่างเปล่าที่รอ การเติมเต็มด้วยความรู้จากผู้สอน แต่ความก้าวหน้าในการวิจัยด้านพุทธิปัญญา (Cognitive) และจิตวิทยาพัฒนาการทำให้เกิดการเปลี่ยนแปลงวิธีการคิดเกี่ยวกับวิธีการเรียนการสอน

้ ปัจจุบันนี้นักการศึกษาและนักวิจัยเชื่อว่า คนส่วนใหญ่เรียนรู้ได้ดีที่สุดจากการมี ประสบการณ์ด้วยตนเอง และการเชื่อมโยงความรู้ใหม่เข้ากับสิ่งที่ตนเองมี ความรู้หรือความเชื่อ ี่ ที่มีอยู่เดิม การฟังการบรรยายจากผู้สอนและการอ่านหนังสือเรียนยังไม่เพียงพอที่ผู้เรียนจะได้รับ ้ ความรู้อย่างลึกซึ้ง ผู้เรียนจะต้องมีการสร้างความเข้าใจของตนเองโดยการตั้งคำถาม ออกแบบ และดำเนินการสืบสอบ วิเคราะห์ข้อมูลและสื่อสารข้อค้นพบ ผู้เรียนต้องได้รับโอกาสในการพัฒนา จากสิ่งที่เป็นรูปธรรมไปสู่สิ่งที่เป็นนามธรรม ทบทวนสมมติฐาน มีการปรับเปลี่ยนวิธีการและ

ทดลองใช้วิธีการสืบสอบและการแก้ปัญหาใหม่ หรือสรุปได้ว่าผู้เรียนสร้างความรู้ของตนโดยเป็น ผู้ลงมือปฏิบัติด้วยตนเองซึ่งเป็นหลักการสำคัญประการหนึ่งของการสืบสอบ (Hinrichsen และ Jarrette, 1999)

## 11 ความหมายของการสืบสอบและการเรียนการสอนแบบสืบสอบ

วีรยุทธ วิเชียรโชติ (2538: 128) ได้อธิบายความหมายของการสืบสอบว่า เป็นการพัฒนา ้ ความสามารถในการคิดแก้ปัญหาด้วยวิธีการทางวิทยาศาสตร์ โดยเน้นการเรียนรู้ที่เริ่มต้นจากการ แสวงหาความจริง โดยอาศัยการตั้งคำถามในการสังเกต วิเคราะห์ปัญหาในการอธิบายปัญหา ้พิสูจน์ทฤษฎีด้วยการตั้งสมมติฐานตลอดจนการทดสอบสมมติฐานและนำกฎเกณฑ์ที่ค้นพบไปใช้

ึกมลทิพย์ ต่อติด (2544: 12) ได้อธิบายความหมายของการสืบสอบว่า เป็นวิธีการที่ผู้เรียน ้ค้นคว้าแสวงหาความรู้ โดยอาศัยการซักถามเมื่อเผชิญกับสถานการณ์หรือปัญหาที่ทำให้เกิด ่ ความสงสัยแล้วลงมือปฏิบัติเพื่อการค้นพบคำตอบและข้อสรุปของปัญหา ซึ่งนำไปสู่การแก้ปัญหา ได้ด้วยตนเคง

ิ จรัส สุวรรณเวลา (2546) อธิบายว่า กระบวนการเรียนรู้ด้วยการสืบสอบ หรือ learning by enquiry เป็นการตั้งต้นจากฐานความสงสัย แทนที่จะเป็นความเชื่อในความรู้ เป็นการปรับจากการ เรียนรู้ทฤษฎีหรือสิ่งที่เชื่อว่าเป็นความรู้และจดจำไปเพื่อนำไปใช้เมื่อต้องการใช้ความรู้ ไปเป็นการ เรียนรู้จากข้อสงสัยหรือปัญหาแล้วหาทางสืบสอบจากข้อมูลต่าง ๆ ที่มีการสะสมไว้ หรือหาความ จริงจากธรรมชาติแล้วนำมาวิเคราะห์วิจารณ์จนเข้าใจหลักกฎเกณฑ์ธรรมชาติที่เป็นทฤษฎีกำกับ สิ่งนั้น ๆ อยู่ วิธีการเรียนแบบหลังนี้จะทำให้เข้าใจได้ลึกซึ้งขึ้น สร้างความสามารถในการสังเคราะห์ หลักการขึ้นมาจากความหลากหลายที่ปรากฏในธรรมชาติได้ เมื่อนำวิธีการนี้มาใช้ในการแก้ปัญหา ก็จะนำไปสู่การมีนวัตกรรมหรือริเริ่มสร้างสรรค์วิธีการแก้ปัญหาบนฐานของทฤษฎีหรือความเข้าใจ ที่สังเคราะห์ขึ้นได้

์ทิศนา แขมมณี (2550: 141) ให้นิยามของการจัดการเรียนการสอนที่เน้นการสืบสอบว่า หมายถึง การดำเนินการเรียนการสอนที่ผู้สอนกระตุ้นให้ผู้เรียนเกิดคำถาม เกิดความคิด ลงมือ เสาะแสวงหาความรู้เพื่อนำมาประมวลหาคำตอบหรือข้อสรุปด้วยตนเอง โดยผู้สอนช่วยอำนวย ้ความสะดวกในการเรียนรู้ด้านต่าง ๆ ให้แก่ผู้เรียน เช่น ในด้านการสืบค้นหาแหล่งความรู้ การศึกษาข้อมูล การวิเคราะห์ การสรุปข้อมูล การอภิปรายโต้แย้งทางวิชาการ และการทำงาน *ร*่วมกับผู้อื่น

Dewey (1933) ได้อธิบายเกี่ยวกับการสืบสอบ ซึ่งสรุปได้ว่า การสืบสอบเป็นการหา ้คำตอบที่สงสัย ซึ่งบุคคลจะเกิดความสงสัยเมื่อได้เผชิญกับสถานการณ์ปัญหาซึ่งเป็นสถานการณ์ ที่เขารับรู้ว่าองค์ประกอบของสถานการณ์นั้นไม่เข้ากัน บุคคลจึงกำหนดว่าจะค้นหาข้อมูลตรงส่วน ใดของสถานการณ์นั้น ซึ่งเรียกว่า การตั้งปัญหา แล้วจึงเริ่มต้นทำความเข้าใจเกี่ยวกับองค์ประกอบ ของสถานการณ์โดยทำการสังเกต เมื่อสังเกตพบข้อเท็จจริงต่าง ๆ ของกรณีนั้นแล้ว จึงพิจารณา ้เพื่อกำหนดแนวคิดเกี่ยวกับวิธีแก้ปัญหา ซึ่งเป็นแนวคิดที่ควบคุมการสังเกตเพิ่มเติม เมื่อสังเกตได้ ข้อมูลใหม่เพิ่มขึ้น ก็นำมาพิจารณาส้มพันธ์กับข้อมูลและแนวคิดเดิม

Tisher และคนอื่นๆ (1972: 139) อธิบายเกี่ยวกับการสืบสอบซึ่งสรุปได้ว่า การสืบสอบ เป็นทั้งวิธีสอน วิธีเรียน วิธีแก้ปัญหาอย่างมีหลักการ รวมทั้งเป็นเทคนิคการค้นคว้าความรู้ ทางวิทยาศาสตร์ด้วย

Good (1973: 303) อธิบายความหมายของการสืบสอบไว้ 3 แนวทาง ดังนี้

1. เป็นวิธีหนึ่งในการศึกษา เพื่อให้ได้มโนทัศน์ใหม่ โดยดำเนินการเพื่อให้ได้ความรู้ที่ เป็นไปได้ในกรณีนั้น ๆ ซึ่งเป็นความรู้ที่อาจเปลี่ยนแปลงได้

2. เป็นเทคนิคหรือกลวิธีหนึ่ง ในการเรียนรู้วิทยาศาสตร์โดยมีการกระตุ้นให้ผู้เรียนอยากรู้ ้คยากเห็น ตั้งคำถาม แล้วหาคำตกบด้วยตนเคง

3. เป็นวิธีแก้ปัญหาวิธีหนึ่งที่มีกิจกรรมเพื่อให้ผู้เรียนเรียนรู้โดยเผชิญกับเหตุการณ์ที่ ้ท้าทายความคิด วิธีการนี้เริ่มต้นด้วยการสังเกตอย่างเป็นระบบ ออกแบบ การวัดแยกสิ่งที่สังเกต กับสิ่งที่อ้างอิง คิดหาวิธีการแก้ปัญหาที่เป็นไปได้และเป็นวิธีการที่ทดสอบได้ และสรุปผลอย่างมี เหตุผล

Carin และ Sund (1975: 74-75) อธิบายเกี่ยวกับการสืบสอบไว้ว่า ในการสืบสอบนั้น บุคคลมีแนวโน้มที่จะกระทำวิธีการต่าง ๆ เพื่อแก้ปัญหาที่สงสัย โดยบุคคลนั้นเป็นผู้เริ่มปัญหา ้ตั้งสมมติฐาน และออกแบบการทดลองเอง หรือเป็นผู้ลงมือปฏิบัติการใช้กระบวนการทางสมอง ในการอ้างเหตุผลอย่างมั่นใจ

Orlish และคนอื่น ๆ (1985) อธิบายเกี่ยวกับการสอนแบบสืบสอบ สรุปได้ว่าการสอน แบบสืบสอบเป็นการสอนที่ผู้เรียนและผู้สอนทำหน้าที่เป็นผู้ถาม ผู้ค้นหา ผู้ตั้งปัญหา และผู้คิด ้พิจารณาโดยการสืบสอบต้องอาศัยกระบวนการพื้นฐานหลายอย่างได้แก่ การสังเกต การจัดกลุ่ม การคำนวณ การวัด การโยงความสัมพันธ์

Well (1999) ให้ความหมายของการสืบสอบว่า เป็นการดำเนินการเพื่อแสวงหาคำตอบ ้สำหรับปัญหา โดยการใช้คำถามและวิธีการต่าง ๆ ในการค้นคว้าหาความรู้

Joyce และ Weil (2000: 62-63) อธิบายว่า การสืบสอบเป็นกระบวนการที่ผู้เรียน เรียนรู้ ็จากการแสวงหาคำตอบเพื่ออธิบายความเป็นไปของสิ่งต่าง ๆ อย่างมีระบบระเบียบ มีหลักเกณฑ์ ้มีลำดับขั้นตอน โดยเริ่มต้นจากการเลือกสนใจปัญหาบางอย่างที่ท้าทายให้แสวงหาคำตอบ การ ่ รวบรวมข้อมูล การตั้งสมมติฐานและการสรุปความอย่างสมเหตุสมผลเพื่ออธิบายเหตุการณ์ที่เป็น ้ ปัญหานั้น และทักษะการคิดที่ผู้เรียนจะได้ฝึกคือ การนำเนื้อหาความรู้ที่กำลังเรียนไปเชื่อมโยงกัน ้อย่างสมเหตุสมผล การคิดสรุปความและนำข้อสรุปที่ได้นั้นไปใช้ในการอธิบาย

National Research Council (1996, 2000) อธิบายว่า ตามมาตรฐานการศึกษา วิทยาศาสตร์แห่งชาติของสหรัฐอเมริกา การสืบสอบ หมายถึงวิธีการต่างๆ ที่นักวิทยาศาสตร์ศึกษา สิ่งต่างๆ ที่มีในโลก และหาวิธีอธิบายโดยใช้หลักฐาน จากการปฏิบัติงาน และการสืบสอบยังอาจ หมายถึงกิจกรรมต่าง ๆ ที่ผู้เรียนพัฒนาความรู้และความเข้าใจแนวคิดทางวิทยาศาสตร์ โดยผู้เรียนที่เรียนแบบสืบสอบจะสร้างความรู้ของตนเองจากการลงมือปฏิบัติ โดยการตั้งคำถาม ทางวิทยาศาสตร์ วางแผนการค้นหาคำ

้ตอบ ใช้เครื่องมือและเทคนิคที่เหมาะสมในการรวบรวมข้อมูล สร้างข้อสรุปจากหลักฐาน ประเมินข้อสรุปจากทางเลือกต่างๆ และสื่อสารและให้เหตุผลเกี่ยวกับข้อสรุป

Wihelm (2001 อ้างถึงใน Pedaste และ Surapuu, 2006: 47) ให้ความหมายของ การเรียนแบบสืบสอบว่า เป็นกระบวนการในการค้นหากฎเกณฑ์ที่ควบคุมความสัมพันธ์ระหว่าง ้ตัวแปรตามและตัวแปรอิสระ โดยอาศัยการทดลองซึ่งตัวแปรอิสระจะถูกจัดกระทำ

Quintana และคนอื่นๆ (2004: 341) ได้ให้ความหมายของการสืบสอบว่าเป็นกระบวนการ ของการตั้งปัญหาและการสืบสวนปัญหา โดยอาศัยข้อมูลเชิงประจักษ์ ทั้งจากการจัดกระทำ กับตัวแปรต่าง ๆ โดยตรง โดยใช้การทดลองหรือโดยใช้การเปรียบเทียบโดยใช้ข้อมูลที่มีอยู่

Kim และ Hannafin (2004) ให้ความหมายของการสืบสอบว่า เป็นกิจกรรมหลายมิติ ซึ่งประกอบด้วย การสังเกต การตั้งคำถามการสำรวจตรวจสอบหนังสือและแหล่งข้อมูลต่าง ๆ เพื่อหาว่าอะไรเป็นสิ่งที่รู้แล้ว วางแผนการสืบสอบ ทบทวนสิ่งที่รู้โดยพิจารณาจากหลักฐานในการ ทดลอง ใช้เครื่องมือต่าง ๆ เก็บรวบรวม วิเคราะห์ และตีความข้อมูล เสนอคำตอบ อธิบายและ คาดคะเนคำตกบ และการนำเสนกคำตกบ

Pedaste และ Surapuu (2006: 47) ให้ความหมายของการเรียนแบบสืบสอบว่า เป็นกิจกรรมทางการศึกษาซึ่งผู้เรียนจะสืบสวนจากกลุ่มปรากฏการณ์ที่เกิดขึ้นและสร้างข้อสรุป

สรุปได้ว่า การเรียนการสอนแบบสืบสอบเป็น กระบวนการคิดและปฏิบัติเพื่อแสวงหา ้ความรู้หรือแก้ไขปัญหาต่าง ๆ ด้วยตนเองอย่างเป็นระบบ โดยมีการตั้งคำถาม การวางแผน การใช้ ้เครื่องมือและเทคนิคที่เหมาะสมในการรวบรวมข้อมูล สร้างข้อสรุปจากหลักฐาน และการประเมิน ข้อสรุป

## 1.2 แนวคิดพื้นฐานของการสืบสอบและการเรียนการสอนแบบสืบสอบ

ิกระบวนการสืบสอบเริ่มต้นขึ้นในปี ค.ศ. 1957 ซึ่งเป็นระยะที่ประเทศสหรัฐอเมริกากำลัง ้ตื่นตัวด้านการศึกษา เนื่องจากประเทศรัสเซียสามารถส่งจรวดขึ้นสู่อวกาศได้สำเร็จ ประเทศ

สหรัฐอเมริกาจึงมีการปรับปรุงวิชาการด้านคณิตศาสตร์และวิทยาศาสตร์อย่างกว้างขวาง ผู้เชี่ยวชาญด้านคณิตศาสตร์และวิทยาศาสตร์ได้ร่วมประชุมปรึกษาเพื่อพัฒนาคุณภาพการศึกษา ให้มีประสิทธิภาพขึ้น และพบว่าความรู้ด้านวิชาการต่าง ๆ เพิ่มมากขึ้นเรื่อย ๆ จนผู้เรียนไม่ สามารถรับรู้ได้ทั้งหมด และถ้าเรียนตามความรู้ที่มีอยู่นั้นจะทำให้ผู้เรียนค้นพบสิ่งใหม่ ๆ ได้ช้า ้ดังนั้นจึงจำเป็นต้องปรับปรุงการสอนเพื่อให้ผู้เรียนรู้จักคิดและนำไปสู่การแก้ไขปัญหาได้ (วีรยุทธ วิเทียรโชติ. 2521: 43)

็จากแนวคิดในการปรับปรุงคุณภาพการศึกษาทำให้ Suchman จัดตั้งโครงการวิจัย ้เกี่ยวกับการเรียนการสอนแบบสืบสอบขึ้นที่มหาวิทยาลัยอิลลินอยส์ ในปี ค.ศ. 1961 และเริ่มใช้ ้ สอนในวิชาวิทยาศาสตร์เพื่อให้ผู้เรียนได้ค้นพบหลักการและกฎเกณฑ์ด้วยตนเอง โดยมีความเชื่อ ว่า การเรียนรู้เป็นสิ่งที่ผู้เรียนสามารถใช้วิธีการและความสามารถของตนเองหาความรู้ โดยนำ วิธีการทางวิทยาศาสตร์มาใช้เป็นเครื่องมือ และเชื่อว่าโดยธรรมชาติแล้วผู้เรียนมีความอยากรู้ ้อยากเห็นและมีความต้องการมีการพัฒนาความรู้ขึ้นไปเรื่อย ๆ เพื่อสนองธรรมชาตินั้น ดังนั้นการ เรียนรู้จึงควรมีการเตรียมสถานการณ์ต่าง ๆ ให้ผู้เรียนได้เรียนรู้สิ่งใหม่ ๆ ด้วยตนเองอย่าง ิกระตือรือร้น ซึ่งสอดคล้องกับแนวคิดของ Gunter, Estes, และ Schwab (1995) ที่กล่าวว่า บุคคล จะสามารถเรียนรู้ได้ดีที่สุดในสิ่งที่ทำให้เราสงสัยและสับสน เมื่อผู้เรียนถามว่า "ทำไม" ด้วยความ สงสัยที่แท้จริง ผู้เรียนมักจะรับข้อมูลและเก็บไว้เป็นความเข้าใจของตนเอง ผู้เรียนจะเข้าใจ ประโยชน์ของการทำงานในรายวิชา โดยการมีส่วนร่วมในการรู้และการคิดซึ่งเป็นส่วนหนึ่ง ของทุก ๆ รายวิชา

้ดังนั้นจึงอาจสรุปได้ว่า การเรียนการสอนแบบสืบสอบ มีความเชื่อว่า

1. มนุษย์ต้องการสืบสอบโดยธรรมชาติอยู่แล้วเมื่อประสบกับเหตุการณ์ หรือ ปรากฏการณ์ที่ทำให้เกิดความสงสัย

2. มนุษย์สามารถตระหนักและเรียนรู้ที่จะวิเคราะห์กลยุทธ์การคิดของตนเองได้

3. กลยุทธ์การคิดแบบใหม่ ๆ สามารถสอนให้ได้โดยตรง เพิ่มเติมจากกลยุทธ์ที่บุคคลมีอยู่

4. การสืบสอบโดยใช้วิธีการร่วมมือกัน ช่วยส่งเสริมความคิดที่กว้างขวาง และช่วยให้ ผู้เรียน เรียนรู้ พิสูจน์ ทดสอบและสร้างความรู้ต่าง ๆ ขึ้นมาได้ และความรู้นั้นสามารถอธิบาย ได้หลายแนวทาง

การฝึกการสืบสอบมีจุดประสงค์เพื่อช่วยให้ผู้เรียนได้พัฒนาความสามารถทางสติปัญญา และทักษะต่าง ๆ ที่จำเป็นในการแสวงหาความรู้ที่เกิดจากความอยากรู้อยากเห็นของผู้เรียนเอง ้ด้วยเหตุนี้ Suchman จึงใช้วิธีการให้ผู้เรียนได้หาความรู้โดยอิสระ แต่อยู่ในวิถีทางที่ได้วางไว้แล้ว สิ่งที่ Suchman ต้องการให้ผู้เรียนได้ปฏิบัติก็คือ ให้ผู้เรียนถามถึงข้อมูล สาเหตุที่เกิดเหตุการณ์

ี บางอย่างขึ้นและประมวลออกมาเป็นความรู้เกี่ยวกับปรากฏการณ์หรือเหตุการณ์นั้น (สมพงษ์ สิงหะพล, 2536: 93-98)

จากแนวคิดกระบวนการสืบสอบของ Suchman ได้รับความสนใจจากนักการศึกษาคย่าง กว้างขวาง โดยถูกนำไปปรับใช้ในการเรียนการสอนวิชาต่าง ๆ นอกเหนือจากวิชาวิทยาศาสตร์และ ได้มีการพัฒนาปรับปรุงนำมาใช้กันอย่างแพร่หลายจนถึงปัจจุบัน

## 1.3 รูปแบบของกระบวนการสืบสอบ

Sund และ Trowbridge (1973 อ้างถึงใน ภัชญา โม้สา, 2539: 29) และ Orlich และ ิ คนอื่น ๆ (2001) ได้อธิบายเกี่ยวกับรูปแบบการจัดกระบวนการสืบสอบ ไว้ 2 แนวทาง ขึ้นอยู่กับ บทบาทของผู้สอนและผู้เรียน ได้แก่ การสืบสอบแบบมีการกำหนดแนวทาง (Guided Inquiry) ) และการสืบสอบแบบอิสระ (Free Inquiry) การสืบสอบแบบมีการกำหนดแนวทางนั้นผู้สอนมี ้บทบาทมากในการดำเนินกิจกรรม ส่วนในการสืบสอบแบบอิสระผู้เรียนมีบทบาทมากที่สุดในการ ดำเนินกิจกรรม

1. กระบวนการสืบสอบที่ผู้สอนกำหนดแนวทางการสืบสอบ ผู้สอนต้องวางแผนและเตรียม ข้อมูลพื้นฐานที่เกี่ยวข้องกับปัญหาที่สืบสอบ ให้ผู้เรียนสังเกต จัดกระทำและใช้อ้างอิงเป็นคำตอบ ผู้สอนมีบทบาทในการนำให้ผู้เรียนดำเนินการสืบสอบตามแนวทาง โดยผู้สอนใช้คำถามนำ ้จัดเตรียมอุปกรณ์ที่จะต้องใช้ตามแนวทางนั้นให้ผู้เรียน และผู้สอนควรกระตุ้นให้ผู้เรียนได้ ้แลกเปลี่ยนข้อสรุปกัน โดยให้แสดงการอ้างอิงให้เพื่อน ๆ รับรู้ด้วย

่ 2. กระบวนการสืบสอบที่ผู้สอนไม่ได้กำหนดแนวทางการสืบสอบ ผู้สอนมีบทบาทน้อยกว่า แบบแรก เมื่อผู้สอนเสนอปัญหาแล้วเปิดโอกาสให้ผู้เรียนหาแนวทางและดำเนินการสืบสอบวิธี ้ต่าง ๆ เอง แต่ผู้สอนต้องคอยตรวจสอบความถูกต้องในการอ้างอิงหรืออ้างเหตุผลของผู้เรียน ถ้าผู้เรียนอ้างเหตุผลผิด ผู้สอนต้องชี้ให้ผู้เรียนเห็นจุดที่ผิดหลักเหตุผล ถ้าผู้เรียนไม่ได้อ้างเหตุผล ผู้สอนต้องกระตุ้นให้ผู้เรียนอ้าง เพื่อยืนยันและผู้สอนควรกระตุ้นให้ผู้เรียนในชั้นได้แลกเปลี่ยน ข้อสรุปกันโดยแสดงการอ้างอิงให้เพื่อน ๆ รับรู้ด้วย

Bodzin (2005: 51) ได้กล่าวถึงการเรียนการสอนแบบสืบสอบว่า กิจกรรมการเรียน การสอนแบบสืบสอบสามารถจัดให้มีความแตกต่างกันในด้านปริมาณของ โครงสร้างและการ กำหนดแนวทางที่จัดให้กับผู้เรียน หรือแม้กระทั่งการให้ผู้เรียนริเริ่มและออกแบบการสืบสอบด้วย ิตนเอง (NRC, 2000) โดยกิจกรรมการสืบสอบแบบกำหนดแนวทางโดยเนื้อหา (Material-Directed Inquiry) จะใช้ในการเรียนที่มุ่งพัฒนามโนทัศน์ทางวิทยาศาสตร์ในเรื่องใดเรื่องหนึ่ง โดยเฉพาะ แต่กิจกรรมการสืบสอบที่กำหนดแนวทางโดยผู้เรียนเอง (Learner-Directed Inquiry) ใช้เพื่อจัดให้ผู้เรียนได้มีโอกาสในการพัฒนาด้านความรู้ความคิดและการให้เหตุผลทาง

้วิทยาศาสตร์ การกำหนดรูปแบบของการสืบสอบขึ้นอยู่กับเป้าหมายของผลการเรียนรู้และการรับรู้ ถึงวิธีการเรียนของผู้เรียนในบริบทของโรงเรียนของผู้พัฒนาสื่อ

ในปัจจุบันเอกสารต่าง ๆ ที่เกี่ยวกับการปฏิรูปการศึกษาวิทยาศาสตร์มักเน้นความสำคัญ ของการจัดให้ผู้เรียนได้มีโอกาสสืบสอบแบบกำหนดแนวทางด้วยตนเอง อย่างไรก็ตาม ผู้เรียนมี แนวโน้มว่าต้องการประสบการณ์จากการฝึกปฏิบัติโดยมีการกำหนดแนวทางการสืบสอบก่อนที่จะ สามารถทำกิจกรรมที่มีความเป็นอิสระในการสืบสอบมากขึ้น

## 14 ขั้นตอนของกระบวนการสืบสอบ

สถาบันการศึกษาและนักการศึกษาจำนวนมาก ได้แบ่งกระบวนการสืบสุดบุคคุกเป็น ขั้นตอนย่อย ๆ ดังต่อไปนี้

สถาบันส่งเสริมการสุดนวิทยาศาสตร์และเทคโนโลยี (สสวท ค้างถึงใน กรมวิชาการ 2546: 219-221) แบ่งขั้นตอนของกระบวนการสืบสอบออกเป็น 5 ขั้นตอน ดังนี้

1. ขั้นสร้างความสนใจ (Engagement) เป็นการนำเข้าสู่บทเรียนหรือเรื่องที่สนใจ ซึ่งอาจ ้เกิดขึ้นเองจากความสงสัยของตัวผู้เรียนเอง หรือเกิดจากการอภิปรายภายในกลุ่ม เรื่องที่น่าสนใจ <sub>ิ</sub> อาจมาจากเหตุการณ์ที่กำลังเกิดขึ้นอยู่ในช่วงเวลานั้น หรือเป็นเรื่องที่เชื่อมโยงกับความรู้เดิมที่เพิ่ง ้เรียนรู้มาแล้ว เป็นตัวกระตุ้นให้ผู้เรียนสร้างคำถามและกำหนดประเด็นที่จะศึกษา

2. ขั้นสำรวจและค้นหา (Exploration) เมื่อทำความเข้าใจในประเด็นหรือคำถามที่สนใจ ้จะศึกษาอย่างถ่องแท้แล้วจึงมีการวางแผนกำหนดแนวทางการสำรวจตรวจสอบ ตั้งสมมติฐาน ้กำหนดทางเลือกที่เป็นไปได้ ลงมือปฏิบัติเพื่อเก็บรวบรวมข้อมูล ข้อสนเทศหรือปรากฏการณ์ต่าง ๆ เพื่อให้ได้มาซึ่งข้อมูลอย่างเพียงพอที่จะใช้ในขั้นต่อไป

3. ขั้นอธิบายและลงข้อสรุป (Explanation) เมื่อได้ข้อมูลอย่างเพียงพอจากการสำรวจ ้ตรวจสอบแล้วจึงนำข้อมูล สารสนเทศที่ได้มาวิเคราะห์ แปลผล สรุปผล และนำเสนอผลที่ได้ใน รูปแบบต่าง ๆ เช่น บรรยายสรุป สร้างแบบจำลองทางคณิตศาสตร์ หรือรูปวาด สร้างตาราง ฯลฯ

4. ขั้นขยายความรู้ (Elaboration) เป็นการนำความรู้ที่สร้างขึ้นไปเชื่อมโยงกับความรู้เดิม หรือแนวคิดที่ได้ค้นคว้าเพิ่มเติม หรือนำแบบจำลองหรือข้อสรุปที่ได้ไปใช้อธิบายสถานการณ์หรือ เหตุการณ์อื่น ๆ ถ้าใช้อธิบายเรื่องต่าง ๆ ได้มากก็แสดงว่ามีข้อจำกัดน้อย ซึ่งก็จะช่วยให้เชื่อมโยง ้กับเรื่องต่าง ๆ และทำให้เกิดความรู้กว้างขวางขึ้น

5. ขั้นประเมิน (Evaluation) เป็นการประเมินการเรียนรู้ด้วยกระบวนการต่าง ๆ ว่าผู้เรียนมี ้ ความรู้อะไรบ้าง อย่างไร และมากน้อยเพียงใด จากขั้นนี้จะนำไปสู่การนำความรู้ไปประยุกต์ใช้ใน ้เรื่องอื่น ๆ การนำความรู้หรือแบบจำลองไปใช้อธิบายหรือประยุกต์ใช้กับเหตุการณ์หรือเรื่องอื่น ๆ ึ่จะนำไปสู่ข้อโต้แย้งหรือข้อจำกัดซึ่งจะก่อให้เป็นประเด็นหรือคำถาม หรือปัญหาที่จะต้องสำรวจ

ิตรวจสอบต่อไป ทำให้เกิดเป็นกระบวนการที่ต่อเนื่องกันไปเรื่อย ๆ จึงเรียกว่า Inquiry Cycle ้กระบวนการสืบเสาะหาความรู้จึงช่วยให้ผู้เรียนเกิดการเรียนรู้ ทั้งเนื้อหาหลักและหลักการ ทฤษฎี ้ตลอดจนการลงมือปฏิบัติ เพื่อให้ได้ความรู้ซึ่งจะเป็นพื้นฐานในการเรียนรู้ต่อไป

ิ กระบวนการสืบสอบของ Suchman แบ่งออกเป็น 3 ขั้นตอน ดังนี้ (Suchman, 1962 อ้าง ถึงใน วีรยุทธ วิเชียรโชติ, 2521: 43-45)

์ ขั้นที่ 1 ตั้งปัญหา ในขั้นนี้ผู้สอนสร้างสถานการณ์ขึ้นมาเพื่อให้เกิดช่องว่างระหว่างการรับรู้ และความคิดเห็นเกี่ยวกับปัญหาที่เผชิญอยู่ ทำให้ผู้เรียนเกิดความต้องการที่จะสืบสอบต่อไป

์ ขั้นที่ 2 ซักถาม ในขั้นนี้ผู้เรียนจะตั้งคำถามเพื่อซักถามผู้สอน โดยผู้สอนจะตอบคำถาม ในรูปของคำตอบว่า "ใช่" หรือ "ไม่ใช่" เท่านั้น การกำหนดให้ถามและตอบแบบนี้เพื่อให้การเรียนรู้ ้ด้วยการสืบสอบของผู้เรียนเกิดขึ้นด้วยตนเองมากที่สุด ผู้เรียนจะถูกกระตุ้นให้รวบรวมข้อมูลในการ ซักถามซึ่งเป็นการให้ผู้เรียนใช้เหตุผลจากความคิดของตนเองและผู้เรียนจะทำการทดสอบ สมมติฐานโดยการทดลอง

์ ขั้นที่ 3 วิจารณ์กระบวนการสืบสอบ ในขั้นนี้ผู้สอนจะช่วยวิจารณ์ว่า ผู้เรียนควรปรับปรุง การถามอย่างไรบ้าง ขั้นต<mark>อนใดเหมาะสมหรือไม่ประการใดและควรแก้ไข</mark>ปรับปรุงอย่างไร

Massailas และ Cox (1968: 115-121) ได้เสนอขั้นตอนของกระบวนการสืบสอบ ไว้ ดังนี้

1. ขั้นเตรียมตัวเผชิญปัญหา (Orientation) เป็นขั้นที่ผู้เรียนได้เห็นหรือเริ่มรู้ปัญหา ซึ่งอาจ เกิดขึ้นจากการอ่านข้อความจากแบบเรียนหรือบทความที่ผู้สอนเตรียมไว้เป็นจุดเริ่มต้นให้เกิด ้ความคิด เกิดปัญหา หรือผู้สอนอาจเป็นผู้เตรียมไว้แล้ว โดยยกปัญหาหรือตั้งคำถามให้ผู้เรียน วิเคราะห์วิจารณ์ สรุปความจากการซักถามเพื่อให้เกิดความสงสัยซึ่งจะนำไปสู่การหาคำตอบจาก การแสวงหาข้อมูลอย่างมีระบบต่อไป

2. ขั้นตั้งสมมติฐาน (Hypothesis) เป็นการกำหนดแนวทางให้ผู้เรียนแสวงหาข้อมูลได้ ้อย่างถูกต้อง โดยการพิจารณาเรื่องราวที่เกี่ยวกับปัญหาที่ผู้เรียนได้วิเคราะห์ในขั้นที่ 1 แล้วสรุป คำตอบที่คาดว่าจะเป็นไปได้ซึ่งจะต้องหาหลักฐานมาพิสูจน์หรือทดสอบ

3. ขั้นนิยามความหมาย (Definition) เป็นการขยายความหรือให้ความหมายของคำ เพื่อให้เข้าใจตรงกันซึ่งจะเป็นประโยชน์ในการสืบสอบข้อมูลมาทดสอบข้อสมมติฐานที่ตั้งไว้ได้ ถูกต้อง

4. ขั้นสำรวจข้อมูลที่เกี่ยวข้อง (Exploration) เป็นการสำรวจข้อมูลโดยสำรวจว่าข้อมูลใด สอดคล้องหรือขัดแย้งกับข้อสมมติฐานที่ได้กำหนดไว้

5. ขั้นเก็บรวบรวมข้อมูล (Evidencing) เป็นการนำข้อมูลที่หามาได้ (จากขั้นที่ 4) ้มาสนับสนุนและพิสูจน์สมมติฐานที่ได้กำหนดไว้

6. ขั้นสรุป (Generalization) เป็นการสรุปคำตอบของประเด็นปัญหาจากหลักฐานที่ ้ค้นคว้ามาได้ทั้งหมด ดังนั้นข้อสรุปนี้จึงมีคุณสมบัติชั่วคราว เมื่อมีหลักฐานหรือข้อมูลเพิ่มเติม ข้อสรุปก็อาจเปลี่ยนแปลงได้

Romey (1968) ได้เสนอขั้นตอนของกระบวนการสืบสอบ สรุปได้ดังนี้

1. ขั้นเสนอปัญหาและข้อมูลพื้นฐาน ผู้สอนเป็นผู้เสนอปัญหาพร้อมกับข้อมูลพื้นฐาน ้ที่เกี่ยวข้องกับปัญหาในรูปแบบต่าง ๆ

่ 2. ขั้นแปลความหมายข้อมูล ผู้สอนนำการอภิปรายเพื่อให้ผู้เรียนจัดกระทำหรือแปล ความหมายข้อมูล

3. ขั้นอ้างหลักการ ผู้สอนนำการอภิปรายเพื่อให้ผู้เรียนนำผลการจัดกระทำหรือแปล ความหมายข้อมูลมาอ้างอิงตามหลักเหตุผล

4. ขั้นสรุป ผู้สอนนำการอภิปรายเพื่อให้ผู้เรียนนำหลักฐานหรือหลักการมาอ้างเพื่อสรุป เป็นความรู้

Martin และคนอื่น ๆ (1988) ได้เสนอขั้นตอนของกระบวนการสืบสอบว่า เป็นกระบวนการ ู ที่เน้นผู้เรียนเป็นศูนย์กลาง โดยผู้สอนและผู้เรียนร่วมมือกันหาวิธีการแก้ปัญหา ตามขั้นตอน ต่คไปปี้

1. ขั้นสำรวจและรวบรวมข้อเท็จจริง

2. ขั้นตั้งปัญหาและสมมติฐาน

3. ขั้นทดสอบสมมติฐาน

4. ขั้นสรุปวิธีแก้ปัญหา หรือย้อนกลับไปดำเนินการใหม่

Jacobson และคนอื่น ๆ (1989) ได้เสนอกระบวนการสืบสอบ ซึ่งมีขั้นตอน 4 ขั้น สรุปได้ ดังขึ้

1. ขั้นเสนอปัญหา ผู้สอนพิจารณาเนื้อหาสาระแล้วระบุปัญหาที่จะสืบสอบ หรือผู้สอน พิจารณาจากสถานการณ์ปัญหา ซึ่งอาจเกิดขึ้นในชั้นเรียนโดยบังเอิญแล้วระบุปัญหาให้ผู้เรียน สืบสุดบ

2. ขั้นตั้งสมมติฐาน ผู้สอนอาจเป็นผู้ตั้งสมมติฐานหรือใช้คำถามนำเพื่อให้ผู้เรียน ตั้งสมมติฐาน

่ 3. ขั้นรวบรวมข้อมูล ผู้สอนอาจให้ผู้เรียนรวบรวมข้อมูลจากสื่อหรือแหล่งข้อมูลต่าง ๆ หรือทำการทดลอง ซึ่งทำได้ทั้งในและนอกชั้นเรียน หรืออาจทำการทดลองที่บ้านเพื่อรวบรวมข้อมูล ชึ่งจะใช้เป็นหลักฐานตามสมมติฐานที่ตั้งไว้

4. ขั้นวิเคราะห์ข้อมูลและสรุปผล ผู้สอนนำการอภิปราย ให้ผู้เรียนนำข้อมูลมาจัดกระทำ
ในรูปแบบต่าง ๆ เพื่ออ้างในการตรวจสอบสมมติฐานแล้วสรุปเป็นคำตอบ ซึ่งเป็นสาระสำคัญของ <u> 1</u> เทเรียน

Martin และคณะ (1994: 193-197) มีความเห็นว่าวงจรการเรียนรู้ในการเรียนการสอน วิทยาศาสตร์ เป็นวิธีการสืบสอบทางวิทยาศาสตร์แบบหนึ่ง และได้อธิบายขั้นตอนของการเรียน การสอนตามวงจรการเรียนรู้ไว้ 4 ขั้นตอน สรุปได้ดังนี้

1. การสำรวจ เป็นขั้นที่นักเรียนถูกกระตุ้นให้เกิดความขัดแย้งทางปัญญาและลงมือปฏิบัติ ้กิจกรรมต่าง ๆ ด้วยตนเองเพื่อดูดซับข้อมูล (Assimilated) มาใช้ในการสร้างมโนทัศน์เกี่ยวกับเรื่อง ที่ศึกษา ครูทำหน้าที่เป็นผู้ชี้แนะแนวทางในการสืบสอบ จัดหาอุปกรณ์ที่เกี่ยวข้องกับมโนทัศน์ ุ<br>ที่ตัดงการสดบ ฯลฯ

2. การอธิบาย เป็นขั้นที่นักเรียนร่วมกันสร้างมโนทัศน์เกี่ยวกับเรื่องที่เรียนโดยครูทำหน้าที่ เป็นผู้ขี้แนวทางให้นักเรียนคิดเกี่ยวกับข้อค้นพบในขั้นสำรวจ รวมทั้งจัดระบบข้อมูลที่รวบรวมมาได้ ครูอาจจะแนะนำศัพท์หรือคำที่ใช้เรียกมโนทัศน์นั้นเพื่อให้นักเรียนนำมาสร้างคำอธิบายมโนทัศน์ ดังกล่าวด้วยตนเคง

3. การขยายมโนทัศน์ เป็นขั้นที่นักเรียนนำประสบการณ์ใหม่มาเชื่อมโยงกับความรู้เดิม ของตนเอง ครูควรส่งเสริมการเรียนแบบร่วมมือโดยให้นักเรียนหาแนวทางนำความรู้ไปใช้ใน สถานการณ์อื่น ๆ รวมทั้งให้นักเรียนอธิบายมโนทัศน์ที่เรียนรู้ใหม่โดยใช้ภาษาของตนเองเพื่อช่วย ให้นักเรียนเกิดความเข้าใจเกี่ยวกับมโนทัศน์นั้นลึกซึ้งยิ่งขึ้น

4. การประเมินผล เนื่องจากการเรียนรู้อาจจะเกิดขึ้นได้ทุกขั้นตอนของวงจรการเรียนรู้นี้ ดังนั้นการประเมินผลจึงต้องดำเนินการอย่างต่อเนื่องในระหว่างที่มีการเรียนการสอนโดยใช้วิธีการ ประเมินผลที่หลากหลาย

Inquiry Group (1998) ได้เสนอขั้นตอนของกระบวนการสืบสอบไว้ 5 ขั้นตอน ดังนี้

1. ตั้งคำถาม (Ask) ผู้เรียนกำหนดหรือบรรยายถึงปัญหาหรือคำถามที่ต้องการจะค้นหา คำตุคบ

2. สืบสอบ (Investigate) ผู้เรียนรวบรวมข้อมูลที่เกี่ยวกับคำถามที่ตั้งขึ้น โดยการแสวงหา แหล่งข้อมูล การทดลอง การสังเกต การสัมภาษณ์

3. สร้างความรู้ใหม่ (Create) ผู้เรียนจัดกระทำข้อมูลและปรับความรู้ใหม่เข้ากับความรู้ เดิมของผู้เรียน

4. อภิปราย (Discuss) ผู้เรียนอภิปรายเพื่อแลกเปลี่ยนความรู้หรือสิ่งที่ค้นพบกับบุคคลอื่น และการแลกเปลี่ยนประสบการณ์และการสืบสอบกับบุคคลอื่น ๆ

5. สะท้อน (Reflect) ผู้เรียนสะท้อนและตรวจสอบความเข้าใจ ข้อสรุปหรือคำตอบที่ได้ จากการสืบสอบหรือความจำเป็นในการที่จะตั้งคำถามใหม่สำหรับใช้ในการสืบสอบต่อไป

ี Duffy, Dueber และ Hawley (1998: 5-6) กล่าวถึงองค์ประกอบที่สำคัญของการสืบสอบ ไว้ 5 คงค์ประกอบ คือ

1. นิยามปัญหา สิ่งแรกที่ผู้แก้ปัญหาจะต้องทำคือ การนิยามปัญหา แม้ว่าจะมีการกำหนด ้ ปัญหาแล้ว ก็ยังมีความจำเป็นที่จะพิจารณา ข้อจำกัดเกี่ยวกับปัญหา ความหมายใหม่ซึ่งเกิดจาก การระบุปัญหาให้ชัดเจนขึ้น และวิธีการที่จะเน้นหรือขยายความเพื่อให้เกิดความเข้าใจในประเด็น ป้ญหามากขึ้น

2. พัฒนาและประเมินทางเลือกของการแก้ปัญหา ในการพัฒนาการแก้ปัญหา ผู้เรียนต้อง ี<br>สร้างวิธีแก้ไขปัญหาและประเด็นที่สำคัญต่าง ๆ ที่เป็นไปได้ หลักฐานและข้อโต้แย้งที่จะใช้ในการ ประเมินและปรับปรุงวิธีแก้ปัญหาที่เป็นไปได้

3. เลือกวิธีการแก้ปัญหา จะต้องมีการประเมินทางเลือกต่างๆ เพื่อหาวิธีการที่เหมาะสม ในการแก้ปัญหา

4. วางแผนการปฏิบัติ วิธีการแก้ไขปัญหาจะต้องถูกนำไปปฏิบัติอย่างใดอย่างหนึ่ง ์ ซึ่งอาจเป็นการเขียนบทความแสดงเหตุผลสำหรับสถานการณ์ปัญหาหรืออาจรวมถึงการนำ แผนการปฏิบัติไปใช้ด้วย

5. สะท้อนกระบวนการ มีความจำเป็นที่จะต้องมีการกระบวนการสะท้อนเพื่อประเมิน ประสิทธิผลของการแก้ไขปัญหาและเพื่อสังเคราะห์ ประเมินและระบุสิ่งที่ได้เรียนรู้ ซึ่งเป็นกิจกรรม การเรียนรู้สำคัญที่มักถูกละเลย การสะท้อนเป็นสิ่งที่จำเป็นไม่เพียงเฉพาะในบริบทของโรงเรียน แต่ยังจำเป็นสำหรับกิจกรรมการแก้ไขปัญหาต่างๆ อีกด้วย

Joyce และ Weil (2000: 65-66) ได้เสนอขั้นของกระบวนการสืบสอบ ไว้ 5 ขั้นตอนดังนี้

- 1. ขั้นเสนอสถานการณ์ปัญหาที่น่าสงสัย
- 2. ขั้นรวบรวมข้อมูล
- 3. ขั้นตั้งสมมติฐาน
- 4. ขั้นสรุปเป็นกฎเกณฑ์ในการอธิบายปัญหา
- 5. ขั้นวิเคราะห์กระบวนการสืบสอบ

Lasley, Matczynski และ Rowley (2002) ได้แบ่งขั้นตอนของการสืบสอบทั้งแบบมีการ ้กำหนดแนวทาง (Guided Inquiry) และไม่มีการกำหนดแนวทาง (Unguided Inquiry) ขอกเป็น ์ ขั้นตคนหลัก 3 ขั้นตคน คือ

1. การสำรวจ (Exploration) ผู้เรียนพยายามที่จะเข้าใจข้อมูลที่เกี่ยวข้องโดยตรงกับเรื่อง พี่ศึกษาอย่างชัดเจน

2. การคิดสิ่งใหม่ (Invention) ผู้เรียนเริ่มทำความเข้าใจข้อมูลที่สร้างขึ้นในขั้นตอนที่ 1 ้ผู้เรียนจะหารูปแบบและพยายามจัดความคิดให้สามารถอธิบายปรากฎการณ์ต่าง ๆ ที่สังเกตได้ ้อย่างมีประสิทธิภาพ ผู้เรียนใช้ข้อมูลที่เกี่ยวข้องสร้างสมมติฐานขึ้น

3. การค้นพบ (Discovery) ในกระบวนการนี้ผู้เรียนค้นพบ ข้อจำกัดของสิ่งที่สร้างขึ้น ขั้นตอนการค้นพบนี้เกิดขึ้นเมื่อผู้เรียนสำรวจว่าสมมติฐานมีเหตุผลเพียงพอในการอธิบายข้อมูลที่มี หรือไม่

Burden และ Byrd (2003: 194) อธิบายว่า การสืบสอบประกอบด้วยองค์ประกอบ 5 ประการ คือ

1. ผู้เรียนถูกกระตุ้นด้วยปัญหาซึ่งมีความสำคัญทางสังคมและมีความหมายต่อผู้เรียน ์ ซึ่งควรเป็นปัญหาในสภาพจริง และกระตุ้นและจูงใจผู้เรียนโดยการให้ผู้เรียนได้หาทางแก้ไขปัญหา ที่มีความหมายและมีอยู่ในสภาพจริงนั้น

่ 2. ผู้เรียนบรรยายสิ่งที่ทำให้เกิดปัญหา หรือ อุปสรรคที่ขัดขวางการแก้ไขปัญหานั้น

- 3. ผู้เรียนระบุการแก้ไขปัญหาและตั้งสมมติฐานที่มีแนวโน้มว่าจะใช้ในการแก้ไขปัญหาได้
- 4. ผู้เรียนรวบรวมข้อมูลเพื่อแก้ปัญหา และทดสอบการแก้ไขปัญหา

5. ผู้เรียนวิเคราะห์ข้อมูลและเปรียบเทียบผลที่ได้กับสมมติฐานที่ตั้งไว้ก่อนและตัดสินใจว่า ้ต้องการทดสอบการแก้ไขปัญหาหรือสมมติฐานอื่นๆ อีกหรือไม่ ผู้เรียนจะจัดนิทรรศการหรือ รายงานเพื่อนำเสนอวิธีแก้ไขปัญหาของตน ซึ่งสามารถจัดทำได้หลากหลายรูปแบบ

Lim (2004: 633) ได้เสนอองค์ประกอบและปฏิสัมพันธ์ระหว่างแต่ละองค์ประกอบของ การสืบสุดบโดยผ่านกิจกรรมการแลกเปลี่ยน และกระบวนการทั้งหมดของการสืบสุดบมีการ เปลี่ยนแปลงอย่างต่อเนื่อง ดังภาพที่ 2

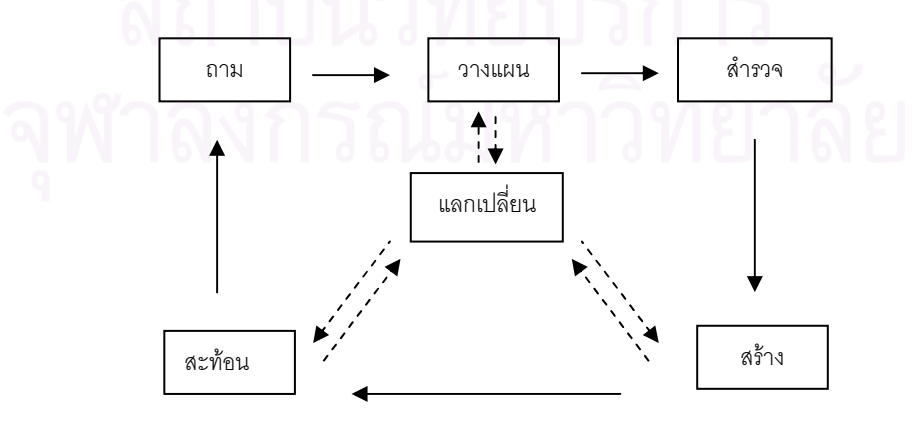

ิภาพที่ 2 แสดงองค์ประกอบของการสืบสอบ ตามแนวคิดของ Lim (2004)

1. การถาม จัดคำถามหรือปัญหาหรือสถานการณ์เพื่อเป็นการเริ่มต้น โดยคำถามหรือ ปัญหานั้นควรมีความเกี่ยวพันกับชีวิตความเป็นอยู่ของผู้เรียนและกระตุ้นความอยากรู้อยากเห็น ของผู้เรียน

2. การวางแผน ผู้เรียนออกแบบแผนการเรียนรู้ของตนเองและกลยุทธ์ในการแก้ปัญหา ตามกรอบเวลาที่กำหนดในการเรียนเป็นทีม ผู้เรียนจะแบ่งหน้าที่และงานสำหรับสมาชิกแต่ละคน ซึ่งอาจมีการวางแผนการจัดการโครงการ หรือ K-W-L (ซึ่งได้แก่ What you know – What you want to know - What you have learned)

3. การสำรวจ เป็นวิธีการที่เป็นระบบในการดำเนินการสืบสอบ เป็นขั้นตอนในการนำ แผนการเรียนรู้มาใช้แก้ปัญหาโดยผู้เรียนใช้ความรู้เดิมที่มี การอ่านจากเว็บไซต์หรือแหล่งข้อมูล ต่าง ๆ ในการแก้ปัญหา ซึ่งระบบหรือผู้อำนวยความสะดวกจะต้องให้ความช่วยเหลือที่ทันต่อความ ต้องการถ้าจำเป็น

4. การสร้าง ผู้เรียนตีความหมายข้อมูล สังเคราะห์ สิ่งที่ค้นหา และสร้างความรู้ใหม่ หรือ สร้างสิ่งประดิษจ์

5. การสะท้อน ผู้เรียนสะท้อนข้อสรุปหรือกระบวนการสืบสอบของตน และประยุกต์ใช้ ข้อสรุปกับสถานการณ์ใหม<mark>่ ๆ</mark> และเตรียมคำถามใหม่สำหรับวงจรการสืบสอบต่อไป

Alberta Learning (2004) ได้นำเสนอรูปแบบการเรียนแบบสืบสอบซึ่งมีพื้นฐานมาจาก การรวบรวมวิจัยจากทั่วโลกในเวลา 30 ปี โดยประกอบด้วยขั้นตอนและองค์ประกอบต่าง ๆ ดังนี้

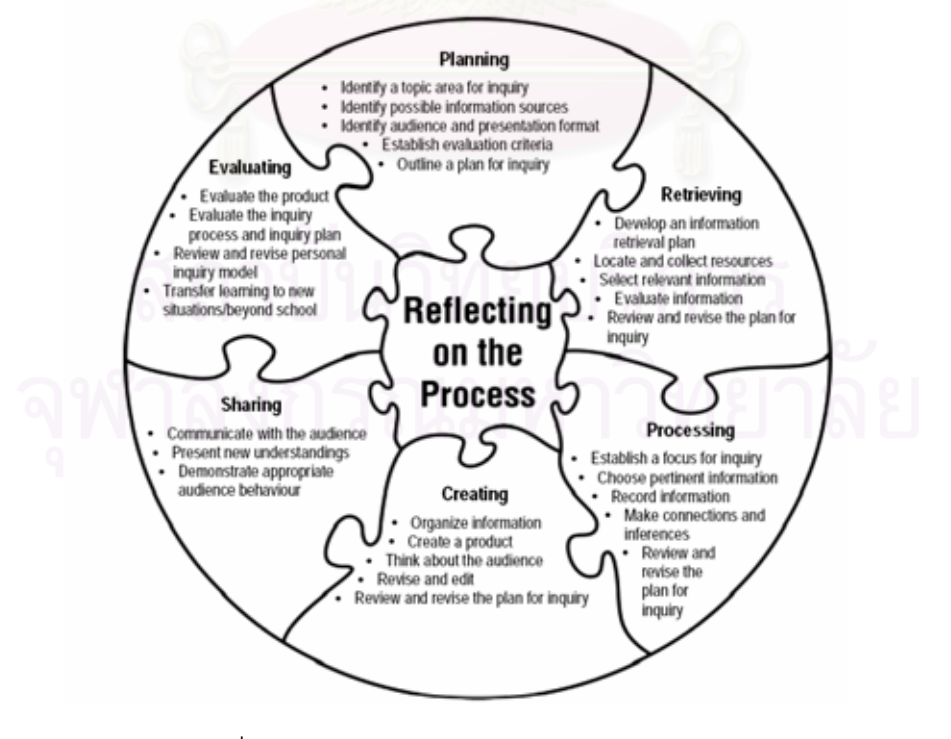

ภาพที่ 3 รูปแบบการสืบสอบ ของ Alberta Learning (2004)

1. การสะท้อนกระบวนการ (Reflecting on the Process) ถูกบูรณาการเข้ากับ ทุกขั้นตอนของรูปแบบการสืบสอบ คือ การวางแผน การสืบค้น การดำเนินการ การสร้าง การแลกเปลี่ยน และการประเมิน รวมทั้งการเชื่อมโยงจิตพิสัยและพุทธิพิสัยเข้ากับเมตาคอคนิชัน

2. การวางแผน (Planning Phase) ขั้นตอนนี้เป็นขั้นตอนที่มีความสำคัญที่สุดใน ้ กระบวนการสืบสอบ ผู้เรียนควรมีความรู้สึกที่ดีต่องานที่จะทำต่อไป โดยเมื่อผู้เรียนสนใจในเรื่องใด ้เรื่องหนึ่งแล้วผู้เรียนควรมีส่วนในการ 1) ตัดสินใจปัญหาที่จะสืบสอบ 2) กำหนดวิธีการที่จะค้นหา ข้อมูลที่จำเป็นเกี่ยวกับเรื่องที่สนใจ 3) กำหนดวิธีการนำเสนอข้อมูลสำหรับกลุ่มผู้ชม และ 4) เสนอแนะเกณฑ์ในการประเมินผลงานและกระบวนการ

3. การสืบค้น (Retrieving Phase) ผู้เรียนจะต้องคิดเกี่ยวกับข้อมูลที่มีแล้วและข้อมูลที่ ้ต้องการ ในช่วงแรกของขั้นตอนนี้เป็นขั้นตอนที่สนุกสนานสำหรับผู้เรียน เนื่องจากผู้เรียนได้ลงมือ ้สืบค้นข้อมูลที่เกี่ยวข้องกับหัวข้อที่สนใจ แต่ถ้าข้อมูลมีจำนวนมาก ผู้เรียนอาจละทิ้งหรือหยุดการ สืบค้น เนื่องจากผู้เรียน<mark>อาจไม่ทราบวิธีจัดการกับข้อมูลที่ไม่เกี่ยวข้องหรือไม่สามารถค้นหาข้อมูล</mark> ที่ตรงตามความต้องการได้ซึ่งมักทำให้ผู้เรียนเกิดความคับข้องใจ ผู้สอนจึงต้องช่วยให้ผู้เรียนผ่าน ี อุปสรรคในจุดนี้โดยการส<mark>อนทักษะ</mark>และกลยุทธ์ในการเลือกข้อมูลที่เกี่ยวข้องและการปรับปรุง หรือปรับเปลี่ยนการสืบสอบ

4. ขั้นดำเนินการ (Processing Phase) เป็นขั้นตอนที่เริ่มขึ้นเมื่อผู้เรียนค้นพบจุดเน้นหรือ แง่มุมของหัวข้อเรื่องที่ผู้เรียนตัดสินใจจะสืบสอบ การค้นหาจุดเน้นนี้เป็นสิ่งที่ทำได้ยากสำหรับ ผู้เรียน เนื่องจากมิใช่เพียงแต่เป็นการทำให้หัวข้อแคบลง แต่ยังเกี่ยวข้องกับการตั้งคำถามตาม สภาพจริง มุมมองส่วนบุคคลและการตั้งสมมติฐานอีกด้วย ซึ่งผู้สอนควรให้ความช่วยเหลือผู้เรียน ในการพิจารณาเปรียบเทียบความเหมือนและแตกต่างและการสังเคราะห์ข้อมูล

5. ขั้นสร้าง (Creating Phase) เป็นขั้นตอนที่ผู้เรียนมีการจัดรวบรวมข้อมูล การสรุปข้อมูล โดยใช้คำพูดของตนเองและจัดเตรียมรูปแบบการนำเสนอ ซึ่งส่วนใหญ่มักมีปัญหาการมีข้อมูลมาก เกินไป ผู้สอนควรสอนทักษะและกลยุทธ์ที่ช่วยให้ผู้เรียนสามารถจำกัดขอบเขตของงานได้

6. ขั้นแลกเปลี่ยน (Sharing Phase) ถ้าผู้เรียนได้รับการสนับสนุนช่วยเหลือใน กระบวนการสืบสอบอย่างเพียงพอ ผู้เรียนจะภาคภูมิใจในผลผลิตที่ได้และกระตือรือรันที่จะ แลกเปลี่ยนความรู้กับบุคคลอื่น ๆ ในขั้นตอนนี้ผู้สอนควรฝึกทักษะและกลยุทธ์การรับฟังความ คิดเห็นของผู้อื่นและให้การสนับสนุนการนำเสนอของผู้เรียน

7. ขั้นประเมิน (Evaluating Phase) เมื่อโครงการศึกษาสิ้นสุดลง ผู้เรียนจะต้อง ประเมินผลผลิตและกระบวนการสืบสอบ ในการทำความเข้าใจกระบวนการสืบสอบ ผู้เรียนต้อง เข้าใจคำถามและเกณฑ์ในการประเมินเพื่อระบุขั้นตอนของกระบวนการสืบสอบของตนและ

บอกเล่าถึงความรู้สึกเกี่ยวกับกระบวนการ

Lamb และ Teclehaimanot (2005) ได้กล่าวถึงขั้นตอนในการสืบสอบไว้ดังนี้

- 1. ตั้งคำถามหรือระบุปัญหาที่จะสืบสอบ (Formulating Question)
- 2. สำรวจค้นหาและประเมินข้อมูล (Exploring and Evaluating Information)
- 3. วิเคราะห์และสังเคราะห์ข้อมูล (Analyzing and Synthesizing Data)
- 4. บอกข้อค้นพบหรือข้อสรุป (Communicating Findings and Conclusions)

จากขั้นตอนในการสืบสอบของนักการศึกษาดังที่กล่าวมาแล้ว สามารถสรุปขั้นตอนหลัก ขคงการสืบสุดบได้ดังแสดงไว้ในตารางที่ 1

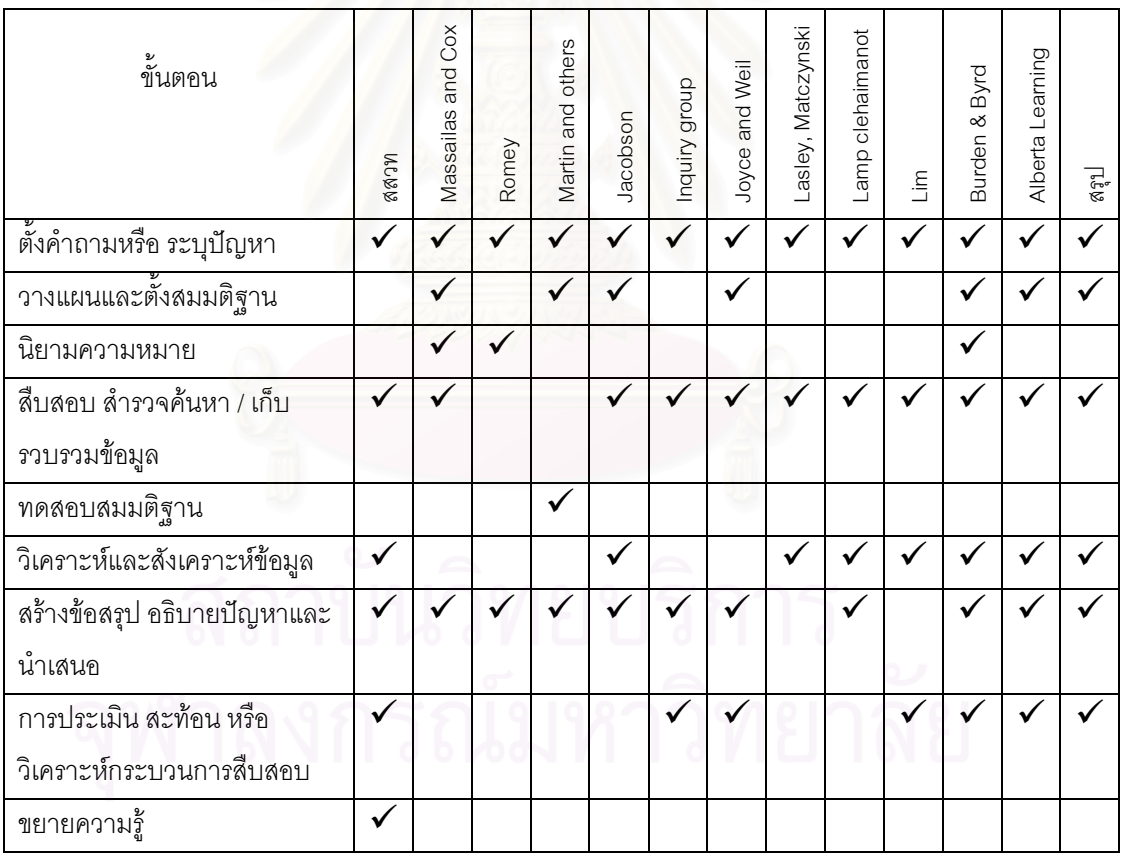

ตารางที่ 1 แสดงการวิเคราะห์ขั้นตอนของการสืบสอบ

จากการแบ่งขั้นตอนการสืบสอบของสถาบันการศึกษาและนักการศึกษาดังกล่าวข้างต้น ่ พบว่า แม้จะมีการแบ่งขั้นตอนที่แตกต่างกันบ้างแต่มีรายละเอียดของการปฏิบัติกิจกรรมต่างๆ ใน แต่ละขั้นตอนที่คล้ายคลึงและทับซ้อนกันอยู่ ซึ่งสามารถสรุปเป็นขั้นตอนสำคัญของการสืบสอบได้ ดังนี้ 5 ขั้นตอน ดังนี้

1. ขั้นเสนอปัญหา ซึ่งเป็นการจัดคำถามหรือปัญหา หรือ สถานการณ์ เพื่อเป็นการเริ่มต้น การสืบสอบ ซึ่งผู้เรียนต้องทำความเข้าใจในประเด็นหรือคำถามที่สนใจจะศึกษาอย่างถ่องแท้

2. ขั้นตั้งสมมติฐาน เป็นการกำหนดแนวทางการสำรวจตรวจสอบ ตั้งสมมติฐาน กำหนด ทางเลือกที่เป็นไปได้เพื่อเก็บรวบรวมข้อมูล

่ 3. รวบรวมข้อมูล เป็นการดำเนินการตามแผนที่วางไว้เพื่อรวบรวมข้อมูลต่างๆที่เกี่ยวกับ ป์ถเหา

4. ขั้นอธิบายและลงข้อสรุป เป็นขั้นวิเคราะห์และสังเคราะห์ข้อมูล นำข้อมูลมาจัดกระทำ ในรูปแบบต่างๆ เพื่ออ้างอิงในการตรวจสอบสมมติฐาน และสรุปคำตอบหรือข้อค้นพบอย่างมี เหตุผล

5. ขั้นประเมิน เป็นการประเมินการเรียนรู้ด้วยกระบวนการต่างๆ และสะท้อนกระบวนการ สืบสอบของตนว่าผู้เรียนมีความรู้อะไรบ้าง อย่างไร และมากน้อยเพียงใด

# ตอนที่ 2 แนวคิดเกี่ยวกับการเรียนการสอนบนเว็บ (Web-Based Instruction)

#### 2.1 ความหมายของการเรียนการสอนบนเว็บ

ี การเรียนการสอนบนเว็บ (Web-Based Instruction) เป็นนวัตกรรมการเรียนการสอนที่ ้ได้รับความนิยมมากในปัจจุบันและมีรูปแบบที่หลากหลาย โดยอาศัยทรัพยากรต่าง ๆ ที่มีอยู่บน เครือข่ายอินเทอร์เน็ตมาใช้เพื่อส่งเสริมสนับสนุนการจัดการเรียนการสอน นักการศึกษาหลายท่าน ได้ให้ความหมายของการเรียนการสอนบนเว็บ ไว้ ดังนี้

ถนอมพร เลาหจรัสแสง (2544) กล่าวว่า การเรียนการสอนบนเว็บเป็นการผสมผสานกัน ระหว่างเทคโนโลยีปัจจุบันกับกระบวนการออกแบบการเรียนการสอนเพื่อเพิ่มประสิทธิภาพ ทางการเรียนรู้และแก้ปัญหาในเรื่องข้อจำกัดด้านสถานที่และเวลา โดยประยุกต์ใช้คุณสมบัติและ ทรัพยากรของเวิลด์ไวด์เว็บในการจัดสภาพแวดล้อมที่ส่งเสริมและสนับสนุนการเรียนการสอน ์ ซึ่งการเรียนการสอนบนเว็บนี้อาจเป็นส่วนหนึ่งหรือทั้งหมดของกระบวนการเรียนการสอนก็ได้

วิชุดา รัตนเพียร (2545: 12 ) ให้คำจำกัดความของการเรียนการสอนบนเว็บว่า ้เป็นรูปแบบหนึ่งของการจัดการเรียนการสอนทางไกลที่ใช้บริการเวิลด์ไวด์เว็บเป็นสื่อกลางในการ ้นำเสนอและถ่ายทอดความรู้ต่างๆ นอกจากนี้ยังใช้บริการเวิลด์ไวด์เว็บเป็นสื่อกลางช่วยให้ผู้เรียน และผู้สอนสามารถติดต่อสื่อสารระหว่างกันได้ โดยที่ทั้งผู้เรียนและผู้สอนไม่จำเป็นจะต้องอยู่ใน สถานที่เดียวกันและในเวลาเดียวกันเสมคไปเหมือนในการเรียนการสอนในชั้นเรียนปกติ

ใจทิพย์ ณ สงขลา (2547: 10) ให้คำจำกัดความของการเรียนการสอนบนเว็บว่า หมายถึง การใช้คุณสมบัติของไฮเปอร์มีเดียและคอมพิวเตอร์เครือข่าย ซึ่งรวมถึงเครื่องมือสื่อสารในการ สรรค์สร้างกิจกรรมการเรียนทำให้เกิดการเรียนรู้โดยผู้เรียน ผู้สอนไม่จำเป็นต้องอยู่พร้อมกัน ุณ สถานที่เดียวกัน โดยเน้นการจัดการเรียนการสอนที่หวังผลการเรียนรู้เชิงวิชาการในรูปแบบ ต่าง ๆ

กิดานันท์ มลิทอง (2548: 273) ได้สรุปความหมายของการสอนบนเว็บว่า เป็นการใช้เว็บ ในการเรียนการสอน โดยอาจใช้เว็บเพื่อนำเสนอบทเรียนในลักษณะสื่อหลายมิติของทั้งวิชาตาม หลักสูตร หรือใช้เพียงการเสนอข้อมูลบางอย่างเพื่อประกอบการสอน รวมทั้งใช้ประโยชน์จาก ้ คุณลักษณะต่าง ๆ ของการสื่อสารที่มีอยู่ในระบบอินเทอร์เน็ต เช่น การโต้ตอบกันทางอีเมล และ การพูดคุยสดด้วยข้อความ การนำภาพและเสียงมาใช้ประกอบด้วยเพื่อให้เกิดประสิทธิภาพสูงสุด

Clark (1996) ได้ให้คำจำกัดความของการเรียนการสอนบนเว็บว่า เป็นการเรียนการสอน วายบุคคล ที่นำเสนอโดยการใช้เครือข่ายคอมพิวเตอร์สาธารณะหรือส่วนบุคคลและแสดงผลในรูป ของการใช้เว็บบราวเซอร์ สามารถเข้าถึงข้อมูลที่ติดตั้งไว้ได้โดยผ่านเครือข่าย

Khan (1997) ได้ให้คำจำกัดความของการเรียนการสอนบนเว็บว่า เป็นการประยุกต์ใช้ รูปแบบการนำเสนอข้อมูลแบบไฮเปอร์มีเดีย (Hypermedia) โดยการใช้ทรัพยากรและศักยภาพ ของเวิลด์ไวด์เว็บเพื่อจัดให้ผู้เรียนเกิดการเรียนรู้อย่างมีความหมาย โดยช่วยให้ผู้เรียนสร้างปัญญา หรือความรู้

-<br>Parson (1997) ได้ให้ความหมายของการเรียนการสอนบนเว็บว่า เป็นการสอนที่นำเสนอ สิ่งที่ต้องการบางส่วนหรือทั้งหมดโดยอาศัยเว็บ โดยเว็บสามารถกระทำได้ในหลากหลายรูปแบบ และหลายขอบเขตที่เชื่อมโยงกัน ทั้งการเชื่อมต่อบทเรียน วัสดุช่วยการเรียนรู้ และการศึกษา ทางไกล

Hannum (1998) ให้ความหมายของการเรียนการสอนบนเว็บว่า เป็นการจัดการเรียน การสอนผ่านทางเครือข่ายอินเทอร์เน็ตหรืออินทราเน็ต โดยมีการออกแบบการเรียนการสอนอย่าง เป็นระบบ

จากความหมายของการเรียนการสอนบนเว็บ ดังกล่าวมาข้างต้นจึงอาจสรุปได้ว่า การเรียนการสอนบนเว็บ เป็นการใช้โปรแกรมสื่อหลายมิติที่อาศัยประโยชน์จากคุณลักษณะและ ทรัพยากรของอินเทอร์เน็ตและเวิลด์ไวด์เว็บ มาออกแบบเป็นเว็บเพื่อการเรียนการสอนที่หวังผล การเรียนรู้เชิงวิชาการ สนับสนุนและส่งเสริมให้เกิดการเรียนรู้อย่างมีความหมาย เชื่อมโยงเป็น เครือข่ายที่สามารถเรียนได้ทุกที่ทุกเวลา โดยมีลักษณะที่ผู้สอนและผู้เรียนมีปฏิสัมพันธ์กันโดยผ่าน ระบบเครือข่ายคอมพิวเตอร์ที่เชื่อมโยงซึ่งกันและกัน

### 2.2 การจัดการเรียนการสอนบนเว็บ

การเรียนการสอนบนเว็บเป็นสื่อที่สามารถนำมาใช้ในการเรียนการสอนได้อย่างมี ประสิทธิภาพ ซึ่งกระทำได้ทั้งภายในและภายนอกสถานที่ ทุกสถานที่จะเป็นแหล่งที่ใช้การเรียน การสอนบนเว็บได้ เนื่องจากการเรียนการสอนบนเว็บสามารถเข้าถึงได้ทุกที่ที่มีระบบอินเทอร์เน็ต ์ติดตั้งอยู่ การเรียนการสอนบนเว็บสามารถใช้ได้ง่าย เรียนรู้ในเวลาใดก็ได้ มีประสิทธิภาพสูงเมื่อ เทียบกับราคา ผู้เรียนสามารถเรียนได้ด้วยตนเองและเป็นมิติใหม่ของกระบวนการเรียนการสอน สิ่งที่สำคัญที่สุดของการเรียนการสอนบนเว็บคือ คุณลักษณะทางการศึกษาของการสอนหรือ บทเรียน ซึ่งเป็นกลวิธีต่าง ๆ ทางการสอนซึ่งสามารถทำให้เกิดขึ้นโดยประยุกต์ใช้ศักยภาพของ เวิลด์ไวด์เว็บ โดยมีนักการศึกษาได้กล่าวถึงคงค์ประกอบและหลักการในการจัดการเรียนการสอน ๆ<sub>ไ</sub>นเว็บดังบี้

้วิชุดา รัตนเพียร (2545: 12-14) ได้สรุปหลักการพื้นฐานของการจัดการเรียนการสอน บบก็ปไว้ดังนี้

1. การจัดการเรียนการสอนบนเว็บช่วยสนับสนุนให้ผู้เรียนสามารถเข้าถึงเนื้อหาบทเรียน ้ได้ทุกเวลา โดยผู้เรียนและผู้สอนไม่จำเป็นจะต้องอยู่ในห้องเรียนเดียวกันและในเวลาพร้อมกัน เหมือนกับการจัดการเรียน<mark>การสอนในชั้นเรียนปกติ</mark>

2. ปฏิสัมพันธ์ของผู้เรียนที่เกิดขึ้นกับบทเรียนบนเว็บ กับผู้สอนและกับกลุ่มผู้เรียนด้วยกัน ้เป็นปัจจัยสำคัญในการจัดการเรียนการสอนบนเว็บ ดังนั้นจึงควรส่งเสริมให้ผู้เรียนทุกคนและ ผู้สอน สามารถติดต่อสื่อสารกัน หรือเข้าถึงบทเรียนบนเว็บได้ตลอดเวลาด้วยความสะดวก ซึ่ง รูปแบบของการสื่อสารอาจทำได้ในลักษณะการรับส่งข้อความธรรมดา การสื่อสารกันด้วยเสียง หรือแม้กระทั่งการรับส่งสัญญาณภาพ วีดิทัศน์ผ่านเครือข่ายอินเทอร์เน็ตก็ได้ ทั้งนี้ขึ้นอยู่กับความ พร้อมทางด้านฮาร์ดแวร์ ซอฟต์แวร์ รวมทั้งความสามารถของระบบเครือข่ายที่ผู้เรียนและผู้สอนใช้

3. ควรสนับสนุนการจัดกิจกรรมการเรียนแบบร่วมมือ (Cooperative Learning) เนื่องจากกิจกรรมการเรียนแบบร่วมมือจะช่วยพัฒนาความคิด ความเข้าใจของผู้เรียนได้ดีกว่าการ ้ทำงานคนเดียว ทั้งยังสร้างความสัมพันธ์เป็นทีมโดยการแลกเปลี่ยนความคิดเห็นระหว่างกัน ผู้เรียนจะต้องรับฟังความคิดเห็นของผู้อื่น เพื่อหาหนทางที่ดีที่สุดในการแก้ปัญหา ผู้เรียนที่เรียน บนเว็บแม้จะเรียนจากคอมพิวเตอร์ที่อยู่กันคนละที่ แต่ด้วยความสามารถของเครือข่าย ้อินเทอร์เน็ตที่เชื่อมโยงเครือข่ายคอมพิวเตอร์ทั่วโลกไว้ด้วยกันทำให้ผู้เรียนสามารถติดต่อสื่อสาร กับได้ทันที

4. ควรสนับสนุนให้ผู้เรียนรู้จักแสวงหาความรู้ด้วยตนเอง (Active Learning) หลีกเลี่ยง การกำกับโดยให้ผู้สอนเป็นผู้ป้อนข้อมูลหรือคำตอบ ผู้เรียนควรเป็นผู้ขวนขวาย ใฝ่หาข้อมูล ้องค์ความรู้ต่าง ๆ เอง โดยการแนะนำของผู้สอน

5. การให้ผลป้อนกลับแก่ผู้เรียนโดยทันที ช่วยให้ผู้เรียนได้ทราบความสามารถของตนเอง ้ อีกทั้งยังช่วยให้ผู้เรียนสามารถปรับแนวทาง วิธีการ หรือ พฤติกรรมให้ถูกต้องได้ ผู้เรียนที่เรียนบน ้เว็บสามารถได้รับผลป้อนกลับจากผู้สอนหรือจากผู้เรียนคนอื่น ๆ ได้ทันทีแม้ว่าแต่ละคนจะไม่ได้อยู่ ในชั้นเรียนแบบเผชิญหน้ากันก็ตาม

่ 6. ควรสนับสนุนการจัดการเรียนการสอนที่ไม่มีขีดจำกัดสำหรับบุคคลที่ใฝ่หาความรู้ ้การเรียนการสอนบนเว็บเป็นการขยายโอกาสให้กับทุกคนที่สนใจศึกษา เนื่องจากผู้เรียนไม่จำเป็น ้ จะต้องเดินทางไปเรียน ณ ที่ใดที่หนึ่ง ผู้ที่สนใจสามารถเรียนได้ด้วยตนเองในเวลาที่สะดวก

ใจทิพย์ ณ สงขลา (2547: 96-97) กล่าวถึงปัจจัยสำคัญที่ต้องคำนึงถึงในการเรียนบนเว็บ ได้แก่

1. การสร้างความรู้สึกให้ผู้เรียนตระหนักถึงคุณค่าที่จะได้จากการเรียนด้วยเว็บและความ คาดหวังที่เป็นรูปธรรมในการศึกษาและปฏิบัติกิจกรรม

2. การสร้างบรรยากาศของการเรียนที่ผู้เรียนมีส่วนร่วม ด้วยการท้าทายหรือสร้างปัญหา ให้คิดเพื่อกระตุ้นให้ผู้เรียนคิดอย่างไตร่ตรอง การจำลองสถานการณ์และบทบาทสมมุติทำให้ ผู้เรียนมีส่วนร่วม การปฏิสัมพันธ์และการโต้ตอบเหล่านี้เป็นปัจจัยสำคัญที่ทำให้บรรยากาศของ การเรียนมีความเป็นพลวัตรและมีชีวิตชีวา

3. ในการจัดกิจกรรมการเรียนที่ออกแบบให้มีการปฏิสัมพันธ์ระหว่างผู้เรียน ผู้สอน ้ค่อนข้างมาก ด้วยการสื่อสารแบบประสานเวลาหรือต่างเวลา ต้องคำนึงถึงปัจจัย 2 ประการ คือ

.<br>3.1 ความพร้คมในเรื่องของเทคโนโลยี

3.2 ภาระในกิจกรรมการปฏิสัมพันธ์ระหว่างผู้เรียนด้วยกันและผู้สอน ผู้สอนต้อง ้คำนึงว่า การเรียนบนเว็บและการกำหนดให้มีปฏิสัมพันธ์เช่นนี้ ผู้เรียนต้องใช้เวลามากกว่าปกติ จึงต้องคำนึงถึงความเหมาะสมในการกำหนดกิจกรรมการปฏิสัมพันธ์ เช่น ไม่เกิน 1 ใน 5 ของเวลา ที่ผู้เรียนทำการศึกษาทั้งรายวิชา

4. ในการออกแบบปฏิสัมพันธ์ระหว่างผู้เรียนด้วยกันและกับผู้สอนนั้นต้องคำนึงถึง พฤติกรรมกลุ่มบนเครือข่าย เนื่องจากปฏิสัมพันธ์บนเครือข่ายนั้นผู้เรียนกับผู้สอนไม่ได้พบปะกัน ึ จริงในเวลา หรือ ณ สถานที่เดียวกัน อย่างไรก็ตาม การจัดการกลุ่มยังคงใช้หลักการที่ประยุกต์จาก ์ พื้นฐานพฤติกรรมกลุ่มปกติทั่วไป เช่น

4.1 การเตรียมหัวข้อเรื่องและกระตุ้นให้ผู้เรียนเตรียมเนื้อหาในการอภิปราย

4.2 จัดกลุ่มย่อยหรือจัดคู่อภิปรายให้เหมาะสมกับจำนวนสมาชิกในกลุ่ม

4.3 ดูแลให้การอภิปรายอยู่ในประเด็นและบรรลุวัตถุประสงค์ หรือ จนกระทั่ง ผู้เรียนสามารถดำเนินการอภิปรายเอง สิ่งที่พึงตระหนักในการสร้างปฏิสัมพันธ์กลุ่มผ่านเครือข่าย ก็เช่นเดียวกับการประชุมกลุ่มทั่วไป เช่น เวลาที่ใช้ในแต่ละหัวข้อ และการจัดการเพื่อกระตุ้นให้เกิด พลวัตรและประสิทธิภาพของกลุ่ม

Oliver (1999) อธิบายองค์ประกอบที่สำคัญในการออกแบบการเรียนการสอนบนเว็บไว้ 3 องค์ประกอบ คือ

1. ภาระงานเพื่อการเรียนรู้ (Learning Task) ซึ่งได้แก่ กิจกรรม ปัญหา การ ปฏิสัมพันธ์ที่ใช้เพื่อดึงดูดความสนใจผู้เรียนและเพื่อการเรียนรู้

2. แหล่งเรียนรู้ (Learning Resources) ได้แก่ เนื้อหา ข้อมูลและแหล่งข้อมูลที่ ผู้เรียนมีปฏิสัมพันธ์เพื่อการเรียนรู้

3. การสนับสนุนการเรียนรู้ (Learning Support) ได้แก่ การช่วยเสริมศักยภาพ โครงสร้าง การกระตุ้น การจูงใจ การช่วยเหลือ และการเชื่อมโยงที่ใช้เพื่อสนับสนุนการเรียนรู้ Khan (2000, 2005) กล่าวถึงโครงสร้างหลักของการเรียนอิเล็กทรอนิกส์ว่า ประกอบด้วย ปัจจัยสำคัญ 8 ด้าน ดังนี้

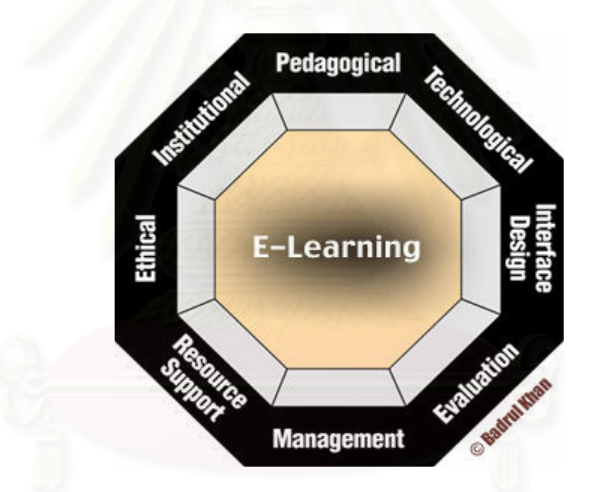

ภาพที่ 4 ปัจจัยสำคัญของการเรียนอิเล็กทรอนิกส์ ตามแนวคิดของ Khan (2000)

1. ศาสตร์การสอน (Pedagogical) ของการเรียนอิเล็กทรอนิกส์ ประกอบด้วย การวิเคราะห์เนื้อหา การวิเคราะห์ผู้เรียน การวิเคราะห์เป้าหมาย การวิเคราะห์สื่อ วิธีการออกแบบ การจัดการและวิธีการของสภาพแวดล้อมการเรียนอิเล็กทรอนิกส์

ี่ 2. เทคโนโลยี (Technology) เกี่ยวข้องกับเทคโนโลยีโครงสร้างพื้นฐาน (Infrastructure) ของสภาพแวดล้อมทางการเรียนอิเล็กทรอนิกส์ ซึ่งประกอบด้วย การวางแผนโครงสร้างพื้นฐาน สาร์ดแวร์และซอฟต์แวร์

3. การออกแบบส่วนติดต่อประสานผู้ใช้ (Interface Design) หมายถึงภาพรวมด้านรูปร่าง หน้าตาและความรู้สึกของโปรแกรมการเรียนอิเล็กทรอนิกส์ ซึ่งประกอบด้วยการออกแบบ เพจ (page) และไซต์ (Site) การออกแบบเนื้อหา การนำทาง (Navigation) และการทดสอบการใช้

4. การประเมินผล (Evaluation) ประกอบด้วยการประเมินผู้เรียน และการประเมิน การสุดนและสภาพแวดล้อมทางการเรียน

5. การจัดการ (Management) สำหรับการเรียนบนเว็บ เป็นการจัดการสภาพแวดล้อม ทางการเรียนและการเสนอข้อมูลสารสนเทศ

่ 6. แหล่งข้อมูลที่สนับสนุน (Resource Support) หมายถึง การสนับสนุนและแหล่งข้อมูล ้ออนไลน์ที่ช่วยสนับสนุนให้เป็นสภาพการเรียนอย่างมีความหมาย

7. จริยศาสตร์ (Ethical) ของการเรียนอิเล็กทรอนิกส์เกี่ยวข้องกับอิทธิพลของสังคม ี การเมือง ความแตกต่างทางวัฒนธรรม สภาพภูมิศาสตร์และผู้เรียนที่หลากหลาย การเข้าถึงข้อมูล ได้ง่าย จรรยาบรรณและกฎหมาย

8. สถาบัน (Institutional) เกี่ยวข้องกับงานบริหาร งานวิชาการ และการบริการผู้เรียนที่ เกี่ยวข้องกับการเรียนคีเล็กทรคนิกส์

#### 2.3 การคอกแบบการเรียนการสอนบนเว็บ

้การออกแบบการเรียนการสอนบนเว็บ เป็นสิ่งสำคัญที่จะทำให้การเรียนการสอนนั้นบรรลุ เป้าหมายที่ต้องการ ซึ่งนักการศึกษาหลายท่านได้ให้แนวทางที่ในการออกแบบไว้ดังนี้

ใจทิพย์ ณ สงขลา (2547: 78-97) ได้กล่าวว่า การออกแบบการเรียนการสอนบนเว็บเป็น การประยุกต์หลักการเรียนรู้ของบุคคลเข้ากับคุณสมบัติของเทคโนโลยีเวิล์ด ไวด์ เว็บ และ ้ คุณสมบัติของเครือข่ายคอมพิวเตอร์เพื่อสร้างบทเรียนและกิจกรรมในการเรียนรู้ และได้กล่าวถึง หลักในการคอกแบบกิจกรรมการเรียนการสอนบนเว็บว่า ควรพิจารณาองค์ประกอบ 3 ด้าน คือ 1) ด้านการปฏิสัมพันธ์ทางการเรียน 2) ด้านมิติของเวลา และ 3) ด้านวิธีวิทยาการสอน / การประเมิน โดยมีรายละเคียดดังนี้

1. การปฏิสัมพันธ์ทางการเรียนการสอนบนเว็บ

การปฏิสัมพันธ์ทางการเรียนการสอนบนเว็บ แบ่งออกเป็น 2 ลักษณะ คือ การปฏิสัมพันธ์ ระหว่างผู้เรียนกับเนื้อหาสาระในรูปแบบไฮเปอร์มีเดีย และการปฏิสัมพันธ์ระหว่างผู้เรียนด้วยกัน และผ้สอน

1.1 การปฏิสัมพันธ์ระหว่างผู้เรียนกับเนื้อหาสาระ (Learner – Content Interaction) หมายถึง กิจกรรมการเรียนในรูปของบทเรียนที่สร้างด้วยไฮเปอร์มีเดียที่ผู้สอนได้ ้ออกแบบไว้แล้วอย่างเป็นระบบ โดยการออกแบบกิจกรรมการเรียนระหว่างผู้เรียนกับเนื้อหา 1.2 การปฏิสัมพันธ์ระหว่างผู้เรียนด้วยกันและผู้สอน การปฏิสัมพันธ์ระหว่าง ผู้เรียนด้วยและผู้สอนเป็นการเรียนรู้ที่เกิดขึ้นจากการปฏิสัมพันธ์โต้ตอบ อภิปราย แลกเปลี่ยน ความคิดระหว่างบุคคล

2. มิติเวลาในการเรียนการสอนบนเว็บ

การเรียนการสอนบนเว็บใช้เทคโนโลยีคอมพิวเตอร์เครือข่ายให้โอกาสผู้เรียนผู้สอนที่จะ สร้างการปฏิสัมพันธ์การเรียนรู้ในมิติเวลาที่ผู้เรียนออนไลน์พร้อมกันและต่างเวลากันโดยใช้ เทคโนโลยีประยุกต์เข้ากับวิธีการ ได้แก่ การเรียนในมิติประสานเวลา (Synchronous Mode of Learning) และ การเรียนในมิติต่างเวลา (Asynchronous Mode of Learning)

2.1 การเรียนในมิติประสานเวลา เป็นการจัดกิจกรรมการเรียนที่กำหนดให้ผู้เรียน ผู้สอนออนไลน์พร้อมกัน การเรียนด้วยวิธีนี้ทำให้ผู้เรียน ผู้สอน สื่อสารโต้ตอบกลับได้ในทันทีเป็น วิธีการที่เหมาะสมในการเรียนที่ผู้สอนต้องการได้รับปฏิกิริยาตอบสนองจากผู้เรียนในทันที หรือ การอภิปรายที่ต้องการการตัดสินใจหรือข้อสรุป การเรียนแบบประสานเวลามักจะใช้เครื่องมือหลัก ้ได้แก่ การใช้โปรแกรมการบรรยายอิเล็กทรอนิกส์ (e-lecture) ควบคู่ไปกับโปรแกรมการสื่อสาร แบบเวลาจริง การใช้โปรแกรมสนทนา การประชุมทางไกลด้วยเว็บวีดิทัศน์ กระดาน อิเล็กทรอนิกส์ (White/Electronic Board) การร่วมใช้โปรแกรม (Share Application)

2.2 การเรียนในมิติต่างเวลา เป็นการใช้เครื่องมือทางเทคโนโลยีเพื่อสร้างการ ปฏิสัมพันธ์ทางการเรียนให้เกิดขึ้นบนเว็บโดยผู้เรียนไม่จำเป็นต้องออนไลน์พร้อมกับผู้สอนหรือ ผู้เรียนอื่นซึ่งมักจะใช้เครื่องมือหรือเทคโนโลยี เช่น การใช้ไฮเปอร์ลิงค์หรือการเชื่อมโยงด้วยสื่อ หลายมิติ ไปรษณีย์คิเล็กทรคนิกส์ กระดานคภิปรายในการจัดเสวนา (Forum)

3. ด้านวิธีวิทยาการสอนและการประเมิน

การเรียนการสอนบนเว็บเป็นการเรียนที่เน้นลักษณะการเรียนที่ผู้เรียนเป็นศูนย์กลาง ซึ่งผู้สอนทำหน้าที่เป็นผู้ชี้แนะการเรียนรู้ด้วยการสร้างสิ่งแวดล้อมบนเว็บที่สนับสนุนให้ผู้เรียน เกิดการเรียนรู้ ผู้ออกแบบการเรียนการสอนบนเว็บควรต้องคำนึงถึงกระบวนการสำคัญในการ จัดการเรียนรู้เช่นเดียวกับการเรียนการสอนในห้องเรียน คือ การเรียนการสอนและการวัดและ ประเมิน

3 1 วิธีวิทยาการสุดน เมื่อพิจารณาการเรียนการสุดนบนเว็บสามารถอธิบายลักษณะ การสอน 2 แนวทางหลักคือ การเรียนการสอนที่เน้นเป้าหมาย (Objectivist / Insurrectionism) และการเรียนการสอนที่เน้นการสร้างความรู้แนวพุทธิปัญญานิยม (Constructivist)

3.1.1 การเรียนการสอนที่เน้นเป้าหมาย (Objectivism / Insurrectionism) เป็น การเรียนการสอนที่ปฏิบัติกันอยู่ทั่วไปในห้องเรียนและเป็นแนวทางหลักในการเรียนการสอนด้วย ้คอมพิวเตอร์ตั้งแต่ระยะเริ่มต้น และในเวลาต่อมากลุ่มการเรียนที่เน้นเป้าหมายเป็นหลัก คือการ เรียนการสอนในแนวทางของพฤติกรรมนิยมได้ผสมผสานกับแนวคิดพุทธิปัญญานิยม (Cognitive) ซึ่งมีหลักการและวิธีการดังนี้ คือใช้วิธีการสร้างเงื่อนไข การให้ผลป้อนกลับ และการเสริมแรงเพื่อ สร้างให้เกิดการเรียนรู้และพฤติกรรมที่ต้องการซึ่งสามารถวัดและประเมินได้

่ 3.1.2 กลุ่มการสอนแนวการสร้างความรู้ กลุ่มการสอนแนวนี้ได้แก่กลุ่มในแนวคิด พุทธิปัญญานิยม ได้แก่ แนวคิด Constructivist และ Constructionist มีหลักการว่าผู้เรียนแต่ละ ้ คนมีประสบการณ์ความแตกต่างกันจึงมีพื้นฐานความคิดและความรู้ที่แตกต่างกัน กระบวนการ เรียนรู้เกิดจากการเชื่อมโยงต่อเติมเนื้อหาสาระจากความรู้และประสบการณ์เดิม

3 2 การประเมินผลการเรียนบนเว็บ

การประเมินผลการเรียนรู้ของผู้เรียนเป็นองค์ประกอบที่สำคัญในกระบวนการเรียน การสอน ลักษณะของการประเมินผลการเรียนด้วยเว็บที่สำคัญคือเป็นการประเมินโดยผู้สอนไม่ได้ พบปะกับผู้เรียนจริง การเประเมินสามารถทำได้สองลักษณะคือ การประเมินผลความก้าวหน้า (Formative Evaluation) และการประเมินผลรวม (Summative Evaluation)

หลักและวิธีการประเมินผลการเรียนบนเว็บ เทคโนโลยีคคมพิวเตคร์เครือข่ายเปิดโอกาส ให้การประเมินสามารถทำได้ใน 2 ลักษณะคือ การประเมินผลสัมฤทธิ์และการประเมินผลตามจริง (Authentic Assessment)

3.2.1 การประเมินผลสัมฤทธิ์ โดยทั่วไป การประเมินผลการเรียนผ่านเว็บที่เน้น ้วัตถุประสงค์สามารถวัดได้ในเชิงปริมาณ เมื่อมีการกำหนดวัตถุประสงค์ในเบื้องต้นแล้วจะกำหนด เกณฑ์การวัดและประเมิน วิธีการประเมินสามารถจัดทำได้ด้วยเทคโนโลยี โดยคอกแบบโปรแกรม และระบบฐานข้อมูล สำหรับการประเมินผลเพื่อให้ผู้เรียนได้รับทราบผลได้ทันที

3.2.2 การประเมินผลตามจริง หมายถึง เทคโนโลยีเว็บและคอมพิวเตอร์เครือข่าย ได้ให้ความยืดหยุ่นกับการประเมินผลตามจริง เช่น การเก็บผลของพัฒนาการทางการเรียน และ การประเมินที่ใช้การสื่อสารแบบประสานเวลาและต่างเวลา เช่น 1) การประเมินจากงานเขียน 2) การประเมินที่ผู้เรียนมีส่วนร่วม

Arend (1999) ได้กล่าวถึงการคอกแบบการสอนสำหรับการเรียนการสอนบนเครือข่าย ้ คอมพิวเตอร์ไว้ว่า ควรมีการเตรียมการสอนบนเครือข่ายไว้ล่วงหน้า ได้แก่ โครงสร้าง เนื้อหา งานที่ ุ่มอบหมายและกระบวนการประเมิน โดยจะต้องเตรียมการให้เสร็จสิ้นก่อนผู้เรียนจะเข้าศึกษาใน ระบบเครือข่าย และขั้นตอนการออกแบบการสอนที่ใช้กันเป็นส่วนใหญ่ได้แก่ ADDIE Model ซึ่ง ประกอบ ด้วยขั้นตอน 5 ขั้นตอน คือ 1) การวิเคราะห์ 2) การออกแบบ 3) การพัฒนา 4) การ ้นำไปใช้ และ 5) การประเมินผล โดยมีรายละเอียดดังนี้

1. การวิเคราะห์ เป็นขั้นตอนแรกที่จะต้องวิเคราะห์ว่าผู้เรียนเป็นใคร มีลักษณะ อย่างไร เพื่อในขั้นตอนการออกแบบจะสามารถเลือกใช้วิธีการที่เหมาะสมสำหรับผู้เรียนได้

2. การออกแบบ จะต้องกำหนดจุดมุ่งหมายของรายวิชาให้ชัดเจน เช่น บางวิชา ้อาจมุ่งเน้นความรู้ความเข้าใจ แต่ในบางวิชาอาจเน้นทักษะเป็นต้น

3. การพัฒนาเนื้อหาและหลักสูตรบนเครือข่ายคอมพิวเตอร์จะใช้เวลาในการ ้ พัฒนามากกว่าการสอนในชั้นเรียน ในการกำหนดงานให้ผู้เรียนจะต้องกำหนดให้ชัดเจนว่า ส่ง เมื่อไร เวลาใด ใช้ช่องทางใด ตรวจสอบการสอน เช่น เสียงหรือสื่อบนเครือข่ายว่าครอบคลุม ู้ที่ต้องการหรือไม่ ทดสอบการทำงานดูว่าสามารถทำงานได้กับเทคโนโลยีที่มีหรือที่กำหนดหรือไม่ ิตรวจสอบความพร้อมของสิ่งแวดล้อมบนเครือข่าย การเชื่อมโยงต่าง ๆ ว่าทำงานได้ดีหรือไม่ นอกจากนี้ผู้สอนควรจะสามารถเข้าไปมีส่วนร่วมในกิจกรรมของผู้เรียนบนเครือข่าย เช่น การ คกิ๊งโราย ได้คย่างราดเร็า

4. การนำไปใช้ ก่อนที่ผู้เรียนจะเริ่มใช้สื่อการเรียนจะต้องแน่ใจถึงความพร้อมของ รายวิชาหรือเนื้อหาก่อน จึงควรตรวจสอบในทุก ๆ สัปดาห์ก่อนผู้เรียนจะเข้ามาทำงานหรือเข้ามา ้ศึกษา เช่น ตรวจสอบดูว่าการเชื่อมโยงทุกที่ใช้ได้หรือไม่ ยังมีสื่อใดขาดอยู่หรือไม่ ตารางเรียน ตารางกิจกรรมต่าง ๆ เปลี่ยนแปลงหรือไม่ มีข้อมูลใดไม่ชัดเจนหรือขาดหายไปหรือไม่

5. การประเมินผล เป็นสิ่งที่มีความสำคัญของการสอนทุกประเภท การประเมิน ทางเครือข่ายคอมพิวเตอร์นั้นผู้สอนจะไม่ทราบปฏิกิริยาทางใบหน้า หรือท่าทางของผู้เรียนว่า มี ้ความเบื่อหน่ายหรือไม่ จึงควรมีการตรวจสอบผลป้อนกลับเป็นระยะ ๆ ด้วยและควรมีการแสดง ้ ความคิดเห็นที่ไม่เป็นทางการเพื่อให้ผู้เรียนได้ติชมเกี่ยวกับหลักสูตร หรือ มีคำถามสั้น ๆ เพื่อให้ ผู้เรียนให้ข้อมูลเกี่ยวกับการปรับปรุงการสอน

Mcmanus (2000) ได้กล่าวถึงการออกแบบระบบการสอนที่นำมาใช้ในการออกแบบ การสอนบนเครือข่ายไว้ 7 ประการ

1. กำหนดเป้าหมายของการสอนให้ชัดเจนว่าเมื่อการสอนจบลง ต้องการให้ ผู้เรียนแสดงพฤติกรรมอย่างไรได้บ้าง

่ 2. แยกแยะพฤติกรรมที่กำหนดดังกล่าวให้เป็นทักษะย่อย ๆ เป็นขั้นตอน ตามลำดับ

3. ตรวจสอบขั้นตอนหรือลำดับของทักษะและกำหนดระดับขั้นต่ำของทักษะ ที่ต้องการให้ผู้เรียนแสดงพฤติกรรมได้

่ 4. วัตถุประสงค์เชิงพฤติกรรมที่แตกต่างจากจุดมุ่งหมายของการเรียนจะต้องเป็น ส่วนหนึ่งของพฤติกรรมที่เกี่ยวข้องกัน

5. สร้างหรือกำหนดการทดสอบที่ต้องการให้ผู้เรียนแสดงพฤติกรรมการเรียน

6. พัฒนาและปรับปรุงการสอนให้เป็นปัจจุบันมากที่สุด

## 7. การประเมินเพื่อดูว่าผู้เรียนกระทำในสิ่งที่ผู้ออกแบบต้องการหรือไม่

Oliver (2001) ได้เสนอกรอบแนวคิดที่แสดงถึงบทบาทที่หลากหลายขององค์ประกอบ ้สำคัญในการเรียนการสอนบนเว็บ 3 องค์ประกอบ ซึ่งได้แก่ 1) ภาระงานเพื่อการเรียนรู้ 2) แหล่ง เรียนรู้ และ 3) การสนับสนุนการเรียนรู้ ในกระบวนการออกแบบ นักออกแบบอาจให้ความสำคัญ ้ องค์ประกอบหนึ่งมากกว่าองค์ประกอบอื่น ลักษณะดังกล่าวทำให้เกิดสิ่งแวดล้อมการเรียนรู้ที่มี ้ คณลักษณะเฉพาะ ความแตกต่างของลักษณะสิ่งแวดล้อมการเรียนร้เมื่อมีการออกแบบโดยให้ ้<br>ความสำคัญองค์ประกอบใดองค์ประกอบหนึ่งหรือมากกว่าหนึ่งองค์ประกอบ สามารถแสดงได้ ดังภาพที่ 5

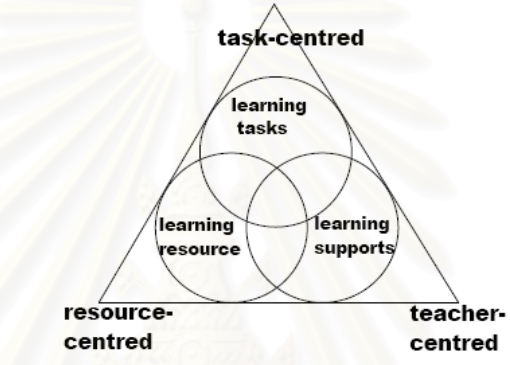

## ภาพที่ 5 องค์ประกอบในการเรียนการสอนบนเว็บ ตามแนวคิดของ Oliver (2001)

1. การเรียนการสอนแบบเน้นแหล่งข้อมูลเป็นสำคัญ (Resource-Centered Learning) ในอดีตการเรียนรู้บนเว็บหลายรูปแบบขึ้นอยู่กับการเสนอเนื้อหาออนไลน์ เมื่อสิ่งแวดล้อมการ เรียนรู้ขึ้นอยู่กับการเสนอเนื้อหา ผลที่ได้คือสิ่งแวดล้อมแบบใช้แหล่งข้อมูลเป็นฐาน สิ่งแวดล้อม รูปแบบนี้มีลักษณะสำคัญคือ การให้ความสำคัญเนื้อหาออนไลน์และมีแนวโน้มที่จะที่ไม่ได้ใช้ เทคโนโลยีบนเว็บอย่างเต็มที่

2. การเรียนการสอนแบบเน้นผู้สอนเป็นสำคัญ (Teacher-Centered Learning) การเรียน การสอนออนไลน์ในปัจจุบันเน้นการใช้สิ่งอำนวยความสะดวกในการสื่อสารของเว็บมาก เช่น ผู้สอนจำนวนมากช่วยสนับสนุนบทเรียนออนไลน์โดยใช้ Discussion Forum และการสื่อสาร ้ออนไลน์ วิธีการเช่นนี้ผู้สอนได้สร้างบทบาทของตนเองเป็นการสนับสนุนการเรียนรู้ เมื่อการเรียน การสอนบนเว็บถูกใช้เพื่อสนับสนุนการเรียนในชั้นเรียน ความสำคัญของบทบาทของผู้สอนนำไปสู่ ้วิธีการแบบเน้นผู้สอนเป็นสำคัญในบริบทการเรียนการสอนทางไกล การใช้สิ่งอำนวยความสะดวก ้ บนเว็บในการสนับสนุนการเรียนรู้ทำให้เกิดสิ่งแวดล้อมการเรียนรู้ในลักษณะนี้

3. การเรียนการสอนแบบเน้นงานเป็นสำคัญ (Task-Centered Learning) รูปแบบ การเรียนการสอนแบบที่สามนี้ เน้นกิจกรรมการเรียนรู้เป็นองค์ประกอบที่สำคัญ วิธีการที่เน้นงาน เป็นสำคัญพัฒนามาจากการเน้นกิจกรรมการเรียนรู้เป็นบริบทและเป็นหลักในการเรียนรู้ของ ผู้เรียน ซึ่งในการเรียนการสอนรูปแบบนี้ ผู้เรียนจะต้องปฏิบัติงานหลากหลายวิธีการ เช่น การสืบ สอบ การทำโครงงาน เพื่อทำงานให้สำเร็จ โดยมีการเข้าถึงแหล่งข้อมูลและการสนับสนุนออนไลน์ ซึ่งการเรียนการสอนในลักษณะนี้เป็นการจัดสิ่งแวดล้อมการเรียนรู้ที่สนับสนุนให้มีการเรียนรู้อย่าง กระตือรือร้นและมีการสร้างความรู้ได้ดี

Hall, Watkins และ Eller (2003) ได้เสนอรูปแบบการออกแบบสภาพแวดล้อมสำหรับ การเรียนการสอนบนเว็บ (Web-Based Learning Environment) โดยมีส่วนประกอบหลัก 3 ส่วน ดังขึ้

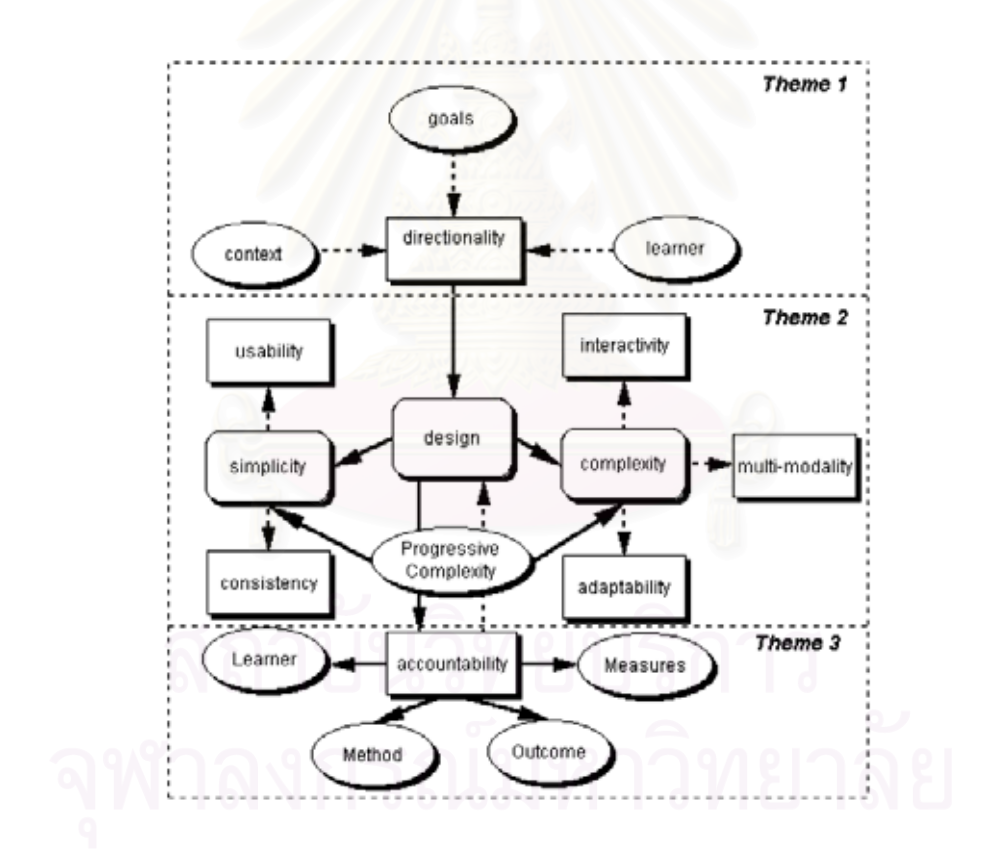

ภาพที่ 6 รูปแบบการออกแบบสภาพแวดล้อมสำหรับการเรียนการสอนบนเว็บ ิตามแนวคิดของของ Hall, Watkins และ Eller (2003)

1. การกำหนดแนวทาง (Directionality) เป็นขั้นตอนที่มีความสำคัญมากในการออกแบบ การเรียนการสอนบนเว็บโดยจะเป็นแนวทางในการพัฒนาขั้นตอนอื่นๆ ต่อไปโดยมีสิ่งที่ต้องนำมา ้พิจารณาได้แก่ ผู้เรียน บริบท และ เป้าหมายในการเรียน

2. การออกแบบ (Design) เมื่อมีวางแผนบทเรียนจากขั้นตอนที่ 1 แล้ว จะมีการกำหนด แผนที่มีรายละเคียดมากขึ้นสำหรับการจัดสภาพแวดล้อมการเรียนบนเว็บ ซึ่งในขั้นตอนนี้เป็นการ ้ ออกแบบองค์ประกอบต่าง ๆ ให้มีความสมดุลระหว่างความเรียบง่ายกับความซับซ้อน ่ องค์ประกอบที่นำมาพิจารณาในการออกแบบได้แก่ ความเรียบง่าย (Simplicity) ซึ่งเกี่ยวข้องกับ การใช้งานได้ง่าย (Usability) ความคงที่ (Consistency) และความซับซ้อน (Complexity) เกี่ยวข้องกับ การปฏิสัมพันธ์ (Interactivity) การนำเสนอหลายช่องทาง (Multi-modality) ้ ความสามารถในการปรับเปลี่ยนได้ (Adaptability) การเพิ่มระดับความซับซ้อน (Progressive Complexity)

3. การประเมินผล (Accountability) การวัดและประเมินผลทั้งการประเมินระหว่างเรียน และการประเมินเพื่อสรุปผลเป็นองค์ประกอบพื้นฐานของกระบวนการออกแบบ ถ้าไม่มีขั้นตอนนี้ ผู้ออกแบบจะไม่สามารถ<mark>ท</mark>ราบถึงประสิทธิผลที่แท้จริงของสภาพแวดล้อมการเรียนการสอนบนเว็บ ้ได้ คุณลักษณะสำคัญในรูปแบบการประเมินประกอบด้วย ตัวแปรด้านผู้เรียน วิธีการที่ใช้ ผลลัพธ์ และ วิธีการวัด

Toporski และ Foley (2004) ได้นำเสนอกลยุทธ์สำหรับการเรียนในสภาพแวดล้อมแบบ ้คคนไลน์ ไว้ 7 ประการ ดังนี้

1. จัดให้มีปฏิสัมพันธ์ เนื่องจากความรับผิดชอบในการเรียนแบบออนไลน์เป็นของผู้เรียน ซึ่งจะต้องมีส่วนร่วมอย่างกระตือรือร้นมากกว่าการเป็นผู้รับความรู้ สภาพการเรียนแบบมี ปฏิสัมพันธ์กระตุ้นการเรียนรู้โดยการค้นพบ การทดลอง การลงมือปฏิบัติที่มีการนำเสนอความรู้ที่ หลากหลาย

่ 2. สร้างความสนใจและแรงจูงใจ แรงจูงใจมีผลมาจากภาระงาน สภาพแวดล้อมในการ เรียน ผู้สอนและผู้เรียน และการเรียนรู้จะไม่เกิดขึ้นถ้าปราศจากแรงจูงใจ วิธีการที่การเรียนการ ี สอนแบบออนไลน์จะช่วยให้เกิดแรงจูงใจและเพิ่มความสนใจ ได้แก่ 1) จัดให้มีสิ่งแปลกใหม่ สิ่งที่ ้ทำให้แปลกใจ เหตุการณ์ที่ไม่คาดคิดและไม่ชัดเจน 2) การตั้งคำถามหรือปัญหาให้ผู้เรียนหา คำตอบ 3) สับเปลี่ยนองค์ประกอบต่าง ๆ ในการสอน 4) ใช้ตัวอย่างที่เป็นรูปธรรมหรือสิ่งที่คุ้นเคย ที่เกี่ยวข้องกับประสบการณ์เดิมของผู้เรียน

3. ใช้สิ่งที่มีอยู่ในบริบท ผู้เรียนต้องแก้ไขปัญหาโดยใช้ความรู้และทักษะในชีวิตประจำวัน การเรียนรู้ต้องไม่แยกออกจากบริบทซึ่งสร้างความหมายให้การเรียนนั้น

4. จัดให้มีความหลากหลาย สภาพแวดล้อมการเรียนรู้แบบออนไลน์ สนับสนุนการ ้ นำเสนอได้หลายรูปแบบ โดยสามารถใช้สื่อหลาย ๆ ชนิด เช่น ข้อความ ภาพนิ่ง ภาพเคลื่อนไหว วีดิทัศน์ เสียง และสถานการณ์จำลอง ซึ่งทำให้การเรียนรู้สามารถเกิดขึ้นโดยใช้ช่องทางการรับรู้ ต่าง ๆ

5. ใช้กลยุทธการร่วมมือ ผู้เรียนสามารถมีระดับการเรียนรู้สูงขึ้นเมื่อมีการทำงานแบบ ้ร่วมมือเนื่องจากความแตกต่างของกลุ่มและประสบการณ์เป็นผลดีต่อกระบวนการเรียนรู้

6. ลดภาระด้านพุทธิปัญญา ภาระด้านพุทธิปัญญาคือระดับของพลังงานของสมองที่ใช้ใน การจัดการกับข้อมูลที่ได้รับเมื่อปริมาณข้อมูลที่จะรับเพิ่มมากขึ้นจะมีผลต่อภาระด้านพุทธิปัญญา การให้ข้อมูลที่มากเกินไปพร้อม ๆ กัน โดยมีข้อมูลที่เบี่ยงเบนหรือแย่งความสนใจจะเป็นการเพิ่ม ้ ความซับซ้อนของข้อมูลและทำให้เกิดผลเสียต่อภาระด้านพุทธิปัญญาซึ่งเกี่ยวข้องกับการใช้ ้ พลังงานสมอง การแบ่งข้อมูลออกเป็นส่วนย่อย ๆ ดึงความสนใจโดยใช้คำอธิบาย ลดการให้ข้อมูล ี มากเกินไป และจัดการสนับสนุนที่เหมาะสมสามารถช่วยลดภาระด้านพุทธิปัญญาได้

7. จัดการช่วยเ<mark>สริมศักยภาพที่พอเพียง การช่วยเสริมศักยภาพเป็นโครงสร้างการสนับสนุน</mark> ู ที่จำเป็นต่อความสำเร็จของผู้เรียน เมื่อผู้เรียนมีความสามารถเพิ่มขึ้น ผู้สอนจะปล่อยให้ผู้เรียน เรียนด้วยตนเองและถอนการสนับสนุนออกไป การลดการช่วยเสริมศักยภาพบรรลุผลได้โดยการ สอนกลยุทธ์การแก้ไขปัญหาให้ผู้เรียน การลดความช่วยเหลือและการเริ่มแนะนำบริบทที่ซับซ้อน มากขึ้น เพื่อช่วยให้ผู้เรียนสามารถแยกแยะระหว่างสิ่งที่จำเป็นและไม่จำเป็นได้ (Becker และ Camine, 1981 อ้างถึงใน Toporski และ Fole, 2004)

Ally (2005) อธิบายว่า การเรียนการสอนออนไลน์เกิดขึ้นเมื่อผู้เรียนใช้เว็บเพื่อเรียนรู้ ตามลำดับการสอนเพื่อทำกิจกรรมการเรียนรู้ให้สมบูรณ์และบรรลุตามจุดประสงค์การเรียนรู้และ ้ผลการเรียนรู้ที่ต้องการ ซึ่งควรมีการใช้กิจกรรมการเรียนรู้ที่หลากหลายเพื่อเอื้อให้กับผู้เรียนที่มี แบบการเรียนที่แตกต่างกัน โดยผู้เรียนจะเลือกกลยุทธ์ที่เหมาะสมกับความต้องการในการเรียนรู้ ้ของตนเอง ซึ่งองค์ประกอบหลักที่ควรพิจารณาในการออกแบบการเรียนการสอนออนไลน์ได้แก่ 1) การเตรียมผู้เรียน 2) กิจกรรมของผู้เรียน 3) การปฏิสัมพันธ์ของผู้เรียน 4) การถ่ายโอนโดยมี รายละเคียด ดังภาพ

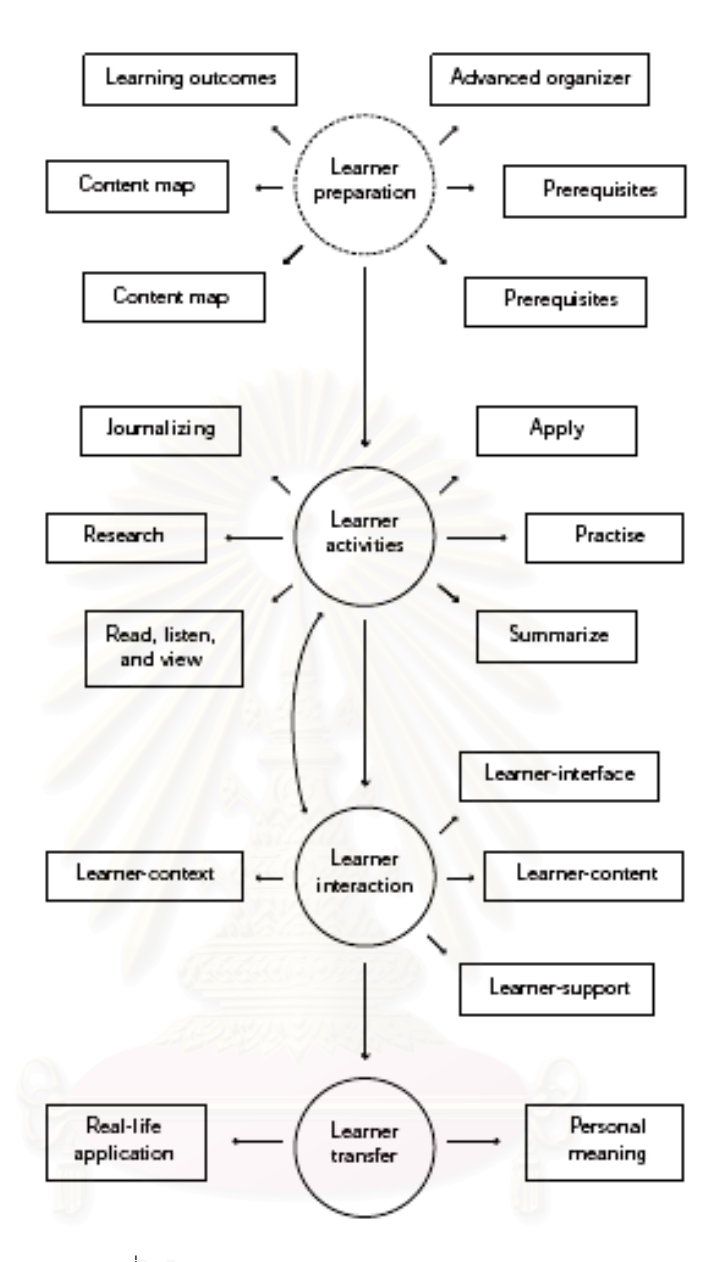

(ที่มา: http://www.cde.athabascau.ca/online\_book)

.ภาพที่ 7 คงค์ประกอบหลักที่ควรพิจารณาในการออกแบบการเรียนการสอนออนไลน์ ตามแนวคิดของ Ally (2005)

้ 1. การเตรียมผู้เรียน (Learner Preparation) กิจกรรมการเรียนรู้ต่าง ๆ สามารถใช้เพื่อการ เตรียมผู้เรียนให้พร้อมในการเรียนรู้รายละเอียดของบทเรียน และเป็นการเชื่อมโยงและจูงใจให้ ผู้เรียนเรียนบทเรียนออนไลน์ ควรมีการบอกเหตุผลเพื่อให้ผู้เรียนทราบความสำคัญและประโยชน์ ู้ที่ผู้เรียนจะได้รับจากบทเรียน มีการใช้ผังมโนทัศน์ (Concept Map) เพื่อช่วยจัดโครงสร้างทาง ้ ปัญญา (Cognitive Structure) ให้รายละเอียดของบทเรียนและกระตุ้นโครงสร้างเดิมที่ผู้เรียนมีอยู่ เพื่อช่วยให้ผู้เรียนสามารถเรียนรู้รายละเอียดของบทเรียนได้ นอกจากนั้นผังมโนทัศน์ยังช่วยให้

ผู้เรียนเห็นภาพรวมของบทเรียนอีกด้วย ควรแจ้งให้ผู้เรียนทราบถึงผลการเรียนรู้ของบทเรียน เพื่อให้ผู้เรียนทราบว่าอะไรคือสิ่งที่ต้องการและสามารถตั้งเกณฑ์ได้ว่าเมื่อใดจะบรรลุผลการเรียนรู้ ของบทเรียน ควรมีการใช้ Advance Organizer เพื่อจัดโครงสร้างในการจัดเนื้อหาในบทเรียน เพื่อเชื่อมโยงสิ่งที่ผู้เรียนรู้อยู่แล้วกับสิ่งที่ผู้เรียนจะต้องรู้ นอกจากนั้นจะต้องบอกให้ผู้เรียนทราบ ถึงความรู้พื้นฐานที่จำเป็นในการเรียนเพื่อให้ผู้เรียนตรวจสอบว่าตนเองมีความพร้อมในการเรียน ้บทเรียนนั้นหรือไม่ การบอกเกี่ยวกับความรู้พื้นฐานยังช่วยกระตุ้นโครงสร้างทางปัญญาที่จำเป็นใน การเรียนรู้สำหรับผู้เรียนอีกด้วย การจัดให้มีการประเมินตนเอง (Self-Assessment) ในช่วง เริ่มต้นของบทเรียนช่วยให้ผู้เรียนตรวจสอบว่าตนเองมีความรู้และทักษะที่สอนในบทเรียนแล้ว หรือไม่ และควรให้ผู้เรียนสามารถทำแบบทดสอบหลังเรียนได้ การประเมินตนเองยังช่วยให้ผู้เรียน จัดระบบเนื้อหาของบทเรียนและระลึกถึงเนื้อหาที่สำคัญของบทเรียนได้ เมื่อผ้เรียนได้รับการ เตรียมพร้อมสำหรับรายละเอียดของบทเรียน ผู้เรียนจะสามารถทำกิจกรรมการเรียนรู้ในบทเรียน <u> คคนไลน์เพื่อเรียนรายละเคียดของบทเรียนได้สำเร็จ</u>

2. กิจกรรมของผู้เรียน (Learner Activities) ควรมีการจัดกิจกรรมการเรียนรู้ที่หลากหลาย เพื่อการบรรลุผลการเรียนรู้ของบทเรียน และสนองความแตกต่างระหว่างบุคคลของผู้เรียน เช่น ้กิจกรรมการเรียนรู้อาจประกอบไปด้วย การอ่านเนื้อหาที่เป็นข้อความ การฟัง หรือ การดูจากสื่อที่ เป็นภาพหรือวีดิทัศน์ ผู้เรียนสามารถค้นหาความรู้บนอินเทอร์เน็ตและเชื่อมโยงไปยังแหล่งข้อมูล และห้องสมุดออนไลน์เพื่อหาข้อมูลที่ต้องการ การจัดเตรียมบันทึกการเรียนรู้ (Learning Journal) ช่วยให้ผู้เรียนสะท้อนสิ่งที่ได้เรียนรู้และสร้างความหมายให้กับข้อมูล ควรจัดแบบฝึกหัดในการ ประยุกต์ใช้ที่เหมาะสมสอดแทรกไว้ตลอดบทเรียนเพื่อสร้างความเชื่อมโยงระหว่างเนื้อหา และควร ้จัดกิจกรรมการฝึกหัด โดยมีการให้ข้อมูลป้อนกลับไว้เพื่อให้ผู้เรียนได้ติดตามตรวจสอบการปฏิบัติ ของตนเอง เพื่อสามารถปรับวิธีการเรียนรู้ถ้าจำเป็น และควรมีการสรุปหรือให้ผู้เรียนสรุปบทเรียน เพื่อส่งเสริมกระบวนการเรียนรู้ระดับสูงและเป็นการสิ้นสุดบทเรียน

3. ปฏิสัมพันธ์ของผู้เรียน (Learner Interaction) การที่ผู้เรียนจะทำกิจกรรมการเรียนรู้ได้ สำเร็จ ผู้เรียนจะต้องมีปฏิสัมพันธ์หลากหลายชนิด กล่าวคือ ผู้เรียนต้องมีปฏิสัมพันธ์กับส่วนต่อ ประสานผู้ใช้ (Interface) เพื่อเข้าถึงเนื้อหา ส่วนต่อประสานผู้ใช้ไม่ควรมีข้อมูลมากเกินไปและควร จัดทำให้ผู้เรียนสามารถรับรู้ข้อมูลได้ง่ายเพื่อถ่ายโอนไปยังประสาทรับรู้และหน่วยความจำระยะสั้น และจัดกระทำต่อไป ผู้เรียนต้องมีปฏิสัมพันธ์กับเนื้อหาเพื่อให้ได้ข้อมูลที่จำเป็นในการสร้างความรู้ และควรมีปฏิสัมพันธ์ระหว่างผู้เรียนกับผู้เรียนอื่น ๆ ระหว่างผู้เรียนกับผู้สอน และผู้เรียนกับ ผู้เชี่ยวชาญ

เพื่อการร่วมมือ มีส่วนร่วมในการแลกเปลี่ยนความรู้ความเข้าใจ สร้างเครือข่ายทางสังคมและจัด Social Presence ซึ่งผู้เรียนควรสามารถมีปฏิสัมพันธ์กับบริบทของตนเพื่อจัดการข้อมูลส่วน บุคคลและสร้างความหมายของตนเอง

4. การถ่ายโอนของผู้เรียน (Learner Transfer) ควรจัดโอกาสให้ผู้เรียนได้ถ่ายโอนสิ่งที่ได้ เรียนรู้โดยประยุกต์ใช้ในชีวิตจริง เพื่อให้ผู้เรียนสามารถมีความคิดสร้างสรรค์และทำได้ นอกเหนือจากสิ่งที่อยู่ในบทเรียน

Dabbagh (2005) เสนอกรอบแนวคิดในการออกแบบการเรียนอิเล็กทรอนิกส์ ซึ่งประกอบด้วยองค์ประกอบหลัก 3 องค์ประกอบที่มี<mark>ค</mark>วามสัมพันธ์กัน ดังแสดงในภาพที่ 8

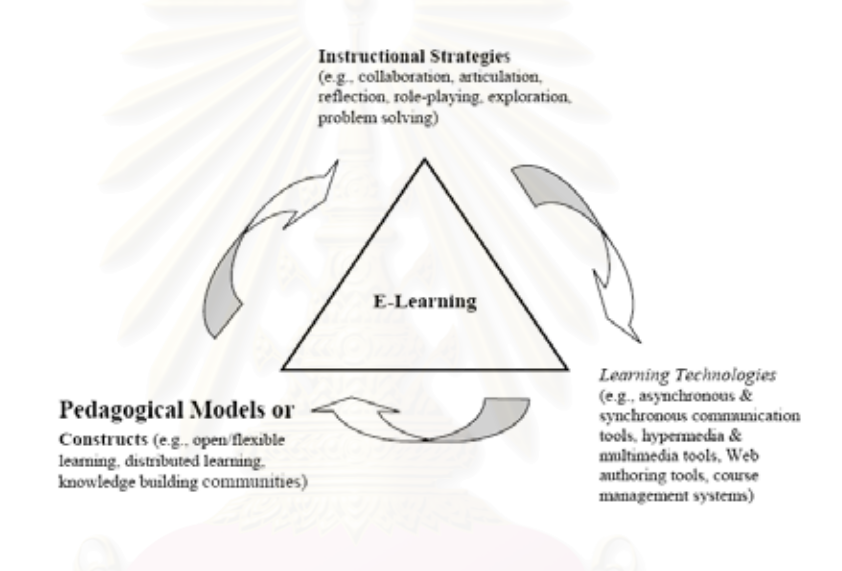

ภาพที่ 8 องค์ประกอบของกรอบแนวคิดในการออกแบบการเรียนอิเล็กทรอนิกส์ #0,
Dabbagh (2005)

1. รูปแบบของวิธีการสอน ได้แก่ รูปแบบทางพุทธิปัญญาหรือ แนวคิดทางทฤษฎี ซึ่งแตก แขนงมาจากรูปแบบการได้รับความรู้ หรือแนวคิดเกี่ยวกับพุทธิปัญญาและความรู้ ซึ่งเป็นพื้นฐาน ของทฤษฎีการเรียนรู้ หรืออาจกล่าวได้ว่าเป็นกลไกที่เราใช้ในการเชื่อมโยงทฤษฎีสู่การปฏิบัติ รูปแบบของวิธีการสอนนำไปสู่การกำหนดกลยุทธ์การสอนซึ่งเป็นองค์ประกอบ ที่ 2 ของรูปแบบ

2. กลยุทธ์การสอน คือ สิ่งที่ผู้สอนหรือระบบการสอนกระทำเพื่ออำนวยความสะดวกใน การเรียนรู้ของผู้เรียน ซึ่ง Jonassen, Grabinger และ Harris (1991 อ้างถึงใน Dabbagh, 2005) อธิบายกลยุทธ์การสอนว่าเป็น "แผนและเทคนิคที่ผู้สอนหรือนักออกแบบการสอนใช้เพื่อดึงดูด ความสนใจของผู้เรียนและอำนวยความสะดวกในการเรียน" ซึ่งกล่าวได้ว่า กลยุทธ์การสอน เป็น การนำรูปแบบวิธีการสอนไปปฏิบัติ

3. เทคโนโลยีการเรียน (Learning Technologies) ได้แก่ เทคโนโลยีต่าง ๆ ที่นำมาใช้เพื่อ สนับสนุนการเรียนรู้ตามกลยุทธ์การสอน เช่น เครื่องมือสื่อสารแบบประสานเวลาและไม่ประสาร เวลา ระบบจัดการรายวิชา

#### 2.4 การเรียนการสอนแบบสืบสอบบนเว็บวิชาวิทยาศาสตร์

จากความก้าวหน้าทางเทคโนโลยีของเว็บ ในปัจจุบันการเรียนการสอนแบบสืบสอบ บนเว็บ (Web-Based Inquiry) ได้รับความสนใจและนำมาใช้ในการเรียนการสอนวิทยาศาสตร์ คย่างแพร่หลาย

Moore และ Huber (2001: 11) กล่าวถึงลักษณะของเว็บไซต์ที่ช่วยสนับสนุนการเรียน แบบสืบสอบที่ดีว่า ในกลุ่มของเว็บไซต์ที่สนับสนุนการเรียนการสอนวิทยาศาสตร์ มีเว็บไซต์ 2 ประเภท ที่มีความเด่นชัดในการช่วยสนับสนุนการเรียนการสอนแบบสืบสอบ ประเภทแรกคือ เว็บไซต์ที่มีเครื่องมือทางวิทยาศาสตร์ หรือแหล่งข้อมูลการวิจัยซึ่งมีมูลค่ามหาศาล ซึ่งผู้เรียน สามารถใช้งานได้ง่ายเพียงการกดเมาส์ไม่กี่ครั้ง เว็บประเภทนี้จัดอยู่ในประเภทของเครื่องมือ ้ เสมือน (Virtual Equipment) และแหล่งข้อมูลสถานการณ์จำลอง (Simulated Resources) ที่ ผู้เรียนสามารถควบคุมได้ ประเภทที่สองเป็นเว็บไซต์ที่ให้ผู้เรียนสามารถเข้าถึงและมีปฏิสัมพันธ์ ้กับกลุ่มข้อมูลที่เกี่ยวข้องกับการศึกษาจำนวนมาก เว็บไซต์ที่ดีมักจะจัดให้มีเครื่องมือแสดงภาพ ข้อมูลแบบมีปฏิสัมพันธ์กับผู้เรียน (Interactive Data Visualization Tools) ซึ่งช่วยสนับสนุน ผู้เรียนในการสืบสอบโดยใช้ข้อมูลเหล่านั้นได้ การใช้แหล่งข้อมูลทั้งสองกลุ่มนี้ผู้เรียนสามารถ มีการสืบสอบอย่างกระตือรือร้นในเรื่องต่าง ๆ ทางวิทยาศาสตร์ได้อย่างกว้างขวาง แหล่งข้อมูล เพื่อการเรียนแบบสืบสอบเหล่านี้ช่วยให้ผู้เรียนสามารถเข้าถึง และมีปฏิสัมพันธ์กับเครื่องมือ ทางวิทยาศาสตร์จำลองจำนวนมากและหลากหลาย ซึ่งในสภาพจริงแล้วผู้เรียนอาจไม่สามารถ เข้าถึงได้ เนื่องจากเป็นเครื่องมือที่มีราคาแพงหรือไม่มีให้ใช้ในโรงเรียน เช่น เครื่องเอ็กซ์-เรย์ และเครื่องออสซิลโลสโคป (Oscilloscope) เป็นต้น

Bodzin และ Cates (2002) กล่าวว่า กิจกรรมการสืบสอบที่พบบนเว็บช่วยให้ผู้เรียนมี โอกาสในการเรียนรู้วิทยาศาสตร์ โดยกิจกรรมการสืบสอบบนเว็บ (Web-Based Inquiry (WBI) Activities) กระตุ้นให้ผู้เรียนเรียนรู้ด้วยตนเองและมีการจัดการขี้นำ (Prompt) เพื่อการตรวจสอบ ข้อมูล การเปรียบเทียบแหล่งข้อมูล การวิเคราะห์ข้อมูลที่มีเพื่อการสร้างข้อสรุป การอธิบาย ทางเลือก และการสื่อสารข้อค้นพบกับบุคคลอื่น ๆ ที่อยู่ต่างสถานที่กัน การสืบสอบบนเว็บช่วยให้ ผู้เรียนเรียนวิทยาศาสตร์อย่างกระตือรือร้น (NRC, 1996: 13) และมีการใช้ประโยชน์จาก แหล่งข้อมูลทางเทคโนโลยีในลักษณะที่หนังสือเรียนและสิ่งพิมพ์ชนิดต่าง ๆ ไม่สามารถทำได้

้ สำหรับการเรียนแบบสืบสอบบนเว็บนี้ หลักฐานในการเรียนบนเว็บจะมีลักษณะ ้ เช่นเดียวกับหลักฐานในการเรียนแบบสืบสอบในห้องเรียนกล่าวคือ มีลักษณะต่อเนื่องระหว่างการ ิ ควบคุมโดยผู้เรียน (Learner-Directed) และการควบคุมโดยเนื้อหา (Materials-Directed) สำหรับ การควบคุมโดยผู้เรียนจะเป็นการรวบรวมข้อมูลโดยผู้เรียนเป็นผู้ปฏิบัติเอง แต่ในรูปแบบควบคุม โดยสื่อบทเรียนบนเว็บจะจัดเตรียมข้อมูลไว้ให้ผู้เรียนวิเคราะห์ การเรียนแบบสืบสอบ บนเว็บมี ึการจัดหลักฐานเพื่อช่วยสนับสนุนการสืบสอบของผู้เรียนได้หลากหลายรูปแบบ เช่น

1. การทดลองแบบร่วมมือ (Collaborative Experiment) ประกอบด้วยผู้เรียนที่อยู่ใน ี สถานที่ต่างกันใช้ฐานข้อมูลร่วมกันเพื่อทำให้การสืบสอบสมบูรณ์ ในการสืบสอบแบบนี้หลักฐาน ้ จะถูกใช้ 2 ลักษณะ คือ 1) ผู้เรียนได้รับแบบบันทึกสำหรับเก็บรวบรวมข้อมูลที่ต้องการ เมื่อ ววบรวมข้อมูลได้แล้วจะมีการส่งข้อมูลไปยังฐานข้อมูลรวม 2) เว็บเพื่อการสืบสอบจะจัดข้อมูล ู ที่รวบรวมมาจากที่ต่าง ๆ ไว้ให้ผู้เรียน และอาจมีการสอนวิธีวิเคราะห์ข้อมูลให้ผู้เรียนด้วย รวมทั้ง อาจจัดพื้นที่สำหรับการอภิปรายไว้สำหรับการแลกเปลี่ยนความคิดเห็นและการสรุปรายงานของ ผู้เรียนอีกด้วย ตัวอย่างเช่น Boil, Boil, Toil and Trouble: The International Boiling Point Project (http://www.ciese.org/curriculum/boilproj/)

2. ข้อมูลแบบเวลาจริง (Real-Time Information) เว็บจะประกอบด้วยข้อมูลในเวลาจริง ู้ที่หลากหลายซึ่งสามารถใช้เป็นหลักฐานในกิจกรรมการสืบสอบได้ ผู้เรียนสามารถเข้าถึงข้อมูล ้ ปัจจุบันจากเครื่องมือวิทยาศาสตร์ภาคสนาม เว็บซึ่งมีข้อมูลแบบเวลาจริงมักจะใช้ข้อมูลที่ เหมือนกับข้อมูลปัจจุบันที่นักวิทยาศาสตร์จริง ๆ ใช้ ดังนั้นจึงทำให้การเรียนวิทยาศาสตร์เป็น กิจกรรมตามสภาพจริงซึ่งเป็นบริบทที่สร้างแรงจูงใจในการเรียนรู้

3. แหล่งรวมข้อมูล (Data Archives) เป็นแหล่งเก็บข้อมูลทางวิทยาศาสตร์ที่มีการรวบรวม ไว้ในช่วงระยะเวลาที่ยาวนาน แหล่งข้อมูลนี้สามารถนำมาใช้เป็นหลักฐานในการสืบสอบสำหรับ ้คำถามที่เกี่ยวข้องกับการวิเคราะห์ข้อมูลเพื่อหารูปแบบต่าง ๆ เช่น การระบุปัจจัยที่มีผลต่อการ เปลี่ยนแปลงคุณภาพของน้ำ โดยเว็บเพื่อการสืบสอบจำนวนมากมีการปรับเปลี่ยนข้อมูลที่ นักวิทยาศาสตร์ใช้ในการสืบสอบให้อยู่ในรูปแบบที่ผู้เรียนสามารถเข้าใจได้ง่าย เช่น การนำเสนอ ข้อมูลในรูปแบบของภาพ (Data Visualizations) หรือ การลดกลุ่มข้อมูลลง

4. แหล่งข้อมูลปฐมภูมิ (Primary Sources) เป็นการรวบรวมหลักฐานที่ผู้เรียนได้ ้ตรวจสอบและวิเคราะห์ในขณะสืบสอบ หลักฐานดังกล่าวอาจใช้การนำเสนอเนื้อหาโดยใช้ ้มัลติมีเดีย ประกอบด้วยคลิปวีดิทัศน์ แอนิเมชัน ภาพนิ่ง ภาพมุมกว้างแบบ 360 องศา หรือ กล้อง ้สำหรับเว็บซึ่งช่วยให้ผู้เรียนสำรวจข้อมูลในสถานที่ที่อยู่ห่างไกลได้ แหล่งข้อมูลปฐมภูมิอาจรวมถึง รายงานทางวิทยาศาสตร์ บทความในหนังสือพิมพ์และเอกสารด้านนโยบาย

Bodzin และ Cates (2002) เสนอว่าการสืบสอบทางวิทยาศาสตร์บนเว็บ (Science WBI) ควรประกอบไปด้วยคุณลักษณะ 6 ประการ ดังตารางที่ 2

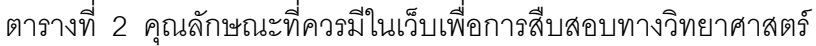

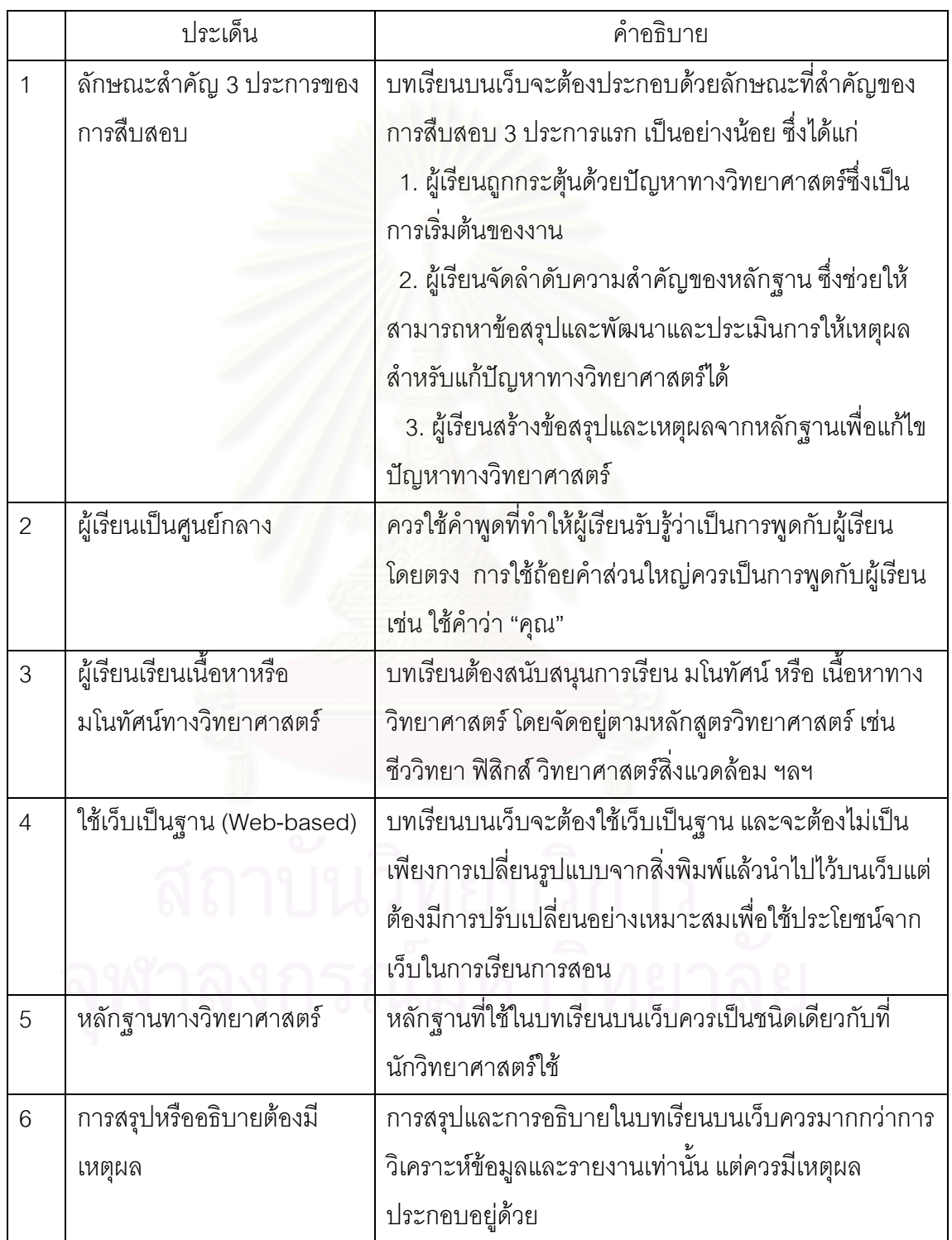

Lim (2004) ได้ทำการศึกษาเพื่อระบุประเด็นสำคัญและปัญหาที่นักออกแบบการเรียน การสอนควรพิจารณาเมื่อออกแบบการเรียนการสอนแบบสืบสอบบนเว็บ โดยใช้การศึกษาจาก ตัวอย่างเว็บ ได้แก่ WebQuest, Inquiry Page และ Learning to Teach with Technology Studio (LTTS) จากการศึกษาสามารถระบุประเด็นสำคัญที่ควรพิจารณาในการออกแบบการสืบ สอบบนเว็บ 6 ประการคือ 1) ความสมดุลระหว่างการแนะนำซึ่งจัดโดยระบบและการช่วยอำนวย ความสะดวกโดยบุคคล 2) การจัดการนำเสนอให้เห็นภาพของกระบวนการสืบสอบ 3) การสร้าง แรงจูงใจผู้เรียนโดยการใช้คำถามที่เหมาะสม 4) จัดให้ผู้เรียนได้มีส่วนร่วมในกิจกรรมการเรียนการ สอนที่หลากหลาย 5) มีการแนะนำกระบวนการสืบสอบโดยใช้การช่วยเสริมศักยภาพที่หลากหลาย 6) ทำให้เกิดการเรียนรู้สูงสุดโดยโดยมีการประสานงานของ แหล่งข้อมูล เครื่องมือและชุมชนการ สืบสอบ ซึ่งมีรายละเอียดดังนี้

1. ความสมดุ<mark>ลระหว่างการแนะนำซึ่งจัดโดยระบบและการช่วย</mark>อำนวยความสะดวกโดย บุคคล เพื่อทำให้เกิดการเรียนรู้อย่างมีความหมาย การออกแบบองค์ประกอบต่าง ๆ จำเป็นจะต้อง พิจารณา ดังนี้

1.1 การกำหนดแนวทางโดยระบบ (System-Generated Guide) การจัดการ ข้อมูลและภาพ สามารถใช้<mark>สนับสนุนการสืบสอบของผู้เรียนได้ เช่น</mark> ลำดับเวลา (Timeline) ือนุกรมวิธาน (Taxonomy) ผังงาน (Flowchart) แผนผังเวนน์ (Venn Diagrams) การแบ่ง หมวดหมู่ (Categorization Schemes) และ การเปรียบเทียบความเหมือนและความแตกต่าง (Comparison and Contrast Matrices)

1.2 ผู้อำนวยความสะดวกที่เป็นบุคคล (Human Facilitator) สามารถ ดำเนินการเพื่อจุดประสงค์ต่าง ๆ ดังนี้

1) เพื่อการพัฒนาทักษะการคิดแบบสร้างสรรค์ ผู้สอนสามารถใช้วิธีการ ต่าง ๆ เช่น การบอก การสำรวจเว็บ การระดมสมอง การแสดงบทบาทสมมติ การคิดอุปมาอุปมัย  $\,$ การเชื่อมโยงแบบอิสระ การจัดความสัมพันธ์ของเว็บ การถามแบบจะเกิดอะไร.....ถ้า (What-if ) และการตอบคำถามโดยไม่ได้เตรียมตัว

ี่ 2) เพื่อทักษะการคิดอย่างมีวิจารณญาณ ผู้สอนอาจจัดการอภิปราย การโต้แย้ง การสะท้อนบันทึกการเรียน การวิเคราะห์รายกรณี (Case Analyses) หรือ การส่ง รายงานย่อย (Minute Paper) และอื่น ๆ

3) เพื่อให้การอภิปรายลึกซึ้งมากขึ้นและเกิดการสืบสอบในอนาคต ผู้สอนอาจแนะนำผู้เรียนให้ระบุประเด็นสำคัญ การอภิปรายสนับสนุนและคัดค้าน การจัดลำดับ หรือลงมติเพื่อเลือกแนวคิด การหารูปแบบและความสัมพันธ์และการตรวจสอบความคุ้มค่า

2. พัฒนาการนำเสนอให้เห็นภาพของกระบวนการสืบสอบ การนำเสนอภาพช่วยให้ผู้สอน และผู้เรียนเห็นว่า ตนอยู่ในตำแน่งใดในกระบวนการสืบสอบที่ซับซ้อน เนื่องจากในการเรียน ้ออนไลน์ผู้เรียนหรือแม้แต่ผู้สอนเองมักรู้สึกหลงทางไม่รู้ว่าต้องทำอะไรจึงจะสามารถทำความ เข้าใจปัญหาทั้งหมดหรือความสามารถสืบสอบได้สำเร็จ ดังนั้นการนำเสนอภาพจึงเป็นเครื่องมือ ในการช่วยเหลือผู้เรียนให้พัฒนาแผนที่ในการเรียนรู้ของตนเอง ทำให้ผู้เรียนสามารถเห็น ข้อผิดพลาดที่เกิดขึ้นในกระบวนการให้เหตุผลหรือการสืบสอบเหมือนเป็นส่วนหนึ่งในกระบวนการ เรียนรู้และเข้าใจถึงการมีส่วนร่วมอย่างกระตือรือร้นในกระบวนการสืบสอบซึ่งเป็นสิ่งสำคัญในการ เรียนร้

่ 3. การสร้างแรงจูงใจผู้เรียนโดยการใช้คำถามที่เหมาะสม ความสำเร็จของการเรียน การสอนแบบสืบสอบขึ้นอยู่กับระดับของแรงจูงใจของผู้เรียน เมื่อผู้เรียนมีแรงจูงใจไม่เพียงพอหรือ เป็นแรงจูงใจภายนอก ผู้เรียนมีแนวโน้มที่จะล้มเหลวในการดำเนินกิจกรรมสืบสอบ (Edelson และ ิ คนอื่น ๆ, 1999) สภาพการเรียนรู้แบบสืบสอบบนเว็บจะกระตุ้นให้ผู้เรียนมีความต้องการสืบสอบ ได้ก็ต่อเมื่อมีการตั้งคำถามที่เหมาะสมเกี่ยวกับชีวิตความเป็นอยู่ของผู้เรียน ซึ่งมีกลยุทธ์หลาย ๆ ึกลยุทธ์ในการพิจารณาค<mark>ำถามที่จูงใจผู้เรียน ได้แก่ 1</mark>) การระดมสมองเพื่อเลือกหัวเรื่อง 2) การ ้เริ่มต้นจากหัวเรื่องที่มีความคุ้นเคยแทนที่จะใช้คำถามที่ใหม่และมีความสำคัญมาก 3) เลือก ้ปัญหาที่เป็นปัญหาที่ไม่จำกัดคำตอบ มีความซับซ้อนและเป็นบริบทในสภาพจริง

4. จัดให้ผู้เรียนเรียนโดยใช้กิจกรรมการเรียนรู้ที่หลากหลาย ในระหว่างกระบวนการ สืบสอบผู้เรียนได้รับประสบการณ์จากกิจกรรมการเรียนหลายกิจกรรม ได้แก่ การวางแผน การสำรวจ การอภิปราย การสร้างความรู้ การนำเสนอ การประเมิน และการสะท้อน ซึ่งในการจัด ให้ผู้เรียนทำกิจกรรมการเรียนรู้ที่หลากหลาย มีประเด็นที่จะต้องพิจารณา เช่น

4.1. การวางแผนสืบสอบด้วยตนเอง (Spontaneous Inquiry Planning) ซึ่งเป็น การให้ผู้เรียนวางแผนการเรียนรู้โดยใช้วิธีการของตนเองแทนที่จะทำตามกระบวนการสืบสอบที่ ้กำหนดมาให้ ซึ่งมีจุดประสงค์ที่จะช่วยให้ผู้เรียนได้วางแผนการเรียนของตนเองเพื่อจะสามารถ ้สำรวจปัญหาได้ สำหรับการเรียนแบบสืบสอบ ผู้เรียนจะต้องมีการจัดการโครงการ (ซึ่งเกี่ยวกับ ่ การจัดการเวลา วิธีการเก็บรวบรวมข้อมูล แหล่งข้อมูลที่มี เป็นต้น) กระบวนการดังกล่าวจะเกิดขึ้น ได้ก็ต่อเมื่อมีการปฏิสัมพันธ์กับองค์ประกอบอื่นๆ ในสิ่งแวดล้อมการเรียนรู้ เนื่องจากผู้เรียนมี ้ความจำเป็นต้องใช้แหล่งข้อมูลหรือเครื่องมือของระบบในการอภิปรายกับเพื่อน ดังนั้นในการ ี ออกแบบจึงมีความจำเป็นต้องจัดแม่แบบ (Template) หรือเกณฑ์การประเมิน (Rubrics) สำหรับ การจัดการโครงการ หรือ วิธีการในการวิจัยซึ่งช่วยแนะแนวทางในการสืบสอบให้ผู้เรียน 4.2 การดำเนินการสืบสอบ เมื่อผู้เรียนเริ่มสำรวจปรากฏการณ์ที่ตามที่วางแผนไว้

้นักออกแบบควรเตรียมกิจกรรมการแก้ปัญหาที่เกี่ยวข้องกับคำถามหลักไว้สำหรับผู้เรียนในการ ้ดำเนินการสืบสอบอย่างกระตือรือร้น ซึ่งในขั้นตอนนี้ผู้เรียนจะต้องอยู่ในสิ่งแวดล้อมการเรียนรู้ ้บนเว็บและอาจมีการออกไปภายนอกเว็บเพื่อเสาะหาข้อมูล ในกรณีการสืบสอบแบบออนไลน์ ้ผู้เรียนต้องการการแนะนำที่เป็นระบบมากขึ้น ซึ่งสิ่งที่ต้องคำนึงถึง ได้แก่ 1) วิธีการนำเสนองาน ้กระบวนการ หรือ กิจกรรมตื่งจะต้องมีลักษณะที่เปิดกว้างขณะเดียวกันก็ต้องมีการจัดการแนะนำ ี ที่เหมาะสมเพื่อควบคุมผู้เรียน 2) การแนะแนวทางให้ผู้เรียนพัฒนามุมมองใหม่ ๆ และนำไปสู่ ้คำตอบใหม่ 3) วิธีการจัดการและจัดลำดับงานและกิจกรรม 4) ระดับความซับซ้อนของปัญหา และงาน

4.3 ต้องมั่นใจได้ว่าการสร้างความรู้นั้นมีความหมาย เป็นสิ่งสำคัญอย่างยิ่งที่ จะต้องเชื่อมโยงการสืบสอบกับการสร้างสรรค์ (Creating) หรือ การสร้าง (Constructing) สิ่งที่มี @00119811081

4.4 ทำให้มีการสะท้อนอย่างมีประสิทธิผล การสะท้อนเป็นขั้นตอนสุดท้ายของ วงจรการสืบสอบและยังเป็นจุดเริ่มต้นสำหรับวงจรการสืบสอบครั้งต่อไป ผู้เรียนไม่เพียงแต่ ประเมินและสะท้อนการเรียนรู้ แต่ยังต้องเตรียม หรือระดมสมองสำหรับปัญหาหรือคำถามซึ่ง เกิดขึ้นจากกระบวนการเรียนรู้ เพื่ออำนวยความสะดวกในการสะท้อน นักออกแบบการเรียนการ สอนจะต้องเตรียมเกณฑ์การให้คะแนน และแบบการประเมิน รวมถึงการจัดให้มีบันทึกสำหรับ การสะท้อนจะช่วยสนับสนุนการสะท้อนของผู้เรียนได้ดีขึ้น

5 แนะแนวทางในกระบวนการสืบสอบโดยใช้การช่วยเสริมศักยภาพที่หลากหลาย ในการออกแบบการสืบสอบบนเว็บควรมีการจัดเตรียมการช่วยเสริมศักยภาพซึ่งเป็นการช่วย สนับสนุนในระยะเวลาหนึ่งที่จัดโดยระบบหรือผู้สอน เพื่อช่วยให้ผู้เรียนสามารถประสบความสำเร็จ ในการทำงานที่ซับซ้อน) ไว้อย่างดีและสามารถใช้ได้ทันที การช่วยเสริมศักยภาพบนเว็บช่วยให้ ผู้เรียนมีโอกาสในการสืบสอบมากขึ้น โดยการช่วยให้ผู้เรียนสามารถก้าวหน้าผ่านจุดที่ระดับ ้ความสามารถของผู้เรียนไม่เพียงพอ และมีการจัดการกับรายละเอียดบางอย่างของปัญหาที่ ซ้า เซ้คนได้

จากงานของ Tharp และ Gallimore (1988) Tharp (1993) Dennen และ Bonk (1999 ี อ้างถึงใน Lim, 2004) แสดงให้เห็นว่า มีการช่วยเสริมศักยภาพหลายรูปแบบที่สามารถใช้ใน การเรียนการสอนบนเว็บได้ เช่น การตั้งคำถาม การสอนโดยตรง (Direct Instruction) การเป็น ตัวแบบหรือให้ตัวอย่าง ผลป้อนกลับหรือการชมเชย การจัดโครงสร้างงานทางปัญญา (Cognitive Task Structuring) เป็นต้น สิ่งที่เป็นปัญหาคือ วิธีการที่จะสนับสนุนให้ผู้เรียนพัฒนาการสืบสอบ ในระหว่างกระบวนการเรียนรู้ ซึ่งในการจัดการช่วยเสริมศักยภาพที่มีประสิทธิผลจะต้องมีการ

ี พิจารณาล่วงหน้า 2 เรื่องคือ 1) จะจัดเตรียมการช่วยเสริมศักยภาพประเภทใด 2) จะนำเสนอ เมื่อใด

่ 6. ทำให้เกิดการเรียนรู้สูงสุดโดยโดยมีการประสานงานของแหล่งข้อมูล เครื่องมือและ ชุมชนการสืบสอบ ในระหว่างกระบวนการสืบสอบ ผู้เรียนต้องพยายามทำความเข้าใจสิ่งที่ไม่รู้ และมักต้องแก้ปัญหาตามลำพัง ใช้กระบวนการนำตนเอง ทำให้ผู้เรียนไขว้เขว สับสน และ ้คับข้องใจได้ง่าย นอกจากการจัดการช่วยเสริมศักยภาพให้ผู้เรียนแล้ว ควรมีวิธีการที่เป็นระบบใน การสนับสนุนการสืบสอบ ผู้เรียนจะสามารถประสบความสำเร็จในการสืบสอบได้ ถ้าผู้ออกแบบมี ่ การประสานงานแหล่งข้อมูล เครื่องมือและชุมชนการสืบสอบอย่างเอาใจใส่

6.1 เตรียมแหล่งข้อมูล แหล่งข้อมูลออนไลน์ช่วยผู้เรียนในการสำรวจโดยไม่ต้อง <u>ืออกจากสิ่งแวดล้อมออนไลน์ เนื่องจากแหล่งข้อมูลออนไลน์มีความจำเป็นอย่างยิ่งสำหรับ</u> การสืบสอบ การจัดให้มีแหล่งข้อมูลที่มีคุณภาพจึงมีความสำคัญต่อความสำเร็จในการสืบสอบ การสืบสุดบบนเว็บมีความแตกต่างจากการเรียนแบบสืบสุดบในห้องเรียน โดยการสืบสุดบในการ เรียนในห้องเรียนนั้นผู้เรียนมักถูกกระตุ้นให้ค้นหาแหล่งข้อมูลด้วยตนเองและมักไม่ได้ให้รายชื่อ <u>ของแหล่งข้อมูล แต่การสืบสอบบนเว็บผู้เรียนมักเริ่มต้นการสืบสอบจากแหล่งข้อมูลดิจิทัลที่มีอยู่</u> และเมื่อผู้เรียนมีส่วนร่วมในการสืบสอบมากขึ้น ผู้เรียนจะถูกกระตุ้นให้เพิ่มแหล่งข้อมูลที่ค้นพบ ใหม่ใบระหว่างการสืบสอบ

6.2 ใช้เครื่องมือเทคโนโลยี เครื่องมือเทคโนโลยีบางชนิดมีประโยชน์ในการช่วย สนับสนุนการสืบสอบ ผู้เรียนออนไลน์สามารถผ่านความยุ่งยากในกระบวนการสืบสอบได้โดยการ ใช้เครื่องมือเทคโนโลยีอย่างรอบคอบ ดังนั้นจึงมีความสำคัญในการเลือกเครื่องมือที่เหมาะสมใน เวลาที่เหมาะสม

Windschitl (2000 อ้างถึงใน Lim, 2004) แบ่งประเภทของเครื่องมือเทคโนโลยีที่ใช้ ี ออนไลน์ ออกเป็น 3 ชนิด คือ 1) เครื่องมือแสดงภาพ (Visualization Tools) 2) สถานการณ์ ้จำลองและไมโครเวิลด์ และ 3)เครื่องมือแสดงแบบ ได้เสนอประเภทของเครื่องมือเทคโนโลยี ใน รูปแบบของการช่วยเหลือด้านพุทธิปัญญา ได้แก่ 1) เครื่องมือแสดงปัญหา/ภาระงาน ( Problem/Task Representation Tools) 2) เครื่องมือแสดงแบบจำลองความรู้ (Knowledge Modeling Tools) 3) เครื่องมือสนับสนุนการปฏิบัติงาน (Performance Support tools) และ 4) เครื่องมือเก็บรวบรวมข้อมูล (Information Gathering Tools) ซึ่งเครื่องมือเหล่านี้มีความสำคัญ ในการสร้างสิ่งแวดล้อมที่ส่งเสริมการสืบสอบ เครื่องมือเหล่านี้ช่วยให้งานทางพุทธิปัญญาง่ายขึ้น ้ ช่วยสนับสนุนการสืบสอบ ช่วยให้ผู้เรียนสามารถให้ความสนใจกับกระบวนการสืบสอบได้เต็มที่ โดยไม่ต้องใช้เวลาในเรื่องเกี่ยวกับเทคนิคต่าง ๆ เครื่องมือเทคโนโลยีในการเรียนการสอนแบบ

้สืบสอบบนเว็บ เช่น วีดิทัศน์ แม่แบบ (Template) และเกณฑ์การให้คะแนน สามารถช่วยสนับสนุน การสืบสอบของผู้เรียนได้เช่นกัน เช่น อาจใช้วีดิทัศน์ นำเสนอปัญหาหรือเป็นตัวแบบกระบวนการ สืบสุดบได้คย่างมีประสิทธิผล

6.3 พัฒนาชุมชนการสืบสอบ (Developing a Community of Inquiry) ตามแนวคิดเกี่ยวกับการเรียนรู้ Social Constructivist การเรียนรู้เป็นกระบวนการในการสร้าง ความรู้ และกระบวนการนั้นควรมี ตัวแบบและการสนับสนุนจากชุมชน นั่นคือ ความรู้จะถูกสร้าง ์ขึ้นโดยความสัมพันธ์กับชุมชนของผู้เรียน (Community of Learners)

การสร้างชุมชนการสืบสอบบนเว็บ ผู้ออกแบบจะต้องจัดกระทำกับเทคโนโลยีหลายชนิด แนวทางที่จะช่วยสนับสนุนกระบวนการสืบสอบและการร่วมมือสืบสอบระหว่างสมาชิกในชุมชนทำ ได้โดยการใช้เทคโนโลยีต่างๆ เช่น e-mail, Listserv ตลอดจนการใช้เทคโนโลยีมัลติมีเดียระดับสูง การใช้ Discussion Forum, Messengers และ Team Pages (ซึ่งเป็นพื้นที่ทำงานที่ผู้เรียน สามารถแลกเปลี่ยนเอกสารและความคิดได้) อาจช่วยให้ผู้เรียนสร้างกลุ่มและเรียนบทเรียนแบบ สืบสุดบร่วมกับได้

#### 2.5 ข้อดีและข้อจำกัดของการสืบสอบบนเว็บ

Lim (2004) กล่าวว่า เว็บเพื่อการเรียนแบบสืบสอบที่มีการออกแบบที่ดีจะจัดเครื่องมือ ทางพุทธิปัญญา (Cognitive Tools) และการแนะนำเกี่ยวกับกระบวนการสืบสอบไว้ให้ผู้เรียนและ ้อาจช่วยให้ผู้เรียนสร้างชุมชนการเรียนรู้ (Learning Community) ซึ่งมีการปฏิสัมพันธ์ระหว่าง ้ผู้สอนและผู้เรียนเพื่อแก้ไขปัญหาต่างๆ (Slotta, 2002) เช่น โครงการ WISE เป็นต้น โครงการนี้ จัด Internet-Based Platform สำหรับผู้เรียนร่วมมือกันทำงานในโครงการสืบสอบ WISE ช่วยให้ ผู้เรียนจัดระบบความคิดและความเข้าใจความก้าวหน้าทางวิทยาศาสตร์ ผู้เรียนใช้เครื่องมือในการ จดบันทึก การชี้นำ เครื่องมือแก้ไข การสืบค้นบนเว็บ และแผนที่โครงการ

้อย่างไรก็ตามสิ่งแวดล้อมการเรียนรู้อิเล็กทรอนิกส์มีสิ่งที่เป็นอุปสรรคต่อการสนับสนุนการ ้สืบสอบ ซึ่งได้แก่ 1) ใช้เวลาในการจัดทำมาก 2) การมีข้อมูลจำนวนมากอาจเป็นอุปสรรคกับ ผู้เรียนและผู้สอน 3) ผู้เรียนมีค่อนข้างที่จะเป็นกันเองซึ่งกันและกัน และข้อเสนอแนะของผู้เรียนมี แนวโน้มที่จะเป็นความคิดเห็นมากกว่าการสืบสอบ 4) การสื่อสารระหว่างผู้เรียนและผู้สอนและ ผู้เรียนด้วยกันอาจจะยากมากขึ้นเมื่อไม่มีการพบปะกันหรือมองเห็นกันและกัน (Bonk และ Dennen, 1999)

#### ตอนที่ 3 แนวคิดเกี่ยวกับการช่วยเสริมศักยภาพ

การช่วยเสริมศักยภาพ มาจากคำภาษาอังกฤษ คือ Scaffold หรือ Scaffolding สำหรับ การใช้คำภาษาไทย มีการใช้คำแตกต่างกันออกไป เช่น การช่วยเสริมศักยภาพ (ฤทัยรัตน์ ธรเสนา, 2546) กลวิธีเสริมต่อการเรียนรู้ (สุมาลี ธนวุฒิคติวรกุล, 2541) ฐานความช่วยเหลือ (สุมาลี ชัย เจริญ, 2548) วิธีการแบบสแกฟโฟลด์ (กมล โพธิเย็น, 2548) สำหรับการวิจัยนี้ ใช้คำว่า การช่วย เสริมศักยภาพ

## 3.1 มโนทัศน์ของทฤษฎีวัฒนธรรมทางสังคมของ Vygotsky

มโนทัศน์ของทฤษฎีวัฒนธรรมทางสังคมของ Vygotsky (Vygotsky's Sociocultural Theory) เชื่อว่าพัฒนาการและการเรียนรู้เป็นกระบวนการทางสังคม ผู้เรียนจะเป็นผู้สร้างความรู้ ด้วยตนเองโดยให้ความสำคัญกับบทบาทของสังคมต่อการพัฒนาทางปัญญาของผู้เรียน ปฏิสัมพันธ์ทางสังคมและมุมมองทางวัฒนธรรมของผู้เรียนเป็นปัจจัยสำคัญของพัฒนาการทาง ปัญญา (Dixon-Krauss, 1996; สุรางค์ โค้วตระกูล, 2545)

Vygotsky (1978) ได้เสนอมโนทัศน์ของบริเวณพัฒนาการเชาวน์ปัญญา "The Zone of Proximal Development" (ZPD) ซึ่งเป็นมโนทัศน์ที่สำคัญของการพัฒนาเชาว์ปัญญาขั้นสูง Vygotsky (1978: 86) ได้ให้นิยามของ ZDP ไว้ว่า The Zone of Proximal Development เป็น ้ ช่วงหรือระยะห่างระหว่างระดับพัฒนาการทางปัญญาที่แท้จริง ซึ่งพิจารณาได้จากการที่บุคคล สามารถแก้ปัญหาได้ด้วยตนเองและระดับศักยภาพของพัฒนาการ ซึ่งพิจารณาได้จากความ สามารถที่บุคคลจะแก้ปัญหาได้เมื่อได้รับคำแนะนำจากผู้ใหญ่ หรือร่วมงานกับเพื่อนที่มีศักยภาพ มากกว่า

ุ มโนทัศน์ The Zone of Proximal Development เป็นมโนทัศน์ที่สำคัญและเป็นพื้นฐาน ี สำหรับการเรียนการสอน ซึ่ง Vygotsky (1997: 49) ได้เน้นบทบาทของผู้สอนที่มีหน้าที่เป็นผู้ขึ้นำ ้ ควบคุมดูแลและชี้แนะให้เกิดปฏิสัมพันธ์ที่มีประสิทธิภาพในชั้นเรียนโดยเน้นปฏิสัมพันธ์ระหว่าง ผู้เรียนกับผู้เรียนและผู้สอนกับผู้เรียน อย่างไรก็ตาม Vygotsky ไม่ได้ให้แนวทางที่เป็นรูปธรรม ้เฉพาะเจาะจงหรือขยายความส่การจัดการเรียนการสอนไว้มากนัก นักจิตวิทยาการศึกษา หลายท่านได้ศึกษาและขยายความเข้าใจแนวคิดของ Vygotsky และได้เสนอแนวคิดสู่การจัด การเรียนการสอนไว้หลายแง่มม ดังนี้

Eggen และ Kauchak (1997: 55) ได้เสนอแนวทางในการประยุกต์มโนทัศน์ของ ZPD ไปสู่การเรียนการสอนที่เกี่ยวข้องกับภาระงาน 3 ประการ ได้แก่

1. การประเมินจาก ZPD จะนำไปสู่การทดสอบความสามารถของผู้เรียนเพื่อเข้าใจ ้ ปัญหาที่แท้จริง เป็นการใช้การประเมินที่เป็นพลวัตรหรือการประเมินอย่างต่อเนื่อง

2. การกำหนดหรือการจัดภาระงานการเรียนรู้ให้สอดคล้องกับระดับการพัฒนาของ ผู้เรียน ภาระงานที่จัดให้ถ้าง่ายเกินไปการเรียนการสอนก็ไม่จำเป็น แต่ถ้ายากเกินไปผู้เรียนจะ ้สับสนและคับข้องใจ ภาระงานควรเป็นบริบทที่มีความหมายสำหรับผู้เรียน

3. การสนับสนุนการเรียนการสอน การสนับสนุนการเรียนการสอนจะสำเร็จได้ด้วยการ ประยุกต์มโนทัศน์ของการให้ความช่วยเหลือแบบช่วยเสริมศักยภาพ

Crowl, kaminsky และ Podell (1997: 72) เสนอการประยุกต์ทฤษฎีวัฒนธรรมทางสังคม เพื่อการสอนที่มีประสิทธิภาพดังนี้

1. ระบุระดับความสามารถที่ผู้เรียนแต่ละคนจะสามารถทำงานได้โดยอิสระและระดับที่ สามารถทำได้ถ้าได้รับการขี้แนะ ซึ่งการระบุระดับความสามารถนี้จะช่วยให้ผู้สอนวางแผนกิจกรรม การเรียนการสอนได้ตรงกับระดับศักยภาพของผู้เรียนที่จะพัฒนาต่อไปได้

2. จัดให้ผู้เรียนได้รับการช่วยเสริมศักยภาพเป็นรายบุคคลเป็นช่วง ๆ เมื่อผู้สอนเสนองาน ให้แก่ผู้เรียน ผู้สอนควรให้คำแนะนำและแสดงทักษะใหม่ให้ผู้เรียนดู จัดให้ผู้เรียนได้เรียนเป็นกลุ่ม ้เพื่อให้เกิดการแลกเปลี่ยนเรียนรู้ และการมีปฏิสัมพันธ์ทางสังคมจะช่วยทำให้ผู้เรียนได้มีโอกาส พูดแสดงความคิดเห็น อธิบายข้อโต้แย้งต่อความคิดของตน สร้างและตอบคำถาม และได้ทำงาน ร่วมกัน

3. กระตุ้นให้ผู้เรียนใช้การพูดกับตนเอง (Inner Speech) การพูดกับตนเองหรือการพูด ขั้นตอนออกมาดัง ๆ จะช่วยให้ผู้เรียนตระหนักถึงมุมมองที่สำคัญ ตัดสินปัญหาที่เป็นไปได้และ ตระหนักถึงการให้เหตุผลที่ผิดพลาดและไม่คงเส้นคงวาของตนเอง

4. จัดให้ห้องเรียนเป็นชุมชนของผู้เรียน (Community of Learners) (Au และ kawakami, 1991 อ้างถึงใน Crowl, Kaminsky และ Podell, 1997: 72) โดยการกระตุ้นให้ผู้เรียนได้สนับสนุน ช่วยเหลือการเรียนรู้ของกันและกันในกลุ่มที่จับเป็นคู่ ๆ หรือเป็นกลุ่มเล็ก ๆ

Parsons และคนอื่นๆ (2001: 57) เสนอการประยุกต์ทฤษฎีวัฒนธรรมทางสังคมสู่ การปภิบัติดังนี้

1. ใช้กลุ่มการเรียนรู้แบบร่วมมือที่ประกอบไปด้วยผู้เรียนที่มีความสามารถแตกต่างกัน

2. จัดโอกาสให้มีการสอนแบบเพื่อนสอนเพื่อน (Peer Tutoring) จะช่วยให้ผู้เรียนได้มี โอกาสปฏิสัมพันธ์กับเพื่อนที่มีความสามารถมากกว่าซึ่งจะช่วยให้ผู้เรียนได้รับความช่วยเหลือและ ทำงานภายใน ZPD ของตนเองได้

3. ใช้เทคนิคการประเมินอย่างต่อเนื่องเพื่อทดสอบระดับพัฒนาการที่อยู่ต่ำกว่าและสูง ึกว่า ZPD ในขั้นตอนนี้ผู้สอนควรใช้คำถามหรือสิ่งกระตุ้นในระดับความซับซ้อนที่แตกต่างกัน ระหว่างกระบวนการประเมิน และเพื่อที่จะมั่นใจว่าผู้เรียนได้รับประโยชน์จากกระบวนการ

ช่วยเหลือที่ให้ไป ควรจดบันทึกระดับความสามารถของผู้เรียนในระยะก่อนและหลังการให้ ้ความช่วยเหลือนั้น ๆ

4. พัฒนาแผนการเรียนการสอนที่มีเป้าหมายที่ ZPD ของผู้เรียนแต่ละคน

จากแนวคิดของนักการศึกษาที่เกี่ยวกับการนำมโนทัศน์ของ ZPD ไปสู่การเรียนการสอน สรุปได้ว่า มโนทัศน์ของ ZPD นำมาใช้ในการเรียนการสอนโดยผู้สอนจะต้องมีการประเมินความ สามารถของผู้เรียนอย่างต่อเนื่อง มอบหมายงานที่ไม่ง่ายหรือยากจนเกินไปแก่ผู้เรียนและงานนั้น ้ ควรแยกเป็นขั้นตอนย่อย ๆ ให้ผู้เรียนได้ร่วมมือกันทำงานและได้ช่วยเหลือซึ่งกันและกัน รวมทั้งให้ ้ผู้เรียนได้รับการช่วยเหลือในรูปแบบต่าง ๆ ที่เหมาะสมกับระดับความสามารถของผู้เรียนเพื่อให้ ผู้เรียนสามารถปฏิบัติงานนั้นได้ด้วยตนเอง

### 3.2 ความหม<mark>ายของการช่วยเสริมศักยภาพ</mark>

นักการศึกษาหลายท่านมีความเห็นตรงกันว่าการเรียนการสอนแบบช่วยเสริมศักยภาพ (Scaffolded Instruction) ประยุกต์มาจากมโนทัศน์ของ ZPD (Bruner, 1989 อ้างถึงใน Dixon-Krauss, 1996: 61; Crowl, Kaminsky, และ Podell, 1997; Eggen และ Kauchak, 1997: 58) ซึ่งนักการศึกษาได้ให้ความหมายของการเรียนการสอนแบบช่วยเสริมศักยภาพไว้ดังนี้

้<br>Wood, Bruner และ Ross (1976: 90) ให้ความหมายของการช่วยเสริมศักยภาพว่า "การช่วยเสริมศักยภาพ" เป็นกระบวนการที่ทำให้เด็ก หรือผู้เริ่มเรียนสามารถแก้ปัญหาการ ้ดำเนินงานหรือบรรลุเป้าหมายที่อยู่เหนือความพยายามของเด็กที่จะทำได้ด้วยตนเอง แต่จะทำได้ ้เมื่อได้รับความช่วยเหลือสนับสนุน การช่วยเสริมศักยภาพเป็นการควบคุมองค์ประกอบต่าง ๆ ของงานโดยผู้สอน หรือผู้ใหญ่ในขณะที่ในครั้งแรกงานเหล่านั้นอยู่เหนือความสามารถของผู้เรียน ที่จะกระทำได้ด้วยตนเองด้วยวิธีที่ทำให้ผู้เรียนใส่ใจและทำองค์ประกอบต่าง ๆ ของงานนั้นให้ ้สำเร็จ ซึ่งองค์ประกอบของงานเหล่านั้นต้องอยู่ในช่วงหรือขอบเขตที่ผู้เรียนจะสามารถทำได้

Rosenshine และ Meister (1992: 26 อ้างถึงใน ฤทัยรัตน์ ธรเสนา, 2545: 31) กล่าวถึง การช่วยเสริมศักยภาพว่า เป็นการประยุกต์แนวคิด ZPD มาสู่การเรียนการสอน โดยกล่าวว่า "การ ช่วยเสริมศักยภาพ เป็นรูปแบบการสนับสนุนที่ผู้สอนหรือผู้เรียนคนอื่น ๆ ให้แก่ผู้เรียนด้วยกัน เพื่อช่วยให้ผู้เรียนเชื่อมต่อระหว่างความสามารถปัจจุบันและเป้าหมายที่ตั้งใจไว้"

Dixon-Krauss (1996 : 195) ได้ให้นิยามของ การช่วยเสริมศักยภาพว่าเป็นการที่ผู้สอน ้มอบหมายงานที่จะให้ผู้เรียนเรียนรู้และมีการแนะนำ ขี้แนะโดยการพูดคุยสนทนากับผู้เรียนเพื่อหา แนวทางในการที่จะเรียนรู้งานนั้น ๆ

Eggen และ Kauchak (1997: 56) ได้ให้นิยามของการช่วยเสริมศักยภาพว่า เป็นการ ช่วยเหลือที่ ให้กับผู้เรียนเพื่อให้ผู้เรียนทำงานให้สำเร็จซึ่งงานนั้นเป็นงานที่ผู้เรียนไม่สามารถทำสำเร็จได้ด้วย ตนเคง

Larkin (2001: 30-34) ได้คลิบายว่าการเรียนการสอนแบบช่วยเสริมศักยภาพเป็นการ ช่วยเหลือสนับสนุนให้ผู้เรียนสามารถทำงานให้สำเร็จ เมื่อผู้เรียนต้องการเรียนรู้สิ่งใหม่หรือสิ่งที่ ยากผู้เรียนอาจจะต้องการความช่วยเหลือมากขึ้น และเมื่อผู้เรียนเริ่มทำงานนั้นได้สำเร็จ การ ้ ช่วยเหลือสนับสนุนนั้นจะค่อย ๆ ลดลงจนกระทั่งผู้เรียนสามารถรับผิดชอบหรือทำงานนั้นได้ ด้วยตนเองการช่วยเหลือจะยุติลง

Kao, Lehman, และ Cennamo ( 1996 อ้างถึงใน Brush และ Save, 2001) อธิบาย ้ ความหมายของการช่วยเสริมศักยภาพว่า ในปัจจุบันการช่วยเสริมศักยภาพมีความหมายกว้างขึ้น โดยได้รวมถึงเครื่องมือชนิดต่าง ๆ และแหล่งการเรียนรู้ที่ผู้เรียนสามารถใช้ในการช่วยเหลือตนเอง ในกิจกรรมการเรียนการสอน ซึ่งเครื่องมือเหล่านี้สามารถสอดแทรกไว้ในซอฟต์แวร์มัลติมีเดียและ ไฮเปอร์มีเดียเพื่อช่วยเหลือผู้เรียนในขณะใช้งานซอฟต์แวร์

Young (1993 อ้างถึงใน Dabbagh, 2003) อธิบายว่า การช่วยเสริมศักยภาพ เป็นการ ช่วยให้ผู้เริ่มเรียน เรียนโดย<mark>การจำกัดความซับซ้อนของสิ่งแวดล้อมการเรียนรู้และค่อย ๆ ลดการ</mark> ึ จำกัดนี้ออกไป (ซึ่งเรียกว่าการ fading) เมื่อผู้เรียนได้รับความรู้ ทักษะและความมั่นใจในการ จัดการกับบริบทที่มีความซับซ้อน การให้ความช่วยเหลือผู้เรียนนี้ตั้งอยู่บนพื้นฐานของความ ้ต้องการของผู้เรียนและเมื่อผู้เรียนมีความสามารถในการทำงานนั้น ๆ แล้ว จะมีการลดความ ช่วยเหลือลงที่ละน้อยเพื่อให้ผู้เรียนสามารถทำงานนั้นสำเร็จได้ด้วยตนเอง การลดความช่วยเหลือ ในการช่วยเสริมศักยภาพนี้สามารถช่วยให้ผู้เรียนมีการเรียนรู้โดยการกำกับตนเอง (Self-Regulated Learning) และนำไปสู่การเป็นผู้เรียนที่มีความเชื่อมั่นในตนเอง (Self-Reliant) ได้ ในที่สุด (Winnips, 2001; Clark และ Kazinou, 2001 อ้างถึงใน Dabbagh, 2003)

Brush และ Saye (2001: 333) กล่าวว่า การช่วยเสริมศักยภาพเป็นเครื่องมือ (Tools) ึกลยุทธ์ (Strategies) และแนวทาง (Guide) ซึ่งสนับสนุนให้ผู้เรียนสามารถมีความเข้าใจในระดับ ที่สูงขึ้น ซึ่งเป็นระดับที่ผู้เรียนไม่สามารถทำได้ด้วยตนเอง

์ Randoll และ Kali (2004) ให้ความหมายของการช่วยเสริมศักยภาพในสิ่งแวดล้อม การเรียนรู้ว่า เป็นสิ่งที่ออกแบบขึ้นเพื่อทำหน้าที่สนับสนุนผู้ใช้งาน โดยช่วยให้ผู้ใช้สามารถทำงาน จนบรรลุเป้าหมายการเรียนรู้ได้ เช่น การช่วยให้เข้าใจวิธีการในการใช้งาน หรือ ตีความซอฟต์แวร์ การช่วยให้ผู้เรียนเข้าใจลำดับขั้นในการดำเนินงานหรือ เส้นทางเดินของตนในซอฟต์แวร์ต่าง ๆ เป็นต้น

Dennen (2004: 814) ให้ความหมายของการช่วยเสริมศักยภาพว่า เป็นการช่วยเหลือ ผู้เรียนเพื่อให้สามารถจัดการกับงานได้ โดยกลยุทธ์ที่ใช้จะต้องมีการค่อย ๆ ลดการช่วยเหลือของ ผู้สอนออกจากกระบวนการเรียนเมื่อผู้เรียนสามารถจัดการงานนั้นได้ด้วยตนเอง

Azevedo และคนอื่น ๆ ( 2004b อ้างถึงใน Azevedo, 2005: 381) กล่าวว่า การช่วยเสริม ์ ศักยภาพ คือ เครื่องมือ กลยุทธ์และการแนะแนวทางที่ออกแบบมาเพื่อสนับสนุนผู้เรียนในการ ้กำกับตนเองในไฮเปอร์มีเดีย การช่วยเสริมศักยภาพอาจจัดโดยบคคล หรือติวเตอร์ที่เป็น ้ คอมพิวเตอร์ เพื่อน และเครื่องมือการสอน ในระหว่างการเรียนรู้เพื่อช่วยให้ผู้เรียนสามารถพัฒนา ้ความเข้าใจนอกเหนือจากที่สามารถทำได้ในขณะนั้น

สรุปว่าการเรียนการสอนแบบช่วยเสริมศักยภาพ เป็นกระบวนการช่วยเหลือ สนับสนุนการ เรียนรู้ของผู้เรียนอย่างเป็นระบบโดยมีผู้สอนคอยให้การช่วยเหลือ หรือผู้เรียนให้การช่วยเหลือซึ่ง ้กันและกันซึ่งเป็นปฏิสัมพันธ์ที่เกิดขึ้นระหว่างผู้เรียน ผู้สอน หรือผู้ที่มีศักยภาพมากกว่า รวมถึง เครื่องมือชนิดต่าง ๆ และแหล่งการเรียนรู้ ที่ผู้เรียนสามารถใช้ในการช่วยเหลือตนเองในกิจกรรม การเรียนการสอน โดยเป้าหมายของการช่วยเหลือคือการช่วยให้ผู้เรียนสามารถปฏิบัติงานที่ ผู้เรียนไม่สามารถทำให้สำเร็จได้ด้วยตนเองให้สำเร็จได้ด้วยตนเอง วิธีการช่วยเหลือจะค่อย ๆ ้เปลี่ยนแปลงไปตามระดับความสามารถในการปฏิบัติงานด้วยตนเอง และเมื่อผู้เรียนสามารถ ปฏิบัติงานได้ด้วยตนเองอย่างอิสระแล้วการช่วยเหลือนั้นจะยุติลง

### 3.3 องค์ประกอบของการช่วยเสริมศักยภาพ

Puntambekar และ Kolodner (2005: 189) อธิบาย องค์ประกอบสำคัญของการเรียน การสอนแบบช่วยเสริมศักยภาพไว้ 5 ประการ ได้แก่

1 การสร้างความเข้าใจในเป้าหมายของกิจกรรมร่วมกัน

่ 2. การวินิจฉัยระดับความเข้าใจของผู้เรียนอย่างต่อเนื่อง เพื่อให้สามารถจัดการสนับสนุน ู้ที่เหมาะสมจึงมีความจำเป็นต้องมีการวินิจฉัยระดับความเข้าใจของผู้เรียนอย่างต่อเนื่อง ดังนั้น ้ผู้สอนจึงต้องมีความรู้อย่างละเอียดเกี่ยวกับงานและองค์ประกอบย่อยของงาน และจุดประสงค์ที่ ้ต้องการบรรลุ รวมทั้งความสามารถของผู้เรียนที่เปลี่ยนแปลงไปตามความก้าวหน้าในการเรียน

3. การสนับสนุนที่สามารถปรับเปลี่ยนได้ การวินิจฉัยระดับความเข้าใจของผู้เรียนอย่าง ้ต่อเนื่องนำไปสู่การให้การช่วยเหลืออย่างค่อยเป็นค่อยไป ซึ่งผู้สอนจะให้การช่วยเหลือผู้เรียนทีละ ะ<br>ขับตคบ

4. การสนทนาและปฏิสัมพันธ์ บทบาทของการสนทนาและปฏิสัมพันธ์ช่วยให้ผู้สอน สามารถประเมินความเข้าใจของผู้เรียนได้อย่างต่อเนื่อง รวมทั้งช่วยให้ผู้เรียนได้มีการต่อรอง ในการมีปฏิสัมพันธ์ด้วย

5. การลดการช่วยเหลือและถ่ายโอนความรับผิดชอบสู่ผู้เรียน องค์ประกอบสุดท้ายคือการ ลดความช่วยเหลือที่จัดให้แก่ผู้เรียนเพื่อให้ผู้เรียนควบคุมและรับผิดชอบต่อการเรียนรู้ของตนเอง

ินอกจากนั้น Puntambekar และ Kolodner (2005: 189) ได้อธิบายเพิ่มเติมว่า บริเวณ ้พัฒนาการเชาว์ปัญญาเป็นสิ่งหนึ่งที่มีส่วนสำคัญต่อการช่วยเสริมศักยภาพที่ประสบความสำเร็จ ึกล่าวคือ ผู้เรียนจะต้องทำงานที่อยู่ในบริเวณที่ Vygotsky เรียกว่า บริเวณพัฒนาการเชาว์ปัญญา ของผู้เรียน

### 3.4 กลวิธีและเทคนิคในการช่วยเสริมศักยภาพในห้องเรียน

การให้ความช่วยเหลือสนับสนุนเพื่อเสริมศักยภาพของผู้เรียนสามารถทำได้หลายรูปแบบ ์ ตามระดับความสามารถ<mark>ของ</mark>ผู้เรียน ซึ่งผู้สอนจะต้องพิจารณาเลือกสรรกลยุทธ์ที่จะช่วยเหลือ ผู้เรียนให้เหมาะสม นักการศึกษาได้แบ่งกลวิธีในการช่วยเสริมศักยภาพไว้ดังนี้

Wood และคนอื่น ๆ (1976: 98) ได้เสนอวิธีการที่ผู้สอนจะให้การช่วยเสริมศักยภาพ แก่ผู้เรียนไว้ 6 ประการ ได้แก่

1. การคัดสรรงานและแจกแจงงานให้เหมาะสม (Recruitment) ในขั้นตอนแรกของการ ้ทำงาน ผู้สอนต้องเลือกงานที่เหมาะสม แจกแจงประเด็นที่ผู้เรียนสนใจ และให้มีความเกี่ยวข้อง เชื่อมโยงกับสิ่งที่ต้องการให้เกิดขึ้นในงานนั้น เช่น การสร้างความสนใจในงานที่ทำ ทำให้เห็น ความสำคัญและเป้าหมายของงาน

2 การลดงานให้เป็นงานย่อย ๆ (Reduction in Degree of Freedom) ซึ่งเป็นการ ้ แจกแจงงานเป็นขั้นย่อย ๆ ที่ไม่ซับซ้อน ลดขนาดของงานลงให้งานมีลักษณะที่ง่ายขึ้น แต่ละขั้น จะมีทักษะที่จำเป็นที่มีความสำคัญ ซึ่งจะง่ายต่อการให้ข้อมูลป้อนกลับแก่ผู้เรียน ในระยะแรก ผู้เรียนจะทำงานในส่วนที่ทำได้และผู้สอนจะทำในส่วนที่เหลือ

3. การสร้างแรงจูงใจอย่างต่อเนื่อง (Direction Maintenance) เป็นการรักษาความสนใจ ของผู้เรียนให้คงอยู่อย่างสม่ำเสมอ โดยสร้างความท้าทายให้ผู้เรียนทำงานที่อยู่ในระดับที่เหนือ ิจากระดับที่ผู้เรียนเพิ่งทำงานได้ลำเร็จ

4. การขี้จุดสำคัญ (Making Critical Feature) เป็นการขี้ให้เห็นถึงคุณสมบัติสำคัญที่ แสดงให้เห็นว่างานนั้นสำเร็จหรือไปถูกทางแล้ว รวมถึงการบอกข้อบกพร่องหรือความคลาดเคลื่อน ของงานที่ทำอย่

5. การควบคุมปัญหาหรือความคับข้องใจ (Frustration Control) การแก้ปัญหาหรือการ ้ทำงานควรจะมีปัญหาหรือความเครียดอยู่บ้างซึ่งดีกว่าที่จะไม่มีความเครียดเลย ในการเรียน การสอนผู้สอนจะต้องช่วยให้ผู้เรียนไม่รู้สึกวิตกกังวลจากความผิดพลาด ไม่ให้ผู้เรียนรู้สึกเสียหน้า ิ จากความผิดพลาดของตนเอง ผู้สอนต้องดึงส่วนที่ผู้เรียนพอใจมาเป็นประโยชน์หรือผู้สอนอาจใช้
้วิธีการอื่นๆ ที่จะช่วยให้ผู้เรียนมีความเครียดเพียงเล็กน้อย อย่างไรก็ตามสิ่งที่สำคัญคือ ผู้สอนต้อง ระวังการที่ผู้เรียนจะพึ่งพาผู้สอนมากเกินไปในระหว่างการทำกิจกรรม

่ 6. การสาธิต (Demonstration) เป็นการแสดงตัวอย่างเพื่อเป็นแนวทางการแก้ปัญหาที่ ผู้เรียนเผชิญอยู่ รวมถึงการให้ผู้เรียนเกิดการเลียนแบบและสร้างเสริมคุณลักษณะเฉพาะตัวของ ผู้เรียน

Eggen และ Kauchak (1997: 57) ได้แบ่งประเภทกลวิธีในการช่วยเสริมศักยภาพไว้ 5 ประเภท ดังนี้

1. การเป็นตัวแบบ (Modeling) เช่น การแสดงวิธีแก้ปัญหา

2. การคิดดัง (Think Aloud) เป็นตัวแบบของกระบวนการโดยให้ผู้เรียนได้ทราบถึง กระบวนการคิดของผู้สอนในขณะที่กำลังแก้ปัญหา

3. การใช้คำถาม (Question) การใช้คำถามจะเป็นการช่วยเหลือเจาะประเด็นความสนใจ และการแนะนำทางเลือก

4. การปรับเนื้อหาที่ใช้ในการเรียนการสอน (Adapting Instructional Material) เช่นการ ปรับงานให้มีความง่ายหรือเป็นลำดับงานย่อย ๆ

5. การใช้การชี้นำหรือการชี้แนะ (Prompts and Cues) เช่น การวางแผนการเขียนที่จะ ช่วยให้ผู้เรียนจัดการจัดระบบการคิดของตนเองก่อนเขียนงานที่ได้รับมอบหมาย การช่วยเหลือนี้ จะหยุดลงเมื่อผู้เรียนซึมซับเอาแผนงานหรือขั้นตอนต่าง ๆ ไว้ในตนเองแล้วอย่างอัตโนมัติ

Roehler และ Cantlon (1996 อ้างถึงใน ฤทัยรัตน์ ธรเสนา, 2545: 33-34) แบ่งชนิดของ การช่วยเสริมศักยภาพไว้ 5 ประเภทดังนี้

1. การให้คำอธิบาย เป็นการช่วยเหลือการเรียนรู้เพื่อช่วยให้ผู้เรียนเข้าใจเกี่ยวกับเรื่องที่ เรียน ให้รู้ในเรื่องที่เรียน รู้เงื่อนไขว่าทำไมต้องใช้ความรู้นั้น ใช้เมื่อไร และใช้อย่างไร

่ 2. การสนับสนุนให้ผู้เรียนเข้ามามีส่วนร่วมในกระบวนการที่เกิดขึ้น โดยให้ผู้เรียนได้เล่า หรือตอบคำถามในสิ่งที่รู้

3. การตรวจสอบความถูกต้องและความชัดเจนของความเข้าใจของผู้เรียน ผู้สอนควร ตรวจสอบความเข้าใจของผู้เรียนว่ามีเหตุผลหรือไม่ ถูกต้องชัดเจนหรือไม่

่ 4. การเป็นตัวแบบพฤติกรรมที่ต้องการ ซึ่งได้แก่การใช้วิธีการคิดดัง ซึ่งเป็นการแสดง ้ความคิดที่มีอยู่ให้ปรากฏออกมาชัดเจน เช่น ผู้สอนแสดงความคิดเกี่ยวกับการแก้ปัญหาออกมา โดยการพูดดัง ๆ ให้ผู้เรียนทำตาม การพูดดัง ๆ เป็นการใช้ตัวแบบของการถามคำถาม ตั้งคำถาม และการให้ข้อแนะนำ การเป็นตัวแบบในการปฏิบัติ ผู้สอนแสดงการทำงานที่สมบูรณ์โดยไม่ได้คิด ้ หรือพูดดัง ๆ เกี่ยวกับงานนั้น เช่น ผู้สอนแสดงตัวแบบของการอ่านและท่าทางที่สนุกสนานกับการ ้อ่าน เช่น การยิ้ม หัวเราะ เป็นต้น

่ 5. การให้ผู้เรียนแสดงประเด็นหลักฐานต่าง ๆ เพื่อสนับสนุนการคิด เป็นการให้ผู้เรียน แสดงประเด็นขึ้นำหรือหลักฐานเพื่อแสดงความมีเหตุผลหรือการทำงานให้ลำเร็จโดยผู้สอนและ ผู้เรียนจะร่วมกันพูดถึงประเด็นเหล่านั้น เช่น การให้ผู้เรียนเรียนรู้ความหมายของการเปรียบเทียบ ผู้สอนจะให้ผู้เรียนบอกความหมายของการเปรียบเทียบและระบุถึงประเด็นที่แตกต่างกัน

McLoughlin (2002: 150) กล่าวว่าการช่วยเสริมศักยภาพ หรือ การสนับสนุนผู้เรียนที่ใช้ ในการสอนในชั้นเรียน อาจมีระดับการสนับสนุน รูปแบบ เนื้อหา และความซับซ้อนที่หลากหลาย ซึ่งขึ้นอยู่กับบริบทในการเรียนการสอน การสนับสนุนอาจอยู่ในรูปของการที่ผู้สอนแสดงแบบอย่าง ของพฤติกรรมหรืองานที่ต้องการ หรือ การใช้คำอธิบายที่ระบุถึงองค์ประกอบของงานและกลวิธี ซึ่ง Beed, Hawkins และ Roller (1991 อ้างถึงใน McLoughlin, 2002: 150-151) ได้อธิบาย รูปแบบในการสนับสนุนไว้ดังนี้

1. ให้แบบอย่าง (Assisted Modeling) ผู้สอนให้การขี้แนะและตัวแบบที่ช่วยให้สามารถ ทำงานได้สำเร็จ

2. ระบุองค์ประกอบ (Element Identification) ผู้สอนระบุองค์ประกอบของวิธีการหรือ กลวิธีที่ต้องการในการช่วยให้ผู้เรียนทำงานได้สำเร็จ

3. ระบุกลวิธี (Strategy Naming) ผู้สอนบอกออกมาอย่างขัดเจนถึงกลวิธีที่เกี่ยวข้อง และผู้เรียนนำกลวิธีนั้นไปใช้ด้วยตนเอง

จากกลวิธีหรือเทคนิควิธีในการช่วยเสริมศักยภาพข้างต้น จะเห็นได้ว่า การให้การ ช่วยเหลือการเรียนรู้ของผู้เรียน จะมีกลวิธีที่ผู้สอนจะให้การช่วยเหลือโดยสมบูรณ์คือ การสาธิตการ ปฏิบัติหรือทำให้ดูเป็นตัวอย่างแบบสมบูรณ์ การอธิบาย ชี้แจงรายละเอียดอย่างชัดเจน การคิดดัง ์ ซึ่งการช่วยเหลือลักษณะดังกล่าวจะเหมาะสมกับผู้เรียนที่เริ่มปฏิบัติงานใหม่ หรือไม่เคยมี ประสบการณ์นั้นมาก่อน นอกจากนั้นยังมีกลวิธีในการช่วยเหลือที่ผู้สอนจะให้การช่วยเหลือเพียง บางส่วน เช่น การใช้คำถามกระตุ้นเตือน การทำเป็นแบบอย่างบางส่วน การให้ข้อมูลป้อนกลับ การช่วยเหลือลักษณะดังกล่าวจะเหมาะสมกับผู้เรียนที่เริ่มปฏิบัติงานนั้นได้เป็นบางส่วน แต่ยังไม่ สามารถทำงานนั้นได้อย่างสมบูรณ์ ผู้สอนที่คัดเลือกกลวิธีในการช่วยเหลือผู้เรียนได้อย่างเหมาะสม กับปัญหาและความต้องการของผู้เรียนจะช่วยให้ผู้เรียนเรียนรู้ได้อย่างมีประสิทธิภาพและบรรลุ ตามเป้าหมายของการช่วยเสริมศักยภาพผู้เรียน

## 3.5 การช่วยเสริมศักยภาพในการสอนทางไกลและการสอนบนเครือข่าย คคมพิวเตอร์

เมื่อพิจารณางานวิจัยใหม่ ๆ พบว่าการเรียนการสอนใบบริบทที่มีการสนับสนุนโดย เทคโนโลยีได้แสดงถึงการขยายขอบเขตมโนทัศน์ของการช่วยเสริมศักยภาพออกไปจากเดิม รวมไปถึงการสนับสนุนในรูปแบบต่างๆ การเพิ่มความรับผิดชอบของผู้เรียน และการลดการ ้ควบคุมโดยตรงของผู้สอนซึ่งเป็นสิ่งที่ปรากฏในการช่วยเสริมศักยภาพในยุคแรก ๆ

การช่วยเสริมศักยภาพลำหรับการศึกษาทางไกลและการสุดนบนเครือข่ายคอมพิวเตอร์ ู้มีทั้งความคล้ายคลึงและความแตกต่างจากการสอนในชั้นเรียน สิ่งที่คล้ายคลึงกับการช่วยเสริม ์ ศักยภาพในการเรียนการสอนในชั้นเรียน คือ จะนำไปสู่การเรียนรู้โดยการกำกับตนเอง (Clark และ Kazinou, 2001 อ้างถึงใน Dabbagh, 2003: 39) ความแตกต่างที่สำคัญคือการเรียนในชั้นเรียน ้ จะมีการช่วยเสริมศักยภาพโดยใช้การปฏิสัมพันธ์ทางวาจาเป็นหลัก เนื่องจากผู้เรียนและผู้สอนอยู่ ในสถานที่เดียวกัน ร่วม<mark>อยู่ในบริบทการเรียนการสอนและบริบททางสังคมของห้องเรียน ซึ่งมีการ</mark> ้กำหนดกฎเกณฑ์และคว<mark>ามคาดหวังไว้แล้ว ทำให้การช่วยเสริมศักยภาพจำกัดอยู่ที่การบรรยาย</mark> ี ของผู้สอน ตัวอย่างเช่น ในชั้นเรียนส่วนใหญ่การถามของผู้สอนเป็นการจัดโครงสร้างของงาน และวิธีการสนับสนุนการเรียน (Edwards และ Westgate, 1994 อ้างถึงใน McLoughlin, 2002: 151-152) ถ้าพิจารณาเปรียบเทียบการเรียนการสอนในชั้นเรียนกับการสอนทางไกลซึ่งส่วนใหญ่ ใช้แหล่งข้อมูลเป็นฐาน ผู้เรียนเรียนตามอัตราความก้าวหน้าของตนเอง การเข้าแทรกแซงและ สนับสนุนโดยผู้สอนโดยตรงไม่สามารถกระทำได้เสมอไป ตัวอย่างเช่น ในห้องเรียนเสมือนหรือใน <u>าศิบทการเรียนแบบใม่ประสานเวลาและเรียนตามคัตราความก้าวหน้าของตนเอง</u>

นอกจากนั้นธรรมชาติของการช่วยเสริมศักยภาพโดยผู้สอนในชั้นเรียน ถือว่าเป็นแบบไม่ เสมอภาคกัน กล่าวคือ ผู้สอนเป็นผู้เชี่ยวชาญ ส่วนผู้เรียนเปรียบเสมือนผู้เริ่มฝึกหัด จาก ความก้าวหน้าของเทคโนโลยีการสื่อสารและวิธีการเรียนการสอนทำให้บทบาทการมีส่วนร่วมใน การเรียนการสอนเปลี่ยนแปลงไปเช่น ผู้เรียนมีส่วนร่วมในการเรียนการสอนโดยเป็นผู้นำและ ้ผู้ร่วมมือในกระบวนการเรียนรู้ด้วยการนำตนเอง การช่วยเสริมศักยภาพจึงต้องมีการเปลี่ยนแปลง ไปด้วยเช่นกัน

McLoughlin และ Oliver (1998: 242) ได้กล่าวถึงรูปแบบการช่วยเสริมศักยภาพ ู้ที่สนับสนุนการคิดในระดับสูงในบริบทการศึกษาทางไกลโดยใช้เทคโนโลยีว่า การสนับสนุนที่มี ประสิทธิภาพควรจะต้องรวมถึงการกระตุ้นให้มีการคิดแบบไตร่ตรอง การจัดการสนับสนุน ทางสังคมเพื่อการสนทนา การมีปฏิสัมพันธ์ การขยายความคิดจากผลป้อนกลับของเพื่อนและ ู ที่ปรึกษาในประเด็นที่สนใจ ซึ่งลักษณะที่สำคัญเหล่านี้แตกต่างไปจากการเรียนการสอนใน ห้องเรียนโดยองค์ประกอบที่สำคัญในการสนับสนุนการเรียนสามารถจัดให้มีขึ้นได้จากเพื่อนและ

62

้เครื่องมือต่าง ๆ ในการเรียนบนเครือข่ายคอมพิวเตอร์ โดยไม่จำเป็นต้องมีการเข้าร่วมโดยตรง ของผู้สอนซึ่งสามารถแสดงให้เห็นได้ดังภาพที่ 9

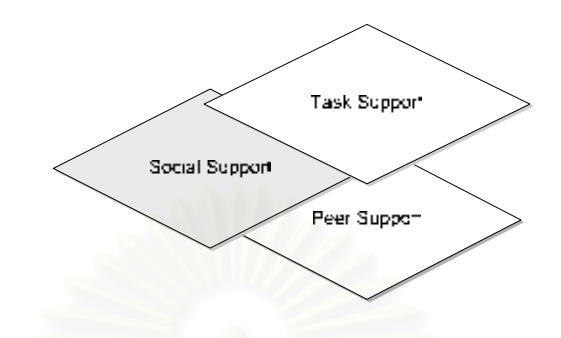

ภาพที่ 9 รูปแบบการช่วยเสริมศักยภาพ ในบริบทการศึกษาทางไกล

ตัวอย่างเช่น การเรียนจากเวิล์ดไวด์เว็บ ( World Wide Web) กลุ่มผู้เรียนสามารถได้รับการ ี ช่วยเหลือในกระบวนการเรียนโดยใช้ศักยภาพของเทคโนโลยี ซึ่งช่วยให้สามารถมีการสนทนา การสะท้อนและการมีปฏิสัมพันธ์ได้ ดังนั้นจึงมีความพยายามให้มีการสนับสนุนทางสังคมและ การสร้างชุมชนบนเครือข่ายคอมพิวเตอร์ (Online Community) ขึ้น เช่นเดียวกับการสนับสนุนจาก เพื่อนซึ่งจัดขึ้นโดยกลุ่มสน<mark>ทนา (Discussion Forum) ที่ให้มีการแลกเปลี่ยนข้อมูล การวิจารณ์</mark> ่ ความคิด และการให้ข้อมูลย้<mark>อ</mark>นกลับในกลุ่มของผู้เรียน การเรียนแบบร่วมมือสามารถช่วยสนับสนุน การเรียนรู้โดยการพัฒนาเครื่องมือบนเวิล์ดไวด์เว็บสำหรับสนับสนุนหรือการช่วยเสริมศักยภาพ ิ กระบวนการกลุ่มและความรู้ความเข้าใจ เช่น การจัดให้มีที่ทำงานเสมือน (Virtual Work Spaces) ิ การแลกเปลี่ยนเอกสาร และฐานข้อมูลสำหรับการทำงานของผู้เรียน ซึ่ง Collis และ Moonen (2001 อ้างถึงใน McLougnlin, 2002: 152) ได้ปรับเปลี่ยนรูปแบบรายวิชาและพัฒนาเครื่องมือ ิ ทางพุทธิปัญญา (Cognitive Tools) เพื่อช่วยสนับสนุนการทำงานกลุ่มและจัดการช่วยเหลือและ การแนะนำหลายรูปแบบสำหรับผู้เรียน

## 3.6 รูปแบบของการช่วยเสริมศักยภาพในการสอนทางไกลและการสอนบน เครือข่ายคอมพิวเตอร์

รูปแบบของการช่วยเสริมศักยภาพในการสอนทางไกลและการสอนบนเครือข่าย ้ คอมพิวเตอร์ยังไม่ได้มีการกำหนดไว้อย่างชัดเจน แต่จากเอกสารและงานวิจัยต่างๆ ได้มีการ ึกล่าวถึงรูปแบบของการช่วยเสริมศักยภาพ ที่ใช้ข้อมูลและเครื่องมือเทคโนโลยีการสื่อสารเพื่อช่วย ในการเรียนรู้ไว้อย่างหลากหลาย ดังนี้

รูปแบบของการช่วยเสริมศักยภาพซึ่งจัดประเภทโดยอ้างอิงงานของ Collins และคนอื่นๆ (2000) Winnips (2000) Oliver และ McLoughlin (2001 อ้างถึง ใน McLoughlin, 2002: 152-153) ดังตารางที่ 3

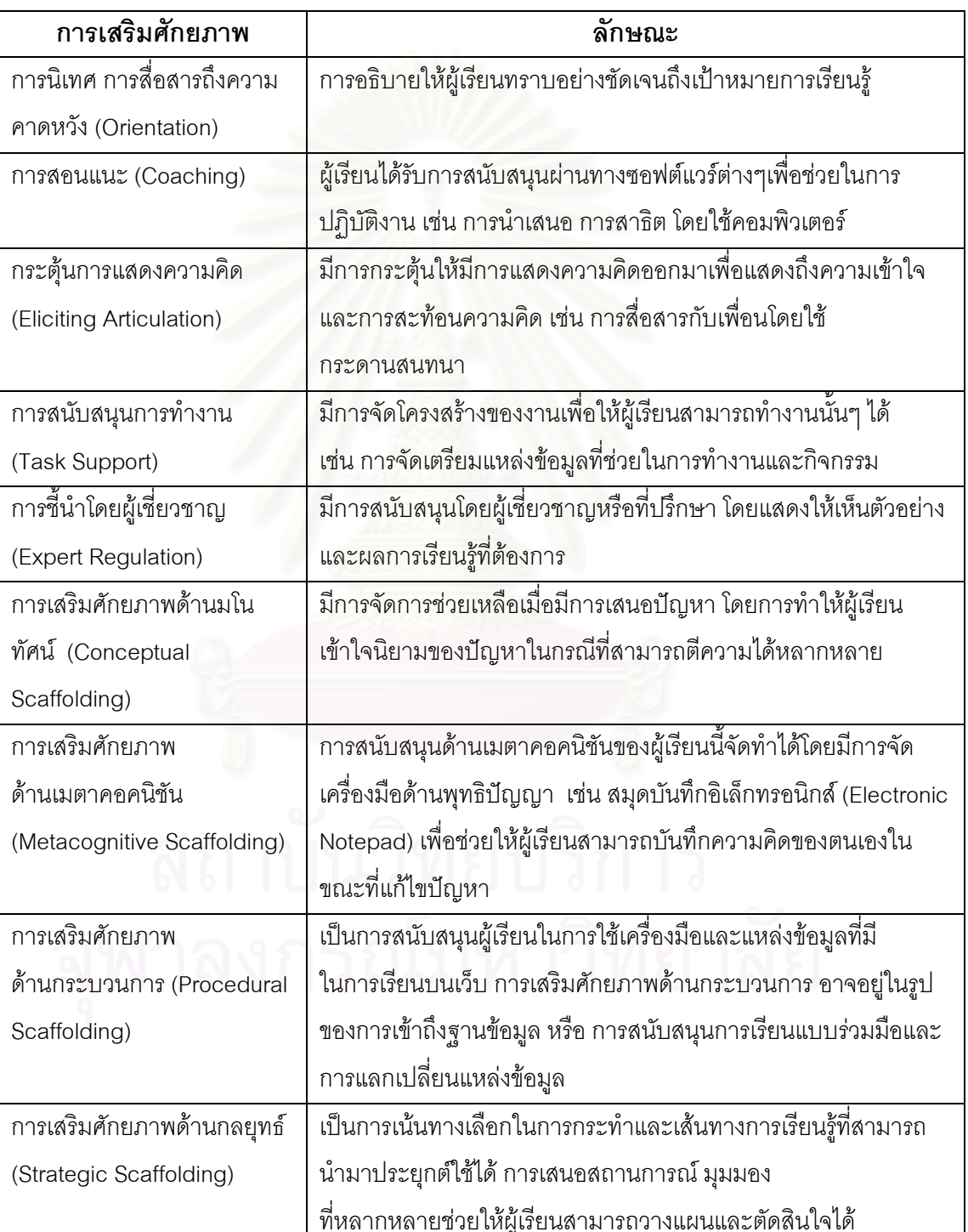

้ตารางที่ 3 แสดงรูปแบบของการช่วยเสริมศักยภาพ ในบริบทการสอนต่าง ๆ

ี การช่วยเสริมศักยภาพ รูปแบบต่าง ๆ เหล่านี้สามารถจัดให้มีขึ้นในการเรียนการสอนบน เครือข่ายคอมพิวเตอร์หรือการเรียนการสอนทางไกลได้โดยผู้อำนวยความสะดวก และ/หรือโดยใช้ ้ ความสามารถของเทคโนโลยี ในขณะที่การเรียนการสอนในห้องเรียนผู้สอนจะเป็นผู้ที่มีบทบาท ล้ำคัญ

Hannafin (1999) อธิบายถึง การช่วยเสริมศักยภาพในสภาพการเรียนรู้แบบเปิด (Open-Ended Learning Environments: OLE) โดยแบ่งออกเป็น ด้านกลไก (Mechanism) ซึ่งเป็นการ ่ เน้นที่วิธีการในการช่วยเสริมศักยภาพ และด้านหน้าที่ (Function) ซึ่งเน้นที่จุดประสงค์ในการใช้ ้การช่วยเสริมศักยภาพ ความซับซ้อนของการช่วยเสริมศักยภาพจะแปรเปลี่ยนไปตามสภาพ ้ ปัญหาและความต้องการที่ปรากฏในบริบทที่จะใช้นั้น การช่วยเสริมศักยภาพในการเรียนในสภาพ การเรียนรู้แบบเปิด อาจมีหรือไม่มีการลดการช่วยเหลือ (Fading) เมื่อการช่วยเหลือบรรลุ ้เป้าหมายแล้วก็ได้ เช่น ในบริบทที่มีการกำหนดจากภายนอก การช่วยเสริมศักยภาพอาจมีการ <u>ค่อย ๆ ลดการช่วยเหลือลงได้ เพราะความจำเป็นของระบบและการใช้ของผู้เรียนสามารถกำหนด</u> ้ไว้ล่วงหน้าได้ สำหรับการใช้เป็นรายบุคคลซึ่งไม่สามารถกำหนดธรรมชาติในการใช้และความ ้ต้องการของผู้เรียนได้ล่วงหน้า การช่วยเสริมศักยภาพจึงต้องคงอยู่แต่จะมีการใช้งานลดน้อยลง ตามความสามารถของผู้เรียนที่เพิ่มขึ้น

Hannafin ได้แบ่งการช่วยเสริมศักยภาพออกเป็น 4 ชนิด คือ 1) การช่วยเสริมศักยภาพ ด้านมโนทัศน์ (Conceptual Scaffold) 2) การช่วยเสริมศักยภาพด้านเมตาคอคนิชัน (Metacognitive Scaffold) 3)การช่วยเสริมศักยภาพด้านกระบวนการ (Procedural Scaffold) และ 4)การช่วยเสริมศักยภาพด้านกลวิธี (Strategic Scaffold) ซึ่งมีรายละเอียดดังนี้

1. การช่วยเสริมศักยภาพด้านมโนทัศน์ เป็นการแนะนำถึงสิ่งที่จะต้องพิจารณาโดยช่วย ให้ผู้เรียนใช้เหตุผลในปัญหาที่ซับซ้อน รวมทั้งมโนทัศน์ที่สามารถเข้าใจผิดได้ง่าย ซึ่งกระทำโดย การระบุมโนทัศน์สำคัญที่เกี่ยวข้องกับปัญหา หรือการจัดโครงสร้างมโนทัศน์ให้เห็นชัดเจน การ ้จัดการช่วยเสริมศักยภาพสามารถทำได้โดยใช้กลไกที่หลากหลาย เช่น การใช้ผังมโนทัศน์ เพื่อ แสดงความสัมพันธ์ระหว่างมโนทัศน์ต่าง ๆ การให้โครงสร้างความสัมพันธ์ หรือ ข้อมูลและการ บอกเป็นนัยจากผู้เชี่ยวชาญ

2. การช่วยเสริมศักยภาพด้านเมตาคอคนิชัน เป็นการช่วยเหลือในกระบวนการลำคัญ ที่เกี่ยวข้องกับการจัดการการเรียนรู้ของบุคคลโดยการให้การแนะนำวิธีการคิดในระหว่างการเรียนรู้ ้การช่วยเสริมศักยภาพด้านเมตาคอคนิชัน อาจเป็นแบบเฉพาะเจาะจงสำหรับเนื้อหา หรือเป็นแบบ ึกว้างๆ ซึ่งไม่ทราบบริบทการใช้ล่วงหน้า ซึ่งการช่วยเสริมศักยภาพด้านเมตาคอคนิชัน อาจเป็นการ เตือนผู้เรียนให้คิดไตร่ตรอง (Reflect) เกี่ยวกับเป้าหมาย หรือ ขี้นำให้ผู้เรียนเชื่อมโยงแหล่งข้อมูลที่

้กำหนด หรือ เครื่องมือในการจัดกระทำกับผลลัทธ์ของปัญหาหรือความจำเป็นที่จะเกิดขึ้น เมื่อรู้ ้ บริบทของปัญหา การช่วยเสริมศักยภาพสามารถเน้นวิธีการเฉพาะที่จะใช้กับปัญหา ในทาง ตรงกันการช่วยเสริมศักยภาพในรูปแบบทั่วไปจะให้ตัวอย่างปรากฏการณ์ที่หลากหลายเพื่อเป็น ตัวคะ|่างของสภาพการณ์ที่แตกต่างกัน ซึ่งในกรณีนี้ การช่วยเสริมศักยภาพ จะเน้นที่กระบวนการ ในการสร้างรูปแบบ รวมถึงการหาวิธีการเชื่อมโยงรูปแบบเหล่านี้กับความรู้และประสบการณ์เดิม และเชื่อมโยงรูปแบบเข้ากับความเข้าใจในปัจจุบันเพื่อช่วยให้ผู้เรียนสามารถจัดการความคิดได้ โดยใช้เครื่องมือดังกล่าว

่ 3. การช่วยเสริมศักยภาพด้านกระบวนการ เน้นที่การใช้แหล่งข้อมูลที่มีอยู่และเครื่องมือ ้ต่าง ๆ โดยจะเกี่ยวข้องกับองค์ประกอบและหน้าที่ของระบบ หรือเป็นการช่วยนำทาง (Navigation) การช่วยเสริมศักยภาพด้านกระบวนการส่วนมากจะเป็นการอธิบายถึงการกลับไปสู่ตำแหน่งที่ ้ต้องการหรือแหล่งข้อมูลที่ใช้บ่อยๆ หรือ วิธีการจัดการกับเครื่องมือที่กำหนด

4 การท่วยเสริมศักยภาพด้านกลวิธี เป็นการแนะนำทางเลือกของวิธีการในระหว่าง การวิเคราะห์ วางแผน การตัดสินใจเลือกกลยุทธการ โดยช่วยในการระบุและเลือกข้อมูลที่จำเป็น ประเมินแหล่งข้อมูลที่มี และเชื่อมโยงความรู้ใหม่กับความรู้และประสบการณ์เดิม

Brush และ Saye (2002) มีแนวคิดว่า ในการพัฒนาหลักสูตรนั้น มีการช่วยสนับสนุนอยู่ 2 ประเภทคือ 1) การช่วยเสริมศักยภาพแบบเปลี่ยนแปลงได้ (Soft Saffolding) และ 2) การช่วย เสริมศักยภาพแบบไม่เปลี่ยนแปลง (Hard Scaffolding)

1) การช่วยเสริมศักยภาพแบบเปลี่ยนแปลงได้ หมายถึง ความช่วยเหลือที่สามารถ ปรับเปลี่ยนได้เหมาะสมตามสถานการณ์ ซึ่งจัดโดยผู้สอนหรือเพื่อนเพื่อช่วยในกระบวนการเรียน การช่วยเสริมศักยภาพประเภทนี้ ผู้สอนจะต้องมีการวินิจฉัยความเข้าใจของผู้เรียนอย่างต่อเนื่อง และจัดการช่วยเหลือโดยดูจากการตอบสนองของผู้เรียน

่ 2) การช่วยเสริมศักยภาพแบบไม่เปลี่ยนแปลง เป็นสิ่งที่ตรงข้ามกับการช่วยเสริมศักยภาพ แบบเปลี่ยนแปลงได้ คือ เป็นการช่วยเหลือที่คงที่ซึ่งมีการวางแผนไว้ล่วงหน้าโดยมีพื้นฐานอยู่บน ้ ปัญหาที่กลุ่มผู้เรียนทั่วไปพบในการทำภาระงาน ซึ่งการช่วยเสริมศักยภาพแบบนี้สามารถ สอดแทรกอยู่ในซอฟต์แวร์มัลติมีเดียและไฮเปอร์มีเดียเพื่อช่วยสนับสนุนผู้เรียนในขณะใช้ <sub>ิ</sub> ซ<sub>ี</sub>คฟต์แวร์

Dabbagh (2003: 39-44) กล่าวถึงการช่วยเสริมศักยภาพในสภาพการเรียนการสอน ้บนเครือข่ายคอมพิวเตอร์ ว่ามีแนวทางในการช่วยเสริมศักยภาพที่ช่วยในการสนับสนุน ึกระบวนการเรียนรู้โดยการกำกับตนเอง ซึ่งประกอบด้วยการแสดงแบบอย่างกระบวนการคิดโดย เทคนิคการคิดดัง การให้แหล่งข้อมูลและกิจกรรมที่เสนอคำถามเพื่อการคิดอย่างมีวิจารณญาณ

้การนำเสนอเรื่องราวหรือกรณีศึกษาที่เน้นหลายแนวคิดและต้องใช้การคิดเชิงวิเคราะห์ และการให้ ้คำแนะนำกระบวนการในการทำงานที่ซับซ้อนให้ลำเร็จ นอกจากนั้นยังรวมถึงการสอนแนะ (Coaching) ให้ผู้เรียนตระหนักถึงกระบวนการคิดของตนเอง ซึ่งกระบวนการเหล่านี้สามารถจัดทำ ในสภาพการเรียนการสอนบนเครือข่ายคอมพิวเตอร์ โดยใช้เครื่องมือบริหารจัดการรายวิชาบนเว็บ ซึ่งสามารถบูรณาการเทคโนโลยีการเรียนบนเครือข่ายคอมพิวเตอร์ต่าง ๆ เข้าด้วยกัน ทำให้มีความ เป็นไปได้ในการใช้วิธีการช่วยเสริมศักยภาพรูปแบบต่าง ๆ ได้อย่างเต็มที่

Randoll และ Kali (2004) ได้แบ่ง การช่วยเสริมศักยภาพ ในสภาพแวดล้อมการเรียนรู้ ้เป็น 2 ลักษณะคือ แบ่งตามหน้าที่ในการช่วยเหลือและแบ่งตามวิธีการนำเสนอ โดยมีรายละเอียด ดังขึ้

1 การแบ่งตามหน้าที่ แบ่งได้ 5 ประเภท ดังนี้

1.1 ประเภทหน้าที่การทำงาน (Functional) คือ การช่วยเสริมศักยภาพที่ช่วย ให้ผู้เรียนเข้าใจวิธีการในการใช้งาน หรือตีความของซอฟต์แวร์ ซึ่งได้แก่ การสอน คำแนะนำ การคลิบายหรือการนำเสนคตัวคย่าง

1.2 ประเภทกระบวนการ (Process) คือ ช่วยเสริมศักยภาพที่ช่วยให้ผู้เรียน ้เข้าใจลำดับขั้นในการดำเนินงานหรือเส้นทางของตนในซอฟต์แวร์ต่าง ๆ ได้แก่ การให้ลำดับ ้ ขั้นตอน การบังคับหรือการให้เลือกตามความสมัครใจ ลักษณะเป็นเส้นตรง ไม่เป็นเส้นตรง เป็น ลำดับขั้น และประวัติเส้นทางของผู้ใช้งาน

1.3 ประเภทเนื้อหา (Content ) ช่วยให้ผู้เรียนสามารถคิดหาคำตอบได้ ได้แก่ การบอกเป็นนัยและข้อมูลเกี่ยวกับเนื้อหา

1.4 ประเภทเมตาคอคนิทีฟ (Metacognitive) ช่วยให้ผู้เรียนตระหนักถึงการเรียนรู้ ของตนเองโดยการคิดไตร่ตรอง การตรวจสอบการกระทำ เป็นต้น

1.5 ประเภทความสัมพันธ์ระหว่างบุคคล (Interpersonal) ช่วยอำนวยความ ้สะดวกในการมีปฏิสัมพันธ์ทางสังคม เช่น การจัดขั้นเรียน การสลับบทบาทในการสื่อสาร

2. การแบ่งตามรูปแบบการติดต่อประสานผู้ใช้ (Scaffolds Interfaces) สามารถมีได้ หลากหลายรูปแบบ เช่น เป็นตัวอักษร กราฟิก และเสียง ซึ่งอาจมีการนำเสนอดังนี้

2.1 แบบคงที่ (Stable) มีการนำเสนอไว้ตลอดเวลา โดยไม่เปลี่ยนแปลง 2.2 แบบเปลี่ยนแปลงอัตโนมัติ (Adaptive) มีการเปลี่ยนแปลงอัตโนมัติตามการ ตอบสนองของผู้เรียน

2.3 ปรับเปลี่ยนได้ (Adaptable) สามารถเปลี่ยนแปลงได้ตามความต้องการของ ผู้ใช้งาน ซึ่งอาจแยกออกได้ 2 ลักษณะ คือ แบบนำเสนอไว้ก่อนจนกระทั่งผู้เรียนเลิกใช้กับแบบที่ ช่อนไว้ก่อนจนกว่าผู้เรียนจะเรียกใช้งาน

Sherman (2005: 3-4) แบ่งประเภทของการช่วยเสริมศักยภาพที่ใช้เทคโนโลยี โดยเฉพาะ ่ อย่างยิ่งคอมพิวเตอร์และวีดิทัศน์ ออกเป็น 6 ประเภทดังนี้

1. การช่วยเสริมศักยภาพด้านวิธีการปฏิบัติ (Procedural Scaffolds) เป็นการจัดการ แนะนำเกี่ยวกับวิธีการใช้แหล่งข้อมูลและเครื่องมือในการเรียนการสอน เช่น เอกสารเกี่ยวกับ วิธีการปฏิบัติ การใช้คอมพิวเตอร์ช่วยสอน แผนที่ ภาพรวม หรือ แผนภาพ

2. การช่วยเสริมศักยภาพด้านกระบวนการ (Process Scaffolds) เป็นการช่วยให้ผู้เรียนรู้ ว่าตนเองกำลังอยู่ในตำแหน่งใดในการเรียนการสอน และช่วยให้ผู้เรียนสามารถระบุได้ว่า ้จำเป็นต้องทำอะไรบ้างเพื่อไปยังจุดที่ต้องการ เช่น การแสดงภาพรวม โดยใช้ซอฟต์แวร์ผังมโนทัศน์ การแสดงเส้นทางของผู้ใช้งา<mark>นการจัดโครงสร้างของเมนูอย่างขัดเจน และแผนที่เว็บไ</mark>ซต์ช่วยให้ ผู้เรียนจัดโครงสร้างของข้อมูลในเว็บได้

3. การช่วยเสริมศักยภาพด้านมโนทัศน์ (Conceptual Scaffolds) ซึ่งเป็นการจัดการ แนะนำเกี่ยวกับสิ่งที่ผู้เรียนควรพิจารณาหรือการสะท้อนเกี่ยวกับประสบการณ์การเรียนรู้ เช่น การใช้ Visual Advance Organizer, การแสดงผังมโนทัศน์และภาพรวม โดยใช้ซอฟต์แวร์ รวมถึง การจัดอภิปราย โดยใช้ ห้องสนทนา และ กระดานสนทนา เกี่ยวกับหัวข้อเรื่องต่างๆ

4. การช่วยเสริมศักยภาพด้านเมตาคอคนิชัน (Metacognitive Scaffolds) ซึ่งแบ่งเป็น 3 แบบ ได้แก่

4.1 การวางแผน (Metacognitive: Planning) การช่วยเสริมศักยภาพด้าน เมตาคอคนิชันเป็นกลไกที่ช่วยแนะนำผู้เรียนเกี่ยวกับวิธีการคิดที่ดีที่สุดเกี่ยวกับปัญหาที่ศึกษา โดยการช่วยเสริมศักยภาพในการวางแผน ช่วยให้ผู้เรียนตั้งเป้าหมาย และจุดประสงค์ สร้างผัง เปรียบเทียบและกำหนดจุดสิ้นสุดโครงการสร้างผังมโนทัศน์ เป็นต้น

4.2 การกำกับ (Metacognitive: Regulating) การช่วยเสริมศักยภาพในการ กำกับ ช่วยผู้เรียนในการกำกับติดตามความก้าวหน้าและได้รับผลป้อนกลับเกี่ยวกับการปฏิบัติ ของตนเองซึ่งอาจทำโดย ผลป้อนกลับจากเพื่อนโดยการใช้การสนทนาผ่านกลุ่มสนทนาบนเว็บ การเปรียบเทียบกับตัวแบบจากวีดิทัศน์ การทดสอบย่อย แบบฝึกหัดแบบมีปฏิสัมพันธ์

4.3 การประเมิน (Metacognitive: Evaluating) การช่วยเสริมศักยภาพด้านการ ประเมินช่วยให้ผู้เรียนวิพากษ์วิจารณ์งานของกันและกัน การส่งเอกสารไปและกลับจากผู้สอนเพื่อ กันปรับปรุง เช่น การใช้เกณฑ์การให้คะแนน แบบตรวจสอบรายการ และไปรษณีย์อิเล็กทรอนิกส์ 5. การช่วยเสริมศักยภาพด้านกลวิธี (Strategic Scaffolds) เป็นการช่วยให้ผู้เรียนสามารถ เลือกวิธีการต่าง ๆ ในการแก้ไขปัญหา ซึ่งอาจทำโดยการสนทนาโดยใช้ Chat และกระดานสนทนา

6. การช่วยเสริมศักยภาพด้านความสัมพันธ์ระหว่างบุคคล (Interpersonal Scaffolds ) เป็นการให้การแนะนำเพื่อสนับสนุนการร่วมมือสร้างความรู้ และการปฏิสัมพันธ์ระหว่างบุคคล เช่น การเป็นตัวแบบ การให้ตัวอย่าง โดยใช้วีดิทัศน์ แบบตรวจสอบรายการสำหรับการปฏิสัมพันธ์ ผังแสดงการกำหนดบทบาทเฉพาะ การช่วยเหลือในการสนทนากลุ่ม

Lakkala, Muukkone และ Hakkarainen (2005: 282) เสนอแนะระดับการจัดการ ช่วยเหลือผู้เรียนในสิ่งแวดล้อมการเรียนรู้ที่ซับซ้อน 3 ระดับ คือ

1. ระดับการจัดระบบภาระงาน (The Task Organization Level) ซึ่งหมายถึงการจัด กรอบหรือโครงสร้างของกลุ่มกิจกรรมการเรียนรู้ หรือ จัดโครงสร้างของงานตามวิธีการเรียน การสอนที่เลือกใช้ (Wells, 2000; Bielaczyc, 2001 อ้างถึงใน Lakkala, Muukkone และ Hakkarainen, 2005: 282)

2. ระดับเครื่องมือ (The Tool Level) ซึ่งหมายถึงการผนวกโครงสร้างหรือเครื่องมือ ซอฟต์แวร์เข้าไว้ในสิ่งแวดล้อมทางเทคโนโลยีการเรียนรู้ เพื่อจัดโครงสร้างและกำหนดภาระงาน ของผู้เรียน (Reiser, 2004 อ้างถึงใน Lakkala, Muukkone และ Hakkarainen, 2005: 282)

3. ระดับกระบวนการ (The Process Level) ประกอบด้วย การสอนแนะ (coaching) โดยบุคคล คำแนะนำตามสถานการณ์และการมีส่วนร่วมโดยผู้เชี่ยวชาญในระหว่างกิจกรรมแบบ ้ร่วมมืือ (Rourke, et al., 2001 อ้างถึงใน Lakkala, Muukkone และ Hakkarainen, 2005: 282)

Puntambekar และ Kolodner (1998 ค้างถึงใน Lakkala, Muukkone และ Hakkarainen, 2005: 282) ที่กล่าวว่าในสิ่งแวดล้อมการเรียนรู้ที่ซับซ้อน การช่วยเหลือสนับสนุน ผู้เรียนควรจัดขึ้นโดยใช้เครื่องมือหลาย ๆ ชนิดที่มีบทบาทในกระบวนการเรียนรู้ ซึ่งวิธีการที่มี ประสิทธิภาพสูงสุดคือ การบูรณาการวิธีการช่วยเหลือต่าง ๆ เข้าด้วยกัน ทั้งโดยวิธีการสอดแทรก ไว้ในกลยุทธ์การสอน ภาระงานและเครื่องมือ และการช่วยเหลือที่ชัดเจนโดยการแนะนำของผู้สอน หรือพี่เลี้ยง

### 3.7 ปัจจัยที่เกี่ยวข้องกับการช่วยเสริมศักยภาพ

การช่วยเสริมศักยภาพเป็นการจัดสรรความช่วยเหลือในปริมาณที่เหมาะสมในสิ่งแวดล้อม การเรียนรู้ ดังนั้นควรคำนึงว่าผู้เรียนบางคนอาจต้องการการช่วยเหลือเพียงเล็กน้อย ขณะเดียวกัน ผู้เรียนอื่น ๆ อาจต้องการความช่วยเหลือมาก การให้การช่วยเสริมศักยภาพมากเกินไปอาจส่งผล ให้ผู้เรียนลดความพยายามในการกระทำให้บรรลุจุดมุ่งหมาย ทำให้ขาดพลังหรือแรงขับในการ

้สร้างความหมายและการพยายามเรียนรู้ด้วยการนำตนเอง และการจัดการช่วยเสริมศักยภาพที่ ้น้อยเกินไปอาจส่งผลให้ผู้เรียนไม่สามารถประสบความสำเร็จในการปฏิบัติงาน หรือการเรียนได้ ้นำไปสู่ความวิตกกังวล ความผิดหวัง และขาดแรงจูงใจและละทิ้งการเรียน ในที่สุด ดังนั้นการช่วย เสริมศักยภาพจะต้องกระทำอย่างเหมาะสม โดยผู้เรียนอาจมีส่วนช่วยผู้สอนในการกำหนดการ ช่วยเสริมศักยภาพโดยการมีส่วนร่วมและรับผิดชอบในการระบุ สอบถามระดับและรูปแบบของการ ้ ช่วยเสริมศักยภาพที่ต้องการ ตลอดจนช่วยผู้สอนในการช่วยเสริมศักยภาพของเพื่อนเมื่อสามารถ ทำได้ ((McLoughlin และ Oliver, 1999: 44) นอกจากวิธีดังกล่าวแล้ว ผู้สอนอาจใช้การวิเคราะห์ ผู้เรียนซึ่งเป็นการกระทำอย่างเป็นระบบเพื่อระบุลักษณะและความแตกต่างของผู้เรียนที่อาจมีผล ้ต่อการเรียน เช่น ความรู้เดิม ตัวแปรด้านบุคลิกภาพ เจตคติ และแบบการเรียน เป็นต้น ซึ่งอาจ สรุปตัวแปรที่มีผลต่อระดับการช่วยเสริมศักยภาพของผู้เรียนได้ดังตารางที่ 4 (Smith และ Ragan, 1999: 125 อ้างถึงใน Dabbagh, 2003)

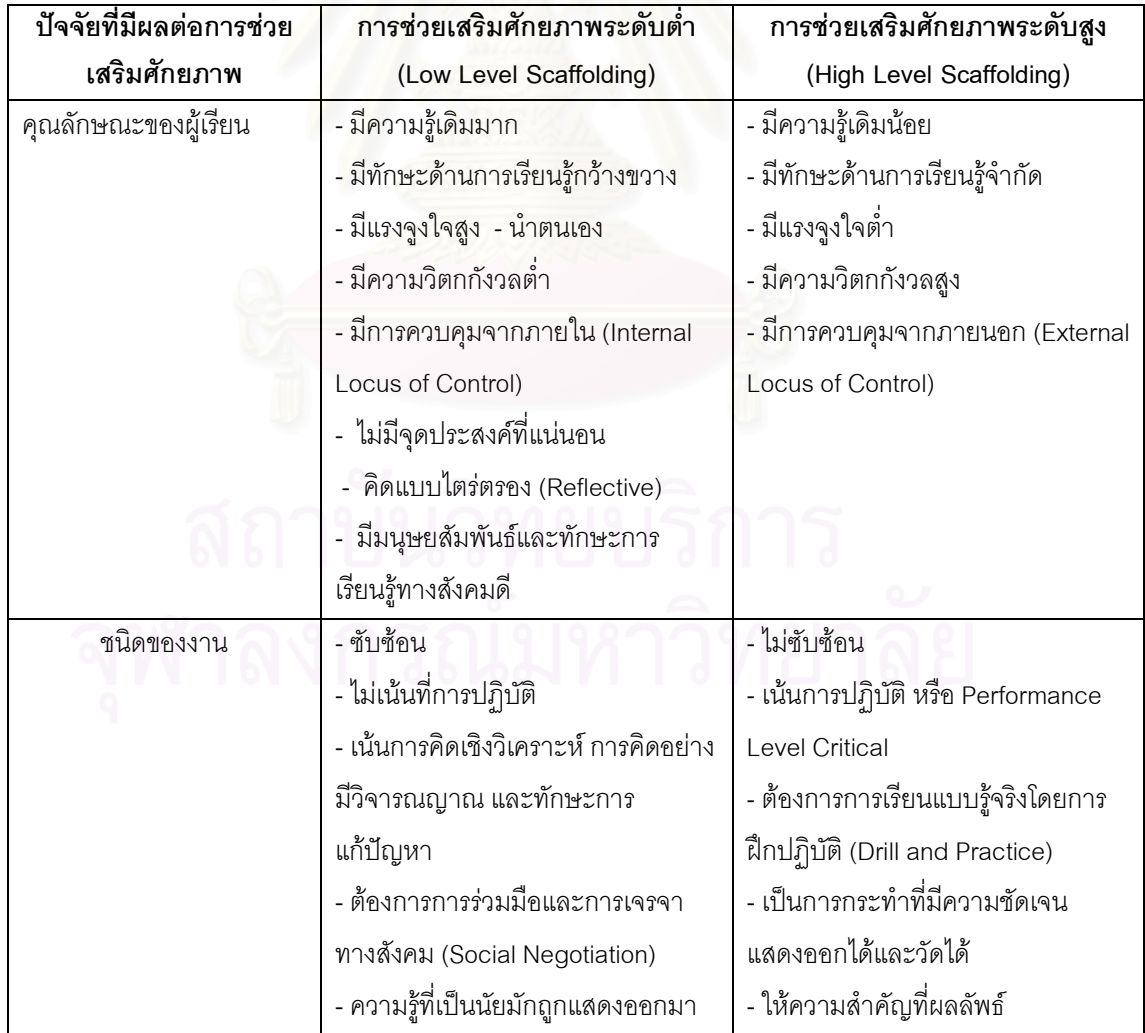

ตารางที่ 4 ตัวแปรทางการเรียนการสอนที่มีผลต่อระดับการช่วยเสริมศักยภาพ

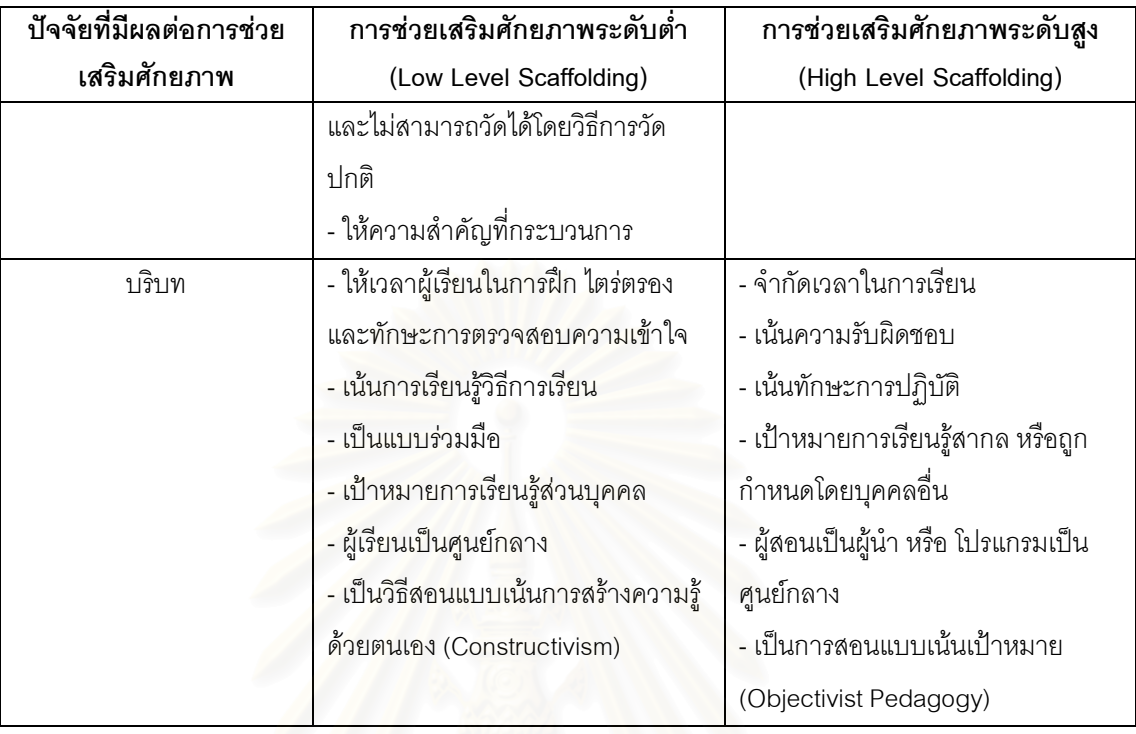

ตารางที่ 4 ตัวแปรทางการเรียนการสอนที่มีผลต่อระดับการช่วยเสริมศักยภาพ (ต่อ)

## 3.8 แนวทางการออกแบบการช่วยเสริมศักยภาพ

การช่วยเสริมศักยภาพ เป็นหนึ่งในหลักการสอนที่มีประสิทธิผลซึ่งช่วยผู้สอนให้สามารถ สนองความต้องการของผู้เรียนราย<mark>บุคค</mark>ล (Kamme'enui, Carnine, Dixon, Simmons และ coyne, 2002 อ้างถึงใน Larkin, 2002) และเป็นวิธีการเรียนการสอนที่มีประสิทธิผลในการ ช่วยเหลือผู้เรียนที่ยังไม่มีประสบการณ์ (Quintana, Reiser, Davis, Krajcik, Fretz, Duncan, Kyza, Edelson และ Soloway, 2004 อ้างถึงใน Lee และ Songer, 2004) จากความสำคัญของ การเสริมศักยภาพดังกล่าวทำให้มีนักการศึกษาให้ความสนใจศึกษาและเสนอแนวทางการ ้ออกแบบการช่วยเสริมศักยภาพไว้ ดังนี้

Hogan และ Pressley (1997 อ้างถึงใน Larkin, 2002) ได้ศึกษาเอกสารที่เกี่ยวข้องกับ การเรียนการสอนแบบช่วยเสริมศักยภาพ และสรุปองค์ประกอบที่จำเป็นในการเรียนการสอนแบบ ช่วยเสริมศักยภาพ 8 คงค์ประกอบ ดังต่อไปนี้

1. ความสัมพันธ์ระหว่างผู้เรียนและหลักสูตร ผู้สอนจะต้องพิจารณาเป้าหมายของ หลักสูตรและความต้องการของผู้เรียนเพื่อเลือกงานที่เหมาะสม

2. ตั้งเป้าหมายร่วมกัน ผู้เรียนจะมีแรงจูงใจและใส่ใจในกระบวนการเรียนมากขึ้นเมื่อ ผู้สอนมีการวางแผนเป้าหมายการเรียนร่วมกับผู้เรียน

3. วินิจฉัยความต้องการและความเข้าใจของผู้เรียน ผู้สอนจะต้องมีความรู้เกี่ยวกับ เนื้อหาและไวต่อการรับรู้เกี่ยวกับผู้เรียน เช่นความรู้พื้นฐานและความเข้าใจที่ไม่ถูกต้องของผู้เรียน

่ 4. จัดการสนับสนุนที่เหมาะสมสำหรับผู้เรียน - ซึ่งความช่วยเหลือเหล่านี้รวมถึง การชี้แนะ หรือการชี้นำ การตั้งคำถาม การเป็น ตัวแบบ การบอกหรือการโต้ตอบ ผู้สอนจะต้องใช้สิ่งเหล่านี้ เมื่อจำเป็นและปรับให้เหมาะสมกับความต้องการของผู้เรียน รวมทั้งกระตุ้นให้ผู้เรียนไปสู่ เป้าหมายที่ตัดงการ

5. ดำรงความต้องการบรรลุเป้าหมาย ผู้สอนอาจตั้งคำถามหรือขอคำอธิบายและมีการ ชมเชยและให้กำลังใจเพื่อช่วยให้ผู้เรียนยังคงไปตามเป้าหมาย

6. ให้ข้อมูลย้อนกลับ เพื่อช่วยให้ผู้เรียนตรวจสอบความก้าวหน้าของตนเอง ผู้สอนอาจ สรุปความก้าวหน้าของผู้เรียนและจัดทำเป็นบันทึกพฤติกรรมที่แสดงความสำเร็จของผู้เรียน

7. ควบคุมความผิดหวังและการเสี่ยง ผู้สอนอาจสร้างสิ่งแวดล้อมการเรียนรู้ที่ผู้เรียนรู้สึก สบายใจที่จะเรียนรู้ โดยกระตุ้นให้ผู้เรียนลองทางเลือกต่าง ๆ

8. ช่วยให้ผู้เรียนเรียนด้วยตนเองและมีการนำไปใช้ในบริบทอื่น ๆ ซึ่งหมายถึง การที่ผู้สอน ช่วยให้ผู้เรียนพึ่งพิงผู้สอนน้อยลงในการเริ่มต้น หรือการทำงานให้เสร็จสมบูรณ์

Larkin (2001 อ้างถึงใน Larkin, 2002) ได้สัมภาษณ์และสังเกตการใช้การสอนแบบช่วย เสริมศักยภาพของผู้สอนในการช่วยให้ผู้เรียนมีความสามารถในการเรียนรู้ด้วยตนเองมากขึ้น ซึ่ง ่ พบว่า ตามปกติแล้วผู้สอนจะใช้องค์ประกอบที่สำคัญทั้ง 8 องค์ประกอบดังที่กล่าวมาแล้วในการ เรียนการสอน และพบว่าผู้สอนยังมีแนวทางในการสอนแบบช่วยเสริมศักยภาพที่น่าสนใจ ์อีกแนวทางหนึ่ง ได้แก่

1. การเริ่มต้นเรียนในสิ่งที่ผู้เรียนสามารถทำได้ เนื่องจากผู้เรียนต้องการที่จะทราบถึง ้ความสามารถของตนและมีความรู้สึกที่ดีเกี่ยวกับงานซึ่งสามารถทำได้เอง โดยมีการช่วยเหลือ เพียงเล็กน้อยหรือไม่ต้องช่วยเหลือเลย

2. ช่วยให้ผู้เรียนประสบความสำเร็จโดยเร็ว แม้ว่าผู้เรียนจะต้องการงานที่ท้าทายใน การเรียนรู้ แต่ความคับข้องใจและความล้มเหลวซ้ำแล้วซ้ำอีกอาจเกิดขึ้นได้ ถ้าผู้เรียนไม่ประสบ ความสำเร็จในการทำงานบ่อย ๆ

่ 3. ช่วยให้ผู้เรียน "เป็น" เหมือนบุคคลอื่น ๆ ผู้เรียนต้องการจะ "เหมือน" และได้รับการ ียอมรับจากเพื่อน การให้โอกาสและการสนับสนุนอาจทำให้ผู้เรียนบางคนทำงานหนักมากขึ้น เพื่อที่จะมีความสามารถใกล้เคียงกับเพื่อน

4. รู้เวลาที่จะหยุดการช่วยเหลือ การฝึกปฏิบัติมีความสำคัญในการจำและการ ประยุกต์ใช้ความรู้ของผู้เรียน แต่การฝึกปฏิบัติมากจนเกินไปอาจเป็นอุปสรรคต่อการเรียนรู้ เมื่อ ผู้เรียนแสดงให้เห็นว่าสามารถทำงานได้แล้วควรหยุดการช่วยเสริมศักยภาพ

่ 5. ช่วยให้ผู้เรียนสามารถเรียนได้ด้วยตนเอง ผู้สอนจำเป็นต้องใส่ใจในสิ่งที่แสดงให้เห็นว่า ผู้เรียนต้องการความช่วยเหลือจากผู้สอนมากหรือน้อยเพียงใด การช่วยเสริมศักยภาพควรมีการ ิลดลงอย่างค่อยเป็นค่อยไปเมื่อผู้เรียนเริ่มแสดงถึงความเชี่ยวชาญ และหยุดการช่วยเสริมศักยภาพ เมื่อผู้เรียนสามารถทำงานนั้นได้ด้วยตนเอง

Randoll และ Kali (2004) ได้เสนอหลักการในการออกแบบและการใช้การช่วยเสริม ศักยภาพ ไว้ดังนี้

1. ออกแบบการช่วยเสริมศักยภาพภายใต้บริบทการใช้งาน ซึ่งต้องคำนึงถึง บทบาท หน้าที่ของผู้สอน การมีปฏิสัมพันธ์ของผู้เรียนในสิ่งแวดล้อมการเรียนรู้ เช่น มีลักษณะเป็นกลุ่ม หรือ รายบุคคล การบูรณาการสิ่งแวดล้อมการเรียนรู้กับสื่อการเรียนต่าง ๆ ของหลักสูตร (เช่น เอกสารการเรียน หนังสือ ห้องปฏิบัติการ ฯลฯ) ขั้นตอนการเรียนรู้ที่มีความเหมาะสมในการใช้ การช่วยเสริมศักยภาพ

่ 2 คุคกแบบให้การช่วยแสริมศักยภาพมีความเหมาะสมต่อความต้องการที่หลากหลาย ของผู้เรียน เช่น ความแตกต่างด้านแบบการเรียน ระดับความสามารถ ความรู้ด้านเนื้อหา Randoll และ Kali (2004) ได้เสนอว่าการช่วยเสริมศักยภาพที่เหมาะสมที่สุดคือ แบบที่สามารถ ปรับเปลี่ยนได้ตามความต้องการของผู้ใช้งาน ซึ่งเป็นการช่วยเสริมศักยภาพที่ผู้เรียนสามารถ ้ควบคุมเวลาและขอบเขตการนำเสนอได้ การนำเสนอการช่วยเสริมศักยภาพพร้อมกับการเริ่มต้น บทเรียนแต่สามารถ "ปิด" ได้ จะมีผลดีเช่นเดียวกับแบบคงที่ โดยจะมีประโยชน์สำหรับผู้ที่ต้องการ โครงสร้างและในขณะเดียวกันก็สามารถปิดได้สำหรับผู้เรียนที่ต้องการวิธีการที่อิสระ นอกจากนั้น ผู้เรียนยังสามารถเรียกใช้การช่วยเสริมศักยภาพที่ซ่อนอยู่มาใช้งาน ซึ่งทำให้ผู้เรียนที่ก้าวหน้า เรียกใช้เครื่องมือที่มีความซับซ้อนมากขึ้นมาใช้งาน

.3. ออกแบบเนื้อหาไปพร้อมกับการออกแบบการช่วยเสริมศักยภาพเพื่อการจัดให้มีการให้ ้ความช่วยเหลือที่เหมาะสมในกระบวนการเรียนรู้ นักออกแบบจะต้องพยายามคาดการล่วงหน้าถึง ้ อุปสรรคที่ผู้เรียนจะพบในขั้นตอนการเรียน อุปสรรคอาจเกิดขึ้นจากสาเหตุต่าง ๆ ในสิ่งแวดล้อม การเรียนรู้ ดังนั้นจึงต้องมีการจัดการช่วยเสริมศักยภาพ ที่หลากหลายทั้งประเภทและระดับร่วมไป กับศุกฟต์แวร์ด้วย

McLoughlin (2002: 150-160) สรุปว่าการช่วยเสริมศักยภาพที่ใช้เทคโนโลยีเป็นฐาน เมื่อ เปรียบเทียบกับการช่วยเสริมศักยภาพในมโนทัศน์ของ Vygotsky การช่วยเสริมศักยภาพแต่ละ

รูปแบบต่างก็ให้การสนับสนุนการเรียน โดยมีความแตกต่างในระดับและธรรมชาติของการ ช่วยเหลือ ในการเรียนการสอนในห้องเรียน ผู้สอนมีบทบาทเป็นตัวกลาง (Interventionist) ในขณะที่ในการสอนทางไกล การช่วยเสริมศักยภาพสามารถกระทำได้โดยซอฟต์แวร์ เครื่องมือ ทางเทคโนโลยี และเครื่องมือของเว็บ อย่างไรก็ตามยังมีความคิดเห็นที่สอดคล้องกันในหลักการ ของการช่วยเสริมศักยภาพที่สนับสนุนการเรียน ซึ่งสามารถใช้ได้ทั้งบริบทการเรียนการสอนในชั้น เรียนและการเรียนทางไกล การช่วยเสริมศักยภาพที่มีประสิทธิผล มีลักษณะดังนี้

- 1. ลดโอกาสของการล้มเหลวในงานที่ผู้เรียนกำลังใช้ความพยายาม
- ่ 2. ช่วยให้ผู้เรียนทำงานที่ตนไม่สามารถทำได้ด้วยตนเองได้สำเร็จ
- 3. ช่วยนำผู้เรียนไปสู่ระดับความเข้าใจที่สูงขึ้น
- 4. นำผู้เรียนไปสู่ความสามารถในการเรียนรู้ด้วยตนเอง

ิ จากแนวคิดพื้นฐานดังกล่าว McLoughlin (2002: 156-160) ได้เสนอแนวทางที่จะ ประยุกต์ใช้ในการออกแบบการสนับสนุนผู้เรียนที่มีประสิทธิผล โดยแนวทางการออกแบบที่เสนอนี้ นำมาจากมิติ 10 ด้านของการสนับสนุนผู้เรียนที่ประสบความสำเร็จ แต่ละมิติมีลักษณะเป็นความ ต่อเนื่องระหว่างลักษณะที่ตรงข้ามกัน แต่ละมิติจำเป็นจะต้องนำมารวมกันเพื่อสร้างการช่วยเสริม ์ศักยภาพทางการเรียนการสอนที่มีประสิทธิผล ดังรายละเอียดต่อไปนี้

1. การตั้งเป้าหมาย เป้าหมายของการสนับสนุนมีขอบข่ายจากการให้ความสำคัญมาก ึจนถึงให้ความสำคัญน้อยหรือไม่เจาะจง เพื่อทำให้การช่วยเสริมศักยภาพบรรลุ ผลสำเร็จจะต้องมี การวางแผนและออกแบบเพื่อให้การเรียนรู้ด้วยตนเองและการปฏิบัติงาน ประสบผลสำเร็จ

2. ความสามารถในการปรับเปลี่ยน มิตินี้หมายถึงความยืดหยุ่นของการช่วยเสริม ์ศักยภาพให้เหมาะสมกับความต้องการของผู้เรียนที่หลากหลาย การสนับสนุนที่เหมาะสมควร สามารถปรับเปลี่ยนได้โดยผู้เรียน และลดระดับการช่วยเหลือลงเมื่อผู้เรียนมีความสามารถเพิ่มขึ้น การช่วยเสริมศักยภาพมีความมุ่งหมายในการทำงานใน ZPD ของผู้เรียนดังนั้นจึงมีการช่วย สนับสนุนให้มีพัฒนาการนอกเหนือจากกระดับความสามารถในปัจจุบัน

3. ความสามารถในการเข้าถึง การช่วยเสริมศักยภาพ จำเป็นจะต้องให้ผู้เรียนสามารถ เข้าถึงได้เมื่อผู้เรียนต้องการ ในรูปแบบที่ทันต่อความต้องการ (Just-in-time) สำหรับการเรียนการ สอนในชั้นเรียน ผู้สอนสามารถตรวจสอบสถานการณ์และให้คำแนะนำหรือให้แบบอย่าง ิกระบวนการเมื่อจำเป็น แต่ในการเรียนการสอนบนเว็บ Tutorial Support จะสามารถให้การ ช่วยเหลือในรูปแบบผู้ช่วย เช่น เครื่องมือตอบคำถามที่ถูกถามบ่อยบนระบบเครือข่ายคอมพิวเตอร์ (FAQ) สามารถนำมาใช้ในบทเรียนได้ ซึ่งจะช่วยให้ผู้เรียนพัฒนาการเรียนรู้แบบการนำตนเอง

4. การกำหนดขอบเขต การสนับสนุนควรมีขอบเขตอยู่บนเป้าหมายของงานและผลการ เรียนรู้ เพื่อให้ประสบการณ์เรียนรู้เป็นไปอย่างราบรื่นสำหรับผู้เรียน การกำหนดขอบเขตการช่วย เสริมศักยภาพตามงานและการคอกแบบการประเมินผลช่วยให้เกิดความสอดคล้องในการ ้ ออกแบบรายวิชา เช่น ถ้าต้องการให้ผู้เรียนเรียนรู้แบบร่วมมือ การช่วยเสริมศักยภาพที่จะใช้ ควร เป็น การจัดพื้นที่ในการทำงานแบบร่วมมือที่สามารถสนับสนุนมุมมองที่หลากหลายและการ แลกเปลี่ยนความคิดเห็นจึงจะเหมาะสม

5. คุณค่าแห่งประสบการณ์ การจัดการเรียนที่มีประสิทธิผลมีความจำเป็นที่จะต้องมั่นใจ ว่าผู้เรียนได้รับประสบการณ์ที่ช่วยให้สามารถวางแผน ปฏิบัติและสะท้อน มิใช่เพียงการรับ ข้อเท็จจริงและข้อมูลเท่านั้น การช่วยเสริมศักยภาพควรช่วยในการถ่ายโอนทักษะสู่งานใหม่และ จัดการสนับสนุนการเรียนรู้

6. การร่วมมือ การเรียนจากการสนทนาและการร่วมมือเป็นสิ่งที่ได้รับความสนใจ และการเน้นเกี่ยวกับพุทธิปัญญาทางสังคม และการใช้เว็บเป็นเครื่องมือในการช่วยเสริมศักยภาพ การร่วมมือและการแลกเปลี่ยนความรู้แสดงให้เห็นว่าการช่วยเสริมศักยภาพในมิตินี้เป็นที่ยอมรับ

7. การสร้างความรู้ด้วยตนเอง กิจกรรมการช่วยเสริมศักยภาพควรมีการออกแบบเพื่อ สนับสนุนการสร้างความรู้มิใช่การจดจำหรือการท่องจำ ในการช่วยเสริมศักยภาพที่ใช้เทคโนโลยี เป็นฐานช่วยสนับสนุนการสร้างความรู้โดยนำเสนอความคิด ความเชื่อ และความเข้าใจของผู้เรียน โดยการเสนอเครื่องมือช่วยในการเข้าถึงข้อมูลที่ต้องการดังนั้นผู้เรียนจึงสามารถสร้างความรู้ใหม่ ได้ การจัดเตรียมการเชื่อมโยงกับแหล่งข้อมูลสำหรับการเรียนรู้อาจใช้เพื่อสนับสนุนการสำรวจและ ส่งเสริมการเลือกใช้แหล่งข้อมูลและการสังเคราะห์ข้อมูล

่ 8. ให้ความสำคัญด้านการเรียน เนื่องจากการเรียนที่ประสบความสำเร็จเป็นกิจกรรม ที่มีจุดมุ่งหมายที่ผู้เรียนต้องลงมือปฏิบัติ ผู้สอนมีบทบาทเป็นผู้ช่วยให้เกิดการเรียนรู้ด้วยตนเอง และการกำกับตนเอง การช่วยเสริมศักยภาพที่มีประสิทธิผลจะต้องไม่ใช่การเพิ่มการแทรกแซง ของผู้สอน หรือการจัดสภาวะทดแทน (Supplant) กิจกรรมที่ผู้เรียนปฏิบัติ แต่เป็นการสนับสนุน การกำกับตนเองและการไตร่ตรองเกี่ยวกับกระบวนการและการปฏิบัติของผู้เรียนเอง

9. ความหลากหลาย การออกแบบการช่วยเสริมศักยภาพจะต้องสนับสนุนกิจกรรมการ เรียนหลายๆ ด้าน นักวิจัยได้เสนอแนะรูปแบบการช่วยเสริมศักยภาพที่หลากหลาย ซึ่งมี จุดประสงค์ในการสนับสนุนแง่มุมหลักในกระบวนการเรียน เช่น เมตาคอคนิชันและการสะท้อน เป็บต้บ

10. องค์ประกอบย่อย แหล่งการเรียนรู้มีองค์ประกอบย่อยเรียงจากต่ำไปสูง ดังนี้ หลักสูตร รายวิชา หน่วยการเรียน หัวข้อ และส่วนของบทเรียน แหล่งเรียนรู้ขนาดใหญ่จะมี ่ องค์ประกอบย่อยต่ำ ในการเรียนการสอน องค์ประกอบย่อยเป็นสิ่งสำคัญของแหล่งเรียนรู้และ ึกลวิธีการเรียนรู้ เนื่องจากงานต่าง ๆ จำเป็นจะต้องถูกแยกออกเป็นส่วนย่อย ๆ การมีองค์ประกอบ ย่อยสูงในการช่วยเสริมศักยภาพช่วยให้ผู้เรียนสามารถเลือกและนำส่วนย่อยที่มีความหมาย ้สำหรับผู้เรียนมาจัดโครงสร้างใหม่ในการทำงาน จึงมีประสิทธิผลมากกว่า ดังนั้นการช่วยเสริม ศักยภาพจำเป็นต้องจัดทำในระดับของงานและส่วนของบทเรียน

Quintana, Krajcik และ Soloway (2002: 81-87) ได้นำเสนอแนวทางในการออกแบบ ี ซอฟต์แวร์ช่วยเสริมศักยภาพโดยใช้กรณีศึกษาจาก "Symphony" ซึ่งเป็นสิ่งแวดล้อมการทำงาน สร้างขึ้นสำหรับผู้เรียนใช้ในการศึกษาสำรวจคุณภาพอากาศ โดยมีชุดเครื่องมือทุกอย่างสำหรับ กิจกรรมการสืบสอบทางวิทยาศาสตร์ เช่น การวางแผน การรวบรวมข้อมูล การสร้างภาพ ฯลฯ ์ จากการศึกษาดังกล่าว สรุปแนวทางการออกแบบการช่วยเสริมศักยภาพได้ 5 ด้าน ดังนี้

1 ความซัดเจนของเครื่องมือช่วยเสริมศักยภาพ จะต้องมีความซัดเจนเห็นได้ง่ายเพราะ ผู้เรียนมักไม่เรียกใช้การช่วยเสริมศักยภาพด้วยตนเอง ทั้งเครื่องมือและเนื้อหาของการช่วยเสริม ์ ศักยภาพควรทำให้เห็นได้ง่ายมากที่สุดเท่าที่จะทำได้เนื่องจากผู้เรียน มักจะละเลยการช่วยเสริม ์ ศักยภาพที่ต้องเรียกใช้งา<mark>น</mark> และควรแสดงข้อมูลไว้จนกว่าผู้เรียนจะปิดเองเนื่องจากไม่ต้องการการ ้<br>ท่วยเหลือนั้นต่อไป

2. ความจำเป็นในการใช้ ควรจัดให้การช่วยเสริมศักยภาพนั้นเป็นสิ่งที่ผู้เรียนจำเป็นต้อง ใช้มากกว่าเป็นเพียงทางเลือก เนื่องจากผู้เรียนมักจะไม่เลือกใช้สิ่งที่เป็นทางเลือก

3. ความต่อเนื่องสัมพันธ์ระหว่างเครื่องมือ เป็นสิ่งสำคัญที่ต้องนำมาพิจารณา เนื่องจาก เครื่องมือที่ปรากฏในพื้นที่ทำงานเพียงอันเดียวจะดึงดูดความสนใจของผู้เรียนได้ดี แต่ในกรณีที่ ้ต้องมีเครื่องมือปรากฏร่วมกัน เครื่องมือที่มีความสัมพันธ์กัน มีการใช้งานเชื่อมโยงกันได้จะ สามารถดึงดูดให้ผู้เรียนใช้งานได้มากกว่าเครื่องมือที่ไม่มีความสัมพันธ์เกี่ยวข้องกัน

4. ความสามารถในการใช้งาน การช่วยเสริมศักยภาพควรสามารถใช้ได้ง่ายแต่ไม่ควร ทำงานอย่างอัตโนมัติเกินไปจนผู้เรียนไม่ได้ปฏิบัติงานด้วยความตั้งใจ

5. ทัศนะของเครื่องมือ ดูเหมือนว่าการช่วยเสริมศักยภาพที่เป็นกราฟิกน่าจะดึงดูดใจ ผู้เรียนได้มากกว่าการช่วยเสริมศักยภาพที่เป็นตัวอักษร อย่างไรก็ตามในกรณีศึกษานี้ไม่ปรากฏ หลักฐานอย่างชัดเจน เนื่องจากการช่วยเสริมศักยภาพที่เป็นตัวอักษรบางส่วน ก็สามารถใช้งานได้ ์ดี สำหรับการช่วยเสริมศักยภาพแบบกกราฟิกที่มีประสิทธิภาพนั้นจะต้องมีการออกแบบอย่าง รอบคอบเพื่อป้องกันการทำให้ผู้เรียนเข้าใจผิด

Lim (2004) ได้อธิบายเกี่ยวกับประเด็นสำคัญที่ควรพิจารณาในการออกแบบการสืบสอบ ้ บนเว็บ และได้เสนอแนะการช่วยเสริมศักยภาพในแต่ละขั้นตอนของกระบวนการสืบสอบ โดยมี รายละเคียด ดังที่แสดงไว้ใน ตารางที่ 5

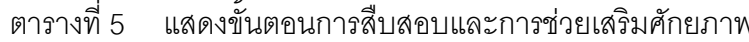

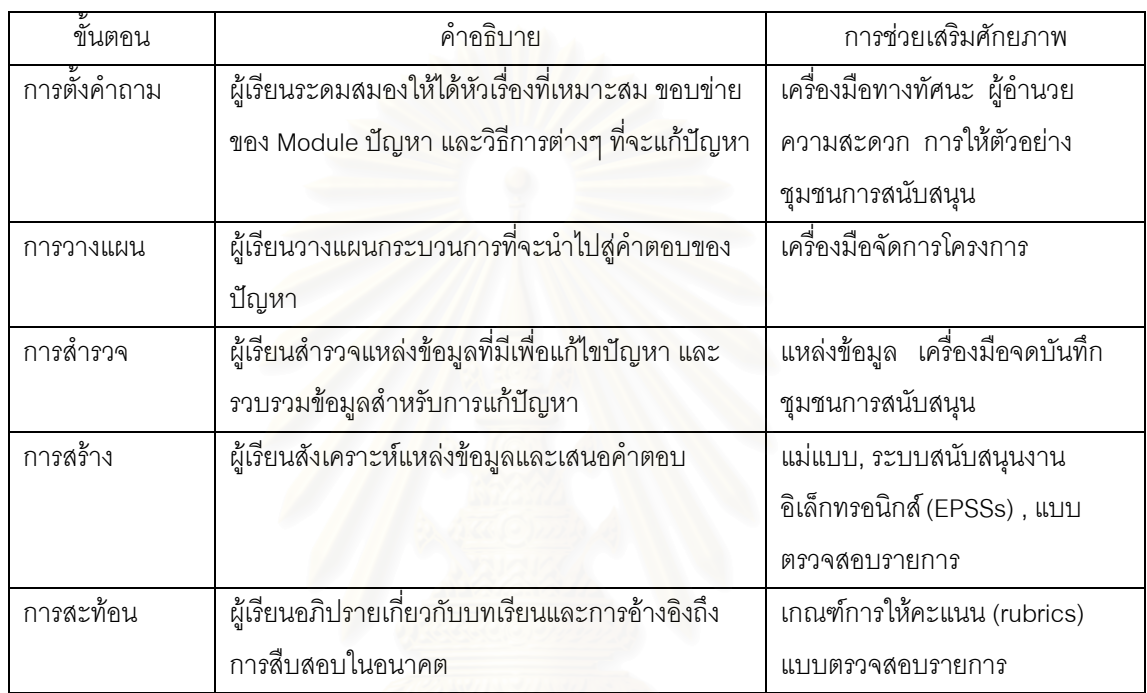

้ Quintana และคนอื่น ๆ (2004) ได้นำเสนอกรอบแนวคิดในการออกแบบการช่วยเสริม ้ศักยภาพลำหรับซอฟต์แวร์สนับสนุนการสืบสอบทางวิทยาศาสตร์ โดยสังเคราะห์จากงาน ้ ออกแบบมีมาในอดีต เหตุผลเชิงทฤษฎี และการวิจัยเพื่อพัฒนาแนวปฏิบัติและกลยุทธ์บนพื้นฐาน ของความเข้าใจเกี่ยวกับการเรียนรู้

กรดบแนวคิดในการคคกแบบการช่วยเสริมศักยภาพประกอบด้วย คงค์ประกอบ 3 ้องค์ประกอบสำหรับกระบวนการสืบสอบ ซึ่งได้แก่ 1) การทำความเข้าใจ ซึ่งประกอบด้วยการ ปฏิบัติขั้นพื้นฐานของการทดสอบสมมติฐานและการตีความหมายข้อมูล 2) การจัดการ ้กระบวนการ ประกอบด้วยการตัดสินใจเชิงกลยุทธ์ซึ่งนำไปสู่การควบคุมกระบวนการสืบสอบ และ 3) การนำเสนอและการสะท้อน ซึ่งเป็นกระบวนการในการสร้าง การประเมินและการนำเสนอสิ่ง ู้ที่ได้เรียนรู้ กระบวนการเหล่านี้ประกอบด้วยภาระงานที่มีความซับซ้อนและมักจะต้องใช้กิจกรรม ี ทางสังคม เช่น การอภิปราย การเจรจาต่อรองและการสร้างฉันทามติ โดย Quintana และคนอื่นๆ (2004) ได้นำเสนคแนวทางในการจัดการช่วยเสริมศักยภาพ 7 ประการ ดังนี้

1. ใช้การนำเสนอและภาษาเพื่อช่วยให้ผู้เรียนเกิดความเข้าใจ ซอฟต์แวร์ควรจะช่วยให้ ้ผู้เรียนเข้าถึงและมีปฏิสัมพันธ์กับการทำงานต่าง ๆ ของซอฟต์แวร์โดยทำให้ผู้เรียนได้คิดเกี่ยวกับ ้มโนทัศน์และความสัมพันธ์ของโครงสร้างอย่างลึกซึ้งโดยไม่หลงติดอยู่กับรายละเอียดที่ไม่สำคัญ ซึ่งอาจใช้กลยุทธ์การช่วยเสริมศักยภาพ ดังนี้

1.1 จัดให้มี Visual Conceptual Organizers เพื่อให้สามารถเข้าถึงการทำงาน ของโปรแกรมได้

1.2 ใช้คำอธิบายมโนทัศน์ที่ซับซ้อนซึ่งสร้างขึ้นตามแนวคิดของผู้เรียน

1.3 สอดแทรกการแนะนำของผู้เชี่ยวชาญเพื่อช่วยผู้เรียนในการใช้และประยุกต์ ใช้เนื้อหาวิทยาศาสตร์

่ 2 จัดเครื่องมือและการนำเสนอให้สัมพันธ์กับวิชา โดยการทำให้รูปแบบภาษาและกลยุทธ์ ู ที่ใช้แสดงออกมาในเครื่องมือที่ผู้เรียนใช้และผลงานที่ผู้เรียนสร้างขึ้น ซึ่งอาจใช้กลยุทธ์การช่วย เสริมศักยภาพ ดังนี้

2.1 จัดทำให้กลยุทธ์ของรายวิชาแสดงออกมาให้เห็นอย่างชัดเจนในการ ปฦิสัมพันธ์ระหว่างผู้เรียนกับเครื่องมือ

2.2 จัดทำให้กลยุทธ์ของรายวิชาแสดงออกมาในผลงานหรือการนำเสนอที่ผู้เรียน สร้างขึ้น

3. ใช้การนำเสนอที่ผู้เรียนสามารถตรวจสอบได้หลายวิธีเพื่อเข้าใจสาระลำคัญของข้อมูล แนวทางที่ 3 นี้ เน้นที่ข้อจำกัดด้านความรู้เชิงมโนทัศน์เกี่ยวกับรายวิชาของผู้เรียน ซึ่ง Quintana ได้ ึกล่าวถึงอุปสรรคที่ผู้เรียนพบเมื่อต้องต้องทำความเข้าใจการนำเสนอปรากฏการณ์ต่างๆ ว่า การ ในการเข้าถึงปรากฏการณ์ทางวิทยาศาสตร์ ผู้เรียนมักพบการนำเสนอในรูปแบบของตาราง กราฟ ี สมการ และ แผนภูมิ เพื่อเป็นเครื่องช่วยในการทำความเข้าใจ อย่างไรก็ตามการนำเสนอเหล่านี้ก็ ยังอาจเป็นสิ่งที่ยากลำหรับผู้เรียน ซึ่งอาจใช้กลยุทธ์การช่วยเสริมศักยภาพ ดังนี้

3.1 จัดการนำเสนอที่สามารถตรวจสอบเพื่อแสดงสาระลำคัญที่อยู่ในข้อมูล 3.2 ช่วยให้ผู้เรียนสามารถตรวจสอบข้อมูลในเรื่องเดียวกันได้หลากหลายแง่มุม 3.3 จัดการนำเสนอที่ใช้งานได้ง่าย ซึ่งยอมให้ผู้เรียนสามารถจัดกระทำกับการ

นำเสนอนั้นได้โดยตรง

4. จัดโครงสร้างงานที่ซับซ้อนและการปฏิบัติงาน โดยใช้กลยุทธ์การช่วยเสริมศักยภาพ ดังนี้

4 .1 ควบคุมความซับซ้อนของงานโดยกำหนดขอบเขตของสิ่งที่เป็นประโยชน์ ลำหรับผู้เรียน

4.2 อธิบายงานที่ซับซ้อนโดยการแบ่งงาน ออกเป็นส่วนย่อย ๆ ทั้งงานแบบเป็น ลำดับและไม่เป็นลำดับ

4.3 จำกัดขอบเขตของกิจกรรมโดยใช้โหมดการทำงาน (Functional Modes) 5. สอดแทรกการแนะแนวทางของผู้เชี่ยวชาญเกี่ยวกับการปฏิบัติงานทางวิทยาศาสตร์ ์ ซึ่งอาจใช้กลยทธ์การช่วยเสริมศักยภาพ ดังนี้

5.1 สอดแทรกการแนะนำของผู้เชี่ยวชาญเพื่อช่วยให้เข้าใจการปฏิบัติงานทาง วิทยาศาสตร์คย่างชัดเจน

5.2 สอดแทรกการแนะนำของผู้เชี่ยวชาญเพื่อแสดงถึงเหตุผลสำหรับการปฏิบัติ งาบทางวิทยาศาสตร์

6. จัดการควบคุมแบบอัตโนมัติสำหรับงานที่เกิดขึ้นเป็นประจำและไม่สำคัญ แนวทางที่ 6 นี้ช่วยในการจัดการกระบวนการโดยลดภาระทางพุทธิปัญญา (Cognitive Load) ที่ผู้เรียนต้องใช้ในขณะดำเนินการสืบสอบโดยใช้กลยุทธ์การช่วยเสริมศักยภาพ 3 ประการ คือ

่ 6.1 จัดการทำง<mark>านแบบอัตโนมัติ สำหรับส่วนที่ไม่</mark>สำคัญเพื่อลดการใช้งานด้าน พุทธิปัญญา

6.2 สนับสนุนและจัดการผลผลิตที่ได้จากงาน

6.3 ช่วยนำทาง (Navigate) ในการใช้เครื่องมือและการทำงาน

7. ช่วยคำนวยความสะดวกในการแสดงความคิดเห็นและการสะท้อนในระหว่างการ สืบสอบอย่างต่อเนื่อง ประกอบด้วยการช่วยเหลือซึ่งกระตุ้นให้ผู้เรียนแสดงความคิดเห็นและ สะท้อนความคิดเห็นตามวิธีการทางวิทยาศาสตร์ โดยใช้กลยุทธ์การช่วยเสริมศักยภาพ 4 กลยุทธ์ ดังนี้

> 7.1 จัดให้มีเครื่องเตือนความจำและคำแนะนำเพื่อช่วยในการวางแผน 7.2 จัดให้มีเครื่องเตือนความจำและคำแนะเพื่อสนับสนุนการกำกับควบคุม 7.3 จัดให้มีเครื่องเตือนความจำและคำแนะเพื่อสนับสนุนระหว่างการทำความ

เข้าใจ

7.4 เน้นองค์ประกอบเชิงปรัชญาของการปฏิบัติและผลผลิตทางวิทยาศาสตร์

#### 3.9 งานวิจัยที่เกี่ยวข้องกับการช่วยเสริมศักยภาพ

Li (2001) ได้ศึกษาผลของการใช้กลวิธีการช่วยเสริมศักยภาพในการเรียนการสอนด้วย คอมพิวเตอร์ที่ต่างกัน 3 รูปแบบ คือ 1) ควบคุมโดยระบบ (System-Controlled) 2) ควบคุมโดย ผู้เรียน (Learner-Controlled) และ 3) แบบผสม คือ ระบบเสนอแนะ ผู้เรียนเป็นผู้ควบคุม (Hybrid Condition) โดยกลุ่มตัวอย่างเป็นนักศึกษาสาขาวิชาธุรกิจ ซึ่งเรียนวิชาสถิติเบื้องต้น จำนวน 71 ้คน ผลการวิจัยพบว่า การใช้การช่วยเสริมศักยภาพทั้ง 3 รูปแบบ ทำให้ผู้เรียนมีผลสัมฤทธิ์ ทางการเรียนและเจตคติที่ดีกว่าผู้เรียนในกลุ่มควบคุม สำหรับผู้เรียนทั้งหมด การช่วยเสริม ้ศักยภาพแบบควบคุมโดยผู้เรียนมีผลการเรียนดีที่สุด รองลงมาคือ รูปแบบควบคุมโดยระบบ และ แบบผสม ตามลำดับ สภาพการช่วยเสริมศักยภาพมีผลต่อการเรียนรู้แตกต่างกันระหว่างเพศ แต่ ไม่แตกต่างกันในกลุ่มที่มีความสามารถแตกต่างกัน และในสภาพการช่วยเสริมศักยภาพที่ แตกต่างกันผู้เรียนมีรูปแบบการแก้ไขปัญหาและพฤติกรรมการแสวงหาความช่วยเหลือแตกต่างกัน โดยกลุ่มที่เรียนแบบควบคุมโดยโปรแกรมใช้เวลาในการเรียนมากกว่า มีการแก้ปัญหาน้อยกว่า และใช้ความพยายามน้อยกว่า มีการใช้ การชี้แนะ (Hints) และตัวอย่างมากกว่า และใช้ผล ้ป้อนกลับน้อยกว่ากลุ่มอื่น ๆ และผลการวิเคราะห์ข้อมูลยืนยันว่าการช่วยเสริมศักยภาพช่วย พัฒนาการเรียนรู้และการถ่ายโยงความรู้

Marge (2001) ได้ศึกษาผลของการช่วยเสริมศักยภาพด้านกลวิธีเมตาคอคนิชันที่มีต่อ การแก้ปัญหาโจทย์คณิตศาสตร์ที่ซับซ้อน กลุ่มตัวอย่างเป็นผู้เรียนของโรงเรียนชุมชน จำนวน 3 ห้องเรียน ในการเรียนซ่อมเสริมคณิตศาสตร์ โดยศึกษาการออกแบบสื่อที่ช่วยพัฒนากิจกรรมเมตา คอคนิทีฟสำหรับผู้เรียนที่ต้องซ่อมเสริมคณิตศาสตร์ 2 ชนิด ได้แก่ 1) Jasper Series ซึ่งเป็น วีดิทัศน์ที่นำเสนอปัญหาคณิตศาสตร์ที่มีความซับซ้อนให้ผู้เรียนแก้ไขปัญหา 2) โครงสร้างคำถาม นำ (Guided Self-Question (GSQ) Schema ) ซึ่งพัฒนาขึ้นโดยผู้วิจัยเพื่อให้ผู้เรียนใช้เมื่อ แก้ปัญหาโจทย์ ซึ่ง GSQ นี้จะช่วยเสริมศักยภาพผู้เรียนโดยใช้คำถาม 6 คำถาม ซึ่งผู้เรียนจะ ได้รับคำสั่งในการปฏิบัติ ดังนี้ 1) ทบทวนปัญหา 2) ทำความเข้าใจข้อมูลที่กำหนดให้ 3) สร้าง ภาพเกี่ยวกับเรื่องนั้น 4) ทำนายขอบเขตของคำตอบ 5) แก้ไขปัญหา และ 6) ประเมินคำตอบ จุดประสงค์ของสิ่งประดิษฐ์ทั้งสองคือช่วยสนับสนุนให้ผู้เรียนประสบความสำเร็จในการแก้ปัญหา โดยช่วยให้ผู้เรียนเป็นนักคิดที่มีกลวิธีมากขึ้นและประสบความสำเร็จในการแก้ปัญหาได้ ทั้งสอง วิธีการนี้ได้รวมการกำกับตนเคงด้านเมตาคคคนิชันในสภาพการเรียนแบบร่วมมือและมี จุดมุ่งหมายในการช่วยให้ผู้เรียนคล้ายกับผู้เชี่ยวชาญด้านคณิตศาสตร์ ผลการวิจัยพบว่า การใช้ GSQ ช่วยให้ผู้เรียนมีผลสัมฤทธิ์ทางการเรียนสูงกว่าการใช้ Jasper Series และทั้งสองกลุ่มมี ผลสัมฤทธิ์สูงกว่ากลุ่มควบคุม

Cho (2001) ได้ศึกษาผลของการช่วยเสริมศักยภาพในการให้เหตุผล ในรูปแบบอักษรและ แบบกกราฟิกในการให้เหตุผลและแก้ปัญหาในลักษณะปัญหาต่างกันสองรูปแบบในบริบทของ ึกลุ่มร่วมมือแก้ปัญหา โดยผู้เรียนกลุ่มละ 3 คนใช้เครื่องมือการเรียนออนไลน์ในการสนทนาโต้ตอบ และช่วยสนับสนุนการแก้ปัญหา กลุ่มตัวอย่างเป็นนักศึกษาระดับวิทยาลัยที่ศึกษาวิชา

80

เศรษฐศาสตร์ จำนวน 60 คน การช่วยเสริมศักยภาพในการให้เหตุผล แบ่งเป็น แบบตัวอักษรและ แบบตัวอักษรและกราฟิก คำถามแบ่งออกเป็น คำถามด้านความรู้ความเข้าใจ และคำถามด้าน การตัดสินใจ ตัวแปรตามได้แก่ องค์ประกอบของเหตุผลของผู้เรียนขณะอภิปราย คุณภาพของการ ให้เหตุผลในการแก้ปัญหารายบุคคล องค์ประกอบของกระบวนการแก้ปัญหาระหว่างการอภิปราย ึกลุ่ม ผลการวิจัยพบว่า การช่วยเสริมศักยภาพ แบบกราฟิกช่วยสนับสนุนการให้เหตุผลระหว่าง ี การอภิปรายกลุ่มทั้งองค์ประกอบด้านการอ้างอิงและหลักฐานรวมถึงคุณภาพของการให้เหตุผลใน การแก้ปัญหารายบุคคล ประเภทของปัญหามีผลต่อการให้เหตุผลของผู้เรียนอย่างมีนัยสำคัญ กล่าวคือ ปัญหาที่มีโครงสร้างน้อยทำให้มีการโต้แย้งระหว่างการอภิปรายกลุ่มและคุณภาพของ ้การให้เหตุผลในการแก้ปัญหารายบุคคลมากขึ้น ผู้เรียนที่ได้รับการช่วยเสริมศักยภาพการให้ เหตุผลแบบอักษรและกราฟิกสามารถสร้างองค์ประกอบในกระบวนการแก้ปัญหาระหว่างการ อภิปรายกลุ่มมากกว่าผู้เรียนที่ได้รับการช่วยเสริมศักยภาพแบบอักษร

Sirirat Petsangsri (2002) ได้ศึกษาผลของการใช้กลวิธีช่วยเสริมศักยภาพที่มีต่อการ เรียนรู้ในสภาพการเรียนแบบ Cognitive Flexibility Hypertext (CFH) โดยมีการจัดสภาพการ เรียนรู้เป็น 2 รูปแบบคือ CFH ซึ่งมีการช่วยเสริมศักยภาพ และ CHF ที่ไม่มีการช่วยเสริมศักยภาพ ึกลุ่มตัวอย่างเป็นนิสิตและนักศึกษาไทยจากจุฬาลงกรณ์มหาวิทยาลัย มหาวิทยาลัยเกษตรศาสตร์ และสถาบันเทคโนโลยีพระจอมเกล้า จำนวน 66 คน โดยมีการแบ่งกลุ่มตัวอย่างเป็น 3 กลุ่ม ตาม ้ ประสบการณ์เกี่ยวกับไฮเปอร์เท็กซ์ สูง กลาง และต่ำ ผลการวิจัยพบว่า ผลการเรียนรู้ของทั้งสอง กลุ่มไม่แตกต่างกัน อย่างมีนัยสำคัญ

Schwarz (2003) ได้ศึกษาประสิทธิผลของการช่วยเสริมศักยภาพ 2 รูปแบบคือ การให้ ้คำแนะนำแบบเลือกได้ (Optional Coaching) และ ข้อมูลพิเศษที่กำหนดมาให้ (Mandatory Extra Material) ในการฝึกหัดเทคนิคการปฏิบัติการวิจัยบนเครือข่ายคอมพิวเตอร์ และศึกษาการ ใช้กลวิธีและวิธีการ Cognitive Apprenticeship ซึ่งได้แก่ การเป็นตัวแบบ การสอนแนะ การลด การช่วยเหลือ การนำเสนอ การสะท้อน และการสำรวจ ในการเรียนการสอนบนเครือข่าย ้คอมพิวเตอร์ ผลการวิจัยรูปแบบการช่วยเสริมศักยภาพในกลุ่มทดลองทั้ง 4 กลุ่ม มีผลต่อการสอบ หลังเรียนไม่แตกต่างกันอย่างมีนัยสำคัญ และพบว่าปัจจัยหลักคือความรู้เดิมเกี่ยวกับเทคนิคการ วิจัยมีอิทธิพลร่วมต่อผลการสอบหลังเรียน อย่างมีนัยสำคัญทางสถิติ

Srinivasan, Crooks, และ Wang (2004) ได้ศึกษาผลของการช่วยเสริมศักยภาพด้าน ิเมตาคอคนิชัน (Metacognitive Scaffolding) โดยการใช้การชี้นำบนเว็บ (Web-Prompt) ในการ ้ ช่วยสนับสนุนการคิดอย่างมีวิจารณญาณเกี่ยวกับเนื้อหาของเว็บ โดยกลุ่มตัวอย่างเป็นนักศึกษา ุมหาวิทยาลัย Southwestern จำนวน 58 คน โดยแบ่งออกเป็น 4 กลุ่มทดลอง ทุกกลุ่มอ่านเอกสาร ้ออนไลน์ ความยาว 1990 คำ โดยแต่ละกลุ่มได้รับการช่วยเสริมศักยภาพโดยใช้ Web-Prompts ซึ่งให้รายละเอียดเกี่ยวกับประเด็นที่ผู้เรียนจะต้องพิจารณาในการวิเคราะห์บทความออนไลน์ใน ้ลักษณะต่างกัน 2 รูปแบบ ผลการวิจัยพบว่า การชี้นำบนเว็บช่วยให้ผู้เรียนวิเคราะห์และประเมิน ข้อมูลที่ได้รับจากเว็บอย่างมีวิจารณญาณ และตำแหน่งการให้การชี้นำบนเว็บมีความสำคัญต่อ การสนับสนุนผู้เรียน โดยการให้การขี้นำบนเว็บในช่วงต้นของการเรียนให้ผลดีกว่าการเสนอการ ์ชี้นำแก่ผู้เรียนไปพร้อมกับการเรียน ปริมาณเนื้อหาในการชี้นำบนเว็บ ซึ่งแยกออกเป็นแบบให้ วายละเอียดกับแบบย่อมีผลต่อการเรียนไม่แตกต่างกันอย่างมีนัยสำคัญ

Zydney (2004) ได้ทำการวิจัยโดยมีจุดประสงค์เพื่อศึกษาว่า การช่วยเสริมศักยภาพ ้รูปแบบใดมีประสิทธิผลในการช่วยให้ผู้เรียนสามารถนิยามปัญหาที่มีความซับซ้อนได้ และเพื่อ ้ศึกษาระยะเวลาที่ผู้เรียนใช้ในการดูวีดิทัศน์ของผู้เชี่ยวชาญซึ่งแสดงความเห็นที่หลากหลาย เกี่ยวกับปัญหามีความสัมพันธ์กับความสามารถในการแก้ไขปัญหาที่ซับซ้อนของผู้เรียนหรือไม่ ในการสนับสนุนผู้เรียนได้มีการจัดสภาพแวดล้อมในการเรียนโดยมีพื้นฐานจากทฤษฎี Cognitive Flexibility Theory รวมทั้งมีการจัดกรณีตัวอย่าง และการช่วยเสริมศักยภาพ จากทฤษฎี Constructivist กลุ่มตัวอย่างเป็นผู้เรียนเกรด 10 จำนวน 79 คน ซึ่งใช้การสุ่มเข้ากลุ่มทดลอง 4 ึกลุ่ม ซึ่งมีการช่วยเสริมศักยภาพที่แตกต่างกัน ดังนี้ 1) การช่วยเสริมศักยภาพด้านการจัดการ (The Organization Scaffold) มีลักษณะเป็นแม่แบบ ที่มีหัวเรื่องและคำถามนำ ซึ่งมีประสิทธิผลใน การช่วยให้ผู้เรียนเข้าใจปัญหา สร้างสมมติฐานและตั้งคำถามที่เกี่ยวข้องกับปัญหาได้ 2) การช่วย เสริมศักยภาพการคิดระดับสูง มีลักษณะเป็น การชี้นำ (Prompt) ที่มีคำถามแบบสะท้อน ซึ่งมี ประสิทธิผลในการช่วยให้ผู้เรียนสามารถตั้งคำถามมากขึ้นและช่วยให้ผู้เรียนสามารถเข้าใจแง่มุม ้ต่างๆ ของปัญหา 3) แบบผสมของการช่วยเสริมศักยภาพแบบที่ 1 และ แบบที่ 2 ซึ่งมีแนวโน้มว่า น่าจะช่วยผู้เรียนได้มากกว่าการช่วยเสริมศักยภาพด้านการจัดการ เพียงอย่างเดียว แต่ผลการวิจัย ้พบว่ารูปแบบผลมไม่ช่วยให้เกิดผลดี เท่ากับการใช้การช่วยเสริมศักยภาพแบบใดแบบหนึ่งตาม ลำพัง เวลาในการดูวีดิทัศน์มีผลในการทำนายความสามารถของผู้เรียนในการพิจารณาความ ซับซ้อนของปัญหา ความสามารถในการคิดหลากหลายมีผลต่อการตั้งคำถามและสมมติฐาน เกี่ยวกับปัญหา

-<br>Lee และ Songer (2004) ได้ศึกษาเพื่อทำความเข้าใจทฤษฎีการช่วยเสริมศักยภาพ โดย ์ ศึกษาองค์ประกอบของทฤษฎีการช่วยเสริมศักยภาพในวิชาความหลากหลายทางชีววิทยา ซึ่งมี ึการใช้เทคโนโลยีสนับสนุนการเรียนการสอน โดยมีการจัดกระทำ 2 รูปแบบเพื่อทดสอบว่าจำเป็น หรือไม่ที่จะต้องมีการค่อยๆลดปริมาณการช่วยเสริมศักยภาพลงเมื่อผู้เรียนได้รับประสบการณ์การ ให้เหตุผลในบริบทจริงแล้ว กลุ่มตัวอย่างที่ใช้ เป็นนักเรียนเกรด 5 และ เกรด 6 รวมกัน และแบ่ง

้ ออกเป็น 2 กลุ่ม กลุ่มที่มีการช่วยเสริมศักยภาพแบบคงที่ จะมีการให้การช่วยเสริมศักยภาพใน การให้เหตุผล (Explanation Scaffolding) 3 แบบ เช่น การใช้ตัวอย่าง การใช้คำถาม และ คำถาม นำในสถานการณ์การสืบสอบ 11 สถานการณ์ในบทเรียน ในกลุ่มที่มีการลดการช่วยเสริมศักยภาพ ี การให้ความช่วยเหลือเหล่านั้นจะค่อยลดลงตามระยะเวลา 3 ช่วง \_มีการทดสอบก่อนเรียน และ หลังเรียน การเขียนการให้เหตุผล และการสัมภาษณ์ ผู้เรียน ผลการวิจัยพบว่า ทั้งสองกลุ่มมี ้ คะแนนการสอบหลังเรียนสูงกว่าก่อนเรียน แต่อย่างไรก็ตามกลุ่มที่มีการช่วยเสริมศักยภาพช่วย เสริมศักยภาพแบบคงที่สามารถให้เหตุผลจากข้อมูลจริงได้ดีกว่ากลุ่มที่มีการลดการช่วยเสริม ้ศักยภาพ ผู้เรียนที่มีความสามารถสูงมีแนวโน้มจะได้รับประโยชน์จากการช่วยเสริมศักยภาพด้าน ้เนื้อหา ส่วนผู้เรียนที่มีความสามารถต่ำมีการใช้การช่วยเสริมศักยภาพในการให้เหตุผลที่จัดไว้ให้ บ้อยกว่าที่คารจะเป็บ

พรรณราย เทียมทัน (2545) ได้พัฒนาคอคนิทีฟทูล (Cognitive Tools) ซึ่งเป็นรูปแบบหนึ่ง ของการช่วยเสริมศักยภาพด้านเมตาคอคนิชัน และศึกษาผลของการใช้คอคนิทีฟทูล ความรู้ เบื้องต้น และเมตาคอคนิชันที่มีต่อความสำเร็จในการสืบค้นข้อมูลบนเวิลด์ไวด์เว็บของนักศึกษา *ระดั*บบัณฑิตศึกษา กลุ่มตัวอย่างเป็นนักศึกษา ระดับบัณฑิตศึกษาจำนวน 60 คน โดยแบ่งเป็น ึกลุ่มที่มีความรู้เบื้องต้นระดับสูงและระดับต่ำ โดยวิธีการสุ่มตัวอย่างแบบแบ่งชั้น จากนั้นใช้วิธีสุ่ม ้ตัวอย่างอย่างง่ายเข้ากลุ่มทดลองและกลุ่มควบคุม กลุ่มละ 15 คน คือ 1) กลุ่มที่มีความรู้เบื้องต้น สูงที่ใช้คอคนิทีฟทูล 2) กลุ่มที่มีความรู้เบื้องต้นสูงที่ไม่ใช้คอคนิทีฟทูล 3) กลุ่มที่มีความรู้เบื้องต้น ้ต่ำที่ใช้คอคนิทีฟทูล 4) กลุ่มที่มีความรู้เบื้องต้นต่ำที่ไม่ใช้คอคนิทีฟทูล ผลการวิจัยพบว่า นักศึกษา ที่ใช้และไม่ใช้คอคนิทีฟทูลมีคะแนนความสำเร็จในการสืบค้นข้อมูลแตกต่างกันอย่างมีนัยสำคัญ ทางสถิติ นักศึกษาที่มีระดับความรู้เบื้องต้นต่างกันมีคะแนนความสำเร็จในการสืบค้นข้อมูล แตกต่างกันอย่างมีนัยสำคัญทางสถิติ และมีปฏิสัมพันธ์ระหว่างการใช้คอคนิทีฟทูลและระดับ ความรู้เบื้องต้นอย่างมีนัยสำคัญทางสถิติ

สุมาลี ชัยเจริญ (2548: 545-551) ศึกษากระบวนการคิดของนักศึกษาระดับปริญญาตรี คณะศึกษาศาสตร์ มหาวิทยาลัยขอนแก่นที่เรียนจากสี่อบนเครือข่ายตามแนวคอนสตรัคติวิสต์ และรูปแบบการใช้ฐานความช่วยเหลือ ในขณะเรียน ผลการวิจัยพบว่า 1) ลักษณะการช่วยเหลือ ์ ตามหลักการของ Hannafin (1999) ด้านความคิดรวบยอดช่วยในการสร้างความสัมพันธ์ระหว่าง ้ความคิดรวบยอดของเนื้อหา รวมทั้งสรุปจุดเน้นที่สำคัญของปัญหาและเนื้อหา ฐานความ ช่วยเหลือด้านกลยุทธ์ ช่วยในการแนะนำวิธีการแก้ไขปัญหาและการเข้าถึงแหล่งข้อมูลด้วยตนเอง ้ส่วนฐานการช่วยเหลือด้านความคิด และฐานการช่วยเหลือด้านกระบวนการ พบว่า ผู้เรียนไม่ได้ใช้ ในการแก้ปัญหา เนื่องจากผู้เรียนสามารถพบแนวทางแก้ปัญหาที่สมบูรณ์ได้หลังจากการเข้าไป

ศึกษาจากฐานความช่วยเหลือด้านกลยุทธ์และฐานการช่วยเหลือด้านความคิดรวบยอด และถ้าสงสัยหรือไม่แน่ใจก็จะใช้การสอบถามผ่านการสนทนาบนเครือข่ายเพื่อขอข้อเสนอแนะ ็จากผู้เชี่ยวชาญหรือกลุ่มเพื่อน 2) รูปแบบการใช้ฐานความช่วยเหลือจากสิ่งแวดล้อมการเรียนรู้ ้ บนเครือข่ายฯ ที่เป็นกระบวนการซึ่งพบว่า ผู้เรียนมีการใช้ฐานความช่วยเหลือ 3 ลักษณะ คือ ึก) ใช้เพื่อเสนอแนะแนวทางในการแก้ไขปัญหา ข) ใช้เพื่อยืนยันแนวทางการแก้ปัญหา และ ค) ไม่ใช้ฐานความช่วยเหลือในการแก้ไขปัญหา

ิจากการศึกษาในเรื่องของการช่วยเสริมศักยภาพสามารถสรุปได้ว่า การช่วยเสริม ้ศักยภาพ เป็นวิธีการที่สามารถช่วยอำนวยความสะดวกและส่งเสริมให้ผู้เรียนสามารถประสบ ้ ความสำเร็จในการเรียนรู้ได้ง่ายขึ้น ซึ่งในการเรียนการสอนในชั้นเรียนการช่วยเสริมศักยภาพ จะเป็นปฏิสัมพันธ์ทางวาจาระหว่างผู้สอนกับผู้เรียน หรือ ผู้เรียนกับผู้เรียนที่มีความสามารถ มากกว่า สำหรับในการเรียนการสุดนบนเว็บได้มีการใช้ศักยภาพของเว็บในการสร้างกระบวนการ หรือรูปแบบต่าง ๆ ลำหรับผู้เรียนเพื่อช่วยสนับสนุนการเรียนรู้ของผู้เรียนในด้านต่าง ๆ ให้ผู้เรียน สามารถจัดการกับเนื้อหาที่มีความซับซ้อนและต้องการทักษะมากขึ้น ซึ่งอาจแบ่งเป็นประเภทหลัก ตามลักษณะการทำงานข<mark>องการช่วยเสริมศักยภาพ ได้แก่ 1) การช่วยเสริมศักยภาพแบบ</mark> เปลี่ยนแปลงได้ หมายถึง ความช่วยเหลือที่สามารถปรับเปลี่ยนได้เหมาะสมตามสถานการณ์ ์ ซึ่งจัดโดยผู้สอนหรือเพื่อนเพื่อช่วยในกระบวนการเรียน 2) การช่วยเสริมศักยภาพแบบไม่ เปลี่ยนแปลง เป็นการช่วยเหลือที่คงที่ซึ่งมีการวางแผนไว้ล่วงหน้าโดยมีสามารถสอดแทรกอยู่ ในซอฟต์แวร์เพื่อช่วยสนับสนุนผู้เรียนในขณะใช้ซอฟต์แวร์

สำหรับงานวิจัยเกี่ยวกับการช่วยเสริมศักยภาพในการเรียนการสอนบนเว็บพบว่ามี การศึกษาการใช้การช่วยเสริมศักยภาพที่หลากหลาย รูปแบบ โดยใช้ได้ทั้งการสอนที่จัดโครงสร้าง ได้ง่าย และการสุดนที่ยากต่อการออกแบบการสุดนเป็นโครงสร้างอย่างชัดเจน ซึ่งการศึกษาส่วน ใหญ่พบว่า การช่วยเสริมศักยภาพมีผลดีต่อการเรียนรู้ของผู้เรียน

# ตอนที่ 4 แนวคิดเกี่ยวกับการทักษะการแก้ปัญหา

้การแก้ปัญหา เป็นกระบวนการเรียนรู้ในระดับสูงซึ่งมีความสำคัญต่อผู้เรียนเป็นอย่างมาก ้เพราะปัญหาเป็นสิ่งที่เราต้องพบอยู่ทุกวัน ความสำเร็จในการแก้ปัญหามิได้เกิดขึ้นกับทุกคนหรือ ทุกครั้งที่ต้องเผชิญกับปัญหา การแก้ปัญหาจะต้องเข้าใจถึงธรรมชาติของปัญหาและที่สำคัญ จะต้องทราบวิธีแก้ปัญหาด้วย (Jonassen, 1997)

การเรียนรู้การแก้ปัญหา (Problem Solving Learning) เป็นการเรียนรู้ขั้นที่ 8 ของลำดับ ขั้นการเรียนรู้ของ Gagne (Gagne, 1965 อ้างถึงใน พงษ์พันธ์ พงษ์โสภา, 2542: 132-135) ซึ่ง

่ เป็นลำดับขั้นการเรียนรู้ลำดับสุดท้าย โดย Gagne เชื่อว่า ความรู้ในระดับที่สูงกว่าจะต้องอาศัย ้ ความรู้ในระดับที่ต่ำกว่าเป็นพื้นฐานในการเรียนรู้ โดยการเรียนรู้การแก้ปัญหานี้ผู้เรียนต้องอาศัย สิ่งที่ได้จากการเรียนร์ในลำดับที่ต่ำกว่ามาใช้ในการแก้ปัญหาที่เกิดขึ้น ส่วนวิธีการแก้ปัญหา สามารถทำได้หลายวิธีด้วยกัน เช่น การใช้ประสบการณ์เดิม หรือการลองผิดลองถูก หรือการใช้ วิธีการหยั่งรู้ (Insight) โดยการพิจาณาสิ่งที่เกี่ยวข้องกับปัญหาในภาพรวมทั้งหมดให้รอบคอบ ้ แล้วหาความสัมพันธ์ของส่วนย่อยที่มารวมกันเพื่อจะได้มองเห็นแนวทางในการแก้ไขปัญหาได้ ซึ่ง Gagne ได้จัดวิธีการแก้ปัญหาด้วยวิธีการหยั่งรู้ เป็นวิธีการเรียนรู้ระดับสูงสุดของมนุษย์ เพราะผู้เรียนจะต้องนำเอากฎเกณฑ์หลายอย่างเข้ามาช่วยในการแก้ปัญหา การจัดการเรียน การสอนเพื่อการแก้ปัญหาจึงมีความจำเป็นอย่างยิ่ง

#### 4.1 ความหมายของปัญหาและการแก้ปัญหา

้นักการศึกษาได้ให้ความหมายของปัญหาและการแก้ปัญหาไว้ ดังนี้ ชัยพร วิชชาวุธ (2525: 383) ให้ความหมายว่า การแก้ปัญหา หมายถึง การทำให้ความ แตกต่างระหว่างสภาพที่ต้องการและสภาพที่เป็นอยู่ในปัจจุบันหมดไป

ี<br>วารี ถิระจิตร (2541) กล่าวว่า การแก้ปัญหาเป็นความรู้สึกที่เกิดขึ้นและไม่รู้วิธีการที่จะไป ถึงเป้าหมายที่ต้องการได้ เป็นสิ่งที่เกิดขึ้นเมื่อบุคคลพยายามคิดหรือปฏิบัติให้ถึงจุดมุ่งหมาย ำเางคย่างแต่ยังไม่สามารถทำได้สำเร็จในขั้นแรก

ึกมลทิพย์ ต่อติด (2544: 49) อธิบายว่า การแก้ปัญหา เป็นกระบวนการทางเชาว์ปัญญา ู้ที่อาศัยการคิดและวิเคราะห์จากประสบการณ์เดิม โดยมีแบบแผนพฤติกรรมแล้วนำมาสู่วิธีการ และขั้นตอนในการแก้ปัญหาเพื่อให้บรรลุจุดหมายที่ต้องการ

บุคคลมีความยุ่งยาก ด้วยวิธีการตรวจสอบข้อมูลที่เกี่ยวข้อง ตั้งสมมติฐานและเก็บรวบรวมข้อมูล เพื่อการตรวจสอบว่าสมมติฐานนั้นเป็นจริงหรือไม่

Gagne (1977: 63) ได้ให้ความหมายของการแก้ปัญหาว่า เป็นรูปแบบของการเรียนรู้ ้อย่างหนึ่งที่ต้องอาศัยมโนทัศน์เป็นพื้นฐานการเรียน เป็นการกระทำที่มีจุดมุ่งหมาย เป็นการเลือก เอาวิธีการหรือกระบวนการที่เหมาะสมเพื่อนำไปสู่จุดมุ่งหมายที่ต้องการนั้น โดยอาศัยการหยั่งรู้ (Insight) ในปัญหาอย่างถ่องแท้เสียก่อนจึงจะแก้ปัญหา

Chi และ Glaser (1982) อธิบายว่า การแก้ปัญหาเป็นกิจกรรมที่ต้องใช้ความรู้เฉพาะด้าน และกลยุทธ์ทางปัญญา เพื่อเผชิญกับสถานการณ์ที่มีจุดมุ่งหมายชัดเจนแต่ยังไม่มีวิธีการที่จะไปสู่ จุดมุ่งหมาย

Mayer (1992) กล่าวว่า การแก้ปัญหาเป็นกระบวนการในการใช้สติปัญญาของผู้แก้ไข ปัญหาในการมุ่งไปสู่จุดหมายที่ต้องการแก้ไข เมื่อผู้แก้ปัญหาไม่มีวิธีการแก้ไขปัญหาที่ชัดเจน ซึ่ง การแก้ปัญหามีคำจำกัดความที่มีลักษณะเฉพาะ 4 ประการ คือ

1. การแก้ปัญหาเป็นพุทธิปัญญา (Cognitive) ซึ่งปรากฏขึ้นภายในระบบการคิดของ ผู้แก้ปัญหาและสามารถเห็นได้โดยตรงจากการเปลี่ยนแปลงพฤติกรรมของผู้แก้ปัญหา

2. การแก้ปัญหาเป็นกระบวนการ (Process) ซึ่งเกี่ยวข้องกับการนำเสนอและความรู้ ความชำนาญในระบบการคิดของผู้แก้ปัญหา

3. การแก้ปัญหาเป็นการตรงไปสู่เป้าหมาย (Directed) การเข้าสู่การแก้ปัญหาของ ผู้แก้ปัญหาเกิดจากการนำไปสู่เป้าหมาย

4. การแก้ปัญหาเป็นเรื่องเฉพาะตัว (Personal) ซึ่งเป็นความรู้และทักษะเฉพาะตัวของ ผู้แก้ปัญหา ที่จะช่วยตัดสินใจเรื่องที่ยากหรือสิ่งที่ขัดขวางการแก้ปัญหา

Krulik และ Rudnick (1996: 3) ให้ความหมายของปัญหาและการแก้ปัญหาไว้ว่า ปัญหา คือ สภาพการณ์ที่แต่ละบุคคลหรือกลุ่มบุคคลต้องเผชิญและไม่สามารถหาคำตอบได้ จากความหมายของปัญห<mark>าดังกล่าว การแก้ไขปัญหาจึงเป็นกระบวนการหรือวิธีการที่บุคคล</mark> ใช้ความรู้ ทักษะและความเข้าใจที่มีอยู่เพื่อจัดการกับสถาน<mark>การณ์ที่ไม่คุ้นเคยนั้น กระบวน</mark>การ แก้ปัญหาเริ่มต้นจาก การเผชิญกับปัญหาและยุติลงเมื่อได้คำตอบที่บรรลุวัตถุประสงค์ ซึ่งผู้เรียน จะสังเคราะห์สิ่งที่ได้เรียนรู้และสามารถนำไปประยุกต์ใช้ในสถานการณ์อื่นได้

Smith และ Ragan (2005: 218) ให้ความหมายของ การแก้ปัญหา ว่า เป็นทักษะเฉพาะ ในขอบข่ายความรู้ใดความรู้หนึ่ง มากกว่าที่จะเป็นทักษะทั่วไปที่สามารถใช้ได้ในเนื้อหาที่ หลากหลาย การแก้ปัญหาเป็นความสามารถในการเชื่อมโยง หลักการ วิธีการ ความรู้เชิงบรรยาย (Declarative Knowledge) และกลยุทธ์ทางปัญญา (Cognitive Strategies) ที่ได้เรียนรู้มาแล้ว ด้วยวิธีการเฉพาะในขอบข่ายเนื้อหานั้น เพื่อแก้ปัญหาที่ยังไม่สามารถจัดการได้มาก่อน

จากความหมายของปัญหาและการแก้ไขปัญหา ข้างต้น จึงสรุปได้ว่า ปัญหา หมายถึง สภาพการณ์ที่ยุ่งยากไม่พึ่งประสงค์และหาคำตอบไม่ได้ และการแก้ปัญหา หมายถึง กิจกรรมทาง ความคิดในการรวบรวม วิเคราะห์และตรวจสอบข้อมูลเพื่อตัดสินใจอย่างใดอย่างหนึ่งในการแก้ไข ปัญหาเมื่อต้องเผชิญกับปัญหาหรือความยุ่งยากนั้น

#### 4.2 ประเภทของปัญหา

Mayer (1990) แบ่งปัญหาเป็น 2 ประเภท คือ

1. ปัญหาที่พบเป็นประจำ (Routine Problem) เป็นปัญหาที่คล้ายกับปัญหาที่ผู้แก้ปัญหา เคยทำสำเร็จมาแล้ว เมื่อเผชิญกับปัญหานี้ ผู้แก้ปัญหาจะใช้การคิดแบบนำความคิดเดิมมาแก้ไข ปัญหา

2. ปัญหาที่ไม่เคยพบมาก่อน (Non-Routine Problem) เป็นปัญหาที่ผู้แก้ปัญหายังไม่เคย แก้ปัญหามาก่อน เมื่อเผชิญกับปัญหาประเภทนี้ผู้แก้ปัญหาจะคิดแบบสร้างความคิดใหม่

Jonassen (1997) ได้แบ่งประเภทของปัญหาเป็น 2 ประเภท คือ

1. ปัญหาที่มีโครงสร้างชัดเจน (Well-Structured) ได้แก่ ปัญหาที่มักพบในสถานศึกษา เป็นปัญหาในตำราเรียนและการสอบ ซึ่งเป็นปัญหาเกี่ยวข้องกับมโนทัศน์ กฎ และหลักการเพื่อ สร้างสถานการณ์ปัญห<mark>า ซึ่ง</mark>มีลักษณะดังนี้

1.1 น<mark>ำเสนอองค์ประกอบของปัญหาสู่ผู้เรียน</mark>

1.2 ต้องการให้ใช้กฎเกณฑ์ทั่วไปและกฎหลักของโครงสร้างที่ถูกจัดระบบระเบียบ ไว้เป็นอย่างดีแล้วอย่างจำกัด เพื่อใช้ในการทำนายและชี้แนะ

1.3 มีการเรียนรู้และสร้างความเข้าใจในการแก้ปัญหาได้ ซึ่งเป็นความสัมพันธ์ ระหว่างทางเลือกในการตัดสินใจและสถานะของปัญหาทั้งหมดที่รู้จักหรือน่าจะเป็นไปได้ (Wood, 1983)

2. ปัญหาที่มีโครงสร้างไม่ชัดเจน (III-Structured) เป็นปัญหาที่พบในชีวิตประจำวัน ซึ่งจะ ช่วยฝึกให้มีความเชี่ยวชาญในการแก้ปัญหาได้ เป็นปัญหาที่ไม่ได้ถูกบังคับให้เรียนในห้องเรียน ซึ่ง คำตอบในการแก้ไขปัญหาไม่สามารถทำนายได้ ปัญหาแบบนี้ต้องบูรณาการเนื้อหาที่หลากหลาย เข้าด้วยกัน โดยมีลักษณะดังนี้

2.1 มีองค์ประกอบของปัญหาที่ไม่รู้จักในระดับต่าง ๆ

่ 2.2 มีวิธีการในการแก้ปัญหาที่หลากหลาย

่ 2.3 มีหลักเกณฑ์ในการประเมินการแก้ปัญหาที่หลากหลาย

2.4 ผู้เรียนต้องตัดสินใจและใช้ความคิดเห็นส่วนตัวหรือความเชื่อเกี่ยวกับปัญหา นั้น การแก้ปัญหาในลักษณะนี้จึงเป็นกิจกรรมภายในที่มีลักษณะเฉพาะตัวของบุคคล

Retimain (1965 อ้างถึงใน บังอร เสรีรัตน์, 2539) แบ่งปัญหาออกเป็น 4 ประเภท คือ 1. ปัญหาที่สภาพเริ่มต้นและเป้าหมายมีความชัดเจน แต่ลำดับและขั้นตอนของการ

#### แก้ปัญหายังไม่ชัดเจน

2. ปัญหาที่เกิดขึ้นโดยผู้แก้ปัญหาค้นพบคำตอบและเป้าหมายเอง เพราะเป้าหมายไม่ ชัดเจน

.3. ปัญหาที่สภาพเริ่มต้นมีหลายองค์ประกอบ และสภาพเป้าหมายสิ่งหนึ่งหรือหลายสิ่ง หายไปจากคงค์ประกอบ

4. ปัญหาที่มีความชัดเจนทกองค์ประกอบ ทั้งสภาพเริ่มต้น เป้าหมายและวิธีการ แก้ปัญหา เพียงแต่ลงมือปภิบัติปัญหาก็หมดไป

สรปได้ว่า ปัญหาที่พบส่วนใหญ่มี 2 ลักษณะคือ 1) ปัญหาที่มีความชัดเจนหรือปัญหาที่ เคยพบมาก่อนและสามารถนำความร้เดิมมาใช้เพื่อแก้ปัญหาได้ เช่น ปัญหาที่พบในการเรียน ้การสอน 2) ปัญหาที่ไม่ชัดเจน หรือปัญหาที่ไม่เคยพบมาก่อน เป็นปัญหาที่นำความรู้เดิมมาแก้ไข ้ ปัญหาไม่ได้ทั้งหมด จะต้องคิดหรือบูรณาการวิธีแก้ปัญหาขึ้นมาใหม่ ได้แก่ปัญหาที่พบใน ลีกิตฯ คะจำกับทั่วไป

## 4.3 กระบวนการและขั้นตอนการแก้ปัญหา

4.3.1 กระบวนการแก้ปัญหา

ี การแก้ปัญหาเป็<mark>นกิจกรรมทางสมองของมนุษย์ที่ มีลักษณะเป็นกระบวนการเมื่อต้อง</mark> ้ เผชิญกับปัญหา จะมีการทำ<mark>ค</mark>วามเข้าใจปัญหาจนกว่าจะหาทางออกของปัญหาได้ นักการศึกษา ้ได้อธิบายกระบวนการแก้ปัญหา ดังนี้

Gick (1986: 101) อธิบายกระบวนการแก้ปัญหาว่า จะเริ่มจากการสร้างตัวแทนของ ้ปัญหาเพื่อทำความเข้าใจปัญหา ในกรณีที่ผู้แก้ปัญหาเคยพบโครงสร้างปัญหานั้นมาก่อนก็จะ ้ดำเนินการแก้ปัญหาตามวิธีการที่เคยใช้มา และจะทำการประเมินผลการดำเนินการแก้ปัญหาจน ได้รับคำตอบของปัญหา ถ้าผู้แก้ปัญหายังไม่ได้คำตอบตามที่ปัญหาต้องการจำเป็นต้องย้อนกลับ ไปพิจารณาที่วิธีการและตัวแทนปัญหาอีกครั้งหนึ่งว่ามีข้อบกพร่องตรงไหน เพื่อจะได้ดำเนินการ แก้ไขให้ถูกต้องต่อไป เมื่อได้คำตอบตามที่ต้องการก็ถือว่าประสบความสำเร็จ ในทางกลับกัน ถ้าผู้ แก้ไขปัญหาไม่เคยพบโครงสร้างปัญหาเช่นนี้มาก่อน หลังจากสร้างตัวแทนปัญหาขึ้นมาแล้ว ผู้แก้ปัญหาจะทำการคิดวิธีการเพื่อใช้ในการแก้ปัญหา จากนั้นจะดำเนินการแก้ปัญหาตามวิธีการ ที่เลือกไว้และประเมินผลการดำเนินการแก้ปัญหาว่าเป็นอย่างไร

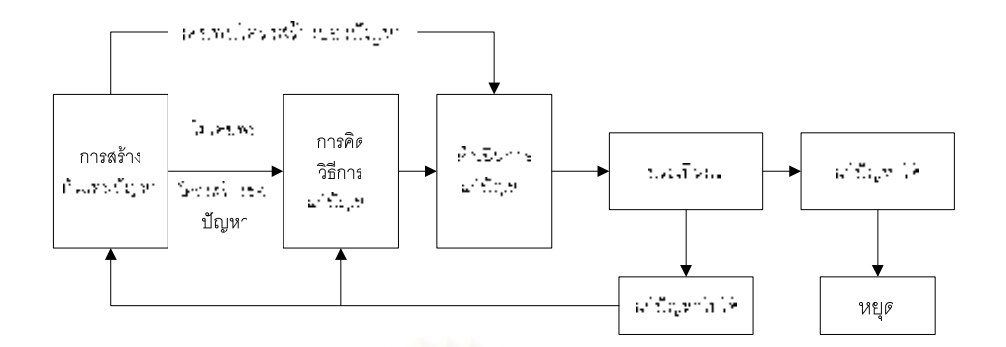

ภาพที่ 10 แสดงกระบวนการแก้ปัญหาตามแนวคิดของ Gick (1986)

์ จากแนวคิดดังกล่าว กระบวนการแก้ปัญหาประกอบด้วย ขั้นตอนที่สำคัญ 2 ประการ คือ 1. การสร้างตัวแทนปัญหา (Construct Problem Representation) ผู้แก้ปัญหาพยายาม ้ ทำความเข้าใจปัญหา โดยเชื่อมโยงปัญหากับความรู้เดิมที่มีอยู่และสร้างเป็นตัวแทนของปัญหาขึ้น

2. กระบวนการแก้ปัญหา (Solution Process) เป็นการค้นหาแนวทางการแก้ปัญหา ซึ่ง ้เป็นการใช้ความเข้าใจ การวิเคราะห์ความสัมพันธ์ระหว่างสิ่งที่กำหนดมาให้ในปัญหานั้นและการ ิ สร้างรูปแบบในการแก้ปัญหา ดำเนินการแก้ปัญหา ประเมินผลกระบวนการและผลลัพธ์

ดังนั้นกระบวนการแก้ปัญหาตามแนวคิดของ Gick (1986) สามารถสรุปเป็นขั้นตอนได้ ดังนี้

1. การสร้างตัวแทนปัญหา โดยใช้การสร้างสัญลักษณ์ วาดรูป ทำแผนผัง หรือแผนภูมิ เพื่อให้เข้าใจปัญหาได้ดียิ่งขึ้น

่ 2. การคิดวิธีการแก้ปัญหา เป็นการรวบรวมวิธีการต่าง ๆ ที่เกี่ยวข้องกับปัญหาเพื่อนำไปสู่ ้คำตอบ รวมไปถึงการวางแผนและจัดลำดับขั้นตอนในการดำเนินการแก้ปัญหา

3. การดำเนินการแก้ปัญหา เป็นการปฏิบัติตามแผนและขั้นตอนที่กำหนดไว้

่ 4. การประเมินผลการดำเนินการแก้ปัญหา ว่ามุ่งไปสู่คำตอบหรือเป้าหมายที่วางไว้หรือไม่ ้ถ้าไม่เป็นไปตามเป้าหมายอาจทบทวนวิธีการคิดตั้งแต่ต้นใหม่ ว่าผิดพลาดหรือบกพร่องในจดใด เพื่อการปรับปรุงกระบวนการแก้ปัญหาให้บรรลเป้าหมาย

์ Newell และ Simon (1972) อธิบายกระบวนการที่บุคคลแก้ปัญหาว่า เมื่อบุคคลรับ ้ปัญหาเข้ามาจะพยายามทำความเข้าใจปัญหา โดยจินตนาการถึงวิธีแก้ปัญหาซึ่งเรียกว่า เป็นการ ิ สร้างตัวแทนของปัญหาภายใน (Internal Representation) กรณีที่ผู้แก้ปัญหาเคยพบปัญหาใน ทำนองเดียวกันนี้มาก่อน ก็อาจใช้วิธีที่เคยเรียนรู้มาก่อนและเลือกวิธีการนั้นมาแก้ปัญหา หากเป็น ้ ปัญหาใหม่ ผู้แก้ปัญหาอาจใช้วิธีการประยุกต์จากความรู้เดิมที่เคยมีอยู่ก่อน เมื่อได้วิธีการที่ เหมาะสมจึงแสดงคำตอบออกไป ในกรณีที่การแก้ปัญหานั้นมีข้อมูลยุ่งยากซับซ้อน การคิด

แก้ปัญหาภายในใจหรือสร้างตัวแทนของปัญหาภายในอย่างเดียวมักไม่สามารถแก้ไขปัญหาได้ ต้องใช้การสร้างตัวแทนปัญหาภายในให้เป็นรูปธรรมขึ้น เป็นตัวแทนของปัญหาภายนอก (External Representation)

Mayer (1992) ได้เสนอกระบวนการแก้ปัญหา ซึ่งมี 4 ขั้นตอน ได้แก่ 1) การสร้างตัวแทน ้ ปัญหา เป็นการแปลงปัญหาเชื่อมโยงข้อมูลให้เข้าสู่ตัวแทนปัญหาภายใน 2) การวางแผน เป็น ้การกำหนดวิธีการแก้ปัญหา 3) การกำกับการแก้ปัญหา และ4) การควบคม โดยใช้กระบวนการ เมตาคอคนิชัน (Metacognition Process) กำกับให้เป็นไปตามวิธีการและมีการปรับถ้าไม่ได้ผล Mayer มีความเห็นว่า ผู้เรียนส่วนใหญ่มีปัญหาในการสร้างตัวแทนปัญหา ขาดวิธีการวางแผนและ กำกับกระบวนการแก้ปัญหา ดังนั้นการเรียนการสอนในโรงเรียนควรสอนทักษะเหล่านี้ด้วย

์ จากกระบวนการแก้ปัญหาดังกล่าวสรุปได้ว่า เมื่อบุคคลเผชิญกับปัญหาจะมีการสร้าง ้ตัวแทนปัญหาขึ้นมา หากเคยพบปัญหานั้นมาก่อนอาจนำความรู้เดิมมาใช้ในการแก้ปัญหา ซึ่งก็ ์คือการสร้างตัวแทนปัญหาจ<mark>า</mark>กภายในจากที่เคยพบมาแล้ว แต่หากไม่เคยพบปัญหามาก่อนก็จะ พยายามคิดหาวิธีแก้ปัญหาโดยประยุกต์จากวิธีแก้ปัญหาเดิมหรือจากความรู้ที่มีอยู่ก่อนเพื่อนำมา แก้ปัญหาที่เกิดขึ้นใหม่ และถ้าปัญหาที่พบนั้นมีความซับซ้อนมาก การใช้ตัวแทนปัญหาภายใน ้อย่างเดียวอาจไม่สามารถช่วยให้แก้ปัญหาได้จึงต้องมีการใช้ตัวแทนปัญหาภายนอก

4.3.2 ขั้นตอนการแก้ปัญหา

์ขั้นตอนการแก้ปัญหาเป็นกระบวนการในการจัดการกับปัญหาที่เผชิญอยู่เพื่อให้สภาวะ ของปัญหานั้นหมดไป ซึ่งนักการศึกษาได้อธิบายขั้นตอนในการแก้ปัญหาไว้ดังนี้

ึกรมวิชาการ กระทรวงศึกษาธิการ (2534) ได้เสนอกระบวนการแก้ปัญหา มีขั้นตอนดังนี้

1. กำหนดประเด็นปัญหา จากการที่ผู้เรียนสังเกต ศึกษาข้อมูล รับรู้และทำความเข้าใจ ้ปัญหา จนสามารถสรุปและกำหนดประเด็นปัญหาได้

2. ผู้เรียนวิเคราะห์โดยการอภิปรายหรือแสดงความคิดเห็นเพื่อแยกแยะประเด็นปัญหา สภาพ สาเหตุและลำดับความสำคัญของปัญหา

3. ผู้เรียนสร้างทางเลือกในการแก้ปัญหาด้วยการตั้งสมมติฐาน

4. ผู้เรียนตรวจสอบสมมติฐานด้วยการลงมือปฏิบัติ

์ จันทร์เพ็ญ เชื้อพานิช (2542: 76) แบ่งขั้นตอนการแก้ปัญหาตามวิธีการทางวิทยาศาสตร์ ้คคกเป็น 5 ขั้นตคน คือ

1. ระบุปัญหา

2. ตั้งสมมติฐาน

3. รวบรวมข้อมูล

4. วิเคราะห์ข้อมูล

5. สรุปความรู้ใหม่

ี่ทิศนา แขมมณี (2544: 149) กล่าวถึงกระบวนการแก้ปัญหาว่า ประกอบด้วยขั้นตอนใน ้การคิดและดำเนินการแก้ปัญหา ซึ่งสามารถช่วยให้บุคคลดำเนินการได้อย่างเป็นระเบียบ ไม่สับสน และสามารถแก้ปัญหาได้ผล ซึ่งมีขั้นตอนหลัก ดังนี้

1. ระบุปัญหา

2. วิเคราะห์สาเหตุของปัญหา

3. แสวงหาทางแก้ปัญหาหลาย ๆ ทาง

4. เลือกทางแก้ปัญหาที่ดีที่สุด

5. ลงมือดำเนินการแก้ปัญหาตามวิธีการที่เลือกไว้

6. รวบรวมข้อมูล

7. ประเมินผล

สุรางค์ โค้วตระกูล (2544) กล่าวว่า ยุทธศาสตร์การแก้ปัญหาที่นักการศึกษาส่วนมากรู้จัก คือ วิธีแก้ปัญหาของ John Dewey ซึ่งเป็นบิดาของการ Progressive Education ที่แพร่หลาย ระหว่าง ค.ศ. 1940-1960 Dewey ถือว่า การเรียนรู้จะเกิดขึ้นได้เมื่อผู้เรียนลงมือกระทำเอง ซึ่งเป็น การเรียนรู้ด้วยการค้นพบและการแก้ปัญหา วิธีการของ Dewey มีขั้นตอน ดังนี้

1. มีประสบการณ์ด้วยตนเอง ว่า กำลังเผชิญกับปัญหาที่จะต้องแก้และมีความต้องการที่ จะแก้ปัญหาที่กำลังเผชิญอยู่

่ 2. พยายามหาทางที่จะทราบให้แน่นอนว่า ปัญหาที่กำลังเผชิญอยู่คืออะไร โดยการเก็บ ข้อมูลเกี่ยวกับปัญหาและระบุปัญหา

3. คิดตั้งสมมติฐาน หาทางแก้ปัญหา

4. พิสูจน์ว่าสมมติฐานที่ตั้งขึ้นถูกหรือไม่

5. สรุปผลและประเมินผล

Polya (1971) ได้เสนอขั้นตอนการแก้ปัญหาซึ่งมี 4 ขั้นตอน ดังนี้

1. การเข้าใจปัญหา ต้องทำความเข้าใจว่าสิ่งที่ต้องการค้นหา อะไรคือข้อมูล อะไรคือ เงื่อนไข และเงื่อนไขนั้นจะเป็นตัวนำไปสู่สิ่งที่ค้นหาหรือไม่ จากนั้นเป็นการวาดแผนผังเพื่อแสดง ให้เห็นจุดสำคัญและแยกเงื่อนไขออกเป็นตอน ๆ

่ 2. การคิดวางแผนในการแก้ปัญหา เป็นการหาความสัมพันธ์ระหว่างข้อมูลกับสิ่งที่ ต้องการค้นหา แต่หากไม่สามารถหาพบได้ในทันทีทันใดต้องรู้จักพิจารณาปัญหาข้างเคียง ิประกอบการวางแผนในการคิดวางแผนนี้ต้องพิจารณาว่า เคยเห็นปัญหามาก่อนหรือไม่ ทราบ ข้อมูลที่เกี่ยวข้องหรือทฤษฎีที่จะเป็นประโยชน์ต่อการแก้ปัญหาหรือไม่ ถ้าไม่สามารถแก้ปัญหา ทั้งหมดได้ก็พยายามแก้ปัญหาบางส่วนก่อนและพิจารณาว่าปัญหานั้นเป็นปัญหาทั่วไปหรือเป็น ปัญหาที่เฉพาะเจาะจง

3. ดำเนินการตามแผน ในการลงมือแก้ปัญหานั้นต้องมีการทบทวนขั้นตอนแต่ละขั้นตอน ้ดูว่าเป็นขั้นตอนที่ถูกต้องหรือไม่ สามารถทดสอบได้ว่าถูกต้องหรือไม่

ี่ 4. การตรวจสอบการดำเนินการ เป็นการทบทวนผลลัพธ์จากการดำเนินการแก้ปัญหาและ ้พิจารณาว่าสามารถใช้วิธีการนี้กับปัญหาอื่น ๆ ได้หรือไม่

Guilford (1971) ได้อธิบายขั้นตอนในการแก้ปัญหาไว้ 5 ขั้นตอน ดังนี้

1. ขั้นเตรียมการ เป็นขั้นตอนการตั้งปัญหาหรือค้นพบว่าปัญหาที่แท้จริงของเหตุการณ์คือ ค∼ไร

2. ขั้นวิเคราะห์ปัญหา เป็นขั้นตอนการพิจารณาว่า มีสิ่งใดบ้างที่เป็นสาเหตุสำคัญของ ปัญหา

่ 3. ขั้นเสนอแนวทางในการแก้ปัญหา เป็นขั้นตอนการหาวิธีการแก้ปัญหาซึ่งตรงกับสาเหตุ ของปัญหาแล้วแสดงออก<mark>มาในรูปของวิธีการแก้ปัญหา</mark>

4. ขั้นตรวจสอบผล เป็นขั้นตอนในการเสนอเกณฑ์เพื่อตรวจสอบผลลัพธ์ที่ได้จากการ เสนอวิธีการแก้ปัญหา ถ้าพบว่าผลลัพธ์ที่ได้ยังไม่ถูกต้องก็ต้องมีวิธีการเสนอวิธีแก้ปัญหาใหม่ จนกว่าจะได้ผลลัพธ์ที่ถูกต้อง

5. ขั้นการนำไปประยุกต์ใหม่ เป็นขั้นตอนการนำวิธีการแก้ปัญหาที่ถูกต้องไปใช้ในโอกาส อื่นเมื่อพบกับเหตุการณ์ที่เป็นปัญหาคล้ายคลึงกับปัญหาที่ผ่านมาแล้ว

Weir (1974) ได้เสนอแนวทางในการแก้ปัญหา ประกอบด้วยขั้นตอนดังนี้

1. การระบุปัญหา หรือ วิเคราะห์สิ่งที่เป็นปัญหา

2. การวิเคราะห์ปัญหา หรือ การระบุสาเหตุของปัญหา

3. การเสนอแนวทางหรือวิธีการในการแก้ปัญหา

4. การพิสูจน์คำตอบหรือผลลัพธ์ที่ได้จากการแก้ปัญหา

Klausmier (1985: 73-75) ได้อธิบายกระบวนการแก้ปัญหาตามทฤษฎีการประมวลผล ข้อมูล (Information Processing) สรุปเป็นขั้นตอนได้ดังนี้

1. การสร้างตัวแทนปัญหา (Construct a Representation) อาจใช้การสร้างสัญลักษณ์ วาดรูป ทำแผนผัง หรือแผนภูมิเพื่อทำให้เข้าใจปัญหาได้ชัดเจนยิ่งขึ้น

2. การคิดวิธีการแก้ปัญหา (Search for Solution) เป็นการรวบรวมวิธีการต่างๆ ที่ เกี่ยวข้องกับปัญหาเพื่อนำไปสู่คำตอบ รวมไปถึงการวางแผนและจัดลำดับขั้นตอนในการ ดำเนินการแก้ปัญหา

3. การลงมือแก้ปัญหา (Try Solution) เป็นการปฏิบัติตามแผนและขั้นตอนในการ ดำเนินการแก้ปัญหา

4. การประเมินผลการดำเนินการแก้ปัญหา (Evaluate) เป็นการตรวจสอบว่าการ แก้ปัญหานั้นมุ่งไปสู่คำตอบหรือเป้าหมายที่วางไว้หรือไม่ ถ้าไม่อาจทบทวนวิธีการคิดตั้งแต่ต้นใหม่ ว่าผิดพลาดหรือบกพร่องในจุดใด เพื่อจะได้ปรับปรุงกระบวนการแก้ปัญหาให้บรรลุเป้าหมาย

De Corte และคนอื่นๆ (1987 อ้างถึงใน นิตยา โสรีกุล, 2547: 42) แบ่งกระบวนการ แก้ปัญหาออกเป็น 5 ขั้นตอน ดังนี้

1. ระบุปัญหา

2. แปลความและอธิบายสภาพของปัญหา

3. เลือกวิธีการทุกวิธีที่สามารถแก้ปัญหาได้

4. ประเมินวิธีการแก้ปัญหาเพื่อเลือกวิธีการแก้ปัญหาที่เหมาะสม หรือปรับแก้แผนการ

ให้เหมาะสม

5. ดำเนินการแก้ปัญหาและสรุปผลที่ได้จากการเรียนรู้

Jones (1990) ได้เสนอขั้นตอนการแก้ปัญหา 4 ขั้นตอนดังนี้

1. เผชิญกับปัญหา

2. กำหนดปัญหาและให้คำจำกัดความของปัญหา

3. ตั้งเป้าหมายและวางแผน

4. ประเมินผลการแก้ปัญหา

Baron (1992) ได้เสนอขั้นตอนการแก้ปัญหา ไว้ดังนี้

1. ทำความเข้าใจปัญหา ว่า ปัญหาคืออะไร มีข้อมูลอะไรบ้าง

\_\_ 2. กำหนดแผนการแก้ปัญหา

3. ปฏิบัติตามแผนที่วางไว้อย่างเป็นลำดับขั้นตอน

้ 4. ตรวจสอบย้อนว่าวิธีการที่ใช้สามารถแก้ปัญหาได้หรือไม่ และสามารถนำไปใช้ แก้ปัญหาอื่นได้หรือไม่

Deek, Turoff, และ McHugh (1999) เสนอรูปแบบทั่วไปของการแก้ปัญหา ซึ่งประกอบ ด้วยขั้นตอน 4 ขั้นตอน ดังนี้

- 1. ทำความเข้าใจและกำหนดปัญหา
- 2. วางแผนการแก้ปัญหา
- 3. ออกแบบและลงมือแก้ปัญหา
- 4. ตรวจสอบและนำเสนอผลการแก้ปัญหา

ำจากที่กล่าวมาจะเห็นได้ว่า มีการแบ่งขั้นตอนการแก้ปัญหาอย่างหลากหลาย อย่างไรก็ ตาม เมื่อพิจารณาขั้นตอนทั้งหมดแล้วจะเห็นได้ว่า การแก้ปัญหา ประกอบด้วยขั้นตอนหลักคือ การระบปัญหา การวิเคราะห์ปัญหา การเสนอวิธีแก้ปัญหา และการตรวจสอบผลการแก้ปัญหา

## 4.4 การเรียนก<mark>ารสอนเพื่อพัฒนาทักษะการแก้ปัญหา</mark>

ทักษะในการแก้ปัญหาของแต่ละบุคคลนั้นแตกต่างกันออกไป เพราะบุคคลจะมีทักษะใน การแก้ปัญหาได้ดีหรือไม่นั้นขึ้นอยู่กับเชาว์ปัญญา ความรู้ ประสบการณ์ ตลอดจนแรงจูงใจ ซึ่งเป็น ้ปัจจัยสำคัญต่อการแก้ปัญห<mark>า นอ</mark>กจากนั้นวิธีการแก้ปัญหายังไม่มีขั้นตอนที่แน่นอนตายตัวเสมอ ้ไป การเรียนการสอนเป็นส่วนหนึ่งที่จะช่วยพัฒนาปัจจัยต่างๆ ที่จะส่งผลต่อการแก้ปัญหาของ ้ผู้เรียน ดังที่ Raths และคนอื่นๆ (1967 อ้างถึงใน สุกัญญา ยุติธรรมนนท์, 2539:15) ได้กล่าวว่า การเรียนการสอนที่ส่งเสริมให้ผู้เรียนมีทักษะในการแก้ปัญหานั้นผู้สอนควรจัดกิจกรรมในชั้นเรียน เพื่อให้ผู้เรียนได้ปฏิบัติ ในเรื่องต่อไปนี้ดัง การสังเกต การเปรียบเทียบ การจำแนกประเภท การ ์ตีความ การสรุปเรื่องราว การวิพากษ์วิจารณ์ การหาข้อตกลงเบื้องต้น การใช้จินตนาการ การ ์ตั้งสมมติฐาน การตัดสินใจ การรวบรวมและจัดประเภทข้อมูล การวางแผนศึกษาค้นคว้า การ ประยุกต์หลักการมาใช้กับสถานการณ์ใหม่ วิธีการดังกล่าวนี้เป็นลักษณะของวิธีการแก้ปัญหาของ บุคคลที่ตัดสินใจทำอย่างใดอย่างหนึ่ง ถ้านักเรียนได้ทำกิจกรรมดังกล่าวบ่อยๆ นักเรียนจะมี ประสบการณ์

Heining (1981 อ้างถึงใน สุกัญญา ยุติธรรมนนท์, 2539:16) กล่าวว่า การจัดกิจกรรมการ เรียนการสอนที่จะช่วยให้ผู้เรียนได้รู้จักคิด รู้จักพิสูจน์หาข้อสรุปและมองเห็นคุณค่าของการ แก้ปัญหานั้นควรเป็นกิจกรรมที่เปิดโอกาสให้ผู้เรียนได้แสดงความคิดของตน เพื่อสังเคราะห์ เรื่องราว ส่งเสริมให้ผู้เรียนได้คาดคะเน ตั้งสมมติฐาน ทดสอบสมมติฐาน โดยเน้นกิจกรรมที่ผู้สอน จัดขึ้นเป็นสำคัญ

้ นักจิตวิทยาด้านพุทธิปัญญา มีความเห็นว่า การเรียนการสอนที่ส่งเสริมให้ผู้เรียนมีทักษะ ในการแก้ปัญหานั้นควรใช้กระบวนการสืบสอบ ซึ่งช่วยให้ผู้เรียนมีประสบการณ์ในการเก็บข้อมูล

้ สำรวจ ทดลอง และเป็นแรงกระตุ้นให้เกิดการแสวงหาความรู้ต่อไป ซึ่งพรรณี ช เจนจิต (2538: 219) ได้สรุปลักษณะการเรียนการสอนไว้ดังนี้

1. ขั้นแรก สอนการจำแนก (Verbal Association) ความคิดรวบยอดและหลักการ ซึ่งเป็น พื้นฐานลำคัญลำหรับการแสวงหาความรู้ต่อไป

่ 2. สร้างบรรยากาศที่ช่วยกระตุ้นให้ผู้เรียนเกิดความรู้สึกเป็นอิสระที่จะซักถาม บรรยากาศ ต้องไม่เข้มงวด ตึงเครียด

่ 3. กระตุ้นให้ผู้เรียนแสดงความคิดเห็นและให้อิสระในการบรรยายเกี่ยวกับสิ่งต่าง ๆ ต่อ ชั้นเรียนที่พร้อมจะเข้าใจและรับฟัง

้สุมน อมรวิวัฒน์ (2527: 43) ได้กล่าวว่า โรงเรียนและครูสามารถฝึกให้ผู้เรียนมีทักษะใน การแก้ปัญหาได้หลายวิธีการ เช่น ให้ผู้เรียนมีปฏิสัมพันธ์กับผู้อื่นและหัดแก้ปัญหาที่เกิดขึ้น ซึ่งเป็น ้ปัญหาจริงในชีวิตประจำวันและการจัดกิจกรรมการเรียนโดยจำลองสถานการณ์ต่าง ๆ ให้ใกล้เคียง กับชีวิตจริงมาให้ผู้เรียนได้รู้จักคิดแก้ปัญหาจากสถานการณ์เหล่านั้น

ทิศนา แขมมณี (2533: 2-5) ได้เสนอแนวคิดว่า ในการพัฒนาทักษะการแก้ปัญหาของ ผู้เรียนสามารถทำได้โดยผู้สอนต้องจัดกิจกรรมการเรียนการสอนที่เหมาะสม ซึ่งผู้สอนต้องหาวิธี ช่วยให้ผู้เรียนเกิดการคิดหรือรู้จักคิดเพื่อนำไปสู่การแก้ปัญหา โดยเลือกปัญหาที่มีความเหมาะสม มาใช้ในการฝึกฝน กล่าวคือ เป็นปัญหาที่ท้าทายความสนใจของผู้เรียน มีความเกี่ยวพันกับสิ่งที่ เรียนหรือชีวิตประจำวันของผู้เรียน และควรเป็นปัญหาที่ผู้เรียนไม่สามารถตอบได้ในตอนเริ่มต้น แต่อยู่ในความสามารถของผู้เรียนที่จะแสวงหาคำตอบได้ นอกจากนั้นปัญหาที่ฝึกให้ผู้เรียนคิด ควรเริ่มจากง่ายไปสู่ระดับที่ยากขึ้น การเลือกปัญหาที่ไม่มีคำตอบที่ถูกต้องจะช่วยให้ผู้เรียน สามารถตัดสินใจแก้ปัญหาได้ตามความคิดของตนเองอย่างเต็มที่ นอกจากการเลือกปัญหาให้ ผู้เรียนได้ฝึกแก้ไขแล้วผู้สอนต้องฝึกให้ผู้เรียนเป็นคนช่างสังเกต เกิดความสงสัยและอยากรู้คำตอบ และฝึกให้ผู้เรียนรวบรวมข้อมูล โดยใช้วิธีการต่าง ๆ เช่น การคิดคาดคะเน การอ้างอิง การ พิจารณาข้อมูล การทดลอง และการใช้หลักเหตุผลในการสรุป และที่สำคัญอีกประการหนึ่งคือ ผู้สอนต้องสร้างบรรยากาศในการเรียนให้ผู้เรียนเกิดความกระตือรือร้น อยากรู้ อยากสืบเสาะ เพื่อ ้ค้นหาคำตอบจนเป็นที่พอใจ และผู้สอนต้องให้การเสริมแรงและให้กำลังใจแก่ผู้เรียนด้วย

.<br>Casey และ Tucker (1994: 139-143) เสนอแนวคิดว่า การที่ผู้สอนจะช่วยให้ผู้เรียนได้ เรียนรู้การแก้ปัญหานั้น ผู้สอนสามารถทำได้โดยวิธีการต่าง ๆ กล่าวคือ ผู้สอนต้องใช้ปัญหาและ ้คำถามแบบปลายเปิดเพื่อพัฒนาความสามารถในการใช้เหตุผลของผู้เรียน และสอนให้ผู้เรียนรู้จัก ้ลำดับขั้นของการคิด นอกจากนั้นผู้สอนต้องบูรณาการการแก้ปัญหาไว้ในหลักสูตร หรือบทเรียน และจัดกิจกรรมให้สอดคล้องกับความสนใจของผู้เรียน และผู้สอนต้องจัดสื่ออุปกรณ์ที่ใช้ในการ
แก้ปัญหาให้ผู้เรียน รวมถึงยั่วยุให้ผู้เรียนสนใจปัญหาและใช้คำถามให้ผู้เรียนมีความกระตือรือร้น ในการแก้ปัญหา

้ สรุปได้ว่า การพัฒนาทักษะการแก้ปัญหาของผู้เรียนสามารถทำได้โดย การที่ผู้สอนจัด กิจกรรมต่าง ๆ ที่เปิดโอกาสให้ผู้เรียนได้ฝึกการแก้ไขปัญหา หาวิธีช่วยให้ผู้เรียนเกิดการคิดหรือรู้จัก ์ คิดเพื่อนำไปสู่การแก้ปัญหา โดยเลือกปัญหาที่มีความเหมาะสมมาใช้ในการฝึกฝน และใช้ ้ กระบวนการสืบสอบ ซึ่งช่วยให้ผู้เรียนมีประสบการณ์ในการเก็บข้อมูล สำรวจ ทดลอง และเป็นแรง กระตุ้นให้เกิดการแสวงหาความรู้ต่อไป

# 4.5 งานวิจัยที่เกี่ยวข้องกับทักษะการแก้ปัญหา

Oughton (1997) ได้ทำการศึกษาถึงองค์ประกอบต่าง ๆ สำหรับนักเรียนในระดับชั้น ้มัธยมศึกษาตอนปลายในการเรียนรู้ โดยการทำโครงการด้วยการเรียนการสอนด้วยเว็บที่แยก ้การศึกษาเป็น 3 ส่วน เพื่อวิเคราะห์หยั่งลึกถึงผลจากการที่ผู้เรียนพัฒนาโครงการจากการเรียน การสอนบนเว็บ โดยล<mark>ำ</mark>ดับแรก ให้ผู้เรียนได้อภิปรายทฤษฎีนำไปสู่การสร้างโครงการจาก การเรียนการสอนบนเว็บ สิ่งที่ผู้เรียนสร้างขึ้นเป็นการเสริมสร้างความคิดและทักษะการแก้ปัญหา ในขั้นตอนที่สอง ตรวจสอ<mark>บ</mark>และศึกษาความรู้ของผู้เรียนที่ได้จากการพัฒนาการเรียนการสอนด้วย ้เว็บ ทักษะการแก้ปัญหา แล<mark>ะ</mark>ส่วนสุดท้ายคือทักษะการออกแบบ ผลการศึกษาชี้ว่าผู้เรียนมีความรู้ และวิธีการหาความรู้เพิ่มขึ้น และสามารถใช้ความรู้ในวิธีที่ซับซ้อนในตอนท้ายของเนื้อหา ้นอกจากนั้นผู้เรียนมีทักษะในการแก้ปัญหาทั่วไปเพิ่มขึ้น ในส่วนสุดท้ายทักษะการออกแบบของ ผู้เรียนเป็นไปตามกรอบแนวคิดที่วางไว้ ผลการศึกษาทั้งสามส่วนทำให้ทราบถึงกระบวนการ แก้ปัญหาของผู้เรียนมีกระบวนการในการแก้ปัญหาแตกต่างกัน โ ดยกระบวนการแก้ไขปัญหา มี 3 ้ลักษณะคือ การแก้ปัญหาด้านกลไก ด้านความรอบคอบ และด้านความเชื่อมโยง ซึ่งจาก การศึกษาครั้งนี้เป็นการวัดกระบวนการคิดในแนวลึก และทักษะในการแก้ไขปัญหาของผู้เรียน ถ้านำกระบวนการทั้งสามขั้นไปใช้จะช่วยในการพัฒนาการหาความรู้ของผู้เรียนได้เป็นอย่างดี

Garrison (1997) ทำการทดลองที่แสดงให้เห็นว่าผู้เรียนที่ได้รับการส่งเสริมให้ใช้ทักษะ ้การคิดขั้นสูงในการแก้ปัญหา โดยนำคอมพิวเตอร์เข้ามาช่วยเป็นสื่อขี้นำจะส่งเสริมผู้เรียนในการ ้พัฒนาความสามารถในการแก้ไขปัญหาได้ จากการทดลองโดยกลุ่มตัวอย่างที่เป็นนักศึกษาระดับ ้ ปริญญาตรี ในวิชาชีววิทยาที่อาสาเข้าร่วมทดลอง แบ่งเป็นกลุ่มทดลอง 32 คน และกลุ่มควบคม 30 คน โดยกลุ่มทดลองได้รับการส่งเสริมกระบวนการคิดขั้นสูงโดยการชี้นำโดยใช้การเรียนการ สอนบนเว็บที่นำเสนอปัญหา ขณะที่กลุ่มควบคุมไม่มีการขึ้นำกระบวนการคิดขั้นสูง โดยการ ้ เตรียมการคิดขั้นสูงจะมี 2 ทางคือ การแจ้งข้อผิดพลาดทางไปรษณีย์อิเล็กทรอนิกส์ และการให้

้ผู้เรียนบันทึกสิ่งที่ผู้เรียนคิดลงในสมุดบันทึกอิเล็กทรอนิกส์ เมื่อทำการวัดผลการเรียนรู้ 34 ข้อ ้ พบว่า มีความแตกต่างระหว่างทั้งสองกลุ่ม โดยคำถามที่เป็นปริศนาไม่พบความแตกต่าง แต่กลุ่ม ิทดลองจะใช้เวลามากกว่ากลุ่มควบคุม อย่างไรก็ตามเวลาที่ใช้ไม่สามารถทำนายผลการเรียนรู้ได้ ในขณะที่การศึกษาเชิงคุณภาพจากการสังเกตในขณะสอบและการสัมภาษณ์พบว่าผู้เรียนใช้ ้เทคนิคการคิดขั้นสูงขณะแก้ปัญหา ผู้เรียนสนุกกับการใช้คอมพิวเตอร์และมีแรงจูงใจในการมีส่วน ร่วม จากการศึกษาวิจัยนี้ยังเสนดแนะว่าควรมีการส่งเสริมให้ใช้การเรียนการสอนด้วยเว็บในการ สอนเพื่อฝึกกระบวนการคิดขั้นสูงเพื่อพัฒนาความสามารถในการแก้ปัญหาของผู้เรียน

์ อุษา จีนเจนกิจ (2543) ได้ศึกษาความสามารถในการแก้ปัญหาทางวิทยาศาสตร์ และ ทักษะการทดลองทางวิทยาศาสตร์ของบักศึกษาวิศวกรรมเคมี ชั้นปีที่ 2 ที่ได้รับการสอน ด้วย ้ คอมพิวเตอร์ช่วยสอนประกอบการทดลอง เรื่องการวิเคราะห์ตัวอย่างน้ำ กลุ่มตัวอย่างที่ใช้ในการ ้วิจัยเป็นนักศึกษาชั้นปีที่ 2 ภาควิชา วิศวกรรมเคมี คณะวิศวกรรมศาสตร์ สถาบันเทคโนโลยีพระ จอมเกล้าพระนครเหนือ ปีการศึกษา 2543 จำนวน 19 คน ผู้วิจัย เป็นผู้สอนด้วยวิธีการสอนด้วย ิ คอมพิวเตอร์ช่วยสอนประกอบการทดลอง การวิจัยนี้เป็นการ วิจัยเชิงทดลอง (Experimental Research) และใช้แบบแผนการวิจัยแบบหนึ่งกลุ่มสอบก่อน และสอบหลัง (One - Group Pretest - Posttest Design) ทดสอบสมมติฐานการวิจัยด้วย การทดสอบนัยสำคัญโดยอาศัยการแจกแจง ของที่ (t-test) ที่ได้จากกลุ่มตัวอย่างสัมพันธ์กัน (t-dependent) ผลการศึกษาพบว่านักศึกษาที่ ได้รับการสอนด้วยคอมพิวเตอร์ช่วยสอนประกอบการทดลอง มีความสามารถ ในการแก้ปัญหา ทางวิทยาศาสตร์สูงขึ้นที่ระดับ .01 และ นักศึกษาที่ได้รับการสอนด้วยคอมพิวเตอร์ช่วยสอน ประกอบการทดลอง มีทักษะการ ทดลองทางวิทยาศาสตร์สูงขึ้นที่ระดับ .01

ึกมลทิพย์ ต่อติด (2547) ศึกษาผลของการฝึกกระบวนการสืบสอบที่มีต่อความสามารถ ในการคิดเชิงเหตุผลและความสามารถในการคิดแก้ปัญหาของนักเรียนชั้นประถมศึกษาปีที่ 6 โดย ึกลุ่มตัวอย่างเป็นนักเรียนชั้นประถมศึกษาปีที่ 6 โรงเรียนประถมสาธิต สถาบันราชภัฏสวนสุนันทา ้จำนวน 84 คน แบ่งเป็นกลุ่มทดลอง 42 คน และกลุ่มควบคุม 42 คน ซึ่งคัดเลือกโดยการสุ่มอย่าง ง่าย แบบการวิจัยเป็นมีคลุ่มควบคุมและมีการทดสอบก่อนและหลังการทดลอง ในระยะการ ทดลองกลุ่มทดลองได้รับการฝึกกระบวนการสืบสอบ 12 ครั้ง กลุ่มควบคุมไม่ได้รับการฝึก ้ กระบวนการสืบสอบ ผลการวิจัยพบว่า 1) หลังการทดลองนักเรียนที่ได้รับการฝึกกระบวนการสืบ สอบมีความสามารถในการคิดเชิงเหตุผลสูงกว่ากลุ่มที่ไม่ได้รับการฝึกกระบวนการสืบสอบ อย่างมี นัยสำคัญทางสถิติที่ระดับ .01-2) หลังการทดลองนักเรียนที่ได้รับการฝึกกระบวนการสืบสอบมี ึ ความสามารถในการคิดเชิงเหตุผลสูงกว่าก่อนการทดลองอย่างมีนัยสำคัญทางสถิติที่ระดับ .01 3) หลังการทดลองนักเรียนที่ได้รับการฝึกกระบวนการสืบสอบมีความสามารถในการคิดแก้ปัญหา

่ สูงกว่ากลุ่มที่ไม่ได้รับการฝึกกระบวนการสืบสอบ อย่างมีนัยสำคัญทางสถิติที่ระดับ .01 และ 4) หลังการทดลองนักเรียนที่ได้รับการฝึกกระบวนการสืบสอบมีความสามารถในการคิดแก้ปัญหา ้สูงกว่าก่อนการทดลองอย่างมีนัยสำคัญทางสถิติที่ระดับ .01

# ตอนที่ 5 แนวคิดเกี่ยวกับรูปแบบการเรียนการสอน

การวิจัยครั้งนี้ ผู้วิจัยได้ศึกษาความหมาย องค์ประกอบสำคัญของรูปแบบการเรียน การสอน และหลักการพัฒนารูปแบบการเรียนการสอน เพื่อเป็นแนวทางในการพัฒนารูปแบบการ เรียนการสคน ดังนี้

# 5.1 ความหมายของรูปแบบการเรียนการสอน

้นักการศึกษาหลายท่านได้ให้ความหมายของคำว่า "รูปแบบการเรียนการสอน" ไว้ดังนี้ ทิศนา แขมมณี (2545: 475) ได้ให้คำนิยามของคำว่า รูปแบบการเรียนการสอน ว่า หมายถึง "แบบแผนการดำเนินการสอนที่ได้รับการจัดเป็นระบบ อย่างสัมพันธ์สอดคล้องกับทฤษฎี หลักการเรียนรู้ หรือการสอนที่รูปแบบนั้นยึดถือ และได้รับการพิสูจน์ ทดสอบว่ามีประสิทธิภาพ ี สามารถช่วยให้ผู้เรียนเกิดการเรียนรู้ตามจุดมุ่งหมายเฉพาะของรูปแบบนั้น ๆ โดยทั่วไปแบบแผน การดำเนินการสอนดังกล่าว มักประกอบด้วย ทฤษฎี หลักการที่รูปแบบนั้นยึดถือและกระบวนการ ี สอนที่มีลักษณะเฉพาะอันจะนำผู้เรียนไปสู่จุดมุ่งหมายเฉพาะที่รูปแบบนั้นกำหนดได้ ซึ่งสามารถ ้นำไปใช้เป็นแบบแผนหรือแบบอย่างในการจัดและดำเนินการสอนอื่น ๆ ที่มีจุดมุ่งหมายเฉพาะ เช่นเดียวกันได้"

Gunter, Estes และ Schwab (1995: 73) อธิบายเกี่ยวกับความหมายของรูปแบบการ เรียนการสอนไว้ว่า "รปแบบการเรียนการสอนเปรียบเสมือนพิมพ์เขียวหรือต้นแบบที่ประกอบด้วย ์ขั้นตอนการสอนหลัก ๆ ซึ่งจะทำให้เกิดผลตามที่ต้องการ การจัดการเรียนการสอนต้องเรียง ้ตามลำดับขั้นตอนที่เสนอไว้ และรูปแบบการเรียนการสอนแต่ละรูปแบบจะตอบสนองจุดมุ่งหมาย เฉพาะอย่างที่แตกต่างกัน"

Anderson (1997: 521) กล่าวไว้ว่า รูปแบบการเรียนการสอน หมายถึงกระบวนการ จัดการเรียนการสอนที่ออกแบบขึ้นเพื่อทำให้เกิดผลการเรียนรู้ที่ต้องการ

Joyce และ Weil (2000: 6) กล่าวถึงรูปแบบการเรียนการสอน สรุปได้ว่า รูปแบบ การเรียนการสอนคือ แผนหรือแบบแผน ที่สามารถใช้เพื่อการสอนในห้องเรียนหรือการสอนเป็น ึกลุ่มย่อย รูปแบบการเรียนการสอนแต่ละรูปแบบจะให้แนวทางในการออกแบบการเรียนการสอนที่ มีเป้าหมายให้ผู้เรียนบรรลุวัตถุประสงค์ที่แตกต่างกัน

จากความหมายของรูปแบบการเรียนการสอนดังกล่าวข้างต้น สรุปได้ว่า รูปแบบการเรียน การสอน หมายถึง แบบแผนการดำเนินการสอนที่ได้รับการจัดเป็นระบบ อย่างสัมพันธ์สอดคล้อง ้กับทฤษฎี หลักการเรียนรู้ หรือการสอนที่รูปแบบนั้นยึดถือ และได้รับการพิสูจน์ ทดสอบว่า ้มีประสิทธิภาพ สามารถช่วยให้ผู้เรียนเกิดการเรียนรู้ตามจุดมุ่งหมายเฉพาะของรูปแบบนั้น

### 5.2 องค์ประกอบของรูปแบบการเรียนการสอน

ทิศนา แขมมณี (2545: 219 -220) กล่าวว่า รูปแบบการเรียนการสอนจำเป็นต้องมี ้องค์ประกอบสำคัญ 4 ประการ ได้แก่ (1) ปรัชญา ทฤษฎี หลักการ แนวคิดหรือความเชื่อที่เป็น พื้นฐานของรูปแบบการสอนนั้น (2) การบรรยายและอธิบายสภาพหรือลักษณะของการจัดการ เรียนการสอนที่สอดคล้องกับหลักการที่ยึดถือ (3) การจัดระบบ คือ มีการจัดองค์ประกอบและ ความสัมพันธ์ขององค์ประกอบของระบบให้สามารถนำผู้เรียนไปสู่เป้าหมายของระบบหรือ ิกระบวนการนั้น (4) การอธิบายหรือให้ข้อมูลเกี่ยวกับวิธีสอนและเทคนิคการสอนต่าง ๆ ที่จะช่วยให้กระบวนการเรียนการสอนนั้น ๆ เกิดประสิทธิภาพสูงสุด

Weil, Joyce และ Kluwin (1978: 2) กล่าวว่ารูปแบบการเรียนการสอน ประกอบด้วย ี (1) ทฤษฎีหรือหลักการที่เป็นพื้นฐานของรูปแบบ (2) แนวทางในการออกแบบกิจกรรมการเรียน การสอนและสิ่งแวดล้อมในการเรียนการสอน (3) วิธีสอนและวิธีเรียนที่จะช่วยให้การเรียนการสอน บรรลุวัตถุประสงค์ที่ต้องการ

Anderson (1997: 521-522) กล่าวไว้สรุปได้ว่า องค์ประกอบของรูปแบบการเรียน การสอนประกอบด้วย หลักการ วัตถุประสงค์ และหลักฐานที่แสดงการยอมรับประสิทธิภาพของ รปแบบนั้น

Arends (1997: 7) กล่าวไว้ว่า รูปแบบการเรียนการสอนประกอบด้วยองค์ประกอบ ่ 4 ประการ ได้แก่ 1) หลักการตามทฤษฎีที่ใช้เป็นแนวคิดพื้นฐานในการพัฒนารูปแบบ 2) ผลการ เรียนรู้ที่ต้องการ 3) วิธีสอนที่จะทำให้การเรียนการสอนบรรลุวัตถุประสงค์ของรูปแบบ และ 4) สิ่งแวดล้อมในการเรียนการสอนที่จะนำไปสู่ผลการเรียนรู้ที่ต้องการ

จากข้อมูลดังกล่าวข้างต้น สรุปองค์ประกอบที่สำคัญของรูปแบบการเรียนการสอนได้ 4 ประการคือ หลักการ วัตถุประสงค์ กระบวนการเรียนการสอน และการวัดและประเมินผล

### 5.3 การพัฒนารูปแบบการเรียนการสอน

Joyce และ Weil (1996) ได้เสนอหลักการพัฒนารูปแบบการเรียนการสอน ไว้ดังนี้ 1. รูปแบบการสอนต้องมีทฤษฎีรองรับ เช่น ทฤษฎีด้านจิตวิทยาการเรียนรู้

่ 2. เมื่อพัฒนารูปแบบการสอนแล้ว ก่อนนำไปใช้อย่างแพร่หลาย จะต้องมีการวิจัยเพื่อ ทดสอบทฤษฦี และตรวจสอบคุณภาพในเชิงการนำไปใช้ในสถานการณ์จริง และนำข้อค้นพบมา ปรับปรุงแก้ไขรูปแบบที่พัฒนาขึ้น

3. การพัฒนารูปแบบการสอน อาจออกแบบให้ใช้ได้อย่างกว้างขวางหรือเพื่อ วัตถประสงค์เฉพาะอย่างใดอย่างหนึ่งก็ได้

่ 4. การพัฒนารูปแบบการสอน จะมีจุดมุ่งหมายหลักที่ถือเป็นหลักในการพิจารณาเลือก รูปแบบไปใช้ กล่าวคือ ถ้าผู้ใช้นำรูปแบบการสอนไปใช้ตรงกับจุดมุ่งหมายหลักก็จะทำให้เกิดผล ้สูงสุด แต่ก็สามารถนำรูปแบบนั้นไปประยุกต์ใช้ในสถานการณ์อื่น ๆ ได้ ถ้าพิจารณาเห็นว่า เหมาะสม แต่ก็คาจได้ผลสำเร็จลดน้อยลงไป

# ตอนที่ 6 การจัดการเรียนการสอนวิทยาศาสตร์

# 6.1 เป้าหมายก<mark>ารจัดการเรียนการสอนวิทยาศาสตร์</mark>

Sund และ Trowbridge (1978 อ้างถึงใน กรรณิการ์ พิมพ์รส, 2546: 23) ได้สรุปว่า การเรียนการสอนวิทยาศาสตร์ที่แท้จริงมิใช่เฉพาะเนื้อหาความรู้ที่ได้จากการค้นคว้าและเรียบเรียง ้อย่างมีระเบียบ แต่หมายถึงกระบวนการแสวงหาความรู้ทางวิทยาศาสตร์ด้วย การสอน วิทยาศาสตร์ที่ถูกต้องควรให้ผู้เรียนได้ใช้กระบวนการทางวิทยาศาสตร์ค้นคว้าหาความรู้ด้วยตนเอง

ล้ำหรับเป้าหมายการเรียนการสอนวิทยาศาสตร์ที่กำหนดไว้ในหลักสตรการศึกษา ขั้นพื้นฐาน พ.ศ. 2544 ได้กำหนดไว้ดังนี้ (สถาบันส่งเสริมวิทยาศาสตร์และเทคโนโลยี, 2546: 4) วิทยาศาสตร์เป็นเรื่องของการเรียนรู้เกี่ยวกับธรรมชาติ โดยมนุษย์ใช้กระบวนการสังเกต ้สำรวจตรวจสอบ และการทดลองเกี่ยวกับปรากฎการณ์ทางธรรมชาติและนำผลมาจัดระบบ หลักการ แนวคิดและทฤษฎี ดังนั้นการเรียนการสอนวิทยาศาสตร์จึงมุ่งเน้นให้ผู้เรียนได้เป็น ผู้เรียนรู้และค้นพบด้วยตนเองมากที่สุด นั่นคือให้ได้ทั้งกระบวนการและองค์ความรู้ตั้งแต่วัย เริ่มแรกก่อนเข้าเรียน เมื่ออยู่ในโรงเรียนและเมื่อออกจากโรงเรียนไปประกอบอาชีพแล้ว

่ การจัดการเรียนการสอนกลุ่มวิทยาศาสตร์ในโรงเรียนมีเป้าหมายสำคัญดังนี้

1. เพื่อให้เข้าใจหลักการ ทฤษฎีที่เป็นพื้นฐานในกลุ่มวิทยาศาสตร์

่ 2. เพื่อให้เข้าใจขอบเขต ธรรมชาติ และข้อจำกัดของวิทยาศาสตร์

3. เพื่อให้มีทักษะที่สำคัญในการศึกษาค้นคว้าและคิดค้นทางวิทยาศาสตร์และเทคโนโลยี

4. เพื่อพัฒนากระบวนการคิด จินตนาการ ความสามารถในการแก้ปัญหา ทักษะการ นี่<br>สื่อสาร ทักษะการใช้เทคโบโลยีสารสบเทศและคาาบสาบารกใบการตัดสิบใจ

5. เพื่อให้ตระหนักถึงความสัมพันธ์ระหว่างวิทยาศาสตร์ เทคโนโลยี มวลมนุษย์และ สภาพแวดล้อมในเชิงที่มีอิทธิพลและผลกระทบซึ่งกันและกัน

6. เพื่อนำความรู้ความเข้าใจในเรื่องวิทยาศาสตร์และเทคโนโลยีไปใช้ให้เกิดประโยชน์ต่อ สังคมและการดำรงชีวิต

7. เพื่อให้เป็นคนมีเหตุผล ใจกว้าง รับฟังความคิดเห็นของผู้อื่น ใช้วิธีการทาง ์ วิทยาศาสตร์ในการแก้ปัญหา สนใจ และใฝ่รู้ในเรื่องวิทยาศาสตร์และเทคโนโลยี

#### 6.2 คุณภาพของผู้เรียน

การจัดการศึกษาวิทยาศาสตร์สำหรับหลักสูตรการศึกษาขั้นพื้นฐาน มุ่งหวังให้ผู้เรียนได้ เรียนรู้วิทยาศาสตร์ที่เน้นกระบวนการไปสู่การสร้างองค์ความรู้ โดยผู้เรียนมีส่วนร่วมในการเรียน ทุกขั้นตอน ผู้เรียนจะได้ทำกิจกรรมหลากหลาย ทั้งเป็นกลุ่มและเป็นรายบุคคลในการสังเกต ้สิ่งต่าง ๆ รอบตัว ตั้งคำถาม หรือปัญหาเกี่ยวกับสิ่งที่จะศึกษา ได้พัฒนากระบวนการคิดขั้นสูง ้มีการคิดวางแผนและลงมือปฏิบัติการสำรวจตรวจสอบด้วยกระบวนการที่หลากหลายจากแหล่ง เรียนรู้ทั้งส่วนที่เป็นสากลและท้องถิ่น คิดและตัดสินใจเลือกข้อมูลที่เป็นประโยชน์ไปใช้ในการตอบ ้คำถาม หรือแก้ปัญหา ซึ่งจะนำไปสู่องค์ความรู้ แนวคิดหลักทางวิทยาศาสตร์แล้วสื่อสารสิ่งที่ เรียนรู้หรือองค์ความรู้ในรูปแบบต่าง ๆ ให้ผู้อื่นรับรู้ กระบวนการเรียนรู้ดังกล่าวจะทำให้ผู้เรียนสร้าง ้องค์ความรู้และเกิดการพัฒนาเจตคติทางวิทยาศาสตร์ คุณธรรม และค่านิยมที่ดีต่อวิทยาศาสตร์ โดยครูผู้สอนมีบทบาทในการวางแผนการเรียนรู้ กระตุ้น แนะนำ ช่วยเหลือให้ผู้เรียนเกิดการ เรียนร้

<u>คุณภาพของผู้เรียนวิทยาศาสตร์เมื่อจบช่วงชั้นที่ 3</u> (ชั้นมัธยมศึกษาปีที่ 1 - 3)

ผู้เรียนที่เรียนจบช่วงชั้นที่ ๓ ควรมีความรู้ ความคิด ทักษะ กระบวนการ และจิต วิทยาศาสตร์ ดังนี้

1. เข้าใจลักษณะและองค์ประกอบที่สำคัญของสิ่งมีชีวิต ความสัมพันธ์ของการทำงาน ของระบบต่าง ๆ การถ่ายทอดทางพันธุกรรม วิวัฒนาการและความหลากหลายของสิ่งมีชีวิต พฤติกรรมการอยู่ร่วมกันของสิ่งมีชีวิต ความสัมพันธ์ระหว่างสิ่งมีชีวิตในสิ่งแวดล้อม

่ 2. เข้าใจสมบัติและองค์ประกอบของสารละลาย สารบริสุทธิ์ การเปลี่ยนแปลงของสารใน ้รูปแบบของการเปลี่ยนสถานะ การเกิดสารละลายและการเกิดปฏิกิริยาเคมี

3. เข้าใจแรงเสียดทาน โมเมนต์ การเคลื่อนที่แบบต่าง ๆ ในชีวิตประจำวัน กฎการอนุรักษ์ พลังงาน การถ่ายโอนพลังงาน สมดุลความร้อน การสะท้อน การหักเห และความเข้มของแสง

่ 4.. เข้าใจความสัมพันธ์ระหว่างปริมาณทางไฟฟ้า หลักการต่อวงจรไฟฟ้าในบ้าน การ ้คำนวณหาพลังงานไฟฟ้า และหลักการเบื้องต้นของวงจรอิเล็กทรอนิกส์

5. เข้าใจกระบวนการเปลี่ยนแปลงของเปลือกโลก แหล่งทรัพยากรธรณี ปัจจัยที่มีผลต่อ การเปลี่ยนแปลงของบรรยากาศ ปฏิสัมพันธ์ภายในระบบสุริยะและผลที่มีต่อสิ่งต่าง ๆ บนโลก ความสำคัญของเทคโนโลยีอวกาศ

6. เข้าใจความสัมพันธ์ระหว่างวิทยาศาสตร์กับเทคโนโลยี การพัฒนาและผลของการ พัฒนาเทคโนโลยีต่อคุณภาพชีวิตและสิ่งแวดล้อม

7. ตั้งคำถามที่มีการกำหนดและควบคุมตัวแปร คิดคาดคะเนคำตอบหลายแนวทาง วางแผน และลงมือสำรวจตรวจสอบ วิเคราะห์และประเมินความสอดคล้องของข้อมูล และสร้าง องค์ความรู้

8. สื่อสารความคิด ความรู้จากผลการสำรวจตรวจสอบโดยการพูด เขียน จัดแสดง หรือ ใช้เทคโบโลยีสารสบเทศ

่ 9. ใช้ความรู้และกระบวนการทางวิทยาศาสตร์และเทคโนโลยีในการดำรงชีวิต การศึกษา หาความรู้เพิ่มเติม ทำโครงงานหรือสร้างชิ้นงานตามความสนใจ

10. แสดงถึงความสนใจ มุ่งมั่น รับผิดชอบ รอบคอบ และซื่อสัตย์ในการสืบเสาะหา ความรู้โดยใช้เครื่องมือและวิธีการที่ให้ได้ผลถูกต้องเชื่อถือได้

11. ตระหนักในคุณค่าของความรู้วิทยาศาสตร์และเทคโนโลยีที่ใช้ในชีวิตประจำวันและ การประกอบอาชีพ แสดงความชื่นชม ยกย่องและเคารพสิทธิในผลงานของผู้คิดค้น

12. แสดงถึงความซาบซึ้ง ห่วงใย มีพฤติกรรมเกี่ยวกับการใช้และรักษาทรัพยากร ้ธรรมชาติและสิ่งแวดล้อมอย่างรู้คุณค่า มีส่วนร่วมในการพิทักษ์ คูแลทรัพยากรธรรมชาติและ สิ่งแวดล้อมใบท้องกิ่บ

13. ทำงานร่วมกับผู้อื่นอย่างสร้างสรรค์ แสดงความคิดเห็นของตนเองและยอมรับฟัง ความคิดเห็นของผู้อื่น

 $6.3$  มาตรฐานการเรียนรู้ช่วงชั้นที่ 3  $($  ม.1 – 3)

สาระที่ 1 สิ่งมีชีวิตกับกระบวนการดำรงชีวิต

1. สำรวจตรวจสอบ และอธิบายลักษณะและรูปร่างของเซลล์ต่าง ๆ ของสิ่งมีชีวิต เซลล์เดียวและสิ่งมีชีวิตหลายเซลล์ หน้าที่ของส่วนประกอบของเซลล์พืชและเซลล์สัตว์ รวมทั้ง กระบวนการที่สารผ่านเซลล์

2. สำรวจตรวจสอบและอธิบายปัจจัยที่จำเป็นต้องใช้และผลที่ได้จากการสังเคราะห์ด้วย แสง ความสำคัญของกระบวนการสังเคราะห์ด้วยแสงต่อสิ่งมีชีวิตและสิ่งแวดล้อม

3. สำรวจตรวจสอบ สืบค้นข้อมูล อภิปราย และอธิบายโครงสร้างและการทำงานของ ้ ระบบต่าง ๆ ของสิ่งมีชีวิต (พืช สัตว์ และมนุษย์) การทำงานที่สัมพันธ์กันของระบบต่าง ๆ และนำ ความร้ไปใช้

4. สังเกต สำรวจตรวจสอบ วิเคราะห์และอธิบายพฤติกรรมของสิ่งมีชีวิตที่ตอบสนอง ้ต่อสิ่งเร้า (แสง อุณหภูมิ น้ำ และการส้มผัส)

5. สืบค้นข้อมูล อภิปรายและนำเสนอเกี่ยวกับเทคโนโลยีชีวภาพที่ใช้ในการขยายพันธุ์ และปรับปรุงพันธุ์ เพิ่มผลผลิตของพืชและสัตว์ รวมทั้งผลของการใช้เทคโนโลยีเหล่านั้นในด้าน เกษตรกรรม อุตสาหกรรม อาหาร และการแพทย์

6. สำรวจตรวจสอบสารอาหารต่าง ๆ ที่รับประทานในชีวิตประจำวัน และนำความรู้มาใช้ ในการเลือกรับประทานอาหารที่มีสารอาหารครบถ้วนได้สัดส่วน เหมาะสมกับเพศและวัย

7. สืบค้นข้อมูล อภิปรายและอธิบายเกี่ยวกับสารเสพติด ผลของสารเสพติดต่อการ ้ทำงานของระบบต่าง <mark>ๆ</mark> ของร่างกาย และนำเสนอแนวทางในการป้องกันและต่อต้านสารเสพติด

# สาระที่ 2 ชีวิตกับสิ่งแวดล้อม

1. สำรวจตรวจสอบระบบนิเวศต่างๆ ในท้องถิ่น อธิบายความสัมพันธ์ขององค์ประกอบ ภายในระบบนิเวศ การถ่ายทอดพลังงาน วัฏจักรของสารและการเปลี่ยนแปลงขนาดของประชากร

่ 2. สำรวจ วิเคราะห์<mark>สภาพปัญหาสิ่งแวด</mark>ล้อมและทรัพยากรธรรมชาติในท้องถิ่น เสนอ แนวคิดในการรักษาสมดุลของระบบนิเวศ การใช้ทรัพยากร ธรรมชาติอย่างยั่งยืนโดยใช้ความรู้ ทางวิทยาศาสตร์และเทคโนโลยี รวมทั้งลงมือปฏิบัติในการดูแลรักษา แก้ปัญหาสิ่งแวดล้อม

# สาระที่ 3 สารและสมบัติของสาร

1. สังเกต สำรวจตรวจสอบ วิเคราะห์ อภิปรายสมบัติต่าง ๆ ของสาร จำแนกสารออกเป็น กลุ่มตามเนื้อสารหรือขนาดของอนุภาค

2. สืบค้นข้อมูลเกี่ยวกับแบบจำลอง (Model) การจัดเรียงอนุภาคและการเคลื่อนไหว ้อนุภาคของสารในสถานะต่าง ๆ และใช้แบบจำลองอธิบายสมบัติและการเปลี่ยนสถานะของสาร

3. สำรวจตรวจสอบสาร เนื้อเดียว อภิปราย และอธิบายสมบัติความเป็น กรด-เบสของ สารละลาย ค่า pH ของสารละลาย และการนำความรู้เกี่ยวกับกรด-เบสไปใช้ประโยชน์

4. สำรวจตรวจสอบและเปรียบเทียบสมบัติของสาร อธิบายองค์ประกอบ สมบัติของธาตุ และสารประกอบ สามารถจำแนกและอธิบายสมบัติของธาตุกัมมันตรังสี โลหะ อโลหะ กึ่งโลหะ และ การนำไปใช้ประโยชน์

5. สำรวจตรวจสอบและอธิบายหลักการแยกสารด้วยวิธีการกรอง การกลั่น การตกผลึก การสกัด และโครมาโทกราฟี และนำวิธีการแยกสารไปใช้ประโยชน์ได้อย่าง เหมาะสม

6. สังเกต สำรวจตรวจสอบ อภิปราย อธิบายการเปลี่ยนแปลงสมบัติ มวล และพลังงาน ของสาร เมื่อสารเกิดการละลายเปลี่ยนสถานะ และเกิดปฏิกิริยาเคมี รวมทั้งวิเคราะห์ปัจจัยที่มี ผลต่อการเปลี่ยนแปลงของสาร

7. สำรวจตรวจสอบ เปรียบเทียบ อภิปราย และอธิบายเกี่ยวกับหน่วยที่ ใช้แสดงปริมาณ ้ของตัวละลายในตัวทำละลาย วิธีเตรียมสารละลายที่มีความเข้มข้นตามหน่วยที่กำหนด และ บำไปใช้ประโยชน์ในชีวิตประจำวัน

่ 8. สังเกต สำรวจตรวจสอบ อภิปราย และอธิบายเกี่ยวกับปฏิกิริยาเคมี และสมการเคมี ี ของปฏิกิริยาระหว่างโลหะกับออกซิเจน โลหะกับน้ำ โลหะกับกรด กรดกับเบส กรดกับคาร์บอเนต และนำความรู้เกี่ยวกับปฏิกิริยาของสารเหล่านี้ไปใช้ประโยชน์ในชีวิตประจำวัน

่ 9. สืบค้นข้อมูล อภิปราย และอธิบายเกี่ยวกับผลของสารเคมี ปฏิกิริยาเคมีต่อสิ่งมีชีวิต และสิ่งแวดล้อม ตระหนักถึงการใช้สารเคมีอย่างถูกต้อง คุ้มค่า ปลอดภัย รู้วิธีป้องกันและแก้ไข อย่างถูกวิธี

<u>สาระที่ 4 แรงและการเคลื่อ</u>นที่

1. คภิปรายและคลิบายได้ว่า แรงเป็นปริมาณเวกเตคร์ ทำการทดลองหาแรงลัพธ์ของแรง หลายแรงที่กระทำต่อวัตถุในระนาบเดียวกัน

2. สำรวจตรวจสอบและอธิบายว่าแรงลัพธ์มีผลทำให้วัตถุมีความเร่งในทิศเดียวกับแรง ลัพธ์บั้บ

3. สำรวจตรวจสอบและอธิบายแรงเสียดทานที่เกิดจากสถานการณ์ต่าง ๆ ในเชิงคุณภาพ และเสนคแนะวิธีการเพิ่มหรือลดแรงเสียดทานเพื่อใช้ประโยชน์อย่างเหมาะสม

4. ทดลอง และอธิบายหลักการของโมเมนต์และวิเคราะห์โมเมนต์ในสถานการณ์ต่าง ๆ รวมทั้งคำนวณและนำความรู้ไปใช้ประโยชน์

5. สังเกตการณ์เคลื่อนที่แบบต่าง ๆ ในชีวิตประจำวัน และอธิบายผลของแรงที่กระทำต่อ วัตถุและลักษณะการเคลื่อนที่ รวมทั้งการนำไปใช้ประโยชน์

สาระที่ 5 พลังงาน

1. สำรวจตรวจสอบ และอธิบายความหมายของงาน พลังงานศักย์โน้มถ่วง พลังงาน ่ กฎการอนุรักษ์พลังงาน และการนำไปใช้ประโยชน์ จลน์

่ 2. สังเกต และวัดอุณหภูมิของสิ่งต่างๆ บอกได้ว่าอุณหภูมิเป็นปริมาณที่บอกถึงระดับ หรือสภาพความร้อนในวัตถุ

3. สำรวจตรวจสอบและอธิบายการถ่ายโอนพลังงานความร้อนโดยการนำ การพา\_การแผ่ รังสี และนำความรู้ไปใช้ประโยชน์

4. ทดลองและอธิบายการดูดกลืนแสงและการคายความร้อนของวัตถุต่าง ๆ สืบค้นข้อมูล รวมทั้งนำความรู้ไปออกแบบเพื่อใช้ประโยชน์ในกิจกรรมต่าง ๆ

5. ทดลองและอธิบายสมดุล ความร้อน ผลของความร้อนต่อการขยายตัวของวัตถุ รวมทั้งนำไปใช้ประโยชน์ในด้านต่าง ๆ

6. ทดลองและอธิบายสมบัติ การสะท้อน การหักเหของแสง รวมทั้งการคำนวณปริมาณ ู้ที่เกี่ยวข้องและการนำความรู้ไปใช้ประโยชน์เช่น เส้นใยนำแสง เลเซอร์

7. อภิปรายและอธิบายได้ว่า ความเข้มของแสงมีผลต่อนัยน์ตามนุษย์และมีผลต่อ สิ่งมีชีวิตอื่นๆ

8. ทดลคงและคธิบายความสัมพันธ์ระหว่างความต่างศักย์ไฟฟ้า กระแสไฟฟ้า ความ ต้านทาน และคำนวณหาบริมาณที่เกี่ยวข้อง

9. สืบค้นข้อมูลและคำนวณหาพลังงานไฟฟ้าของเครื่องใช้ไฟฟ้าที่ใช้ในชีวิตประจำวัน <u>เบรียบเทียบ และเลือกใช้เครื่องใช้ไฟฟ้าได้อย่างเหมาะสม</u>

10. สืบค้นข้อมูลและอธิบาย หลักการต่อวงจรไฟฟ้าในบ้าน การออกแบบและติดตั้งอย่าง ถูกต้อง ปลอดภัยและเหมาะสม รวมทั้งการนำไปใช้ประโยชน์

11 สำรวจตรวจสอบบอกสมบัติเบื้องต้นของชิ้นส่วนอิเล็กทรอนิกส์บางชนิด เช่น ้ตัวต้านทาน ไดโอดไอซี ทรานซิสเตอร์ สามารถประกอบวงจรอิเล็กทรอนิกส์เบื้องต้น และนำไปใช้ <u> 1 ไระโยศน์</u>

สาระที่ 6 กระบวนการเปลี่ยนแปลงของโลก

1. สืบค้นข้อมูล อภิปรายเกี่ยวกับปรากฏการณ์ทางลมฟ้าอากาศ แปลความหมายจาก ้การพยากรณ์อากาศ อธิบายผลของลมฟ้าอากาศต่อการดำรงชีวิตและสิ่งแวดล้อม

่ 2. สืบค้นข้อมูล วิเคราะห์ อภิปรายและอธิบายปรากฏการณ์ที่เกิดขึ้นตามธรรมชาติของ โลก และกิจกรรมที่เกิดจากมนุษย์มีผลต่อการเปลี่ยนแปลงอุณหภูมิของโลก ซึ่งส่งผลต่อการ ดำรงชีวิตและสิ่งแกดล้อบ

3. สืบค้นข้อมูล สำรวจตรวจสอบ อภิปรายและอธิบายเกี่ยวกับส่วนประกอบของโลก และ ทรัพยากรธรณีในโลก

4. สืบค้นข้อมูล สำรวจตรวจสอบและอธิบายปัจจัยที่มีผลต่อกระบวนการยกตัว การ ี ยุบตัว และการคดโค้งโก่งงอ การผุพังอยู่กับที่ การกร่อน การพัดพา การทับถม และผลของ กระบวนการดังกล่าวที่ทำให้เกิดภูมิประเทศแตกต่างกัน

5. สำรวจตรวจสอบ อภิปรายและอธิบายเกี่ยวกับชั้นหน้าตัดของดิน สมบัติของดิน การ ปรับปรุงคุณภาพของดิน และการนำไปใช้ประโยชน์

่ 6. สำรวจตรวจสอบ อภิปราย และอธิบายเกี่ยวกับแหล่งน้ำบนพื้นโลก แหล่งน้ำใต้ดิน และการนำมาใช้ประโยชน์

7. สำรวจตรวจสอบ สังเกต และคลิบายกระบวนการเกิด ลักษณะของคงค์ประกอบ สมบัติของหินและแร่ รวมทั้งการใช้ประโยชน์

ี สาระที่ 7 ตาราศาสตร์และอวกาศ

1. สืบค้นข้อมูล อภิปราย และอธิบายเกี่ยวกับปฏิสัมพันธ์ในระบบสุริยะ และผลต่อ สิ่งแวดล้อมและสิ่งมีชีวิตบบโลก

2. สังเกต อภิปราย และอธิบายกลุ่มดาวฤกษ์ และการใช้ประโยชน์จากความรู้นั้น

3. สืบค้นข้อมูล อภิปราย และอธิบายเกี่ยวกับก้าวหน้าของเทคโนโลยีอวกาศที่ใช้ สำรวจ ่ อวกาศ วัตถุท้องฟ้า สภาวะอากาศ ทรัพยากรธรรมชาติและใช้ในการสื่อสาร

สาระที่ 8 ธรรมชาติของวิทยาศาสตร์และเทคโนโลยี

1. ตั้งคำถามที่กำหนดประเด็น หรือตัวแปรที่สำคัญในการสำรวจตรวจสอบ หรือศึกษา ค้นคว้าเรื่องที่สนใจได้อย่างครอบคลุมและเชื่อถือได้

2. สร้างสมมติฐานที่สามารถตรวจสอบได้ และวางแผนการสำรวจตรวจสอบหลาย ๆ วิธี

3. เลือกเทคนิควิธีการสำรวจตรวจสอบทั้งเชิงปริมาณและเชิงคุณภาพที่ได้ผลเที่ยงตรง และปลอดภัยโดยใช้วัสดุและเครื่องมือที่เหมาะสม

4. เก็บข้อมูล จัดกระทำข้อมูลเชิงปริมาณและคุณภาพ

5. วิเคราะห์และประเมิน ความสอดคล้องของ ประจักษ์พยานกับข้อสรุป ทั้งที่สนับสนุน หรือขัดแย้งกับสมมติฐาน และความ ผิดปกติของข้อมูลจากการสำรวจตรวจสอบ

6. สร้างแบบจำลอง (Modeling) หรือรูปแบบ (Pattern Representation) ที่อธิบายผล หรือแสดงผลของการสำรวจตรวจสอบ

7. สร้างคำถามที่นำไปสู่การสำรวจตรวจสอบในเรื่องที่เกี่ยวข้อง และนำความรู้ที่ได้ไปใช้ ในสถานการณ์ใหม่

่ 8. บันทึกและอธิบายผลการสังเกต การสำรวจตรวจสอบ ค้นคว้าเพิ่มเติมจากแหล่งความรู้ ต่าง ๆ ให้ได้ข้อมูลที่เชื่อถือได้ และยอมรับการเปลี่ยนแปลงความรู้ที่ค้นพบเมื่อมีข้อมูลและ <u> ประจักษ์พยานใหม่เพิ่มขึ้นหรือโต้แย้งจากเดิม</u>

9. จัดแสดงผลงาน เขียน รายงาน และ/หรืออธิบายเกี่ยวกับแนวคิด กระบวนการและผล ของโครงงานหรือขึ้นงานให้ผู้อื่นเข้าใจ

#### 64 แนวทางการวัดผลและประเมินผล

การวัดผลและประเมินผลการเรียนรู้จะบรรลุผลตามเป้าหมายของการเรียนการสอนที่วาง ไว้ได้ ควรมีแนวทางดังต่อไปนี้

1. ต้องวัดและประเมินผลทั้งความรู้ความคิด ความสามารถ ทักษะและกระบวนการ เจตคติ คุณธรรม จริยธรรม ค่านิยมในวิทยาศาสตร์ รวมทั้งโอกาสในการเรียนรู้ของผู้เรียน

่ 2. วิธีการวัดและประเมินผลต้องสอดคล้องกับมาตรฐานการเรียนรู้ที่กำหนดไว้

่ 3. ต้องเก็บข้อมูลที่ได้จากการวัดและประเมินผลอย่างตรงไปตรงมา และต้องประเมินผล ภายใต้ข้อมูลที่มีอยู่

4. ผลการวัดและประเมินผลการเรียนรู้ของผู้เรียนต้องนำไปสู่การแปลผลและลงข้อสรุปที่ สมเหตุสมผล

5. การวัดและประเมินผลต้องมีความเที่ยงตรงและเป็นกรรม ทั้งในด้านของวิธีการวัด โคกาสของการประเมิน

จุดมุ่งหมายของการวัดผลและประเมินผล

1. เพื่อวินิจฉัยความรู้ความสามารถ ทักษะและกระบวนการ เจตคติ คุณธรรม จริยธรรมและ ้ค่านิยมของผู้เรียน และเพื่อซ่อมเสริมผู้เรียนให้พัฒนาความรู้ความสามารถและทักษะได้เต็มตาม ศักยภาพ

2. เพื่อใช้เป็นข้อมูลป้อนกลับให้แก่ตัวผู้เรียนเองว่าบรรลุตามมาตรฐานการเรียนรู้เพียงใด

่ 3. เพื่อใช้ข้อมูลในการสรุปผลการเรียนรู้และเปรียบเทียบถึงระดับพัฒนาการของการเรียนรู้ การวัดและประเมินผลจึงมีความสำคัญเป็นอย่างยิ่งต่อกระบวนการเรียนการสอน วิธีการวัด และประเมินผลที่สามารถสะท้อนผลการเรียนรู้อย่างแท้จริงของผู้เรียนและครอบคลุมกระบวนการ เรียนรู้และผลการเรียนรู้ทั้ง 3 ด้านตามที่กล่าวมาแล้วจึงต้องวัดและประเมินผลจากสภาพจริง

การวัดและประเมินผลจากสภาพจริง

กิจกรรมการเรียนรู้ของผู้เรียนมีหลากหลาย เช่น กิจกรรมสำรวจภาคสนาม กิจกรรมการ ้สำรวจตรวจสอบ การทดลอง กิจกรรมศึกษาค้นคว้า กิจกรรมศึกษาปัญหาพิเศษหรือโครงงาน วิทยาศาสตร์ ฯลฯ อย่างไรก็ตาม ในการทำกิจกรรมเหล่านี้ต้องคำนึงว่าผู้เรียนแต่ละคนมีศักยภาพ ้ แตกต่างกัน ผู้เรียนแต่ละคนจึงอาจทำงานชิ้นเดียวกันได้เสร็จในเวลาที่แตกต่างกัน และผลงานที่ ้ได้ก็อาจแตกต่างกันด้วย เมื่อผู้เรียนทำกิจกรรมเหล่านี้แล้วก็จะต้องเก็บรวบรวมผลงาน เช่น รายงาน ชิ้นงาน บันทึก และรวมถึงทักษะปฏิบัติต่าง ๆ เจตคติทางวิทยาศาสตร์ เจตคติต่อ วิทยาศาสตร์ ความรัก ความซาบซึ้ง กิจกรรมที่ผู้เรียนได้ทำและผลงานเหล่านี้ต้องใช้วิธีประเมินที่ ้มีความเหมาะสมและแตกต่างกันเพื่อช่วยให้สามารถประเมินความรู้ความสามารถและความรู้สึก -นึกคิดที่แท้จริงของผู้เรียนได้ การวัดและประเมินผลจากสภาพจริงจะมีประสิทธิภาพก็ต่อเมื่อมีการ

ี ประเมินหลาย ๆ ด้าน หลากหลายวิธี ในสถานการณ์ต่าง ๆ ที่สอดคล้องกับชีวิตจริง และต้อง ประเมินอย่างต่อเนื่อง เพื่อจะได้ข้อมูลที่มากพอที่จะสะท้อนความสามารถที่แท้จริงของผู้เรียนได้

ลักษณะสำคัญของการวัดและประเมินผลจากสภาพจริง

1. การวัดและประเมินผลจากสภาพจริงมีลักษณะที่สำคัญคือใช้วิธีการประเมิน ้ กระบวนการคิดที่ซับซ้อน ความสามารถในการปฏิบัติงาน ศักยภาพของผู้เรียนในด้านของผู้ผลิต และกระบวนการที่ได้ผลผลิต มากกว่าที่จะประเมินว่าผู้เรียนสามารถจดจำความรู้อะไรได้บ้าง

่ 2. เป็นการประเมินความสามารถของผู้เรียน เพื่อวินิจฉัยผู้เรียนในส่วนที่ควรส่งเสริมและ ้ส่วนที่ควรจะแก้ไขปรับปรุง เพื่อให้ผู้เรียนได้พัฒนาอย่างเต็มศักยภาพตามความสามารถ ความ สนใจและความต้องการของแต่ละบุคคล

3. เป็นการประเมินที่เปิดโอกาสให้ผู้เรียนได้มีส่วนร่วมประเมินผลงานของทั้งตนเองและ ี ของเพื่อนร่วมห้อง เพื่อส่งเสริมให้ผู้เรียนรู้จักตัวเอง เชื่อมั่นในตนเอง สามารถพัฒนาตนเองได้

4. ข้อมูลที่ได้จากการประเมินจะสะท้อนให้เห็นถึงกระบวนการเรียนการสอนและการวาง แผนการสอนของผู้สอนว่าสามารถตอบสนองความสามารถ ความสนใจ และความต้องการของ ผู้เรียนแต่ละบุคคลได้หรือไม่

5. ประเมินความสามารถของผู้เรียนในการถ่ายโอนการเรียนรู้ไปสู่ชีวิตจริงได้ ประเมินด้านต่าง ๆ ด้วยวิธีที่หลากหลายในสถานการณ์ต่าง ๆ อย่างต่อเนื่อง

## **บทที่ 3**

# **วิธีดําเนินการวิจัย**

การวิจัยนี้เป็นการวิจัยและพัฒนา (Research and Development) มีวัตถุประสงค์เพื่อ พัฒนารูปแบบการเรียนการสอนแบบสืบสอบบนเว็บวชาว ิ ิทยาศาสตรโดยใชการชวยเสริมศักยภาพ เพื่อพัฒนาทักษะการแก้ปัญหาของนักเรียนมัธยมศึกษาตอนต้น ื่

การดำเนินการวิจัย แบ่งคอกเป็น 3 ระยะดังนี้ ี้

ระยะที่ 1 การสร้างรูปแบบการเรียนการสอนแบบสืบสอบบนเว็บวิชาวิทยาศาสตร์ โดยใช้การช่วยเสริมศักย<mark>ภาพเพื่</mark>อพัฒนาทักษะการแก้ปัญหาของนักเรียนมัธยมศึกษาตอนต้น ื่ ประกอบด้วยขั้นตอนย่อย 8 ขั้นตอน คือ ั้

ขั้นที่ 1 การวิเคราะห์และสังเคราะห์องค์ประกอบของรูปแบบการเรียนการสอน ขั้นที่ 2 การวิเคราะห์และสังเคราะห์สาระสำคัญจ<mark>ากแนวคิดการสืบสอบ การช่วย</mark> เสริมศักยภาพ และการเรี<mark>ยนการสอนบนเว็บ เพื่อนำไปใช้เป็นกรอบแนวคิดในการสังเคราะห์สาระ</mark> ื่ ขององค์ประกอบของรูปแบบการเรียนการสอน

ขั้นที่ 3 การสร้างรูปแบบการเรียนการสอนแบบสืบสอบบนเว็บวิชาวิทยาศาสตร์ โดยใช้การช่วยเสริมศักยภาพเพื่อพัฒนาทักษะการแก้ปัญหาสำหรับนักเรียนมัธยมศึกษาตอนต้น ื่

ขั้นที่ 4 การศึกษาความคิดเห็นของผู้ทรงคุณวุฒิเกี่ยวกับร่างรูปแบบการเรียนการสอน แบบสืบสอบบนเว็บวิชาวิทยาศาสตร์ โดยใช้การช่วยเสริมศักยภาพเพื่อพัฒนาทักษะการแก้ปัญหา

ขั้นที่ 5 การปรับปรุงรูปแบบการเรียนการสอนแบบสืบสอบบนเว็บวิชาวิทยาศาสตร์ โดยใช้การช่วยเสริมศักยภาพเพื่อพัฒนาทักษะการแก้ปัญหา ตามผลการศึกษาความคิดเห็นของ ผูทรงคุณวุฒิ

ขั้นที่ 6 การสร้างบทเรียนแบบสืบสอบบนเว็บวิชาวิทยาศาสตร์โดยใช้การช่วย เสริมศักยภาพเพื่อพัฒนาทักษะการแก้ปัญหาของนักเรียนมัธยมศึกษาตอนต้น และคู่มือแนว ปฏิบัติตามรูปแบบการเรียนการสอน

ขั้นที่ 7 การสร้างแบบวัดทักษะการแก้ปัญหา

ขั้นที่ 8 การทดสอบคุณภาพของรูปแบบการเรียนการสอนบนเว็บ

ระยะที่ 2 การศึกษาผลการทดลองใช้รูปแบบการเรียนการสอนแบบสืบสอบบนเว็บวิชา ้วิทยาศาสตร์โดยใช้การช่วยเสริมศักยภาพเพื่อพัฒนาทักษะการแก้ปัญหาของนักเรียนมัธยมศึกษา ตคนต้น

ระยะที่ 3 การนำเสนอรูปแบบการเรียนการสอนแบบสืบสอบบนเว็บวิชาวิทยาศาสตร์ เพื่อพัฒนาทักษะการแก้ปัญหาของนักเรียนมัธยมศึกษาตอนต้น ื่

สรุปขั้นตอนการดำเนินการวิจัยสามารถแสดงเป็นแผนภาพได้ ดังภาพที่ 11

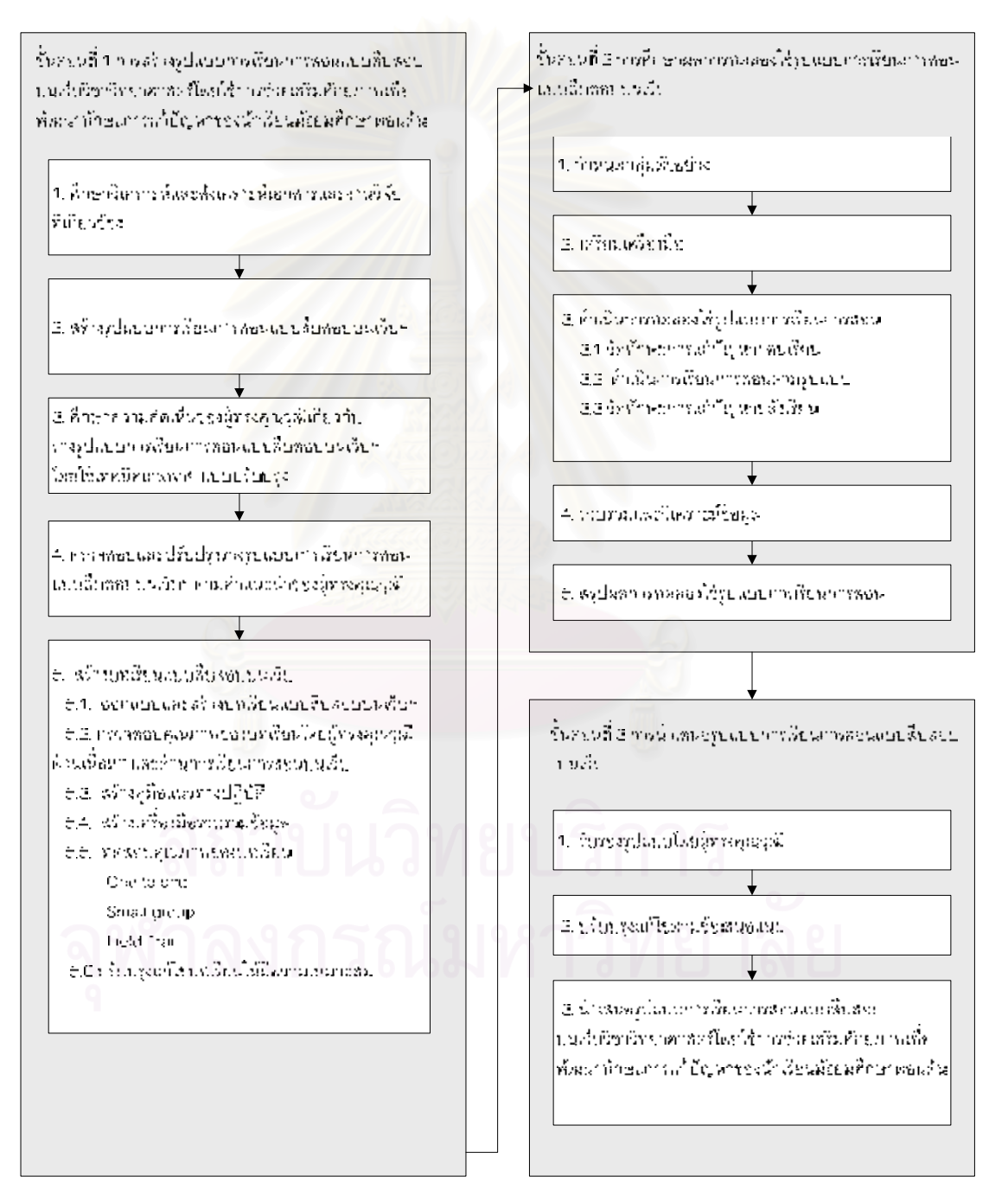

#### ภาพที่ 11 สรุปขั้นตอนการดำเนินการวิจัย

# รายละเอียดของวิธีดําเนนการว ิ ิจัยในแตละระยะมีดังน

# **การวิจัยระยะท ี่ 1 การพฒนาร ั ูปแบบการเรยนการสอนแบบส ี ืบสอบบนเวบว็ ชาิ วิทยาศาสตรโดยใช การชวยเ สริมศักยภาพเพื่อพัฒนาทักษะการแกปญหาสําหรับนักเรียน มัธยมศึกษาตอนต้น** มีการดำเนินงาน 8 ขั้นตอน ดังนี้

ขั้นตอนที่ 1 การวิเคราะห์และสังเ<mark>คราะห์องค์ประกอบของรูปแบบการเรียนการสอน</mark> การวิเคราะห์และสังเคราะห์องค์ประกอบของรูปแบบการเรียนการสอน ดำเนินการโดย ศึกษาและวิเคราะห์แนวคิดเกี่ยวกับองค์ประกอบของรูปแบบการเรียนการสอน ของนักการศึกษา ี่ หลายท่าน ได้แก่ Arends (1997), Anderson (1997), Joyce และ Weil (2000) และทิศนา แขมมณี (2545) จากนั้นน<mark>ำแนวคิดหรือสาระที่สอดคล้องกันมากำหนดเป็นองค์ประกอบของ</mark> ั้ รูปแบบ

ผลการวิเคราะห์และสังเคราะห์ รายงานการวิจัย วารสาร ตำราและเอกสารที่เกี่ยวข้องกับ ี่ ้องค์ประกอบของรูปแบบการเรียนการสอน มีรายละเอียดดังแสดงไว้ในตารางที่ 6

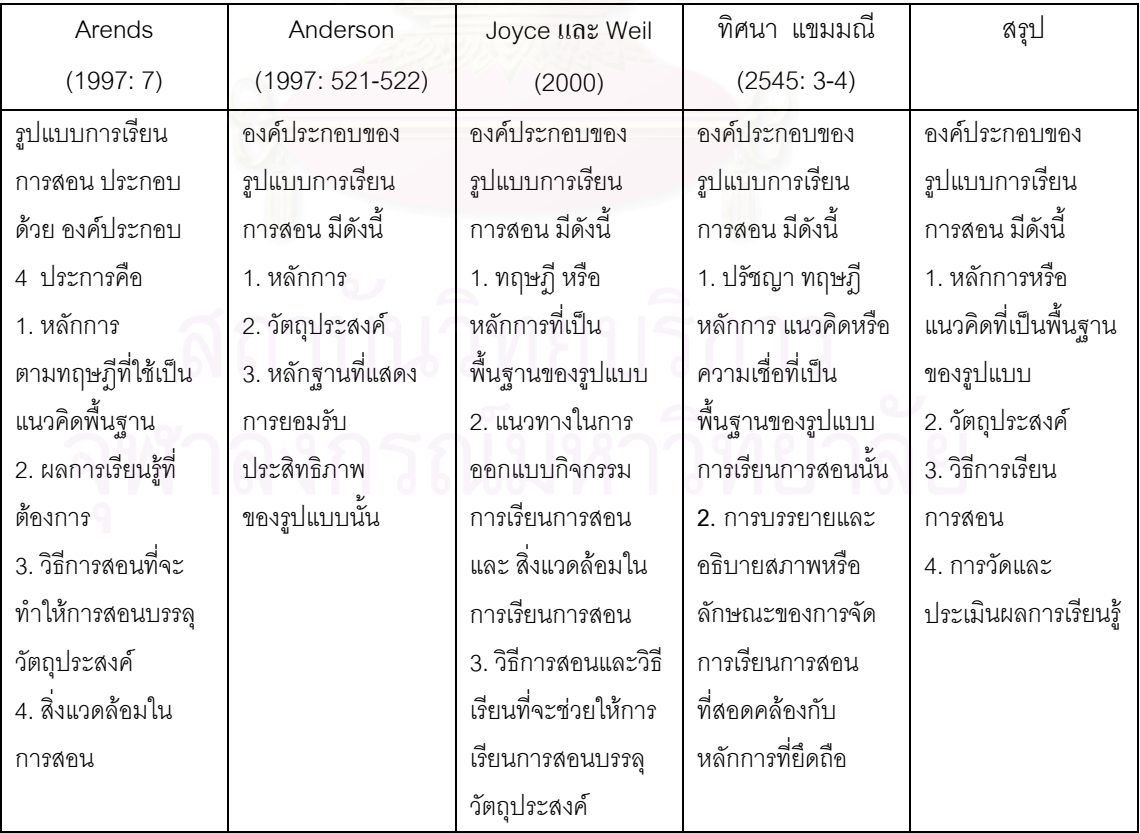

ตารางที่ 6 ผลการวิเคราะห์และสังเคราะห์องค์ประกอบของรูปแบบการเรียนการสอน

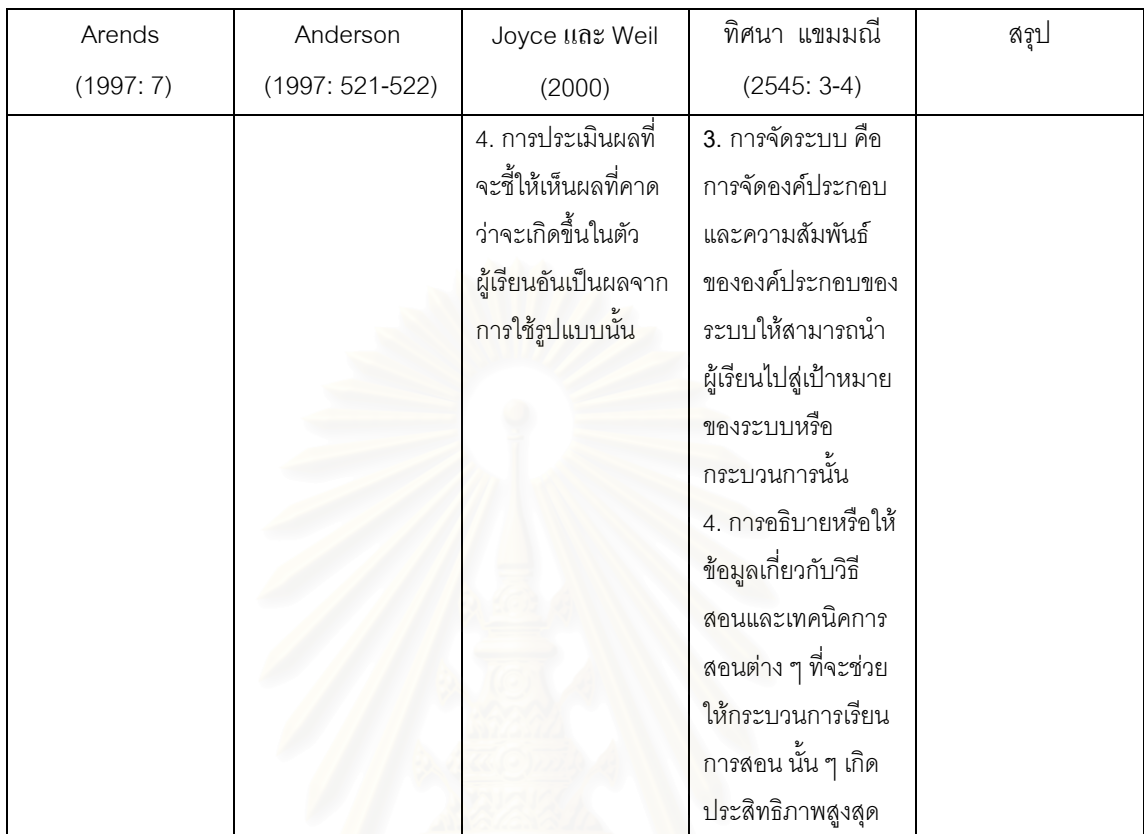

ตารางท ี่ 6 ผลการวิเคราะหและสังเคราะหองคประกอบของรูปแบบการเรียนการสอน (ตอ)

สรุปองค์ประกอบที่สำคัญของรูปแบบการเรียนการสอน ได้แก่

- 1. ทฤษฎี หลักการหรือแนวคิดที่เป็นพื้นฐานของการเรียนการสอน ื้
- 2. วัตถุประ<mark>สงค์ของรูปแบบ</mark>
- 3. วิธีการเรียนการสอนที่จะช่วยให้บรรลุวัตถุประสงค์ ี่
	- 4. การวัดและประเมินผลการเรียนรู

ขั้นตอนที่ 2 การศึกษาวิเคราะห์และสังเคราะห์ สาระสำคัญของแนวคิดที่เกี่ยวข้องกับ รูปแบบการเรียนการสอนแบบสืบสอบบนเว็บวิชาวิทยาศาสตร์โดยใช้การช่วยเสริมศักยภาพเพื่อ พัฒนาทักษะการแก้ปัญหาของนักเรียนมัธยมศึกษาตอนต้น

ศึกษา วิเคราะห์และสังเคราะห์ข้อมูลพื้นฐานขององค์ประกอบต่างๆ ที่เกี่ยวข้อง ี่ กับการสร้างรูปแบบการเรียนการสอนแบบสืบสอบบนเว็บวิชาวิทยาศาสตร์โดยใช้การช่วยเสริม ศักยภาพเพื่อนำมาเป็นพื้นฐานในการสร้างรูปแบบการเรียนการสอน ได้แก่ หลักการและแนวคิด ื่ เกี่ยวกับการสืบสอบ การช่วยเสริมศักยภาพ การเรียนการสอนบนเว็บ ดังรายละเอียดต่อไปนี้ ี่

 2.1 ศึกษาแนวคิดของการสบสอบ ื จาก Tisher และคนอื่น ๆ (1972 ) Gunter, Estes และ Schwab (1995) Well (1999) Joyce และ Weil (2000) National Research Council (1996, 2000) Hannafin และ Hill (2002 อ้างถึงใน Kim และ Hannafin, 2004) Burden และ Byrd (2003) Quintana และคนอื่น ๆ (2004) Alberta Learning (2004) Lim (2004) Lamb และ Teclehaimanot (2005) Quintana, Zhang และ Krajcik (2005) สสวท. (2546) จรัส สุวรรณเวลา (2546)

2.2 ศึกษาปัญหาการจัดการเรียนการสอนแบบสืบสอบ จากเอกสาร งานวิจัย และการเก็บข้อมูลจากครูผู้สอนกลุ่มสาระวิทยาศาสตร์ ในโรงเรียนมัธยมศึกษาสังกัดสำนักงาน คณะกรรมการการศึกษาขั้นพื้นฐาน

2.3 ศึกษาแนวคิดของการช่วยเสริมศักยภาพ จาก Vygotsky (1978) Wood, Brunner และ Ross (1976) Rosenshine และ Meister (1992: 26) Eggen และ Kauchak (1997) McLoughlin และ Oliver (1998) Hannafin (1999) Bush ( 2001) Kao, Lehman, และ Cennamo (1996 อางถงใน ึ Brush และ Saye, 2001) Dennen (2004) Reiser (2004) Lee (2004) Randoll และ Kali (2004) Puntambekar และ Kolodner (2005) Sherman (2005)

 2.4 ศึกษาแนวคิดในการจัดการเรียนการสอนบนเว็บ จาก Driscoll (2000), Oliver (2000) Frizell และ Hubscher (2002) Toporski และ Foley (2004) Ally (2005) Dabbagh (2005) และ ใจทิพย ณ สงขลา (2547)

ผลการศึกษาสาระสำคัญของแนวคิดที่เกี่ยวข้องกับรูปแบบการเรียนการสอนแบบสืบสอบ บนเว็บวิชาวิทยาศาสตร์โดยใช้การช่วยเสริมศักยภาพเพื่อพัฒนาทักษะการแก้ปัญหาของนักเรียน มัธยมศึกษาตอนตน แสดงไวในตารางที่ 7-10

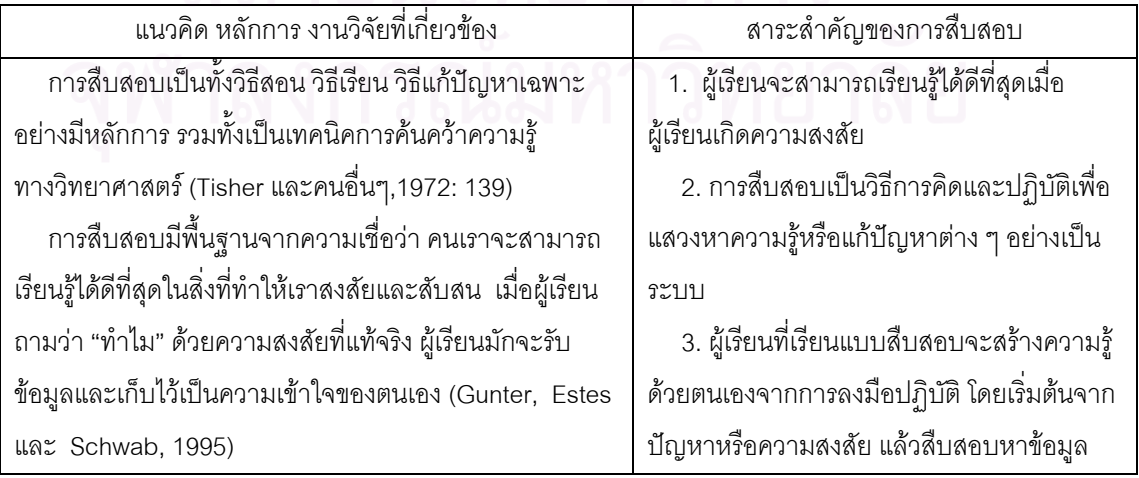

ตารางที่ 7 ผลการวิเคราะห์และสังเคราะห์สาระสำคัญของแนวคิดการสืบสอบ

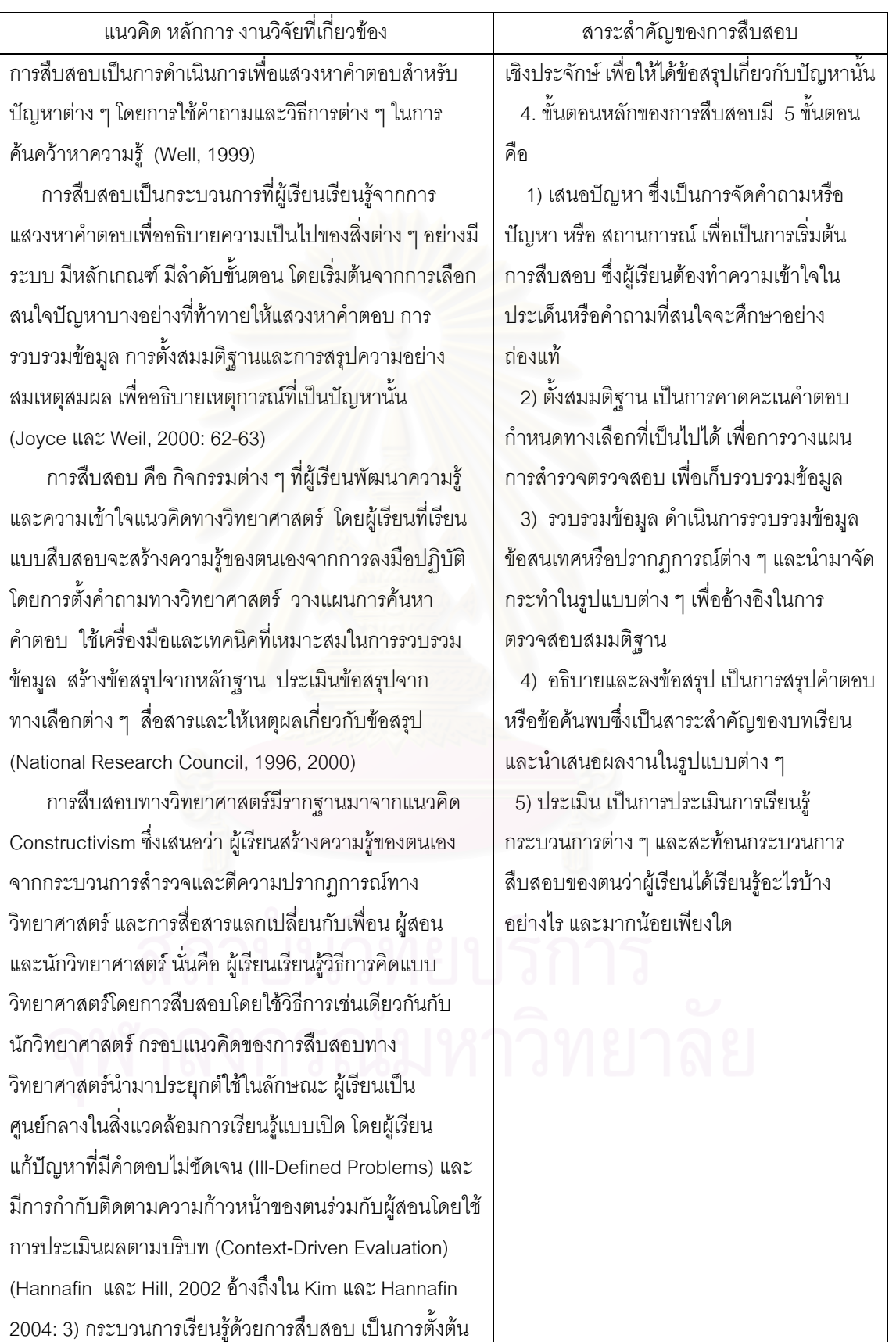

### ตารางที่ 7 ผลการวิเคราะห์และสังเคราะห์สาระสำคัญของแนวคิดการสืบสอบ (ต่อ)

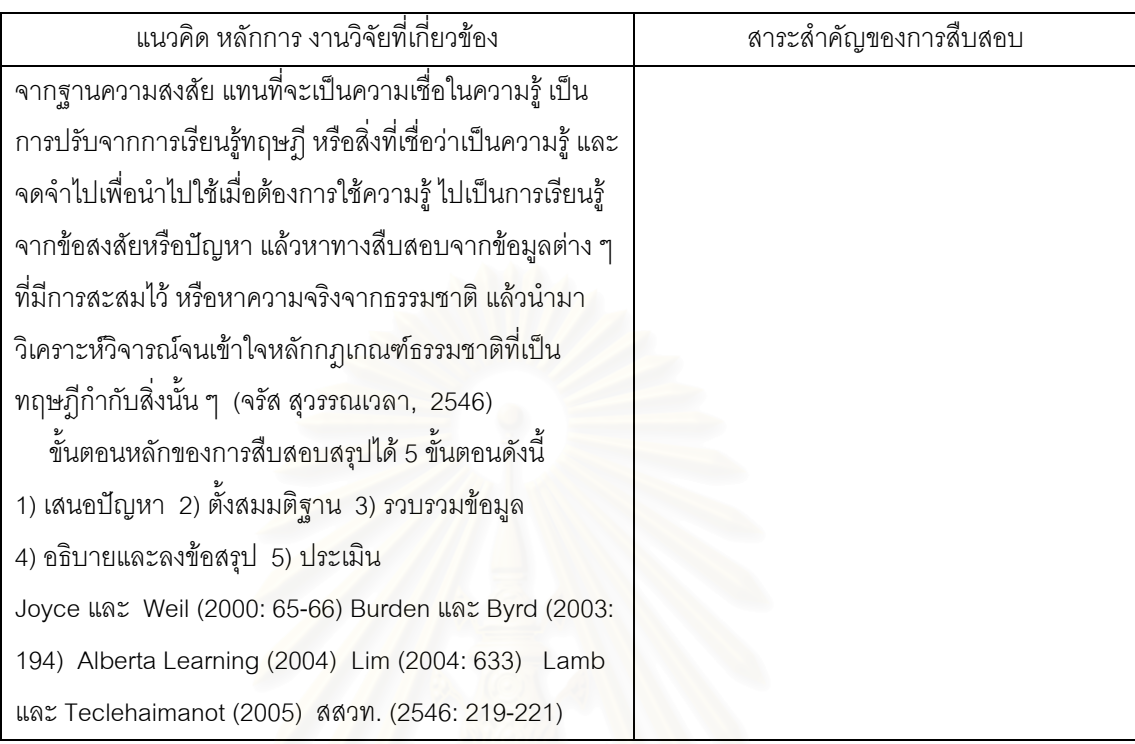

ตารางที่ 7 ผลการวิเคราะห์และสังเคราะห์สาระสำคัญของแนวคิดการสืบสอบ (ต่อ)

สรุปผลการวิเคราะหและสงเคราะห ั สาระสําคัญของแนวคิดการสืบสอบ

1. ผู้เรียนจะสามารถเรียนรู้ได้ดีที่สุดเมื่อผู้เรียนเกิดความสงสัย ื่

2. การสืบสอบเป็นวิธีการคิดและปฏิบัติเพื่อแสวงหาความรู้หรือแก้ปัญหาต่าง ๆ อย่างเป็น ื่

ระบบ

3. ผู้เรียนจะต้องเป็นผู้สร้างความรู้ด้วยตนเองจากการลงมือปฏิบัติ โดยเริ่มต้นจากปัญหา หรือความสงสัย แล้วสืบสอบหาข้อมูลเชิงประจักษ์ เพื่อให้ได้ข้อสรุปเกี่ยวกับปัญหานั้น

1. ขั้นตอนหลักของการสืบสอบ มี 5 ขั้นตอนดังนี้ ี้

้ 1. เสนอปัญหา ซึ่งเป็นการจัดคำถามหรือปัญหา หรือสถานการณ์ เพื่อเป็นการ เริ่มต้นการสืบสอบ ิ่

ี 2. ตั้งสมมติฐาน เป็นการคาดคะเนคำตอบ กำหนดทางเลือกที่เป็นไปได้ เพื่อการ ื่ วางแผน การสํารวจตรวจสอบ เพ อเก็บรวบรวมขอมูล ื่

3. รวบรวมข้อมูล ดำเนินการรวบรวมข้อมูล ข้อสนเทศหรือปรากฏการณ์ต่าง ๆ และนำมาจัดกระทำในรูปแบบต่างๆ เพื่ออ้างในการตรวจสอบสมมติฐาน ื่

4. อธิบายและลงข้อสรุป เป็นการสรุปคำตอบหรือข้อค้นพบซึ่งเป็นสาระสำคัญ ของบทเรียนและนำเสนอผลงานในรูปแบบต่าง ๆ

5. ประเมิน เป็นการประเมินการเรียนรู้ และสะท้อนกระบวนการสืบสอบว่าผู้เรียน มีความรู้อะไรบ้าง อย่างไร และมากน้อยเพียงใด

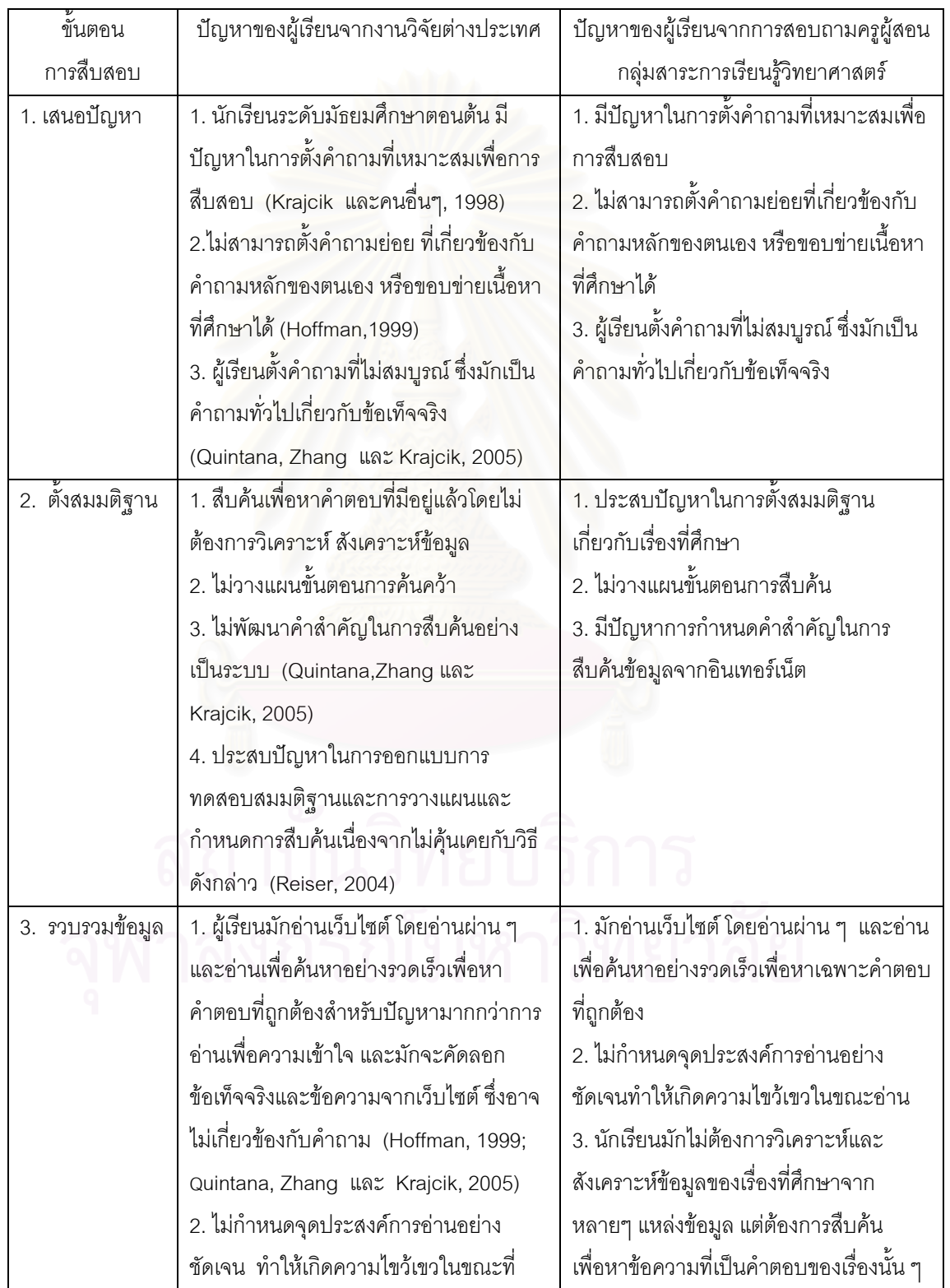

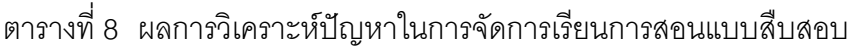

| ขั้นตอน      | ปัญหาของผู้เรียนจากงานวิจัยต่างประเทศ          | ปัญหาของผู้เรียนจากการสอบถาม               |
|--------------|------------------------------------------------|--------------------------------------------|
| การสืบสอบ    |                                                | ครูผู้สอนกลุ่มสาระการเรียนรู้วิทยาศาสตร์   |
|              | อ่านหน้าเว็บ ไม่สามารถควบคุมการทำความ          | 4. ผู้เรียนในต่างจังหวัดมีคอมพิวเตอร์เพื่อ |
|              | เข้าใจเนื้อหาสาระที่กำลังอ่าน                  | ใช้ในการเรียนไม่เพียงพอ                    |
|              | 3. ไม่สะท้อนเกณฑ์ต่าง ๆที่จำเป็นต่อการ         |                                            |
|              | ประเมินคุณภาพของเนื้อหาที่กำลังอ่าน            |                                            |
|              | 4. ไม่สะท้อนกลยุทธ์การอ่านที่ผู้เรียนสามารถ    |                                            |
|              | ใช้เพื่อช่วยในการทำความเข้าใจข้อมูลที่กำลัง    |                                            |
|              | อ่าน (Quintana, Zhang และ Krajcik,             |                                            |
|              | 2005)                                          |                                            |
| 4. อธิบาย    | 1. การสังเคราะห์ข้อมูลจากแหล่งข้อมูลหลาย       | 1. ประสบปัญหาในการสังเคราะห์ข้อมูล         |
| และลงข้อสรุป | ๆ แหล่งเป็นงานที่ยากสำหรับผู้เรียน (Dreher,    | จากแหล่งข้อมูลหลาย ๆ แหล่ง                 |
|              | 1995)                                          | 2 ผู้เรียนมักลอกเนื้อหาจากแหล่งข้อมูล      |
|              | 2. ผู้เรียนใช้กลวิธีของผู้ที่ขาดประสบการณ์ใน   | เพียงหนึ่งหรือสองแหล่งแทนที่จะสังเคราะห์   |
|              | การวิเคราะห์และสังเคราะห์ข้อมูล (Wu,           | และลงข้อสรุปโดยใช้ข้อมูลจากหลาย ๆ          |
|              | Krajcik และ Soloway, 2003)                     | แหล่ง                                      |
|              | 3. ผู้เรียนลอกเนื้อหาจากแหล่งข้อมูลเพียง       | 3. ขาดการควบคุมคุณภาพของแหล่งข้อมูล        |
|              | แหล่งเดียวแทนที่จะสังเคราะห์คำตอบจาก           | ที่ใช้ในการค้างคิง                         |
|              | หลาย ๆ แหล่งข้อมูล                             | 4. ผู้เรียนประสบปัญหาในการนำเสนอผล         |
|              |                                                | การสืบสอบ                                  |
| 5. สะท้อน    | 1. ผู้เรียนมีความรู้เกี่ยวกับเนื้อหาไม่เพียงพอ | 1. ผู้เรียนมีความรู้เกี่ยวกับเนื้อหาไม่    |
|              | ทำให้เกิดความยุ่งยากในการประเมิน               | เพียงพอ ทำให้เกิดความยุ่งยากในการ          |
|              | ความก้าวหน้าของการสืบสอบ                       | ประเมินความก้าวหน้าในการสืบสอบ             |
|              | 2. ผู้เรียนใช้เกณฑ์ เพียงไม่กี่ข้อหรือเกณฑ์ที่ | 2. ผู้เรียนไม่สามารถวิเคราะห์ความเข้าใจ    |
|              | ง่ายเกินไปในการควบคุมคุณภาพของการอ้าง          | ของตนเองได้                                |
|              | เหตุผลที่ผู้เรียนสังเคราะห์ (Quintana, Zhang   | 3. ผู้เรียนมั่นใจในตนเองมากเกินไป ทำให้    |
|              | และ Krajcik, 2005)                             | ประเมินเข้าข้างตนเอง                       |
|              | 3. ผู้เรียนไม่สามารถวิเคราะห์ความเข้าใจของ     |                                            |
|              | ตนเอง หรือ อาจมั่นใจในการประเมินตนเอง          |                                            |
|              | จนเกินไป (Reiser, 2004)                        |                                            |

ตารางท ี่ 8ผลการวิเคราะหปญหาในการจัดการเรียนการสอนแบบสืบสอบ (ตอ)

ผลจากการวิเคราะหปญหาการจัดเรียนการสอนแบบสบสอบจากเอกสารและงานว ื ิจัย ต่างประเทศและการสอบถามจากครูกลุ่มสาระการเรียนรู้วิทยาศาสตร์ พบว่า มีปัญหาในแต่ละ ขั้นตอนของการสืบสอบใกล้เคียงกัน ซึ่งสามารถสรุปปัญหาได้ ดังนี้

# **ขั้นเสนอปญหา**

1. ผู้เรียนมีปัญหาในการตั้งคำถามที่เหมาะสมเพื่อการสืบสอบ ื่

2. ผู้เรียนไม่สามารถตั้งคำถามย่อยที่เกี่ยวข้องกับคำถามหลักของตนเอง หรือขอบข่าย ี่ เนื้อหาที่ศึกษาได

3. ผู้เรียนตั้งคำถามที่ไม่สมบูรณ์ ซึ่งมักเป็นคำถามทั่วไปเกี่ยวกับข้อเท็จจริง ั้ **ขั้นต งสมมตฐาน ิ ั้**

1. ประสบปัญหาใ<mark>นการตั้งสมมติฐานเกี่ย</mark>วกับเรื่องที่ศึกษา ี่ **่** 

2. ไม่วางแผนขั้นต<sub>่</sub>อนการสืบค้น ั้

3. มีปัญหากา<mark>รกำหนดคำสำคัญในการสืบค้นข้อมูลจากอินเทอร์เน็ต</mark>

# **ขั้นรวบรวมขอม ูล**

1. มักอ่านเว็บไซต์ โดยอ่านผ่าน ๆ และอ่านเพื่อค้นหาอย่างรวดเร็วเพื่อค้นหาเฉพาะ ื่ ื่ <u>คำตอบที่ถูกต้อง</u>

2. ไม่กำหนดจุดประสงค์การอ่านอย่างชัดเจนทำให้เกิดความไขว้เขวในขณะอ่าน

3. ผู้เรียนมักไม่ต้องที่จะการวิเคราะห์และสังเคราะห์ข้อมูลของเรื่องที่ศึกษาจากหลาย ๆ ี่ ื่ แหล่งข้อมูล แต่ต้องการสืบค้นเพื่<mark>อหาข้อความที่เป็นคำตอบของเรื่องนั้น ๆ</mark> ื่

# **ขั้นอธิบายและลงขอสรุป**

1. ประสบปัญหาในการสังเคราะห์ข้อมูลจากแหล่งข้อมูลหลาย ๆ แหล่ง

2 ผู้เรียนมักลอกเนื้อหาจากแหล่งข้อมูลเพียงหนึ่งหรือสองแหล่งแทนที่จะสังเคราะห์และ ื้ ลงข้อสรุปโดยใช้ข้อมูลจากหลายๆ แหล่ง

่ 3. ขาดการควบคุมคุณภาพของแหล่งข้อมูลที่ใช้ในการอ้างอิง

4. ผูเรียนประสบปญหาในการนําเสนอผลการสืบสอบ เชน การบรรยายสรุป

# **ขั้นประเมิน**

1. นักเรียนมีความรู้เกี่ยวกับเนื้อหาไม่เพียงพอ ทำให้เกิดความยุ่งยากในการประเมิน ความก้าวหน้าในการสืบสดบ

2. ผู้เรียนไม่สามารถวิเคราะห์ความเข้าใจของตนเองได้

3. ผู้เรียนมั่นใจในตนเองมากไป ทำให้ประเมินเข้าข้างตนเอง

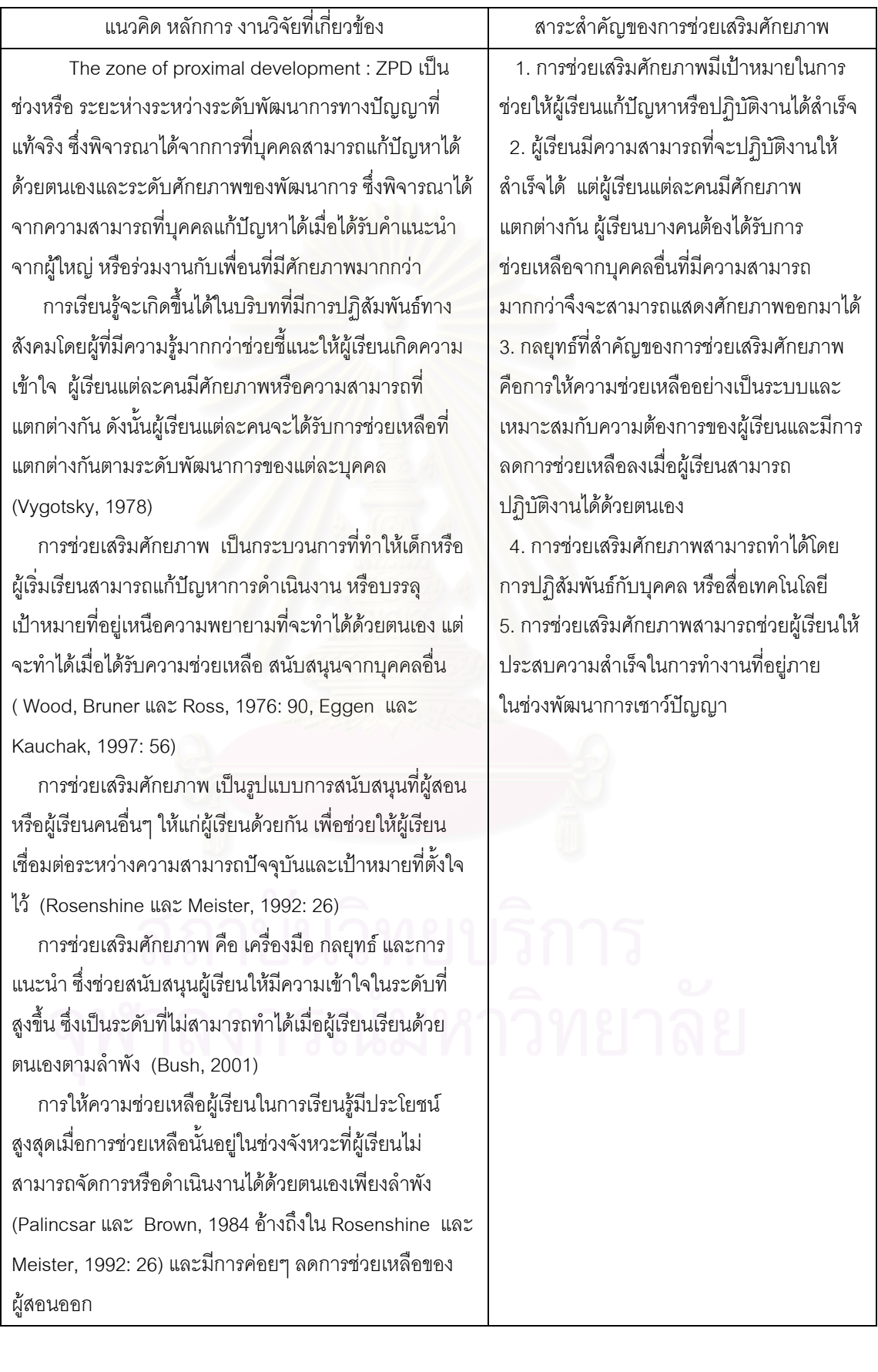

#### ตารางที่ 9 ผลการวิเคราะห์และสังเคราะห์สาระสำคัญของการช่วยเสริมศักยภาพ

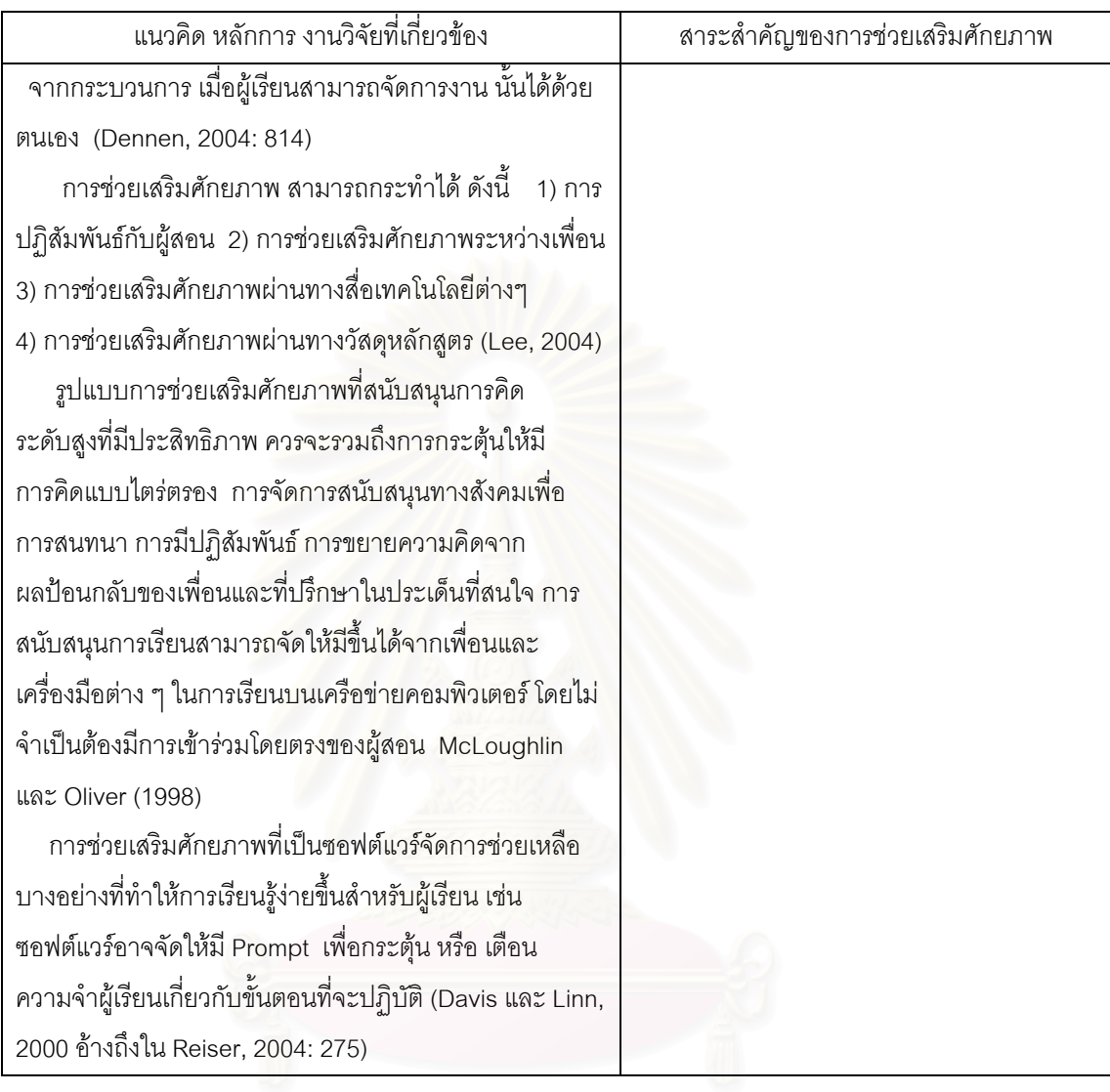

ตารางที่ 9 ผลการวิเคราะห์และสังเคราะห์สาระสำคัญของการช่วยเสริมศักยภาพ (ต่อ)

จากการศึกษาและวิเคราะห์ แนวคิดการช่วยเสริมศักยภาพ สามารถสังเคราะห์ สาระสำคัญของแนวคิดการช่วยเสริมศักยภาพ ได้ 5 ประการ คือ

1. การช่วยเสริมศักยภาพมีเป้าหมายในการช่วยให้ผู้เรียนแก้ปัญหาหรือปฏิบัติงานที่ไม่ สามารถทำได้ด้วยตนเองเพียงลำพังให้สำเร็จ

ี่ 2. ผู้เรียนมีความสามารถที่จะปฏิบัติงานให้สำเร็จได้ แต่ผู้เรียนแต่ละคนมีศักยภาพ แตกต่างกัน ผู้เรียนบางคนต้องได้รับการช่วยเหลือจากบุคคลอื่นที่มีความสามารถมากกว่าจึงจะ สามารถแสดงศักยภาพออกมาได

3. กลยุทธ์ที่สำคัญของการช่วยเสริมศักยภาพคือการให้ความช่วยเหลืออย่างเป็นระบบ และเหมาะสมกับความต้องการของผู้เรียน และการลดการช่วยเหลือลงเมื่อผู้เรียนสามารถ ปฏิบัติงานไดดวยตนเอง

่ 4. การช่วยเสริมศักยภาพสามารถทำได้โดยผ่านการปฏิสัมพันธ์กับบุคคล หรือสื่อ เทคโนโลยีตางๆ

5. การช่วยเสริมศักยภาพสามารถช่วยผู้เรียนให้ประสบความสำเร็จในการทำงานที่อยู่ ภายในช่วงพัฒนาการเชาว์ปัญญา

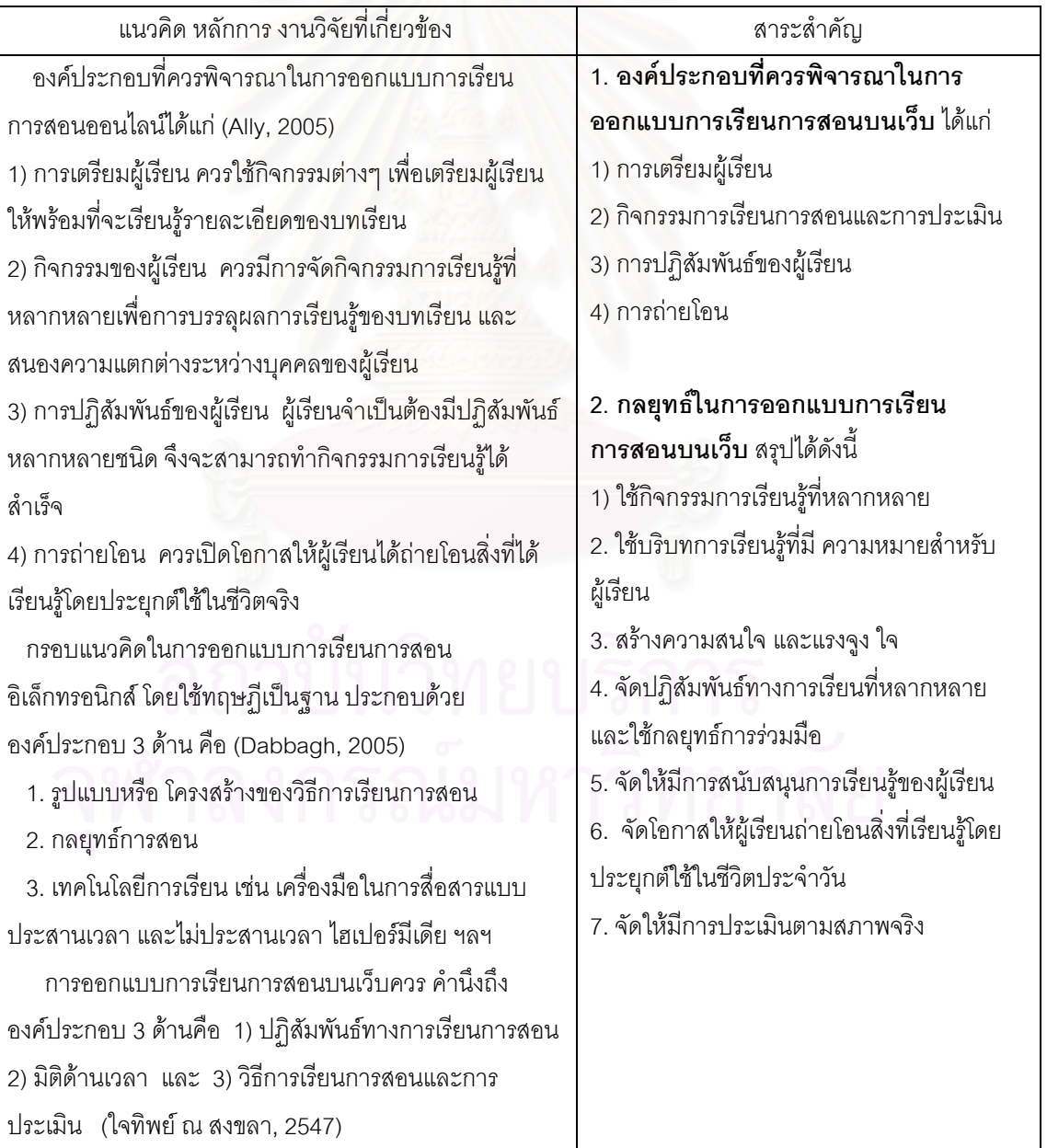

ตารางที่ 10 ผลการวิเคราะห์และสังเคราะห์สาระสำคัญของการเรียนการสอนบนเว็บ

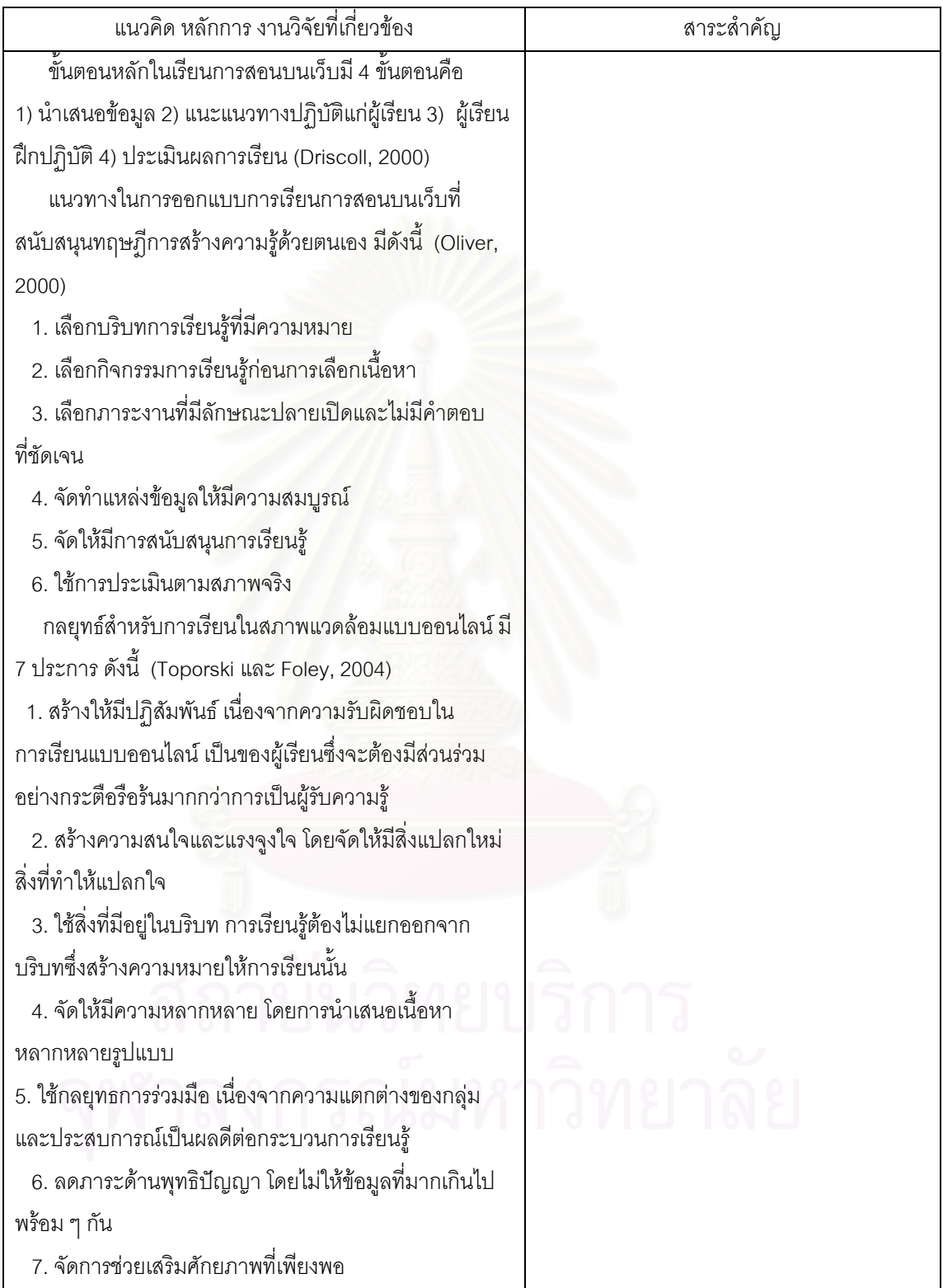

ตารางที่ 10 ผลการวิเคราะห์และสังเคราะห์สาระสำคัญของการเรียนการสอนบนเว็บ (ต่อ)

สรุปสาระสำคัญของการเรียนการสอนบนเว็บ

1. องค์ประกอบที่ควรพิจารณาในการออกแบบการเรียนการสอนบนเว็บ ได้แก่

1. การเตรียมผูเรียน

2. กิจกรรมการเรียนการสอนและการประเมิน

3. การปฏิสัมพันธ์ของผู้เรียน

4. การถายโอน

2. กลยุทธ์ในการออกแบบการเรียนการสอนบนเว็บ สรุปได้ดังนี้ ี้

1. ใช้กิจกรรมการเรียนรู้ที่หลากหลาย

2. ใช้บริบทการเรียนรู้ที่มี ความหมายสำหรับผู้เรียน

3. สรางความสนใจและแรงจูง ใจ

4. จัดปฏิสัมพันธ์ทางการเรียนที่หลากหลายและใช้กลยุทธ์การร่วมมือ

5. จัดให้มีการสนับสนุนการเรียนรู้ของผู้เรียน

6. จัดโอกาสให้ผู้เรียนถ่ายโอนสิ่งที่เรียนรู้โดยประยุกต์ใช้ในชีวิตประจำวัน

7. จัดให้มีการประเมินตามสภาพจริง

ขั้นตอนที่ 3 การสร้างรูปแบบการเรียนการสอนแบบสืบสอบบนเว็บวิชาวิทยาศาสตร์ โดยใช้การช่วยเสริมศักยภาพเพื่อพัฒนาทักษะการแก้ปัญหาสำหรับนักเรียนมัธยมศึกษาตอนต้น ื่

การสรางรูปแบบการเรียนการสอนแบบสืบสอบบนเว็บวิชาวิทยาศาสตรโดยใช การช่วยเสริมศักยภาพเพื่อพัฒนาทักษะการแก้ปัญหาของนักเรียนมัธยมศึกษาตอนต้นมีการ ื่ ดําเนินการโดยนําองคประกอบของรูปแบบการเรียนการสอนที่สังเคราะหไดมาจัดเรียงลําดับ จากนั้นเชื่อมโยงสาระสำคัญของแนวคิดการสืบสอบ การช่วยเสริมศักยภาพ และการจัดการเรียน ั้ การสอนบนเว็บที่ได้จากการสังเคราะห์ในขั้นที่ 2 กับองค์ประกอบของรูปแบบการเรียนการสอน ิตามคำดับ ดังนี้ ี้

3.1 พัฒนาหลักการของรูปแบบการเรียนการสอน โดยนำสาระสำคัญของการ ู้สืบสอบและการช่วยเสริมศักยภาพ ที่สังเคราะห์ได้จากข้อ 2.1 และ 2.3 มาสังเคราะห์เป็นหลักการ ของรูปแบบ

 3.2 พัฒนากระบวนการเรียนการสอนและการวัดและประเมินผล ของรูปแบบ การเรียนการสอนแบบสืบสอบบนเว็บ มีการดําเนินการดงนั ี้

 3.2.1 พัฒนาแนวทางการจัดกิจกรรมการเรียนการสอนของรูปแบบ การเรียนการสอน โดยนำหลักการของรูปแบบมาวิเคราะห์เพื่อเชื่อมโยงถึงแนวทางในการจัด ื่ ้กิจกรรมการเรียนการสอนที่เป็นไปได้ตามหลักการนั้น

 3.2.2 วิเคราะหแนวทางการจัดการชวยเสริมศักยภาพท เหมาะสมกับ ขั้นตอนการเรียนการสอนแบบสืบสอบ โดยใช้กระบวนการออกแบบการช่วยเสริมศักยภาพ แบบ Top Down (Quintana และคนอื่น ๆ, 2002: 359) ซึ่งมีขั้นตอนดังน ี้

1. วิเคราะห์สิ่งที่จำเป็นสำหรับผู้เรียนในการปฏิบัติงาน

2. ระบุปัญหาอุปสรรคและสาเหตุที่ทำให้ผู้เรียนไม่สามารถทำงานนั้นได้ ซึ่งผู้วิจัย วิเคราะห์จากงานวิจัย และข้อมูลจากการสอบถามครูผู้สอนวิทยาศาสตร์ระดับมัธยมศึกษาตอนต้น ในโรงเรียนสังกัดสำนักงานคณะกรรมการการศึกษาขั้นพื้นฐาน (ดังแสดงไว้ใน ตารางที่ 8)

3. ตัดสินใจเลือกวิธีการช่วยเสริมศักยภาพที่สามารถช่วยผู้เรียนให้ผ่านอุปสรรคเหล่านั้น ี่ และประสบความสำเร็จในการทำงานได้

.<br>3.2.3 พัฒนากระบวนการเรียนการสอนและการวัดและประเมินผลของ รูปแบบการเรียนการสอนบนเว็บ โดยนำแนวทางการจัดกิจกรรมการเรียนการสอนที่ได้จาก ข้อ 3.2.1 มาเป็นแนวทางในการออกแบบกิจกรรมการเรียนการสอนบนเว็บ โดยใช้แนวทางและ กลยุทธ์การจัดการเรียนการสอนบนเว็บที่สังเคราะห์ได้จากข้อ 2.3 เป็นกรอบแนวคิดในการ ออกแบบ

3.3 สรุปร่างรูปแบบการเรียนการสอนแบบสืบสอบบนเว็บวิชาวิทยาศาสตร์ โดยใช้การช่วยเสริมศักยภาพเพื่อพัฒนาทักษะการแก้ปัญหาของนักเรียนมัธยมศึกษาตอนต้น ื่ ตามองคประกอบและรายละเอียดของรูปแบบที่สังเคราะหได

ผลการสร้างรูปแบบการเรียนการสอนแบบสืบสอบบนเว็บวิชาวิทยาศาสตร์โดยใช้การช่วย เสริมศักยภาพเพื่อพัฒนาทักษะการแก้ปัญหาของนักเรียนมัธยมศึกษาตอนต้น แสดงไว้ในตารางที่ 11- 14

ตารางท ี่ 11 ผลการพัฒนาหลักการของรูปแบบจากสาระสําคัญของการสืบสอบและการชวย เสริมศักยภาพ

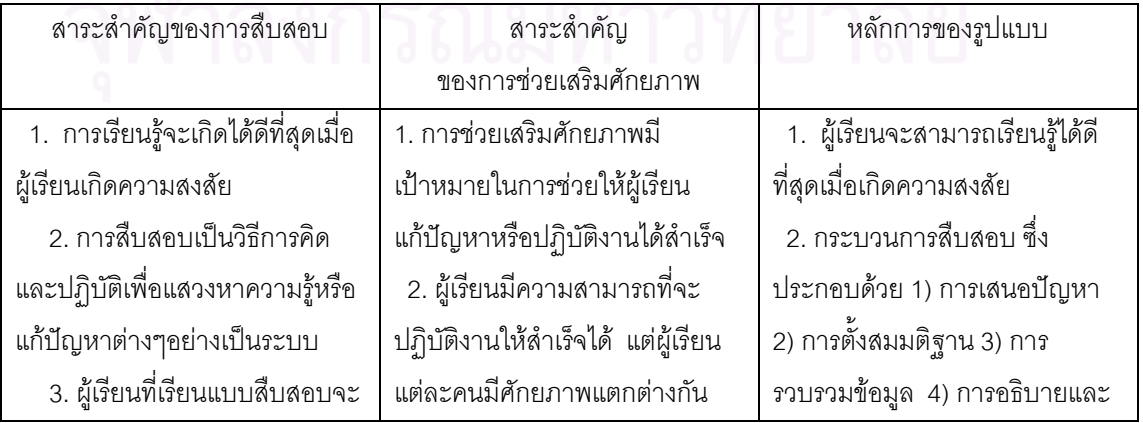

ตารางท ี่ 11 ผลการพัฒนาหลักการของรูปแบบจากสาระสําคัญของการสืบสอบและการชวย เสริมศักยภาพ (ต่ค)

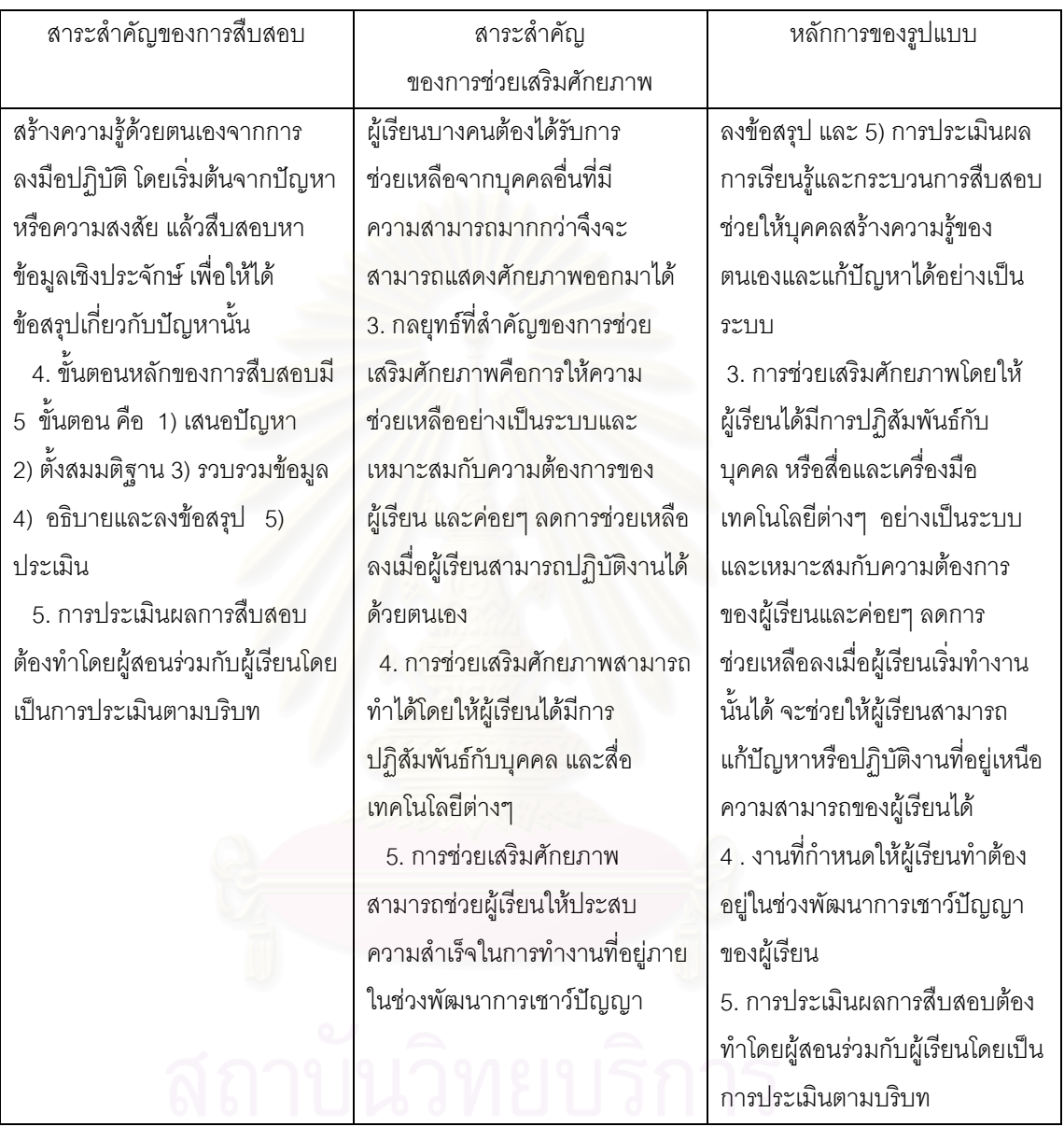

ตารางที่ 12 ผลการพัฒนาแนวทางการจัดกิจกรรมการเรียนการสอนจากการวิเคราะห์หลักการ ของรูปแบบการเรียนการสอน

 1. ผูเรียนจะสามารถเรียนรูไดดีที่สุดเม อเกิดความ ื่ สงสัย

 2. กระบวนการสืบสอบ ซึ่งประกอบดวยการเสนอ ปญหา การต งสมมติฐาน การรวบรวมขอมูล ั้

# **หลักการของรปแบบ ู แนวทางการจดการเร ั ียนการสอน**

- 1. ผูเรียนถูกกระตุนใหเกิดความสงสัย หรือเกิด ความขัดแยงทางปญญา
- 2. จัดให้ผู้เรียนแก้ปัญหาหรือแสวงหาคำตอบด้วย
- ตนเองอยางเปนระบบ ตามข นตอนของการั้

ตารางที่ 12 ผลการพัฒนาแนวทางการจัดกิจกรรมการเรียนการสอนจากการวิเคราะห์หลักการ ของรูปแบบการเรียนการสอน (ต่อ)

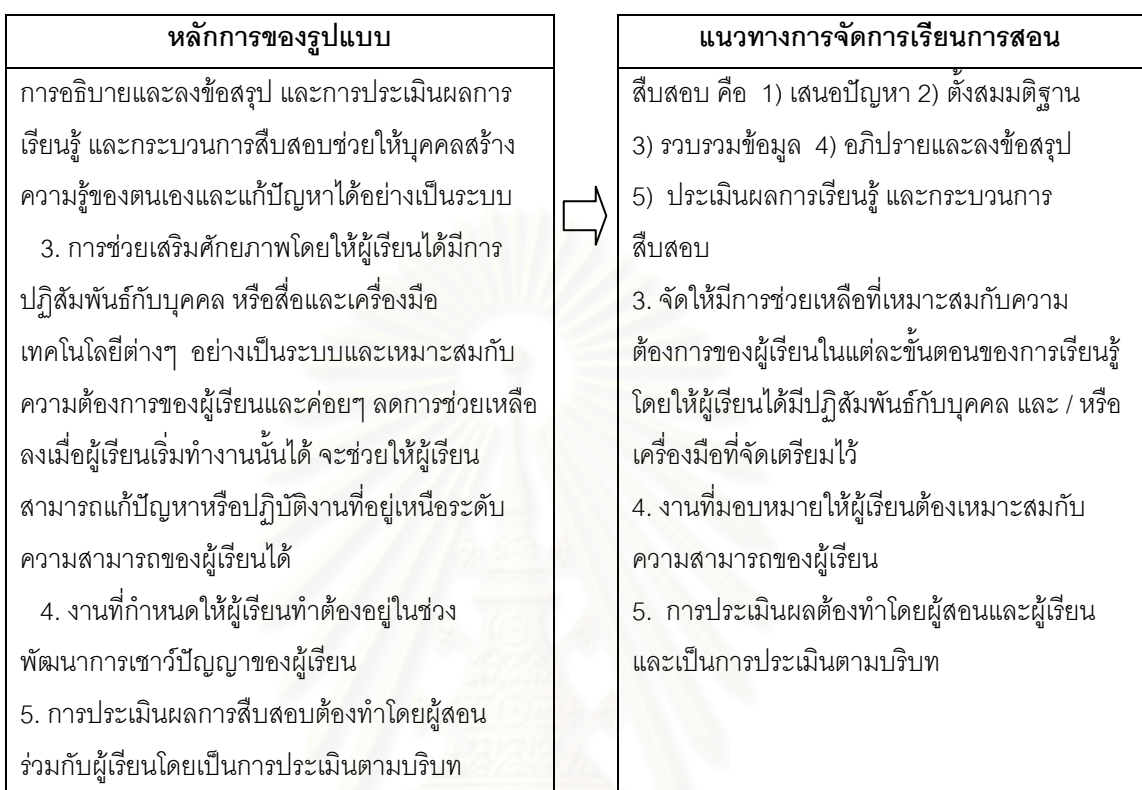

ตารางที่ 13 ผลการวิเคราะห์แนวทางในการจัดการช่วยเสริมศักยภาพที่เหมาะสมสำหรับขั้นตอน ั้ การเรียนการสอนแบบสืบสอบ

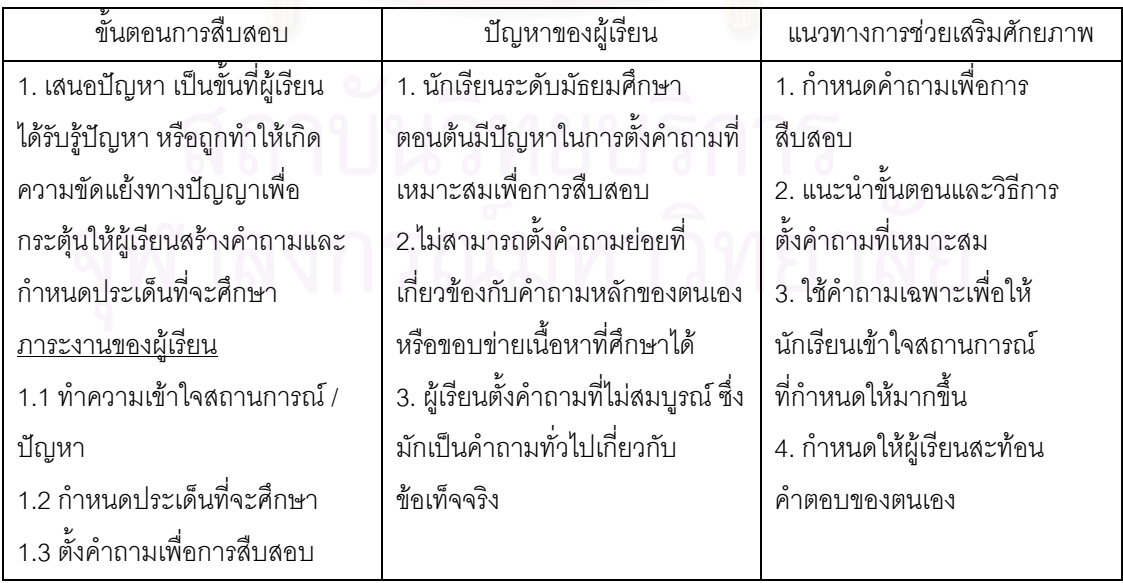

ตารางที่ 13 ผลการวิเคราะห์แนวทางในการจัดการช่วยเสริมศักยภาพที่เหมาะสมสำหรับขั้นตอน ั้ การเรียนการสอนแบบสืบสอบ (ต่อ)

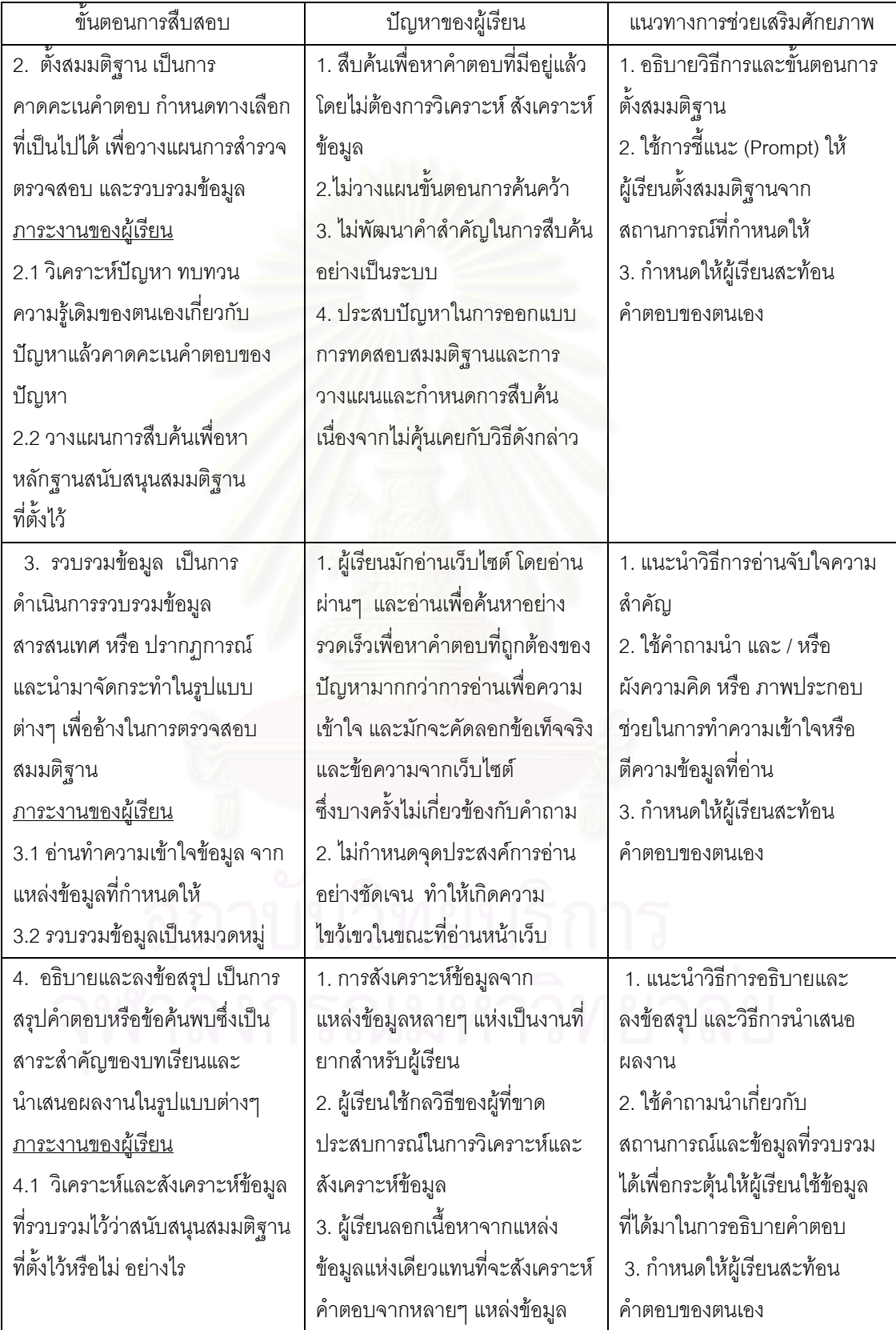

ตารางที่ 13 ผลการวิเคราะห์แนวทางในการจัดการช่วยเสริมศักยภาพที่เหมาะสมสำหรับขั้นตอน ั้ การเรียนการสอนแบบสืบสอบ (ต่อ)

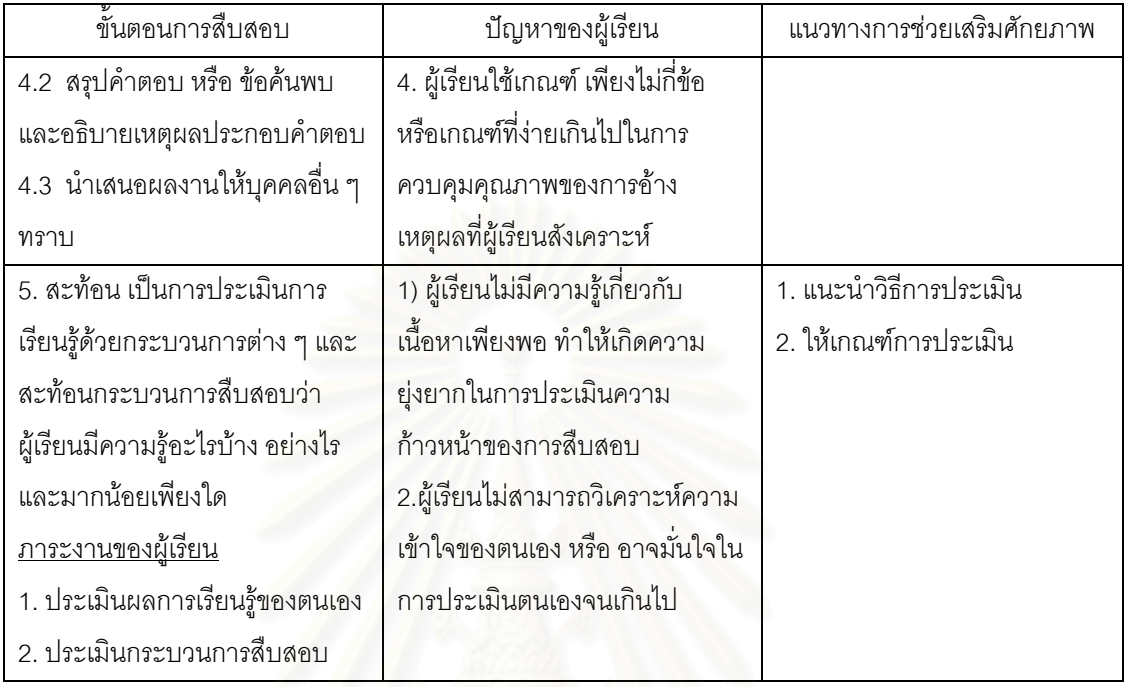

ตารางท ี่ 14 ผลการพัฒนาแนวทางในการจัดกิจกรรมการเรียนการสอนบนเว็บ

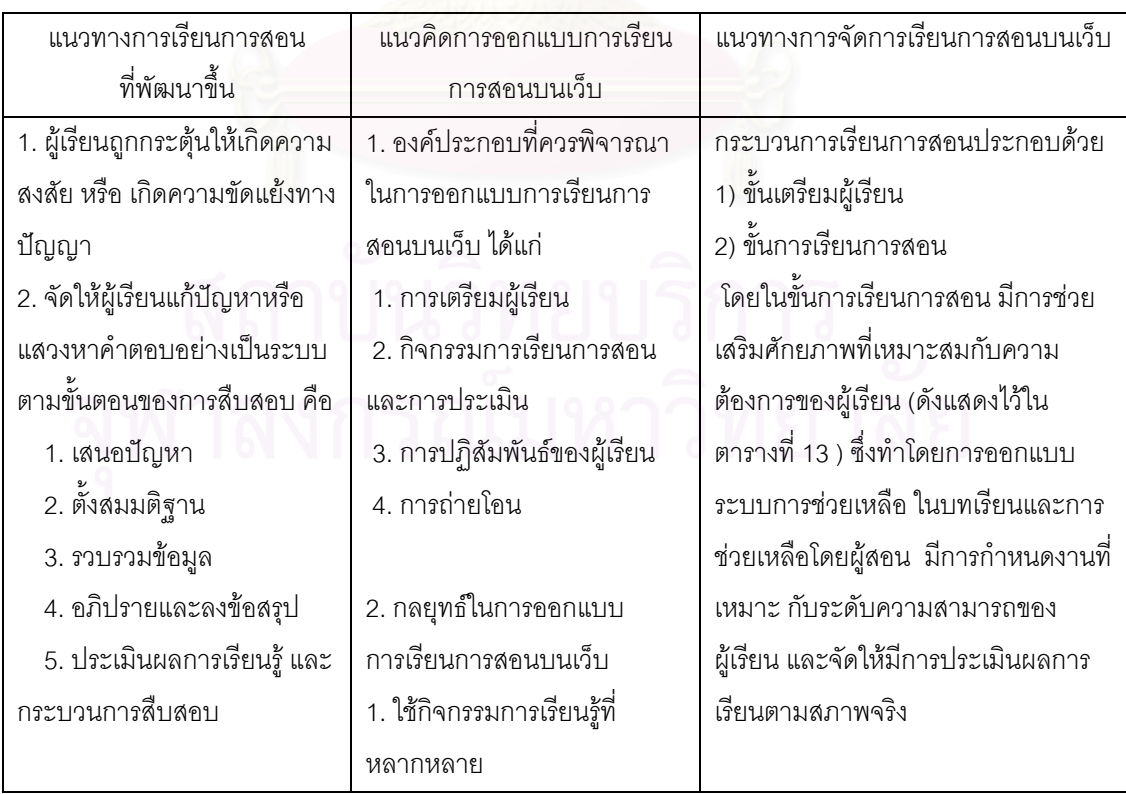

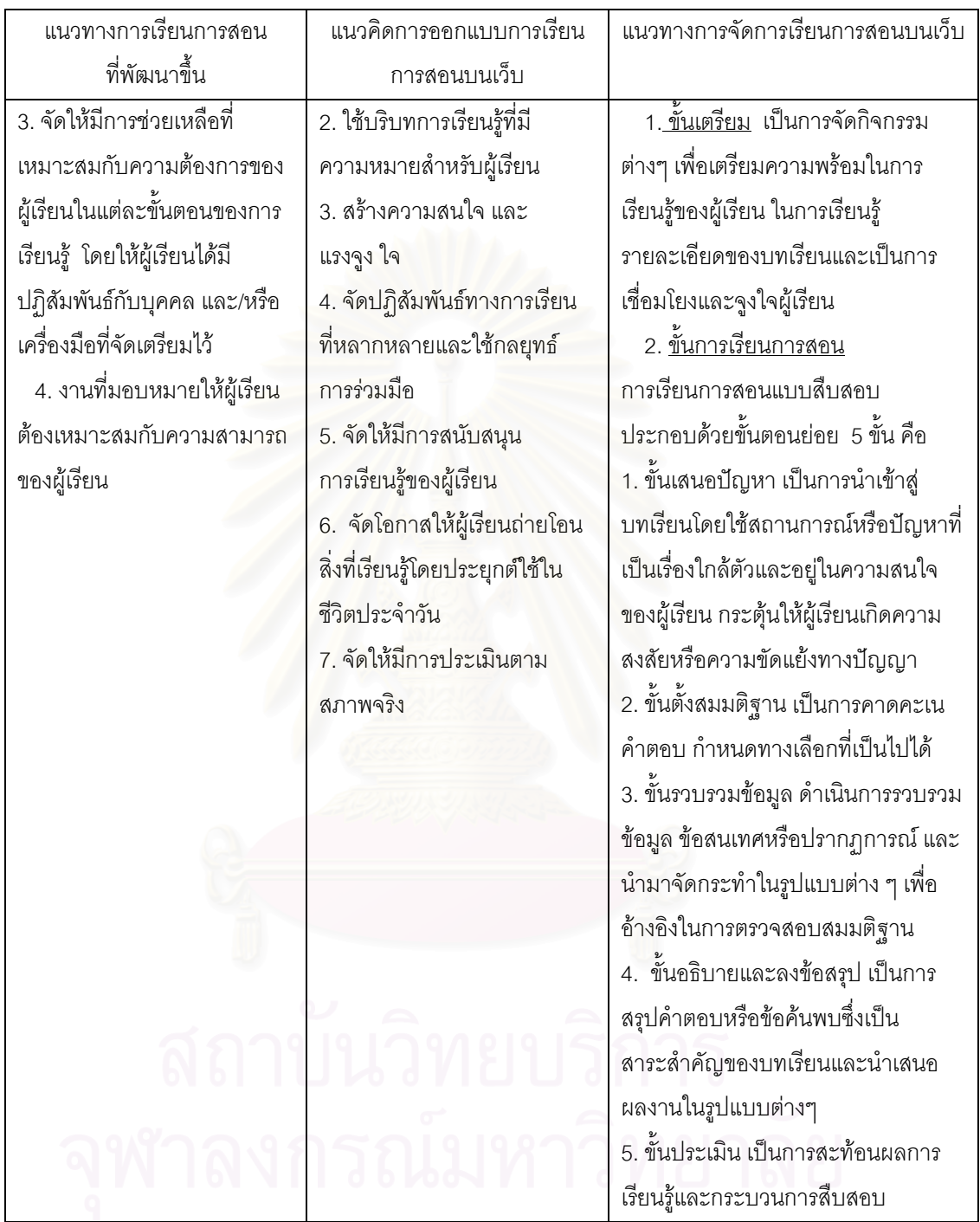

ตารางท ี่ 14 ผลการพัฒนาแนวทางในการจัดกิจกรรมการเรียนการสอนบนเว็บ (ตอ)

ขั้นตอนที่ 4 ศึกษาความคิดเห็นของผู้ทรงคุณวุฒิเกี่ยวกับ ร่างรูปแบบการเรียนการสอน แบบสืบสอบบนเว็บวิชาวิทยาศาสตร์โดยใช้การช่วยเสริมศักยภาพเพื่อพัฒนาทักษะการแก้ปัญหา ของนักเรียนมัธยมศึกษาตอนต้น

ประชากรที่ใช้ในการวิจัยขั้นตอนนี้ได้แก่ ผู้ทรงคุณวุฒิด้านหลักสูตรการสอนและ ั้ เทคโนโลยีการศึกษา ที่มีคุณลักษณะดังตอไปนี้

1. มีวุฒิการศึกษาระดับดุษฎีบัณฑิตในสาขาวิชาเทคโนโลยีการศึกษาหรือสาขาวิชา หลักสูตรและการและสอน

2. เป็นผู้สอนสาขาวิชาเทคโนโลยีการศึกษาหรือสาขาวิชาหลักสูตรและการและสอน ในสถาบันอุดมศึกษา ที่มีประสบการณ์ในการสอนไม่น้อยกว่า 3 ปี

ึกลุ่มตัวอย่างที่ใช้ในการวิจัย ได้แก่ผู้ทรงคุณวุฒิจำนวน 25 คน ที่ได้รับการสุ่มตัวอย่าง โดยวิธีบอกต่อ (Snowball Sample) ซึ่งดำเนินการโดย ผู้วิจัยและอาจารย์ที่ปรึกษาร่วมกันคัดเลือก ผู้ทรงคุณวุฒิที่มีคุณสมบัติตรงตามเกณฑ์ที่กำหนด จำนวน 5 คนแรก จากนั้นขอให้ผู้ทรงคุณวุฒิ ์ทั้ง 5 คน แนะนำผู้ทรงคุณวุฒิอื่นๆ อีกจนได้ผู้ทรงคุณวุฒิครบ 25 คน

การศึกษาความคิดเห็นและขอเสนอแนะของผูทรงคุณวุฒิดานเทคโนโลยีการศึกษาและ หลักสูตรและการสอน เกี่ยวกับความเหมาะสมของรูปแบบการเรียนการสอนแบบสืบสอบบนเว็บ ี่ วิชาวิทยาศาสตร์โดยใช้การช่วยเสริมศักยภาพเพื่อพัฒนาทักษะการแก้ปัญหาของนักเรียน ื่ ้มัธยมศึกษาตอนต้น ดำเนินการโดยใช้เทคนิคเดลฟายแบบปรับปรุง ใช้แบบสอบถามปลายปิด แบบมาตรประมาณคา 5 ระดับ สอบถามผูทรงคุณวุฒิ 2 รอบ มีผูทรงคุณวุฒิตอบแบบสอบถาม ครบทั้งรอบที่ 1 และรอบที่ 2 จำนวน 22 ท่าน คิดเป็นร้อยละ 88.00 (รายชื่อในภาคผนวก ก) ั้

ขั้นตอนที่ 5 ปรับปรุงแก้ไขรูปแบบการเรียนการสอนตามข้อเสนอแนะของผู้ทรงคุณวุฒิ นำข้อมูลที่ได้จากผู้ทรงคุณวุฒิมาพิจารณาและปรับปรุงแก้ไขร่างรูปแบบการเรียนการ สอนแบบสืบสอบบนเว็บวิชาวิทยาศาสตร์โดยใช้การช่วยเสริมศักยภาพเพื่อพัฒนาทักษะการ แก้ปัญหาของนักเรียนมัธยมศึกษาตอนต้น ให้มีความสมบูรณ์มากขึ้น

ขั้นตอนที่ 6 สร้างบทเรียนแบบสืบสอบบนเว็บวิชาวิทยาศาสตร์โดยใช้การช่วยเสริม ศักยภาพเพื่อพัฒนาทักษะการแก้ปัญหาของนักเรียนมัธยมศึกษาตอนต้น และคู่มือแนวปฏิบัติตาม ื่ รูปแบบการเรียนการสอน โดยมีรายละเอียดดังนี้ ี้

6.1 ศึกษาหลักสูตรการศึกษาขั้นพื้นฐาน (พุทธศักราช 2544) กลุ่มสาระการ ั้ ื้ เรียนรู้วิทยาศาสตร์ ในส่วนที่เป็นสาระการเรียนรู้แกนกลางและมาตรฐานการเรียนรู้ช่วงชั้นที่ 3 และศึกษารายละเอียดของสาระการเรียนรู้รายปี-รายภาค และคำอธิบายรายวิชาวิทยาศาสตร์ ของโรงเรียนท้ายหาด ที่กำหนดไว้ในหลักสูตรสถานศึกษา จากนั้นกำหนดเรื่องที่เหมาะสมจะ ั้ จัดการเรียนการสอนแบบสืบสอบบนเว็บ โดยเลือกเรื่องที่กำลังได้รับความสนใจ มีวิธีการแก้ปัญหา ื่ ในเรื่องดังกล่าวได้หลายวิธีและไม่จำเป็นต้องมีการทดลองในห้องปฏิบัติการวิทยาศาสตร์ ซึ่งได้แก่ 1) เรื่องทรัพยากรธรรมชาติและสิ่งแวดล้อม และ 2) เรื่องภาวะโลกร้อน ื่

6.2 จัดทำเนื้อหาของบทเรียนทั้งสองบทเรียนให้สอดคล้องกับมาตรฐาน ั้ การเรียนรู้ช่วงชั้นและคำอธิบายรายวิชาวิทยาศาสตร์ ในหลักสูตรสถานศึกษาของโรงเรียน ั้ ทายหาด

 6.3 นําเนื้อหามาสรางบทเรียนแบบสืบสอบบนเว็บตามรูปแบบที่พัฒนาขึ้น โดยเขียนเป็นผังงาน (Flowchart) และสตอรีบอร์ด (Storyboard)

 6.4 นําเสนอใหอาจารยที่ปรกษาว ึ ิทยานิพนธใหขอเสนอแนะ ปรับปรุงแกไขตาม ข้อเสนอแนะ

6.5 นําผังงานและสตอรีบอรดไปใหผูทรงคุณวุฒิดานการเรียนการสอน วิทยาศาสตร์ จำนวน 3 ท่าน ตรวจ<mark>สอบ</mark>ความเหมาะสมของเนื้อหาบทเรียนแบบสืบสอบบนเว็บ ื้ และปรับปรุงแก้ไขบทเรียน ตามคำแนะนำของผู้ทรงคุณวุฒิ

6.6 น<mark>ำผังงานและสตอรีบอร์ดไปพัฒนาเป็นบทเรียนบนเ</mark>ว็บ จากนั้นนำรูปแบบ การเรียนการสอนให้ผู้ทรงคุณวุฒิด้านเทคโนโลยีการศึกษา 3 ท่าน ตรวจสอบความเหมาะสมของ บทเรียนแบบสืบสอบบนเว็บและปรับปรุงแก้ไขบทเรียน ตามคำแนะนำของผู้ทรงคุณวุฒิ

 6.7 สรางคูมือแนวปฏิบัติตามรูปแบบการเรียนการสอน ประกอบดวย หลกการ ั จุดประสงคผังระบบงานของรูปแบบการเรียนการสอน และคําอธิบายรายละเอียดของวิธีการเรียน การสอน

ขั้นตอนที่ 7 การสร้างแบบวัดทักษะการแก้ปัญหา

แบบวัดทักษะการแก้ปัญหาที่สร้างขึ้น เป็นแบบปรนัย 4 ตัวเลือก จำนวน 40 ข้อ โดยมี  $\mathcal{L}^{\mathcal{L}}(\mathcal{L}^{\mathcal{L}})$  and  $\mathcal{L}^{\mathcal{L}}(\mathcal{L}^{\mathcal{L}})$  and  $\mathcal{L}^{\mathcal{L}}(\mathcal{L}^{\mathcal{L}})$ ข้อคำถามเรียงกันเป็นชุด ๆ โดยแต่ละชุดจะมีการกำหนดสถานการณ์และมีคำตอบให้ผู้เรียน เลือกตอบตามลำดับการแก้ปัญหา 4 ข้อ จำนวน 10 สถานการณ์ รวม 40 ข้อ ซึ่งมีขั้นตอนการ สร้างดังนี้ (ภาคผนวก ข)

7.1 ศึกษาเอกสารและงานวิจัยที่เกี่ยวกับการแก้ปัญหาจากแนวคิดของ Weir (1974) ี่ Klausmier (1985) Gick (1986) Jones (1990) Baron (1992) Etter (1995) Meter, Hovde และ Meier (1996) Smith และ Ragan (2005) สสวท. (2546) เพื่อกำหนดกรอบแนวคิด สร้างนิยาม ื่ ปฏิบัติการของทักษะการแก้ปัญหา และสรุปขั้นตอนการแก้ปัญหาเพื่อเป็นตัวบ่งชี้ทักษะการ แก้ปัญหาของผู้เรียน ดังต่อไปนี้
ทักษะการแก้ปัญหาหมายถึง กิจกรรมทางความคิดในการรวบรวม วิเคราะห์และ ตรวจสอบข้อมูลเพื่อตัดสินใจอย่างใดอย่างหนึ่งเพื่อเสนอแนวทางในการขจัดอุปสรรค หรือ ื่ สภาพการณ์ที่ไม่ต้องการให้ลดน้อยลงหรือหมดไป ซึ่งในการวิจัยครั้งนี้ ทักษะการแก้ปัญหา ั้ สามารถวัดได้จากคะแนนที่ได้จากแบบวัดทักษะการแก้ปัญหา ซึ่งแบ่งการแก้ปัญหาออกเป็น 4 ขั้นตอน ดังตารางท ี่ 15

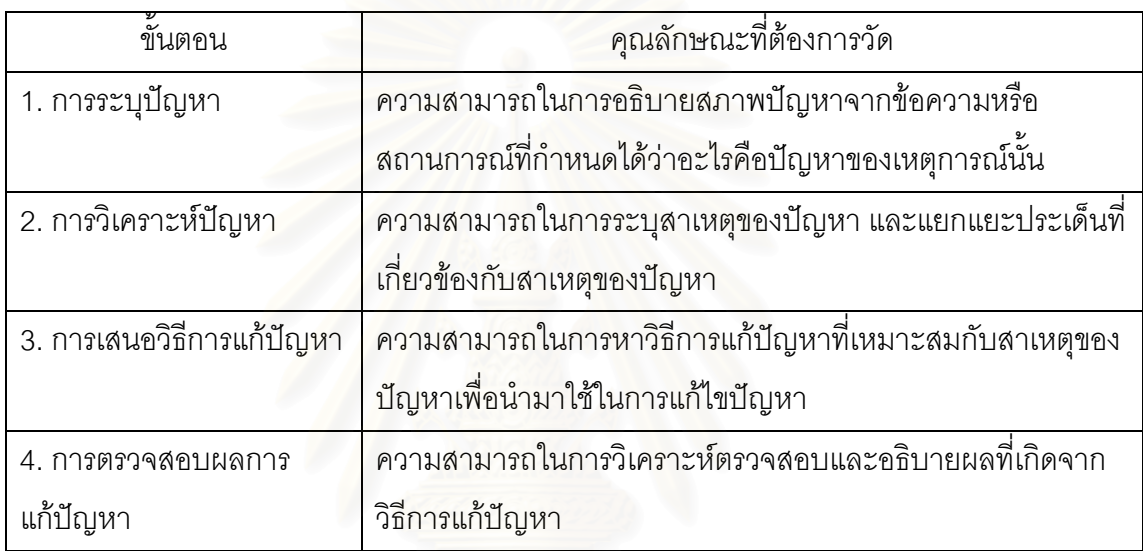

ตารางที่ 15 ขั้นตอนการแก้ปัญหาและการวัดทักษะการแก้ปัญหา ั้

7.2 การพัฒนาแบบวัดทักษะการแก้ปัญหาและตรวจสอบคุณภาพเบื้องต้น ื้

7.2.1 สร้างแบบวัดทักษะการแก้ปัญหา เป็นแบบสอบแบบปรนัย มี 4 ตัวเลือก โดยดัดแปลงจากแบบ<mark>ทดสอบการแก้ปัญหาเชิงวิทยาศาสตร์ของ พิชิต สนั่นเอื้อ (2543) ขวัญเรือน</mark> ั่ พุทธรัตน์ (2546) และผู้วิจัยสร้างขึ้นเอง ลักษณะของแบบสอบถามจะมีข้อคำถามเรียงกันเป็น ึ้ ชุด ๆ โดยแต่ละชุดจะมีการกำหนดสถานการณ์และมีคำตอบให้ผู้เรียนเลือกตอบตามลำดับ การแก้ปัญหา 4 ข้อ แต่ละข้อมีคำตอบที่ถูกที่สุดเพียงข้อเดียว มีเกณฑ์การให้คะแนนคือ ตอบถูก ให้ 1 คะแนน ตอบผิดหรือไม่ตอบให้ 0 คะแนน โดยสร้างไว้ 48 ข้อ ซึ่งแบบวัดทักษะการแก้ปัญหา ที่ต้องการใช้ในการเก็บข้อมูลในการวิจัยครั้งนี้ คือ 40 ข้อ ั้

7.2.2 นำแบบทดสอบที่สร้างขึ้นไปให้อาจารย์ที่ปรึกษาและอาจารย์ที่ปรึกษาร่วม พิจารณาตรวจสอบความเหมาะสม

7.2.3 นำแบบวัดทักษะการแก้ปัญหา ไปให้ผู้ทรงคุณวุฒิ 3 ท่านตรวจสอบ ลักษณะการใช้คำถาม ตัวเลือก ความสอดคล้องกับขั้นตอนของการแก้ปัญหา ความถูกต้องของ ั้ ภาษาและปรับปรุงตามคำแนะนำของผู้ทรงคุณวุฒิ

7.2.4 นำแบบทดสอบที่ปรับปรุงแล้วไปทดสอบกับนักเรียนชั้นมัธยมศึกษาปีที่ 3 ั้ โรงเรียนอัมพวันวิทยาลัย จังหวัดสมุทรสงคราม จำนวน 72 คน เพื่อหาระดับความยากง่าย ื่ ค่าอำนาจจำแนกและความเที่ยงของแบบทดสอบและคัดเลือกได้ข้อสอบที่มีระดับความยากง่าย อยู่ระหว่าง .20 ถึง .83 และมีอำนาจจำแนกตั้งแต่ .20 ขึ้นไป จำนวน 40 ข้อ นำแบบทดสอบที่ผ่าน ั้ การคัดเลือกแลว ไปคํานวณหาคาความเทยงโดยใช ี่ สูตร KR - 20 (Kuder Richardson Formular 20) ได้ค่าความเที่ยงทั้งฉบับเท่ากับ .73 ี่ ั้

ขั้นตอนที่ 8 ทดสอบคุณภาพของรูปแบบการเรียนการสอนบนเว็บ โดยนำบทเรียนบนเว็บ ที่ปรับปรุงแก้ไขตามคำแนะนำของผู้ทรงคุณวุฒิแล้ว ไปทดสอบโดยให้ผู้เรียนได้ทดลองใช้บทเรียน จริงและเก็บข้อมูลด้วยการสังเกต สัมภาษณ์และวิเคราะห์จากผลสัมฤทธิ์ทางการเรียน โดยมี กระบวนการทดสอบ 3 ขั้นตอน ดังน ี้

8.1 การทดสอบหนึ่งต่อหนึ่ง (One-to-One Evaluation) เพื่อตรวจสอบ ื่ ความถูกต้องของการพิมพ์ ความชัดเจนของคำแนะนำ คำสั่ง ภาพ ภาษาที่ใช้ในบทเรียน และ ขั้นตอนการเรียนการสอน โดยให้นักเรียนชั้นมัธยมศึกษาปีที่ 3 โรงเรียนท้ายหาด จังหวัด ั้ ี สมุทรสงคราม ที่ไม่ใช่กลุ่มตัวอย่างจำนวน 3 คน เรียนโดยใช้รูปแบบการเรียนการสอนบนเว็บ ที่พัฒนาขึ้น ใช้การสังเกตและการสัมภาษณ์ จากนั้นนำข้อมูลที่ได้มาปรับปรุงแก้ไขข้อบกพร่อง ั้ ของบทเรียน

 8.2 การทดสอบกับกลุมเล็ก (Small-Group Evaluation ) มีจุดประสงคเพื่อ พิจารณาผลการปรับปรุงแก้ไขข้อบกพร่องของบทเรียน และผลการใช้บทเรียนกับนักเรียนที่มีความ แตกต่างหลากหลายมากขึ้น โดยให้นักเรียนชั้นมัธยมศึกษาปีที่ 3 โรงเรียนท้ายหาด ที่ไม่ใช่กลุ่ม ตัวอย่าง จำนวน 9 คน เรียนโดยใช้รูปแบบการเรียนการสอนบนเว็บที่พัฒนาขึ้น ใช้การสังเกต และการสัมภาษณ์ นำข้อมูลที่ได้มาปรับปรุงแก้ไขข้อบกพร่องของบทเรียน

 8.3 การทดลองภาคสนาม (Field Trial) มีจุดประสงคเพื่อ 1) พิจารณาผล การปรับปรุงแกไขขอบกพรองของบทเรียนหลังการทดสอบกับกลุมเล็ก 2) ตรวจสอบวาในการนํา บทเรียนไปใช้ในสภาพการเรียนการสอนจริงยังมีปัญหาอะไรหรือไม่ 3) เพื่อทดสอบประสิทธิภาพ ของบทเรียนโดยใช้เกณฑ์ประสิทธิภาพ  $E_1/E_2 = 75/75$  โดย  $E_1$ หมายถึง ประสิทธิภาพของ กระบวนการ ซึ่งได้จากค่าร้อยละของคะแนนของการทำแบบทดสอบย่อย  $\mathsf{E}_2$  หมายถึง ประสิทธิภาพของผลลัพธ์ ซึ่งได้จากค่าร้อยละของคะแนนการทำแบบทดสอบหลังเรียน โดยนำรูปแบบการเรียนการสอนไปทดลองกับนักเรียนชั้นมัธยมศึกษาปีที่ 3 โรงเรียนอัมพวัน-ั้ ้วิทยาลัย ซึ่งมีคุณสมบัติใกล้เคียงกับกลุ่มตัวอย่าง จำนวน 20 คน พบว่าบทเรียนมีค่าประสิทธิภาพ 76.25 / 75.20

#### **เคร องมือท ี่ใชในการวิจัย ื่**

ในการวิจัยระยะที่ 1 มีเครื่องมือที่ใช้ในการเก็บรวบรวมข้อมูล จำนวน 3 ฉบับ ได้แก่ ื่

- 1. แบบสอบถามความคิดเห็นเกี่ยวกับรูปแบบการเรียนการสอนแบบสืบสอบบนเว็บฯ
- 2. แบบประเมินความเหมาะสมของบทเรียนแบบสืบสอบบนเว็บ
- 3. แบบประเมินคุณภาพบทเรียนบนเว็บ

โดยมีรายละเอียด ดังน

## **1. แบบสอบถามความคิดเหนเก ็ ี่ ยวกับรปแบบการเร ู ียนการสอนแบบสืบสอบ บนเว็บฯ**

ี สำหรับผู้ทรงคุณวุฒิด้านเทคโนโลยีการศึกษาหรือด้านหลักสูตรและการสอน ประเมิน รูปแบบการเรียนการสอนแบบสืบสอบบนเว็บฯ ที่พัฒนาขึ้น ซึ่งเป็นแบบสอบถามที่ประยุกต์ใช้ เทคนิคเดลฟาย แบบปรับปรุง โดยมีการสอบถามผู้ทรงคุณวุฒิ 2 รอบ และมีขั้นตอนการสร้าง เครื่องมือดังนี้ (ภาคผนวก ข) **.** 

<u>แบบสอบถามรอบที่</u> 1

1.1 นำร่างรูปแบบการเรียนการสอนแบบสืบสอบบนเว็บฯ มาเรียบเรียงเป็นข้อคำถาม แบบมาตรประมาณค่า 5 ระดับ เพื่อให้ผู้ทรงคุณวุฒิพิจารณาความเหมาะสมของรูปแบบ ในด้าน ุหลักการและวัตถุประสงค์ องค์ประกอบของรูปแบบ ขั้นตอนการเรียนการสอน ความเหมาะสม ในการนำไปใช้และให้ข้อเสนอแนะเพิ่มเติม ิ่

1.2 นำแบบประเมินรูปแบบการเรียนการสอนที่สร้างขึ้นให้อาจารย์ที่ปรึกษาและอาจารย์ ี่ ที่ปรึกษาร่วมพิจารณาความเหมาะสมและปรับปรุงตามคำแนะนำก่อนนำไปใช้เก็บข้อมูล

### <u>แบบสอบถามรอบที่</u> 2

นำข้อมูลที่ได้ในแบบสอบถามรอบที่ 1 มาวิเคราะห์และพัฒนาเป็นแบบสอบถามรอบที่ 2 โดยผูวิจัยแสดงตําแหนงของคําตอบเดิมที่ผูทรงคุณวุฒิตอบไวในรอบที่ 1 โดยแสดงคามัธยฐาน และพิสัยควอไทล์ที่คำนวณได้ ส่งกลับไปให้ผู้ทรงคุณวุฒิได้พิจารณาและยืนยันคำตอบของตนเอง อีกครั้ง

### การเก็บรวบรวมขอมูล

ผู้วิจัยนำร่างแบบรูปแบบการเรียนการสอนแบบสืบสอบบนเว็บฯ มาจัดทำเป็น ี แบบสอบถาม และให้ผู้ทรงคุณวุฒิด้านเทคโนโลยีการศึกษาและด้านหลักสูรและการสอนจาก สถาบันอุดมศึกษา จำนวน 25 ท่านพิจารณาความเหมาะสมและให้ข้อเสนอแนะเพิ่มเติม โดยใช้ เทคนิคเดลฟายแบบปรับปรุงสอบถาม 2 รอบ

กำหนดค่าน้ำหนักคะแนนดังนี้ ้ํ ี้

> 5 หมายถึง ผู้ทรงคุณวุฒิเห็นด้วยกับคุณลักษณะของรูปแบบมากที่สุด 4 หมายถึง ผู้ทรงคุณวุฒิ เห็นด้วยกับคุณลักษณะของรูปแบบมาก ่ 3 หมายถึง ผู้ทรงคุณวุฒิ เห็นด้วยกับคุณลักษณะของรูปแบบปานกลาง 2 หมายถึง ผู้ทรงคุณวุฒิ เห็นด้วยกับคุณลักษณะของรูปแบบน้อย 1 หมายถึง ผู้ทรงคุณวุฒิ เห็นด้วยกับคุณลักษณะของรูปแบบน้อยที่สุด

การวิเคราะห์ข้อมูล

การวิเคราะห์ข้อมูลแบ่งออกเป็น 2 ขั้นตอน ดังนี้

1.1 แบบสอบถามเดลฟาย รอบที่ 1 วิเคราะห์ข้อมูลโดยหาค่ามัธยฐานและค่าพิสัย ระหว่างควอไทล์ เปรียบเทียบค่าที่ได้กับเกณฑ์เพื่อสรุปความคิดเห็นของผู้ทรงคุณวุฒิแล้วนำ ื่ ค่ามัธยฐานและค่าพิสัยระหว่างควอไทล์ที่ได้ไปแสดงในแบบสอบถามรอบที่ 2 เพื่อให้ผู้ทรงคุณวุฒิ พิจารณาคีกครั้ง

1.2 แบบสอบถามเดลฟายรอบที่ 2 เป็นการวิเคราะห์ข้อมูลโดยการหาค่ามัธยฐาน และ ค่าพิสัยควอไทล์เหมือนรอบที่ 1 โดยมีเกณฑ์ในการพิจารณาค่ามัธยฐานและค่าพิสัย ระหว่าง ้ ควดไทล์ ดังนี้ ี้

เกณฑการพิจารณาคามัธยฐาน

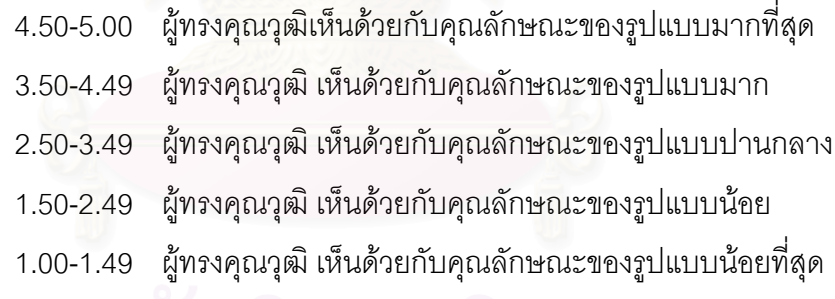

เกณฑการพิจารณาคาพิสัย ระหวางควอไทล

- 0.01 -0.99 คำตอบของผู้ทรงคุณวุฒิมีความสอดคล้องกันสูงมาก
- 1.00 -1.99 คำตอบของผู้ทรงคุณวุฒิมีความสอดคล้องกันสูง
- 2.00 -2.99 คำตอบของผู้ทรงคุณวุฒิมีความสอดคล้องกันต่ำ
- 3.00 ขึ้นไป คำตอบของผู้ทรงคุณวุฒิไม่มีความสอดคล้องกัน

#### **2. แบบประเมินความเหมาะสมของบทเรียนแบบสืบสอบบนเว็บ**

สําหรับผูทรงคุณวุฒิดานการเรียนการสอนวิทยาศาสตรประเมินความเหมาะสม ด้านเนื้อหาและขั้นตอนการเรียนการสอนของบทเรียนแบบสืบสอบบนเว็บที่พัฒนาขึ้น โดยมี ื้ ั้ ขั้นตอนการสร้างเครื่องมือดังนี้ (ภาคผนวก ข) ื่

2.1 สร้างแบบประเมินความเหมาะสมของบทเรียน โดยพิจารณาด้าน ความตรงตามโครงสรางของรูปแบบการเรียนการสอน องคประกอบ วิธีการเรียนการสอน กิจกรรม และการประเมินผล กราฟิกและการออ<mark>กแบบ รวมทั้งให้ข้อเสนอแนะและข้อควรปรับปรุง</mark> โดยเป็น แบบประเมินคา 3 ระดับ

2.2 นำแบบประเมินที่สร้างขึ้นให้อาจารย์ที่ปรึกษาวิทยานิพนธ์และอาจารย์ ี ที่ปรึกษาวิทยานิพนธ์ร่วมพิจารณาความเหมาะสมก่อนนำไปใช้เก็บข้อมูล

#### <u>การเก็บรวบรวมข้อมูล</u>

ผู้วิจัยนำแบบผังงานและสตอรีบอร์ดให้ผู้ทรงคุณวุฒิด้านการเรียนการสอนวิทยาศาสตร์ พิจารณาเพื่อประเมินความเหมาะสมด้านเนื้อหาและขั้นตอนการเรียนการสอนของบทเรียนแบบ ื้ ั้ ้สืบสอบบนเว็บ โดยมีเกณฑ์การให้คะแนน 3 ระดับ ดังนี้

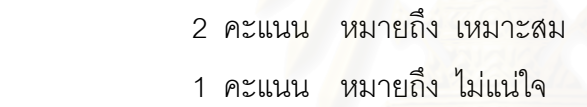

0 คะแนน หมายถึง ไม่เหมาะสม

โดยกำหนดเกณฑ์การแปลความหมายดังนี้ (ประคอง กรรณสูตร, 2542: 73)

1.34 - 2.00 หมายถึง เหมาะสม

0.67 - 1.33 หมายถึง ไมแน ใจ

0.00 - 0.66 หมายถึง ไมเหมาะสม

#### <u>การวิเคราะห์ข้อมูล</u>

การวิเคราะห์ใช้ค่าเฉลี่ยความคิดเห็นเกี่ยวกับความเหมาะสมขององค์ประกอบต่างๆ ของ ี่ ี่ บทเรียน เป็นเกณฑ์ในการปรับปรุงบทเรียน โดยกำหนดให้ค่าเฉลี่ยต้องมีค่าตั้งแต่ 1.34 ขึ้นไปจึง ี่ ั้ จะถือว่าบทเรียนมีความเหมาะสม

3. **แบบประเมินคุณภาพบทเรียนบนเว็บ** เพื่อให้ผู้ทรงคุณวุฒิด้านเทคโนโลยีการศึกษา ประเมินความเหมาะสมและคุณภาพของบทเรียนแบบสืบสอบบนเว็บ โดยมีขั้นตอนการสราง เครื่องมือดังนี้ (ภาคผนวก ข) ื่

3.1 สร้างแบบประเมินคุณภาพบทเรียนบนเว็บ โดยพิจารณาในด้านเนื้อหา การออกแบบ เทคโนโลยีที่ใช้ และความสอดคล้องกับการวิจัย รวมทั้งข้อเสนอแนะและสิ่งที่ควร ั้ ปรับปรุง โดยเปนแบบประเมินคา 3 ระดับ

3.2 นำแบบประเมินที่สร้างขึ้นให้อาจารย์ที่ปรึกษาวิทยานิพนธ์และอาจารย์ ที่ปรึกษาวิทยานิพนธ์ร่วมพิจารณาความเหมาะสมก่อนนำไปใช้เก็บข้อมูล

#### <u>การเก็บรวบรวมข้อมูล</u>

ผู้วิจัยให้ผู้ทรงคุณวุฒิด้านเทคโนโลยีการศึกษาทดลองใช้บทเรียนแบบสืบสอบบนเว็บฯ เพื่อประเมินคุณภาพของบทเรียนแบบสืบสอบบนเว็บฯ โดยมีเกณฑ์การให้คะแนน 3 ระดับ ดังนี้ ี้

2 คะแนน หมายถึง เหมาะสม

1 คะแนน หมายถึง ไมแนใจ

0 คะแนน หมายถึง ไม่เหมาะสม

โดยกำหนดเกณฑ์การแปลความหมายดังนี้ (ประคอง กรรณสูตร, 2542: 73)

1.34 -2.00 หมายถึง เหมาะสม

0.67-1.33 หมายถึง ไมแนใจ

0.00 – 0.66 หมายถึง ไมเห มาะสม

#### การวิเคราะห์ข้อมูล

การวิเคราะห์ใช้ค่าเฉลี่ยความคิดเห็นเกี่ยวกับความเหมาะสมขององค์ประกอบต่างๆ ของ ี่ ֺ֖֦֦֦֦֦֚֚֚֚֟֟֟֟֟֓֡֟֓֟֓֡֟֓֟֓֟֓֡֟֓֟֓֡֟֓֟֓֡֬֓֞֟֓֡֬֓֓֞֟֓֞֟֓֞֟֓֞֬֓֞֬֓֞֬֓֞֬֓֞֬֓֞֓֞֬֝֓֞֬֝֓֞֬֝֓֞֬֝֓֞֬֝֓ บทเรียนเป็นเกณฑ์ในการปรับปรุงบทเรียน โดยกำหนดให้ค่าเฉลี่ยต้องมีค่าตั้งแต่ 1.34 ขึ้นไปจึงจะ ี่ ั้ ถือวาบทเรียนมีความเหมาะสม

**การวิจัยระยะท ี่ 2 การศกษาผลการใช ึ รูปแบบการเรียนการสอนแบบสืบสอบบน เว็บวชาว ิ ทยาศาสตร ิ โดยใชการชวยเสริมศักยภาพเพ อพัฒนาทกษะการแก ั ปญหาของ ื่ นักเรียนมัธยมศึกษาตอนต้น** มีรายละเอียดของการศึกษาดังนี้

### **1. กําหนดประชากรและกลุมตัวอยาง**

ประชากรในการวิจัยคือ นักเรียนระดับมัธยมศึกษาตอนต้น โรงเรียนสังกัดสำนักงาน คณะกรรมการการศึกษาขั้นพื้นฐาน

กลุ่มตัวอย่างที่ใช้ในการทดลองครั้งนี้ เป็นนักเรียนระดับชั้นมัธยมศึกษาปีที่ 3 โรงเรียน ั้ ท้ายหาด สำนักงานเขตพื้นที่การศึกษาสมุทรสงคราม ภาคเรียนที่ 1 ปีการศึกษา 2550 ซึ่ง ิ ลงทะเบียนเรียนวิชาวิทยาศาสตร์พื้นฐาน (ว 33101) จำนวน 25 คน กลุ่มตัวอย่างได้มาโดยการ ดำเนินการตามขั้นตอนต่อไปนี้

1. เลือกโรงเรียนท้ายหาด สังกัดสำนักงานเขตพื้นที่การศึกษาสมุทรสงครามเป็นโรงเรียน ื้ สำหรับศึกษาผลการใช้รูปแบบการเรียนการสอนแบบสืบสอบบนเว็บที่พัฒนาขึ้น เนื่องจากโรงเรียน ท้ายหาดมีคุณลักษณะดังนี้ 1) มีการเรียนการสอนวิทยาศาสตร์พื้นฐาน หน่วยการเรียนรู้ชีวิตและ ี่ สิ่งแวดล้อม ในภาคการเรียนที่ 1 ปีการศึกษา 2550 2) เป็นโรงเรียนที่มีความพร้อมด้านอุปกรณ์ ้ สำหรับการจัดการเรียนการสอนบนเว็บและยินดีให้ความร่วมมือในการวิจัย 3) นักเรียนระดับ มัธยมศึกษาตอนต้นของโรงเรียนท้ายหาด มีความสามารถด้านวิทยาศาสตร์อยู่ในระดับที่ใกล้เคียง กับโรงเรียนส่วนใหญ่ ในสังกัดสำนักงานคณะกรรมการการศึกษาขั้นพื้นฐาน กล่าวคือ ั้ ื้ จากรายงานการประเมินผลสัมฤทธิ์ทางการเรียน ระดับชั้นมัธยมศึกษาปีที่ 3 ปีการศึกษา 2549  $\,$ ิ์ ั้ พบว่า นักเรียนโรงเรียนท้ายหาดมีคะแนนเฉลี่ย 13.85 และคะแนนเฉลี่ยระดับประเทศ คือ 15.75

2. สุ่มห้องเรียนเพื่อใช้เป็นกลุ่มตัวอย่าง 1 ห้องเรียน โดยการจับฉลากหมายเลขห้อง ผลการจับฉลากพบว่า ได้ ม. 3/1 ซึ่งมีนักเรียนจำนวน 25 คน เป็นกลุ่มตัวอย่าง

#### 2. เตรียมเครื่องมือที่ใช้ในการวิจัย

เครื่องมือที่ใช้ในการศึกษาผลการใช้รูปแบบการเรียนการสอนแบบสืบสอบบนเว็บวิชา ื่ ้วิทยาศาสตร์โดยใช้การช่วยเสริมศักยภาพเพื่อพัฒนาทักษะการแก้ปัญหาของนักเรียนมัธยมศึกษา ิตคนต้น ได้แก่

2.1 บทเรียนแบบสืบสอบบนเว็บวิชาวิทยาศาสตร์โดยใช้การช่วยเสริมศักยภาพ เพื่อพัฒนาทักษะการแก้ปัญหาของนักเรียนมัธยมศึกษาตอนต้น ื่

2.2 แบบวัดทักษะการแก้ปัญหา (ซึ่งได้พัฒนาขึ้นในการวิจัยระยะที่ 1 ) 2.3 แบบสอบถามความคิดเห็นเกี่ยวกับการใช้บทเรียนแบบสืบสอบบนเว็บของ ี่ นักเรียนมัธยมศึกษาตอนต้น เป็นแบบมาตรประมาณค่า 5 ระดับซึ่งผู้วิจัยสร้างขึ้นโดยมีการ ึ่ ์ ดำเนินการดังนี้

ี่ 2.3.1 สร้างแบบสอบถามความคิดเห็นของนักเรียนเกี่ยวกับการเรียน การสอนโดยใช้บทเรียนแบบสืบสอบบนเว็บ ในด้านความเหมาะสมขององค์ประกอบของบทเรียน ี กิจกรรมการเรียนการสอน การช่วยเสริมศักยภาพ การวัดและประเมินผลการเรียนรู้ และ ข้อเสนอแนะเกี่ยวกับบทเรียน ี่

2.3.2 นำแบบประเมินที่สร้างขึ้นให้อาจารย์ที่ปรึกษาวิทยานิพนธ์และ  $\mathcal{L}^{\mathcal{L}}(\mathcal{L}^{\mathcal{L}})$  and  $\mathcal{L}^{\mathcal{L}}(\mathcal{L}^{\mathcal{L}})$  and  $\mathcal{L}^{\mathcal{L}}(\mathcal{L}^{\mathcal{L}})$ ้ อาจารย์ที่ปรึกษาวิทยานิพนธ์ร่วมพิจารณาความเหมาะสมก่อนนำไปใช้เก็บข้อมูล

#### **3. ดําเนินการทดลอง**

การศึกษาผลการใช้รูปแบบการเรียนการสอนแบบสืบสอบบนเว็บวิชาวิทยาศาสตร์โดยใช้ การช่วยเสริมศักยภาพเพื่อพัฒนาทักษะการแก้ปัญหาในครั้งนี้ใช้แบบแผนการวิจัยแบบ One ื่ Group Pretest-Posttest Design ซึ่งมีขั้นตอนการดําเนนการด ิ งนั ี้

1. วางแผนก่คนดำเนินการทดลอง

1.1 เตรียมความพร้อมของสถานที่ ห้องปฏิบัติการคอมพิวเตอร์ ได้แก่ อุปกรณ์ คอมพิวเตอร์ เครื่องมือ โปรแกรม ระบบเชื่อมต่อเครือข่ายอินเตอร์เน็ต ื่

1.2 เตรียมความพร้อมของบทเรียนบนเว็บ และคู่มือแนวทางการจัดการเรียนการ สอนและเครื่องมือในการรวบรวมข้อมูล ื่

2. ดำเนินการทดลองใช้รูปแบบการเรียนการสอนแบบสืบสอบบนเว็บโดยใช้การช่วยเสริม ศักยภาพที่พัฒนาขึ้น โดยมีขั้นตอนดังน ี้

2.1 ให้กลุ่มตัวอย่างทำแบบวัดทักษะการแก้ปัญหาก่อนเรียน

- ่ 2.2 กลุ่มตัวอย่างเรียนตามแผนการเรียนที่กำหนดให้เป็นเวลา 6 สัปดาห์
- 2.3 ให้กลุ่มตัวอย่างทำแบบวัดทักษะการแก้ปัญหาหลังเรียน

2.4 ให้กลุ่มตัวอย่างตอบแบบสอบถามความคิดเห็นของนักเรียนเกี่ยวกับ  $\mathcal{L}^{\mathcal{L}}(\mathcal{L}^{\mathcal{L}})$  and  $\mathcal{L}^{\mathcal{L}}(\mathcal{L}^{\mathcal{L}})$  and  $\mathcal{L}^{\mathcal{L}}(\mathcal{L}^{\mathcal{L}})$ การเรียนการสอนโดยใช้บทเรียนแบบสืบสอบบนเว็บ

### **4. การเก็บรวบรวมขอมูลและวิเคราะหขอมูล**

ผู้วิจัยตรวจแบบวัดทักษะการแก้ปัญหาก่อนเรียนและหลังเรียน โดยให้คะแนนข้อที่ตอบ ถูกได้ 1 คะแนน ข้อที่ตอบผิด ได้ 0 คะแนน โดยมีคะแนนเต็ม 40 คะแนน ี่

#### การวิเคราะหขอมูล

1. วิเคราะห์ความแตกต่างระหว่างทักษะการแก้ปัญหาก่อนเรียนและหลังเรียน โดยใช้สถิติ การทดสอบความแตกตาง 2 กลุม t –test (dependent)

2. หาค่าเฉลี่ย ค่าเฉลี่ยร้อยละ และส่วนเบี่ยงเบนมาตรฐานของคะแนน และกำหนดเกณฑ์ ี่ ว่า ผู้เรียนจะต้องมีทักษะการแก้ปัญหาหลังเรียนตั้งแต่ระดับดีขึ้นไป โดยนำค่าเฉลี่ยร้อยละ ้ เปรียบเพียบกับเกกเฑ์การประเมินผลของกรบกิชาการ ดังนี้ ี้

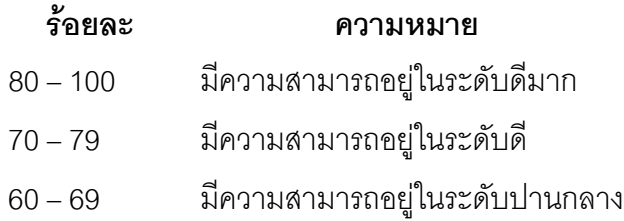

50 – 59 มีความสามารถอยู่ในระดับผ่านเกณฑ์ขั้นต่ำสุดที่กำหนดไว้ ่ํ 0 – 49 มีความสามารถอยู่ในระดับต่ำกว่าเกณฑ์ขั้นต่ำ ่ํ

3. หาค่าเฉลี่ย ค่าและส่วนเบี่ยงเบนมาตรฐานของคะแนนความคิดเห็นองนักเรียน เก ยวกับการเรียนการสอนโดยใชบทเรียนแบบสืบสอบบนเว็บ ี่

โดยมีเกณฑการใหคะแนน 5 ระดับ ดังน ี้

- 5 หมายถึง มีความคิดเห็นว่าเหมาะสมมากที่สุด
- 4 หมายถึง มีความคิดเห็นวาเหมาะสมมาก
- 3 หมายถึง มีความคิดเห็นว่าเหมาะปานกลาง
- 2 หมายถึง มีความคิดเห็นว่าเหมาะสมน้อย
- 1 หมายถึง มีความคิดเห็นว่าเหมาะสมน้อยที่สุด

โดยกำหนดเกณฑ์การแปลความหมายดังนี้

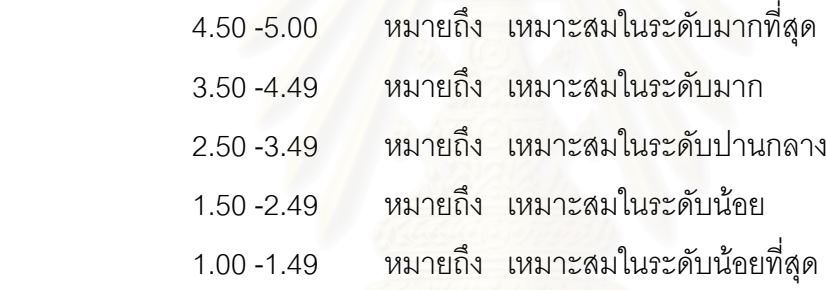

**การวิจัยระยะท ี่ 3 การนําเสนอรูปแบบการเรยนการสอนแบบส ี ืบสอบบนเว็บวิชา วิทยาศาสตรโดยใช การชวยเสร ิมศักยภาพเพื่อพัฒนาทักษะการแกปญหาของนักเรยนี มัธยมศึกษาตอนตน** 

การนำเสนอรูปแบบการเรียนการสอนแบบสืบสอบบนเว็บฯ ในการวิจัยนี้เป็นการนำผล ที่ได้จากการศึกษาการใช้รูปแบบการเรียนการสอนแบบสืบสอบบนเว็บฯ มาปรับปรุงแก้ไขและ นำเสนอให้ผู้ทรงคุณวุฒิรับรองรูปแบบ โดยมีขั้นตอนดังนี้

ี่ 1. นำข้อมูลที่ได้จากการศึกษาผลของการใช้รูปแบบการเรียนการสอนแบบสืบสอบบนเว็บ ในระยะที่ 3 มาปรับปรุงและนําเสนอรูปแบบการเรียนการสอนในรูปของแผนภาพประกอบ ความเรียง

2. นำเสนอรูปแบบให้ผู้ทรงคุณวุฒิด้านเทคโนโลยีการศึกษา จำนวน 6 ท่าน ประเมิน รับรองรูปแบบการเรียนการสอน

<u>เครื่องมือที่ใช้ในการวิจัย</u> ื่

เครื่องมือที่ใช้ในการวิจัยในระยะที่ 3 นี้ได้แก่ แบบรับรองรูปแบบการเรียนการสอนแบบ ื่ สืบสอบบนเว็บฯ ซึ่งมีขั้นตอนในการสร้างดังนี้

1. นำหลักการ องค์ประกอบและขั้นตอนการเรียนการสอนแบบสืบสอบบนเว็บ ในขั้นตอน ั้ ที่ 3 มาสร้างเป็นแบบรับรองรูปแบบการเรียนการสอนแบบสืบสอบบนเว็บฯ โดยมีเกณฑ์การให้ คะแนน 5 ระดับ ดังน ี้

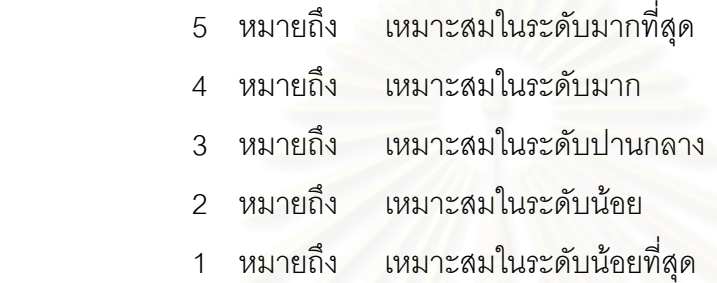

### โดยกำหนดเกณฑ์การแปลความหมายดังนี้

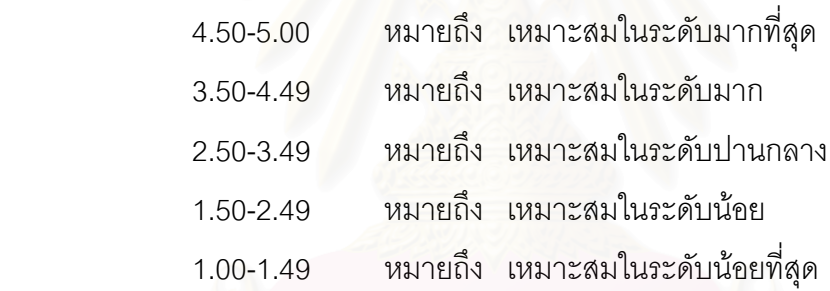

2. นำแบบรับรองรูปแบบการเรียนการสอนเสนอให้อาจารย์ที่ปรึกษาวิทยานิพนธ์และ อาจารยที่ปรึกษาวทยาน ิ พนธ ิ รวมตรวจสอบความเหมาะสมกอนนําไปใช

การเก็บรวบรวมข้อมล

ผู้วิจัยนำรูปแบบการเรียนการสอนแบบสืบสอบบนเว็บวิชาวิทยาศาสตร์โดยใช้การช่วย เสริมศักยภาพเพื่อพัฒนาทักษะการแก้ปัญหาของนักเรียนมัธยมศึกษาตอนต้น ที่นำเสนอเป็น แผนภาพและความเรียง ไปให้ผู้ทรงคุณวุฒิด้านเทคโนโลยีการศึกษา จำนวน 6 ท่าน ประเมิน รับรองรูปแบบการเรียนการสอนแบบสืบสอบบนเว็บฯ

### <u>การวิเคราะห์ข้อมูล</u>

การวิเคราะห์ใช้ค่าเฉลี่ยความคิดเห็นเกี่ยวกับความเหมาะสมของรูปแบบการเรียน ี่ ี่ การสอน และความคิดเห็นและข้อเสนอแนะที่ได้จากผู้ทรงคุณวุฒิในการรับรองรูปแบบการเรียน การสอน โดยกำหนดให้ค่าเฉลี่ยต้องมีค่าตั้งแต่ 3.50 ขึ้นไปจึงจะถือว่าบทเรียนมีความเหมาะสม ี่ ั้

#### **บทที่ 4**

#### **ผลการวิเคราะหขอมูล**

การพัฒนารูปแบบการเรียนการสอนแบบสืบสอบบนเว็บวิชาวิทยาศาสตรโดยใช การช่วยเสริมศักยภาพเพื่อพัฒนาทักษะการแก้ปัญหาของนักเรียนมัธยมศึกษาตอนต้น ื่ ผู้วิจัยนำเสนอผลการวิเคราะห์ข้อมูล 3 ตอน ดังนี้ ี้

ตอนที่ 1 ผลการสร้างรูปแบบการเรียนก<mark>ารสอน</mark>แบบสืบสอบบนเว็บวิชาวิทยาศาสตร์ โดย ใช้การช่วยเสริมศักยภาพเพื่อพัฒนาทักษะการแก้ปัญหาของนักเรียนมัธยมศึกษาตอนต้น ตอนที่ 2 ผลการทดลองใช้รูปแบบการเรียนการสอนแบบสืบสอบบนเว็บวิชาวิทยาศาสตร์ โดยใช้การช่วยเสริมศักยภาพเพื่อพัฒนาทักษะการแก้ปัญหาของนักเรียนมัธยมศึกษาตอนต้น ื่ ตอนที่ 3 ผลการรับร<sub>องรูปแบบการเรียนการสอนแบบสืบสอบบนเว็บวิชาวิทยาศาสตร์</sub> โดยใช้การช่วยเสริมศักยภาพเพื่อพัฒนาทักษะการแก้ปัญหาของนักเรียนมัธยมศึกษาตอนต้น ื่ โดยผูทรงคุณวุฒิ

ตอนที่ 4 การนำเสนอรูปแบบการเรียนการสอนแบบสืบสอบบนเว็บวิชาวิทยาศาสตร์ โดย ใช้การช่วยเสริมศักยภาพเพื่อพัฒนาทักษะการแก้ปัญหาของนักเรียนมัธยมศึกษาตอนต้น

ี มีรายละเอียดผลการวิเคราะห์ข้อมูลแต่ละตอนดังต่อไปนี้

### **ตอนท ี่ 1 ผลการสรางรูปแบบการเรียนการสอนแบบสืบสอบบนเว็บวิชา วิทยาศาสตรโดยใชการช วยเสร ิมศักยภาพเพื่อพัฒนาทักษะการแกปญหาของนักเรยนี** มัธยมศึกษาตอนต้น

ึ การนำเสนอผลการสร้างรูปแบบการเรียนการสอน แบ่งการนำเสนอเป็น 3 ส่วน ดังนี้ ี้ สวนท ี่ 1 ผลการสรางรูปแบบการจัดการเรียนการสอนแบบสืบสอบบนเว็บวิชา วิทยาศาสตร์โดยใช้การช่วยเสริมศักยภาพเพื่อพัฒนาทักษะการแก้ปัญหา

ส่วนที่ 2 การศึกษาความคิดเห็นของผู้ทรงคุณวุฒิเกี่ยวกับรูปแบบการเรียนการสอนแบบ ี่ สืบสอบบนเว็บวิชาวิทยาศาสตร์โดยใช้การช่วยเสริมศักยภาพเพื่อพัฒนาทักษะการแก้ปัญหา ื่ สวนท ี่ 3 ผลการปรับปรุงรูปแบบการเรียนการสอนแบบสืบสอบบนเว็บวิชาวิทยาศาสตร โดยใช้การช่วยเสริมศักยภาพเพื่อส่งเสริมทักษะการแก้ปัญหาของนักเรียนมัธยมศึกษาตอนต้น ื่ มีรายละเคียดในแต่ละส่วน ดังต่าไปนี้

**สวนท ี่ 1** ผลการสรางรูปแบบการจัดการเรียนการสอนแบบสืบสอบบนเว็บวิชา วิทยาศาสตร์โดยใช้การช่วยเสริมศักยภาพเพื่อพัฒนาทักษะการแก้ปัญหา

การสร้างรูปแบบการเรียนการสอนแบบสืบสอบบนเว็บวิชาวิทยาศาสตร์โดยใช้การช่วย ี เสริมศักยภาพเพื่อพัฒนาทักษะการแก้ปัญหาของนักเรียนมัธยมศึกษาตอนต้น จากการวิเคราะห์ และสังเคราะห์แนวคิดเกี่ยวกับการจัดการเรียนการสอนบนเว็บ การสืบสอบ และการช่วยเสริม ี่ ศักยภาพ สรุปไดดังน

องคประกอบของรูปแบบการเรียนการสอนบนเว็บประกอบดวย

- 1. หลักการหรือแนวคิดเกี่ยวกับการสอน ี่
	- 2. วัตถุประสงค
	- 3. กระบวนการเรียนการสอน
	- 4. การวัดและประเมินผล

#### **1. หลกการของร ั ูปแบบ**

1. การทำให้ผู้เรียนเกิดความสงสัยจะช่วยให้ผู้เรียนเรียนรู้ได้ดีที่สุด

2. กระบวนการสืบสอบ ซึ่งประกอบดวยการระบุปญหา ตั้งสมมติฐาน การรวบรวมขอมูล การลงขอสรุปจากหลักฐาน และการประเมินผลการเรียนรูและกระบวนการสืบสอบ ชวยใหบุคคล สร้างความรู้ของตนเองและแก้ปัญหาได้อย่างเป็นระบบ

3. การช่วยเสริมศักยภาพโดยให้ผู้เรียนได้มีการปฏิสัมพันธ์กับบุคคล หรือสื่อและเครื่องมือ ื่ ื่ เทคโนโลยีต่าง ๆ อย่างเป็นระบบและเหมาะสมกับความต้องการของผู้เรียนและค่อย ๆ ลดการ ช่วยเหลือลงเมื่อผู้เรียนเริ่มทำงานนั้นได้ จะช่วยให้ผู้เรียนสามารถแก้ปัญหาหรือปฏิบัติงานที่อยู่ ื่ ิ่ ี่ เหนือระดับความสามารถของผูเรียนได

4. งานที่มอบหมายให้ผู้เรียนต้องเหมาะสมกับความสามารถของผู้เรียน

#### **2. วัตถุประสงค**

เพื่อพัฒนาทักษะการแก้ปัญหาของนักเรียนมัธยมศึกษาตอนต้น ซึ่งประกอบด้วยทักษะ ื่ ย่อย 4 ทักษะ คือ การระบุปัญหา การวิเคราะห์ปัญหา การเสนอวิธีแก้ปัญหาและการตรวจสอบผล การแก้ปัญหา

3. **กระบวนการเรียนการสอน** ประกอบด้วยขั้นตอนการเรียนการสอน 2 ขั้นตอน ดังนี้ ั้ ี้

1. ขั้นเตรียม เป็นขั้นตอนที่จัดขึ้นเพื่อให้ผู้เรียนมีความพร้อมในการเรียนรู้เนื้อหาของ ั้ ึ้ ื้ บทเรียน และจูงใจให้ผู้เรียนต้องการเรียนบทเรียน ประกอบด้วย

1.1 การปฐมนเทศ ิ

1.2 การจัดกลุ่มผู้เรียน

1.3 ลงทะเบียนเรียน และแนะนำบทเรียนบนเว็บ

1.4 ทดสอบก่อนเรียน

1.5 ทบทวนความรูพื้ นฐานกอนเรียน

่ 2. ขั้นการเรียนการสอน เป็นการเรียนแบบสืบสอบบนเว็บ โดยผู้เรียนดำเนินกิจกรรม การเรียนรู้ด้วยตนเองและร่วมงานกับเพื่อน ในขั้นตอนนี้ มีการสนับสนุนการเรียนรู้ของผู้เรียน ื่ ั้ โดยจัดใหมีการชวยเสริมศักยภาพ 2 ลักษณะ คือ 1) การชวยเสริมศักยภาพที่จัดโดยผูสอนและ 2) การช่วยเสริมศักยภ<mark>าพโดยระบบ เพื่อ</mark>ช่วยให้ผู้เรียนสามารถทำกิจกรรมในแต่ละขั้นตอน ื่ ั้ ไดสําเร็จดวยตนเอง

กิจกรรมการเรียนการสอนแบบสืบสอบบนเว็บ แบ่งออกเป็น 5 ขั้นตอนดังนี้ ี้

- 2.1 ขั้นเสนอปญหา
- 2.2 ขั้นตั้งสมมติฐาน
- 2.3 ขั้นรวบรวมข้อมูล
- 2.4 ขั้นอธิบายและลงข้อสรุป
- 2.5 ข ั้นประเมิน

**4. การวัดและประเมินผล** จัดการวัดและประเมินผลการเรียนตามสภาพจริง โดยมีการวัดผล การเรียนรู้เมื่อจบกิจกรรมการเรียนรู้แต่ละขั้นตอนโดยประเมินจากบันทึกการเรียนรู้ การแลกเปลี่ยน ื่ ้ความคิดเห็น การนำเสนอผลงาน และการวัดทักษะการแก้ปัญหาหลังเรียนจบบทเรียน

# **รายละเอียดของกระบวนการเรียนการสอน มีดังน ี้**

**1. ขั้นเตรียม** เป็นขั้นตอนที่เตรียมความพร้อมของผู้เรียนทั้งด้านวิธีการเรียนการสอน และการเตรียมความพร้อมในการรับรู้เนื้อหาใหม่ ประกอบด้วย

1.1 การปฐมนิเทศ เปนการอธิบายใหผูเรียนทราบรายละเอียดของการเรียนการสอน สังเขปเนื้ อหาวิชา วันเวลาการเรียน การประเมินผลการเรียน และ วิธีการเรียนรูบนเครือขาย คอมพิวเตอร

1.2 การจัดกลุ่มผู้เรียน เป็นการแบ่งผู้เรียนออกเป็นกลุ่มย่อย กลุ่มละ 3-5 คน ตามความ สมัครใจของผูเรียนหรือโดยการจับฉลาก

1.3 การลงทะเบียนเรียนและแนะนำบทเรียนบนเว็บ ผู้เรียนทุกคนจะต้องลงทะเบียนเรียน บนเว็บเพื่อกำหนดชื่อเรียกและรหัสผ่านสำหรับเข้าสู่ระบบการเรียนการสอน หลังจากลงทะเบียน ื่ ผู้เรียนฝึกทักษะการใช้เครื่องมือต่าง ๆ ของบทเรียน และศึกษาเว็บเพจแนะนำบทเรียน

1.4 การทดสอบก่อนเรียน เมื่อผู้เรียนเข้าสู่บทเรียนแล้วจะมีการทดสอบก่อนเรียนเพื่อให้ ื่ ผู้เรียนได้เห็นโครงสร้างเนื้อหาที่จะเรียนและทราบความสามารถของตนเอง ซึ่งจะช่วยให้ผู้เรียน ื้ ี่ สามารถตั้งจุดมุ่งหมายในการเรียนได้อย่างเหมาะสม และยังใช้เป็นเกณฑ์เพื่อเปรียบเทียบในการ ประเมินผลสัมฤทธิ์ทางการเรียนอีกด้วย

1.5 การทบทวนความรู้พื้นฐานก่อนเรียน บทเรียนจัดการเชื่อมโยงไปยังแหล่งข้อมูล ความรู้พื้นฐานที่จำเป็นในการเรียนเนื้อหาในบทเรียนเพื่อให้ผู้เรียนได้ทบทวนก่อนที่จะเข้าเรียน บทเรียน

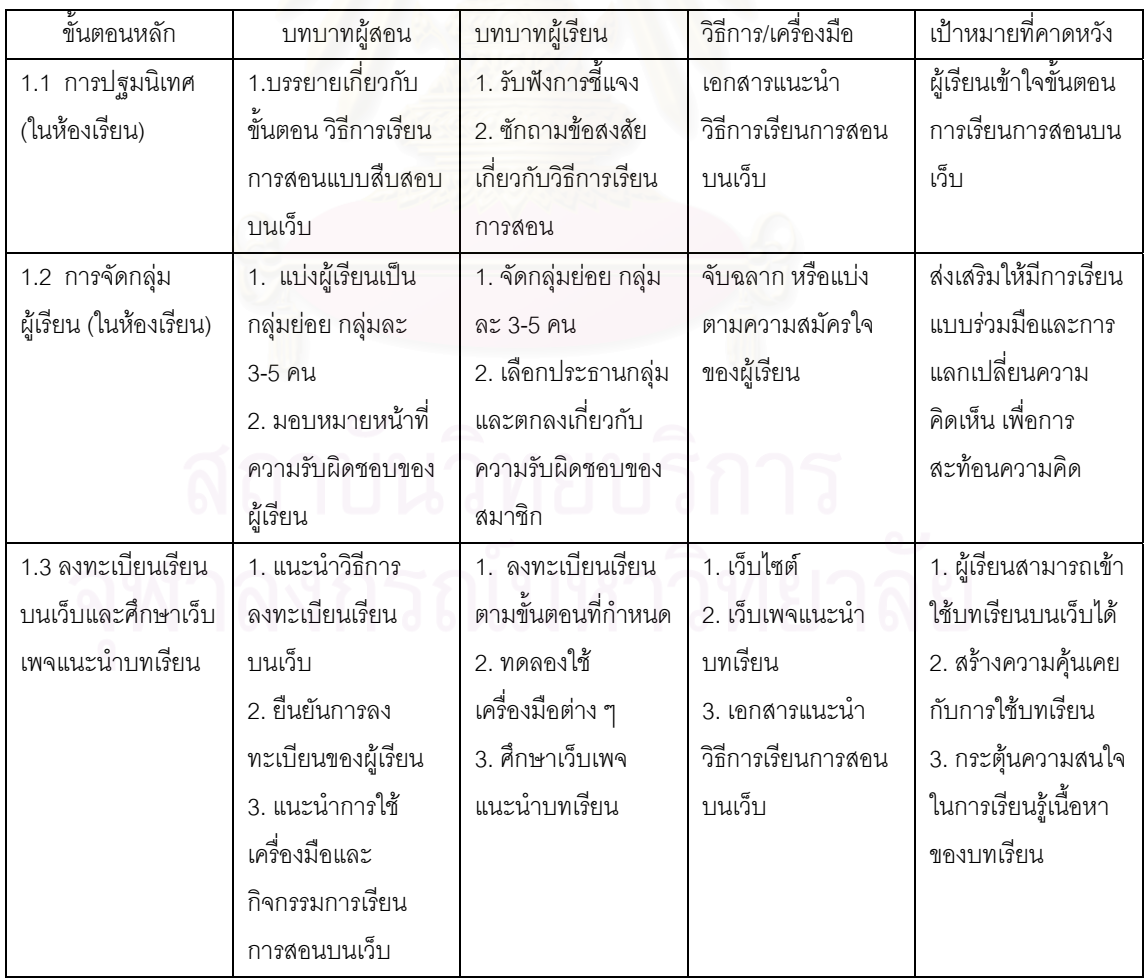

ตารางที่ 16 แผนการจัดกิจกรรมการเรียนการสอน – ขั้นเตรียม

| ขั้นตอนหลัก       | บทบาทผู้สอน           | บทบาทผู้เรียน                  | วิธีการ/เครื่องมือ     | เป้าหมายที่คาดหวัง     |
|-------------------|-----------------------|--------------------------------|------------------------|------------------------|
| 1.4 การทดสอบก่อน  | 1. กระตุ้นให้ผู้เรียน | ทำแบบทดสอบ                     | แบบทดสอบ               | 1. ผู้เรียนประเมิน     |
| เรียน / การแจ้งผล | ทำแบบทดสอบ            | ก่อนเรียน                      | ก่อนเรียน              | ระดับความรู้ก่อนเรียน  |
| การทดสอบ          | ก่อนเรียน             |                                |                        | 2. ผู้เรียนเห็นโครง    |
| (บนเว็บ)          | 2. ให้คำแนะนำใน       |                                |                        | สร้างเนื้อหาที่จะเรียน |
|                   | กรณีที่ผู้เรียนมี     |                                |                        | 3. ผู้เรียนทราบ        |
|                   | ปัญหา                 |                                |                        | ความสามารถของตน        |
|                   |                       |                                |                        | และตั้งจุดมุ่งหมาย     |
|                   |                       |                                |                        | ในการเรียน             |
| 1.5 การทบทวน      | ให้คำแนะนำในกรณี      | 1. ประเมินความรู้              | Link ไปสู่เว็บไซต์หรือ | กระตุ้นการจัด          |
| ความรู้พื้นฐาน    | ที่ผู้เรียนมีปัญหา    | พื้นฐาน <mark>ข</mark> องตนเอง | ้เว็บเพจที่จำเป็นใน    | โครงสร้างความรู้ของ    |
| ก่อนเรียน         |                       | 2. เลือกทบทวน                  | การทบทวนความรู้        | ผู้เรียนเพื่อเชื่อมโยง |
|                   |                       | หรือไม่ทบทวน                   | พื้นฐานก่อนเรียน       | กับบทเรียน             |
|                   |                       | ความรู้พื้นฐาน                 |                        |                        |

ตารางที่ 16 แผนการจัดกิจกรรมการเรียนการสอน – ขั้นเตรียม (ต่อ)

**2. ขั้นการเรียนก<mark>า</mark>รสอน** เป็นการเรียนตามขั้นตอนการสืบสอบที่มีการกำหนด ั้ แนวทางการปฏิบัติในแต่ละขั้นตอนโดยการใช้คำสั่งและคำถามนำ เนื่องจากผู้เรียนอยู่ในระดับ ั่ มัธยมศึกษาตอนตนยังไมคุนเคยกับวิธีการเรียนการสอนแบบสืบสอบบนเว็บดวยตนเอง

ในขั้นการเรียนการสอนนี้มีการจัดเตรียมการช่วยเสริมศักยภาพไว้ เพื่อช่วยสนับสนุนให้ ผู้เรียนสามารถทำกิจกรรมในแต่ละขั้นตอนของการสืบสอบได้ด้วยตนเอง โดยแบ่งการช่วยเสริม ั้ ์ศักยภาพออกเป็น 2 ลักษณะ ดังนี้

1. การช่วยเสริมศักยภาพโดยผู้สอน ซึ่งจัดโดยการปฏิสัมพันธ์ระหว่างผู้สอนกับผู้เรียน ทั้งในชั้นเรียนและการติดต่อผ่านเครื่องมือสื่อสารบนเว็บ ื่ ื่

2. การช่วยเสริมศักยภาพโดยระบบ เป็นการออกแบบเครื่องมือในบทเรียนเพื่อช่วย ื่ สนับสนุนการเรียนรู้ของผู้เรียนอย่างเป็นระบบ โดยมีกระบวนการออกแบบการช่วยเสริมศักยภาพ ดังนี้ 1) วิเคราะห์สิ่งที่จำเป็นสำหรับผู้เรียนในการปฏิบัติภาระงานนั้น ๆ 2) พิจารณาปัญหา อุปสรรคที่ผู้เรียนจะต้องเผชิญ ซึ่งได้มาจากสังเคราะห์เอกสารและงานวิจัยที่เกี่ยวข้องและข้อมูล ี่ ิ จากการสอบถามครูผู้สอนวิทยาศาสตร์ระดับมัธยมศึกษาตอนต้น 3) ออกแบบการช่วยเสริม ศักยภาพที่สามารถช่วยผู้เรียนให้ผ่านอุปสรรคเหล่านั้นและประสบความสำเร็จในการทำงานได้ ี่ การช่วยเสริมศักยภาพโดยระบบแบ่งออกเป็น 3 ลักษณะ ดังนี้

2.1 การจัดโครงสร้างของงานให้เป็นขั้นตอนย่อย ๆ และมีคำอธิบายประกอบ กิจกรรมในแต่ละขั้นตอน ซึ่งเป็นการช่วยเสริมศักยภาพด้านกระบวนการ เพื่อให้ผู้เรียนสามารถ ทำงานได้ง่ายขึ้นและเห็นลำดับขั้นตอนในการปฏิบัติงาน ึ้

2.2 จัดการชี้แนะ (Prompt) โดยเป็นการให้คำแนะนำวิธีการทำงาน การใช้ คำถามนำ การอธิบายให้ข้อมูล ภาพ หรือ ผังมโนทัศน์ เพื่อช่วยให้ผู้เรียนเกิดความเข้าใจเนื้อหา ื่ หรือการปฏิบัติกิจกรรมการเรียนการสอนที่คาดว่าเป็นปัญหาสำหรับผู้เรียนในแต่ละขั้นตอนของ ั้ การสืบสอบ

2.3 ให้ผู้เรียนใช้บันทึกการเรียนรู้ ใน Web Board เพื่อช่วยให้ผู้เรียนได้บันทึก ื่ และสะทอนความคิดของตนเองในแตละข นตอนของการเรียนการสอนั้

์ขั้นการเรียนการส<mark>อน ประกอบด้วยกิจกรรมการสืบสอบ 5 ขั้นตอน ดังนี้</mark>

2.1 ขั้นเสนอปัญหา เป็นขั้นที่ผู้เรียนได้รับรู้ปัญหาหรือถูกกระตุ้นให้เกิดความขัดแย้ง ทางปัญญา โดยการจัดสถ<mark>านการณ์หรือปัญหาที่มีความหมาย</mark>สำหรับผู้เรียน เพื่อกระตุ้นให้ผู้เรียน ื่ สนใจที่จะแสวงหาคำต<sub>ิ</sub>อบของปัญหา ผู้เรียนจะต้องตอบคำถามเกี่ยวกับสถานการณ์ปัญหา ี่ ด้วยตนเองก่อนและบันทึกคำตอบลงในบันทึกการเรียนรู้ แล้วจึงอภิปรายกับสมาชิกในกลุ่ม

2.2 ขั้นตั้งสมมติ<mark>ฐาน เป็</mark>นการคาดคะเนคำตอบหรือวิธีแก้ปัญหา และกำหนดแนวทางการ ั้ ้ สำรวจตรวจสอบเพื่อเก็บรวบรวมข้อมูล ผู้เรียนจะต้องตอบคำถามและคาดคะเนคำตอบหรือวิธี แก้ปัญหาจากสถานการณ์ที่กำหนดให้ จากนั้นจึงอภิปรายแลกเปลี่ยนความคิดเห็นกับสมาชิก ในกลุ่มแล้วจึงสรุปคำตอบและบันทึกลงในบันทึกการเรียนรู้

2.3 ขั้นรวบรวมข้อมูล ผู้เรียนลงมือปฏิบัติเพื่อเก็บรวบรวมข้อมูลและสารสนเทศต่าง ๆ ื่ เพื่อให้ได้หลักฐานเพียงพอในการสนับสนุนสมมติฐานที่ตั้งไว้ โดยผู้เรียนอ่าน วิเคราะห์ ตีความ ข้อมูลจากแหล่งข้อมูลที่กำหนดให้ และบันทึกข้อมูลที่ได้ลงในบันทึกการเรียนรู้ แล้วจึงอภิปราย กับสมาชิกในกลุ่มเพื่อปรับปรุงบันทึกการเรียนรู้ให้สมบูรณ์ยิ่งขึ้น

2.4 ขั้นอธิบายและลงข้อสรุป เมื่อได้ข้อมูลอย่างเพียงพอจากการสำรวจตรวจสอบแล้ว ผู้เรียนแต่ละกลุ่มนำข้อมูลได้มาวิเคราะห์ แปลผล เปรียบเทียบผลที่ได้กับสมมติฐานที่ตั้งไว้ก่อน และตัดสินใจว่าต้องการทดสอบการแก้ไขปัญหาหรือสมมติฐานอื่น ๆ อีกหรือไม่ สรุปคำตอบหรือ ข้อค้นพบอย่างมีเหตุผล แล้วนำเสนอผลที่ได้ในบันทึกการเรียนรู้ของกลุ่ม จากนั้นศึกษาและศึกษา และวิพากษวิจารณผลงานของกลุมอื่น ๆ

2.5 ขั้นประเมิน เป็นการประเมินผลการเรียนรู้ และกระบวนการสืบสอบว่ามีคุณภาพ ้เป็นที่น่าพึงพอใจหรือไม่ ควรปรับปรุงแก้ไขหรือไม่ อย่างไร

ี้

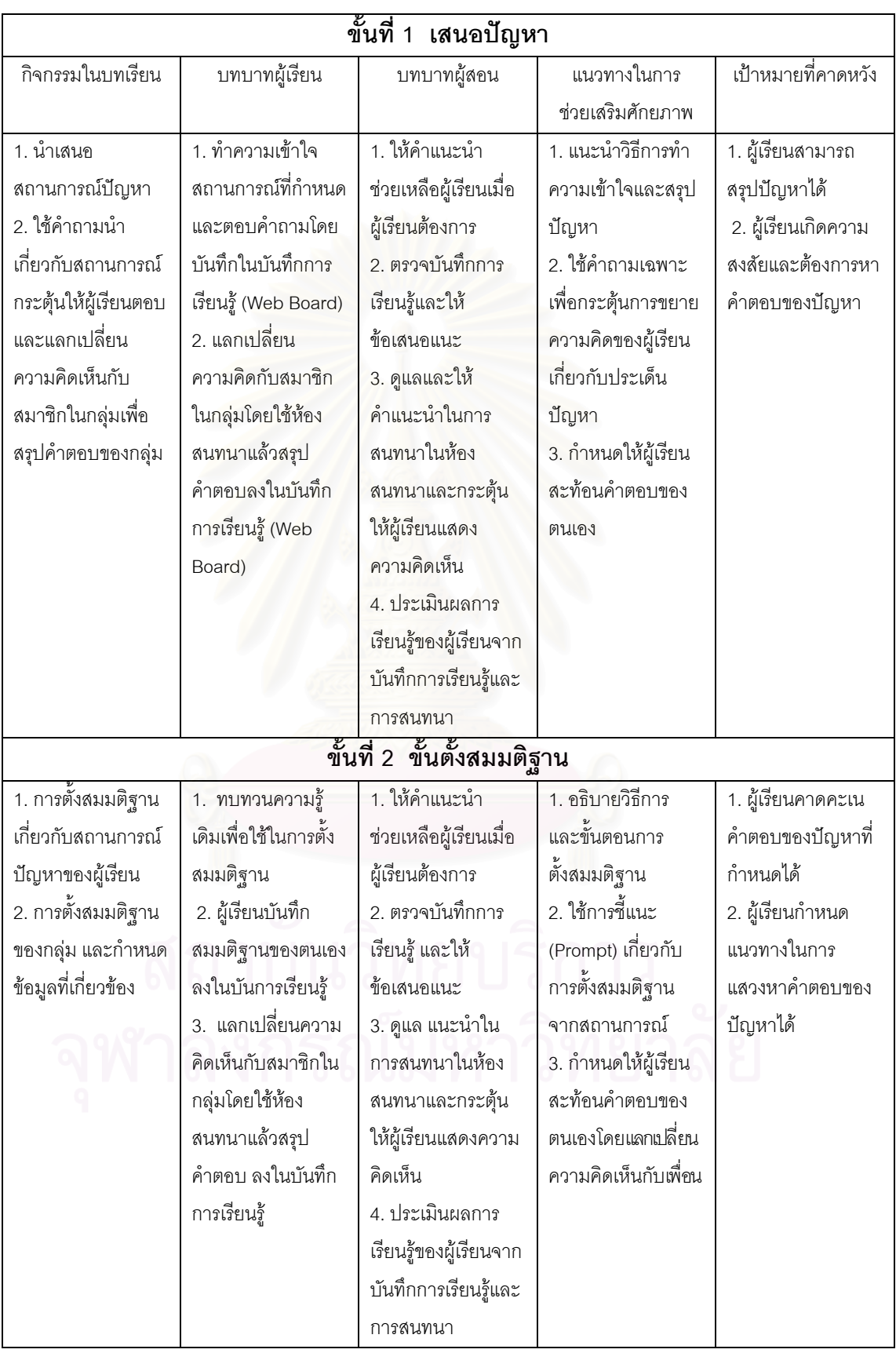

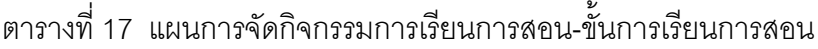

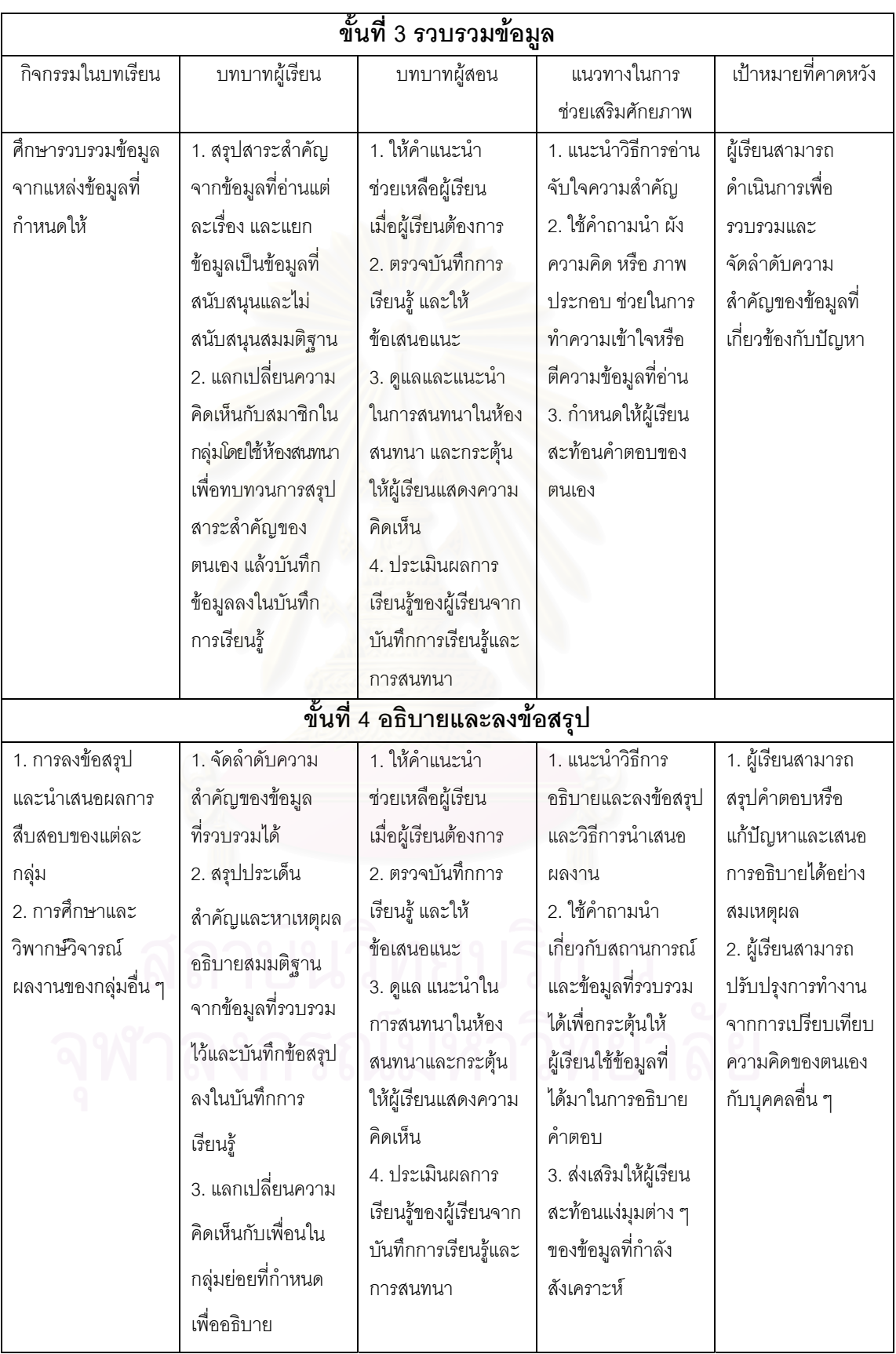

ตารางที่ 17 แผนการจัดกิจกรรมการเรียนการสอน-ขั้นการเรียนการสอน (ต่อ)

| กิจกรรมในบทเรียน  | บทบาทผู้เรียน       | บทบาทผู้สอน          | แนวทางในการ      | เป้าหมายคาดหวัง        |  |  |  |
|-------------------|---------------------|----------------------|------------------|------------------------|--|--|--|
|                   |                     |                      | ช่วยเสริมศักยภาพ |                        |  |  |  |
|                   | หาข้อสรุปและเตรียม  |                      |                  |                        |  |  |  |
|                   | การนำเสนอของกลุ่ม   |                      |                  |                        |  |  |  |
|                   | 4. นำเสนอผลงาน      |                      |                  |                        |  |  |  |
|                   | ของกลุ่มในบันทึก    |                      |                  |                        |  |  |  |
|                   | การเรียนรู้ของกลุ่ม |                      |                  |                        |  |  |  |
|                   | 5. ศึกษาผลงานของ    |                      |                  |                        |  |  |  |
|                   | กลุ่มอื่นและวิพากษ์ |                      |                  |                        |  |  |  |
|                   | วิจารณ์             |                      |                  |                        |  |  |  |
|                   | 6. สรุปผลการ        |                      |                  |                        |  |  |  |
|                   | วิพากษ์ วิจารณ์งาน  |                      |                  |                        |  |  |  |
|                   | ของกลุ่มตน โดย      |                      |                  |                        |  |  |  |
|                   | บันทึกในบันทึกการ   |                      |                  |                        |  |  |  |
|                   | เรียนรู้            |                      |                  |                        |  |  |  |
| ขั้นที่ 5 ประเมิน |                     |                      |                  |                        |  |  |  |
| การประเมิน        | 1. ทบทวนการ         | 1. สรุปผลการ         | 1. อธิบายวิธีการ | ผู้เรียนสรุปความรู้ที่ |  |  |  |
| กระบวนการ         | ปฏิบัติงานในแต่ละ   | ประเมินผลการเรียนรู้ | ประเมินตนเอง     | ได้จากการสืบสอบ        |  |  |  |
| และผลการเรียนรู้  | ขั้นตอนว่าสามารถ    | ของผู้เรียน          | 2. ให้เกณฑ์การ   | และประเมินผลการ        |  |  |  |
|                   | ทำได้ดีเพียงใด มี   | 2. แจ้งผลการเรียนรู้ | ประเมิน          | เรียนรู้และ            |  |  |  |
|                   | ปัญหาอะไรบ้าง       | ให้ผู้เรียนทราบ      |                  | กระบวนการสืบ           |  |  |  |
|                   | 2. พิจารณาผลงาน     |                      |                  | สอบ เพื่อสามารถ        |  |  |  |
|                   | ของกลุ่มว่ามี       |                      |                  | ปรับปรุง               |  |  |  |
|                   | คุณภาพ เป็นที่น่า   |                      |                  | แก้ไขข้อบกพร่อง        |  |  |  |
|                   | พึ่งพอใจหรือไม่     |                      |                  | หรือพัฒนาความ          |  |  |  |
|                   | 3. บันทึกผลการ      |                      |                  | สามารถในการ            |  |  |  |
|                   | ประเมินตามแนวทาง    |                      |                  | เรียนรู้ของตนเองได้    |  |  |  |
|                   | ที่กำหนด            |                      |                  |                        |  |  |  |

ตารางที่ 17 รายละเอียดของกิจกรรมการเรียนการสอนในขั้นการเรียนการสอน (ต่อ)

ส่วนที่ 2 ผลการศึกษาความคิดเห็นของผู้ทรงคุณวุฒิเกี่ยวกับรูปแบบการเรียนการสอน แบบสืบสอบบนเว็บวิชาวิทยาศาสตร์ โดยใช้การช่วยเสริมศักยภาพเพื่อพัฒนาทักษะการแก้ปัญหา

การศึกษาความคิดเห็นของผู้ทรงคุณวุฒิด้านเทคโนโลยีการศึกษาเกี่ยวกับความเหมาะสม ี่ ของรูปแบบการเรียนการสอนแบบสืบสอบบนเว็บวิชาวิทยาศาสตร์ โดยใช้การช่วยเสริมศักยภาพ เพื่อพัฒนาทักษะการแก้ปัญหาของนักเรียนมัธยมศึกษาตอนต้น ประยุกต์ใช้เทคนิค เดลฟายแบบ ื่ ปรับปรุง โดยผู้วิจัยส่งแบบสอบถามไปยังผู้ทรงคุณวุฒิด้านเทคโนโลยีการศึกษา จำนวน 25 ท่าน มีผู้ทรงคุณวุฒิตอบแบบสอบถามครบทั้งรอบที่ 1 และรอบที่ 2 จำนวน 22 ท่าน คิดเป็นร้อยละ 88.00 ผลการศึกษาความคิดเห็นของผู้ทร<mark>ง</mark>คุณวุฒิ แสดงได้ดังตารางที่ 18-24

ตารางที่ 18 แสดงค่ามัธยฐานและค่าพิสัยควอไทล์ของคะแนนความคิดเห็นของผู้ทรงคุณวุฒิ เก ยวกับองคประกอบหลักของรูปแบบการเรียนการสอน ี่

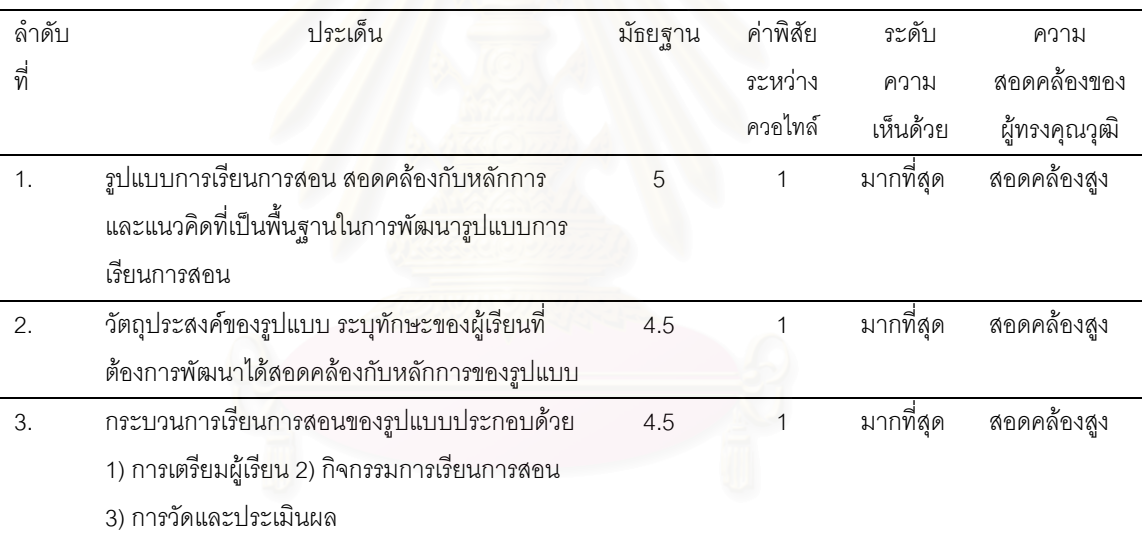

จากตารางที่ 18 พบว่า ผู้ทรงคุณวุฒิมีความเห็นสอดคล้องกันว่ารูปแบบการเรียนการสอน ที่นำเสนอมีความสอดคล้องกับหลักการและแนวคิดที่เป็นพื้นฐานในการพัฒนารูปแบบ วัตถุประสงค์ของรูปแบบ ระบุคุณทักษะของผู้เรียนที่ต้องการพัฒนาได้สอดคล้องกับหลักการของ รูปแบบใน ระดับมากที่สุด และกระบวนการเรียนการสอน ของรูปแบบ ควรประกอบดวย 1) การเตรียมผูเรียน 2) กิจกรรมการเรียนการสอน 3) การวัดและประเมินผล

ในส่วนข้อเสนอแนะ ผู้ทรงคุณวุฒิเสนอว่า ควรสร้างขั้นตอนที่ชัดเจนเป็นเอกลักษณ์เฉพาะ ของรูปแบบนี้ และควรเพิ่มเติมการเตรียมสิ่งแวดล้อม เนื้อหาบทเรียนและการเตรียมวัสดุอุปกรณ์ ิ่ ื้

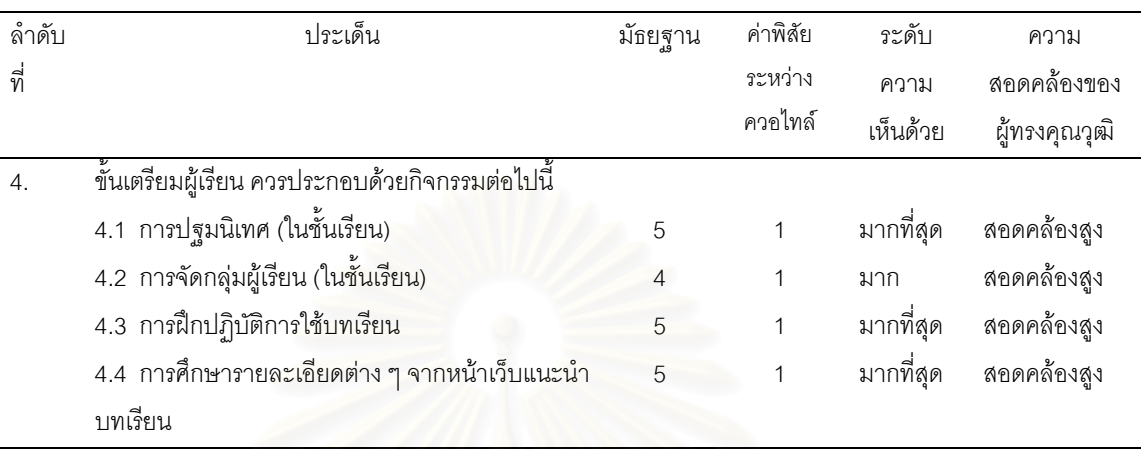

ตารางที่ 19 แสดงค่ามัธยฐานและค่าพิสัยควอไทล์ของคะแนนความคิดเห็นของผู้ทรงคุณวุฒิ เกี่ยวกับกิจกรรมในขั้นเตรียมของรูปแบบการเรียนการสอน ี่

จากตารางที่ 19 พบว่า ผู้ทรงคุณวุฒิมีความเห็นสอดคล้องกันว่ากิจกรรมที่ควรใช้ในขั้น เตรียมผู้เรียนได้แก่ 1) การปฐมนิเทศ 2) การจัดกลุ่มผู้เรียน 3) การฝึกปฏิบัติการใช้บทเรียน และ 4) การศึกษารายละเอียดจากหน้าเว็บแนะนำบทเรียน

ผู้ทรงคุณวุฒิได้เสนอแนะว่า ควรมีการจัดทำคู่มือการเรียนการสอน ระบุการฝึกปฏิบัติให้ ชัดเจนว่าทำที่ไหนอย่างไร แ<mark>ล</mark>ะกิจกรรมปฐมนิเทศและจัดกลุ่มอาจไม่จำเป็นต้องทำในชั้นเรียน

ตารางที่ 20 แสดงค่ามัธยฐานและค่าพิสัยควอไทล์ของคะแนนความคิดเห็นของผู้ทรงคุณวุฒิ เกี่ยวกับองค์ประกอบของส่วนแนะนำบทเรียนของรูปแบบการเรียนการสอน ี่

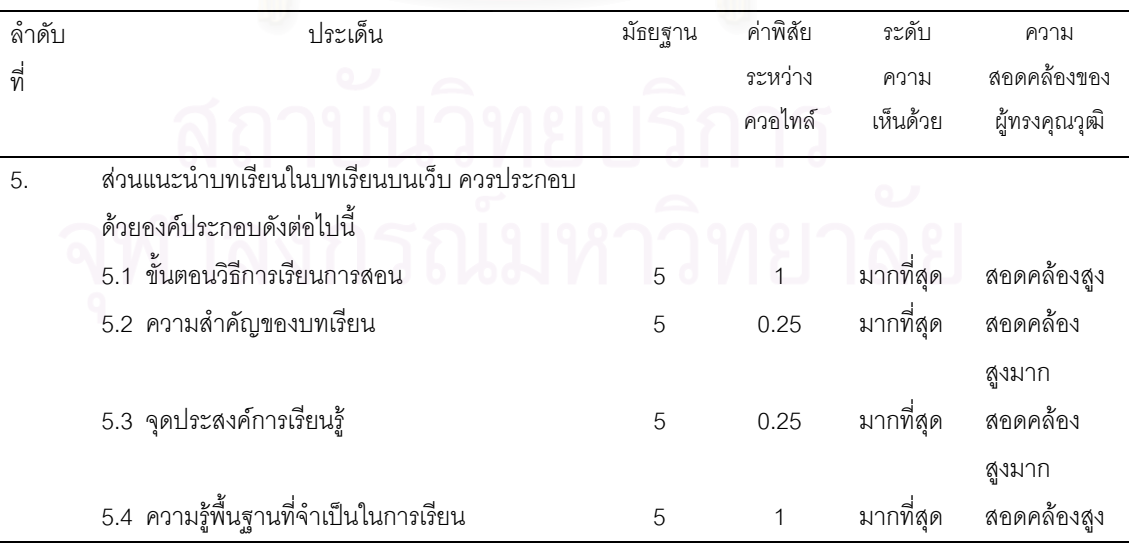

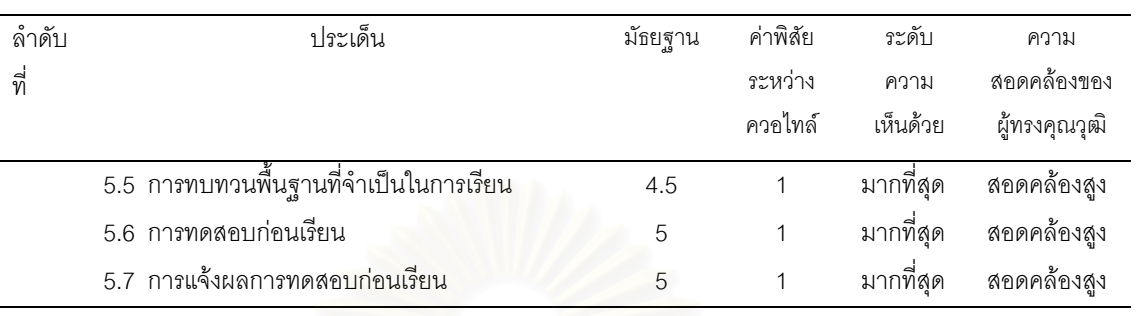

ตารางที่ 20 แสดงค่ามัธยฐานและค่าพิสัยควอไทล์ของคะแนนความคิดเห็นของผู้ทรงคุณวุฒิ เกี่ยวกับองค์ประกอบของส่วนแนะนำบทเรียนของรูปแบบการเรียนการสอน (ต่อ) ี่

จากตารางที่ 20 พบว่า ผู้ทรงคุณวุฒิมีความเห็นสอดคล้องกันและเห็นด้วยในระดับมาก ที่สุดวา สวนแนะนําบทเรียนควรประกอบดวยองคประกอบหลักไดแก 1) ขั้นตอนวิธีการเรียนการ สอน 2) ความสำคัญ<mark>ขอ</mark>งบทเรียน 3) จุดประสงค์การเรียนรู้ 4) ความรู้พื้นฐานที่จำเป็นในการ เรียน 5) การทบทวนพื้นฐานที่จำเป็นในการเรียน 6) การทดสอบก่อนเรียน 7) การแจ้งผลการ ทดสคบก่คนเรียน

ผู้ทรงคุณวุฒิได้เสนอแนะว่า ควรเพิ่มข้อมูลของผู้สอน ระบุเงื่อนไขการเรียนการสอน แหล่ง ิ่ ื่ ทรัพยากร การเตรียมทรัพยากรที่เกี่ยวข้อง และระบุผู้เชี่ยวชาญและวิธีการติดต่อให้ชัดเจน ี่

ตารางที่ 21 แสดงค่ามัธยฐานและค่าพิสัยควอไทล์ของคะแนนความคิดเห็นของผู้ทรงคุณวุฒิ เกี่ยวกับกลยุทธ์ที่ใช้ในการจัดกิจกรรมการเรียนการสอนของรูปแบบการเรียนการสอน ี่

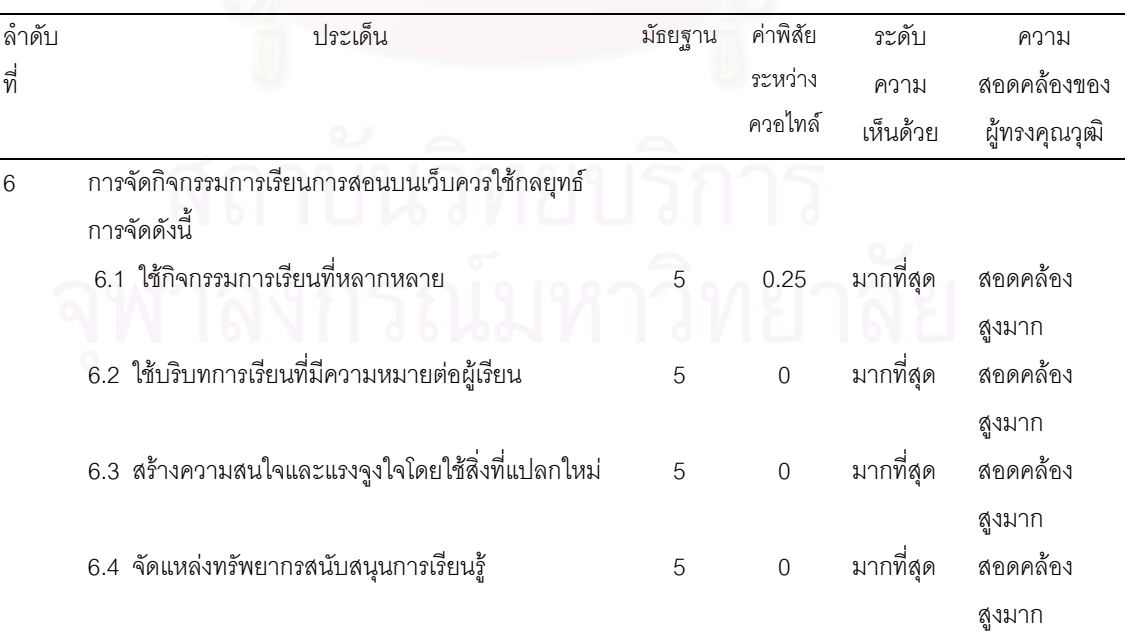

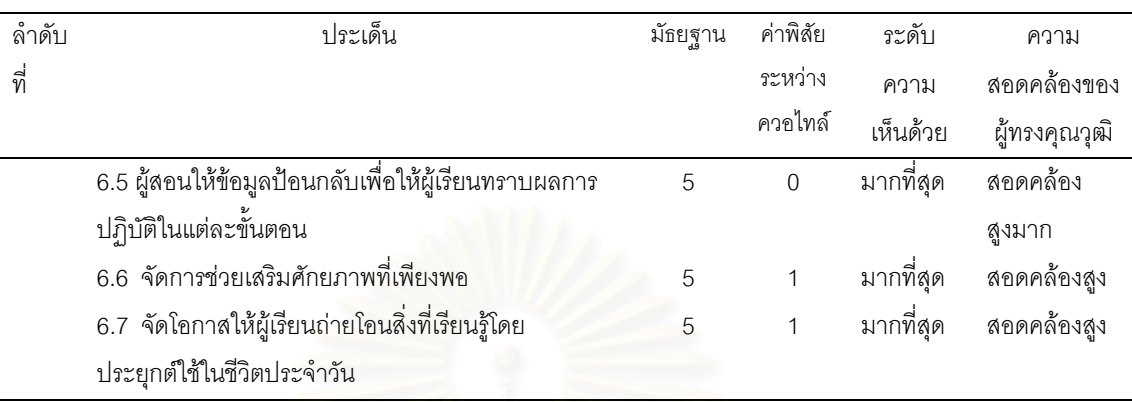

ตารางที่ 21 แสดงค่ามัธยฐานและค่าพิสัยควอไทล์ของคะแนนความคิดเห็นของผู้ทรงคุณวุฒิ เกี่ยวกับกลยุทธ์ที่ใช้ในการจัดกิจกรรมการเรียนการสอนของรูปแบบการเรียนการสอน (ต่อ) ี่

จากตารางที่ 21 พบว่า ผู้ทรงคุณวุฒิมีความเห็นสอดคล้องกันและเห็นด้วยในระดับมาก ที่สุดว่า กลยุทธ์การเรียนการสอนบนเว็บที่ควรใช้ คือ ใช้กิจกรรมการเรียนที่หลากหลาย ใช้บริบท การเรียนที่มีความหมายสำหรับผู้เรียน สร้างความสนใจและแรงจูงใจโดยใช้สิ่งที่แปลกใหม่ ้ จัดแหล่งทรัพยากรสนับสนุนการเรียนรู้ ผู้สอนให้ผลป้อนกลับให้ผู้เรียนทราบผลการปฏิบัติ จัดให้มีการช่วยเสริมศักยภ<mark>าพอย่างเพียงพอและจัดโอกาสให้ผู้เรียนถ่ายโอนสิ่งที่เรียนรู้</mark>

ผู้ทรงคุณวุฒิได้เสนอแนะว่า ควรระบุให้ชัดเจนว่ากิจกรรมการเรียนที่หลากหลายมี ี่ อะไรบางการชวยเสริมศักยภาพประกอบดวยอะไรบางและควรสงเสริมใหผูเรียนแสวงหา สารสนเทศด้วยตนเอง ไม่จำเป็นต้องจัดแหล่งทรัพยากรให้ผู้เรียนทั้งหมด ั้

ตารางที่ 22 แสดงค่ามัธยฐานและค่าพิสัยควอไทล์ของคะแนนความคิดเห็นของผู้ทรงคุณวุฒิ เกี่ยวกับขั้นตอนการจัดกิจกรรมการเรียนการสอน ี่

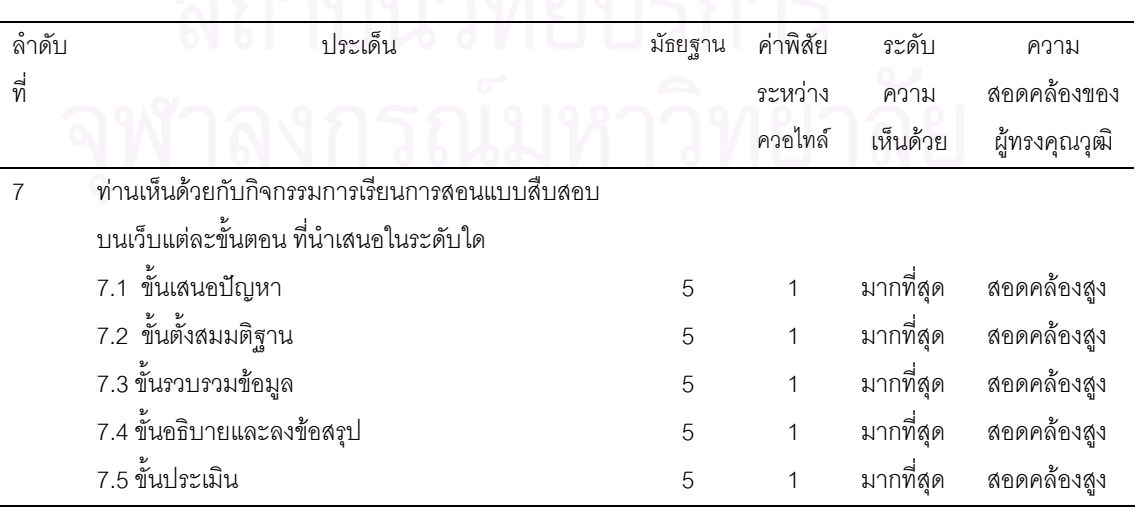

จากตารางที่ 22 พบว่า ผู้ทรงคุณวุฒิมีความเห็นสอดคล้องกันและเห็นด้วยในระดับมาก ที่สุดวากิจกรรมการเรียนการสอนแบบสืบสอบบนเว็บที่นําเสนอทั้ง 5 ขั้นตอนมีความเหมาะสม

ผู้ทรงคุณวุฒิได้เสนอแนะว่า ควรแสดงขั้นตอนย่อยและเครื่องมือให้ชัดเจนว่าใช้อะไร เช่น ั้ ื่ บันทึกการเรียนรู้ ใช้เครื่องมืออะไร และควรให้ผู้เรียนมีโอกาสกำหนดประเด็นหรือสถานการณ์ที่จะ ื่ ค้นหาด้วยตนเคงด้วย

ตารางที่ 23 แสดงค่ามัธยฐานและค่าพิสัยควอไทล์ของคะแนนความคิดเห็นของผู้ทรงคุณวุฒิ เกี่ยวกับการช่วยเสริมศักยภาพในขั้นการเรียนการสอนของรูปแบบการเรียนการสอน ี่

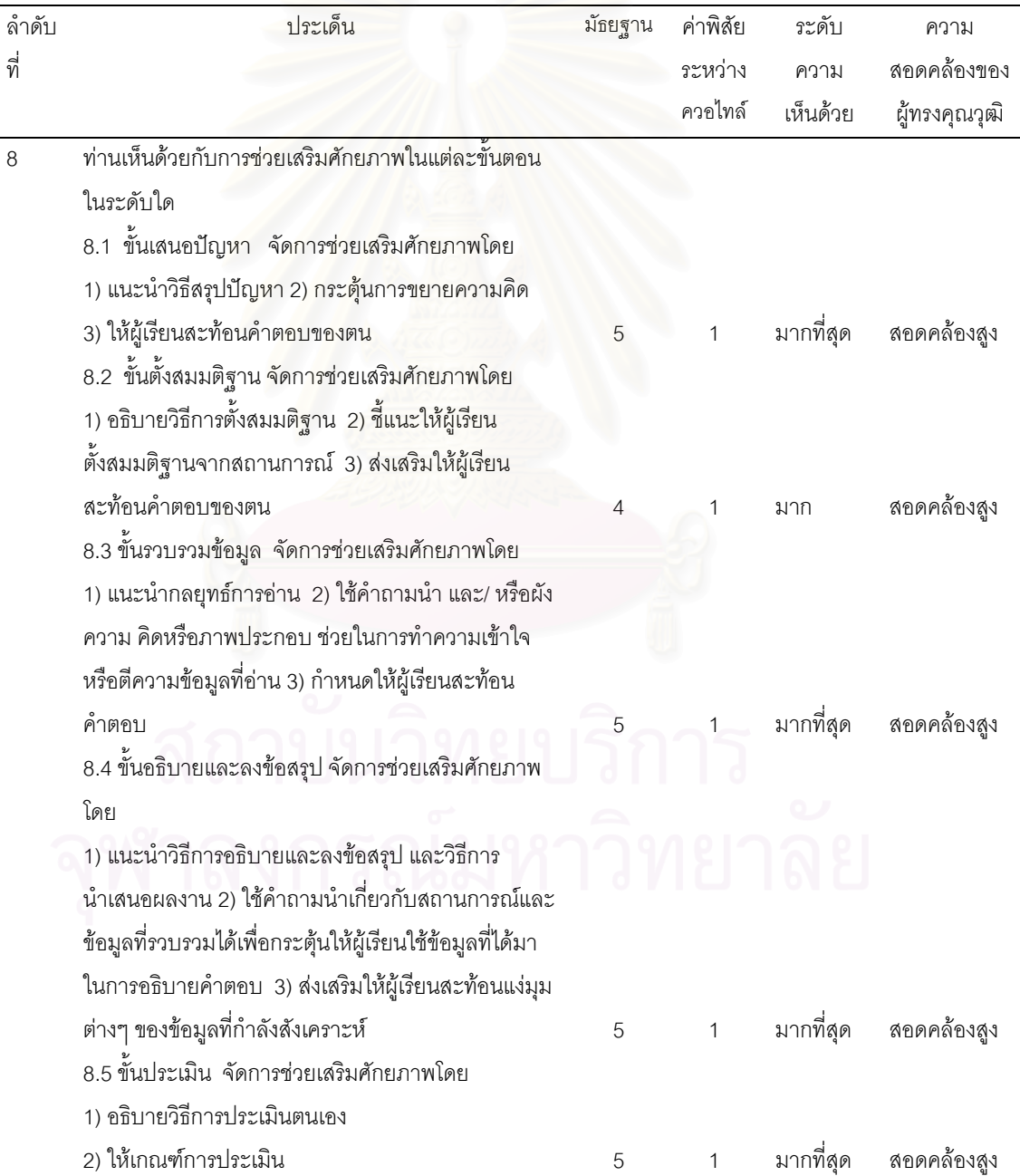

จากตารางที่ 23 พบว่า ผู้ทรงคุณวุฒิมีความเห็นสอดคล้องกันว่าการช่วยเสริมศักยภาพ ในขั้นตอนการตั้งสมมติฐานมีความเหมาะสมในระดับมาก และการชวยเสริมศักยภาพที่นําเสนอ ในขั้นตอนเสนอปัญหา รวบรวมข้อมูล อธิบายและลงข้อสรุป และขั้นประเมิน มีความเหมาะสมใน ระดับมากที่สุด

ผู้ทรงคุณวุฒิได้เสนอแนะว่า ควรกำหนดให้ชัดเจนว่าแต่ละขั้นตอนใช้เครื่องมืออะไร **่** อธิบายเพิ่มให้ชัดเจนว่าแต่ละขั้นตอนตรงไหนสำคัญที่สุดที่จะต้องให้ความช่วยเหลือ เป้าหมาย ี่ ที่คาดหวังควรแสดงให้เห็นว่านักเรียนมีทักษะการแก้ปัญหาหรือไม่ รูปแบบช่วยแต่ละขั้นตอน ั้ อยางไร

ตารางที่ 24 แสดงค่ามัธยฐานและค่าพิสัยควอไทล์ของคะแนนความคิดเห็นของผู้ทรงคุณวุฒิ เก ยวกับการประเมินผลการเรียนของรูปแบบการเรียนการสอน ี่

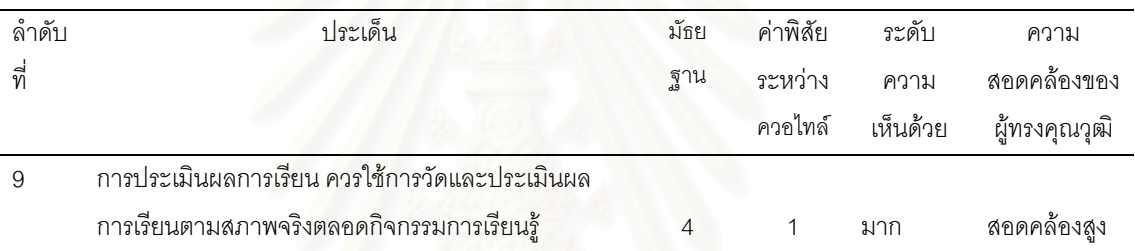

จากตารางที่ 24 พบว่า ผู้ทรงคุณวุฒิมีความเห็นสอดคล้องกันและเห็นด้วยในระดับมากว่า วิธีการประเมินผลการเรียนมีความเหมาะสม

ผู้ทรงคุณวุฒิได้เสนอแนะว่า การประเมินผลควรใช้ Portfolio มากว่าการประเมินผล การเรียนในขั้นสุดท้าย ควรระบุว่าประเมินผลอะไรบ้าง และแยกกันระหว่างการแก้ปัญหากับ ผลสัมฤทธิ์ดานเนื้อหาและควรสรางเกณฑการประเมิน (Rubrics) ใหชัดเจน

ตารางที่ 25 แสดงค่ามัธยฐานและค่าพิสัยควอไทล์ของคะแนนความคิดเห็นของผู้ทรงคุณวุฒิ เก ยวกับความเปนไปไดในการนํารูปแบบการเรียนการสอนไปใช ี่

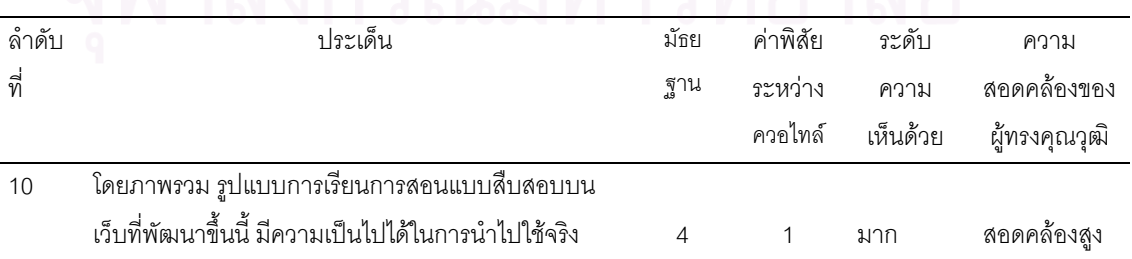

จากตารางที่ 25 พบว่า ผู้ทรงคุณวุฒิมีความเห็นสอดคล้องกันและเห็นด้วยในระดับมาก ว่า โดยภาพรวมรูปแบบการเรียนการสอนแบบสืบสอบบนเว็บที่พัฒนาขึ้นมีความเป็นไปได้ในการ นำไปใช้จริง

นอกจากนั้นผู้ทรงคุณวุฒิยังได้ให้ข้อเสนอแนะเพิ่มเติมดังนี้ ั้

1. น่าจะมีการนำ Expert System มาช่วยในการตัดสินใจเลือกการช่วยเสริมศักยภาพ

2. เนื้อหาที่เหมาะที่จะใช้ในบทเรียนบนเว็บควรเป็นเนื้อหาที่ไม่ต้องมีการทดลอง ื้ ื้

3. ผู้สอนต้องใช้เวลาในการติดตามปฏิสัมพันธ์ของผู้เรียนกับผู้เรียนและมีบทบาทในการ ึกระตุ้นให้ผู้เรียนทำกิจกรรมอย่างเต็มที่

4. อาจพิจารณาใช้ blog เพราะเป็นการส่งเสริมและสนับสนุนการสืบสอบในลักษณะการ สะท้อน ในขั้นที่ 1-3 นอกจากนี้การนำทฤษฎีการเรียนรู้ใหม่ ๆ มาผสมผสานจะสามารถสร้างสรรค์ วิธีการช่วยเสริมศักยภาพได้หลากหลายขึ้น

5. การเลือกปัญหาควรให้สอดคล้องกับวุฒิภาวะของผู้เรียนมัธยมศึกษาตอนต้นควรเน้น การแก้ปัญหาอย่างมีหลักการและสร้างความร่วมมือระหว่างนักเรียน

ส่วนที่ 3 ผลการปรับปรุงรูปแบบการเรียนการสอนแบบสืบสอบบนเว็บวิชาวิทยาศาสตร์ โดยใช้การช่วยเสริมศักยภ<mark>าพเพื่อพัฒนาทักษะการแก้ปัญหาข</mark>องนักเรียนมัธยมศึกษาตอนต้น ื่ ตามข้อเสนอแนะของผู้ทรงคุณวุฒิ

พิจารณาจากความคิดเห็นและข้อเสนอแนะของผู้ทรงคุณวุฒิเกี่ยวกับรูปแบบการเรียน การสอน ไดมีการปรับปรุงรูปแบบการเรียนการสอนแบบสืบสอบบนเว็บใหมีความเหมาะสม มากขึ้น ดังนี้

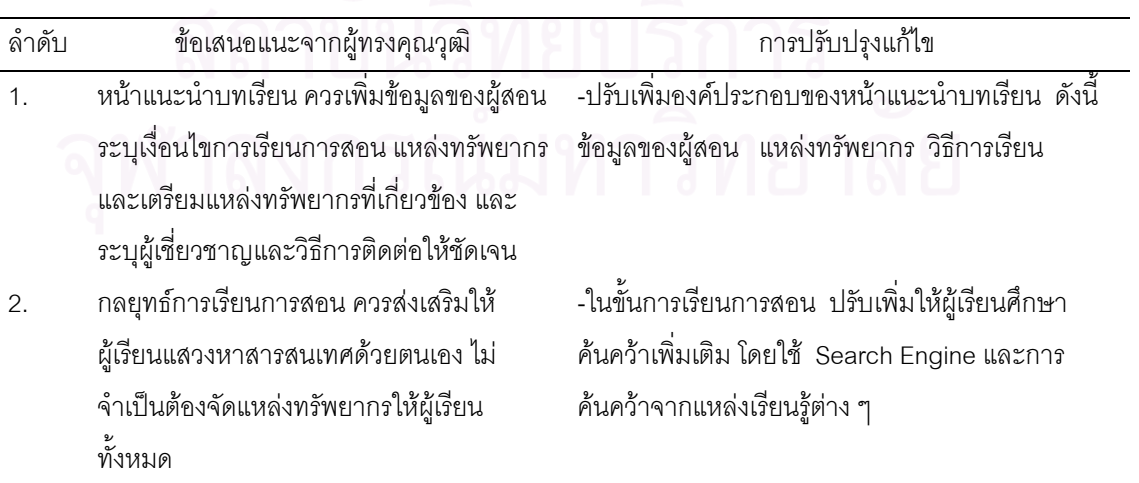

ตารางท ี่ 26 ขอเสนอแนะของผูทรงคุณวุฒิและการปรับปรุงแกไขรูปแบบการเรียนการสอน

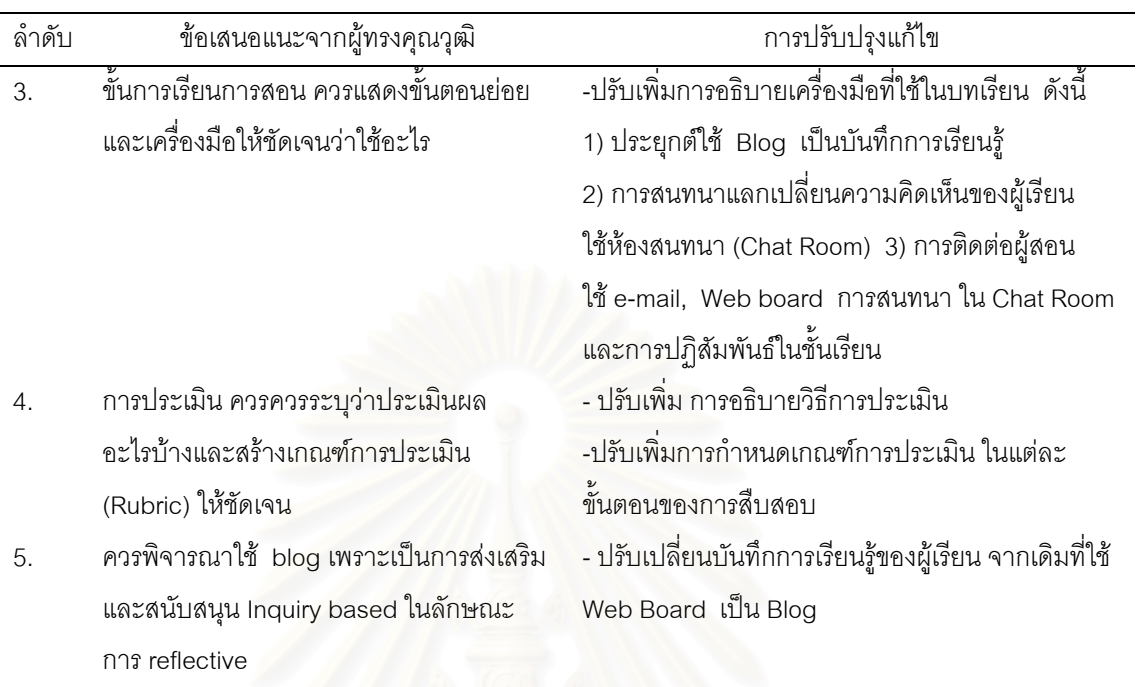

ตารางท ี่ 26 ขอเสนอแนะของผูทรงคุณวุฒิและการปรับปรุงแกไขรูปแบบการเรียนการสอน (ตอ)

## **ตอนท ี่ 2 ผลการทดลองใชรูปแบบการเรียนการสอนแบบสืบสอบบนเว็บวิชา วิทยาศาสตรโดยใช การชวยเสร ิมศักยภาพเพื่อพัฒนาทักษะการแกปญหาของนักเรยนี มัธยมศึกษาตอนตน**

การทดลองใช้รูปแบบการเรียนการสอนแบบสืบสอบบนเว็บวิชาวิทยาศาสตร์โดยใช้การ ช่วยเสริมศักยภาพเพื่อพัฒนาทักษะการแก้ปัญหาของนักเรียนมัธยมศึกษาตอนต้นในครั้งนี้ ผู้วิจัย ื่ ได้ใช้การเปรียบเทียบผลคะแนนทดสอบทักษะการแก้ปัญหาก่อนเรียนและหลังเรียน ซึ่งสามารถ แสดงผลได้ตามตารางที่ 27

ตารางที่ 27 ผลการเปรียบเทียบค่าเฉลี่ยของคะแนนทักษะการแก้ปัญหาก่อนการเรียนและคะแนน ี่ ทักษะการแก้ปัญหาหลังเรียนของนักเรียน

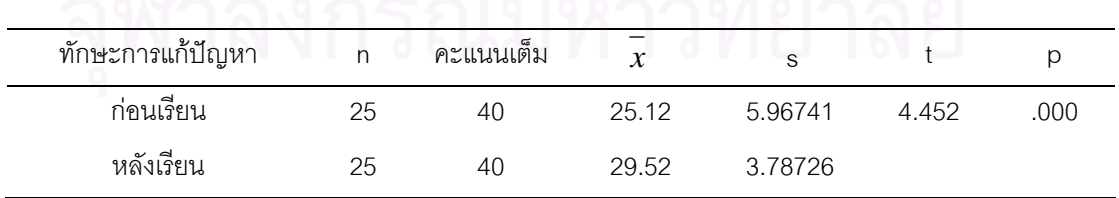

จากตารางที่ 27 ผลการเปรียบเทียบค่าเฉลี่ยคะแนนทักษะการแก้ปัญหาก่อนและหลัง ี่ เรียนพบว่า นักเรียนมีค่าเฉลี่ยของคะแนนทักษะการแก้ปัญหาหลังเรียนสูงกว่าก่อนเรียน อย่างมี นัยสําคัญทางสถิติที่ระดับ .05

ทักษะการแก้ปัญหา n คะแนนเต็ม  $\overline{x}$  s t p ระบุปญหา (กอนเรียน) 25 10 5.08 2.100 3.17 0.0015 ระบุปญหา(หลังเรียน) 25 10 6.24 1.615 วิเคราะหปญหา (กอนเรียน) 25 10 5.96 1.620 3.301 0.0015 วิเคราะหปญหา (หลังเรียน) 25 10 6.84 1.405 เสนอวิธีแกปญหา (กอนเรียน) 25 10 7.72 2.112 2.753 0.005 เสนอวิธีแกปญหา (กอนเรียน) 25 10 8.92 0.954 ตรวจสอบผล (กอนเรียน) 25 10 6.36 1.604 1.76 0.0005 ตรวจสอบผล (หลังเรียน) 25 10 7.52 0.963

ตารางที่ 28 ผลการเปรียบเทียบค่าเฉลี่ยของคะแนนทักษะย่อยในการแก้ปัญหาก่อนเรียนและ ี่ คะแนนทักษะยอยการแกปญหาหลังเรียนของนักเรียน

จากตารางที่ 28 ผลการเปรียบเทียบค่าเฉลี่ยของคะแนนทักษะย่อยในการแก้ปัญหาก่อน และหลังเรียน พบว่า นักเรียนมีค่าเฉลี่ยของคะแนนทักษะย่อยในการแก้ปัญหาหลังเรียนทั้ง 4 ทักษะ ได้แก่ การระบุปัญหา การวิเคราะห์ปัญหา การเสนอวิธีแก้ปัญหา และการตรวจสอบการ แก้ปัญหา สูงกว่าก่อนเรียนอย่างมีนัยสำคัญทางสถิติที่ระดับ .05

ตารางที่ 29 การเปรียบเทียบค่าเฉลี่ยและระดับคุณภาพตามเกณฑ์การประเมินผลของ ี่ ึ กรมวิชาการของทักษะการแก้ปัญหาก่อนการเรียนและทักษะการแก้ปัญหาหลังเรียนของนักเรียน

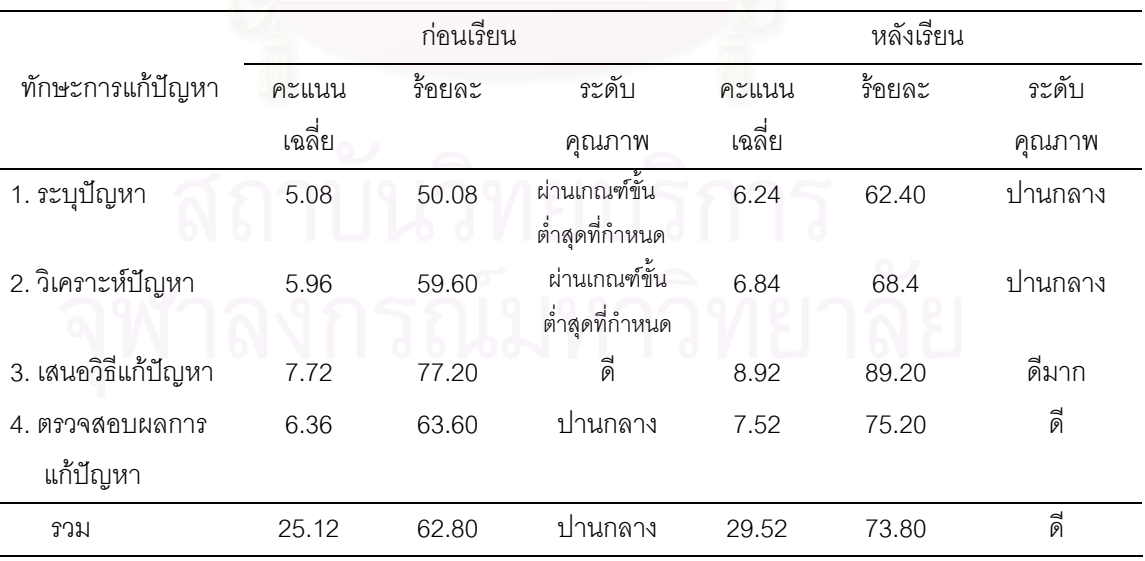

จากตารางที่ 29 พบว่าก่อนเรียนนักเรียนมีทักษะการระบุปัญหาและทักษะการวิเคราะห์ ปัญหาในระดับผ่านเกณฑ์ขั้นต่ำสุดที่กำหนด มีทักษะการเสนอวิธีแก้ปัญหาในระดับดี มีทักษะ ่ํ

การตรวจสอบผลการแก้ปัญหาในระดับปานกลาง และมีทักษะการแก้ปัญหาในภาพรวมในระดับ ปานกลาง เมื่อพิจารณาทักษะย่อยในการแก้ปัญหาหลังเรียนพบว่า นักเรียนมีทักษะการระบุ ปัญหาและทักษะการวิเคราะห์ปัญหาในระดับปานกลาง มีทักษะการเสนอวิธีแก้ปัญหาในระดับ ดีมาก มีทักษะการตรวจสอบผลการแก้ปัญหาในระดับดี และมีทักษะการแก้ปัญหาในภาพรวม ในระดับดี สรุปได้ว่า หลังเรียนนักเรียนมีทักษะย่อยในการแก้ปัญหาทุกทักษะเพิ่มขึ้นกว่าก่อนเรียน และมีทักษะการแก้ปัญหาโดยรวมอยู่ในระดับดี ซึ่งเป็นไปตามเกณฑ์ที่กำหนดไว้

ตารางที่ 30 ค่าเฉลี่ยและส่วนเบี่ยงเบนมาตรฐานของความคิดเห็นเกี่ยวกับการเรียนการสอนแบบ ี่ สืบสอบบนเว็บของกลุมตัวอยาง

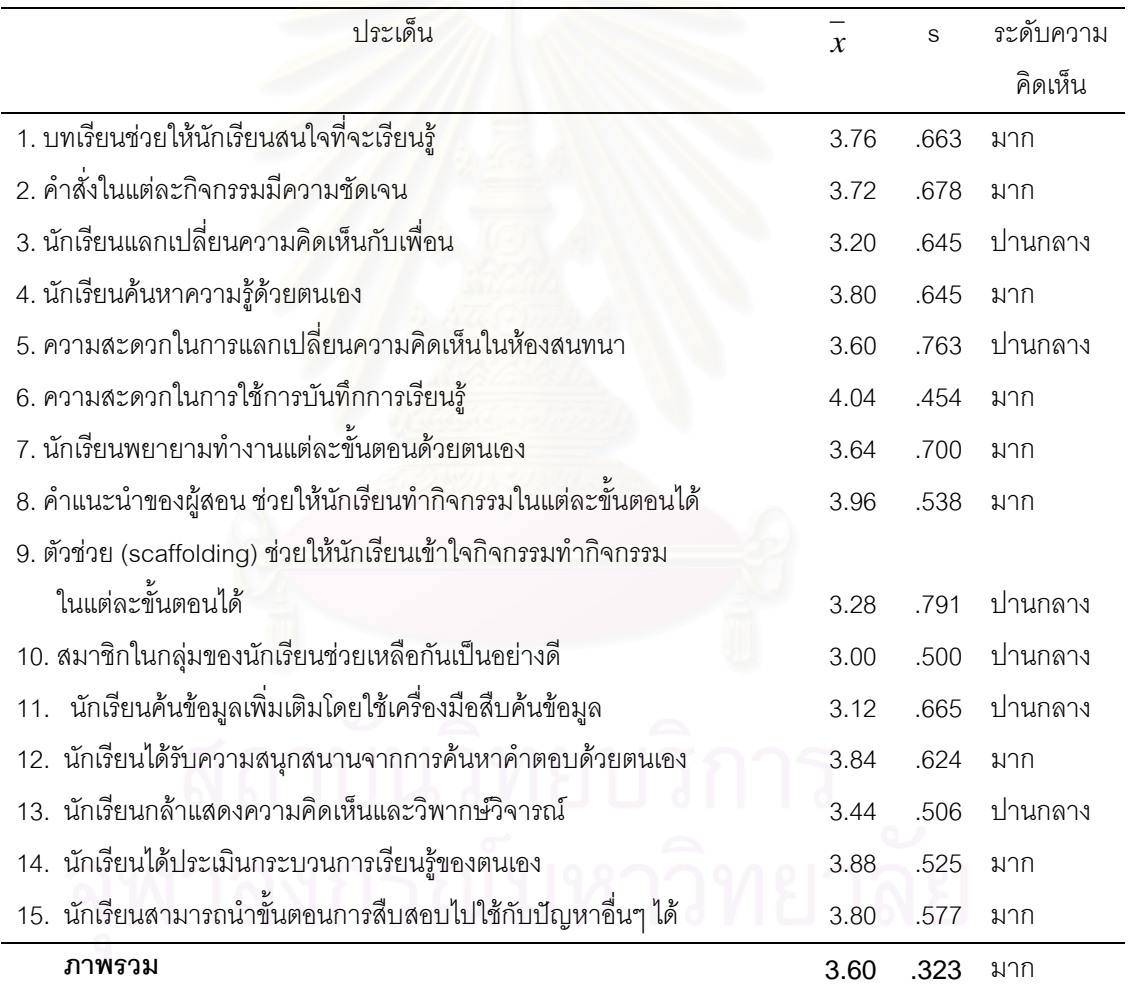

จากตารางที่ 30 ในภาพรวมของความคิดเห็นเกี่ยวกับการเรียนการสอนแบบสืบสอบบน เว็บของกลุ่มตัวอย่าง พบว่า ผู้เรียนมีความเห็นว่า การเรียนการสอนแบบสืบสอบบนเว็บมีความ เหมาะสมในระดับมาก (  $\overset{-}{x}=$  3.60) เมื่อพิจารณารายข้อพบว่า มีองค์ประกอบและกิจกรรมการ ื่ เรียนการสอนแบบสืบสอบบนเว็บที่มีความเหมาะสมในระดับมาก 9 ข้อ และเหมาะสมปานกลาง ่ 6 ข้อ โดยประเด็นที่ได้รับการประเมินสูงสุด 3 อันดับแรกได้แก่ 1) ความสะดวกในการบันทึกการ เรียนรู้ 2) คำแนะนำของผู้สอนช่วยให้นักเรียนทำกิจกรรมในแต่ละขั้นตอนได้ และ 3) นักเรียนได้ ประเมินกระบวนการเรียนรู้ของตนเอง ตามลำดับ ส่วนประเด็นที่ได้รับการประเมินต่ำสุด 3 อันดับ แรก ได้แก่ 1) สมาชิกในกลุ่มของนักเรียนช่วยเหลือกันเป็นอย่างดี 2) นักเรียนค้นข้อมูลเพิ่มเติม โดยใช้เครื่องมือสืบค้นข้อมูล และ 3)นักเรียนแลกเปลี่ยนความคิดเห็นกับเพื่อน ซึ่งเห็นได้ว่าเป็น ื่ ื่ ส่วนที่เกี่ยวข้องกับการปฏิบัติของผู้เรียนทั้งสิ้น  $\mathcal{L}^{\mathcal{L}}$ 

### **ตอนท ี่ 3 ผลการรับรองรปแบบการเร ู ยนการสอนแบบส ี ืบสอบบนเว็บวิชา วิทยาศาสตรโดยใช การชวยเ สริมศักยภาพเพื่อพัฒนาทักษะการแกปญหาของนักเรยนี มัธยมศึกษาตอนตน โดยผูทรงคุณวุฒิ**

การนำเสนอรูปแบบการเรียนการสอนแบบสืบสอบบนเว็บวิชาวิทยาศาสตร์โดยใช้การช่วย เสริมศักยภาพเพื่อพัฒนาทักษะการแก้ปัญหาของนักเรียนมัธยมศึกษาตอนต้นเพื่อให้ผู้ทรงคุณวุฒิ 6 ท่านรับรอง สามารถ<mark>แ</mark>สดงผลได้ดังตารางที่ 30

ตารางที่ 31 ค่าเฉลี่ยและส่วนเบี่ยงเบนมาตรฐานของคะแนนความคิดเห็นของผู้ทรงคุณวุฒิที่มีต่อ ี่ ี่ รูปแบบการเรียนการสอน

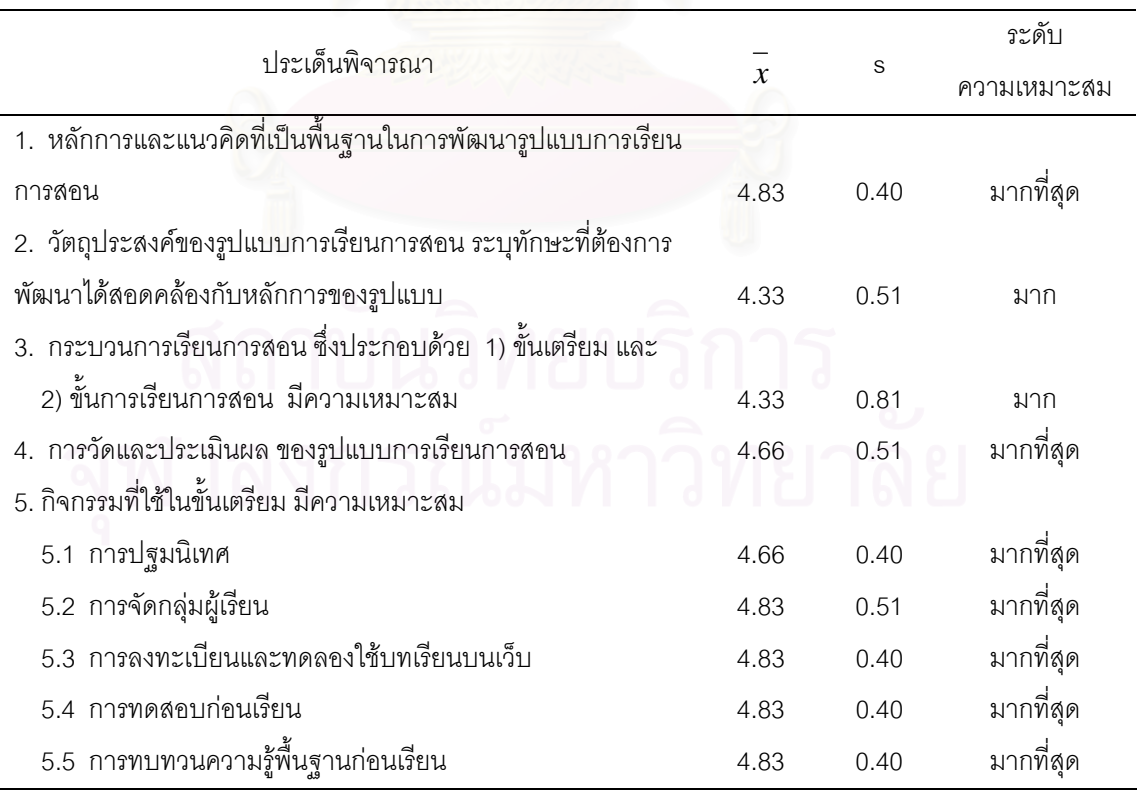

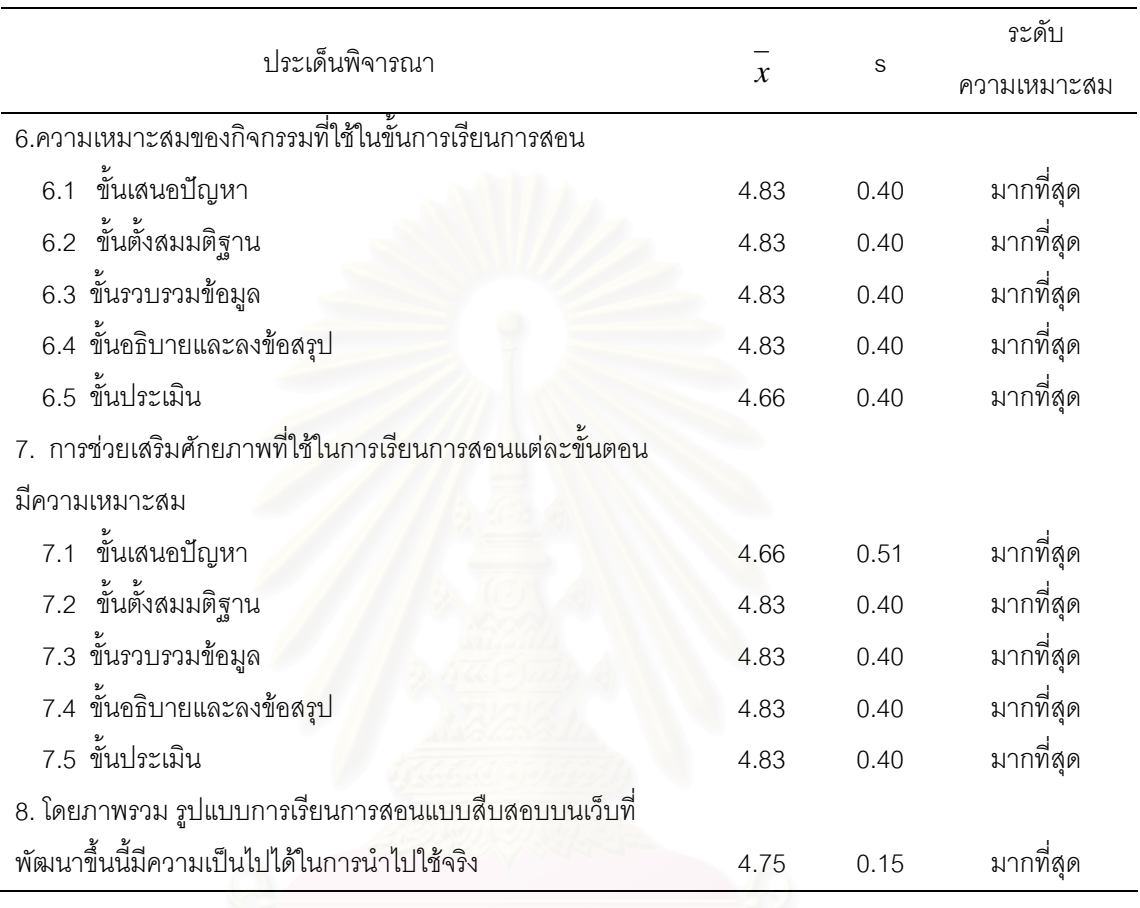

ตารางที่ 31 ค่าเฉลี่ยและส่วนเบี่ยงเบนมาตรฐานของคะแนนความคิดเห็นของผู้ทรงคุณวุฒิที่มีต่อ ี่ ี่ รูปแบบการเรียนการสอน (ต่อ)

จากตารางที่ 31 แสดงให้เห็นว่าผู้ทรงคุณวุฒิมีความเห็นสอดคล้องกันว่า องค์ประกอบ ของรูปแบบการเรียนการสอนแบบสืบสอบบนเว็บวิชาวิทยาศาสตร์ โดยใช้การช่วยเสริมศักยภาพ เพื่อพัฒนาทักษะการแก้ปัญหาของนักเรียนมัธยมศึกษาตอนต้นมีความเหมาะสมในระดับมาก ื่ และมากที่สุด และโดยภาพรวมรูปแบบการเรียนการสอนบนเว็บที่พัฒนาข นนี้มีความเปนไปไดใน ึ้ การนำไปใช้จริงในระดับมากที่สุด

นอกจากนั้นผู้ทรงคุณวุฒิให้ข้อเสนอแนะเพิ่มเติมเกี่ยวกับรูปแบบการเรียนการสอนแบบ ั้ ิ่ ี่ สืบสอบบนเว็บวิชาวิทยาศาสตร์โดยใช้การช่วยเสริมศักยภาพเพื่อพัฒนาทักษะการแก้ปัญหาของ ื่ นักเรียนมัธยมศึกษาตอนต้น ซึ่งผู้วิจัยได้นำข้อเสนอแนะบางส่วนมาใช้ในการปรับปรุงรูปแบบ ดังแสดงในตารางที่ 32

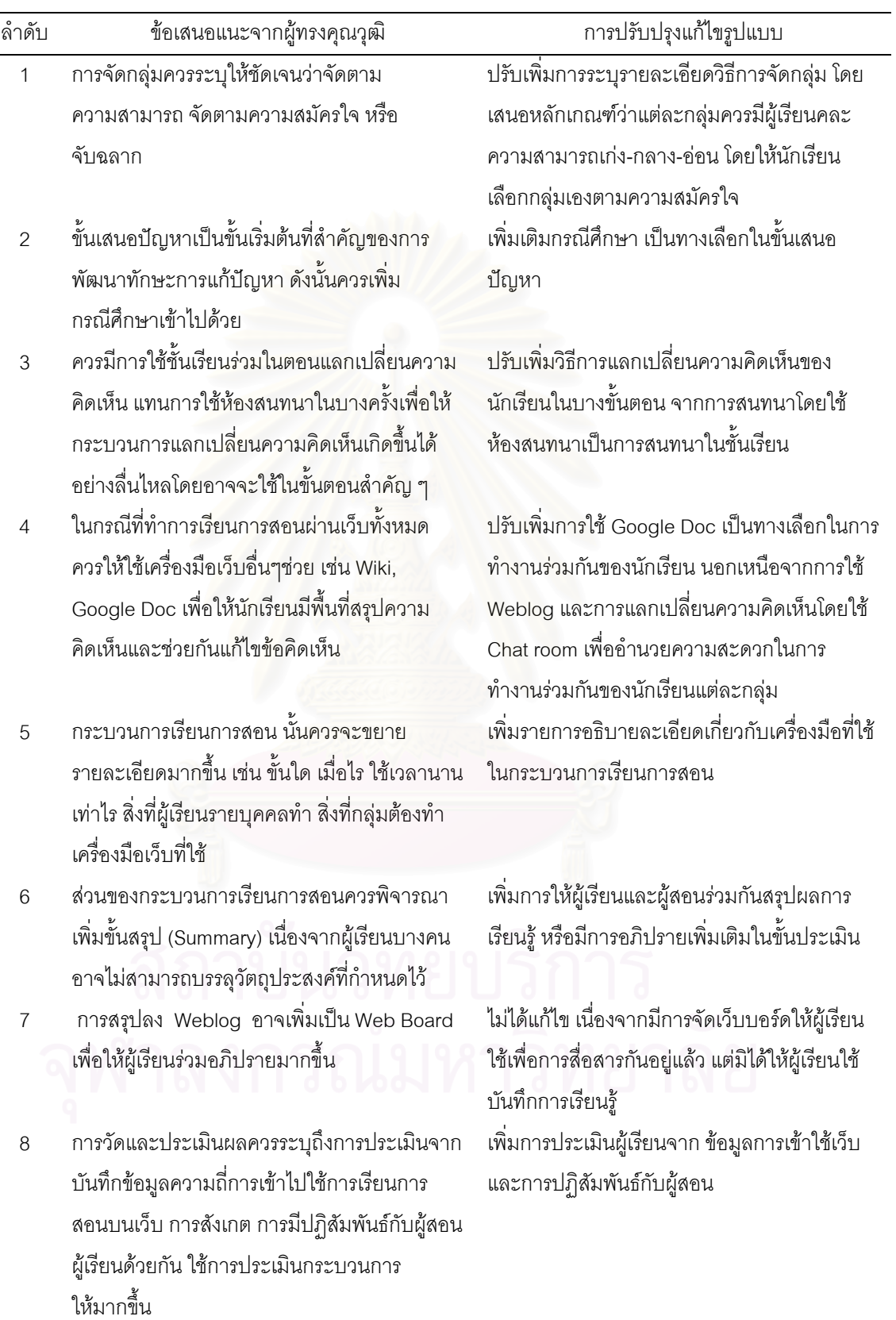

ตารางท ี่ 32 ขอเสนอแนะของผูทรงคุณวุฒิและการปรับปรุงแกไขรูปแบบการเรียนการสอน

**ตอนท ี่ 4 การนําเสนอแบบการเรยนการสอนแบบส ี ืบสอบบนเว็บวิชาวทยาศาสตร ิ โดยใชการชวยเสร ิมศักยภาพเพื่อพัฒนาทักษะการแกปญหาของนักเรยนม ี ัธยมศึกษา ตอนตน**

รูปแบบการเรียนการสอนแบบสืบสอบบนเว็บวิชาวิทยาศาสตร์โดยใช้การช่วยเสริม ศักยภาพเพื่อพัฒนาทักษะการแก้ปัญหาของนักเรียนมัธยมศึกษาตอนต้น ที่พัฒนาขึ้นมี ื่ ึ้ องคประกอบหลัก 4 องคประกอบ ดังน ี้

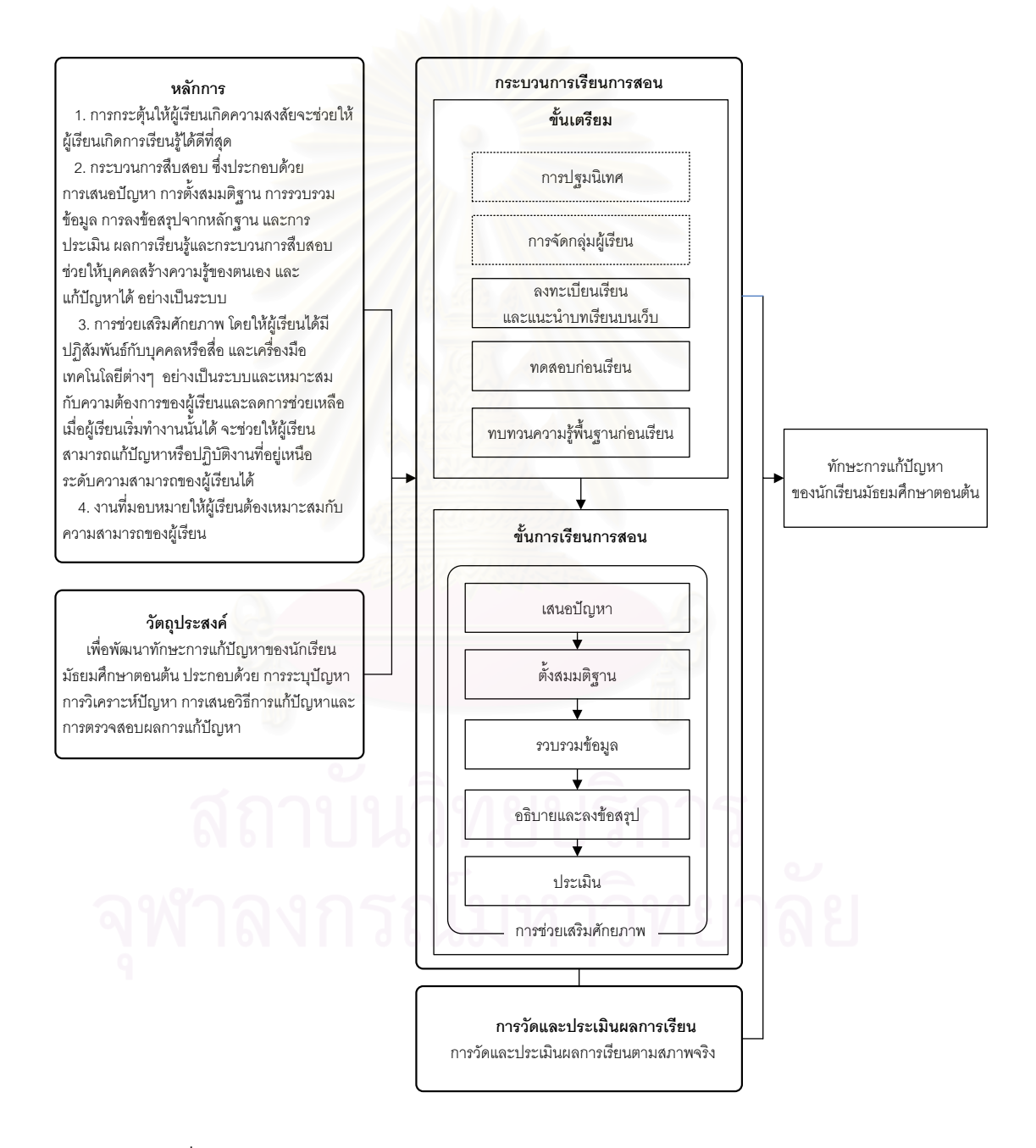

ภาพที่ 12 องค์ประกอบหลักของรูปแบบการสอนแบบสืบสอบบนเว็บวิชาวิทยาศาสตร์ โดยใช้การช่วยเสริมศักยภาพเพื่อพัฒนาทักษะการแก้ปัญหาของนักเรียนมัธยมศึกษาตอนต้น ื่

## **รูปแบบการเรียนการสอนแบบสืบสอบบนเว็บวิชาวทยาศาสตร ิ โดยใชการชวยเสริม** ศักยภาพเพื่อพัฒนาทักษะการแก้ปัญหาของนักเรียนมัธยมศึกษาตอนต้น

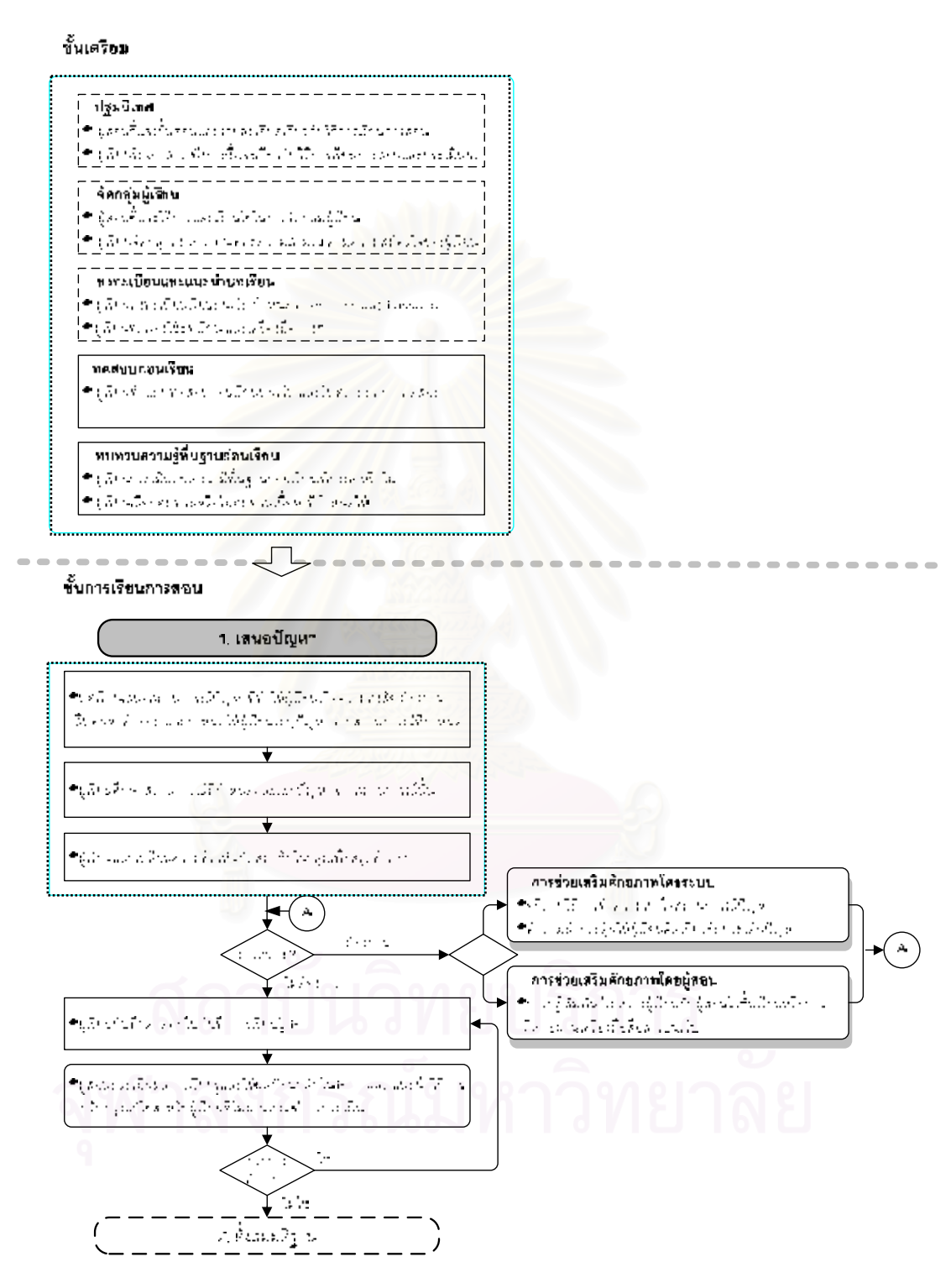

ภาพที่ 13 รูปแบบการเรียนการสอนแบบสืบสอบบนเว็บวิชาวิทยาศาสตร์ โดยใช้การช่วยเสริมศักยภาพเพื่อ พัฒนาทักษะการแก้ปัญหาของนักเรียนมัธยมศึกษาตอนต้น

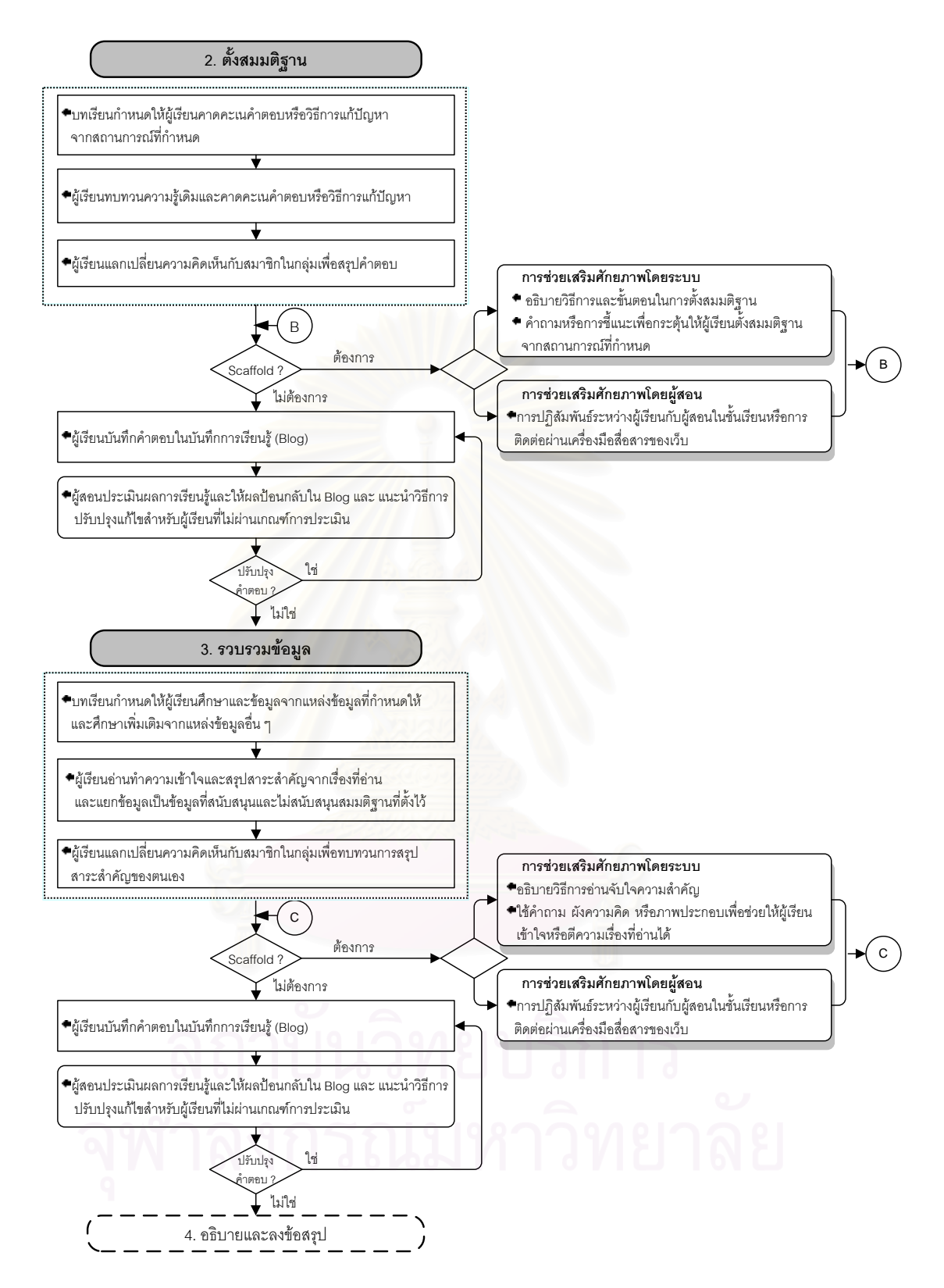

ภาพที่ 13 รูปแบบการเรียนการสอนแบบสืบสอบบนเว็บวิชาวิทยาศาสตร์โดยใช้การช่วยเสริมศักยภาพเพื่อ พัฒนาทักษะการแก้ปัญหาของนักเรียนมัธยมศึกษาตอนต้น (ต่อ)

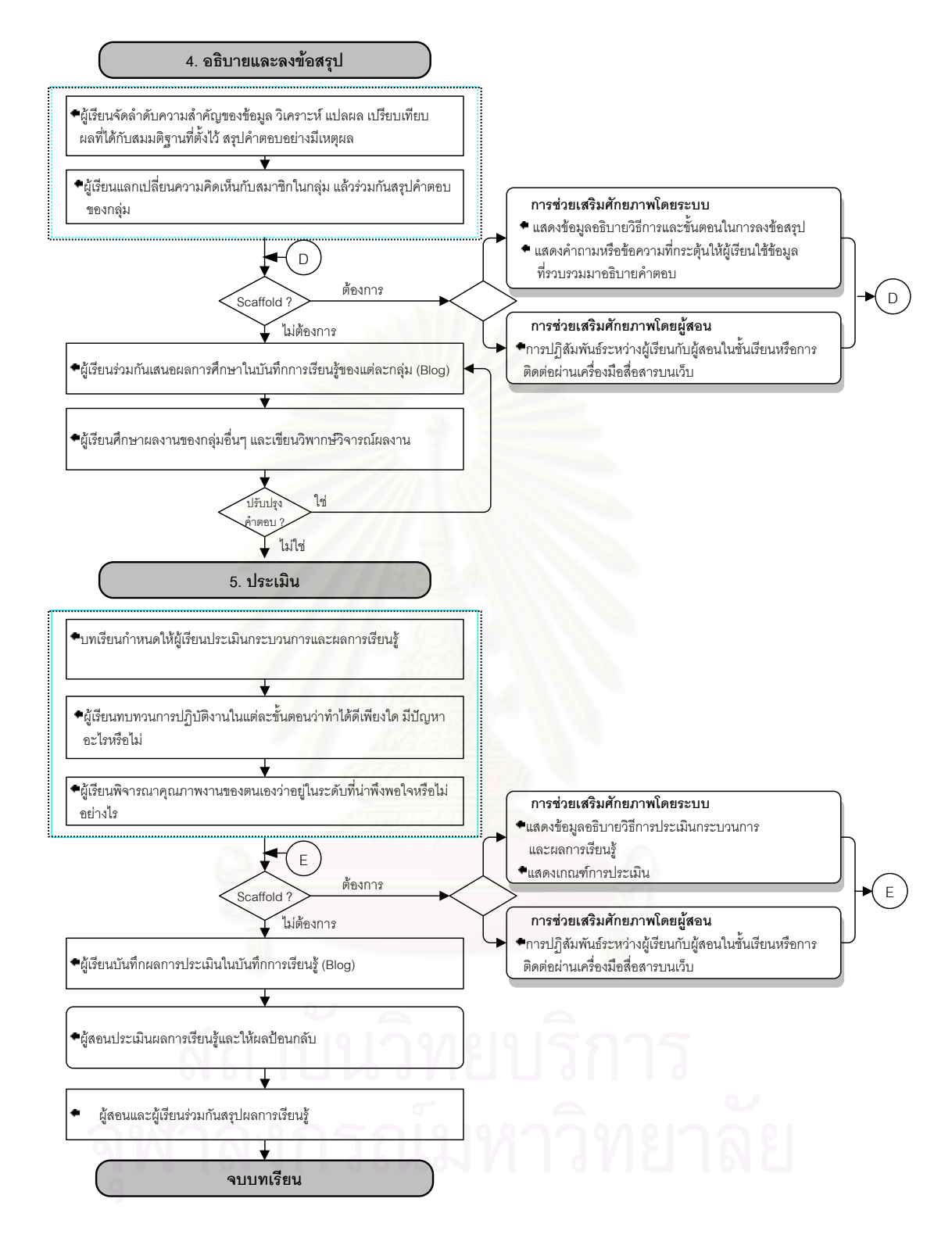

ภาพที่ 13 รูปแบบการเรียนการสอนแบบสืบสอบบนเว็บวิชาวิทยาศาสตร์โดยใช้การช่วยเสริมศักยภาพเพื่อ พัฒนาทักษะการแก้ปัญหาของนักเรียนมัธยมศึกษาตอนต้น (ต่อ)
#### **รายละเอียดของรูปแบบการเรยนการสอนส ี ืบสอบบนเว็บวิชาวทยาศาสตร ิ โดยใช การชวยเสร ิมศักยภาพเพ อพัฒนาทกษะการแก ั ปญหาของนกเร ั ียนมธยมศ ั ึกษาตอนตน ื่**

รูปแบบการเรียนการสอนที่พัฒนาขึ้น ประกอบดวยองคประกอบหลัก 4 องคประกอบ ไดแก

- 1. หลักการของรูปแบบการเรียนการสอน
- 2. วัตถุประสงค
- 3. กระบวนการเรียนการสอน
- 4. การวัดและประเมินผล

## **1. หลกการของร ั ูปแบบการเรียนการสอน**

รูปแบบการเรียนการสอนแบบสืบสอบบนเว็บวิชาวิทยาศาสตร์โดยใช้การช่วยเสริม ศักยภาพเพื่อพัฒนาทักษะการแก้ปัญหาของนักเรียนมัธยมศึกษาตอนต้น มีหลักการในการจัดการ ื่ เรียนการสอนดังน

1. การกระตุนใหผูเรียนเกิดความสงสัยจะชวยใหผูเรียนเกิดการเรียนรูไดดีที่สุด

2. กระบวนการสืบ<mark>สอบซึ่งป</mark>ระกอบด้วยการเสนอปัญหา ตั้งสมมติฐาน การรวบรวมข้อมูล การลงข้อสรุปจากหลักฐาน และการประเมินผลการเรียนรู้และกระบวนการสืบสอบ ช่วยให้บุคคล สร้างความรู้ของตนเองและแก้ปัญหาได้อย่างเป็นระบบ

3. การช่วยเสริมศักยภาพโดยให้ผู้เรียนได้มีการปฏิสัมพันธ์กับบุคคล หรือสื่อและเครื่องมือ ื่ ื่ เทคโนโลยีต่างๆ อย่างเป็นระบบและเหมาะสมกับความต้องการของผู้เรียนและลดการช่วยเหลือ ลงเมื่อผู้เรียนเริ่มทำงานนั้นได้ จะช่วยให้ผู้เรียนสามารถแก้ปัญหาหรือปฏิบัติงานที่อยู่เหนือระดับ ื่ ิ่ ความสามารถของผูเรียนได

4. งานที่มอบหมายให้ผู้เรียนต้องเหมาะสมกับความสามารถของผู้เรียน

# **2. วัตถุประสงคของรูปแบบ**

รูปแบบการเรียนการสอนบนเว็บที่พัฒนาขึ้นมีวัตถุประสงค์เพื่อพัฒนาทักษะการแก้ปัญหา ึ้ ื่ ของนักเรียนมัธยมศึกษาตอนต้น

## **3. กระบวนการเรียนการสอน**

กระบวนการเรียนการสอน ประกอบด้วยขั้นตอนการเรียนการสอน 2 ขั้นตอน ดังนี้ ั้ ี้ **1. ขั้นเตรียม** เป็นขั้นตอนที่จัดขึ้นเพื่อให้ผู้เรียนมีความพร้อมในการเรียนรู้เนื้อหาของ **ั้** ั้ ึ้ ื้ บทเรียน และจูงใจให้ผู้เรียนต้องการเรียนบทเรียน ซึ่งประกอบด้วย

- 1.1 การปฐมนิเทศ
- 1.2 การจัดกลุ่มผู้เรียน
- 1.3 ลงทะเบียนเรียนและแนะนำบทเรียนบนเว็บ
- 1.4 ทดสอบก่อนเรียน
- 1.5 ทบทวนความรูพื้ นฐานกอนเรียน

**2. ขั้นการเรยนการสอน ี** เปนการเรียนแบบสืบสอบบนเว็บ โดยผูเรยนด ี ําเนนกิ ิจกรรม การเรียนรู้ด้วยตนเองและร่วมงานกับเพื่อน ในขั้นต<mark>อนนี้ มีการสนับสนุนการเรียนรู้ของผู้เรียนโดย</mark> ื่ ั้ ่ จัดให้มีการช่วยเสริมศักยภาพ 2 ลักษณะ คือ 1) การช่วยเสริมศักยภาพที่จัดโดยผู้สอน และ 2) การช่วยเสริมศักยภาพโดยระบบ เพื่อช่วยให้ผู้เรียนสามารถทำกิจกรรมในแต่ละขั้นตอนได้ ื่ สําเร็จดวยตนเอง

กิจกรรมการเรียนการสอนแบบสืบสอบบนเว็บ แบงออกเปน 5 ขั้นตอนดังน ี้

2.1 ขั้นเสนอปัญหา เป็นขั้นที่ผู้เรียนได้รับรู้ปัญหาหรือถูกทำให้เกิดความขัดแย้ง ทางปัญญา โดยการจัดสถ<mark>านการณ์หรือปัญหาที่มีความหมาย</mark>สำหรับผู้เรียน เพื่อกระตุ้นให้ผู้เรียน ื่ สร้างคำถามและกำหนดประเด็นที่จะศึกษา ี่

2.2 ขั้นตั้งสมมติฐาน เป็นการคาดคะเนคำตอบ กำหนดทางเลือกที่เป็นไปได้เพื่อ กำหนดแนวทางการสำรวจตรวจสอบเพื่อเก็บรวบรวมข้อมูล

2.3 ขั้นรวบรวมข้อมูล เป็นการดำเนินการตามแผนที่วางไว้เพื่อรวบรวมข้อมูล ื่ ต่าง ๆ เพื่อตรวจสอบสมมติฐานที่ตั้งไว้ ื่

2.4 ขั้นอธิบายและลงข้อสรุป เป็นขั้นวิเคราะห์และสังเคราะห์ข้อมูล นำข้อมูลมา ั้ จัดกระทำในรูปแบบต่าง ๆ เพื่ออ้างอิงในการตรวจสอบสมมติฐาน และสรุปคำตอบหรือข้อค้นพบ ื่ อยางมีเหตุผล

2.5 ขั้นประเมิน เป็นการสะท้อนผลการเรียนรู้ และกระบวนการสืบสอบว่าผู้เรียน มีความรู้อะไรบ้าง อย่างไร และมากน้อยเพียงใด

**ี 4. การวัดและประเมินผล** เป็นการวัดและประเมินผลการเรียนตามสภาพจริง โดยมีการ วัดผลการเรียนรู้เมื่อจบกิจกรรมการเรียนรู้แต่ละขั้นตอน โดยประเมินจาก สถิติการเข้าร่วมกิจกรรม ื่ ั้ บันทึกการเรียนรู้ การแลกเปลี่ยนความคิดเห็น การนำเสนอผลงาน และการวัดทักษะการ แกปญหาหลังเรียน

### **รายละเอียดของกระบวนการเรียนการสอน**

1. **ขั้นเตรียม** เป็นขั้นตอนที่เตรียมความพร้อมของผู้เรียนทั้งด้านวิธีการเรียนการสอน และการเตรียมความพร้อมในการรับรู้เนื้อหาใหม่ ประกอบด้วย

1.1 การปฐมนิเทศ เปนการอธิบายใหผูเรียนทราบรายละเอียดของการเรียนการสอน สังเขปเนื้อหาวิชา วันเวลาการเรียน การประเมินผลการเรียนและวิธีการเรียนรู้บนเครือข่าย คอมพิวเตอร

1.2 การจัดกลุ่มผู้เรียน เป็นการแบ่งผู้เรียนออกเป็นกลุ่มย่อย กลุ่มละ 3-4 คน ซึ่งเป็น ขนาดของกลุ่มที่ทุกคนได้มีส่วนร่วมในการเรียนรู้เต็มที่และไม่ต้องใช้เวลาในการอภิปรายมาก เกินไป โดยกำหนดให้ผู้เรียนเลือกสมาชิกตามความสมัครใจแต่มีเงื่อนไขว่า แต่ละกลุ่มต้องมีผู้เรียน ที่มีความสามารถแตกต่างกันเพื่อให้ได้ความคิดที่หลากหลายและผู้เรียนที่เก่งได้ช่วยเหลือผู้เรียน ี่ที่มีความสามารถน้อยกว่า มอบหมายความรับผิดชอบของสมาชิกในกลุ่ม สมาชิกในกลุ่มจะมีการ ทำงานร่วมกันโดยการสนทนากันในชั้นเรียน และการติดต่อ สื่<mark>อ</mark>สารกันโดยใช้เครื่องมือสื่อสารบน ื่ เว็บ เชน การใชโปรแกรมสนทนา ไปรษณียอิเล็กทรอนิกสและกระดานสนทนาตามความเหมาะสม

1.3 การลงทะเบียนเรียนและแนะนำบทเรียนบนเว็บ ผู้เรียนทุกคนจะต้องลงทะเบียนเรียน บนเว็บเพื่อกำหนดชื่อเรียกและรหัสผ่านสำหรับเข้าสู่ระบบการเรียนการสอน หลังจากลงทะเบียน ื่ ผู้เรียนฝึกทักษะการใช้เครื่องมือต่าง ๆ ของบทเรียน และศึกษาเว็บเพจแนะนำบทเรียน ซึ่งประกอบ ด้วย วิธีการเรียนรู้ การช่วยเสริมศักยภาพในบทเรียน การประเมินผลการเรียนรู้ แหล่งข้อมูลเพื่อ การเรียนรู้และข้อมูลเกี่ยวกับผู้สอน ี่

1.4 การทดสอบก่อนเรียน เมื่อผู้เรียนเข้าสู่บทเรียนแล้วจะมีการทดสอบก่อนเรียนเพื่อให้ ื่ ผู้เรียนได้เห็นโครงสร้างเนื้อหาที่จะเรียนและทราบความสามารถของตนเอง ซึ่งจะช่วยให้ผู้เรียน ื้ ี่ สามารถตั้งจุดมุ่งหมายในการเรียนได้อย่างเหมาะสม และยังใช้เป็นเกณฑ์เพื่อเปรียบเทียบใน การประเมินผลสัมฤทธิ์ทางการเรียนอีกด้วย ิ์

1.5 การทบทวนความรู้พื้นฐานก่อนเรียน บทเรียนจัดการเชื่อมโยงไปยังแหล่งข้อมูล ความรู้พื้นฐานที่จำเป็นในการเรียนเนื้อหาในบทเรียนเพื่อให้ผู้เรียนได้ทบทวนก่อนที่จะเข้าเรียน บทเรียนเป็นการช่วยให้ผู้เรียนได้จัดโครงสร้างความรู้และพร้อมที่จะเชื่อมโยงความรู้ใหม่กับความรู้ เดิมสงผลใหผูเรียนสามารถเรียนรูไดงายขึ้น

ขั้นตอนหลัก | บทบาทผู้สอน | บทบาทผู้เรียน | วิธีการ/เครื่องมือ ื่ องมือ เปาหมายท คาดหวัง ี่ 1.1 การปฐมนิเทศ (ในห้คงเรียน) ชี้แจงรายละเอียด เกี่ยวกับขั้นตอน ี่ วิธีการเรียนการสอน แบบสืบสอบบนเว็บ 1. รับฟงการช แจง 2. ซักถามข้อสงสัย เกี่ยวกับวิธีการเรียน ี่ การสอน เอกสารแนะนํา วิธีการเรียนการสอน บนเว็บ ผูเรียนเขาใจขั้ นตอน การเรียนการสอนบน เว็บ 1.2 การจัดกลุม ผู้เรียน (ในห้องเรียน) 1. จัดกล่มผู้เรียนเป็น กลุมยอย กลุมละ 3 - 4 คน 2. มดบหมายหน้าที่ ความรับผิดชอบของ ผูเรียน 1. จัดกลุมยอย กลุมละ 3- 4 คน 2. เลือกประธานกลุม ตกลงเก ยวกับความ ี่ รับเผิดชอบของ สมาชิก แบงกลุมตามความ สมัครใจของผูเรยนี โดยกําหนดเง ื่อนไข ใหแตละกลุมมีผูเรียน ที่มีความสามารถ ตางกันทั้ง เกงกลาง ค่คบ สงเสริมใหมีการเรียน แบบรวมมือและการ แลกเปลี่ ยนความ คิดเห็น 1.3 ลงทะเบียนเรียน บนเว็บและศึกษา เว็บเพจแนะนํา บทเรียน 1. แนะนําวิธีการ ลงทะเบียนเรียน บนเว็บ 2. ยืนยันการลง ทะเบียนของผูเรียน 3. แนะนําการใช เคร องมือและ ื่ กิจกรรมการเรียน การสอนบนเว็บ 1. ลงทะเบียนเรียน ตามขั้นตอนที่กำหนด ั้ 2. ทดลองใช เคร องมือตางๆ **.** 3. ศึกษาเว็บเพจ แนะนำบทเรียน 1. เว็บไซต 2. เว็บเพจแนะนำ บทเรียน 1. ผู้เรียนสามารถเข้า ใช้บทเรียนบนเว็บได้ 2. สร้างความค้นเคย กับการใช้บทเรียน 3. กระตุนความสนใจ ในการเรียนรู้เนื้<mark>อห</mark>า ื้ ของบทเรียน 1.4 การทดสอบกอน เรียน/การแจ้งผลการ ทดสอบ (บนเว็บ) 1. กระตุนใหผูเรียน ทําแบบทดสอบ ก่คนเรียน 2. ใหคําแนะนําใน กรณีที่ผูเรียนมี ปญหา 1. ทําแบบทดสอบ ก่คนเรียน 2. รับทราบผลการ ทดสอบก่อนเรียน แบบทดสอบ ก่อนเรียน 1. ผูเรียนประเมิน ระดับความรู้ก่อน เรียน 2. ผูเรียนเห็น โครงสรางเน อหา ื้ ที่จะเรียน 3. ผูเรียนทราบ ความสามารถของตน และต งจุดมุงหมาย ั้ ในการเรียน 1.5 การทบทวน ความรูพื้นฐานกอน เรียน ใหคําแนะนําในกรณี ที่ผูเรียนมีปญหา 1. ประเมินความรู พื้นฐานของตนเอง 2. เลือกทบทวน หรือไมทบทวน ความรูพื้ นฐาน การเช ื่อมโยงไปสู เว็บไซตหรือเว็บเพจ ที่จําเปนในการ ทบทวนความรู พื้นฐานกอนเรียน กระตุนการจัด โครงสรางความรูของ ผู้เรียนเพื่อเชื่อมโยง ื่ กับบทเรียน

ตารางที่ 33 แผนการจัดกิจกรรมการเรียนการสอน – ขั้นเตรียม

**2. ขั้นการเรียนการสอน** เป็นการเรียนตามขั้นตอนการสืบสอบที่มีการกำหนด ั้ แนวทางการปฏิบัติในแต่ละขั้นตอนโดยการใช้คำสั่งและคำถามนำ เนื่องจากผู้เรียนอยู่ในระดับ ั่ มัธยมศึกษาตอนตนยังไมคุนเคยกับวิธีการเรียนการสอนแบบสืบสอบบนเว็บดวยตนเอง

ในขั้นการเรียนการสอนนี้มีการจัดเตรียมการช่วยเสริมศักยภาพไว้ เพื่อช่วยสนับสนุนให้ ผู้เรียนสามารถทำกิจกรรมในแต่ละขั้นตอนของการสืบสอบได้ด้วยตนเอง โดยแบ่งการช่วยเสริม ั้ ศักยภาพออกเปน 2 ลักษณะ ดังน

1. การช่วยเสริมศักยภาพโดยผู้สอน เป็นการช่วยเหลือที่จัดโดยผู้สอนเมื่อผู้เรียนประสบ ปัญหาในการทำกิจกรรมการเรียนรู้ โดยการปฏิสัมพันธ์ระหว่างผู้สอนกับผู้เรียนทั้งในชั้นเรียนและ การติดต่อผ่านเครื่องมือสื่อสารบนเว็บที่จัดเตรียมไว้ในบทเรียน ซึ่งได้แก่ กระดานสนทนา (Web ื่ ื่ Board) ห้องสนทนา (Chat Room) ไปรษณีย์อิเล็กทรอนิกส์ (e-mail) รวมถึงการที่ผู้สอนประเมิน ความก้าวหน้าของผู้เรียนจากบันทึกการเรียนรู้ของผู้เรียน และให้ข้อมูลป้อนกลับและข้อเสนอแนะ ในการแก้ไขข้อบกพร่องสำหรับผู้เรียนที่มีปัญหา

2. การช่วยเสริมศักยภาพโดยระบบ เป็นการออกแบบวิธีการและเครื่องมือในบทเรียน บนเว็บเพื่อช่วยให้ผู้เรียน<mark>สามารถทำกิจกรรมในแต่ละขั้นตอนข</mark>องการสืบสอบได้ด้วยตนเอง โดยมี ื่ ั้ ึกระบวนการออกแบบการช่วยเสริมศักยภาพ ดังนี้ 1) วิเคราะห์สิ่งที่จำเป็นสำหรับผู้เรียนในการ ปฏิบัติภาระงานนั้น ๆ 2) พิจารณาปัญหา อุปสรรคที่ผู้เรียนจะต้องเผชิญ ซึ่งได้มาจากสังเคราะห์ เอกสารและงานวิจัยที่เกี่ยวข้องและข้อมูลจากการสอบถามครูผู้สอนวิทยาศาสตร์ระดับ  $\mathcal{L}^{\text{max}}_{\text{max}}$ มัธยมศึกษาตอนต้น 3) ออกแบบการช่วยเสริมศักยภาพที่สามารถช่วยผู้เรียนให้ผ่านอุปสรรค เหล่านั้นและประสบความสำเร็จในการทำงานได้

การชวยเสริมศักยภาพโดยระบบแบงออกเปน 3 ลักษณะ ดังน

2.1 การจัดโครงสร้างของงานให้เป็นขั้นตอนย่อย ๆ และมีคำอธิบายประกอบ กิจกรรมในแต่ละขั้นตอนซึ่งเป็นการช่วยเสริมศักยภาพด้านกระบวนการเพื่อให้ผู้เรียนสามารถ ทำงานได้ง่ายขึ้นและเห็นลำดับขั้นตอนในการปฏิบัติงาน ึ้

 2.2 จัด Weblog ใหผูเรียนใชบันทกการเร ึ ียนรูเพ อชวยใหผูเรียนไดบันทึกและ ื่ ี สะท้อนความคิดของตนเองและมีโอกาสเปรียบเทียบงานของตนเองกับงานของผู้เรียนคนอื่น ๆ ทําใหสามารถตรวจสอบและปรับปรุงงานของตนเองไดตลอดเวลา

2.3 การขี้แนะ (Prompt) ประกอบด้วย การอธิบายวิธีการทำงานในแต่ละขั้นตอน ั้ ของการสืบสอบ และ การใช้คำถามนำ การแนะนำ การใช้ภาพ หรือ ผังความคิด เพื่อช่วยให้ผู้เรียน ื่ สามารถทำความเข้าใจเนื้อหา หรือการปฏิบัติกิจกรรมการเรียนการสอนที่คาดว่าเป็นปัญหา สำหรับผู้เรียนในแต่ละขั้นตอนของการสืบสอบ ซึ่งผู้เรียนสามารถเรียกใช้การชี้แนะได้ทันทีที่ ั้

ต้องการความช่วยเหลือโดยการคลิกที่ปุ่ม "ตัวช่วย (Scaffolding)" หน้าต่างแสดงการชี้แนะสำหรับ กิจกรรมการสืบสอบขั้นตอนนั้น ๆ จะปรากฏขึ้น และเมื่อนักเรียนไม่ต้องการความช่วยเหลือ ื่ นักเรียนสามารถปิดหน้าต่างการชี้แนะได้ การชี้แนะแต่ละขั้นตอนของบทเรียน มีรายละเอียดดัง ั้ แสดงในตารางที่ 34

ตารางที่ 34 การชี้แนะที่นำเสนอในแต่ละขั้นตอนของการสืบสอบของบทเรียนแบบสืบสอบบนเว็บ ั้

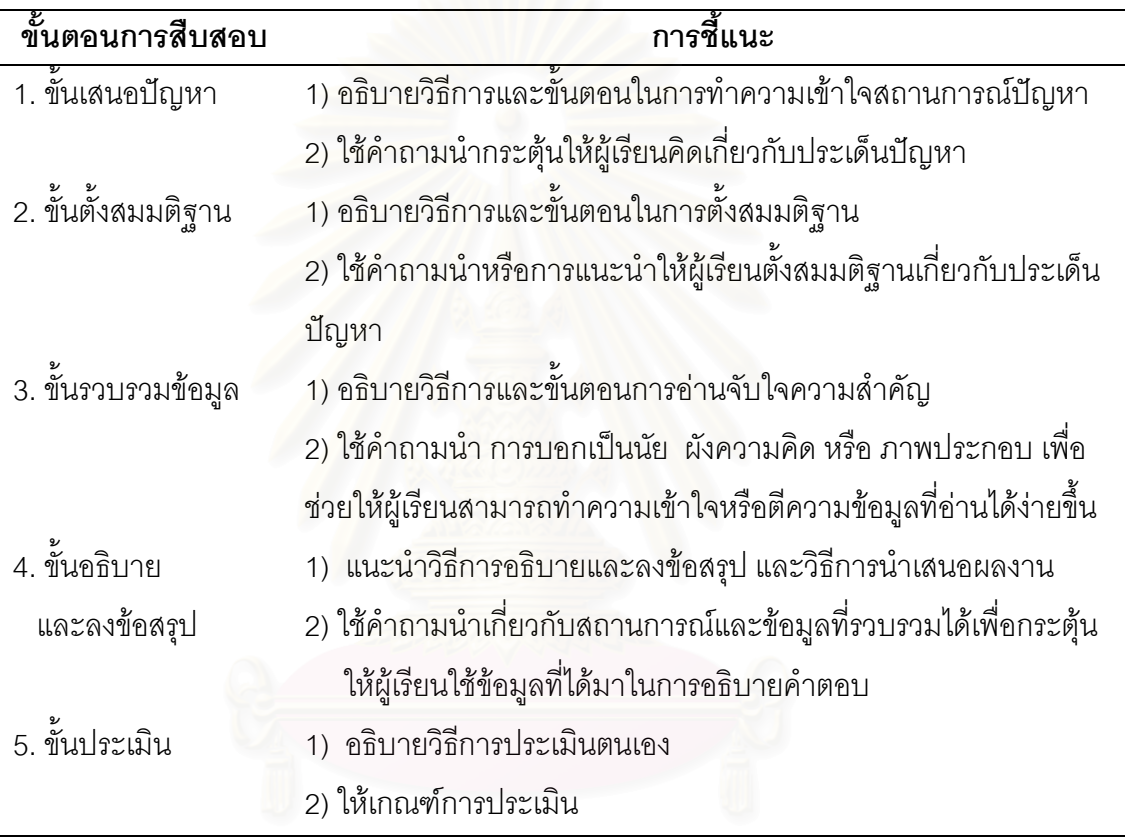

ขั้นการเรียนการสอน ประกอบด้วยกิจกรรมการสืบสอบ 5 ขั้นตอน ดังนี้ ั้

ี้

2.1 ขั้นเสนอปัญหา เป็นขั้นที่ผู้เรียนได้รับรู้ปัญหาหรือถูกกระตุ้นให้เกิดความขัดแย้ง ทางปัญญา โดยบทเรียนนำเสนอปัญหาหรือสถานการณ์ที่ชวนให้สงสัยและเป็นเรื่องที่มี ความหมายสำหรับผู้เรียน ซึ่งอาจอยู่ในรูปของคำถาม บทความ กรณีศึกษา เรื่องเล่าหรือภาพ **่** เพื่อกระตุ้นให้ผู้เรียนสนใจที่จะแสวงหาคำตอบของปัญหา และกำหนดให้ผู้เรียนระบุปัญหาจาก ื่ สถานการณ์ที่กำหนดด้วยตนเองและบันทึกคำตอบลงในบันทึกการเรียนรู้ (Weblog) เพื่อช่วยให้ ผู้เรียนได้กลั่นกรองและแสดงความคิดของตนออกมา จากนั้นจึงกำหนดให้ผู้เรียนอภิปรายกับ ั่ สมาชิกในกลุ่มโดยใช้ Chat หรือ ใช้การอภิปรายในชั้นเรียนตามความเหมาะสมเพื่อสะท้อน ความคิดและสรุปคําตอบที่ดีที่สุด

2.2 ขั้นตั้งสมมติฐาน เป็นการคาดคะเนคำตอบหรือวิธีแก้ปัญหา และกำหนดแนวทาง ั้ การสำรวจตรวจสอบเพื่อเก็บรวบรวมข้อมูล ผู้เรียนจะต้องคาดคะเนคำตอบหรือวิธีแก้ปัญหาจาก ื่ สถานการณ์ที่กำหนดให้ และกำหนดแนวทางในการสืบค้นข้อมูลเพื่อสนับสนุนคำตอบนั้น ด้วยตนเองก่อน จากนั้นจึงอภิปรายแลกเปลี่ยนความคิดเห็นกับสมาชิกในกลุ่มแล้วจึงสรุปคำตอบ ั้ ที่ได้จากการแลกเปลี่ยนความคิดเห็นและบันทึกลงในบันทึกการเรียนรู้

2.3 ขั้นรวบรวมข้อมูล ผู้เรียนลงมือปฏิบัติเพื่อเก็บรวบรวมข้อมูลและสารสนเทศต่าง ๆ ื่ เพื่อให้ได้หลักฐานเพียงพอในการตรวจสอบสมมติฐานที่ตั้งไว้ โดยผู้เรียนอ่าน วิเคราะห์ ตีความ ข้อมูลจากแหล่งข้อมูลที่กำหนดให้ และค้นคว้าจากแหล่งข้อมูลอื่นๆ เพิ่มเติม โดยใช้โปรแกรม ื่ สืบค้นหรือการค้นคว้าจากห้องสมุดแล้วบันทึกข้อมูลที่ได้ลงในบันทึกการเรียนรู้ จากนั้นจึงอภิปราย กับสมาชิกในกลุ่มเพื่อปรับปรุงบันทึกการเรียนรู้ให้สมบูรณ์ยิ่งขึ้น

2.4 ขั้นอธิบายและลงข้อสรุป เมื่อผู้เรียนได้ข้อมูลจากการสำรวจตรวจสอบอย่างเพียงพอ ื่ แล้ว ผู้เรียนแต่ละกลุ่มน้ำข้อมูลและสารสนเทศที่ได้มาวิเคราะห์ แปลผล เปรียบเทียบผลที่ได้กับ ี สมมติฐานที่ตั้งไว้ และตัดสินใจว่าต้องการทดสอบวิธีการแก้ไขปัญหาหรือสมมติฐานอื่น ๆ อีก หรือไม่ สรุปคำตอบหรือข้<mark>อค้นพ</mark>บและอธิบายเหตุผลประกอบ แล้วนำเสนอผลที่ได้ในบันทึกการ เรียนรู้ของกลุ่ม จากนั้นศึกษาและศึกษาและวิพากษ์วิจารณ์ผลงานของกลุ่มอื่น ๆ สำหรับการ ทำงานในขั้นตอนนี้อาจให้ผู้เรียนใช้เครื่องมือของเว็บเช่น Google Doc เป็นพื้นที่ในการทำงาน ื่ ื้ รวมกัน เพ ื่อความสะดวกในการปรับปรุงผลงานของกลุม

2.5 ขั้นประเมิน เป็นการประเมินผลการเรียนรู้ และกระบวนการสืบสอบว่ามีคุณภาพเป็น ที่น่าพึงพอใจหรือไม่ ควรปรับปรุงแก้ไขหรือไม่ อย่างไร ประกอบด้วย 1) การประเมินตนเองของ ผูเรียน และ 2) การประเมินโดยผูสอน และสรุปผลการเรียนรูรวมกัน

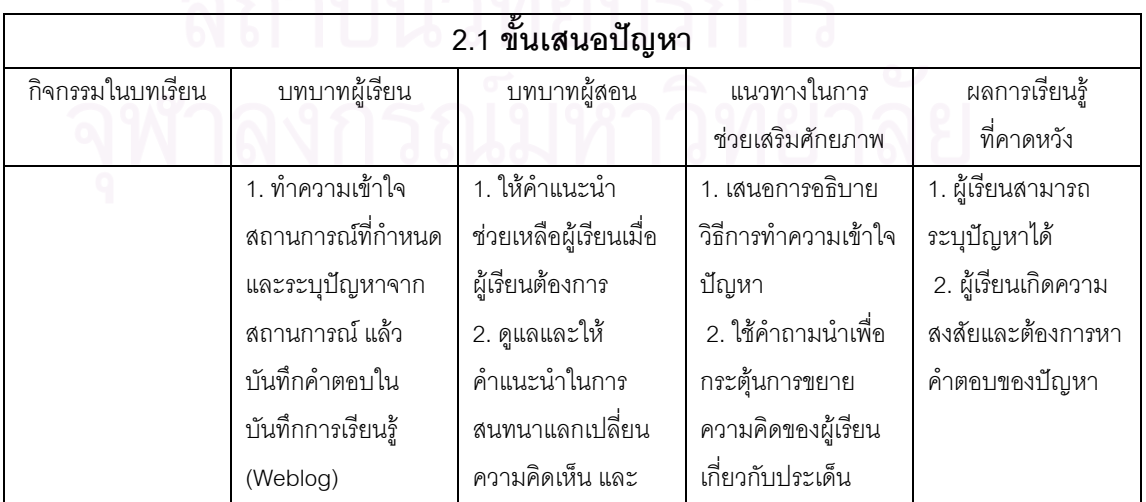

ตารางที่ 35 แผนการจัดกิจกรรมการเรียนการสอน – ขั้นการเรียนการสอน

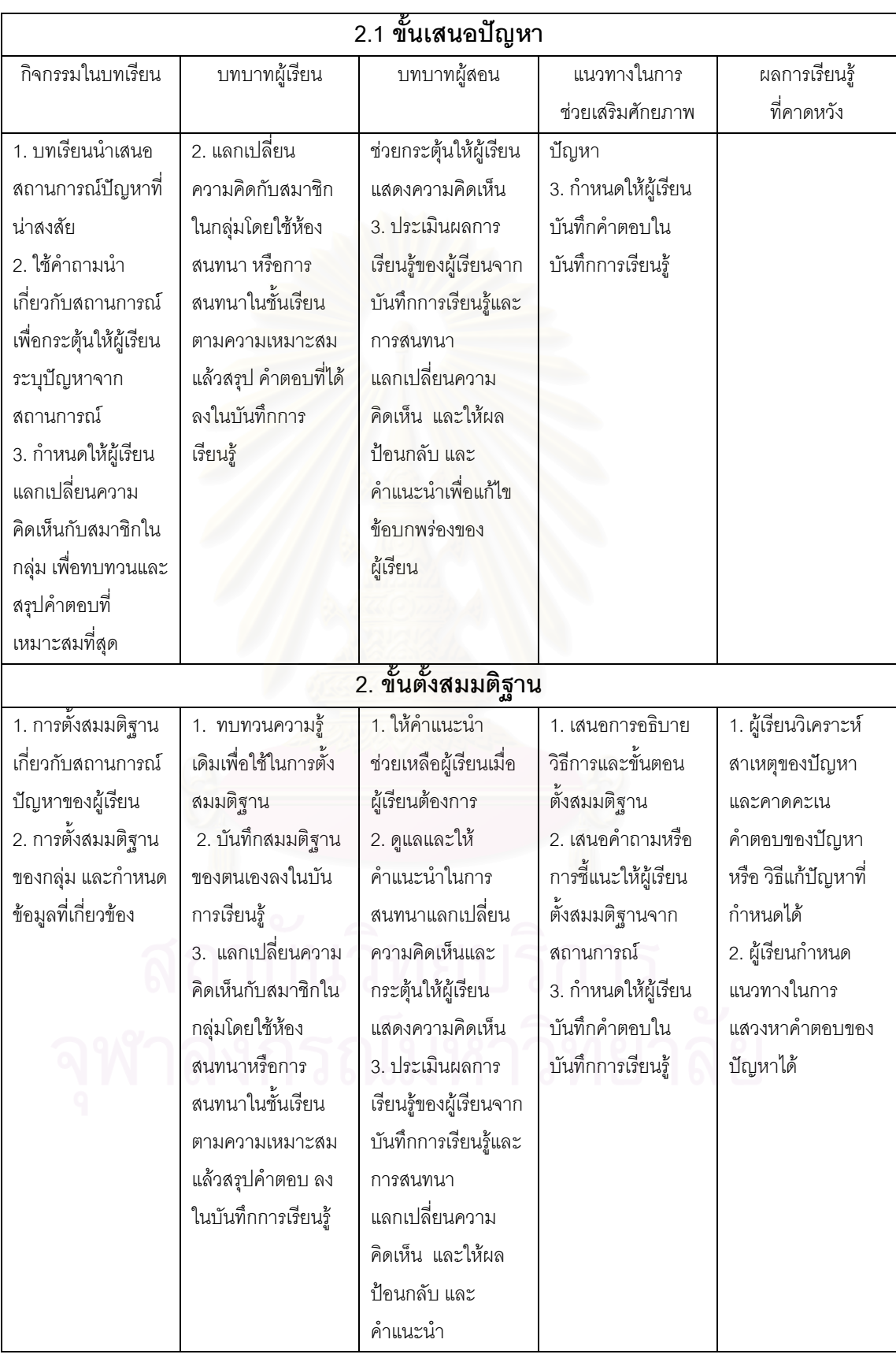

ตารางที่ 35 แผนการจัดกิจกรรมการเรียนการสอน – ขั้นการเรียนการสอน (ต่อ)

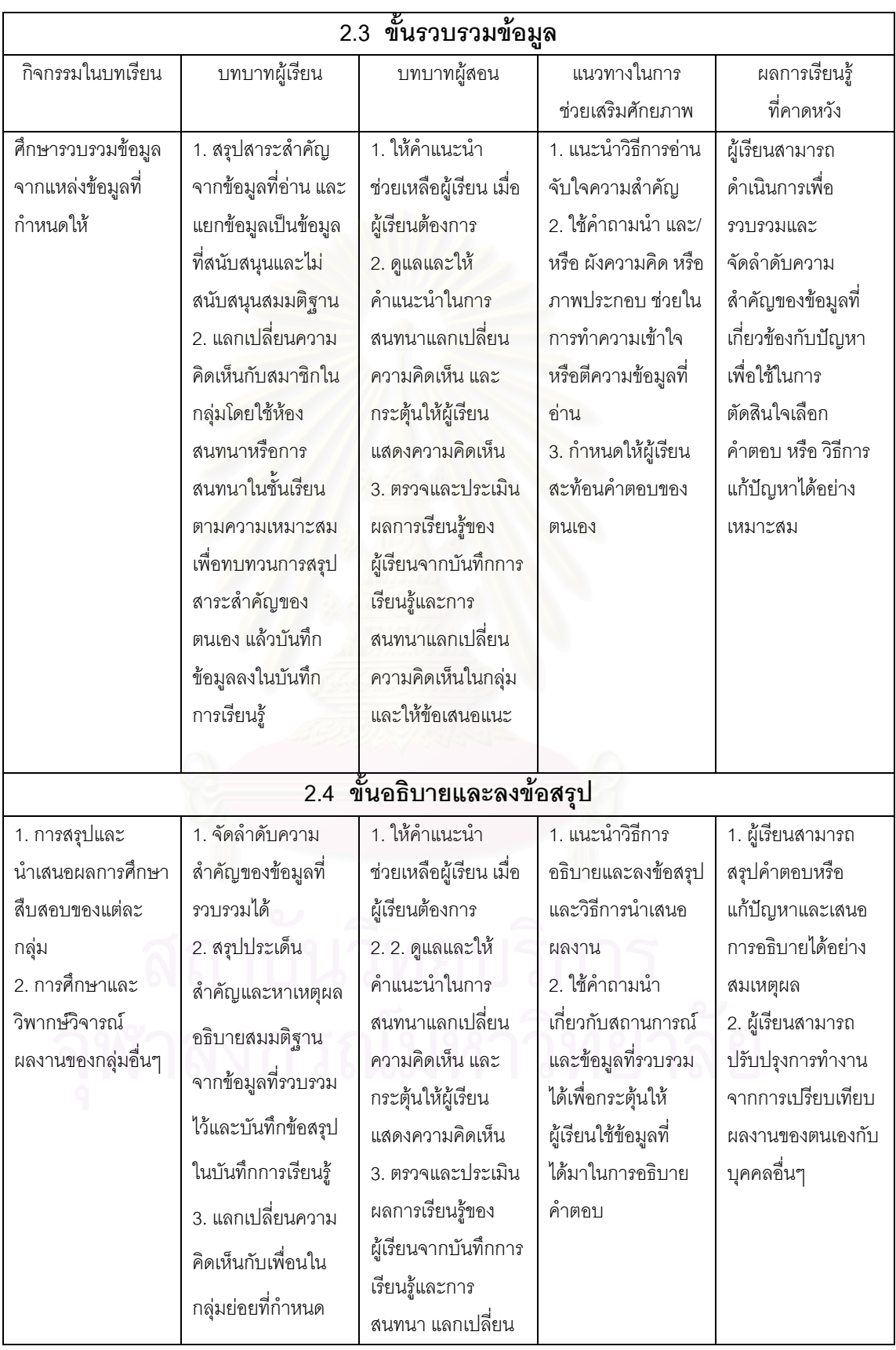

ตารางที่ 35 แผนการจัดกิจกรรมการเรียนการสอน – ขั้นการเรียนการสอน (ต่อ)

| กิจกรรมในบทเรียน | บทบาทผู้เรียน         | บทบาทผู้สอน          | แนวทางในการ      | ผลการเรียนรู้          |
|------------------|-----------------------|----------------------|------------------|------------------------|
|                  |                       |                      | ช่วยเสริมศักยภาพ | ที่คาดหวัง             |
|                  | เพื่อหาข้อสรุปและ     | ความคิดเห็นในกลุ่ม   |                  |                        |
|                  | อธิบายและเตรียม       | และให้ข้อเสนอแนะ     |                  |                        |
|                  | การนำเสนอของกลุ่ม     |                      |                  |                        |
|                  | 4. น้ำเสนอผลงาน       |                      |                  |                        |
|                  | ของกลุ่มในบันทึก      |                      |                  |                        |
|                  | การเรียนรู้ของกลุ่ม   |                      |                  |                        |
|                  | 5. ศึกษาผลงานของ      |                      |                  |                        |
|                  | กลุ่มอื่นเปรียบเทียบ  |                      |                  |                        |
|                  | กับตนเองและ           |                      |                  |                        |
|                  | วิพากษ์วิจารณ์        |                      |                  |                        |
|                  | ผลงานของเพื่อน        |                      |                  |                        |
| 2.5 ขั้นประเมิน  |                       |                      |                  |                        |
| การประเมิน       | 1. ทบทวนการ           | 1. สรุปผลการ         | 1. อธิบายวิธีการ | นี้เรียนสรุปความรู้ที่ |
| กระบวนการ        | ปฏิบัติงานในแต่ละ     | ประเมินผลการเรียนรู้ | ประเมินตนเอง     | ได้จากการสืบสอบ        |
| และผลการเรียนรู้ | ขั้นตอนว่าสามารถ      | ของผู้เรียน จากการ   | 2. ให้เกณฑ์การ   | และประเมินผลการ        |
|                  | ทำได้ดีเพียงใด มี     | ประเมินการทำงาน      | ประเมิน          | เรียนรู้และกระบวน      |
|                  | ปัญหาอะไรบ้าง         | แต่ละขั้นตอนของ      |                  | การสืบสอบ เพื่อ        |
|                  | 2. พิจารณาผลงาน       | ผู้เรียนและการ       |                  | สามารถปรับปรุง         |
|                  | ของตนเองและกลุ่ม      | นำเสนอผลงาน          |                  | แก้ไขข้อบกพร่อง        |
|                  | ว่ามีคุณภาพเป็นที่น่า | 2. แจ้งผลการเรียนรู้ |                  | หรือพัฒนาความ          |
|                  | พึ่งพอใจหรือไม่       | ให้ผู้เรียนทราบ      |                  | สามารถในการ            |
|                  | 3. บันทึกผลการ        | 3. สรุปผลการเรียนรู้ |                  | เรียนรู้ของตนเองได้    |
|                  | ประเมินตามแนวทาง      |                      |                  |                        |
|                  | ที่กำหนด              |                      |                  |                        |
|                  | 4. ร่วมกันสรุปผลการ   |                      |                  |                        |
|                  | เรียนรู้              |                      |                  |                        |

ตารางที่ 35 แผนการจัดกิจกรรมการเรียนการสอน – ขั้นการเรียนการสอน (ต่อ)

## **บทที่ 5**

## **สรุปผลการวิจัย อภิปรายผล และขอเสนอแนะ**

การวิจัยเรื่อง "การพัฒนารูปแบบการเรียนการสอนแบบสืบสอบบนเว็บวิชาวิทยาศาสตร์ ื่ โดยใช้การช่วยเสริมศักยภาพเพื่อพัฒนาทักษะการแก้ปัญหาของนักเรียนมัธยมศึกษาตอนต้น" ื่ มีวัตถุประสงคการวิจัย ดังน

1. เพื่อพัฒนารูปแบบการเรียนการสอนแบบสืบสอบบนเว็บวิชาวิทยาศาสตร์ โดยใช้ ื่ การช่วยเสริมศักยภาพเพื่อพัฒนาทักษะการแก้ปัญหาของนักเรียนมัธยมศึกษาตอนต้น ื่

2. เพื่อศึกษาผลข<mark>องการใช้รูปแบบการเรียนการสอนแบบสืบสอบบนเ</mark>ว็บวิชาวิทยาศาสตร์ ื่ โดยใช้การช่วยเสริมศักยภาพเพื่อพัฒนาทักษะการแก้ปัญหาของนักเรียนมัธยมศึกษาตอนต้น ื่

3. เพื่อนำเสนอรูปแบบการเรียนการสอนแบบสืบสอบบนเว็บวิชาวิทยาศาสตร์ โดยใช้การ ื่ ช่วยเสริมศักยภาพเพื่อพัฒนาทักษะการแก้ปัญหาของนักเรียนมัธยมศึกษาตอนต้น ื่ การดําเนินการวิจัยแบงออกเปน 3 ระยะ ดังน ี้

**ระยะท ี่ 1 การสรางรูปแบบการเรียนการสอนแบบสืบสอบบนเว็บวิชา วิทยาศาสตรโดยใช การชวยเ สริมศักยภาพเพื่อพัฒนาทักษะการแกปญหาของนักเรยนี มัธยมศึกษาตอนต้น** ประกอบด้วยการดำเนินงาน 8 ขั้นตอน คือ

ขั้นตอนที่ 1 การวิเคราะห์และสังเคราะห์องค์ประกอบของรูปแบบการเรียน การสอน โดยการศึกษาและวิเคราะห์แนวคิดเกี่ยวกับรูปแบบการเรียนการสอนของนักการศึกษา ี่ หลายท่าน จากนั้นนำแนวคิดหรือสาระที่สอดคล้องกันของนักการศึกษามากำหนดเป็น ั้ องคประกอบของรูปแบบการเรียนการสอน

ขั้นตอนที่ 2 การศึกษาวิเคราะห์และสังเคราะห์ สาระสำคัญของแนวคิด ที่เกี่ยวข้องกับรูปแบบการเรียนการสอนแบบสืบสอบบนเว็บวิชาวิทยาศาสตร์ โดยใช้การช่วยเสริม ศักยภาพเพื่อพัฒนาทักษะการแก้ปัญหาของนักเรียนมัธยมศึกษาตอนต้น ได้แก่ แนวคิดเกี่ยวกับ ื่ การสืบสอบ การชวยเสริมศักยภาพ และการเรียนการสอนบนเว็บ เพ อพัฒนาเปนกรอบแนวคิด ื่ ของรูปแบบ

ขั้นตอนที่ 3 การสร้างรูปแบบการเรียนการสอนแบบสืบสอบบนเว็บวิชา วิทยาศาสตร์โดยใช้การช่วยเสริมศักยภาพเพื่อพัฒนาทักษะการแก้ปัญหาสำหรับนักเรียน ้มัธยมศึกษาตอนต้น โดยนำองค์ประกอบของรูปแบบการเรียนการสอนที่สังเคราะห์ได้มาจัด เรียงลำดับ จากนั้นเชื่อมโยงสาระสำคัญของแนวคิดการสืบสอบ การช่วยเสริมศักยภาพ และ

การจัดการเรียนการสอนบนเว็บที่ได้จากการสังเคราะห์ในขั้นที่ 2 กับองค์ประกอบของรูปแบบ การเรียนการสอนตามลําดับ ดังน

3.1 พัฒนาหลักการของรูปแบบการเรียนการสอน โดยนำสาระสำคัญ ของการสืบสอบและการช่วยเสริมศักยภาพมาสังเคราะห์เป็นหลักการของรูปแบบ 3.2 พัฒนากระบวนการเรียนการสอนและการวัดและประเมินผลของ รูปแบบการเรียนการสอนแบบสืบสอบบนเว็บ มีการดำเนินการดังนี้ 1) พัฒนาแนวทางการจัด ี กิจกรรมการเรียนการสอนของรูปแบบการเรียนการสอน โดยวิเคราะห์หลักการของรูปแบบเพื่อ เชื่อมโยงถึงแนวทางในการจัดกิจกรรมการเรียนการสอนที่เป็นไปได้ตามหลักการนั้น 2) พัฒนา กระบวนการเรียนการสอนและการวัดและประเมินผลของรูปแบบการเรียนการสอนบนเว็บ โดยนํา แนวทางการจัดกิจกรรมการเรียนการสอนและกลยุทธ์การจัดการเรียนการสอนบนเว็บที่สังเคราะห์

ไดมาเปนแนวทางในการออกแบบกิจกรรมการเรียนการสอนบนเว็บ

3.3 สรุปร่างรูปแบบการเรียนการสอนแบบสืบสอบบนเว็บ วิชาวิทยาศาสตร์ โดยใช้<mark>การช่วยเสริมศักยภาพเพื่อพัฒนาทักษะการแก้ปัญหาของนักเรียน</mark> ื่ มัธยมศึกษาตอนต้นตาม<mark>องค์ประก</mark>อบและรายละเอียดของรูปแบบที่สังเคราะห์ได้

ขั้นตอนที่ 4 ศึกษาความคิดเห็นของผู้ทรงคุณวุฒิเกี่ยวกับร่างรูปแบบการเรียน การสอนแบบสืบสอบบนเว็บวิชาวิทยาศาสตร์ โดยใช้การช่วยเสริมศักยภาพเพื่อพัฒนาทักษะ การแก้ปัญหาของนักเรียนมัธยมศึกษาตอนต้น ดำเนินการโดยใช้เทคนิคเดลฟาย แบบปรับปรุง (Modified Delphi) รวบรวมความคิดเห็นของผู้ทรงคุณวุฒิซึ่งเป็นผู้มีความรู้ความชำนาญด้าน เทคโนโลยีการศึกษาหรือสาขาวิชาหลักสูตรและการสอน จำนวน 22 ท่าน

ขั้นตอนที่ 5 ปรับปรุงแก้ไขรูปแบบการเรียนการสอนตามข้อเสนอแนะของ ผู้ทรงคุณวุฒิ โดยนำข้อมูลที่ได้จากผู้ทรงคุณวุฒิมาพิจารณาและปรับปรุงแก้ไขร่างรูปแบบการ เรียนการสอนแบบสืบสอบบนเว็บวิชาวิทยาศาสตร์ โดยใช้การช่วยเสริมศักยภาพเพื่อพัฒนาทักษะ การแก้ปัญหาของนักเรียนมัธยมศึกษาตอนต้นโดยความเห็นชอบของอาจารย์ที่ปรึกษา

ี่ ขั้นตอนที่ 6 สร้างบทเรียนแบบสืบสอบบนเว็บวิชาวิทยาศาสตร์ โดยใช้การ ช่วยเสริมศักยภาพเพื่อพัฒนาทักษะการแก้ปัญหาของนักเรียนมัธยมศึกษาตอนต้นและคู่มือแนว ื่ ปฏิบัติตามรูปแบบการเรียนการสอน นำเครื่องมือที่พัฒนาขึ้นไปปรึกษาอาจารย์ที่ปรึกษาและ ื่ อาจารย์ที่ปรึกษาร่วมเพื่อตรวจสอบและปรับปรุงแก้ไข จากนั้นนำบทเรียนบนเว็บไปตรวจสอบ คุณภาพโดยผู้ทรงคุณวุฒิด้านการเรียนการสอนวิทยาศาสตร์ 3 ท่าน และทรงคุณวุฒิด้านการเรียน การสอนบนเว็บ 3 ท่าน และปรับปรุงบทเรียนให้มีความเหมาะสมตามข้อเสนอแนะของผู้ทรงคุณวุฒิ

ขั้นตอนที่ 7 สร้างแบบวัดทักษะการแก้ปัญหา เป็นแบบสอบแบบปรนัย มี 4 ้ตัวเลือก จำนวน 48 ข้อ นำแบบวัดทักษะการแก้ปัญหาไปปรึกษาอาจารย์ที่ปรึกษาและอาจารย์ ที่ปรึกษาร่วมแล้วปรับปรุงแก้ไขตามคำแนะนำ จากนั้นนำแบบวัดทักษะการแก้ปัญหาไปให้ ั้ ผูทรงคุณวุฒิดานการเรียนการสอนและการวัดและประเมินผลการศึกษา 3 ทานพิจารณาความ เหมาะสม นำมาปรับปรุงตามคำแนะนำ จากนั้นนำแบบวัดทักษะการแก้ปัญหาไปทดลองใช้กับ นักเรียนมัธยมศึกษาปีที่ 3 โรงเรียนอัมพวันวิทยาลัย จำนวน 72 คน เพื่อหาระดับความยากง่าย ค่าอำนาจจำแนก และความเที่ยงของแบบทดสอบ และคัดเลือกข้อสอบที่มีระดับความยากง่าย ี่ ระหว่าง .20 ถึง .83 และมีอำนาจจำแนกตั้งแต่ .20 ขึ้นไป ได้แบบทดสอบ 40 ข้อ นำแบบทดสอบ ั้ ที่ผ่านการคัดเลือกแล้ว ไปคำนวณหาค่าความเที่ยง โดยใช้ สูตร KR - 20 (Kuder Richardson Formular 20)

ขั้นตอนที่ 8 ทดสอบคุณภาพและแก้ไขข้อบกพร่องต่างๆ ของรูปแบบการเรียน การสอนบนเว็บ โดยนํารูปแบบการเรียนการสอนบนเว็บไปทดลองใชกับผูเรียน 3 ขั้นตอน คือ 1) ทดสอบหนึ่งต่อหนึ่ง โดยทดลองใช้กับนักเรียนมัธยมศึกษาปีที่ 3 จำนวน 3 คน 2) ทดสอบกับ กลุมเล็กใชนักเรียน 9 คน และ 3) ทดสอบภาคสนาม ใชนักเรียน 20 คน และทดสอบประสิทธิภาพ ของบทเรียนโดยใช้เกณฑ์ประสิทธิภาพ E<sub>1</sub>/E<sub>2</sub> (คะแนนระหว่างเรียน/คะแนนหลังเรียน) มีค่าเท่ากับ 76.25 / 75.05 ซึ่งอยูในเกณฑที่ตั้งไว

#### **ระยะท ี่ 2 การศกษาผลการทดลองใช ึ รูปแบบการเรียนการสอนแบบสืบสอบ บนเว็บวิชาวทยาศาสตร ิ โดยใชการชวยเสริมศักยภาพเพ อพัฒนาทักษะการแกปญหา ื่ ของนักเรยนม ี ัธยมศึกษาตอนตน**

การศึกษาผลการใช้รูปแบบการเรียนการสอนแบบสืบสอบบนเว็บวิชาวิทยาศาสตร์ โดยใช้การช่วยเสริมศักยภาพเพื่อพัฒนาทักษะการแก้ปัญหาของนักเรียนมัธยมศึกษาตอนต้น ื่ มีรายละเอียดของการศึกษา ดังน

1. กําหนดประชากรและกลุมตัวอยาง

ประชากรในการวิจัยคือ นักเรียนระดับมัธยมศึกษาตอนต้น โรงเรียนสังกัดสำนักงาน คณะกรรมการการศึกษาขั้นพื้นฐาน

กลุ่มตัวอย่างที่ใช้ในการทดลองครั้งนี้ เป็นนักเรียนระดับชั้นมัธยมศึกษาปีที่ 3 โรงเรียน ั้ ท้ายหาด จังหวัดสมุทรสงคราม ภาคเรียนที่ 1 ปีการศึกษา 2550 ซึ่งลงทะเบียนเรียนวิชา วิทยาศาสตรพื้นฐาน (ว 33101) จํานวน 25 คน

2. เตรียมเครื่องมือที่ใช้ในการวิจัย ื่

เครื่องมือที่ใช้ในการศึกษาผลการใช้รูปแบบการเรียนการสอนแบบสืบสอบบนเว็บวิชา ื่ ้วิทยาศาสตร์โดยใช้การช่วยเสริมศักยภาพเพื่อพัฒนาทักษะการแก้ปัญหาของนักเรียนมัธยมศึกษา ้ตอนต้น ได้แก่ 1) บทเรียนแบบสืบสอบบนเว็บวิชาวิทยาศาสตร์ โดยใช้การช่วยเสริมศักยภาพเพื่อ ี พัฒนาทักษะการแก้ปัญหาของนักเรียนมัธยมศึกษาตอนต้น 2) แบบวัดทักษะการแก้ปัญหาซึ่งได้ พัฒนาขึ้นในการวิจัยระยะที่ 1 3) แบบสอบถามความคิดเห็นผู้เรียนเกี่ยวกับบทเรียนแบบสืบสอบ บนเว็บ

3. ดําเนินการทดลอง

ดำเนินการทดลองใช้รูปแบบการเรียนการสอนแบบสืบสอบบนเว็บวิชาวิทยาศาสตร์โดยใช้ การช่วยเสริมศักยภาพเพื่อพัฒนาทักษะการแก้ปัญหา มีขั้นตอนดังนี้ ื่ ี้

3.1 การวางแผนกอนดําเนนการทดลอง ิ

3.1.1 การเตรียมความพร้อมของสถานที่ห้องปฏิบัติการคอมพิวเตอร์ ได้แก่ อุปกรณ์คอมพิวเตอร์ เครื่องมือ โปรแกรม ระบบเชื่อมต่อเครือข่ายอินเตอร์เน็ต ื่ 3.1.2 เตรียมความพรอมของบทเรียนบนเว็บและคูมือแนวทาง

การจัดการเรียนการสอนและเครื่องมือในการรวบรวมข้อมูล ื่

3.2 ดำเนินการทดลองใช้รูปแบบการเรียนการสอนแบบสืบสอบบนเว็บโดยใช้ การช่วยเสริมศักยภาพที่พัฒนาขึ้นเป็นเวลา 6 สัปดาห์ สัปดาห์ละ 3 คาบเรียน รวม 18 คาบเรียน 4. การเก็บรวบรวมข้อมูลและวิเคราะห์ข้อมูล

4.1 วัดทักษะการแก้ปัญหาก่อนเรียนของกลุ่มตัวอย่าง

4.2 ระหว่างการเรียนแบบสืบสอบบนเว็บ เก็บข้อมูลด้านกระบวนการเรียนรู้และ ผลการเรียนรู้ของนักเรียนโดยเก็บข้อมูลจากบันทึกการเรียนรู้ การสนทนาใน Chat Room การทำ แบบทดสอบและการนาเสนอผลงานของแต ํ ละกลุม

4.3 วัดทักษะการแก้ปัญหาหลังเรียนของกลุ่มตัวอย่าง

ี่ 4.4 ให้กลุ่มตัวอย่างตอบแบบสอบถามความคิดเห็นของนักเรียนเกี่ยวกับ การเรียนการสอนโดยใช้บทเรียนแบบสืบสอบบนเว็บ

4.5 วิเคราะห์ข้อมูลที่ได้จากการทดลอง โดยใช้โปรแกรม SPSS 11.5 for Window ดังน

4.5.1 วิเคราะห์ความแตกต่างระหว่างทักษะการแก้ปัญหาก่อนเรียน และหลังเรียน โดยใชสถิติการทดสอบความแตกตาง 2 กลุม t - test (Dependent) 4.5.2 หาค่าเฉลี่ย ค่าเฉลี่ยร้อยละและส่วนเบี่ยงเบนมาตรฐาน ี่

ของคะแนน โดยกำหนดเกณฑ์ว่าผู้เรียนจะต้องมีทักษะการแก้ปัญหาหลังเรียนสูงกว่าก่อนเรียน และอยู่ในระดับดีหรือดีมาก เมื่อนำค่าเฉลี่ยร้อยละเปรียบเทียบกับเกณฑ์การประเมินผลของ ื่ กรมวิชาการ

4.5.3 หาค่าเฉลี่ย ค่าและส่วนเบี่ยงเบนมาตรฐานของคะแนนความ ี่ คิดเห็นองนักเรียนเกี่ยวกับการเรียนการสอนโดยใช้บทเรียนแบบสืบสอบบนเว็บ ี่

## **ระยะท ี่ 3 การนําเสนอรปแบบการเร ู ยนการสอนแบบส ี ืบสอบบนเว็บวิชา วิทยาศาสตรเพ ื่ อพัฒนาทกษะการแก ั ปญหาของนกเร ั ียนมธยมศ ั ึกษาตอนตน**

การนำเสนอรูปแบบการเรียนการสอนแบบสืบสอบบนเว็บฯ ในการวิจัยนี้เป็นการนำผล ที่ไดจากการศึกษาการใชรูปแบบการเรียนการสอนแบบสืบสอบบนเว็บฯ มาปรับปรุงแกไขและ นำเสนอให้ผู้ทรงคุณวุฒิรับรองรูปแบบ โดยมีขั้นตอนดังนี้

1. นำข้อมูลที่ได้จากการศึกษาผลของการใช้รูปแบบการเรียนการสอนแบบสืบสอบบนเว็บ ่ ในระยะที่ 3 มาปรับปรุงรูปแบบการเรียนการสอนและนำเสนอรูปแบบในรูปของแผนภาพประกอบ ความเรียง

2. นำเสนอรูปแบบให้ผู้ทรงคุณวุฒิด้านเทคโนโลยีการศึกษาและทักษะการแก้ปัญหา จํานวน 6 ทาน ประเมินรับรองรูปแบบการเรียนการสอน

## **สรุปผลการวิจัย**

# **ระยะท ี่ 1 การพัฒนารูปแบบการเรียนการสอนแบบสืบสอบบนเว็บวิชา วิทยาศาสตรโดยใชการช วยเสร ิมศักยภาพเพื่อพัฒนาทักษะการแกปญหาของนักเรยนี มัธยมศึกษาตอนตน**

1. ผลการวิเคราะห์และสังเคราะห์องค์ประกอบของรูปแบบการเรียนการสอนพบว่า องค์ประกอบหลักของรูปแบบการเรียนการสอน ได้แก่ 1) ทฤษฎี หลักการหรือแนวคิดที่เป็นพื้นฐาน ื้ ของการเรียนการสอน 2) วัตถุประสงค์ของรูปแบบ 3) วิธีการเรียนการสอนที่จะช่วยให้บรรลุ ี่ วัตถุประสงค์ และ 4) การวัดและประเมินผลการเรียน

2. ผลการวิเคราะห์และสังเคราะห์สาระสำคัญจากแนวคิดการสืบสอบ การช่วยเสริม ์ ศักยภาพ และการเรียนการสอนบนเว็บ สรุปได้ดังนี้ ี้

การสืบสอบ เป็นวิธีการคิดและปฏิบัติเพื่อแสวงหาความรู้หรือแก้ปัญหาต่างๆ อย่างเป็น ื่ ระบบ ซึ่งผู้เรียนเป็นผู้สร้างความรู้ด้วยตนเองจากการลงมือปฏิบัติ โดยเริ่มต้นจากปัญหาหรือ ความสงสัย แล้วสืบสอบหาข้อมูลเชิงประจักษ์เพื่อให้ได้ข้อสรุปเกี่ยวกับปัญหานั้น

ขั้นตอนหลักของการสืบสอบ มี 5 ขั้นตอนดังนี้ 1) เสนอปัญหา 2) ตั้งสมมติฐาน 3) รวบรวมข้อมูล 4) อธิบายและลงข้อสรุป 5) ประเมิน

การช่วยเสริมศักยภาพ เป็นวิธีการช่วยให้ผู้เรียนแก้ปัญหาหรือปฏิบัติงานที่ไม่สามารถทำ ได้ด้วยตนเองตามลำพังให้สำเร็จ โดยมีการให้ความช่วยเหลืออย่างเป็นระบบและเหมาะสมกับ ้ความต้องการของผู้เรียน โดยการให้ผู้เรียนมีปฏิสัมพันธ์กับบุคคลหรือสื่อเทคโนโลยีต่าง ๆ และลด การช่วยเหลือลงเมื่อผู้เรียนสามารถปฏิบัติงานได้ด้วยตนเอง ทั้งนี้งานที่มอบหมายให้ทำนั้นจะต้อง ื่ ้อยู่ภายในช่วงพัฒนาการเชาว์ปัญญาของผู้เรียนนั้น

การเรียนการสอนบนเว็บ เป็นการใช้โปรแกรมสื่อหลายมิติที่อาศัยประโยชน์จาก คุณลักษณะและทรัพยากรของอินเทอร์เน็ตและเวิลด์ไวด์เว็บมาออกแบบเป็นเว็บเพื่อการเรียน การสอนที่หวังผลการเรียนรู้เชิงวิชาการ สนับสนุนและส่งเสริมให้เกิดการเรียนรู้อย่างมีความหมาย ี่

องค์ประกอบที่<mark>ควรพิจ</mark>ารณาในการออกแบบการเรียนการสอนบนเว็บได้แก่ 1) การเตรียม ผู้เรียน 2) กิจกรรมการเรียนการสอนและการประเมิน 3) การปฏิสัมพันธ์ของผู้เรียน 4) การ ถ่ายโอน กลยุทธ์ที่สำคัญในการออกแบบการเรียนการสอนบนเว็บ ได้แก่ 1) ใช้กิจกรรมการเรียนรู้ ที่หลากหลาย 2) ใชบริบทการเรียนรูที่มีความหมายสําหรับผูเรียน 3) สรางความสนใจและ ี่ แรงจูงใจ 4) จัดปฏิสัมพันธ์ทางการเรียนที่หลากหลายและใช้กลยุทธ์การร่วมมือ 5) จัดให้มีการ สนับสนุนการเรียนรู้ของผู้เรียน 6) จัดโอกาสให้ผู้เรียนถ่ายโอนสิ่งที่เรียนรู้โดยประยุกต์ใช้ใน ชีวิตประจําวัน 7) จัดใหมีการประเมินตามสภาพจริง

3. ผลการสร้างรูปแบบการเรียนการสอนแบบสืบสอบบนเว็บวิชาวิทยาศาสตร์โดยใช้การ ช่วยเสริมศักยภาพเพื่อพัฒนาทักษะการแก้ปัญหาสำหรับนักเรียนมัธยมศึกษาตอนต้น สรุปได้ดังนี้ ื่ ี้

รูปแบบการเรียนการสอนบนเว็บที่สร้างขึ้น ประกอบด้วยองค์ประกอบหลัก 4 องคประกอบ คือ 1) หลักการหรือแนวคิดของรูปแบบ 2) วัตถุประสงค 3) กระบวนการเรียน การสอน 4) การวัดและประเมินผล

กระบวนการเรียนการสอนของรูปแบบแบ่งออกเป็น 2 ขั้นตอนคือ 1) ขั้นเตรียม เป็น ขั้นตอนที่จัดขึ้นเพื่อให้ผู้เรียนมีความพร้อมในการเรียนรู้เนื้อหาของบทเรียน และ 2) ขั้นการเรียน การสอน เป็นการเรียนตามขั้นตอนการสืบสอบ โดยแบ่งขั้นตอนการเรียนการสอนออกเป็น ั้ 5 ขั้นตอน คือ 1) เสนอปญหา 2) ตั้งสมมติฐาน 3) รวบรวมขอมูล 4) อธิบายและลงขอสรุป 5) ประเมิน และมีการจัดการชวยเสริมศักยภาพ 2 ลักษณะ คือ 1) การชวยเสริมศักยภาพ โดยผูสอน และ 2) การชวยเสริมศักยภาพโดยระบบ

4. ผลการศึกษาความคิดเห็นของผู้ทรงคุณวุฒิเกี่ยวกับ ร่างรูปแบบการเรียนการสอน แบบสืบสอบบนเว็บวิชาวิทยาศาสตร์โดยใช้การช่วยเสริมศักยภาพเพื่อพัฒนาทักษะการแก้ปัญหา ของนักเรียนมัธยมศึกษาตอนต้น ดำเนินการโดยใช้เทคนิคเดลฟาย แบบปรับปรุง (Modified Delphi) รวบรวมความคิดเห็นของผู้ทรงคุณวุฒิซึ่งเป็นผู้มีความรู้ความชำนาญด้านเทคโนโลยี ึการศึกษาและ/หรือสาขาวิชาหลักสูตรและการสอน จำนวน 22 ท่าน พบว่าผู้ทรงคุณวุฒิมี ้ความเห็นสอดคล้องกันว่า รูปแบบการเรียนการสอนที่นำเสนอมีความสอดคล้องกับหลักการ และแนวคิดที่เป็นพื้นฐานในการพัฒนารูปแบบ วัตถุประสงค์ของรูปแบบระบุทักษะของผู้เรียน ที่ตองการพัฒนาไดสอดคลองกับหลักการของรูปแบบ กระบวนการเรียนการสอน การชวยเสริม ศักยภาพ การวัดและประเมินผลของรูปแบบและกลยุทธที่ใชในการจัดการเรียนการสอนบนเว็บมี ความเหมาะสม และได้เ<mark>สนอแนะให้มีการเพิ</mark>่มรายละเอียดเกี่ยวกับสิ่งแวดล้อม เนื้อหา และวัสดุ ื้ อุปกรณ์ ไว้ในคู่มือการจัดกิจกรรมการเรียนการสอน เพิ่มข้อมูลของผู้สอน เงื่อนไขการเรียน การสอน แหล่งทรัพยากรที่เกี่ยวข้อง ในส่วนแนะนำบทเรียน ให้เปิดโอกาสให้ผู้เรียนศึกษาค้นคว้า ี่ ี่ เพิ่มเติมด้วยตนเอง แล<mark>ะเพิ่มการอธิบายเครื่อง</mark>มือและเกณฑ์การให้คะแนนที่ใช้ในบทเรียนให้ ิ่ ื่ ชัดเจนมากขึ้น

#### **ระยะท ี่ 2 การศกษาผลการทดลองใช ึ รูปแบบการเรียนการสอนแบบสืบสอบ บนเว็บวิชาวทยาศาสตร ิ โดยใชการชวยเสริมศักยภาพเพ อพัฒนาทักษะการแกปญหา ื่ ของนักเรยนม ี ัธยมศึกษาตอนตน**

ผลการทดลองใช้รูปแบบการเรียนการสอนแบบสืบสอบบนเว็บวิชาวิทยาศาสตร์ โดยใช้ การช่วยเสริมศักยภาพเพื่อพัฒนาทักษะการแก้ปัญหาของนักเรียนมัธยมศึกษาตอนต้น โดยการ ื่ นำรูปแบบที่พัฒนาขึ้นไปใช้กับกลุ่มตัวอย่าง คือ นักเรียนชั้นมัธยมศึกษาปีที่ 3 โรงเรียนท้ายหาด ั้ จังหวัดสมุทรสงคราม จำนวน 25 คน โดยกำหนดเกณฑ์ประสิทธิภาพคือ กลุ่มตัวอย่างที่เรียน ตามรูปแบบการเรียนการสอนที่พัฒนาขึ้นจะต้องมีคะแนนทักษะการแก้ปัญหาหลังเรียนสูงกว่า ก่อนเรียน อย่างมีนัยสำคัญที่ระดับ .05 และมีทักษะการแก้ปัญหาหลังเรียนอยู่ในระดับดีหรือดี มากตามเกณฑ์การประเมินผลของกรมวิชาการ (2542) กล่าวคือ มี คะแนนทักษะการแก้ปัญหา อยางนอยรอยละ 70 ขึ้นไป

ผลการทดลองใช้รูปแบบการเรียนการสอนแบบสืบสอบบนเว็บวิชาวิทยาศาสตร์ โดยใช้ การช่วยเสริมศักยภาพเพื่อพัฒนาทักษะการแก้ปัญหาของนักเรียนมัธยมศึกษาตอนต้น สรุปได้ ื่ ดังขึ้

1. ผลการเปรียบเทียบคะแนนเฉลี่ยทักษะการแก้ปัญหาก่อนการเรียนและคะแนนทักษะ ี่ การแก้ปัญหาหลังเรียนของกลุ่มตัวอย่าง พบว่า คะแนนเฉลี่ยทักษะการแก้ปัญหาหลังเรียน  $\mathcal{L}^{\mathcal{L}}(\mathcal{L}^{\mathcal{L}})$  and  $\mathcal{L}^{\mathcal{L}}(\mathcal{L}^{\mathcal{L}})$  and  $\mathcal{L}^{\mathcal{L}}(\mathcal{L}^{\mathcal{L}})$ 

 $(\stackrel{-}{x}=$  29.52) สูงกว่าคะแนนเฉลี่ยทักษะการแก้ปัญหาก่อนเรียน ( $\stackrel{-}{x}=$  25.12) อย่างมีนัยสำคัญ ที่ระดับ .05 (t = 4.452)

2. ผลการเปรียบเทียบความแตกต่างระหว่างคะแนนทักษะการแก้ปัญหาในแต่ละทักษะ ย่อยก่อนเรียนและหลังเรียน พบว่า นักเรียนมีคะแนนเฉลี่ยทักษะย่อยในการแก้ปัญหาหลังเรียนทั้ง  $\mathcal{L}^{\mathcal{L}}(\mathcal{L}^{\mathcal{L}})$  and  $\mathcal{L}^{\mathcal{L}}(\mathcal{L}^{\mathcal{L}})$  and  $\mathcal{L}^{\mathcal{L}}(\mathcal{L}^{\mathcal{L}})$ 4 ทักษะ ได้แก่ การระบุปัญหา การวิเคราะห์ปัญหา การเสนอวิธีแก้ปัญหา และการตรวจสอบการ แก้ปัญหาสูงกว่าก่อนเรียนอย่างมีนัยสำคัญทางสถิติที่ระดับ .05

3. ผลการเปรียบเทียบระดับคุณภาพทักษะการแก้ปัญหาก่อนเรียนและหลังเรียนตาม เกณฑ์การประเมินผลของกรมวิชาการ พบว่า ก่อนเรียนกลุ่มตัวอย่างมีทักษะการแก้ปัญหาอยู่ใน ระดับปานกลาง (คะแนนเฉลี่ย ร้อยละ 62.80) หลังเรียน กลุ่มตัวอย่างมีทักษะการแก้ปัญหาระดับ ดี (คะแนนเฉลี่ย ร้อยละ 73.80) ซึ่งเป็นไปตามเกณฑ์ที่กำหนดไว้ และเมื่อพิจารณาระดับคุณภาพ ื่ ของทักษะย่อยในการแก้ปัญหาก่อนเรียนและหลังเรียน พบว่า ก่อนเรียน กลุ่มตัวอย่างมีทักษะการ ระบุปัญหาและการวิเ<mark>คราะห์ปัญหา อยู่ในระดับ ผ่านเกณฑ์ขั้น</mark>ต่ำที่กำหนด (ร้อยละ 50.08 และ ่ํ 59.60 ตามลำดับ) มีทักษะการเสนอวิธีแก้ปัญหาอยู่ในระดับดี (ร้อยละ 77.20) และมีทักษะการ ตรวจสอบการแก้ปัญหาอยู่ในระดับปานกลาง (ร้อยละ 63.60) หลังเรียน กลุ่มตัวอย่างมีทักษะ การระบุปัญหาและการวิเคราะห์ปัญหา อยู่ในระดับปานกลาง (ร้อยละ 62.40 และ 68.40 ิตามลำดับ) มีทักษะการเสนอวิธีแก้ปัญหา อยู่ในระดับดีมาก (ร้อยละ 89.20) และมีทักษะการ ตรวจสอบการแก้ปัญหาอยู่ในระดับดี ( ร้อยละ 75.20) ซึ่งสรุปได้ว่า รูปแบบการเรียนการสอนที่ พัฒนาขึ้นสามารถช่วยพัฒนาทักษะการแก้ปัญหาของนักเรียนได้ โดยทำให้นักเรียนมีการพัฒนา ึ้ ทักษะย่อยในการแก้ปัญหาทุกทักษะเพิ่มขึ้นจากก่อนเรียนและมีทักษะการแก้ปัญหาโดยรวมอยู่ ใบเกกเฑ์ดี

4. ผลการศึกษาความคิดเห็นเกี่ยวกับการเรียนการสอนแบบสืบสอบบนเว็บของกลุ่ม ตัวอย่างพบว่า ในภาพรวมการเรียนการสอนแบบสืบสอบบนเว็บมีความเหมาะสมในระดับมาก  $(\,\,\overline{\,x} = 3.60)$  เมื่อพิจารณารายข้อพบว่า มีองค์ประกอบและกิจกรรมการเรียนการสอนแบบสืบสอบ ื่ บนเว็บที่มีความเหมาะสมในระดับมาก 9 ข้อ และเหมาะสมปานกลาง 6 ข้อ โดยประเด็นที่ได้รับ ึการประเมินสูงสุด 3 อันดับแรกได้แก่ 1) ความสะดวกในการบันทึกการเรียนรู้ 2) คำแนะนำของ ผู้สอนช่วยให้นักเรียนทำกิจกรรมในแต่ละขั้นตอนได้ และ 3) นักเรียนได้ประเมินกระบวนการ เรียนรู้ของตนเอง ตามลำดับ ส่วนประเด็นที่ได้รับการประเมิน ว่ามีความเหมาะสมระดับปานกลาง 3 อันดับแรก ได้แก่ 1) สมาชิกในกลุ่มของนักเรียนช่วยเหลือกันเป็นอย่างดี 2) นักเรียนค้นข้อมูล เพิ่มเติมโดยใช้เครื่องมือสืบค้นข้อมูล และ 3)นักเรียนแลกเปลี่ยนความคิดเห็นกับเพื่อน ิ่ ื่ ื่

**ระยะท ี่ 3 การนาเสนอร ํ ูปแบบการเรียนการสอนแบบสืบสอบบนเว็บ**  วิชาวิทยาศาสตร์เพื่อพัฒนาทักษะการแก้ปัญหาของนักเรียนมัธยมศึกษา **ตอนตน**

การนำเสนอรูปแบบการเรียนการสอนแบบสืบสอบบนเว็บวิชาวิทยาศาสตร์โดยใช้การช่วย เสริมศักยภาพเพื่อพัฒนาทักษะการแก้ปัญหาของนักเรียนมัธยมศึกษาตอนต้นเพื่อให้ผู้ทรงคุณวุฒิ 6 ท่านประเมินเพื่อรับรองรูปแบบ พบว่า ผู้ทรงคุณวุฒิประเมินว่า รูปแบบการเรียนการสอนแบบ สืบสอบบนเว็บวิชาวิทยาศาสตร์โดยใช้การช่วยเสริมศักยภาพเพื่อพัฒนาทักษะการแก้ปัญหาของ ื่ นักเรียนมัธยมศึกษาตอนต้น มีความเหมาะสมและมีความเป็นไปได้ในการนำไปใช้ในระดับมาก ที่สด

ผู้ทรงคุณวุฒิได้เสนอแนะให้มีการปรับปรุงรายละเอียดของรูปแบบการเรียนการสอน ซึ่งผูวิจัยไดนําขอเสนอแนะมาปรับปรุงรูปแบบการเรียนการสอนโดยความเห็นชอบของอาจารย ที่ปรึกษาดังนี้ ระบุวิธีการจัดกลุ่มผู้เรียนให้ชัดเจนขึ้น เพิ่มกรณีศึกษาเป็นทางเลือกในขั้นเสนอ ปัญหา จัดให้มีการอภิปรายในชั้นเรียนในขั้นตอนที่สำคัญ เพิ่มการใช้ Google Doc เป็นทางเลือก ในการทำงานร่วมกันของนักเรียน อธิบายละเอียดเกี่ยวกับเครื่องมือที่ใช้ ในกระบวนการเรียน ื่ การสอน เพิ่มการประเมินผู้เรี<mark>ย</mark>นจาก สถิติการเข้าใช้เว็บ และการปฏิสัมพันธ์กับผู้สอน

### **อภิปรายผลการวิจัย**

การวิจัยเรื่อง การพัฒนารูปแบบการเรียนการสอนแบบสืบสอบบนเว็บวิชาวิทยาศาสตร์ ื่ เพื่อพัฒนาทักษะการแก้ปัญหาของนักเรียนมัธยมศึกษาตอนต้น มีประเด็นหลักที่นำมาอภิปราย ื่ 2 ประเด็น ได้แก่ 1) การพัฒนารูปแบบการเรียนการสอน 2) การประเมินคุณภาพของรูปแบบ การเรียนการสอน โดยมีรายละเอียดดังน ี้

## **1. การพัฒนารูปแบบการเรียนการสอน**

1.1 รูปแบบการเรียนการสอนแบบสืบสอบบนเว็บวิชาวิทยาศาสตร์เพื่อพัฒนาทักษะการ ื่ แก้ปัญหาของนักเรียนมัธยมศึกษาตอนต้น มีการพัฒนาหลักการของรูปแบบจากแนวคิดการ ้สืบสอบ (Inquiry) และการช่วยเสริมศักยภาพ (Scaffolding) และนำหลักการของรูปแบบมา วิเคราะห์เพื่อเชื่อมโยงถึงแนวทางในการจัดกิจกรรมการเรียนการสอนที่เป็นไปได้ตามหลักการนั้น ื่

จากนั้นจึงพัฒนากระบวนการเรียนการสอนและการวัดและประเมินผลของรูปแบบการเรียนการ ั้ สอนบนเว็บ โดยนำแนวทางการจัดกิจกรรมการเรียนการสอนที่วิเคราะห์ได้มาเป็นแนวทางในการ ้ออกแบบกิจกรรมการเรียนการสอนบนเว็บ โดยใช้แนวทางและกลยุทธ์การจัดการเรียนการสอน บนเว็บที่สังเคราะหไดเปนกรอบแนวคิดในการออกแบบ

 1.2 องคประกอบของรูปแบบการเรียนการสอนแบบสืบสอบบนเว็บวิชาวิทยาศาสตร โดยใช้การช่วยเสริมศักยภาพเพื่อพัฒนาทักษะการแก้ปัญหาของนักเรียนมัธยมศึกษาตอนต้น ื่

จากการวิจัยและพัฒนารูปแบบการเรียนการสอน ทําใหไดรูปแบบการเรียนการสอนที่มี องคประกอบหลัก 4 สวน คือ

1. หลักการของรูปแบบ หลักการของรูปแบบการเรียนการสอนนี้พัฒนามาจาก ี แนวคิดการสืบสอบ (Inquiry) และแนวคิดการช่วยเสริมศักยภาพ (Scaffolding) ทำให้ได้หลักการ 4 ประการ คือ 1) การกระตุ้นให้ผู้เรียนเกิดความสงสัยจะช่วยให้ผู้เรียนเกิดการเรียนรู้ได้ดีที่สุด 2) กระบวนการสืบสอบ ซึ่งประกอบด้วยการเสนอปัญหา ตั้งสมมติฐาน การรวบรวมข้อมูล การลง ข้อสรุปจากหลักฐาน และการประเมินผลการเรียนรู้และกระบวนการสืบสอบ ช่วยให้บุคคลสร้าง ความรู้ของตนเองและแก้ปัญหาได้อย่างเป็นระบบ 3) การช่วยเสริมศักยภาพโดยให้ผู้เรียนได้มี การปฏิสัมพันธ์กับบุคคล หรือสื่อและเครื่องมือเทคโนโลยีต่างๆ อย่างเป็นระบบและเหมาะสมกับ **่** ความต้องการของผู้เรียนและลดการช่วยเหลือลงเมื่อผู้เรียนเริ่มทำงานนั้นได้ จะช่วยให้ผู้เรียน ื่ สามารถแก้ปัญหาหรือปฏิบัติงานที่<mark>อยู่เหนือระดับความสามารถของผู้เรียนได้ 4</mark>) งานที่มอบหมาย ี่ ใหผูเรียนตองเหมาะสมกับความสามารถของผูเรียน

2. วัตถุประสงค์ของรูปแบบ รูปแบบการเรียนการสอนบนเว็บที่พัฒนาขึ้นมี ึ้ ้วัตถุประสงค์เพื่อ พัฒนาทักษะการแก้ปัญหาของนักเรียนมัธยมศึกษาตอนต้น

3. กระบวนการเรียนการสอน ประกอบด้วยขั้นตอนการเรียนการสอน 2 ขั้นตอน คือ 1) ขั้นเตรียม ซึ่งเป็นขั้นตอนที่จัดขึ้นเพื่อเตรียมผู้เรียนให้มีความพร้อมในการเรียนรู้เนื้อหาของ ึ้ ื่ ื้ บทเรียน กิจกรรมที่จัดเพื่อเตรียมความพร้อมของผู้เรียน ได้แก่ การปฐมนิเทศ การจัดกลุ่มผู้เรียน ื่ ี การลงทะเบียนเรียนและแนะนำบทเรียนบนเว็บ การทดสอบก่อนเรียน และการทบทวนความรู้ พื้นฐานก่อนเรียน 2) ขั้นการเรียนการสอนเป็นขั้นตอนที่ผู้เรียนปฏิบัติกิจกรรมการเรียนแบบสืบ ั้ สอบบนเว็บ ซึ่งแบ่งออกเป็น 5 ขั้นตอน ได้แก่ 1) เสนอปัญหา 2) ตั้งสมมติฐาน 3) รวบรวมข้อมูล 4) อธิบายและลงข้อสรุป 5) ประเมิน การแบ่งขั้นตอนการเรียนการสอนดังกล่าวสอดคล้องกับ ั้ องคประกอบที่ ควรพิจารณาในการจัดการเรียนการสอนบนเว็บของ Ally (2005) ซึ่งไดเสนอแนะ ให้มีการเตรียมผู้เรียน (Learner Preparation) เพื่อให้มีความพร้อมในการเรียนรู้ และกล่าวถึง กิจกรรมของผู้เรียน (Learner Activities) ว่าควรมีการจัดกิจกรรมการเรียนรู้ที่หลากหลายเพื่อ

การบรรลุผลการเรียนรู้ของบทเรียน ในขั้นตอนการเรียนการสอนของรูปแบบนี้มีการจัดการช่วย เสริมศักยภาพ (Scaffolding) ทั้งโดยผู้สอนและโดยระบบของบทเรียนบนเว็บเพื่อช่วยให้ผู้เรียน ี สามารถเรียนรู้ได้ด้วยตนเอง และสามารถประสบความสำเร็จในการทำงานที่ซับซ้อนได้ ซึ่ง สอดคล้องกับแนวคิดขอนักวิจัยหลายท่านที่เสนอว่า การช่วยเสริมศักยภาพเป็นสิ่งจำเป็นในการ ช่วยสนับสนุนและชี้นำในกระบวนการสืบสอบทางวิทยาศาสตร์เนื่องจากผู้เรียนบางคนไม่สามารถ ื่ ใช้เว็บในการแก้ปัญหาระดับสูงได้ (Oliver และ Hannafin, 2000; Metcalf, Krajcik และ Soloway, 2000; Lim, 2004)

 4. การวัดและประเมินผล เปนการวัดและประเมินผลการเรียนตามสภาพจริง โดยประเมินจาก สถิติการเข้าร่วมกิจกรรม การบันทึกการเรียนรู้ การแลกเปลี่ยนความคิดเห็น และการนำเสนอผลงานของผู้เรียน

1.3 ลักษณะที่สำคัญของรูปแบบการเรียนการสอนแบบสืบสอบบนเว็บวิชาวิทยาศาสตร์ โดยใช้การช่วยเสริมศักยภาพเพื่อพัฒนาทักษะการแก้ปัญหาของนักเรียนมัธยมศึกษาตอนต้น ื่ เนื่องจากรูปแบบการเรียนการสอนนี้มีการพัฒนามาจากแนวคิดการสืบสอบและแนวคิดการช่วย เสริมศักยภาพ ทำให้ได้รูปแบบการเรียนการสอนบนเว็บที่ส่งเสริมให้ผู้เรียนลงมือปฏิบัติเพื่อสร้าง ื่ ความรูดวยตนเอง โดยการจัดใหผูเรียนเผชิญปญหาหรือคําถาม ตั้งสมมติฐาน รวบรวมขอมูล วิเคราะห์ข้อมูลเพื่ออธิบายและลงข้อสรุปซึ่งจะนำไปสู่การพัฒนาทักษะการแก้ปัญหาของผู้เรียน และมีการสนับสนุนโดยเครื่องมือของเว็บและโดยผู้สอนเพื่อให้ผู้เรียนสามารถทำงานหรือกิจกรรม การเรียนรู้ที่อยู่เหนือระดับความสามารถของตนเองได้ จึงช่วยลดโอกาสของการล้มเหลวในการ ปฏิบัติงานในแต่ละขั้นตอนของการสืบสอบของผู้เรียนส่งผลให้ผู้เรียนสามารถเรียนรู้ได้ด้วยตนเอง ั้ และสามารถบรรลุวัตถุประสงคของการเรียนการสอนได

### **2. การประเมินคุณภาพของรูปแบบการเรียนการสอน**

ผลการทดลองใช้รูปแบบการเรียนการสอนแบบสืบสอบบนเว็บวิชาวิทยาศาสตร์ โดยใช้ การช่วยเสริมศักยภาพเพื่อพัฒนาทักษะการแก้ปัญหาของนักเรียนมัธยมศึกษาตอนต้น พบว่า ื่ ผู้เรียนมีทักษะการปัญหาหลังเรียนสูงกว่าก่อนเรียน อย่างมีนัยสำคัญที่ระดับ .05 และเมื่อ เปรียบเทียบความแตกต่างระหว่างคะแนนทักษะย่อยในการแก้ปัญหาก่อนเรียน และหลังเรียน พบว่า หลังเรียนนักเรียนมีคะแนนเฉลี่ยทักษะย่อยในการแก้ปัญหาทั้ง 4 ทักษะ ได้แก่ การระบุ ี่ ปัญหา การวิเคราะห์ปัญหา การเสนอวิธีแก้ปัญหา และการตรวจสอบการแก้ปัญหาสูงกว่า ก่อนเรียนอย่างมีนัยสำคัญทางสถิติที่ระดับ .05 และมีคะแนนเฉลี่ยทักษะการแก้ปัญหาหลังเรียน ี่ อยูในระดับดีซึ่งเปนไปตามเกณฑที่กําหนดไว ผลการศึกษาความคิดเห็นเก ยวกับการเรียน  $\mathcal{L}^{\mathcal{L}}(\mathcal{L}^{\mathcal{L}})$  and  $\mathcal{L}^{\mathcal{L}}(\mathcal{L}^{\mathcal{L}})$  and  $\mathcal{L}^{\mathcal{L}}(\mathcal{L}^{\mathcal{L}})$ การสอนแบบสืบสอบบนเว็บของกลุมตัวอยางพบวา ในภาพรวมการเรียนการสอนแบบสืบสอบ

บนเว็บมีความเหมาะสมในระดับมาก เมื่อพิจารณารายข้อพบว่า ประเด็นที่ได้รับการประเมินสูงสุด 3 อันดับแรกได้แก่ 1) ความสะดวกในการบันทึกการเรียนรู้ 2) คำแนะนำของผู้สอนช่วยให้นักเรียน ทำกิจกรรมในแต่ละขั้นตอนได้ และ 3) นักเรียนได้ประเมินกระบวนการเรียนรู้ของตนเอง ตามลำดับ นอกจากนั้นผู้เรียนได้แสดงความคิดเห็นว่า การช่วยเสริมศักยภาพโดยระบบ (การชี้แนะ) ช่วยให้นักเรียนทำกิจกรรมในแต่ละขั้นตอนได้ในระดับปานกลาง ซึ่งมีประเด็นที่น่า จะทาให ํ เกิดผลดังกลาวดังน ี้

2.1 รูปแบบการเรียนการสอนแบบสืบสอบบนเว็บที่พัฒนาขึ้นมีคุณลักษณะที่เอื้อต่อการ ึ้ ื้ พัฒนาทักษะการแก้ปัญหา กล่าวคือ กิจกรรมการเรียนการสอนแบบสืบสอบทั้ง 5 ขั้นตอน เป็นการ ฝึกให้ผู้เรียนแก้ปัญหาโดยใช้กระบวนการคิดและปฏิบัติอย่างมีระบบ โดยเน้นการแสวงหาและใช้ ข้อมูลเพื่อสนับสนุนการ<mark>สรุปคำตอบหรือการแก้ปัญหา เมื่อพิจารณากิจกรรมแต่ละขั้นตอนของ</mark> ื่ ื่ ั้ การสืบสอบ พบว่ามีความสอดคล้องกับขั้นตอนการแก้ปัญหาและช่วยส่งเสริมให้ผู้เรียนเกิดการ ั้ ี พัฒนาทักษะย่อยในกระบวนการแก้ปัญหา ซึ่งสอดคล้องกับแนวคิดของ Moore (2005: 300) ที่ กล่าวว่า การสืบสอบเป<mark>็น เทคนิคในการแก้ปัญหาวิธีการหนึ่งที่เน้นความ</mark>สำคัญของกระบวนการ ึ่ ในการสืบสวนปัญหามา<mark>กกว่าการได้มาซึ่งคำตอบของปัญหา ซึ่ง</mark>มีรายละเอียดในแต่ละขั้นตอน ดังน

1) ขั้นเสนอปัญหา เป็นการจัดสถานการณ์หรือปัญหาเพื่อกระตุ้นให้ผู้เรียน สังเกต สงสัยในเหตุการณ์หรือสิ่งที่เกิดขึ้นและกระตุ้นให้ผู้เรียนระบุปัญหาจากการสังเกตว่าอะไร ิ่ ึ้ คือปัญหาในเหตุการณ์นั้น ซึ่งสอดคล้องกับขั้นตอนของการแก้ปัญหา คือ การระบุปัญหา ซึ่งเป็น ั้ ความสามารถในการอธิบายสภาพปญหาจากขอความหรือสถานการณที่กําหนดวาอะไรคือปญหา ของเหตุการณนั้น

2) ขั้นตั้งสมมติฐาน เป็นการให้ผู้เรียนคาดคะเนคำตอบที่น่าจะเป็นไปได้ของ ั้ ปัญหา ในขั้นตอนนี้ผู้เรียนจำเป็นต้องวิเคราะห์ แยกแยะสาเหตุของปัญหาก่อนจึงจะสามารถ ์ คาดคะเนคำตอบของปัญหานั้น ๆ ได้ จึงเป็นการสนับสนุนให้ผู้เรียนเกิดทักษะการวิเคราะห์ปัญหา กล่าวคือ ผู้เรียนสามารถระบุสาเหตุของปัญหาและแยกแยะประเด็นที่เกี่ยวข้องกับสาเหตุของ ปญหาได

3) ขั้นรวบรวมข้อมูล ซึ่งเป็นการให้ผู้เรียนค้นคว้าข้อมูลจากแหล่งข้อมูลต่าง ๆ แล้ววิเคราะห์และประเมินว่าข้อมูลเหล่านั้นมีความเกี่ยวข้องกับปัญหาหรือไม่อย่างไร เพื่อใช้ใน การสนับสนุนและอธิบายสมมติฐานที่ตั้งไว้ ขั้นตอนนี้มีความสำคัญต่อการแก้ปัญหาของผู้เรียน มากเนื่องจากเป็นขั้นตอนที่ฝึกให้ผู้เรียนแก้ปัญหาอย่างมีเหตุผลโดยใช้ข้อมูลเป็นฐาน จึงช่วย ั้ ี สนับสนุนให้การแก้ปัญหาของผู้เรียนให้มีความถูกต้องและมีเหตุผลมากขึ้น ซึ่งสอดคล้องกับ

ี แนวคิดของ Jonassen (2003 อ้างถึงใน Smith และ Ragan, 2005: 218) ที่กล่าวว่า ในการ แก้ปัญหา ถ้าผู้เรียนขาดความรู้เชิงบรรยาย (Declarative Knowledge) และกลยุทธ์ทางปัญญา ้แล้ว ผู้เรียนอาจไม่สามารถกำหนดขอบเขตและระบุประเภทของปัญหาได้ ทำให้ไม่สามารถ แก้ปัญหานั้นได้อย่างถูกต้อง

4) ขั้นอธิบายและลงข้อสรุป เป็นการนำข้อมูลและสารสนเทศที่ได้มาวิเคราะห์ แปลผล สรุปผล อธิบายอย่างมีเหตุผลและนำเสนอผลที่ได้ในรูปแบบต่าง ๆ ซึ่งกล่าวได้ว่าขั้นตอน ั้ ดังกล่าวคือ การตัดสินใจเลือกวิธีการแก้ปัญหาหรือเสนอคำตอบอย่างมีเหตุผลนั่นเอง

5) ขั้นประเมิน เป็นการประเมินผลการเรียนรู้และกระบวนการสืบสอบว่า ผู้เรียน มีความรู้อะไรบ้าง คำตอบที่ได้และกระบวนการแสวงหาความรู้เป็นที่น่าพึงพอใจหรือไม่ อย่างไร ขั้นตอนนี้จึงเป็นการช่วยให้ผู้เรียนฝึกการตรวจสอบทั้งด้านกระบวนการและผลของการแก้ปัญหา ั้

 2.2 รูปแบบการเรียนการสอนแบบสืบสอบบนเว็บที่พัฒนาข นมีการชวยเหลือสนับสนุน ึ้ การเรียนรู้ของผู้เรียนอย่างมีประสิทธิภาพ ส่งผลให้ผู้เรียนสามารถประสบความสำเร็จในการเรียนรู้ ด้วยตนเองมากขึ้น โดยมีการจัดการช่วยเสริมศักยภาพ 2 ชนิด ได้แก่ 1) การช่วยเสริมศักยภาพ โดยผู้สอน และ 2) การช่วยเสริมศักยภาพโดยระบบ ซึ่งมีสามารถอภิปรายได้ ดังนี้ ี้

การช่วยเสริมศักยภาพโดยผู้สอน เป็นการช่วยเหลือที่ผู้สอนจัดให้ผู้เรียนโดยการประเมิน การเรียนรู้ของผู้เรียนจากการตรวจงานในบันทึกการเรียนรู้ การสังเกตการแลกเปลี่ยนความคิดเห็น ของผู้เรียน และการช่วยเหลือเมื่อผู้เรียนขอความช่วยเหลือจากผู้สอนโดยตรง การช่วยเสริม ศักยภาพโดยผู้สอนเป็นการช่วยเหลือที่มีความยืดหยุ่นสูง สามารถปรับเปลี่ยนให้เหมาะสมกับ ้ ความต้องการและระดับความเข้าใจของผู้เรียนได้ นอกจากนั้นเทคโนโลยีของเว็บในปัจจุบันยังเอื้อ ให้ผู้สอนสามารถมีปฏิสัมพันธ์กับผู้เรียนได้หลายช่องทาง ทั้งการปฏิสัมพันธ์แบบประสานเวลาและ ้ไม่ประสานเวลา ทำให้ผู้สอนสามารถให้ความช่วยเหลือผู้เรียนเป็นรายบุคคลได้มากขึ้น ดังจะเห็น ้ได้จากการที่ผู้เรียนมีความคิดเห็นว่า การช่วยเสริมศักยภาพโดยผู้สอนช่วยให้ผู้เรียนทำกิจกรรมใน แต่ละขั้นตอนได้ในระดับมาก ซึ่งสอดคล้องกับงานวิจัยของ Azevedo, Cromley และ Seibert (2004) ที่พบว่า ผู้เรียนที่เรียนจากบทเรียนไฮเปอร์มีเดียที่มีการช่วยเสริมศักยภาพที่ปรับเปลี่ยนได้ ที่จัดโดยติวเตอร์ มีความเข้าใจเนื้อหาวิทยาศาสตร์ได้อย่างลึกซึ้งกว่าผู้เรียนที่เรียนจากบทเรียนที่มี ึ้ การช่วยเสริมศักยภาพที่ไม่สามารถปรับเปลี่ยนได้ และบทเรียนไม่มีการช่วยเสริมศักยภาพ ้อย่างไรก็ตามการช่วยเสริมศักยภาพโดยผู้สอนยังมีข้อจำกัดในด้านเวลาและจำนวนผู้เรียน ึกล่าวคือ ผู้สอนอาจไม่สามารถให้ความช่วยเหลือผู้เรียนทุกคนได้ในทันทีที่ผู้เรียนต้องการ เช่น ในกรณีที่ผู้เรียนต้องการความช่วยเหลือนอกเวลาที่ผู้สอนจัดไว้ให้ หรือ ในกรณีที่มีผู้เรียนที่ต้องการ ความช่วยเหลือพร้อมกันหลายคน ผู้สอนไม่สามารถให้ความช่วยเหลือที่เหมาะกับความต้องการ

ของผู้เรียนแต่ละคนได้ทันที นอกจากนั้นถ้าผู้เรียนมีจำนวนมาก การประเมินการเรียนรู้ของผู้เรียน ั้ เพื่อจัดการช่วยเสริมศักยภาพที่เหมาะสมกับผู้เรียนจะต้องใช้เวลามากขึ้น และเป็นภาระหนัก ื่ ้สำหรับผู้สอน ซึ่งอาจส่งผลต่อประสิทธิภาพในการช่วยเสริมศักยภาพของผู้สอนได้

การช่วยเสริมศักยภาพโดยระบบ เป็นการออกแบบเครื่องมือในบทเรียนเพื่อช่วยสนับสนุน ื่ การเรียนรู้ของผู้เรียน ซึ่งประกอบด้วย 1) การจัดโครงสร้างของงานให้เป็นขั้นตอนย่อยๆ และมี ั้ คำอธิบายประกอบกิจกรรมในแต่ละขั้นตอน ซึ่งเป็นการช่วยเสริมศักยภาพด้านกระบวนการ ั้ เพื่อให้ผู้เรียนสามารถทำงานได้ง่ายขึ้นและเห็นลำดับขั้นตอนในการปฏิบัติงาน 2) จัด Weblog ึ้ ให้ผู้เรียนใช้บันทึกการเรียนรู้ เพื่อช่วยให้ผู้เรียนได้บันทึกและสะท้อนความคิดของตนเอง และมี ื่ โอกาสเปรียบเทียบงานของตนเองกับงานของผู้เรียนคนอื่นๆ ทำให้สามารถตรวจสอบและปรับปรุง ื่ งานของตนเองได้ตลอดเวลา 3) จัดการขี้แนะ ซึ่งประกอบด้วย การอธิบายวิธีการทำงานในแต่ละ ขั้นตอนของการสืบสอบ และการใช้คำถามนำ การแนะนำ การใช้ภาพ หรือ ผังความคิด เพื่อช่วย ื่ ให้ผู้เรียนสามารถทำค<mark>วามเข้าใจเนื้อหา หรือการปฏิบัติกิจกรรมการเรียนการสอนที่คาดว่าเป็น</mark> ปัญหาสำหรับผู้เรียนใน<mark>แ</mark>ต่ละขั้นต<mark>อน</mark>ของการสืบสอบ การออกแบบการช่วยเสริมศักยภาพโดย ั้ ระบบดังกล่าวเป็นการช่วยลดข้อจำกัดทั้งด้านเวลาและจำนวนผู้เรียนของการช่วยเสริมศักยภาพ ั้ โดยผู้สอน กล่าวคือ ผู้เรียนทุกคนสามารถเรียกใช้ "การชี้แนะ" ในบทเรียนได้ทันทีที่ต้องการความ ช่วยเหลือ ซึ่งทำให้ผู้เรียนได้รับประโยชน์สูงสุดจากการช่วยเสริมศักยภาพนั้น (Palincsar และ Brown,1984 อ้างถึงใน Rosenshine และ Meister, 1992: 26) การออกแบบการชี้แนะในรูปแบบ การเรียนการสอนนี้ได้จากการรวบรวมข้อมูลเกี่ยวกับปัญหาอุปสรรคที่ผู้เรียนระดับมัธยมศึกษา ี่ ตอนตนพบในการสืบสอบ ทั้งจากเอกสารและงานวิจัยของตางประเทศ และจากการสอบถามจาก ครูผู้สอนกลุ่มสาระวิทยาศาสตร์ การออกแบบการช่วยเสริมศักยภาพโดยระบบในงานวิจัยนี้จึงมี ความครอบคลุมปัญหาเปื้องต้นในการเรียนแบบสืบสอบของผู้เรียน ช่วยให้ผู้เรียนบางส่วนสามารถ ื้ ทำกิจกรรมการเรียนรู้ได้ด้วยตนเองโดยไม่ต้องรอความช่วยเหลือจากผู้สอน นอกจากนั้นการ ั้ จัดการช่วยเสริมศักยภาพด้านกระบวนการโดยการจัดโครงสร้างของบทเรียนให้เป็นขั้นตอนย่อย ๆ ช่วยให้ผู้เรียนทำงานได้ง่ายขึ้น (Eggen และ Kauchak, 1997: 57) เป็นการช่วยลดภาระด้าน พุทธิปัญญาในการทำงานของผู้เรียนตามกลยุทธ์การเรียนการสอนบนเว็บ (Toporski และ Foley, 2004) ประการสุดท้ายการจัด Weblog ให้ผู้เรียนใช้บันทึกการเรียนรู้เป็นการช่วยให้ผู้เรียนสะท้อน ความคิดของตนเองและเปรียบเทียบงานของตนเองกับผูเรียนคนอื่น ๆและปรับปรุงงานของตนเอง ได้ตลอดเวลา จึงช่วยส่งเสริมการกำกับควบคุมการเรียนรู้ของผู้เรียนได้ อย่างไรก็ตามเมื่อ พิจารณาจากการตอบแบบสอบถามความคิดเห็นของผู้เรียนเกี่ยวกับการช่วยเสริมศักยภาพโดย ระบบ พบว่า ผู้เรียนมีความเห็นว่าการช่วยเสริมศักยภาพโดยระบบช่วยให้ผู้เรียนทำกิจกรรมในแต่

ละขั้นตอนได้ในระดับปานกลางเท่านั้น ซึ่งอธิบายได้ว่า การผู้เรียนเห็นความสำคัญของการช่วย เสริมศักยภาพโดยระบบในการทํากิจกรรมการเรียนการสอนในระดับปานกลางอาจเนื่ องมาจาก การชวยเสริมศักยภาพโดยระบบในรูปแบบการเรียนการสอนนี้ถูกจัดเตรียมไวลวงหนาตามปญหา ที่คาดว่าจะเกิดกับผู้เรียน นอกจากนั้นระบบไม่สามารถวินิจฉัยความก้าวหน้า ของผู้เรียนได้ จึงไม่ สามารถปรับเปลี่ยนการช่วยเหลือให้เหมาะกับความต้องการของผู้เรียนทุกคนได้ ทำให้ผู้เรียนได้รับ ประโยชน์จากการช่วยเสริมศักยภาพโดยระบบไม่เต็มที่ ซึ่งเป็นข้อจำกัดที่สำคัญประการหนึ่งของ การช่วยเสริมศักยภาพโดยระบบ

รูปแบบการเรียนการสอนที่พัฒนาขึ้นได้พยายามลดข้อจำกัดของการช่วยเสริมศักยภาพ โดยผูสอนและการชวยเสริมศักยภาพโดยระบบ โดยการจัดการชวยเสริมศักยภาพแบบผสมผสาน ระหว่างบุคคลและเครื่องมือเพื่อช่วยให้เกิดประสิทธิภาพในการสนับสนุนการเรียนรู้ของผู้เรียน ื่ ื่ ์ ซึ่งสอดคล้องกับ แนวคิดของ Puntambekar และ Kolodner (1998 อ้างถึงใน Lakkala, Muukkone และ Hakkarainen, 2005: 282) ที่กล่าวว่า ในสิ่งแวดล้อมการเรียนรู้ที่ซับซ้อน การช่วยเหลือสนับสนุนผู้เรียนควรจัดขึ้นโดยใช้เครื่องมือหลาย ๆ ชนิดที่มีบทบาทในกระบวนการ **่** เรียนรู้ ซึ่งวิธีการที่มีประสิทธิภาพสูงสุดคือ การบูรณาการวิธีการช่วยเหลือต่าง ๆ เข้าด้วยกัน ทั้ง โดยวิธีการสอดแทรกไว้ในก<sup>ู</sup>ลยุทธ์การสอน ภาระงาน และเครื่องมือ และการช่วยเหลือที่ชัดเจนโดย **่** การแนะนำของผู้สอนหรือพี่เลี้ยง และสอดคล้องกับ Tabak (2004 อ้างถึงใน Lakkala, Muukkone ูและ Hakkarainen, 2005: 297) ที่เสนอว่า องค์ประกอบต่าง ๆ ในการช่วยเสริมศักยภาพใน ี่ สิ่งแวดล้อมการเรียนรู้ที่ซับซ้อนควรประกอบเข้าด้วยกันเพื่อไปสู่เป้าหมายการเรียนรู้เดียวกันและ เสริมแรงกันและกันทำให้เกิดการสนับสนุนที่เข้มแข็งยิ่งขึ้น ิ่

### **ขอเสนอแนะ**

# 1. ข้อเสนอแนะสำหรับการนำผลการวิจัยไปใช้

ี 1.1 ผู้สอนที่จะจัดการเรียนการสอนตามรูปแบบที่พัฒนาขึ้นนี้จะต้องมีการเตรียมความ ี่ พร้อมเป็นอย่างดีเพื่อให้สามารถดำเนินกิจกรรมตามขั้นตอนการเรียนการสอนได้ เนื่องจากผู้สอน ั้ จะต้องให้การช่วยเสริมศักยภาพแก่ผู้เรียนตลอดกระบวนการเรียนการสอน จึงต้องเตรียมการ แก้ปัญหาต่าง ๆ ของผู้เรียน เตรียมการตั้งคำถามที่เหมาะสม เพื่อกระตุ้นให้ผู้เรียนสามารถสรุป ั้ ื่ มโนทัศน์ของเนื้อหาที่กำหนด ตลอดจนต้องเข้าใจวิธีการประเมินตามสภาพจริงที่ใช้ประเมินจาก การทำกิจกรรมและผลงานของผู้เรียนซึ่งต้องประเมินได้ด้วยความถูกต้องและยุติธรรม สิ่งที่สำคัญ คือผู้สอนต้องมีความรอบรู้ในเนื้อหาที่สอนเป็นอย่างดี และต้องให้เวลาเพื่อการเรียนการสอนตาม ื่ ้ รูปแบบทั้งในและนอกเวลาเรียนอย่างเพียงพอ

1.2 สถานศึกษาควรจัดเตรียมความพร้อมของทรัพยากรการเรียนการสอน ได้แก่ 1) คอมพิวเตอร์ และ 2) ระบบเทคโนโลยีสารสนเทศ เนื่องจากกิจกรรมการเรียนการสอนตาม รูปแบบที่พัฒนาขึ้น เป็นกิจกรรมที่ผู้เรียนต้องทำด้วยตนเองและทำงานร่วมกับเพื่อน โดยผู้เรียน ต้องอ่านข้อมูล ติดต่อสื่อสารเพื่ออภิปราย แลกเปลี่ยนความคิดเห็นกับผู้สอนและเพื่อน และการ ื่ ื่ ื่ บันทึกข้อมูลการเรียนรู้ของตนเองผ่านระบบอินเตอร์เน็ต จึงจำเป็นอย่างยิ่งที่จะต้องมีคอมพิวเตอร์ ิ่ ี่ สำหรับการเรียนการสอนเพียงพอสำหรับผู้เรียนเป็นรายบุคคล และเป็นเครื่องที่มีประสิทธิภาพสูง ื่ พอที่จะรองรับการใช้งานดังกล่าวได้ สำหรับระบบเครือข่ายอินเตอร์เน็ตควรมีความเร็วในการรับส่ง ี่ ข้อมูลสูงพอที่จะรองรับการใช้งานมัลติมีเดียได้ดี สามารถต่อเชื่อมได้สะดวก จากการทดลองใช้ พบว่าถ้าผู้เรียนเชื่อมต่อเข้าสู่ระบบอินเตอร์เน็ตได้ยากหรือมีการดาวโหลดข้อมูลได้ช้า ซึ่งทำให้ ื่ ผู้เรียนไม่สามารถทำกิจกรรม การเรียนรู้ต่าง ๆ ได้อย่างต่อเนื่องจะทำให้ผู้เรียนเกิดความเบื่อหน่าย ื่ และ เบี่ยงเบนความสนใจไปสู่เรื่องอื่น ๆ ื่

 1.3 การเตรียมความพรอมของผูเรียน ในการจัดการเรียนการสอนตามรูปแบบที่ พัฒนาขึ้นนี้ ผู้เรียนเป็นผู้ที่มีบทบาทสำคัญในการเรียนรู้ โดยผู้เรียนจะต้องลงมือปฏิบัติทั้งการอ่าน ึ้ การตอบคำถาม การรวบรวม วิเคราะห์ สังเคราะห์ข้อมูล สรุปและบันทึกผลการเรียนรู้ผ่านระบบ อินเตอร์เน็ต ดังนั้นทักษะก<mark>ารใช้ค</mark>อมพิวเตอร์จึงเป็นทักษะที่สำคัญในการเรียนรู้ตามรูปแบบ ซึ่งจาก การทดลอง พบว่า ผู้เรียนซึ่งเป็นนักเรียนมัธยมศึกษาตอนต้นมีทักษะการใช้คอมพิวเตอร์แตกต่าง กันค่อนข้างมาก ซึ่งส่งผลต่อการทำกิจกรรมการเรียนรู้ เนื่องจากผู้เรียนที่ขาดความชำนาญในการ  $\mathcal{L}^{\mathcal{L}}(\mathcal{L}^{\mathcal{L}})$  and  $\mathcal{L}^{\mathcal{L}}(\mathcal{L}^{\mathcal{L}})$  and  $\mathcal{L}^{\mathcal{L}}(\mathcal{L}^{\mathcal{L}})$ ใช้คอมพิวเตอร์จะใช้เวลาในการทำกิจกรรมการเรียนรู้รายบุคคลแต่ละขั้นตอนนานกว่าเวลาที่ ั้ ้กำหนดไว้ ทำให้ผู้เรียนไม่สามารถเข้าร่วมกิจกรรมกลุ่มได้ตามเวลาที่กำหนด นอกจากนั้นการ ติดต่อ สื่อสารกับสมาชิกในกลุ่มโดยการใช้ Chat ก็ยังต้องใช้เวลานาน ทำให้เกิดความเบื่อหน่าย ทั้งตัวผู้เรียนเองและสมาชิกในกลุ่ม ดังนั้นก่อนการสอนตามรูปแบบนี้ควรมีเตรียมความพร้อม ด้านความสามารถในการใช้คอมพิวเตอร์และการพิมพ์ของผู้เรียนด้วย

 1.4 จากการวิจัย พบวา ในระยะแรกทใชี่ รูปแบบการเรียนการสอนแบบสืบสอบบนเว็บ ที่พัฒนาขึ้นนี้ ผู้เรียนยังไม่เคยชินกับกระบวนการเรียนการสอน จะต้องใช้เวลาในการจัดกิจกรรม ึ้ มากกว่าการจัดการเรียนการสอนตามปกติ ดังนั้นการนำรูปแบบการเรียนการสอนนี้ไปใช้ ควรมี ั้ การกําหนดแผนการสอนใหชัดเจนและสอดคลองกับระยะเวลาของภาคการศึกษานั้น ๆ

2. ข้อเสนอแนะในการวิจัยครั้งต่อไป ั้

2.1 ควรศึกษาผลการใช้รูปแบบการเรียนการสอนที่พัฒนาขึ้นกับผู้เรียนระดับ ึ้ มัธยมศึกษาตอนต้น จำแนกตามระดับความสามารถของผู้เรียน เนื่องจากผู้เรียนที่มีความสามารถ ื่ แตกต่างกันย่อมมีความต้องการช่วยเสริมศักยภาพที่แตกต่างกันด้วย การช่วยเสริมศักยภาพที่ใช้ ในรูปแบบนี้จึงอาจมีผลดีต่อผู้เรียนเฉพาะกลุ่มใดกลุ่มหนึ่งเท่านั้น

2.2 ควรมีการศึกษาผลการใช้รูปแบบการเรียนการสอนนี้โดยเพิ่มจำนวนบทเรียนและ จำนวนกลุ่มตัวอย่างที่ใช้ในการทดลองมากขึ้นเพื่อสามารถวัดผลที่ได้จากการทดลองที่ชัดเจน ื่ ยิ่งขึ้น

2.3 ควรมีการศึกษาการพัฒนาการช่วยเสริมศักยภาพโดยระบบให้มีความซับซ้อน และสามารถปรับเปลี่ยนให้เหมาะกับความต้องการของผู้เรียนได้มากขึ้น ซึ่งจะช่วยให้การช่วยเสริม ศักยภาพโดยระบบมีประสิทธิภาพมากขึ้น

2.4 ควรมีการศึกษาการใช้การช่วยเสริมศักยภาพรูปแบบอื่นๆ ในบทเรียนแบบสืบสอบ บนเว็บ เช่น การช่วยเสริมศักยภาพโดยเพื่อน การใช้ระบบติวเตอร์อัจฉริยะ เป็นต้น

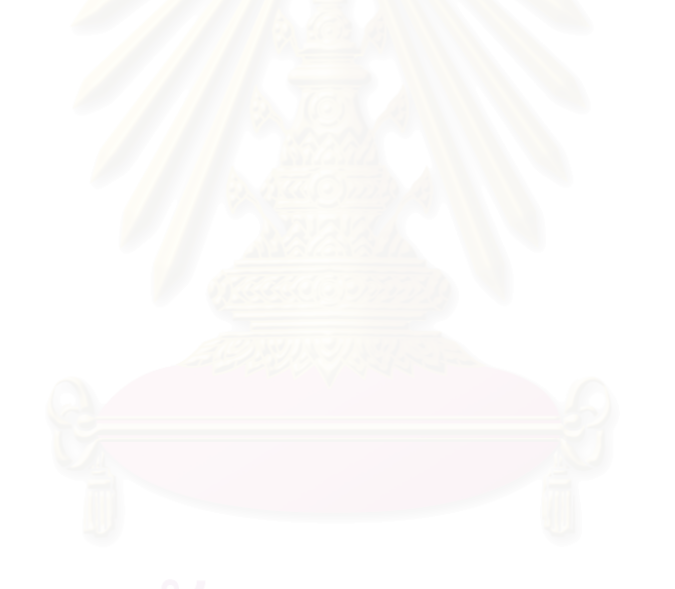

#### รายการค้างคิง

- ึกมลทิพย์ ต่อติด. 2544. <u>ผลของการฝึกกระบวนการสืบสอบที่มีต่อความสามารถในการคิดเชิง</u> <u>เหตุผลและความสามารถในการคิดแก้ปัญหาของนักเรียนชั้นประถมศึกษาปีที่ 6</u>. วิทยานิพนธ์ปริญญามหาบัณฑิต. ภาควิชาสารัตถศึกษา คณะครุศาสตร์ จุฬาลงกรณ์ มหาวิทยาลัย.
- ์กิดานันท์ มลิทอง. 2548. <u>เทคโนโลยีและการสื่อสารเพื่อการศึกษา.</u> กรุงเทพมหานคร: อรณการพิมพ์.
- ิจรัส สวรรณเวลา. 2546. การศึกษาที่มีวิจัยเป็นฐาน.[ออนไลน์]. แหล่งที่มา: http://www.senate.chula.ac.th/research-based.htm [ตุลาคม 2005]
- จันทร์เพ็ญ เชื้อพานิช. 2542. แนวคิดทางวิทยาศาสตร์: กระบวนการพื้นฐานในการวิจัย. ใน ้จันทร์เพ็ญ เชื้อพานิช และสร้อยสน สกลรักษ์ (บรรณาธิการ), <u>ประมวลบทความการเรียน</u> การสอนและการวิจัยระดับมัธยมศึกษา, หน้า 69-83. กรุงเทพมหานคร: โรงพิมพ์แห่ง จฬาลงกรณ์มหาวิทยาลัย.
- ใจทิพย์ ณ สงขลา. 2547. การออกแบบการเรียนการสอนบนเว็บในระบบการเรียน ้อิเล็กทรอนิกส์. กรุงเทพมหานคร: คณะครุศาสตร์ จุฬาลงกรณ์มหาวิทยาลัย.
- ใจทิพย์ ณ สงขลา. 2550. E-instructional Design วิธีวิทยาการออกแบบการเรียนการสอน อิเล็กทรอนิกส์. กรุงเทพมหานคร: โรงพิมพ์แห่งจุฬาลงกรณ์มหาวิทยาลัย. ชัยพร วิชชาวุธ. 2525. <u>มูลสารจิตวิทยา</u>. กรุงเทพมหานคร: จุฬาลงกรณ์มหาวิทยาลัย, 2525.
- เด็กไทยสอบตกวิเคราะห์ คะแนนสอบ NT 4 วิชาหลักไม่ถึง 50 % (9 กรกฎาคม 2548)

คมชัดลึก: 7.

ิถนอมพร เลาหจรัสแสง. 2544. การสอนบนเว็บ-นวัตกรรมเพื่อคุณภาพการเรียนการสอน. วารสารศึกษาศาสตร์สาร 28 (มกราคม-มิถุนายน): 29-34.

ทิศนา แขมมณี. 2533. การพัฒนากระบวนการคิด. <u>วารสารการศึกษากรุงเทพมหานคร</u> 12 (กันยายน): 2-5.

- ทิศนา แขมมณี. 2534. การพัฒนากระบวนการคิด. <u>วารสารครุศาสตร์</u> 20 (ตุลาคม-ธันวาคม): 19-28.
- ทิศนา แขมมณี. 2544. <u>ศาสตร์การสอนเพื่อการจัดกระบวนการเรียนรู้ที่มีประสิทธิภาพ</u>. กรุงเทพมหานคร: บพิธการพิมพ์.
- ทิศนา แขมมณี. 2545. <u>ศาสตร์การสอน: องค์ความรู้เพื่อการจัดกระบวนการเรียนรู้ที่มี</u> <u>ประสิทธิภาพ</u>. กรุงเทพมหานคร: ด่านสุทธาการพิมพ์.

ทิศนา แขมมณี, 2550, ศาสตร์การสอน; องค์ความรู้เพื่อการจัดกระบวนการเรียนรู้ที่มี <u>ประลิทธิภาพ</u>. พิมพ์ครั้งที่ 5. กรุงเทพมหานคร: ด่านสุทธาการพิมพ์.

นาถวดี นันทาภินัย. 2546. ผลของการมีปฏิสัมพันธ์ทางการเรียนผ่านเครือข่ายและ เมตาคอคนิซันในการเรียนรู้ด้วยกรณีศึกษาที่มีผลต่อการแก้ปัญหาในวิชาโครงงาน <u>อิเล็กทรอนิกส์ของนักเรียนขั้นมัธยมศึกษาปีที่ 3</u>. วิทยานิพนธ์ปริญญาดุษฎีบัณฑิต. สาขาวิชาเทคโนโลยีและสื่อสารการศึกษา คณะครุศาสตร์ จุฬาลงกรณ์มหาวิทยาลัย.

นิตยา โสรีกุล. 2547. ผลการใช้การสอนแนะในการเรียนรู้ด้วยกรณีศึกษาบนเว็บที่มีต่อการ <u>แก้ปัญหาของนักเรียนขั้นมัธยมศึกษาปีที่ 1 ที่มีรูปแบบการคิดต่างกัน.</u> วิทยานิพนธ์ปริญญาดุษฎีบัณฑิตบัณฑิต. สาขาวิชาเทคโนโลยีและสื่อสารการศึกษา คณะครศาสตร์ จุฬาลงกรณ์มหาวิทยาลัย.

- บังอร เสรีรัตน์, 2539, แบบแผนการแก้ปัญหาของนักเรียนขั้นประถมศึกษาปีที่ 6. วิทยานิพนธ์ปริญญาดุษฎีบัณฑิตบัณฑิต. สาขาวิชาหลักสูตรและการสอน คณะครุศาสตร์ จุฬาลงกรณ์มหาวิทยาลัย.
- ปิยะธิดา ขจรชัยกุล. 2547. <u>การพัฒนากระบวนการคิดแก้ปัญหาลำหรับเด็กปฐมวัยตามแนว</u> ทฤษฎีสกีมา. วิทยานิพนธ์ปริญญาดุษฎีบัณฑิต. สาขาวิชาจิตวิทยาการศึกษา คณะครศาสตร์ จุฬาลงกรณ์มหาวิทยาลัย.

พงษ์พันธ์ พงษ์โสภา, 2542, <u>จิตวิทยาการศึกษา</u>, กรุงเทพมหานคร: พัฒนาศึกษา, พรรณราย เทียมทัน. 2545. <u>ผลของการใช้คอคนิทีฟทูล ความรู้เบื้องต้น และเมตาคอคนิชัน</u>

<u>ที่มีต่อความลำเร็จในการสืบค้นข้อมูลบนเวิลด์ไวด์เว็บของนักศึกษาระดับบัณฑิตศึกษา</u>. วิทยานิพนธ์ปริญญาดุษฎีบัณฑิตบัณฑิต. สาขาวิชาเทคโนโลยีและสื่อสารการศึกษา คณะครุศาสตร์ จุฬาลงกรณ์มหาวิทยาลัย.

พรรณี ช. เจนจิต. 2538. <u>จิตวิทยาการเรียนการสอน</u>. กรุงเทพมหานคร: ต้นช้อ แกรมมี่. พิชิต สนั่นเอื้อ. 2542. <u>ผลของการฝึกคิดอย่างมีวิจารณญาณแบบสอดแทรกในวิชาที่สอนที่มีต่อ</u>

นลสัมฤทธิ์ทางการเรียนและความสามารถในการแก้ปัญหาเชิงวิทยาศาสตร์ของนักเรียน <u>ขั้นมัธยมศึกษาปีที่ 3 โรงเรียนศึกษาสงเคราะห์สกลนคร</u>. วิทยานิพนธ์ปริญญา ่ใ มหาบัณฑิต. ภาควิชาจิตวิทยาการศึกษา คณะครุศาสตร์ จุฬาลงกรณ์มหาวิทยาลัย.

- ภัชญา โม้สา. 2539. <u>การเปรียบเทียบผลสัมฤทธิ์ทางการเรียนวิชาวิทยาศาสตร์ของนักเรียน</u> ขั้นมัธยมศึกษาปีที่ 1 ระหว่างกล่มที่ได้รับการสอนแบบสืบสอบที่มีระดับการสืบสอบ ต่างกัน. วิทยานิพนธ์ปริญญามหาบัณฑิต. ภาควิชามัธยมศึกษา คณะครุศาสตร์ จฬาลงกรณ์มหาวิทยาลัย.
- มย์วี่ หรุ่นข้า. 2544. <u>ผลการใช้รูปแบบพัฒนาการคิดอย่างมีวิจารณญาณที่มีต่อความสามารถใน</u> <u>การคิดแก้บัญหาในบริบทของชุมชนของนักเรียนชั้นมัธยมศึกษาปีที่ 3</u> . วิทยานิพนธ์ปริญญามหาบัณฑิต. สาขาวิชาจิตวิทยาการศึกษา คณะครุศาสตร์ จฬาลงกรณ์มหาวิทยาลัย.
- ฤทัยรัตน์ ธรเสนา. 2545. การ<u>พัฒนารูปแบบการเรียนการสอนแบบช่วยเสริมศักยภาพเพื่อ</u> <u>ส่งเสริมทักษะการคิดขั้นสูงของนักศึกษาพยาบาล</u>. วิทยานิพนธ์ปริญญาดุษฎีบัณฑิต. สาขาวิชาหลักสูตรและการสอน คณะครุศาสตร์ จุฬาลงกรณ์มหาวิทยาลัย.
- วารี ถิระจิตร. 2534. การพัฒนาการสอนสังคมศึกษาระดับประถมศึกษา. กรุงเทพมหานคร: โรงพิมพ์แห่งจฬาลงกรณ์มหาวิทยาลัย.
- วารี ถิระจิตร. 2541. วิธีสอนแบบแก้ปัญหา Problem solving method. ใน แรมสมร อยู่สถาพร (บรรณาธิการ) เทคนิคและวิธีสอนในระดับประถมศึกษา, หน้า 73-80. กรุงเทพฯ: โรงพิมพ์แห่งจุฬาลงกรณ์มหาวิทยาลัย.
- วิชาการ, กรม, 2546, การจัดสาระการเรียนรักล่มสาระการเรียนรู้วิทยาศาสตร์ ตามหลักสตร <u>การศึกษาขั้นพื้นฐาน พุทธศักราช 2544</u>. กรุงเทพมหานคร: โรงพิมพ์คุรุสภาลาดพร้าว.
- วิชุดา รัตนเพียร. 2545. <u>การเรียนการสอนบนเว็บขั้นนำ</u>. คณะครุศาสตร์ จุฬาลงกรณ์ มหาวิทยาลัย

วีรยุทธ วิเชียรโซติ. 2538. จิตวิทยาการเรียนการสอนแบบอารยวิถีในกระบวนการสืบสวน ดอบสวน. พิมพ์ครั้งที่ 3. กรุงเทพมหานคร: สำนักพิมพ์มหาวิทยาลัยรามคำแหง. สถาบันส่งเสริมการสอนวิทยาศาสตร์และเทคโนโลยี. 2548. แนวทางการจัดการเรียนร้

[ออนไลน์]. แหล่งที่มา: http://www.ipst.ac.th/sci\_curriculum/[2 ตุลาคม 2005] สมพงษ์ สิงหะพล. 2536. <u>รูปแบบการสอน</u>. นครราชสีมา:วิทยาลัยครูนครราชสีมา. สมศ. สรุปผลประเมินเด็กดีแต่คิดไม่ได้. (22 กรกฎาคม 2548) <u>เดลินิวส์</u>: 23.

สำนักงานเลขาธิการสภาการศึกษา, 2546. <u>รายงานสรุปการติดตามและประเมินการปฏิรูป</u> การศึกษาในวาระครบรอบ 4 ปี ของการประกาศใช้พระราชบัญญัติการศึกษาแห่งชาติ พ.ศ. 2542. กรุงเทพมหานคร: อมรินทร์พริ้นติ้งแอนด์พับลิขขิ่ง.

- ้ สำนักรับรองมาตรฐานและประเมินคุณภาพการศึกษา. 2547. <u>มาตรฐานการศึกษาและตัวบ่งขึ้</u> <u>เพื่อประเมินคุณภาพภายนอกในรอบแรก: ระดับการศึกษาขั้นพื้นฐาน ฉบับปรับปรุง พ.ศ.</u> 2547. กรุงเทพมหานคร: จุดทอง.
- สุกัญญา ยุติธรรมนนท์. 2539. <u>ผลของการใช้กระบวนการคิดแก้ปัญหาอนาคตตามแนวคิดของ</u> <u>ทอร์แรนซ์ที่มีต่อความสามารถในการคิดแก้ปัญหาของนักเรียนชั้นประถมศึกษาปีที่ 6.</u> วิทยานิพนธ์ปริญญามหาบัณฑิต. สาขาวิชาประถมศึกษา คณะครุศาสตร์ จุฬาลงกรณ์ มหาวิทยาลัย
- สุมน อมรวิวัฒน์. 2527. <u>เอกสารการสอนชุดวิชาการสอนกลุ่มสร้างเสริมประสบการณ์ชีวิต</u>. กรุงเทพมหานคร: ยูไนเต็ดดโปรดักชั่น.
- สุมาลี ชัยเจริญ. 2548. การศึกษากระบวนการคิดของนักศึกษาระดับปริญญาตรี วิชา 212300 ลื่อการสอน คณะศึกษาศาสตร์ มหาวิทยาลัยขอนแก่น ที่เรียนจากสิ่งแวดล้อมการเรียนรู้ บนเครือข่ายที่พัฒนาตามแนวคอนสตรัคติวิสต์ (Constructivism). ในรายงานการประชม <u>ทางวิชาการ การวิจัยทางการศึกษา ครั้งที่ 11,</u> หน้า 545-551.
- สุรางค์ โค้วตระกูล. 2544. <u>จิตวิทยาการศึกษา</u>. กรุงเทพมหานคร: สำนักพิมพ์แห่งจุฬาลงกรณ์ มหาวิทยาลัย.

#### ภาษาอังกถษ

- Alberta Learning. 2004. Focus on inquiry: a teacher's guide to implementing inquirybased learning [Online]. Available from: http://www.learning.gov.ab.ca/k\_12/ curriculum/bySubject/focusoninguiry.pdf[2005, September 28]
- Ally, M. 2005. Foundations of education theory for online learning. In T. Anderson and F. Ellloumi. (eds.), Theory and practice of online learning [Online]. Available from: http://www.cde.athabascau.ca/online\_book[2005, July1]
- Arend, B. 1999. Practical instructional design: Applying the basics to your online course[Online]. Available from:

http://leahi.kcc.hawaii.edu/org/tcon99/papers/arend.html[2004, May3]

- Azevedo, R.; Cromley, J. G., and Seibert, D. 2004. Does adaptive scaffolding facilitate students' ability to regulate their learning with hypermedia. Contemporary Educational Psychology. 29: 344-370.
- Azevedo, R.; Cromley, J. G.; Winters, F. I.; Moos, D. C., and Greene, J. A. 2005. Adaptive human scaffolding facilitates adolescents' self-regulated learning with hypermedia. Instructional Science. 33: 381-412.
- Baron, J. 1992. Thinking and deciding. New York: The Press Syndicate of University of Cambridge.
- Bodzin, A. M., and Cates, W. M. 2002. Web-based activities promote scientific inquiry learning[Online]. Available from: http://www.biopoint.com/inquiry/ inquiry\_based\_learning.pdf[2005, September 10]
- Bodzin, A. M. 2005. Implementing web-based scientific inquiry in preservice science methods courses[Online]. Available from:

http://www.citejournal.org/articles/v5i1general1.pdf[2005, June 12]

- Bonk, C. J., and Dennen, V. P. 1999. Teaching on the web: With a little help from my pedagogical friends. Journal of Computing in Higher Education. 11(1): 3-28.
- Brush, T. A., and Saye, J. W. 2001. The use of embedded scaffolds with a hypermedia-supported student-centered learning activity. Journal of Educational Multimedia and Hypermedia 10(4): 333-356.
- Brush, T. A., and Save, J. W. 2002. A summary of research exploring hard and soft scaffolding for teachers and students using a multimedia supported learning environment. The Journal of Interactive Online Learning 1(2): 1-12.
- Burden, P. R., and Byrd, D. M. 2003. Methods for effective teaching. Boston: Pearson Education.
- Carin, A. A., and Sund, R. B. 1975. Teaching science through discovery. 3<sup>rd</sup> ed.. Columbus, Ohio: Charles E. Merrill.
- Casey, M. B., and Tucker, C. E. 1994. Problem-centered classrooms creating lifelong learning. Phi Delta Kappan 76: 139-143.  $\alpha = 0$
- Chi, M., and Glaser, G. 1982. Final report: Knowledge and skill differences in novice and expert. Pittsburgh: University of Pittsburgh Learning and Development Center.
- Chinn, C., and Brewer, W. (1993). The role of anomalous data in knowledge acquisition: A theoretical framework and implications for science instruction. Review of Educational Research 63(1): 1-49.
- Cho, K. 2001. The effects of argumentation scaffolds on argumentation and problem solving in an online collaborative group problem-solving environment. Doctoral dissertation. The Pennsylvania State University.[Online] Available from: http://wwwlib.umi.com/dissertations[2004, Nov 11]
- Clark, G. 1996. Glossary of CBT/WBT terms[Online]. Available from: http://www.clark.net/pup/nractive/alt5.htm[2004, Jan13]
- Crowl, T. K., Kaminsky, S., and Podell, D. M. (1997). Educational Psychology. Dubuque, IA: Brown & Benchmark.
- Dabbagh, N. 2003. Scaffolding: An important teacher competency in online learning. Tech Trends 47(2): 39-44.
- Dabbagh, N. 2005. Pedagogical models for e-Learning: A theory-based design framework. International Journal of Technology in Teaching and Learning 1(1): 25-44.
- Decaroli, J. 1973. What research says to the classroom teacher: Critical thinking. Social Education 37(1): 67-69.
- Deek, F. P.; Turoff, M., and McHugh, J. A. 1999. A common model for problem solving and program development. IEEE Transactions 42(4): 331-336.
- Dennen, V. P. 2004. Cognitive apprenticeship in educational practice: Research on scaffolding, modeling, mentoring, and coaching as instructional strategies. In D. Jonassen (ed.), Handbook of research on educational communications and technology, pp. 433-460. Mahwah, NJ: Lawrence Erlbaum.
- Dewey, J. 1933. How we think: A restatement of the relation of reflective thinking to the educative process. Boston: D. C. Heath.
- Dixon-Krauss, L. 1996. Vygotsky in the classroom: Mediated literacy instruction and assessment. New York: Longman.
- Doherty, A. 1998. The internet: Destined to become a passive surfing teachnology. Educational Teachnology 38(5): 61-63.
- Duffy, T. M., Dueber, B., and Hawley, C. L. 1999. Critical thinking in a distributed environment: A pedagogical base for the design of conferencing systems. In C. J. Bonk and K. King (Eds.) Electronic Collaborators: Researching the Discourse of Learner-Centered Technologies (pp. 51-78). Hillsdale NJ: Lawrence Erlbaum & Associates.
- Eggen, P., and Kauchak, D. 1997. Educational psychology: Windows on classrooms. 3<sup>rd</sup> ed. New Jersey: Prentice Hall.
- Gagne, R. M. 1977. The conditions of learning. 3<sup>rd</sup> ed. New York: Holt & Rinehart Winston.
- Garrison, S. J. 1996. Influence of metacognitive prompting on Learning within computer mediated problem sets. Doctoral Dissertation. Vanderbilt University. Dissertation Abstracts International. 57, 8 (February 1997): 3390.
- Gelder, T. V. 2001. How to improve critical thinking using educational technology [Online]. Available form: http://www.philosophy.unimelb.edu.au/
- Gick, L. M. 1986. Problem-solving strategies. Educational Psychologist 21(132): 99-120.
- Good, C. V. 1973. Dictionary of Education. 3<sup>rd</sup> ed. New York: Holt & Rinehart Winston.

Guilford, J. P., and Hoepfner, R. 1971. The analysis of intelligence. New York: McGraw-Hill.

Hall, R. H., Watkins, S. E., and Eller, V. M. 2003. A model of web based design for learning[Online]. Available from:

http://medialab.mst.edu/papers/handbook\_2003\_hall.pdf[2004, November 7]

Hannafin, M. 1999. Learning in open-ended environments: Tools and technologies for the next millennium[Online]. Available from:

http://it.coe.uga.edu/itforum/paper34/paper34.html[2005, Nov 10]

- Hannum, W. 1998. Web based instruction lessons[Online]. Available from: http://www.soe.unc.edu/edci11/8-98/index\_wei2.htm[2005, Jan 8]
- Hinrichsen, J., and Jarrette, D. 1999. Science inquiry for the classroom. The Northwest Regional Educational Laboratory Program Report [Online]. Available from: http://www.nwrel.org/msec/images/science/pdf/litreview.pdf[2005, Jan 8]
- Inquiry group, University of Illinois, Urbana-Champaign. 1998. [Online]. Available from: http://www.inquiry.uiuc.edu/us/inquiry\_page.php[2005, Jan 10]
- Jonassen, D., H. 1999. Designing constructivist learning environments. In C. M. Reigeluth (ed.), Instructional design theories and models: A new paradigm of instructional theory. 2<sup>nd</sup> ed. pp. 215-240. Mahwah, NJ: Lawrence Erlbaum Associates.
- Jones, N. R. 1990. Thinking skills managing and preventing personal problems. California: Brooks/Cole.
- Joyce, B. R., and Weil, M. 2000. Models of teaching. 6<sup>th</sup> ed. Massachusetts: Allyn & Bacon.
- Kim, M., and Hannafin, M. 2004. Designing online learning environments to support scientific inquiry. The Quarterly Review of Distance Education 5 (1): 1-10.
- Khan, B. H. 1997. Web-based instruction. New Jersey: Educational Technology Publication.
- Khan, B. H. 2000. A framework for e-learning [Online]. Available from: http://bookstoread.com/framework/scroller.htm[2005, Nov 10]

Khan, B. H. 2005. Managing e-learning: design, delivery, implementation and evaluation. Hershey: Information Science Publishing.

Klausmier, H. J. 1985. Educational psychology. New York: Harper & Row.

- Krulik, S., and Rudnick, J. A. 1996. The new sourcebook for teaching reasoning and problem solving in junior and senior high school. Boston: Allyn and Bacon.
- Lakkala, M., Muukkone, H., and Hakkarainen, K. 2005. Patterns of scaffolding in computer mediated collaborative inquiry. Mentoring and Tutoring. 13(2): 281-300.
- Lamb, A., and Teclehaimanot, B. 2005. A decade of WebQuests: A retrospective. Educational Media and Technology Yearbook 30[Online]. Available from: http://wwweduscaped.com/earth/lambwebquestprepup.pdf[2005, October 11]
- Larkin, M. 2002. Using scaffold instruction to optimize learning. ERIC Digests [Online]. Available from:

http://search.epnet.com/direct.asp?an=ED474301&db=eric.[2004, Nov 15].

- Lasley, T. J., Matczynski, J. B., and Rowley, J. B. 2002. Instructional models strategies for teaching in a diverse society. 2<sup>nd</sup> ed. Australia: Wadworth.
- Lee, H. S., and Songer, N. B. 2004. Expanding an understanding of scaffolding theory using an inquiry-fostering science program [online]. Available from: http://biokids.umich.edu/about/papers/56LeeSongerScaffolding.pdf[2005, July8]
- Li, S. 2001. Contingent scaffolding strategies in computer-based learning environment. Doctoral dissertation Indiana University. [Online]. Available from: http://wwwlib.umi.com/dissertations[2004, Nov11]
- Lim, B-R. 2004. Challenges and issues in designing inquiry on the web. British Journal of Educational Technology 35(5): 627-643.
- Marge, J. J. 2001. The effect of metacognitive strategy scaffolding on student achievement in solving complex math word problem. Doctoral dissertation. University of California, Riverside.[Online]. Available from: http://wwwlib.umi.com/dissertations [2004, Nov11]
- Martin, R. E. and others. 1988. An introduction of teaching: A question of commitment. Boston: Allyn & Bacon.
Massailas, B. G., and Cox. C. B. 1968. Inquiry in social study. New York: McGraw-Hall.

- Massialas, B. G., and Zevin, J. 1967. Creative encounters in the classroom: Teaching and learning through discovery. New York: Wiley & Son.
- Mayer, R. E. 1992. Think, problem solving, cognition. 2<sup>nd</sup> ed. New York: W.H. Freeman and Company.
- McLoughlin, C. 2002. Learner support in distance and networked learning environment: Ten dimensions for successful design. Distance Education 23 (2): 149-162.
- McLoughlin, C., and Olive, R. 1998. Planning a telelearning environment to foster higher order thinking. Distance Education 19(2): 242-264.
- McLoughlin, C., and Marshall, L. 2000. Scaffolding: A model for learner support in an online teaching environment [Online]. Available from: http://lsn.curtin.edu.au/tlf/tlf2000/mcloughlin2.html[2005, July18]
- McManus, T. F. 2000. Delivering instruction on the world wide web [Online]. Available from: http://ccwf.cc.utexas.edu/~mcmanus/wbi.html[2004, June1 ]
- Moore, C. J., & Huber, R. 2001. Internet tools for facilitating inquiry. Contemporary Issues in Technology and Teacher Education 1(4): 451-464.
- National Research Council. 1996. National science education standards. Washington, DC: National Academy Press.
- National Research Council. 2000. Inquiry and the national science education standards: A quide for teaching and learning. Washington, DC: National Academy Press.
- Newell, A., and Simon, H. 1972. Human problem solving. Englewood Cliffs, NJ: Prentice Hall.
- Oliver, K. M. 1999. Student use of computer tools designed to scaffold scientific problem solving with hypermedia resources: A case study. Doctoral Dissertation. University of Georgia.
- Oliver, R. 2001. Developing e-learning environments that support knowledge construction in higher education. In S. Stoney & J. Burn (Eds.); Working for excellence in the e-conomy. pp. 407-416. Churchlands, Australia: We-B Center.
- Orlish, D. C., and others. 2001. Teaching strategies: A guide to better instruction. 6"ed. Boston: Houghton Mifflin.
- Parson, R. 1997. An investigation into instruction available on the world wide web [Online]. Available from: http://www.osie.on.ca/~rparson/out1d.htm
- Pedaste, M., and Surapuu, T. 2006. Developing an effective support system for inquiry learning in a web-based environment. Journal of Computer Assisted Learning 22: 47-62.
- Polya, G. 1957. How to solve it: A new aspect of mathematical method. 2<sup>no</sup>ed. Princeton, NJ: Princeton University Press.
- Polya, G. 1971. How to solve it. New York: Double day-Anchor.
- Puntambekar, S., and Kolodner, J. L. 2005. Toward implementing distributed scaffolding: Helping students learn science from design. Journal of Research in Science Teaching 42(2): 185-217.
- Quintana, C., and others. 2004. A scaffolding design framework for software to support science inquiry. The Journal of the Learning Science 13(3): 337-386.
- Quintana, C., Krajcik, J., and Soloway, E. 2002. A Case study to distill structural scaffolding guidelines for scaffolded software environment. CHI 4(1): 81-88.
- Randoll, S., and Kali, Y. 2004. Design principles for the use of scaffolds. [online]. Available from: http//kie.berkeley.edu/transitions/scaffold\_priciples.html[2004, Nov17]

Romey, W. D. 1968. Inquiry techniques for Teaching Science. New Jersey: Prentice-Hall.

- Rosenshine, B., and Meister, C. 1992. The use of scaffolds for teaching higher-level cognitive strategies. Educational Leadership. 49(7): 26-33.
- Schauble, L., Glaser, R., Raghavan, K., and Reiner, M. 1991. Causal models and experimentation strategies in scientific reasoning. The Journal of the Learning Sciences. 1: 201-238.
- Schwarz, M. S. 2003. The effects of different scaffolding strategies, prior knowledge, computer attitudes and expertise reversal effect on learning outcomes in a cognitive apprenticeship learning environment. Doctoral Dissertation. New York University[Online]. Available from: http://wwwlib.umi.com/dissertations  $[2004, Nov 5]$

Sherman, G. 2005. Desperately seeking scaffolds. Virginia Society for Technology in Education. 19 (1): 2-5.

- Sirirat, P. 2002. The effects of embedded scaffolding strategy on knowledge acquisition in a cognitive flexibility-based computer training environment. Doctoral dissertation. University of Pittsburgh [Online]. Available from: http://wwwlib.umi.com/dissertations [2004, Nov11]
- Slotta, J. D. 2002. Partnerships in the web-based inquiry science environment (WISE). Cognitive Studies. 9(3): 351-361.
- Smith, P. L., and Ragan, T. J. 2005. Instructional design. 3<sup>rd</sup> ed. USA.: John Wiley & Sons.
- Soloway, E., Guzdial, M., and Hay, K. E. Learner-centered design. Interactions.  $1(2): 36-48.$
- Srinivasan, S., Crooks, M. S., and Wang, Q. 2004. Using a metacognitive scaffold to support critical thinking about web content [Online]. Available from: http://www.aace.org/dl/files/SITE2004/paper\_3014\_7904.pdf [2004, Nov25]
- Tien, L. T., Rickey, D., and Stacy, A. M. 1999. The MORE thinking frame: Guiding students' thinking in the laboratory. Journal of College Science Teaching. 28(5): 318-324.
- Tisher, R. P., and others. 1972. Fundamental issues in science education. Sydney: John Wiley& Son.
- Toporski, N., and Foley, T. 2004. Design principles for online instruction: A new kind of classroom. Turkish Online Journal of Distance Education 5 (1).
- Vygotsky, L. S. 1978. Mind in Society: The Development of Higher Psychological Process. In M. Cole, V. John-Steiner, S. Scribner, and E. Souberman (eds.), Cambridge, MA: Harvard University Press.
- Weir, J. I. 1974. Problem solving is every's body problem. Science Teacher.  $-41$ (April): 16-18.
- Wellington, J. J. 2000. Teaching and learning secondary science: Contemporary issue and practical approaches. London: Routledge.
- Wood, D., Bruner, J. S., and Ross, G. 1976. The roles of tutoring in problem solving. Journal of Child Psychology and Psychiatry 17(2): 89-100.

Zydney, J. M. 2004. The effect of different types of scaffolding in a multimedia program on students' problem finding. Doctoral dissertation. New York University [Online]. Available from: http://wwwlib.umi.com/dissertations [2004, Nov11]

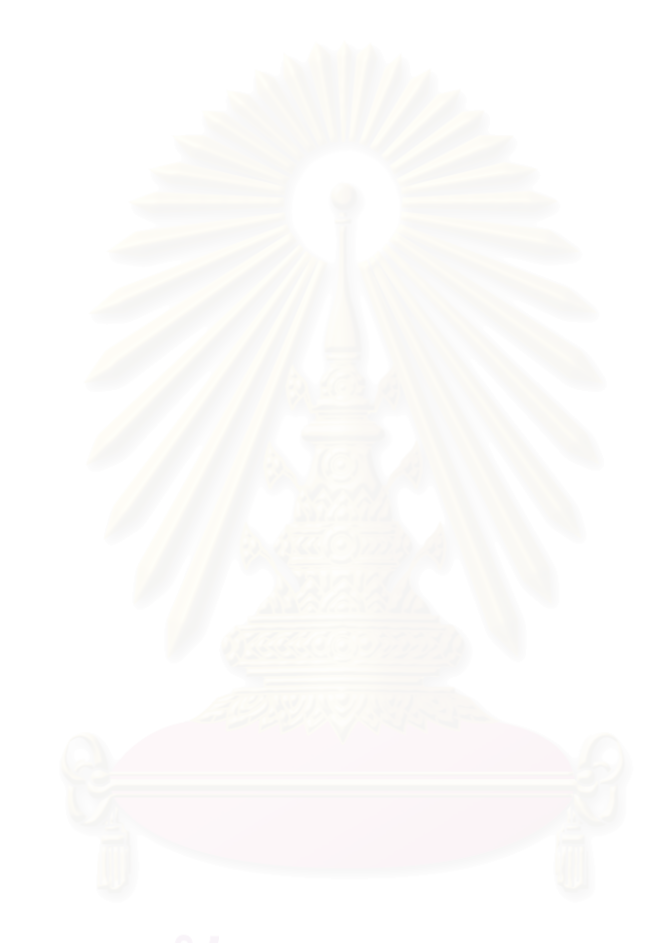

**ภาคผนวก** 

**ภาคผนวก ก**

**รายนามผูทรงคุณวุฒิ**

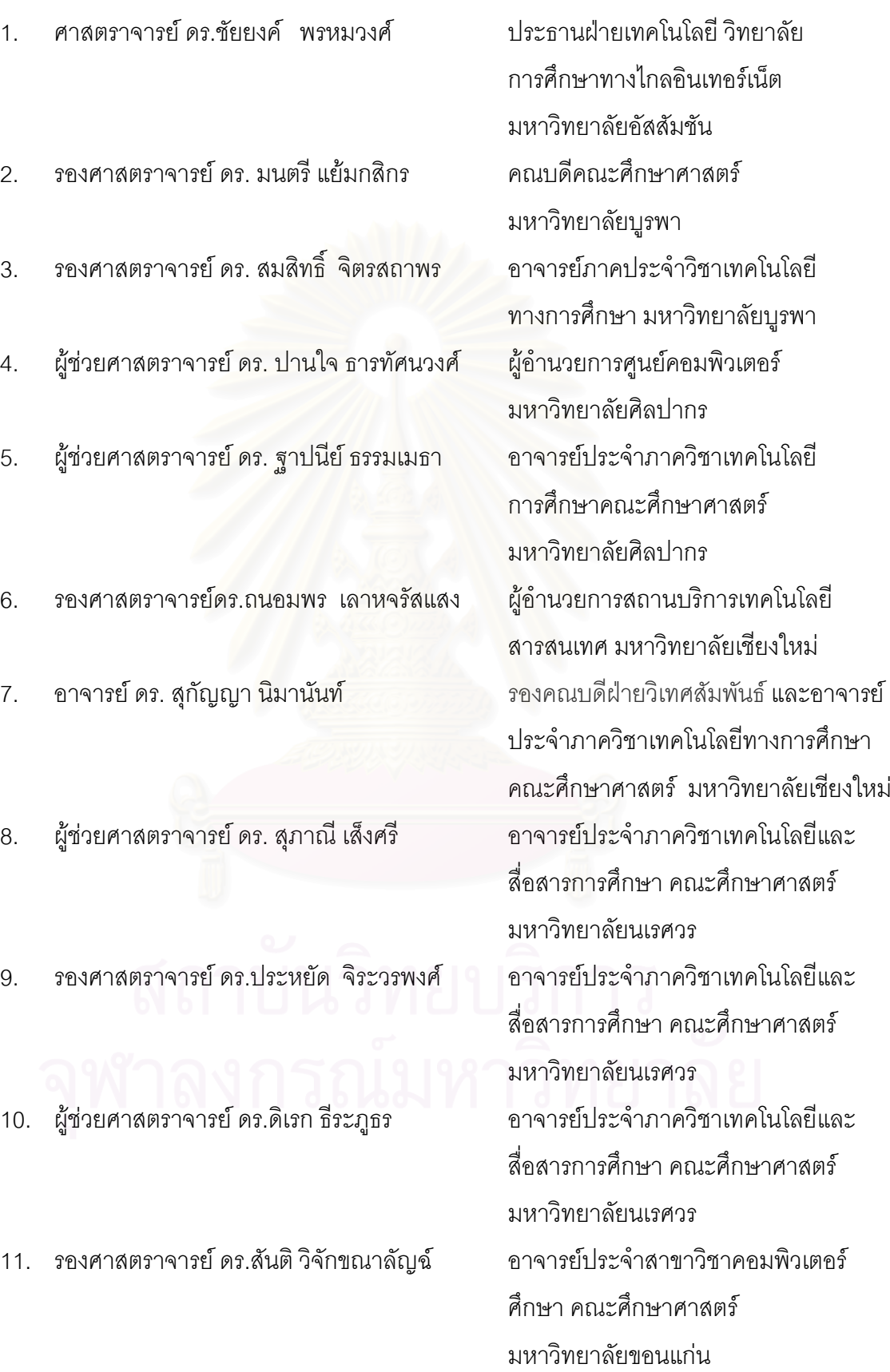

# **รายนามผูทรงคุณวุฒิตรวจสอบคุณภาพรูปแบบการเรียนการสอนแบบสืบสอบบนเว็บ**

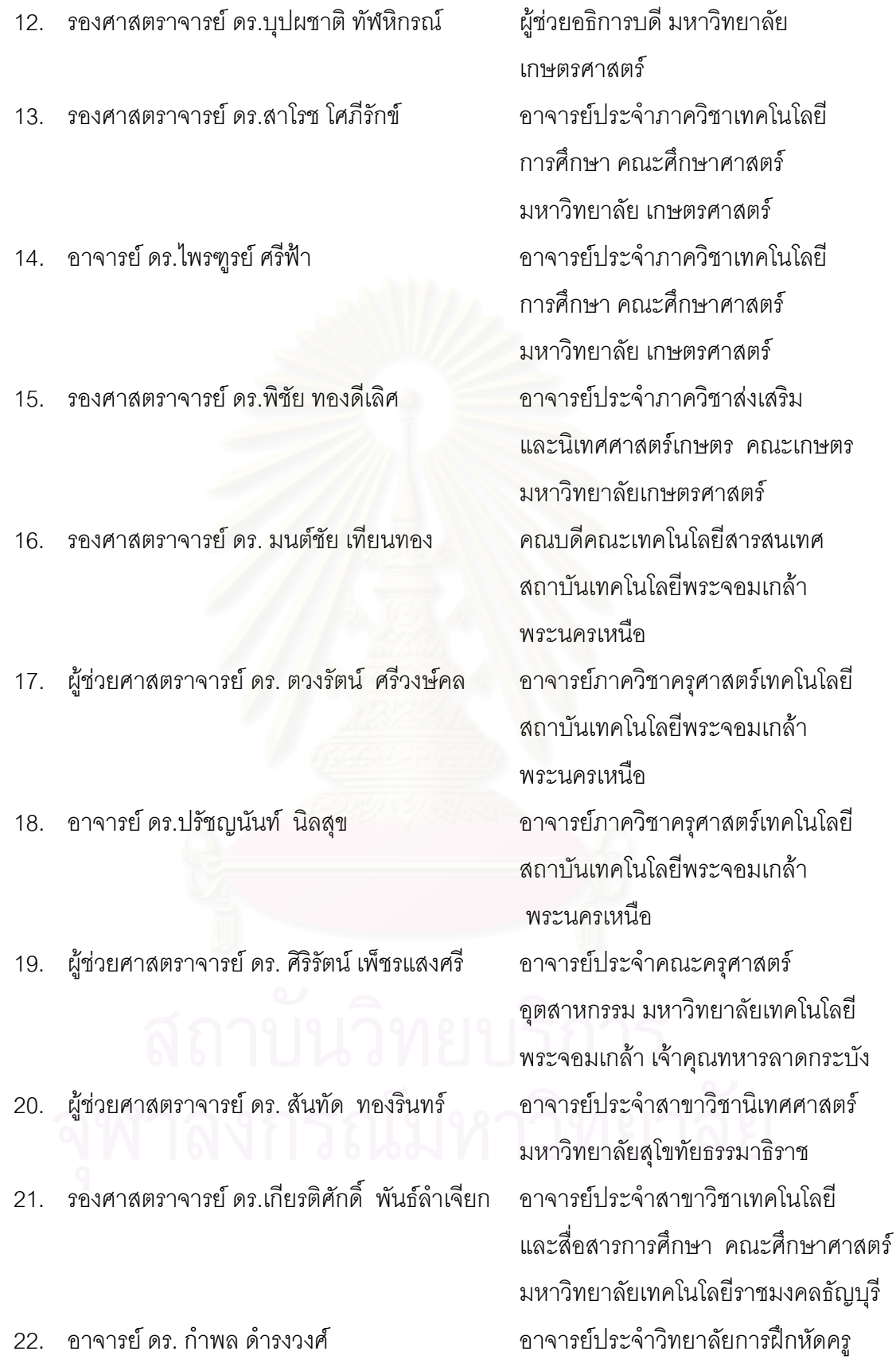

มหาวิทยาลัยราชภัฏพระนคร

# **รายนามผูทรงคุณวุฒิดานการเรียนการสอนวิทยาศาสตร**

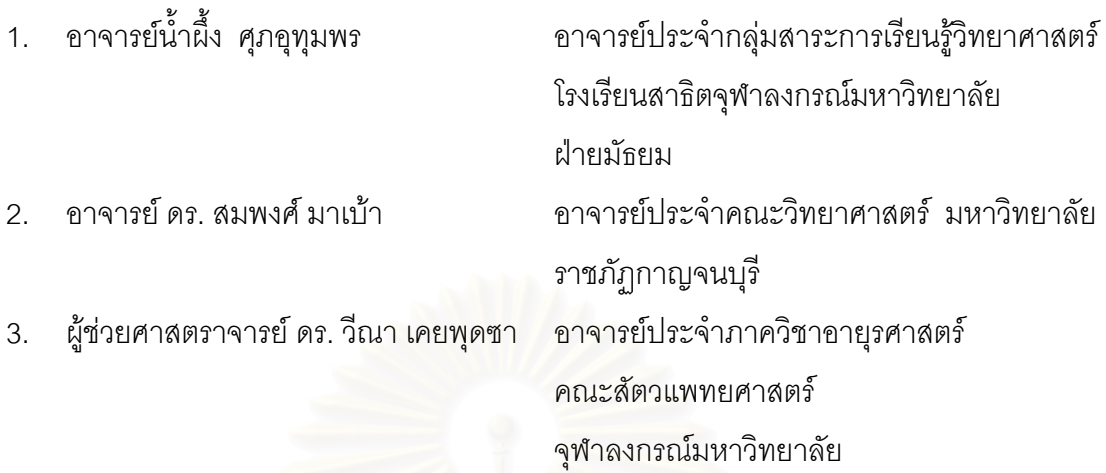

# **รายนามผูทรงคุณวุฒิดานการเรียนการสอนบนเว็บ**

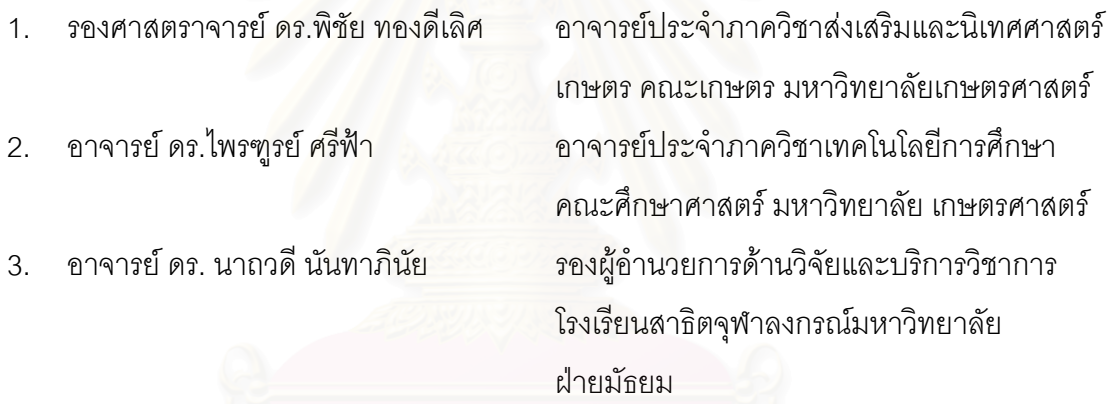

# **รายนามผูทรงคุณวุฒิดานการวัดและประเมินผลและทักษะการแกปญหา**

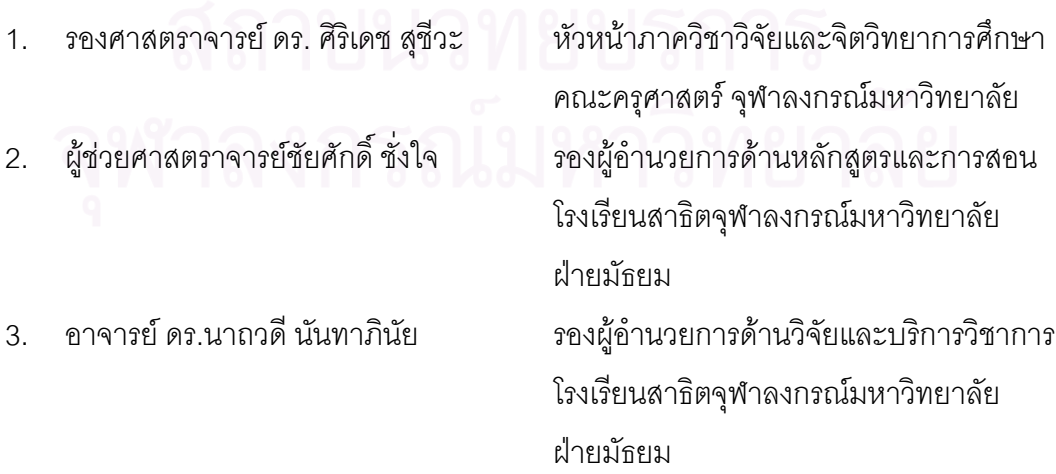

## **รายนามผูทรงคุณวุฒิรับรองรูปแบบการเรียนการสอนแบบสืบสอบบนเว็บ**

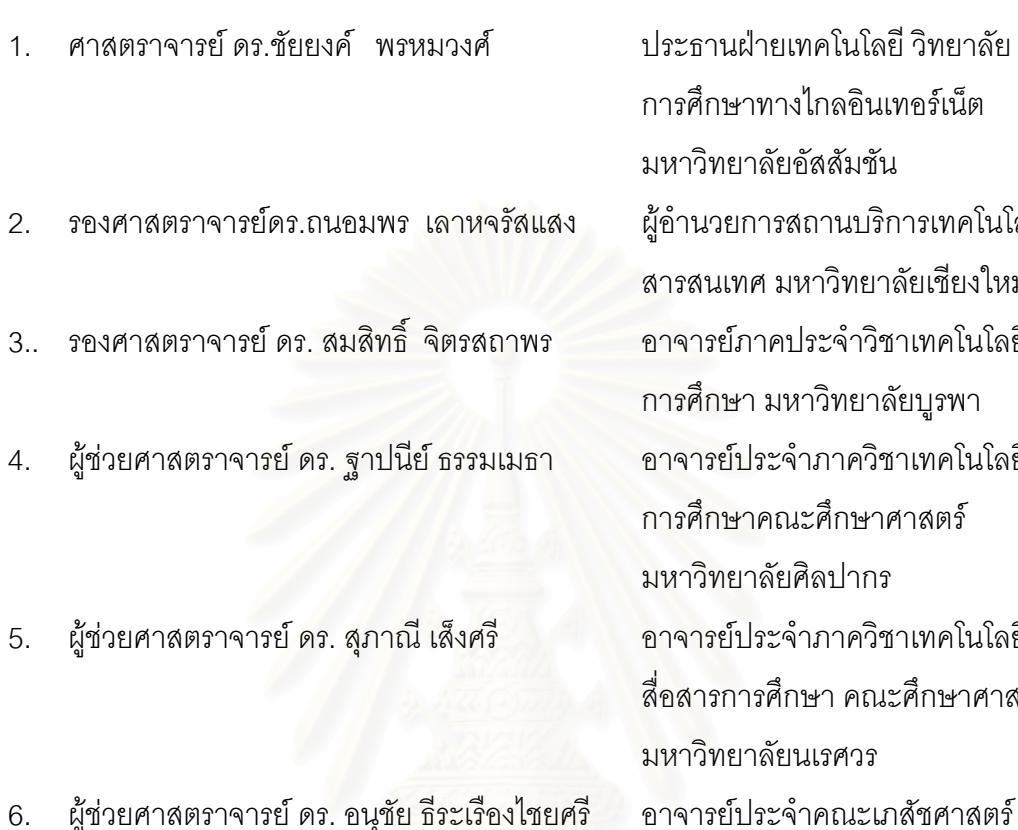

ประธานฝ่ายเทคโนโลยี วิทยาลัย การศึกษาทางไกลอินเทอรเน็ต มหาวิทยาลยอั ัสสัมชัน ผู้อำนวยการสถานบริการเทคโนโลยี ี สารสนเทศ มหาวิทยาลัยเชียงใหม่ ้<br>อาจารย์ภาคประจำวิชาเทคโนโลยีทาง การศึกษา มหาวทยาล ิ ยบั ูรพา ้อาจารย์ประจำภาควิชาเทคโนโลยี การศึกษาคณะศึกษาศาสตร ิมหาวิทยาลัยศิลปากร ี<br>อาจารย์ประจำภาควิชาเทคโนโลยีและ สื่อสารการศึกษา คณะศึกษาศาสตร ้มหาวิทยาลัยนเรศวร จุฬาลงกรณมหาวิทยาลัย และ รองผู้อำนวยการโครงการมหาวิทยาลัย ไซเบอรไทย (TCU)

## **รายนามครูผูสอนกลุมสาระการเรียนรูวิทยาศาสตรที่ใหขอมลเก ู ยวก ี่ ับปญหาการเรยนี การสอนแบบสืบสอบ**

- 
- 
- 
- 
- 
- 
- 
- 
- 9 คุณครูกรุณา เลี้ย<mark>ง</mark>อำนวย ี้
- 
- 
- 
- 
- 
- 
- 

1. คุณครูศิริลักษณ์ หนองแส โรงเรียนสายธรรมจันทร์ จ. ราชบุรี 2. คุณครูสุนันทา ปฤกษากร โรงเรียนสายธรรมจันทร จ. ราชบุรี 3. คุณครูยุพิน สนทร ุ นันท โรงเรียนบางแพปฐมพิทยา จ. ราชบุรี 4. คุณครูเกษณีไทยจรรยา โรงเรียนบางแพปฐมพิทยา จ. ราชบุรี 5. คุณครูเดชา วิบูลย์ชาติ โรงเรียนมัธยมฐานบินกำแพงแสน จ. นครปฐม 6. (ไมประสงคออกนาม) โรงเรียนมัธยมฐานบนกิ าแพงแสน ํ จ. นครปฐม 7. ว่าที่ร้อยตรี สุชาติ มณีวุฒิวรสกุล โรงเรียนพระปฐมวิทยาลัย จ. นครปฐม 8. คุณครูวรันตภรณคังคะประดิษฐ โรงเรียนพระปฐมวิทยาลัย จ. นครปฐม โรงเรียนสิรินธรราชวิทยาลัย จ. นครปฐม 10. คุณครูสมพรกิตติกุล โรงเรียนเบญจมราชรังสฤษฎ ิ์ 2 จ. ฉะเชิงเทรา 11. คุณครูอรุณีมั่นทัพ โรงเรียนเบญจมราชรังสฤษฎ ิ์ 2 จ. ฉะเชิงเทรา 12. คุณครูพรรณีประยุง โรงเรียนศกษานาร ึ ี กรุงเทพมหานคร 13. คุณครูนาตยา ภัคดีสังข์ โรงเรียนศึกษานารี กรุงเทพมหานคร 14. คุณครูเยาวลกษณ ั อิ่มสทธุ ิ์ โรงเรียนทายหาด จ. สมุทรสงคราม 15. คุณครูมณฑสุชาติใบโพธิ์ โรงเรียนบางไทร จ. พระนครศรีอยุธยา 16. คุณครูอุไร ทองนาค โรงเรียนวัดแสงสรรค จ. ปทุมธานี

ภาคผนวก ข

เครื่องมือที่ใช้ในการวิจัย

## แบบสอบถามความคิดเห็นผู้ทรงคุณวุฒิเกี่ยวกับร่างรูปแบบการเรียนการสอน

แบบสอบถาม รอบที่ 1

การวิจัยเรื่อง

การพัฒนารูปแบบการเรียนการสอนแบบสืบสอบบนเว็บวิชาวิทยาศาสตร์ โดยใช้การช่วยเสริมศักยภาพเพื่อพัฒนาทักษะการแก้ปัญหาของนักเรียนมัธยมศึกษาตอนต้น

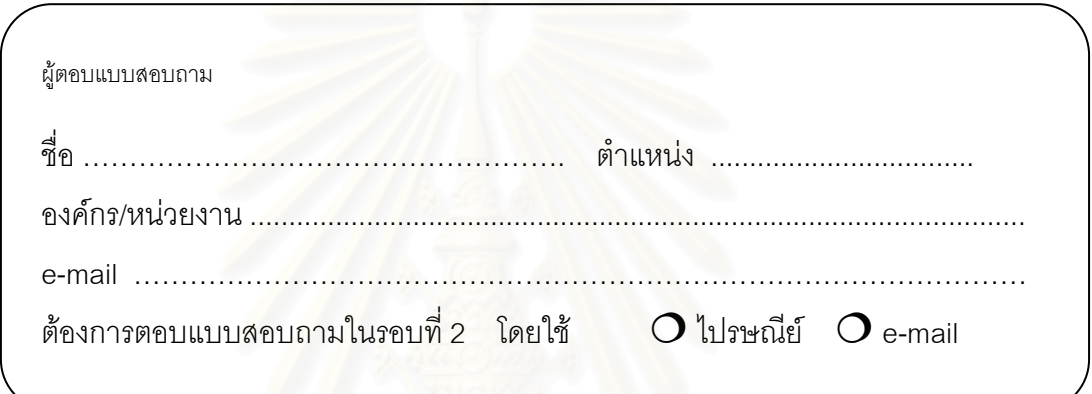

## คำชี้แจง

1. แบบสอบถามนี้เป็นแบบสอบถามเพื่อรวบรวมความคิดเห็นของท่านผู้ทรงคุณวุฒิ เกี่ยวกับความเหมาะสมของรูปแบบการเรียนการสอนที่พัฒนาขึ้น โดยประยุกต์ใช้เทคนิคเดลฟาย แบบปรับปรุง (Modified Delphi Technique) ซึ่งผู้วิจัยขออนุญาตส่งแบบสอบถามให้ท่าน 2 ครั้ง โดยครั้งนี้เป็นครั้งที่ 1

2. แบบสอบถาม ประกอบด้วยการถามความคิดเห็นของท่านเกี่ยวกับความเหมาะสม ี ของรูปแบบการเรียนการสอนที่พัฒนาขึ้น จำนวน 10 ข้อ ซึ่งท่านสามารถพิจารณารายละเอียด ของรูปแบบการเรียนการสอน ได้จาก **เอกสารหมายเลขประกอบการพิจารณารูปแบบ** 

โปรดทำเครื่องหมาย ✔ ลงในช่องที่ตรงกับความคิดเห็นของท่าน โดยมีเกณฑ์ในการ พิจารกเา ดังนี้

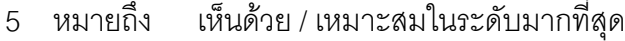

- เห็นด้วย / เหมาะสมในระดับมาก 1 หมายกึ่ง
- 3 หมายถึง เห็นด้วย / เหมาะสมในระดับปานกลาง
- 2 หมายถึง เห็นด้วย /เหมาะสมในระดับน้อย
- 1 หมายถึง เห็นด้วย /เหมาะสมในระดับน้อยที่สุด

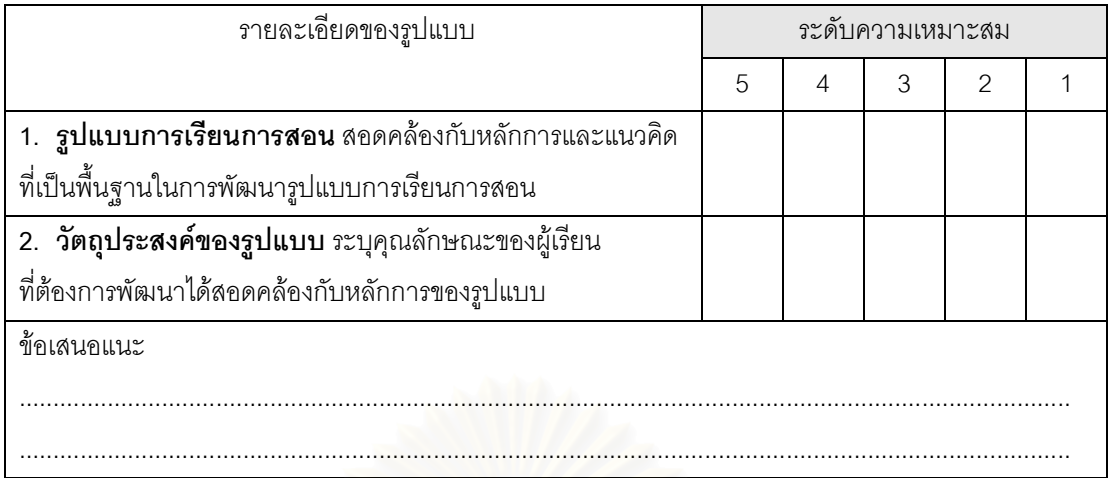

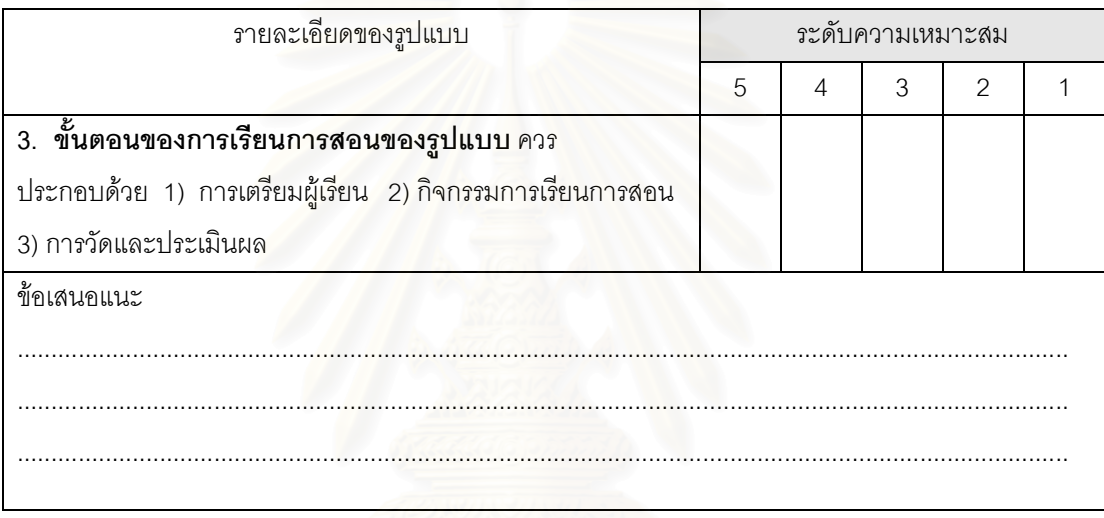

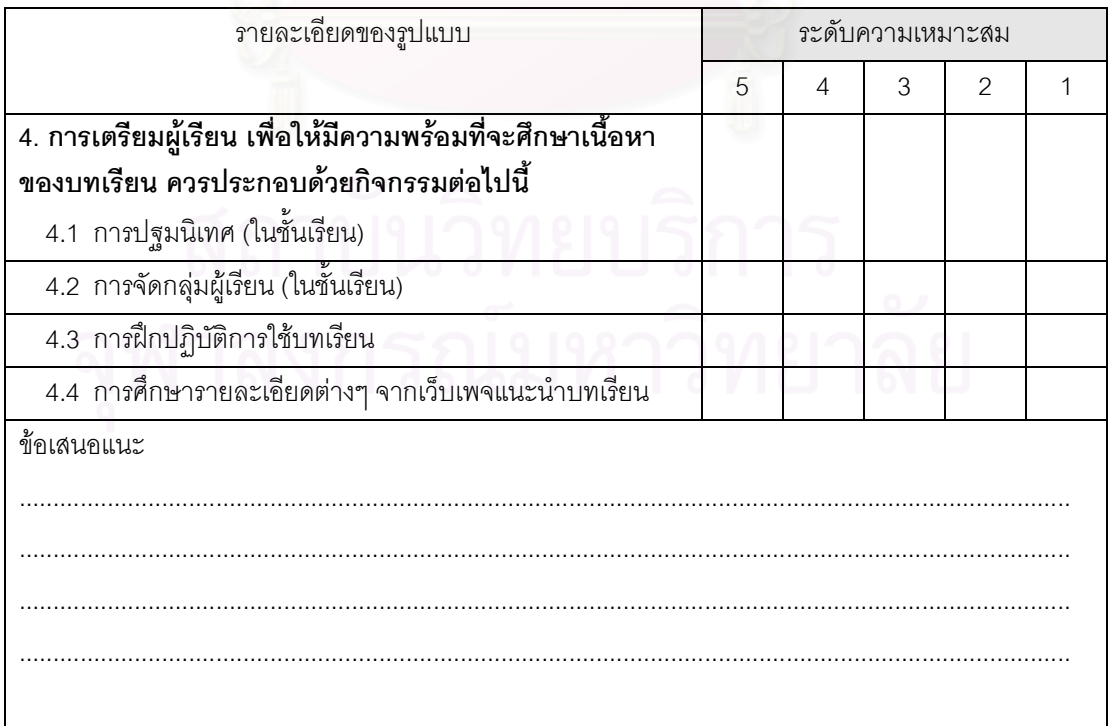

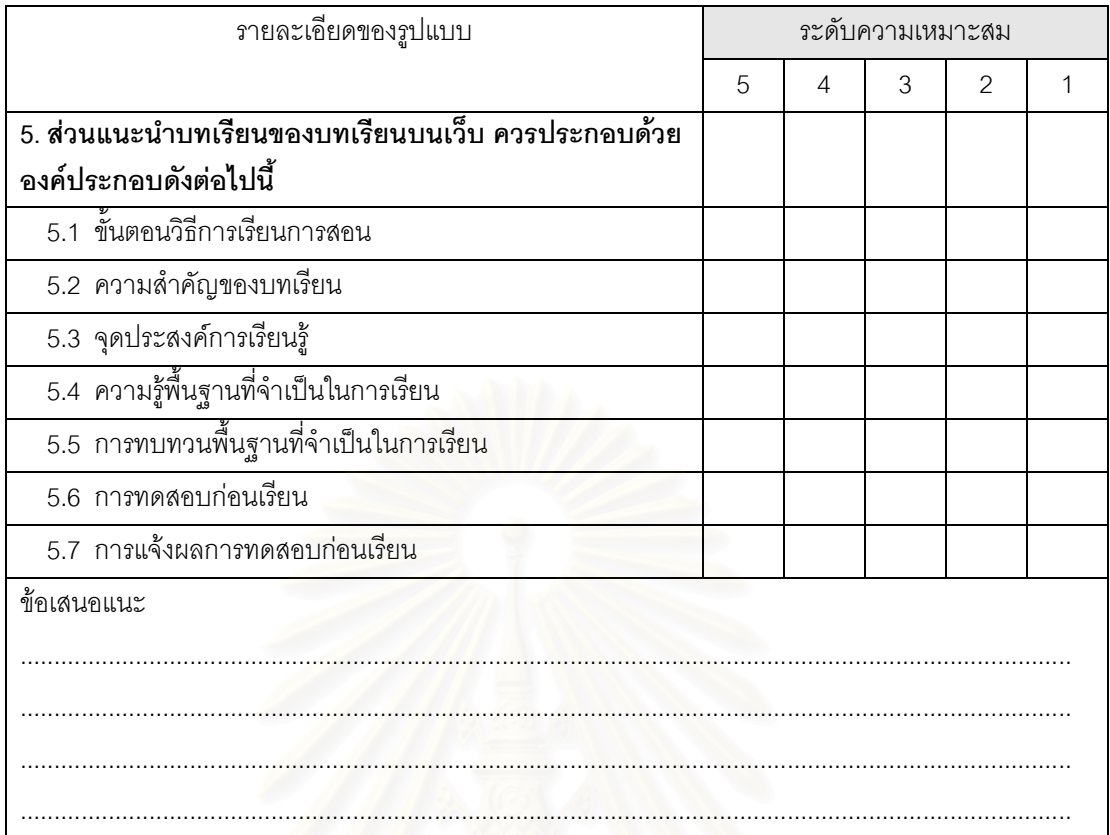

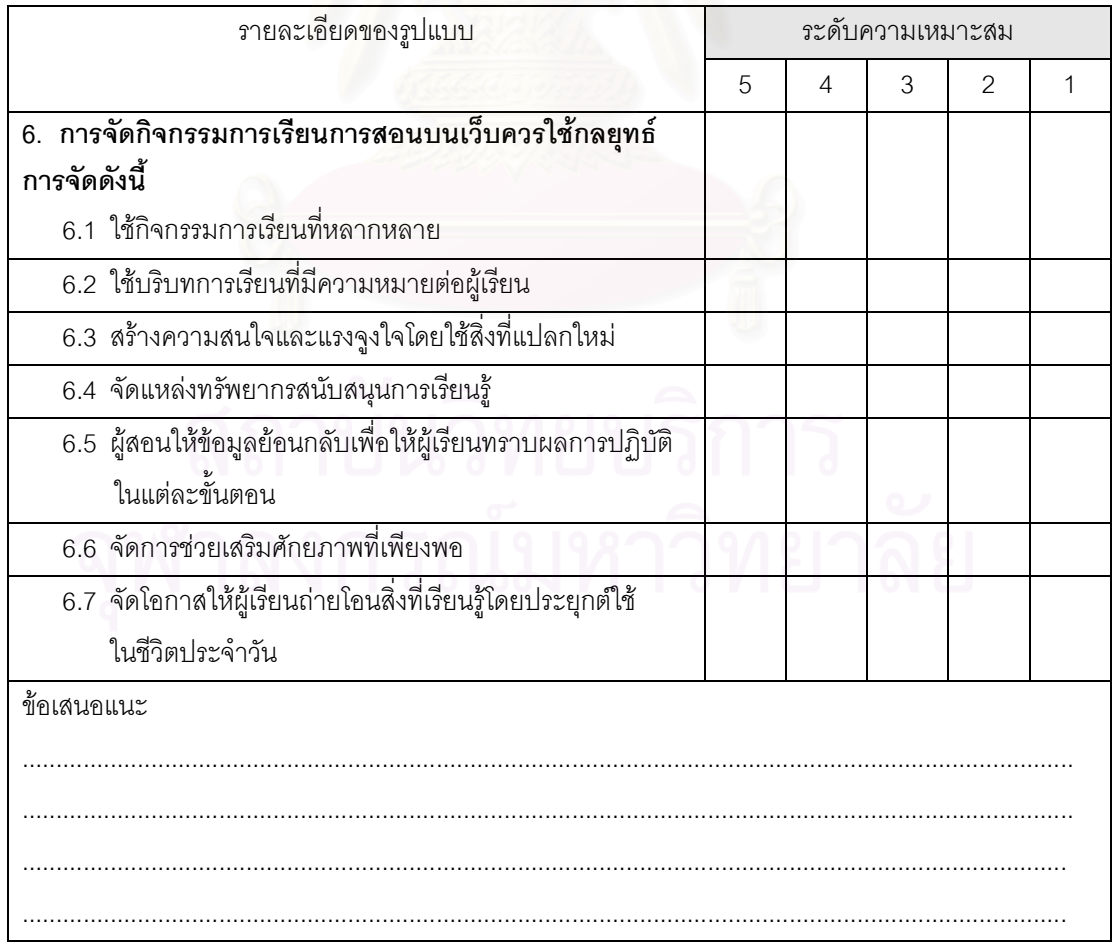

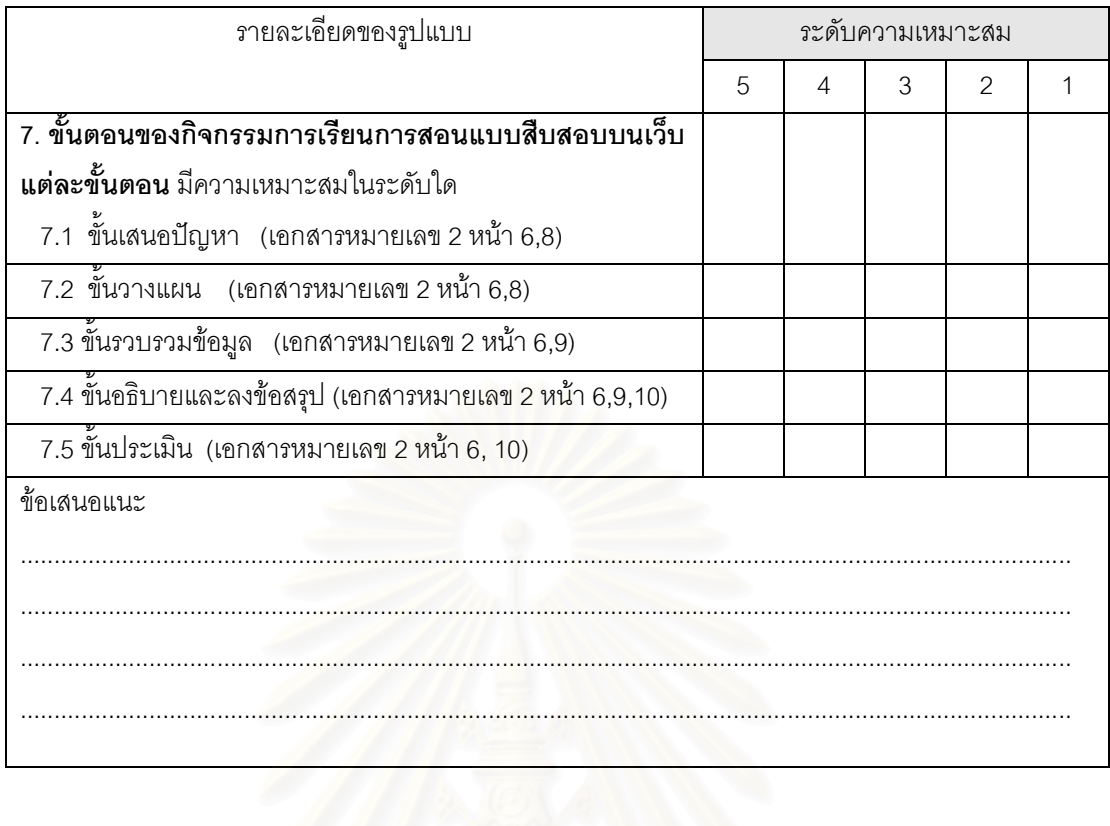

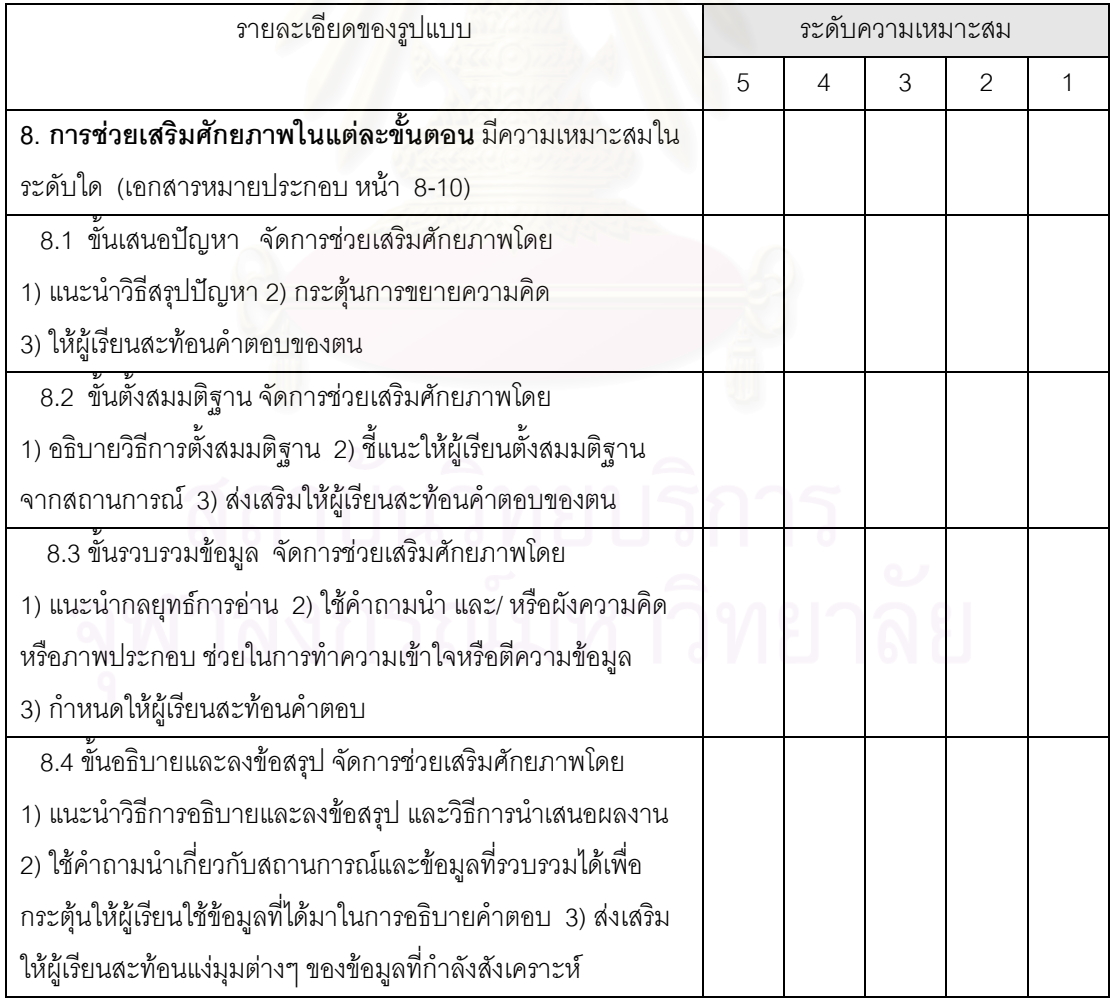

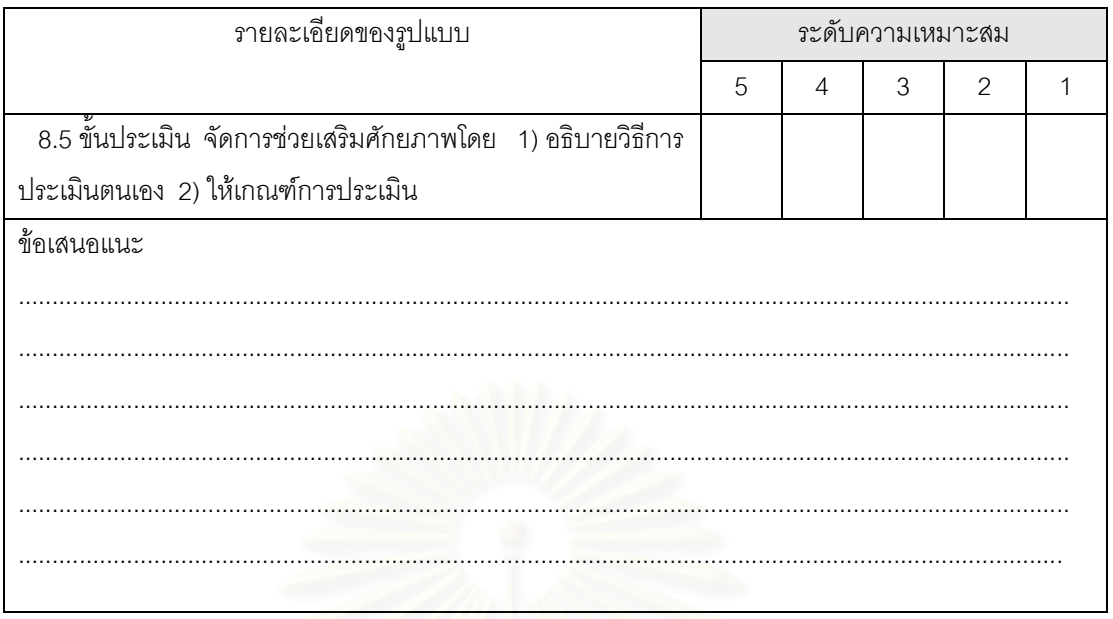

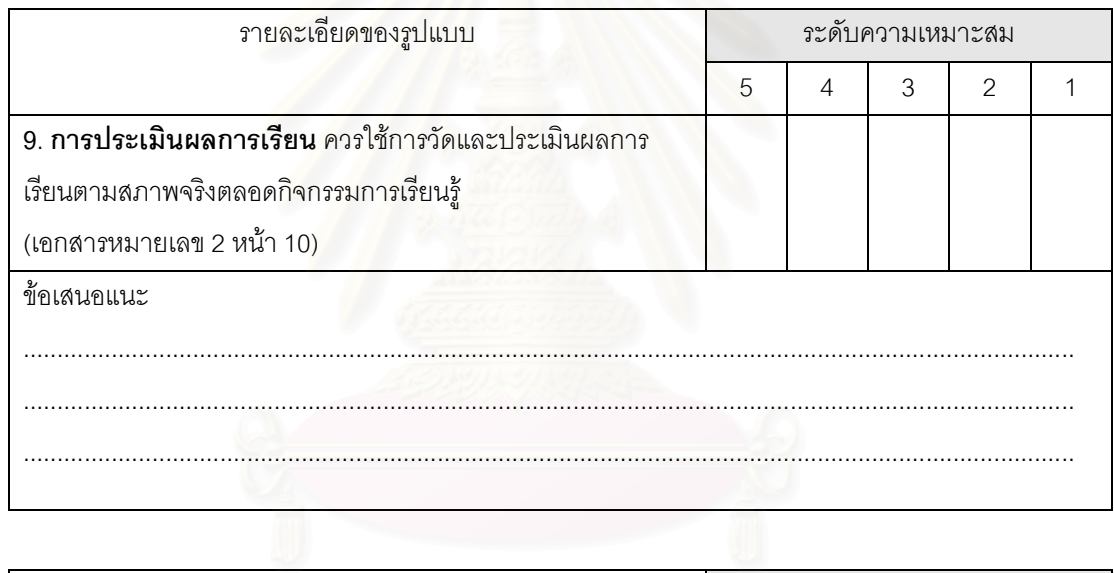

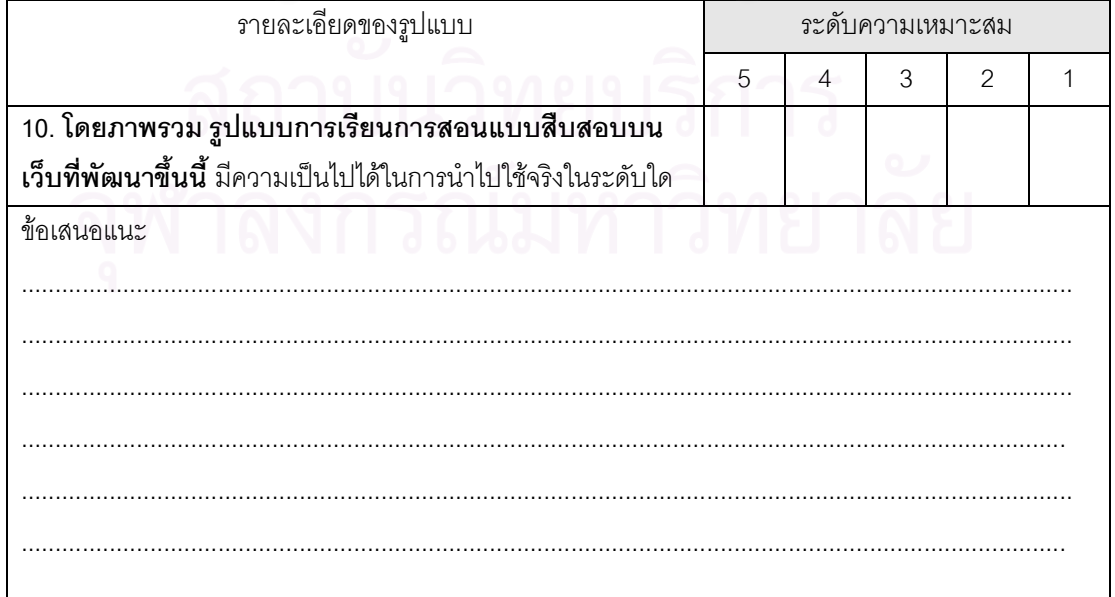

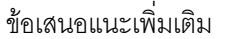

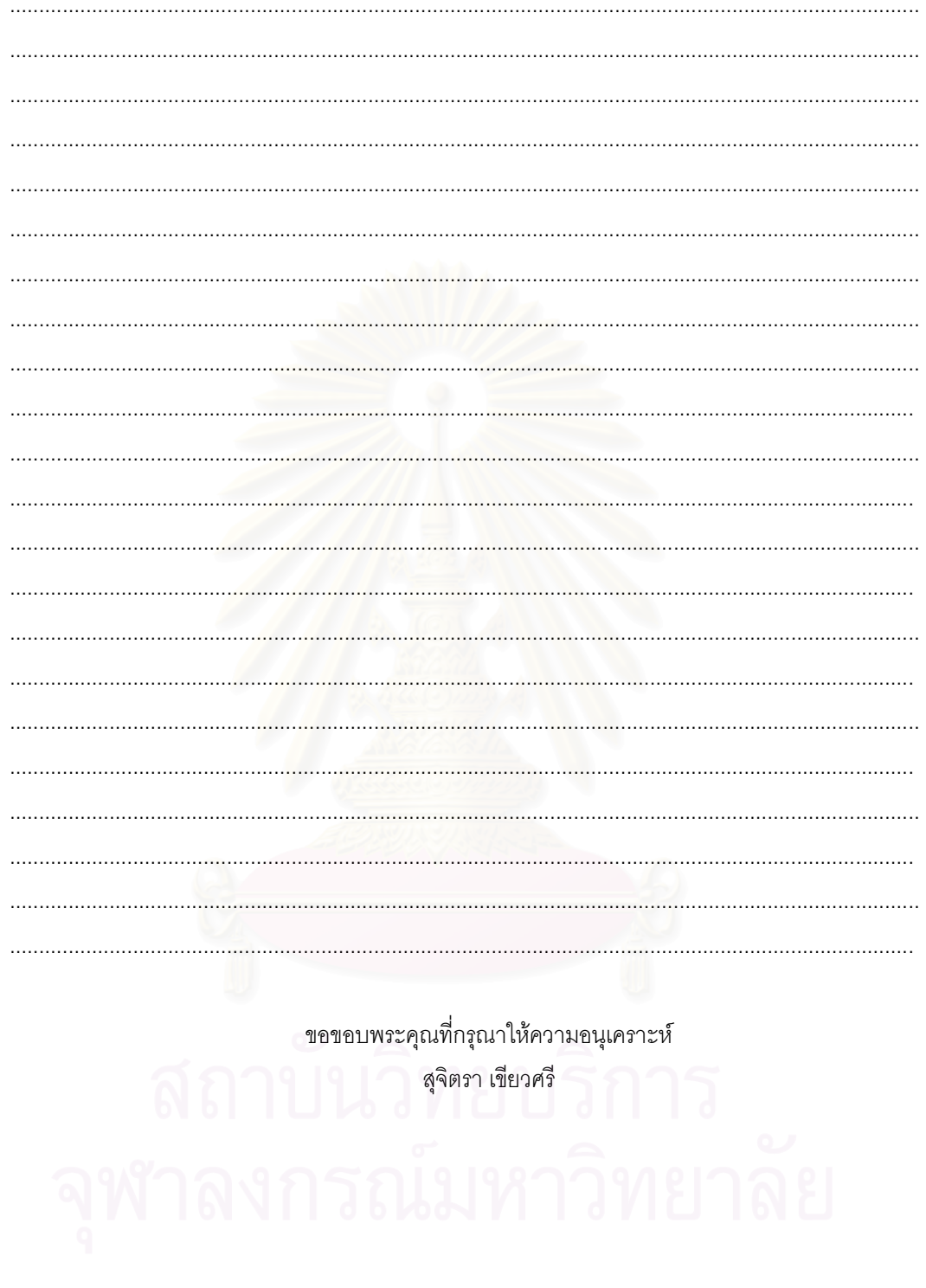

# แบบประเมินเนื้อหาของสื่อ

(สำหรับผู้ทรงคุณวุฒิด้านการเรียนการสอนวิทยาศาสตร์)

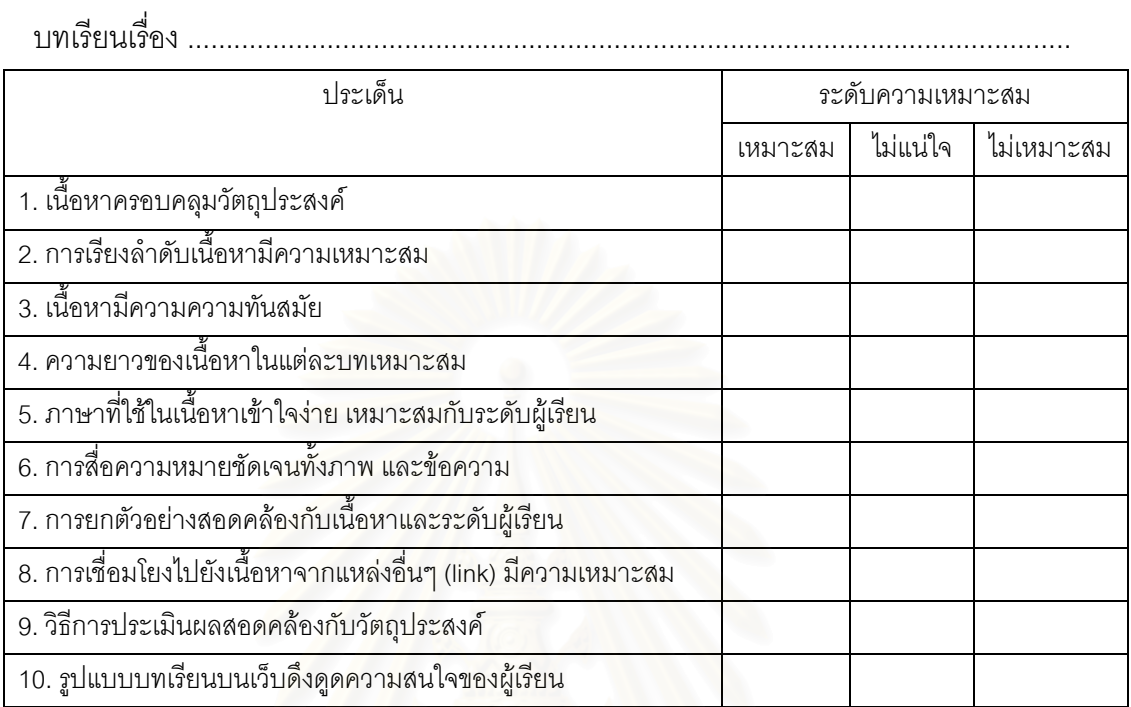

ข้อเสนอแนะอื่น ๆ

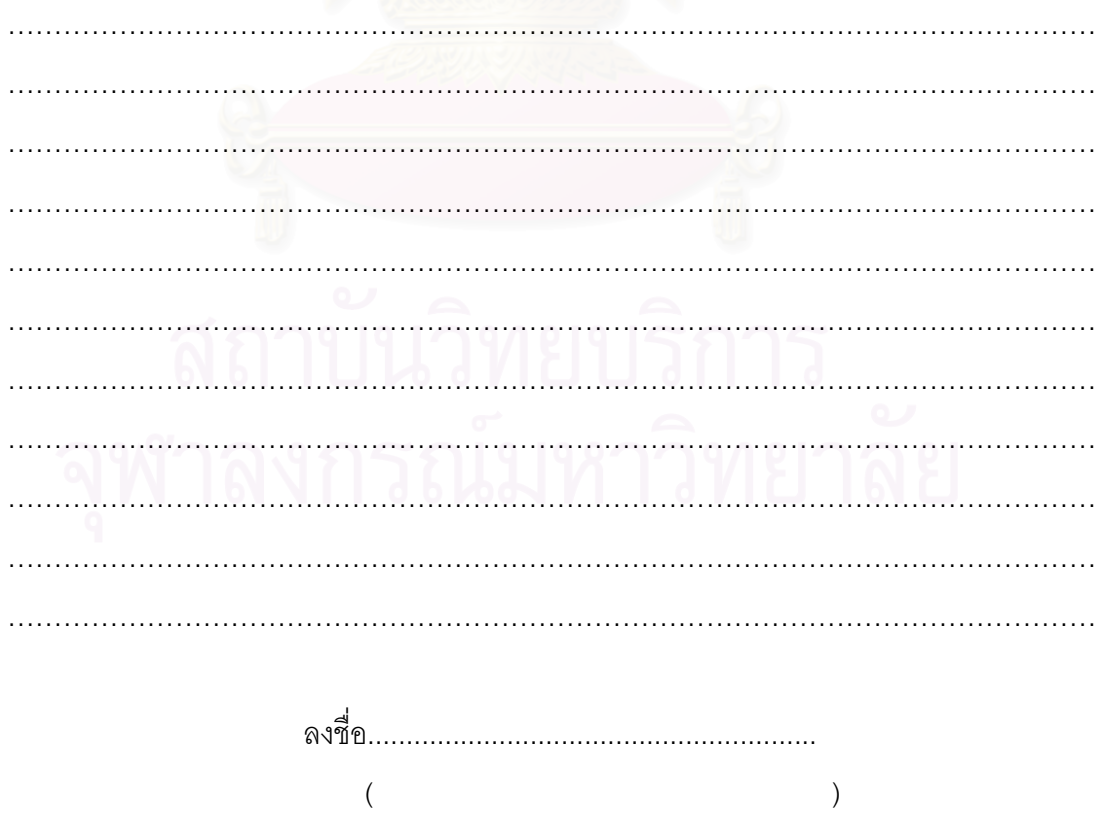

ผู้ประเมิน

# แบบประเมินเว็บไซต์ด้านโครงสร้างของสื่อ

(สำหรับผู้ทรงคุณวุฒิด้านการออกแบบเว็บไซต์)

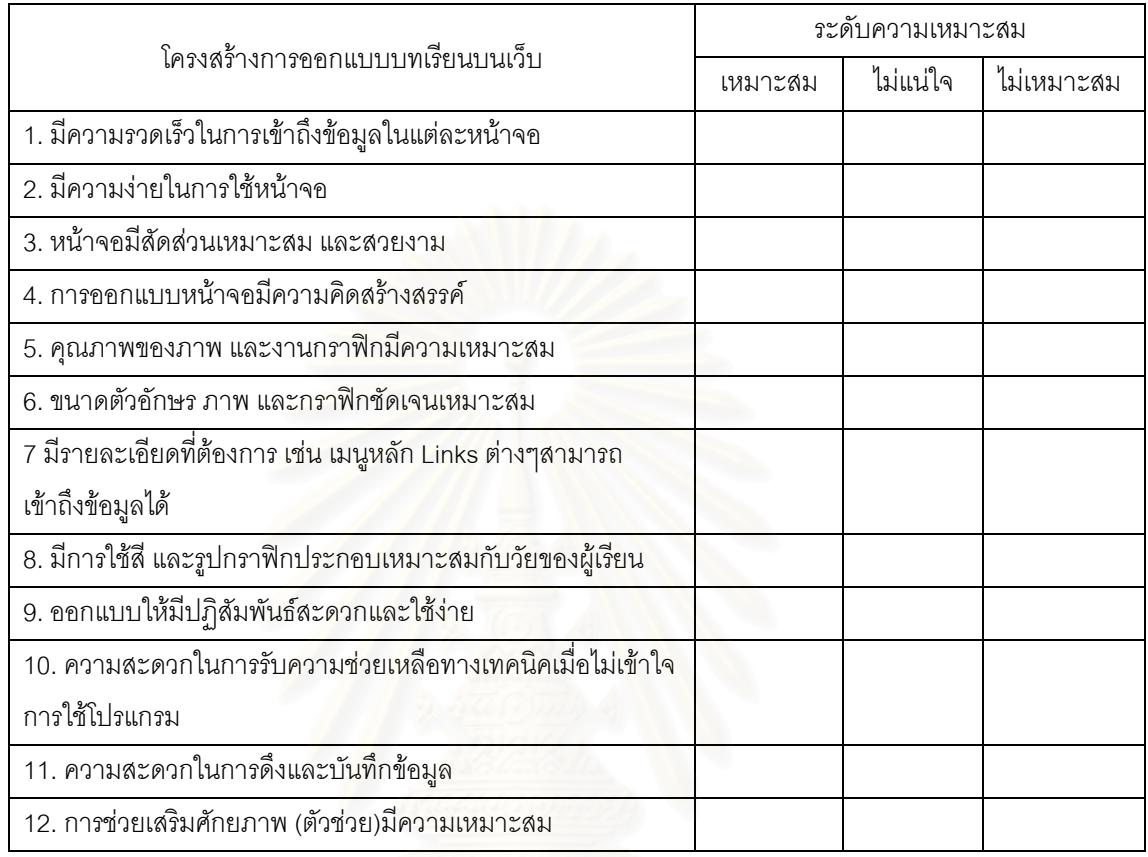

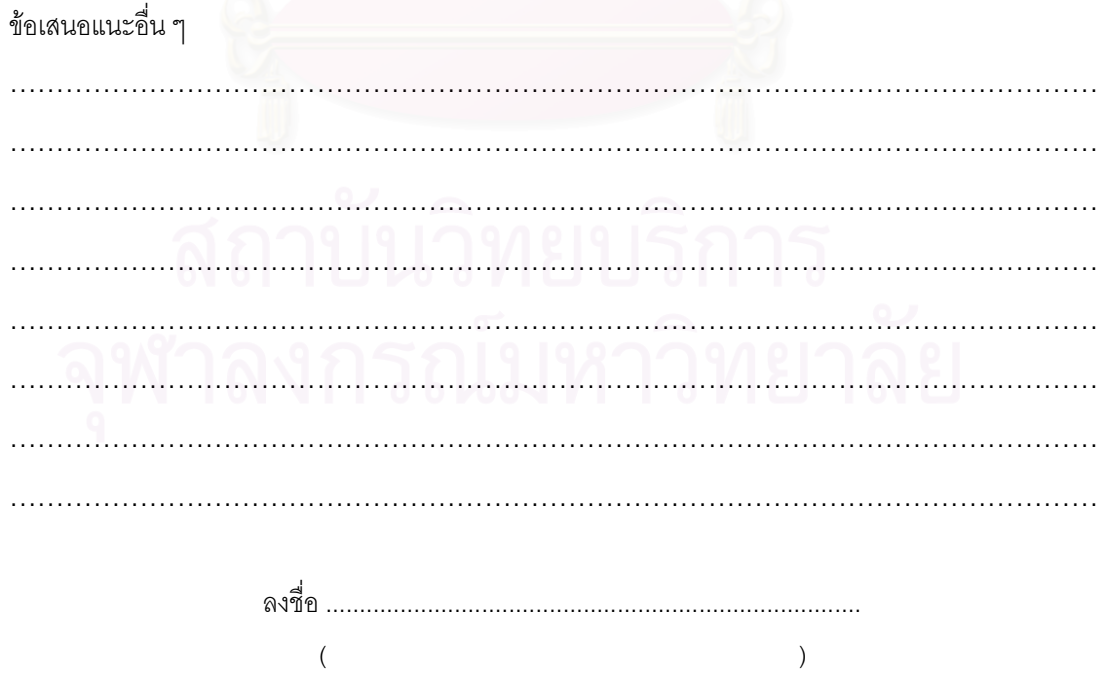

# แบบประเมิน

# แบบวัดทักษะการแก้ปัญหา

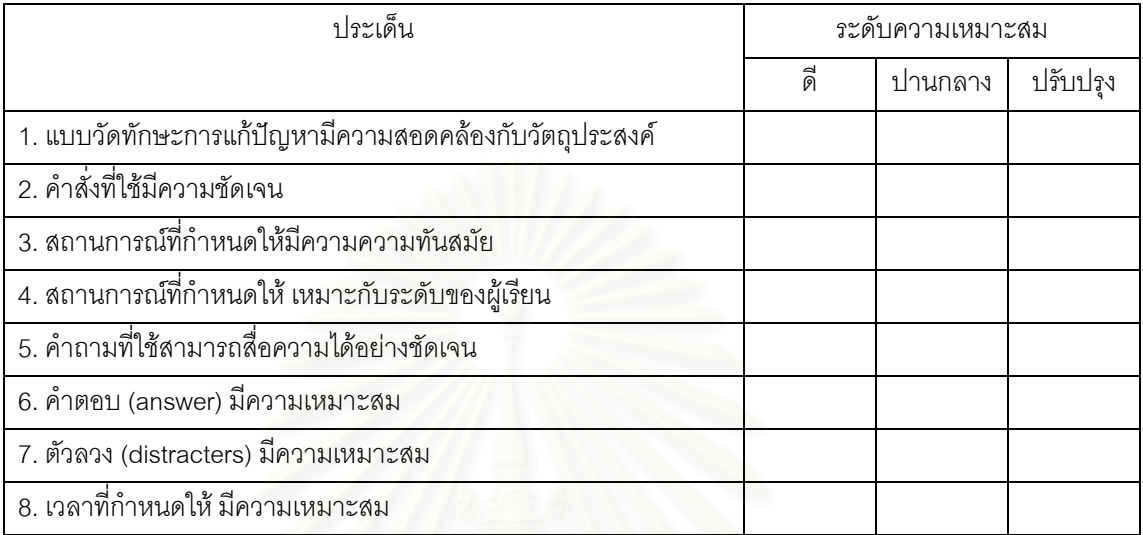

ช้อเสนอแนะอื่นๆ

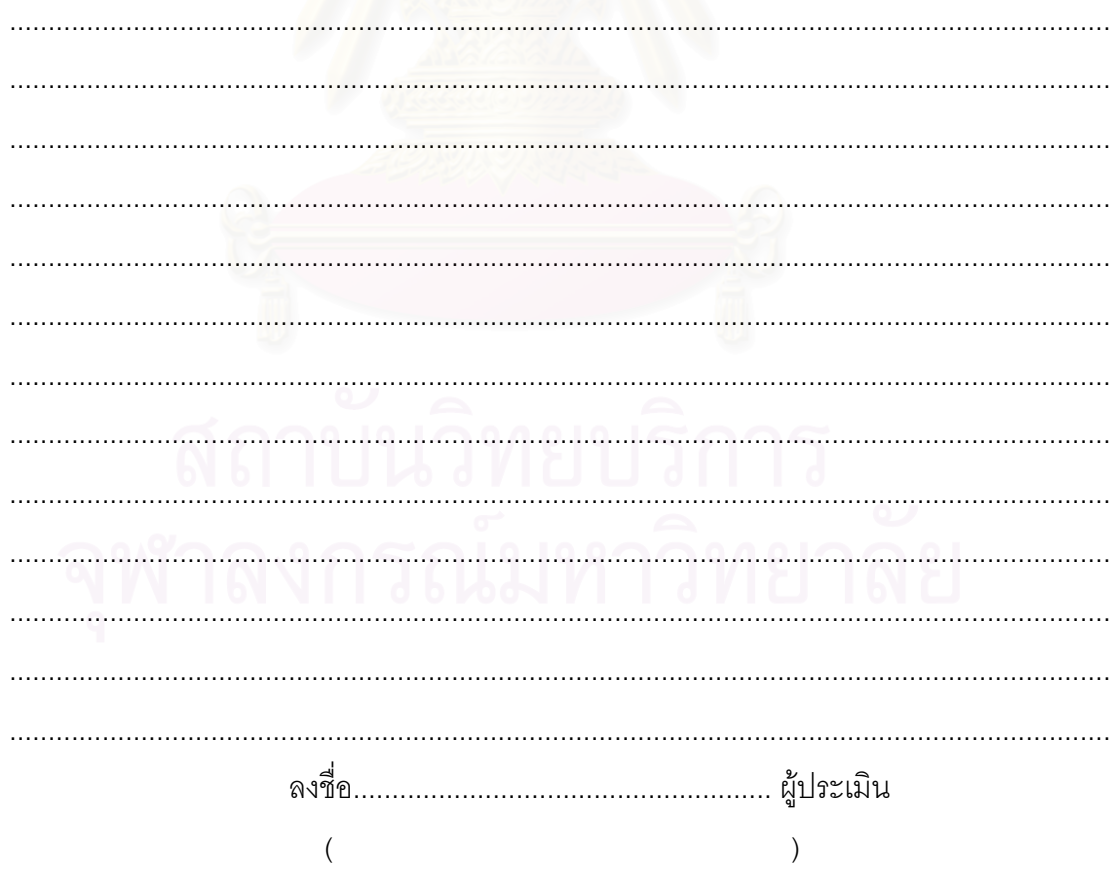

ผู้ประเมิน

#### แบบประเมินรับรองรูปแบบการเรียนการสอน

การวิจัยเรื่อง

การพัฒนารูปแบบการเรียนการสอนแบบสืบสอบบนเว็บวิชาวิทยาศาสตร์ โดยใช้การช่วยเสริมศักยภาพเพื่อพัฒนาทักษะการแก้ปัญหาของนักเรียนมัธยมศึกษาตอนต้น

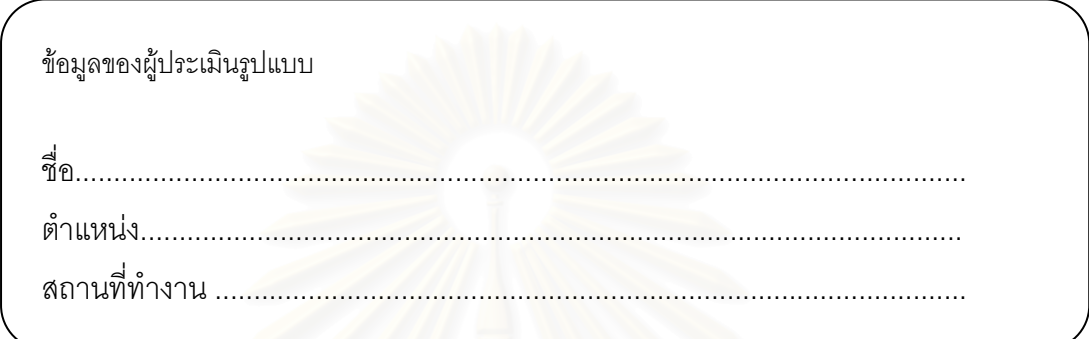

# คำที้แจง

การประเมินความเหมาะสมของรูปแบบการเรียนการสอนแบบสืบสอบบนเว็บวิชา วิทยาศาสตร์โดยใช้การช่วยเสริมศักยภาพเพื่อพัฒนาทักษะการแก้ปัญหาของนักเรียนมัธยมศึกษา ้ตอนต้น ประกอบคำถามเกี่ยวกับความคิดเห็นแบบมาตรประมาณค่า 5 ระดับ จำนวน 8 ข้อ ซึ่งท่านสามารถพิจารณารายละเอียดของรูปแบบการเรียนการสอน ได้จาก **เอกสารประกอบ** การประเมินรูปแบบการเรียนการสอน

โปรดทำเครื่องหมาย ✔ ลงในช่องที่ตรงกับความคิดเห็นของท่าน โดยมีเกณฑ์ในการ พิจารณา ดังนี้

- 6 หมายถึง เหมาะสมในระดับมากที่สุด
	- 4 หมายถึง เหมาะสมในระดับมาก
	- 3 หมายถึง เหมาะสมในระดับปานกลาง
	- 2 หมายถึง เหมาะสมในระดับน้อย
	- 1 หมายถึง เหมาะสมในระดับน้อยที่สุด

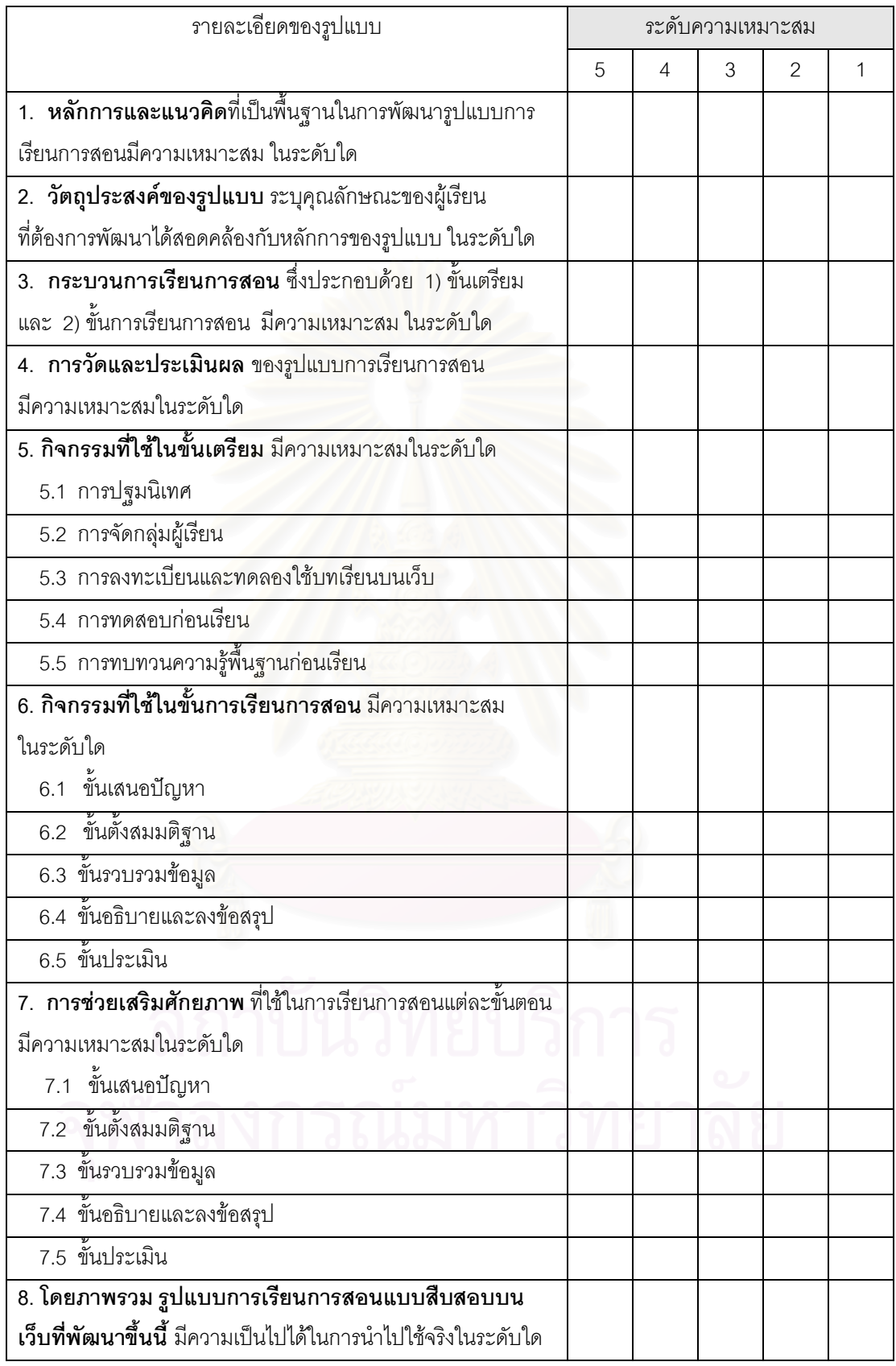

ข้อเสนอแนะเพิ่มเติม

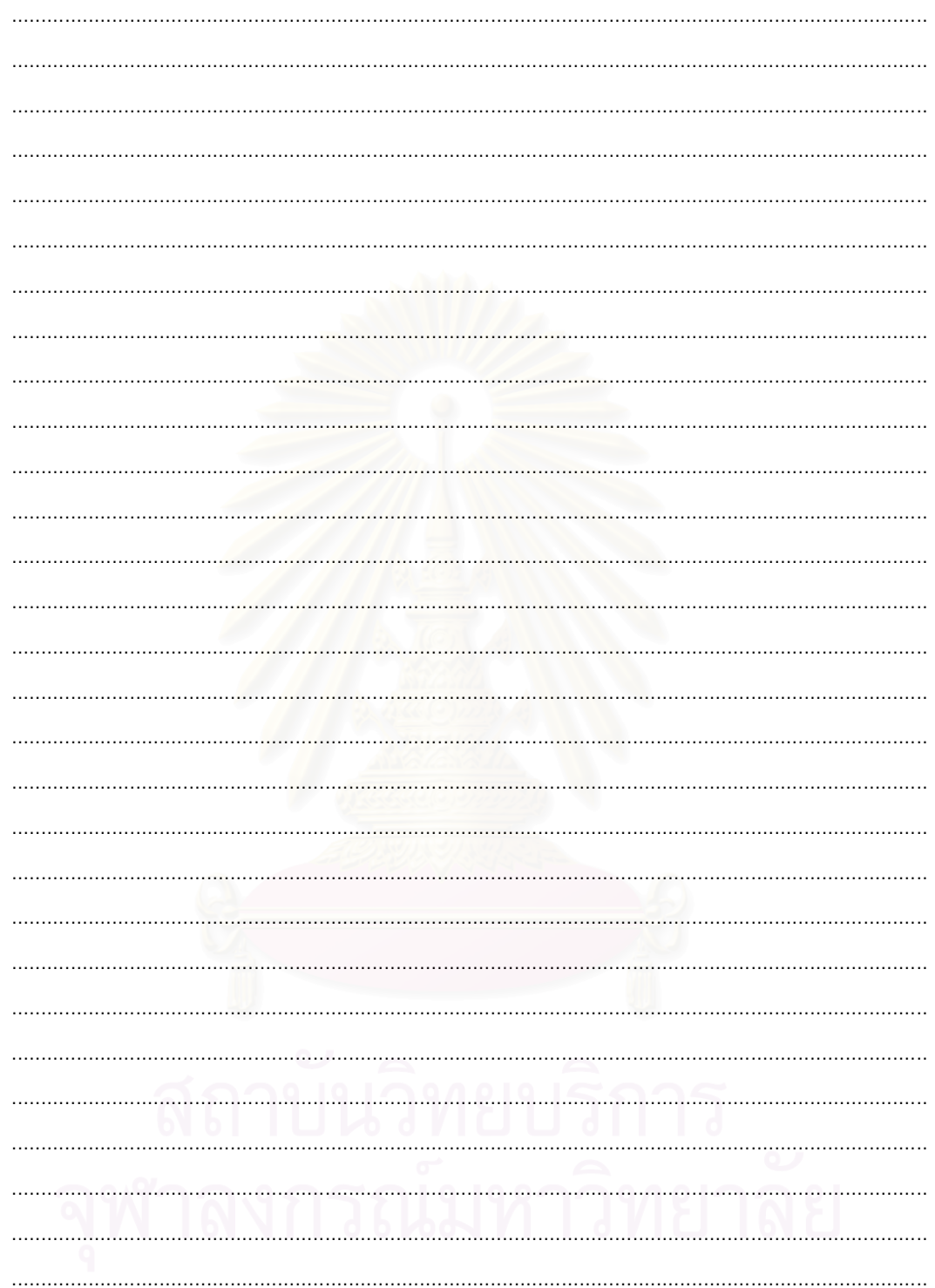

ขอขอบพระคุณที่กรุณาให้ความอนุเคราะห์ สุจิตรา เขียวศรี

#### แบบสอบถาม

#### (สำหรับอาจารย์ผู้สอนวิชาวิทยาศาสตร์)

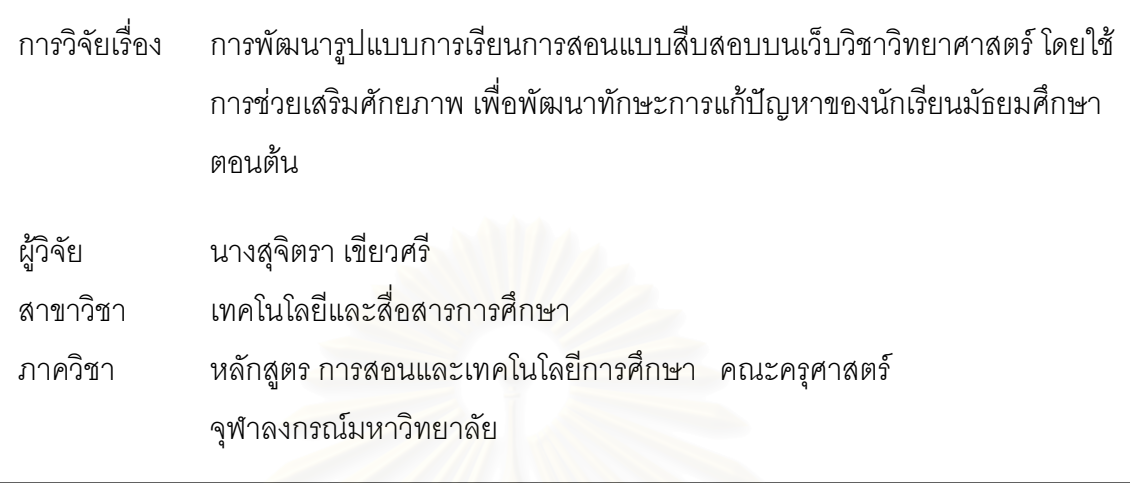

<u>คำชี้แจง</u> แบบสอบถามชุดนี้แบ่งออกเป็น 2 ตอน คือ

ตอนที่ 1 ข้อมูลของผู้ตอบแบบสอบถาม

ตอนที่ 2 คำถามเกี่ยวกับปัญหาในการจัดการเรียนการสอนแบบสืบสอบ (Inquiry) ขอความกรุณาท่านอ<mark>า</mark>จารย์ตอบแบบสอบถามตามความเป็นจริง เพื่อเป็นข้อมูลในการ เปรียบเทียบปัญหาการจัดการเรียนการสอนแบบสืบสอบในประเทศไทยกับปัญหาในต่างประเทศ ชึ่งจะเป็นประโยชน์ในการพัฒนารูปแบบการเรียนการสอนต่อไป

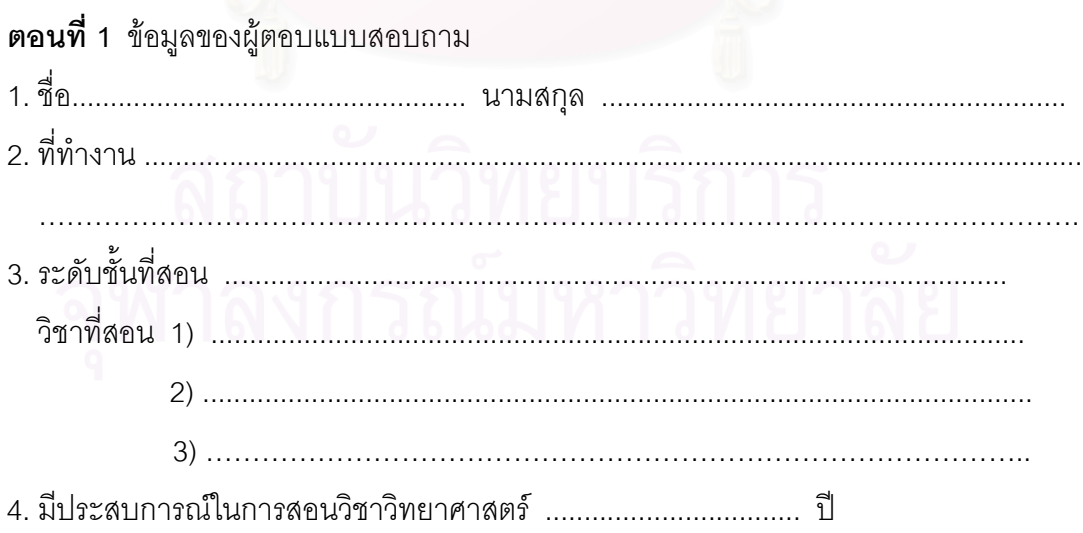

5. ในการจัดการเรียนการสอนโดยใช้กระบวนการสืบสอบ (Inquiry) ส่วนใหญ่เป็นการจัดการเรียน การสอน

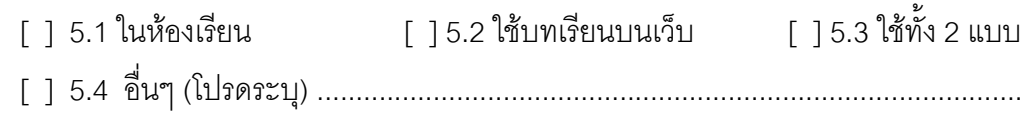

## **ตอนที่ 2** ปัญหาการจัดการเรียนการสอนแบบสืบสอบ

โปรดทำเครื่องหมาย ✔ ในช่องที่ตรงกับปัญหาที่ท่านพบในแต่ละขั้นตอนของการจัดการ เรียนการสอนโดยใช้กระบวนการสืบสอบ (Inquiry) (เลือกได้มากกว่า 1 ข้อ) และโปรดระบ แนวทางในการแก้ไขปัญหาดังกล่าว

## 1. ขั้นสร้างความสนใจ (engagement)

<u>[ ] 1.1 นักเรียนมีปัญหาในการตั้งคำถามที่เหมาะสมเพื่อการสืบสอบ</u>

<u>[ ] 1.2 นักเรียนไม่สามารถตั้งคำถามย่อยที่เกี่ยวข้องกับคำถามหลักของตนหรือเรื่องที่จะ</u> ศึกษาได้ได้

้ [ ] 1.3 นักเรียนตั้งคำถามไม่สมบูรณ์ ซึ่งมักเป็นคำถามเกี่ยวกับข้อเท็จจริงมากกว่าการ ถามเกี่ยวกับเหตุผล

วิธีการแก้ปัญหา

## 2) ขั้นสำรวจและค้นหา (exploration)

[ ] 2.1 นักเรียนประสบปัญหาในการตั้งสมมติฐานเกี่ยวกับเรื่องที่ศึกษา

<u>12.2 นักเรียนไม่วางแผนขั้นตอนในการสืบค้น</u>

「]2.3 เมื่อสืบค้นข้อมูลจากอินเทอร์เน็ต นักเรียนมีปัญหาในการกำหนดคำสำคัญในการ สืบค้นข้อมล

[ ] 2.4 นักเรียนมักอ่านเว็บไซต์ (หรือสิ่งพิมพ์) โดยอ่านผ่านๆ หรืออ่านอย่างรวดเร็วเพื่อ หาเฉพาะส่วนที่คิดว่าเป็นคำตอบสำหรับปัญหามากกว่าการอ่านเพื่อความเข้าใจ และมักจะ ้ คัดลอกข้อความจากเว็บไซต์ (หรือสิ่งพิมพ์) ทั้งที่ไม่เกี่ยวข้องกับคำถาม

[ ] 2.5 นักเรียนไม่กำหนดจุดประสงค์การอ่านอย่างชัดเจน ทำให้เกิดความไขว้เขวใน ึ ขณะที่อ่านเว็บเพจ (หรือสิ่งพิมพ์) และไม่สามารถควบคุมการทำความความเข้าใจเนื้อหาสาระที่ กำลังค่านได้

[ ] 2.6 นักเรียนมักไม่ต้องการวิเคราะห์และสังเคราะห์ข้อมูลของเรื่องที่ศึกษาจากหลายๆ แหล่งข้อมล แต่ต้องการสืบค้นเพื่อหาข้อความที่เป็นคำตอบของเรื่องนั้นฯ

#### วิธีการแก้ปัญหา

## 3) ขั้นอธิบายและลงข้อสรุป (explanation)

「 13.1 นักเรียนประสบปัญหาในการสังเคราะห์ข้อมูลจากแหล่งข้อมูลหลายๆ แหล่ง

[ ] 3.2 นักเรียนมักลอกเนื้อหาจากแหล่งข้อมูลเพียงหนึ่งหรือสองแหล่งแทนที่จะ สังเคราะห์และลงข้อสรุปโดยใช้ข้อมูลจากหลายๆ แหล่ง

「 13.3 นักเรียนขาดการควบคุมคุณภาพของแหล่งข้อมูลที่ใช้ในการอ้างอิง

[ 13.4 นักเรียนประสบปัญหาในการนำเสนอผลการสืบสอบ (เช่น การบรรยายสรป การ สร้างแบบจำลคง)

# วิธีการแก้ปัญหา

a kon kantoni teni teni kanton bahasa di kantoni dan ke-alam kantoni dan ke

# 4. ขั้นขยายความรู้ (elaboration)

「 1 4.1 นักเรียนไม่สามารถนำข้อสรุปที่ได้ไปใช้อธิบายสถานการณ์อื่นๆ ได้

<u>วิธีการแก้ปัญหา</u>

## 5. ขั้นประเมิน (evaluation)

[ ] 5.1 นักเรียนมีความรู้เกี่ยวกับเนื้อหาไม่เพียงพอ ทำให้เกิดความยุ่งยากในการ ประเมินความก้าวหน้าในการสืบสอบ

<u>1 1 5.2 นักเรียนไม่สามารถวิเคราะห์ความเข้าใจของตนเองได้</u>

- [ ] 5.3 นักเรียนมั่นใจในตนเองมากไป ทำให้ประเมินเข้าข้างตนเอง
- 

วิธีการแก้ปัญหา

ขอขอบพระคุณที่กรุณาสละเวลาตอบแบบสอบถาม

สุจิตรา เขียวศรี

#### แบบวัดทักษะการแก้ปัญหา

<u>้คำขี้แจง</u> อ่านสถานการณ์ที่กำหนดให้แล้วเลือกคำตอบที่ถูกต้องที่สุด

#### ีสถานการณ์ที่ 1

้ ชุมชนแห่งหนึ่ง เมื่อฝนตกมักจะเกิดน้ำท่วมถนนและบริเวณต่างๆ อยู่เสมอ ทั้งๆ ที่ใน ้ ชุมชนใกล้เคียงไม่เคยเกิดน้ำท่วมขึ้นเลย และเมื่อมีการสำรวจจากเจ้าหน้าที่ชุมชน พบว่า ในชุมชน ้นี้มีท่อระบายน้ำอย่างดี แต่ในท่อระบ<mark>ายน้ำส่วนใหญ่มีเศษขยะ ถุงพลาสติกและเศษอิฐเศษดิน</mark>

อย่มาก

1. ข้อใดคือปัญหาของสถานการณ์นี้

ึก. ท่อระบายน้ำอุดตันได้อย่างไร

ข. ระบบระบายน้ำขัดข้องได้อย่างไร

ค. ทำไมในชุมชนนี้ จึงมีเศษขยะพลาสติกมาก

- ึง. ทำไมชุมชนนี้จึงเกิดน้ำท่วมบริเวณต่างๆ อยู่เสมอ
- 2. ข้อใดคือสาเหตุของปัญหาจากสถานการณ์นี้
	- ึก. ท่อระบายน้ำอุดตันเพราะมีเศษขยะอยู่มาก
	- ข. ระบบระบายน้ำในชมชนนี้มีทางระบายน้ำน้อยเกินไป
	- ค. ชุมชนนี้อยู่ในพื้นที่ที่ต่ำกว่าที่อื่น ทำให้เกิดน้ำท่วมอยู่เสมอ
	- ึง. ชุมชนนี้ตั้งอยู่ในบริเวณที่มีฝนตกชุกมากน้ำจึงท่วม
- .3. นักเรียนคิดว่าจะแก้ปัญหาในสถานการณ์นี้อย่างไร
	- ึก. ให้ชาวบ้านถมพื้นที่ในชุมชนให้สูงขึ้น

ข. ให้ทุกคนในชุมชนย้ายไปอยู่ในชุมชนที่ดีกว่านี้

ค. ให้ชุมชนปรับปรุงระบบระบายน้ำใหม่ให้ดียิ่งขึ้นกว่าเดิม

- ึง. ให้ชาวบ้านขุดลอกท่อระบายน้ำ และไม่ทิ้งขยะลงในท่อระบายน้ำ
- 4. จากวิธีการที่นักเรียนเสนอเพื่อแก้ปัญหาในสถานการณ์นี้ ผลที่ได้จะเป็นอย่างไร
	- ึก. ทุกคนได้อยู่ในชุมชนใหม่ที่ดีขึ้น
		- ข. ในชุมชนมีระบบระบายน้ำที่ดีขึ้น
	- ้ค. ท่อระบายน้ำไม่อุดตันสามารถระบายน้ำได้สะดวกขึ้น
	- ึง. พื้นที่ในชุมชนสูงขึ้น เมื่อมีฝนตกน้ำจะไม่ท่วม

#### ี สถานการณ์ที่ 2

้ตลาดสดใจกลางเมืองแห่งหนึ่ง ในแต่ละวันมีขยะที่เกิดจากร้านค้าประเภทต่างๆใน ปริมาณมาก และมีกองขยะทิ้งไว้ตามหน้าร้านและทางเดิน รวมถึงบริเวณที่มีถังขยะตั้งอยู่ก็มีการ ้นำขยะมาเททิ้งไว้จนล้น หล่นเกลื่อนกลาดไปหมดเพราะแม่ค้าบางรายไม่ได้รวบรวมขยะใส่ถุง หรือไม่มัดปากถุง ขยะจึงส่งกลิ่นเหม็นไปทั่วบริเวณ แม้ว่าจะมีพนักงานเทศบาลมาเก็บขยะไป ทิ้งทุกวันก็ตามทำให้ลูกค้าไม่อยากเข้ามาซื้อของที่ตลาดนี้

5. ปัญหาจากสถานการณ์นี้คือข้อใด

ึก. เพราะเหตุใด ร้านค้าจึงมีขยะเป็นจำนวนมาก

ี ข. เพราะเหตุใด ลูกค้าจึงไม่อยากมาซื้อของในตลาด

ึค. เพราะเหตุใด พนักงานเทศบาลจึงปฏิบัติงานล่าช้า

ึง. เพราะเหตุใด ตลาดจึงมีขยะเกลื่อนกลาด และส่งกลิ่นเหม็น

6. สาเหต<sub>ิ</sub>ของปัญหาในสถานการณ์นี้ คือข้อใด

ึก เทศบาลตั้องทำงานหนัก เพราะมีขยะเป็นจำนวนมาก

ี ข. ตลาดสกปรก และส่งกลิ่นเหม็น ลูกค้าจึงไม่ค่อยมาซื้อของ

ิ ค. แม่ค้าทิ้งขยะไม่เป็นที่และไม่ใส่ถุงขยะทำให้ขยะเกลื่อนกลาดไปทั่ว

ึง. ร้านค้านำของมาขายมากเกินไปทำให้ของเหลือ เกิดเป็นขยะจำนวนมาก

7. นักเรียนคิดว่าวิธีการแก้ปัญหาในสถานการณ์นี้ คือข้อใด

ึก, ร้านค้าในตลาดนำของมาขายในปริมาณที่เหมาะสม

์ข พนักงานเทศบาลมาเก็บขยะบ่อยมากขึ้นกว่าเดิม

ค. แม่ค้าในตลาดร่วมมือกันทำความสะอาดตลาดทุกวัน

ึง. แม่ค้ารวมขยะใส่ถุง ผูกปากถุงให้เรียบร้อย และทิ้งในบริเวณที่เทศบาลจัดไว้

8. เมื่อแก้ปัญหาตามที่นักเรียนเสนอในข้อ 7 แล้ว ผลที่ได้ควรเป็นอย่างไร

ก. ปริมาณขยะในตลาดลดลง

ี ข. ตลาดสดมีพื้นที่ที่สะอาดขึ้นทุกวัน

ิ ค. ขยะถูกทิ้งเป็นที่ จัดเก็บง่าย และไม่ส่งกลิ่นเหม็น

ึง. ลูกค้าต้องการเข้ามาซื้อของในตลาดเพิ่มขึ้น

#### ีสถานการณ์ที่ 3

้เปิ้ลและครอบครัวอาศัยอยู่ที่บ้านในกรุงเทพฯ ซึ่งมีอากาศร้อนมากโดยเฉพาะในช่วงฤดู ้ร้อน ดังนั้นในช่วงปิดเทอมภาคฤดูร้อนเปิ้ลมักหนีอากาศร้อนอบอ้าวในกรุงเทพฯ ไปพักที่บ้านของ คุณยายซึ่งอยู่ในหมู่บ้านเล็กๆ แถวชานเมือง ในหมู่บ้านนี้มีบ้านอยู่ไม่กี่หลัง มีทุ่งหญ้า ร่มไม้ใหญ่ และสระน้ำให้เปิ้ลและเพื่อนๆ ได้หลบร้อนและวิ่งเล่นกันได้อย่างสนุกสนาน แต่ในช่วงไม่กี่ปีมานี้ เปิ้ลรู้สึกว่าที่บ้านของคุณยายก็มีอากาศร้อนเหมือนที่กรุงเทพฯ นอกจากนี้ ต้นไม้และทุ่งหญ้าที่เคย ้มีก็เปลี่ยนไปเป็นตึกแถว บ้านเรือนหรือร้านค้าไปหมด เปิ้ลจึงไม่รู้ว่าจะหลบร้อนไปที่ไหนดี

- 9. ปัญหาจากสถานการณ์นี้คืออะไร
	- ก. คากาศร้คนคบค้าว
	- ข. ฝนไม่ตกตามฤดูกาล
	- ค. ที่พักผ่คนหย่คนใจลดลง
	- ง คาคารบ้านเรือนมีความหนาแน่นเกินไป
- 10. สาเหตุของปัญหาจากสถานการณ์นี้ คือข้อใด
	- ึก. ธรรมชาติถกทำล<mark>ายไป</mark>
	- ข ประชากรเพิ่มมากขึ้น
	- ค ฝนไม่ตกเป็นเวลานาน
	- ง. ที่ดินถูกใช้เพื่อสร้างอาคารบ้านเรือนมากขึ้น
- 11. นักเรียนคิดว่า จะแก้ปัญหาในสถานการณ์นี้ได้อย่างไร
	- ก ติดต่อเจ้าหน้าที่ให้มาทำฝนเทียม
	- ข. อพยพไปอยู่ต่างจังหวัด
	- ค. เมื่อมีการสร้างอาคารบ้านเรือน ต้องมีพื้นที่เพื่อปลูกต้นไม้เพิ่มขึ้นด้วย
	- ึง. ไม่ขายที่ดินให้นายทุนนำไปสร้างอาคารบ้านเรือน
- 12. จากวิธีการที่นักเรียนเสนอเพื่อแก้ปัญหาในสถานการณ์นี้ ผลที่ได้รับจะเป็นอย่างไร
	- ก. ฝนตกตามฤดูกาล
		- ข. ผู้คนไม่มาแออัดอยู่ในเมือง
		- ค. มีพื้นที่ให้พักผ่คนมากขึ้น
		- ง. ต้นไม้จะช่วยให้บ้านร่มรื่น ไม่ร้อนอบอ้าวมาก

#### สถานการณ์ที่ 4

ขณะที่คุณตาพาเด็กชายเล็กนั่งรถเมล์ผ่านคลองแสนแสบ คุณตาเล่าความหลังให้ฟังว่า

- คุณตา : เมื่อก่อนตอนที่ตายังเด็ก บ้านตาอยู่ริมคลองแสนแสบ จำได้ว่าตอนนั้นตาชอบลงไปว่าย น้ำในคลคงมาก
- ้น้ำในคลองนี่หรือครับ (เล็กถามอย่างตกใจ และทำหน้าเหมือนไม่น่าเป็นไปได้) เล็ก
- คุณตา: ใช่ น้ำในคลองนี้แหละ เมื่อก่อนนั้นน้ำมันไม่เหมือนตอนนี้นะ ตอนนั้นน้ำในคลองใส ้สะอาด คนแถวนี้ใช้น้ำในคลองอาบ หุงหาอาหาร ดื่มกิน ซักล้างทำความสะอาดทั้งนั้น ไม่ได้ใช้น้ำประปาคย่างสมัยนี้หรดก
- ้อยากให้คลองเป็นเหมือนสมัยคุณตาจัง เพราะน้ำในคลองตอนนี้มีสีดำคล้ำ มีแต่ขยะ เล็ก ิลอยเต็มไปหมดและยังมีกลิ่นเหม็นจนไม่อยากเข้าใกล้ ไม่น่าเชื่อเลยว่าน้ำในคลองแสน แสบเคยใช้ดื่มกิบได้
- 13. จากการสนทนาดังกล่าว คุณตาและเล็กสนทนากันถึงปัญหาใด
	- ก. ปัญหาน้ำเน่าเสีย
	- ี ข. ปัญหาขยะในแหล่งน้ำ
	- ค. ปัญหาการผลิตน้ำประปา
	- ึง. ปัญหาน้ำสะอาดมีไม่เพียงพอ
- 14. จากบทสนทนาข้างต้น นักเรียนสรุปได้ว่าอย่างไร
	- ึก. ปัญหาดังกล่าวส่งผลต่อคุณภาพน้ำ
	- ข. ปัญหาดังกล่าวส่งผลให้ต้องมีการผลิตน้ำประปาไว้ดื่มกิน
	- .ค ปัญหาดังกล่าวส่งผลให้ประชาชนไม่เห็นประโยชน์ของน้ำ
	- ึง. ปัญหาดังกล่าวส่งผลให้ผู้คนไม่อยากตั้งบ้านเรือนอยู่ริมคลอง
- 15. เล็กควรปฏิบัติตามวิธีการแก้ปัญหาต่อไปนี้ตามลำดับอย่างไรจึงจะเหมาะสมที่สุด
	- 1) ไม่ทิ้งขยะลงในแม่น้ำลำคลอง
	- 2) เดินรณรงค์รักษาความสะอาดของแหล่งน้ำ
	- 3) ชักชวนเพื่อนๆ ให้ช่วยกันรักษาความสะอาดแหล่งน้ำ
	- ่ 4) เสนอเจ้าหน้าที่เทศกิจเข้มงวดในการจับและปรับผู้ทิ้งขยะลงแหล่งน้ำ
	- n. 1, 2, 3, 4  $1, 3, 2, 4$ ค. 1. 4. 2. 3  $3.4.2.1.3$
- 16. ถ้าทุกคนร่วมใจกันแก้ปัญหาดังกล่าว จะเกิดผลอย่างไร
	- ึก. น้ำในคลองจะมี่ปริมาณมากขึ้น
	- ข. ประชาชนจะกลับมาดื่มและใช้น้ำคลองตามเดิม
	- ค. ประชาชนจะตั้งบ้านเรือนอยู่ริมน้ำมากขึ้น
	- ึง น้ำในคลคงจะใสสะคาดขึ้นและใช้ประโยชน์ได้มากขึ้น

#### สถานการณ์ที่ 5

้ปัจจุบันปริมาณขยะที่เก็บจากบ้านเรือนประชาชนและสถานที่ต่างๆ มีเป็นจำนวนมาก ึ จนกลายเป็นปัญหาสำคัญ โดยเฉพาะอย่างยิ่งในสังคมเมือง เนื่องจากจำนวนประชากรที่เพิ่มขึ้น ทำให้เกิดความต้องการใช้ทรัพยากรเพิ่มขึ้นและปริมาณขยะจากการใช้ทรัพยากรก็มีมากขึ้น ตามมา 1 ริมาณขยะที่เพิ่มมากขึ้นนี้เกินกำลังการย่อยสลายตามธรรมชาติ ทำให้มีขยะที่เหลือ ิตกค้างโดยเฉพาะขยะที่ย่<mark>อย</mark>สลายได้ยากและเป็นปัญหาต่อการกำจัด เช่น โฟม พลาสติก แก้ว เนื่องจากไม่สามารถย่อยสลายได้เองโดยการฝังกลบ การกำจัดโดยการเผาก็ส่งผลให้เกิดกลิ่นและ ิ ควันที่ก่อให้เกิดมลพิษทางอากาศตามมา ปัญหาดังกล่าวทวีความรุนแรงขึ้นทุกวัน อันจะส่งผลต่อ การดำเนินชีวิตและสุขภาพของประชาชน จึงจำเป็นต้องได้รับการแก้ไขอย่างเร่งด่วน

# 17. ข้อใดคือปัญหาของสถานการณ์นี้

- ึก. ประชากรเพิ่มขึ้นอย่างรวดเร็ว
- ์ ข. <sub>1</sub> เริ่มาณขยะเพิ่มมากขึ้นจนไม่สามารถกำจัดได้คย่างมีประสิทธิภาพ
- ิด ประชากรใช้ทรัพยากรมากขึ้นทำให้ทรัพยากรธรรมชาติหมดไปคย่างรวดเร็ว
- ึง. ขยะที่ย่อยสลายได้ยาก เช่น โฟม พลาสติก แก้ว มีปริมาณเพิ่มมากขึ้น
- 18. ข้อใดคือสาเหตุลำคัญของปัญหาในสถานการณ์นี้
	- ก. วิธีการคุมกำเนิดที่ใช้ในปัจจุบันไม่ได้ผล
	- ข. หน่วยงานของรัฐไม่รับผิดชอบดูแลการจัดเก็บและกำจัดขยะ
	- ิ ค. ประชากรเพิ่มมากขึ้นทำให้มีการใช้ทรัพยากรมากและเกิดขยะมากขึ้น
		- ึง. มีการสร้างผลิตภัณฑ์ชนิดใหม่ๆ ที่ย่อยสลายได้ยากเพิ่มมากขึ้น
- 19. นักเรียนคิดว่าข้อใดเป็นแนวทางที่จะช่วยแก้ปัญหาในสถานการณ์นี้ได้
	- ึก. รณรงค์ให้มีการคุมกำเนิดมากขึ้น
	- ข. เรียกร้องให้รัฐรับผิดชอบการกำจัดขยะ
	- ค. ใช้จานกระดาษใส่อาหารเพื่อลดปริมาณขยะที่ย่อยสลายได้ยาก
	- ึง. แยกขยะก่อนทิ้งและลดการใช้เครื่องใช้ที่ทำจากวัสดุย่อยสลายยาก

่ 20. จากวิธีการที่นักเรียนเสนอเพื่อแก้ปัญหาในสถานการณ์นี้ ผลที่ได้จะเป็นอย่างไร

- ก. ประชากรลดจำนวนลง
- ข. ขยะย่อยสลายยากลดปริมาณลง
- ิค. รัฐดำเนินการกำจัดขยะอย่างมีประสิทธิภาพมากขึ้น
- ึง, ขยะลดน้อยลงและขยะแต่ละประเภทได้รับการจัดการคย่างเหมาะสม

## สถานการณ์ที่ 6

้ บุญชูปลูกข้าวโพดโดยปลูกพันธ์เดียวกันทั้งไร่ ในปีแรกข้าวโพดเจริญเติบโตดีและให้ผล ผลิตสูง ในปีที่สองข้าวโพดมีลำต้นเล็กลงและให้ผลผลิตต่ำกว่าปีแรก ต่อมาในปีที่สามข้าวโพด แคระแกร็น และให้ผลผลิตต่ำกว่าทุกปี

- 21. ข้อใดคือปัญหาในสถานการณ์นี้
	- ก. ดินขาดแคลนแร่ธาตุ
	- ข. ข้าวโพดเจริญเติบโตช้า
	- ค เกิดโรคระบาดกับข้าวโพด
	- ึง. ข้าวโพดให้ผลผลิตต่ำกว่าทุกปี
- ่ 22. ข้อใดคือสาเหตุของปัญหาในสถานการณ์นี้
	- ก ข้าวโพดขาดสารคาหาร
	- ข. ข้าวโพดพันธ์นี้ให้ผลผลิตต่ำ
	- ค. ข้าวโพดได้รับเชื้อราจึงเป็นโรค
	- ึง. ดินในที่แห่งนี้ไม่เหมาะสมกับการปลูกข้าวโพด
- ่ 23. นักเรียนคิดว่าจะแก้ปัญหาสถานการณ์นี้อย่างไร
	- ก. ใส่ปุ๋ยในไร่ข้าวโพด
	- ข. เปลี่ยนไปปลูกข้าวโพดพันธ์ใหม่
	- ค. ใส่ยาฆ่าเชื้อราให้ข้าวโพด
		- ึง. เปลี่ยนไปปลูกข้าวโพดในที่ใหม่
- 24. จากวิธีการที่นักเรียนเสนอเพื่อแก้ปัญหาจากสถานการณ์นี้ ผลที่ได้จะเป็นอย่างไร
	- ึก. ข้าวโพดไม่เป็นโรคเชื้อราอีกต่อไป
	- ข. ได้ข้าวโพดพันธ์ใหม่ที่ให้ผลผลิตสูง
	- ค. ข้าวโพดที่ใส่ปุ๋ยเจริญงอกงามให้ผลผลิตสูง
	- ึง. ข้าวโพดเจริญงอกงามดีเมื่อนำไปปลูกที่อื่น

#### สถานการณ์ที่ 7

ในปัจจุบันทรัพยากรทางการท่องเที่ยวที่สำคัญของจังหวัดสมุทรสงคราม คือ หิ่งห้อย และ ้ต้นลำพูลดจำนวนลงมาก เนื่องจากวิถีชีวิตดั้งเดิมของคนลุ่มน้ำแม่กลองนั้นเรียบง่าย ตื่นเช้า นอนแต่หัวค่ำ แต่เมื่อมีการท่องเที่ยวเข้ามา กลางคืน 4-5 ทุ่ม ยังมีการล่องเรือชมหิ่งห้อยที่อาศัยอยู่ ตามต้นลำพูริมน้ำ บางทีเรือที่นำนักท่องเที่ยวไปก็จะส่งเสียงดัง และมีกลิ่นไอน้ำมันตลบอบอวล ้นอกจากนั้นบ้านไหนมีต้นลำพูขึ้นหน้าบ้าน คนขับเรือนำเที่ยวก็จะเอาสปอตไลท์ไปส่องตามต้น ้ลำพูเพื่อดูหิ่งห้อย เป็นการรบกวนการพักผ่อนและสร้างความรำคาญให้ชาวบ้านอย่างมาก หลาย บ้านจึงตัดต้นลำพูทิ้ง หรือไม่ก็เอายาฆ่าแมลงฉีดไล่หิ่งห้อยไปอยู่ที่อื่น

- ่ 25. ข้อใดคือปัญหาของสถานการณ์นี้
	- ึก. เหต<sub>ิ</sub>ใดนักท่องเที่ยวจึงต้องการล่องเรือในเวลากลางคืน
	- ข. เหตุใดคนลุ่มน้ำแม่กลองจึงมีวิถีชีวิตเรียบง่าย
	- ค. เหตุใดหิ่งห้อยและต้นลำพูจึงลดจำนวนลงมาก
	- ึง. เหตุใดนักท่องเที่ยวมาจังหวัดสมุทรสงครามมากขึ้น
- 26. ข้อใดคือสาเหต<sub>ของ</sub>ปัญหาจากสถานการณ์นี้
	- ก เรือบำเที่ยวมีกลิ่นไดน้ำมันตลบคบคาล
	- ์ข คนขับเรือใช้สปอต<sup>1</sup>ลท์ส่องทำให้หิ่งห้อยหนีไป
	- ึค. นักท่องเที่ยวต้องการชมหิ่งห้อยที่อาศัยตามต้นลำพูริมน้ำ
	- ึง. ชาวบ้านเบื่อหน่ายนักท่องเที่ยวที่มาชมหิ่งห้อย
- ่ 27. หากนักเรียนร่วมอยู่ในสถานการณ์จะแก้ปัญหานี้อย่างไร
	- ึก. ปรับปรุงเครื่องเรือหางยาวไม่ให้มีกลิ่นไอน้ำมัน
	- ข. ห้ามคนขับเรือใช้สปอตไลท์ส่องดูหิ่งห้อย
	- ค. ปลูกต้นลำพูเพิ่มเติมให้มากที่สุด
	- ึง. กำหนดเวลาและวิธีการเที่ยวชมหิ่งห้อยไม่ให้รบกวนชาวบ้าน
- ่ 28. จากวิธีการที่นักเรียนเสนอเพื่อแก้ปัญหาในสถานการณ์นี้ ผลที่ได้จะเป็นอย่างไร
	- ึก. มีต้นลำพูเพิ่มมากขึ้นอย่างรวดเร็ว
	- ข. ต้นลำพูและหิ่งห้อยไม่ถูกชาวบ้านทำลาย
	- ิค หิ่งห้อยไม่ต้องหนีสปอตไลท์ทำให้มีจำนวนเพิ่มขึ้น
	- ึง กลิ่นไคน้ำมันจะหมดไป

#### ีสถานการณ์ที่ 8

หมู่บ้านแห่งหนึ่งตั้งอยู่ในพื้นที่ที่ไม่มีแหล่งน้ำตามธรรมชาติ แต่ชาวบ้านสามารถกักเก็บ ้น้ำฝนในฤดูฝนไว้ใช้ได้ตลอดปี ชาวบ้านในหมู่บ้านนี้มีอาชีพตัดไม้ไปขาย ในระยะหลังนี้หมู่บ้านนี้ ไม่มีต้นไม้ใหญ่เหลืออยู่เลย และในบางปีก็ไม่มีฝนตกเลยทำให้ชาวบ้านเดือดร้อนมาก

# 29. ปัญหาในสถานการณ์นี้คืออะไร

- ึก. ทำไมหมู่บ้านนี้ไม่เคยมีฝนตกเลย
- ์<br>ข. ทำไมศาวบ้านจึงโค่นไม้
- ค. ทำไมหมู่บ้านนี้จึงขาดแคลนน้ำสำหรับบริโภค
- ง. ทำไมหมู่บ้านนี้จึงไม่มีน้ำประปาใช้
- 30. ข้อใดคือสาเหตุของปัญหาจากสถานการณ์นี้
	- ึก. หมู่บ้านขาดแคลนแหล่งเก็บน้ำ ชาวบ้านจึงขาดแคลนน้ำ
	- ี ข. ฝนไม่ตกที่หมู่บ้านนี้นานแล้ว ทำให้หมู่บ้านแห้งแล้ง
	- ค. หมู่บ้านนี้เป็นหมู่บ้านที่แห้งแล้ง ทำให้ชาวบ้านไม่มีน้ำใช้
	- ึง. หมู่บ้านนี้มีต้นไม้เหลืออยู่น้อย ฝนจึงไม่ตกตามฤดูกาล
- ่ 31. ถ้านักเรียนเป็นชาวบ้านในหมู่บ้าน นักเรียนคิดว่า จะแก้ปัญหาในสถานการณ์นี้อย่างไร
	- ก. ขอให้ทางราชการทำฝนเทียม
	- ข. ติดต่อกับทางราชการให้มาติดตั้งน้ำประปา
	- ค. ให้ชาวบ้านช่วยกันปลูกสวนป่า ทดแทนป่าที่หมดไป
	- ึง. ให้ชาวบ้านอพยพไปอยู่หมู่บ้านที่อุดมสมบูรณ์กว่านี้
- 32 จากวิธีการที่นักเรียนเสนคในข้อ 31 ผลที่ได้รับจะเป็นคย่างไร
	- ึก. ชาวบ้านมีความสุขในหมู่บ้านใหม่ที่อพยพไป
	- ข. สวนป่าจะช่วยให้ฝนตกตามฤดูกาลได้เหมือนเดิม
	- ค ชาวบ้านได้ใช้น้ำจากการทำฝนเทียม
	- ึง ชาวบ้านมีแหล่งน้ำเพิ่มขึ้นจากการติดตั้งน้ำประปา
## สถานการณ์ที่ 9

ตามปกติก๊าซคาร์บอนไดออกไซด์ และก๊าซเรือนกระจกอื่นๆ เป็นตัวการกักเก็บความร้อน จากแสงอาทิตย์ไว้ไม่ให้คายออกไปสู่บรรยากาศ ซึ่งเป็นสิ่งที่ดีเพราะทำให้โลกของเรามีอุณหภูมิ ้อบอุ่น สิ่งมีชีวิตสามารถดำรงชีวิตอยู่ได้ แต่ปัจจุบันการเผาผลาญเชื้อเพลิงฟอสซิลต่างๆ เช่น ้ถ่านหิน น้ำมันเชื้อเพลิง และการตัดไม้ทำลายป่าจำนวนมาก ทำให้ปริมาณก๊าซคาร์บอน-ไดออกไซด์ในบรรยากาศเพิ่มขึ้นอย่างมหาศาลส่งผลให้อุณหภูมิของโลกเพิ่มขึ้นอย่างต่อเนื่อง

33. ข้อใดคือปัญหาของสถานการณ์นี้

ึก. มีการตัดไม้ทำลายป่ามากขึ้น

ี ข. อุณหภูมิของโลกสูงขึ้นอย่างต่อเนื่อง

- ค. เชื้อเพลิงจากฟอสซิลกำลังจะหมดไปจากโลก
- ง. ก๊าซเรือนกระจกกักเก็บความร้อนไว้ได้น้อยลง
- 34. ข้อใดคือสาเหตุของปัญหาจากสถานการณ์นี้
	- ึก. มีความต้อ<mark>งการใช้ไม้เพื่อสร้างที่อยู่อาศัยมาขึ้น</mark>
	- ์ ข ก๊าซเรื่อนกระจกกำลังมีปริมาณลดลงอย่างรวดเร็ว
	- ค. ก๊าซคาร์บอนไ<mark>ด</mark>ออกไซด์ในบรรยากาศมีปริมาณเพิ่มขึ้นมาก
	- ึง. การคมนาคมสะดวก ทำให้มีการใช้ยวดยานพาหนะต่างๆมากขึ้น

35. แนวทางการแก้ปัญหาที่เหมาะสมที่สุดคือข้อใด

- ึก. ใช้ไม้จากป่าปลูกเพื่อการสร้างที่อยู่อาศัย
- ข. ลดการใช้เสื้อเพลิงจากฟอสซิลและการตัดไม้ทำลายป่า
- ค. เพิ่มปริมาณก๊าซเรือนกระจกเพื่อรักษาอุณหภูมิของโลก
- ึง. ให้ยานยนต์ทุกชนิดเปลี่ยนมาใช้ก๊าซธรรมชาติเป็นเชื้อเพลิง
- 36. ผลจากการแก้ไขปัญหาตามที่นักเรียนเสนอในข้อ 35 คือข้อใด
	- ึก, มีป่าไม้เพิ่มมากขึ้น
	- ข. เชื้อเพลิงฟอสซิลไม่หมดไปจากโลก
		- ึค. อุณหภูมิของโลกไม่เพิ่มขึ้นอย่างต่อเนื่องเหมือนปัจจุบัน
		- ึง. ปริมาณก๊าซเรือนกระจกเพิ่มขึ้นทำให้โลกมีอุณหภูมิของอบอุ่นขึ้น

## ิสถานการณ์ที่ 10

แดงเดินทางไปเยี่ยมลุงและป้าซึ่งมีบ้านอยู่ริมแม่น้ำ ระหว่างเดินทางโดยเรือยนต์ แดงสังเกตเห็นว่าโรงงานอุตสาหกรรมแห่งหนึ่งปล่อยน้ำสีน้ำตาลขุ่นลงในแม่น้ำ และเห็นปลาตาย ิลอยน้ำมา แดงจึงซักถามชาวบ้านที่นั่งเรือมาด้วยกัน ชาวบ้านเล่าว่า ไม่เฉพาะแต่ปลาเท่านั้น ยังมีสัตว์น้ำอื่น ๆ ตายลอยน้ำมาอย่างนี้บ่อย ๆ

37. ข้อใดคือปัญหาในสถานการณ์นี้

- ึก. สัตว์น้ำตายอยู่เสมอ<mark>ๆ</mark>
- ข. มีขยะอยู่ในแม่น้ำนี้เป็นจำนวนมาก
- ์ ค. ชาวบ้านไม่กล้าใช้น้ำจากแม่น้ำนี้
- ึง. การเดินทางทางเรือมักมีอันตราย
- 38. ข้อใดคือสาเหตุของปัญหาในสถานการณ์นี้
	- ึก ปลาตายกี่ดขวางการเดินเรือ
	- <u>ข. ชาวบ้านมักทิ้งขยะลงในแม่น้ำ</u>
	- ค โรงงานปล่อยน้ำเสียลงในแม่น้ำ
	- ึง. มีคราบน้ำมันจากเรื่อยนต์
- 39. นักเรียนคิดว่าควรแก้ปัญ<mark>หาในสถานการณ์นี้อย่างไร</mark>
	- ึก ลดจำนวนเรือยนต์ในแม่น้ำนี้
	- ข. จัดสถานที่ทิ้งขยะให้ถูกสุขลักษณะ
	- ค. กำจัดปลาตายออกไปไม่ให้กีดขวางทาง
	- ึง. ออกกฎหมายห้ามโรงงานปล่อยเสียลงในแม่น้ำ
- 40. จากวิธีที่นักเรียนเสนอเพื่อแก้ปัญหาในสถานการณ์นี้ ผลที่ได้จะเป็นอย่างไร
	- ึก. น้ำในแม่น้ำจะไม่เน่าเหม็น
	- ข. สัตว์น้ำจะลดการตายลง
	- ค. ปลาตายจะไม่กีดขวางทางเดินเรือ
		- ึง. ชาวบ้านสามารถใช้น้ำ

#### แบบสอบถามสำหรับผู้เรียน

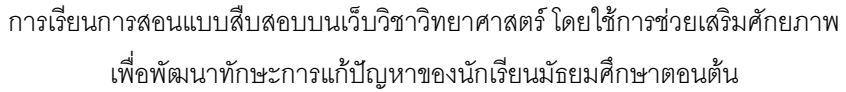

## คำขี้แจง

1. แบบสอบถามชุดนี้แบ่งออกเป็น 2 ตอน คือ 1) ข้อมูลของผู้ตอบแบบสอบถาม 2) ความคิดเห็นของ นักเรียนเกี่ยวกับการเรียนการสอนการเรียนการสอนแบบสืบสอบบนเว็บวิชาวิทยาศาสตร์ ฯ

2. ขอให้นักเรียนตอบแบบสอบถามตามความเป็นจริง

์ ตอนที่ 1 ข้อมูลของผู้ตอบแบบสอบถาม

1. นักเรียนมีประสบการณ์ในการใช้อินเตอร์เน็ต ประมาณกี่ปี  $[11.1-3]$  $12.4-51$ [ ] 3. มากกว่า 5 ปี 2. นักเรียนเข้าไปใช้เว็บไซต์ที่เกี่ยวข้องกับอะไรบ่อยที่สด 1 12. บทเรียนออนไลน์ ∫ 11. เกมส์  $\lceil$  13. e-mail  $\lceil$  1 4. Chat [ ] 6. อื่นๆ (โปรดระบุ) [ ] 5. กีฬา 3. สถานที่ ที่นักเรียนใช้บริการคอมพิวเตอร์และอินเทอร์เน็ตบ่อยที่สุดคือ [ ] 2. ที่บ้าน ์ [ ] 3. ร้านอินเทอร์เน็ต [ ]4.อื่นๆ r 11 ที่โรงเรียน 4. ความถี่ในการใช้คอมพิวเตอร์และอินเตอร์เน็ตของนักเรียน [ ] 3. สัปดาห์ละ 1-2 ครั้ง [ ] 4 นานๆ ครั้ง [ 12. วันเว้นวัน [ ] 1. ทุกวัน

ิตอนที่ 2 ความคิดเห็นเกี่ยวกับการเรียนการสอนการเรียนการสอนแบบสืบสอบบนเว็บวิชาวิทยาศาสตร์ ฯ ขอให้นักเรียนแสดงความคิดเห็นเกี่ยวกับความเหมาะสมขององค์ประกอบและกิจกรรมการเรียนการ ี สอนในบทเรียนบนเว็บ ตามความเป็นจริง โดยมีเกณฑ์การประเมินดังนี้

> มากที่สุด / เหมาะสมมากที่สุด 5 หมายถึง มาก / เหมาะสมมาก 4 หมายถึง ่ 3 หมายถึง ปานกลาง / เหมาะสมปานกลาง น้อย / เหมาะสมน้อย 2 หมายถึง น้อยที่สุด / เหมาะสมน้อยที่สุด 1 หมายถึง

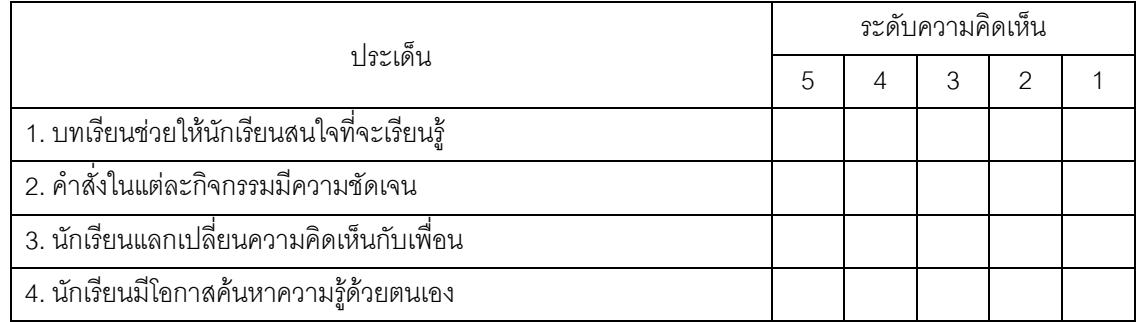

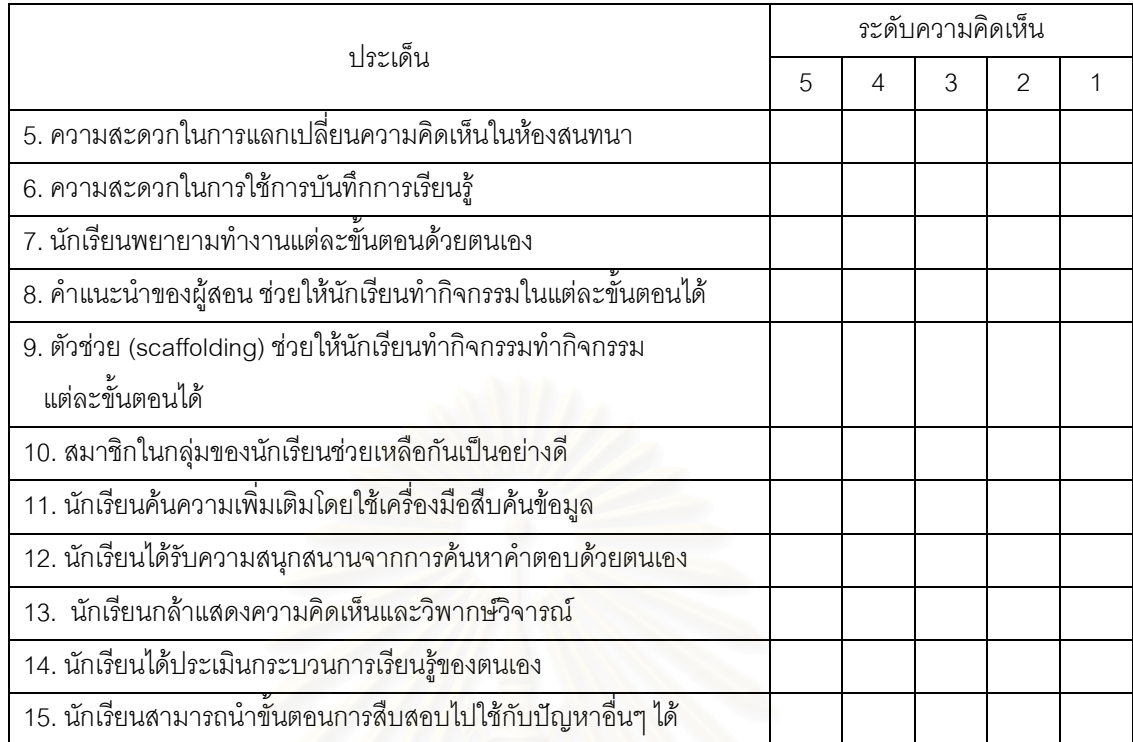

#### ข้อเสนอแนะ

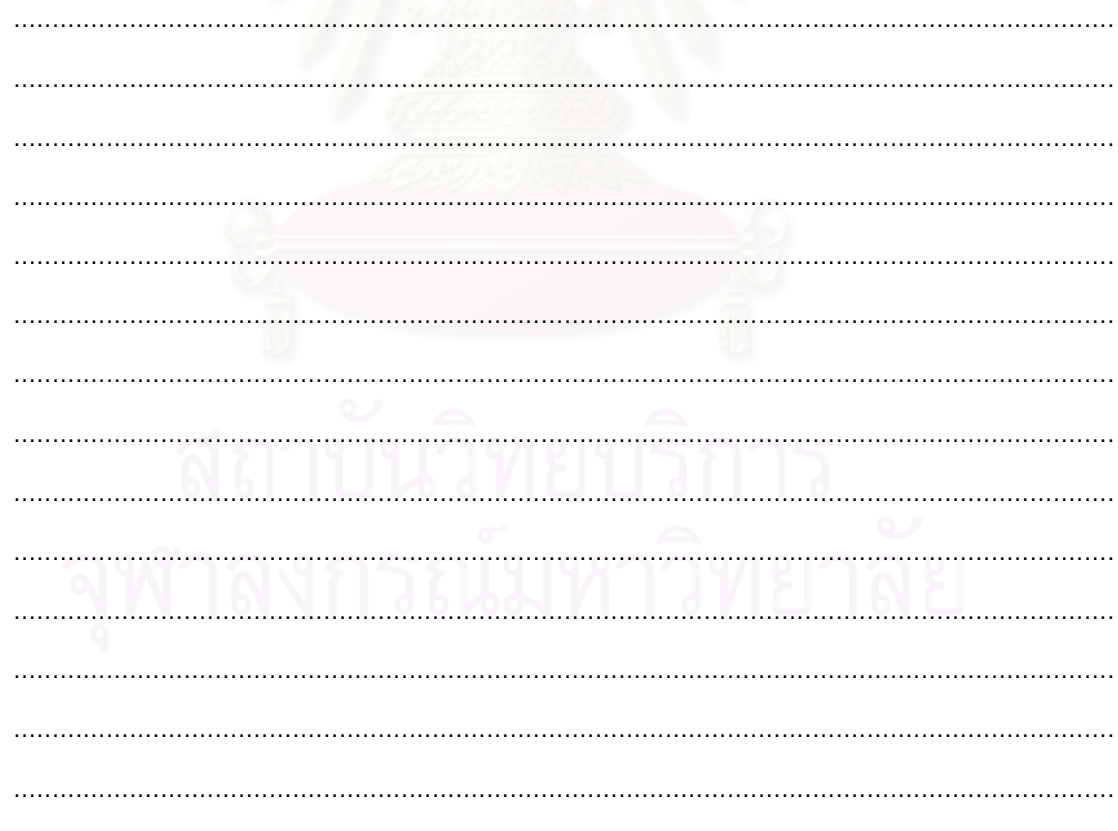

ขอบคุณนักเรียนที่ให้ความร่วมมือเป็นอย่างดี

ภาคผนวก ค

ผลการประเมินคุณภาพและการปรับปรุง บทเรียนแบบ<mark>สืบสอบบนเว็บและแบบ</mark>วัดทักษะการแก้ปัญหา

# สรุปผลการประเมินบทเรียนบนเว็บ เรื่องภาวะโลกร้อน โดยผู้ทรงคุณวุฒิด้านการสอน วิทยาศาสตร์

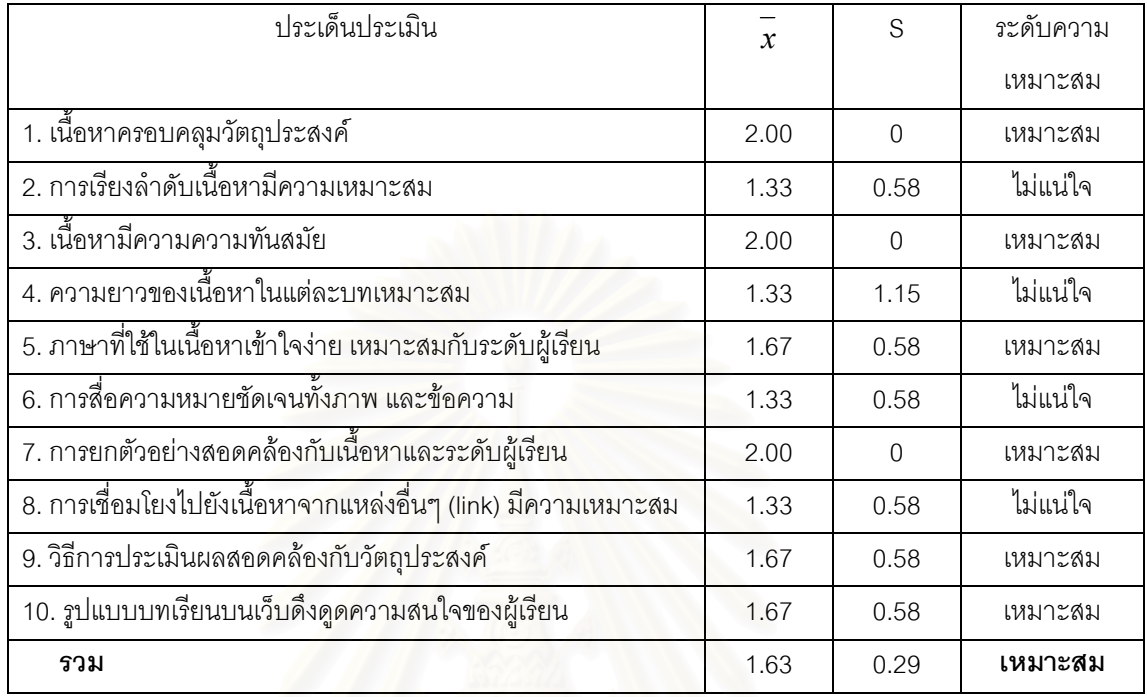

# สรุปข้อเสนอแนะและก<sup>่</sup>ารปรับปรุงบทเรียน

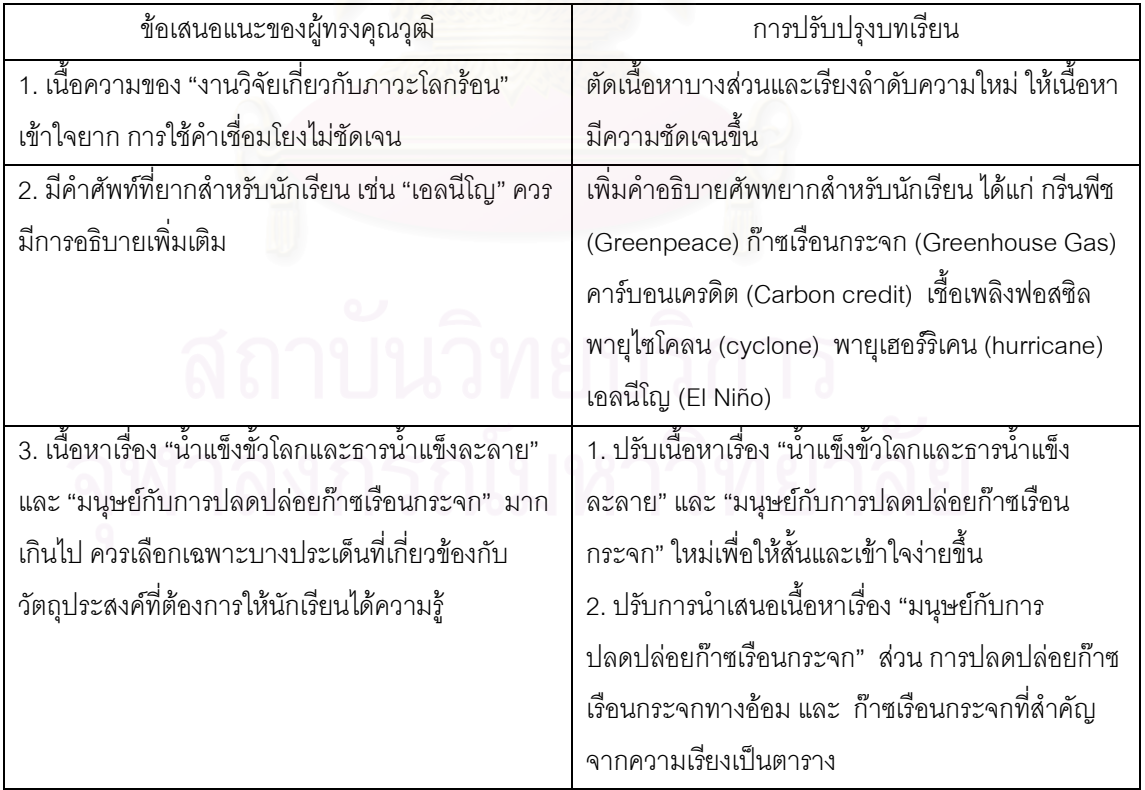

# สรุปผลการประเมินบทเรียนบนเว็บ เรื่อง " ทรัพยากรธรรมชาติและสิ่งแวดล้อม" โดยผู้ทรงคุณวุฒิด้านการสอนวิทยาศาสตร์

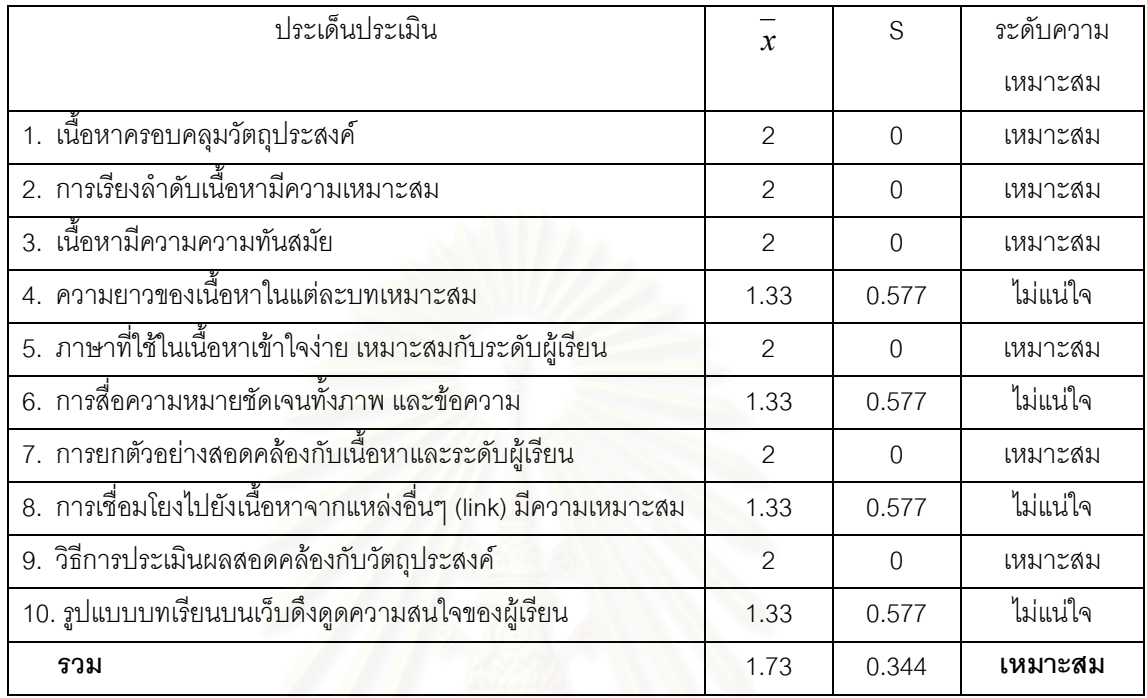

# สรุปข้อเสนอแนะและก<sup>่</sup>ารปรับปรุงบทเรียน

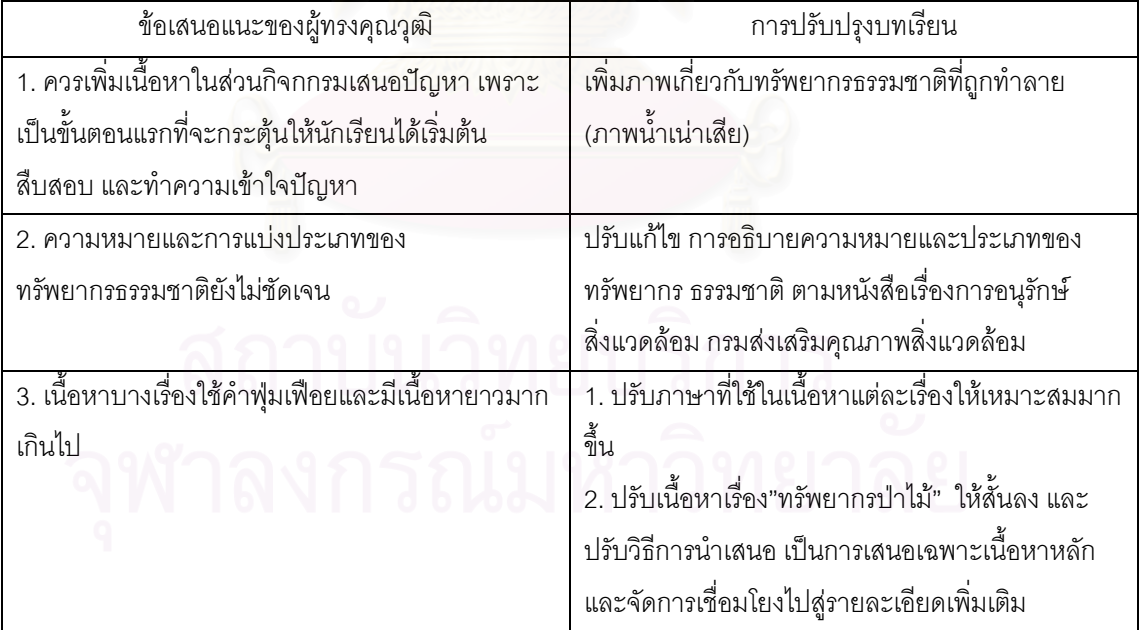

# ผลการประเมินการออกแบบบทเรียนบนเว็บโดยผู้ทรงคุณวุฒิด้านการเรียนการสอน บนเว็บ

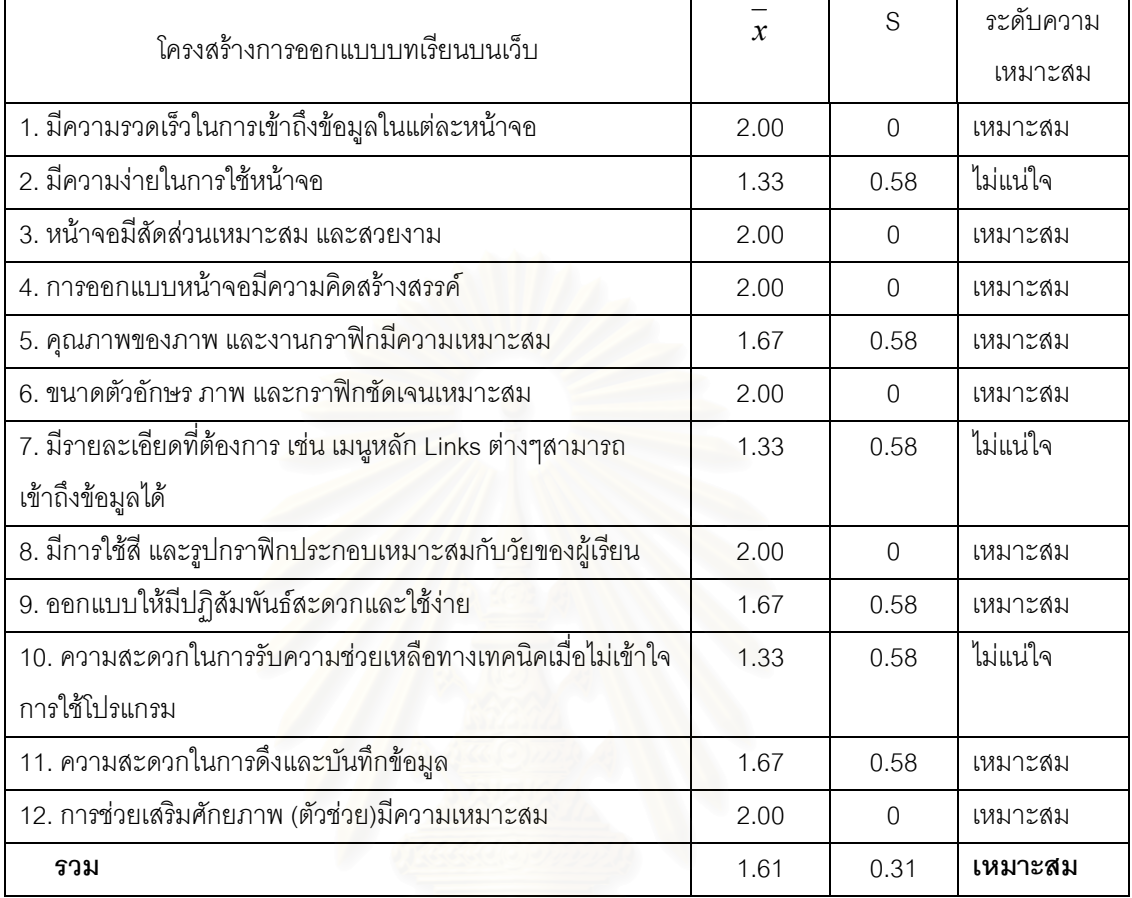

# สรุปข้อเสนอแนะและการปรับปรุงบทเรียน

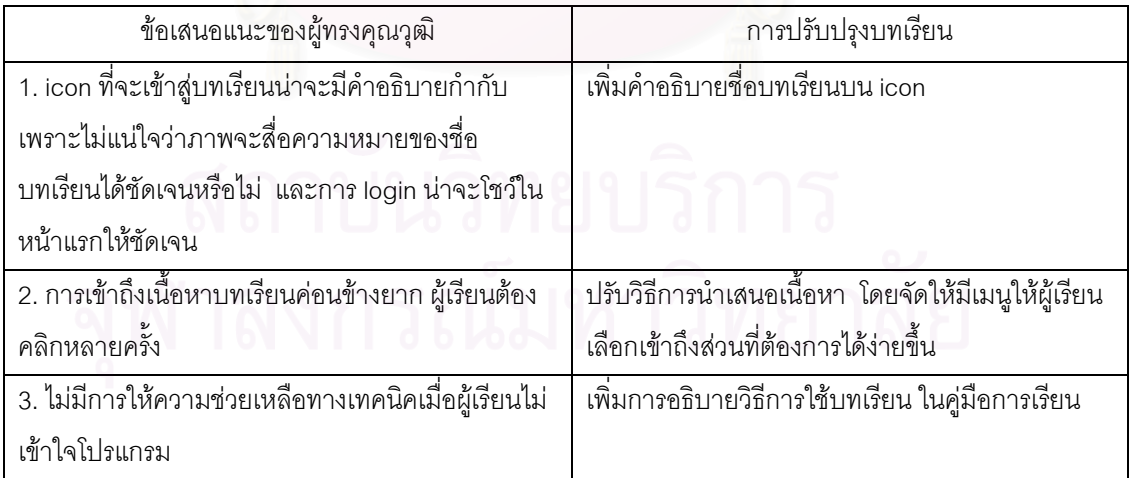

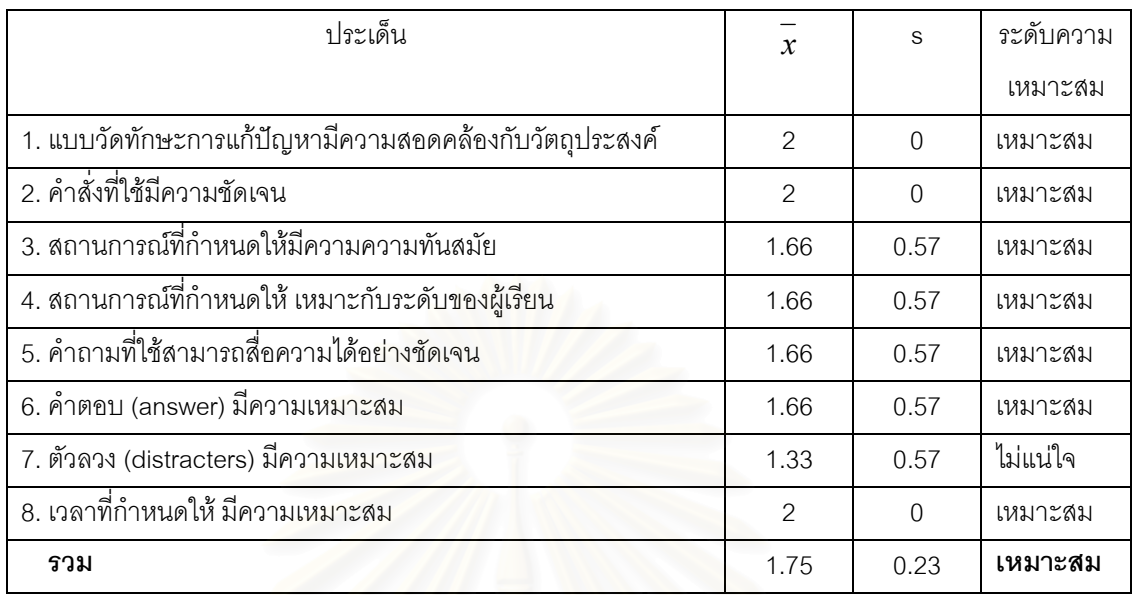

# สรุปผลการประเมินแบบวัดทักษะการแก้ปัญหาและการปรับปรุงแก้ไข

# สรุปข้อเสนอแนะของผู้ทรงคุณวุฒิและการปรับปรุงแก้ไขแบบวัดทักษะการแก้ปัญหา

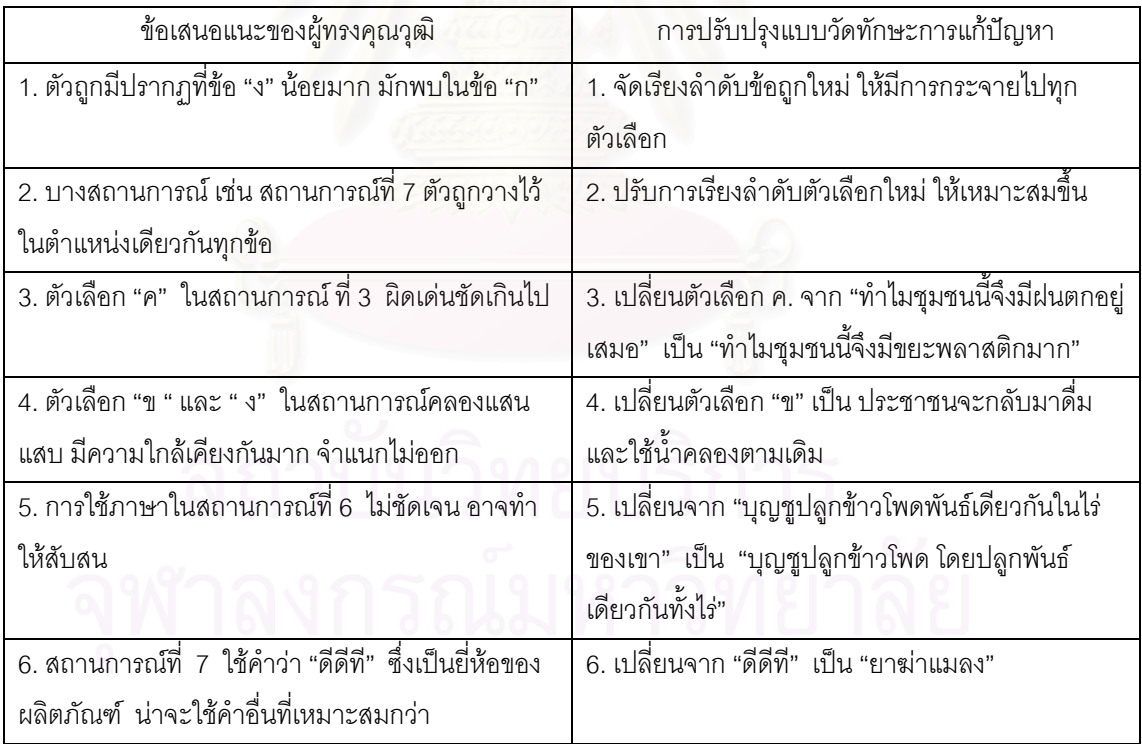

| ข้อที่                    | $\mathsf{r}$ | p          |      | ข้อที่ | $\mathsf{r}$ | p    |
|---------------------------|--------------|------------|------|--------|--------------|------|
| $\mathbf{1}$              | 0.49         | 0.47       |      | 21     | 0.25         | 0.57 |
| $\mathbf{2}$              | 0.83         | 0.79       |      | 22     | 0.65         | 0.63 |
| $\ensuremath{\mathsf{3}}$ | 0.74         | 0.71       |      | 23     | 0.72         | 0.69 |
| $\overline{4}$            | 0.48         | 0.79       |      | 24     | 0.35         | 0.67 |
| 5                         | 0.32         | 0.31       |      | 25     | 0.55         | 0.81 |
| $6\,$                     | 0.42         | 0.74       |      | 26     | 0.28         | 0.60 |
| $\overline{7}$            | 0.57         | 0.82       |      | 27     | 0.51         | 0.82 |
| $\,8\,$                   | 0.22         | 0.21       |      | 28     | 0.12         | 0.78 |
| $\boldsymbol{9}$          | 0.21         | 0.68       |      | 29     | 0.19         | 0.51 |
| 10                        | 0.55         | 0.53       |      | 30     | 0.58         | 0.81 |
| 11                        | 0.26         | 0.79       |      | 31     | 0.26         | 0.80 |
| 12                        | 0.24         | 0.81       |      | 32     | 0.21         | 0.83 |
| 13                        | 0.23         | 0.79       |      | 33     | 0.42         | 0.74 |
| 14                        | 0.61         | 0.58       |      | 34     | 0.25         | 0.76 |
| 15                        | 0.26         | 0.75       |      | 35     | 0.27         | 0.83 |
| 16                        | 0.33         | 0.68       |      | 36     | 0.58         | 0.56 |
| 17                        | 0.51         | 0.49       |      | 37     | 0.51         | 0.82 |
| 18                        | 0.74         | 0.71       |      | 38     | 0.23         | 0.81 |
| 19                        | 0.27         | 0.83       |      | 39     | 0.22         | 0.83 |
| 20                        | 0.28         | 0.74       |      | 40     | 0.33         | 0.65 |
|                           |              | ความเที่ยง | 0.73 |        |              |      |

้ ตารางแสดงค่าความยากง่าย ค่าอำนาจจำแนกและค่าความเที่ยงของแบบวัดทักษะการแก้ปัญหา

# จุฬาลงกรณ์มหาวิทยาลัย

#### ภาคผนวก ง

์ตัวอย่างหน้าจอบทเรียนแบบสืบสอบบนเว็บ

#### ตัวคย่าง

# หน้าจอบทเรียนแบบสืบสอบบนเว็บวิชาวิทยาศาสตร์โดยใช้การช่วยเสริมศักยภาพ เพื่อพัฒนาทักษะการแก้ปัญหาของนักเรียนมัธยมศึกษาตอนต้น

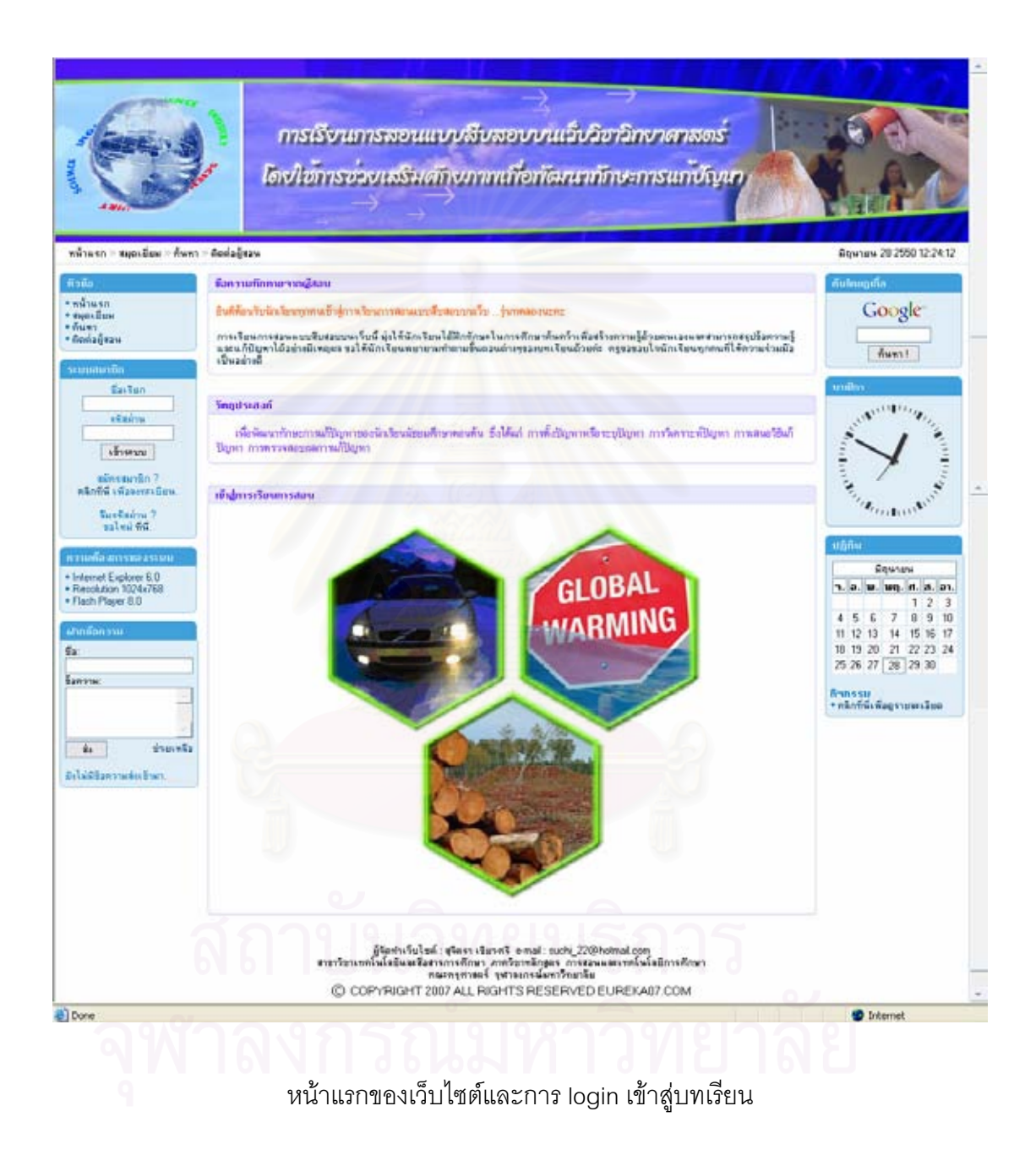

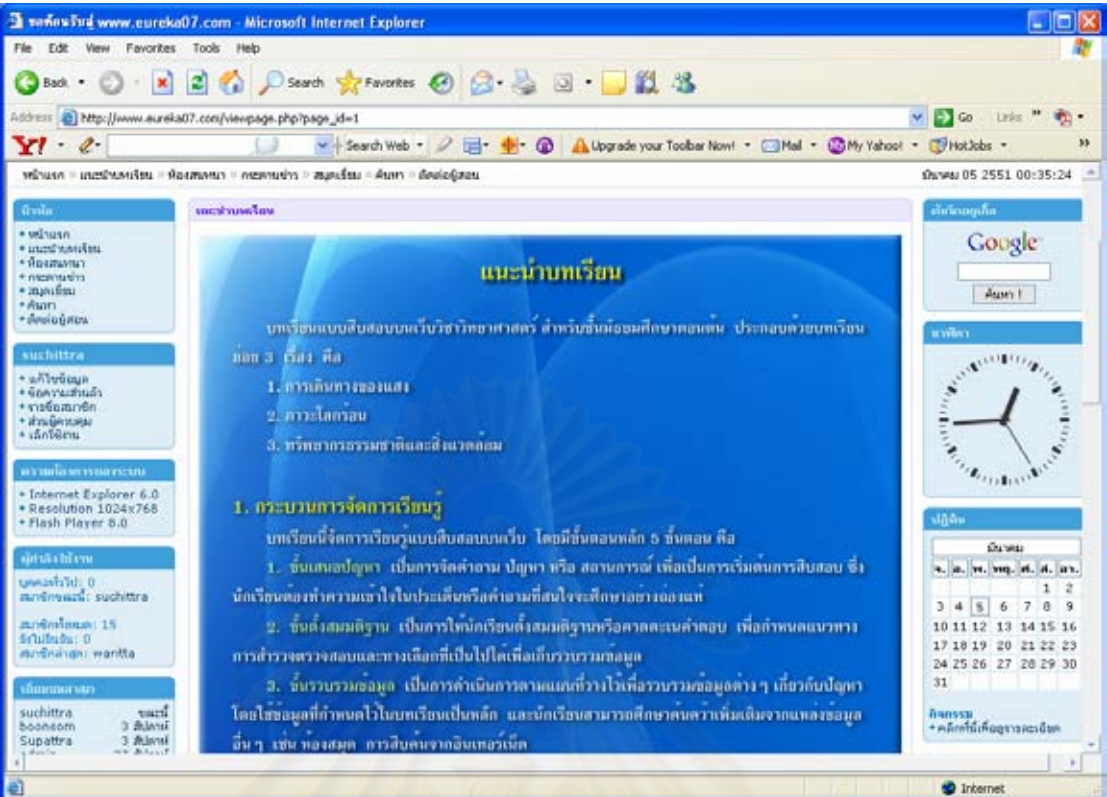

แนะนำบทเรียน

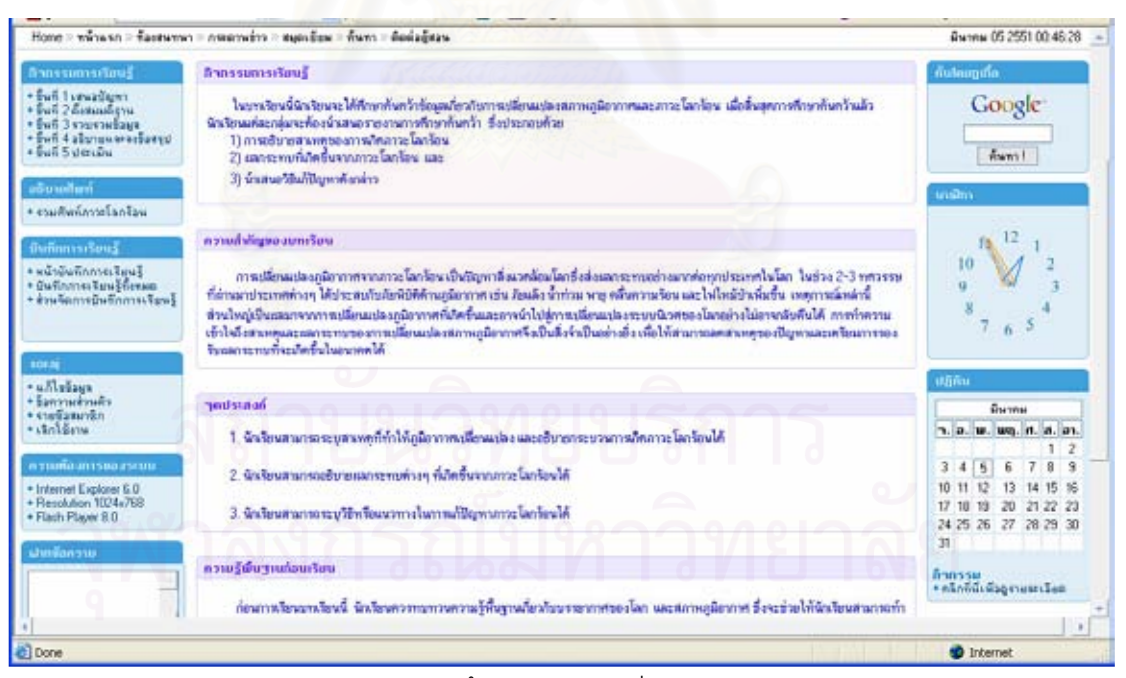

หน้าแรกของบทเรียน

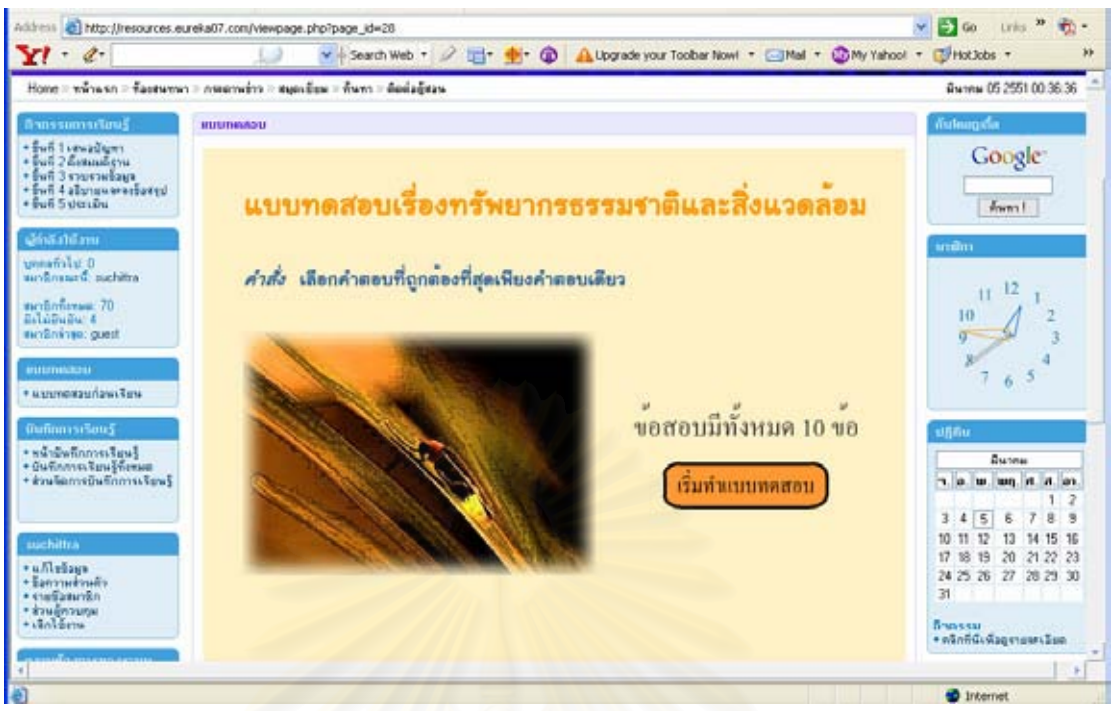

แบบทดสอบก่อนเรียน

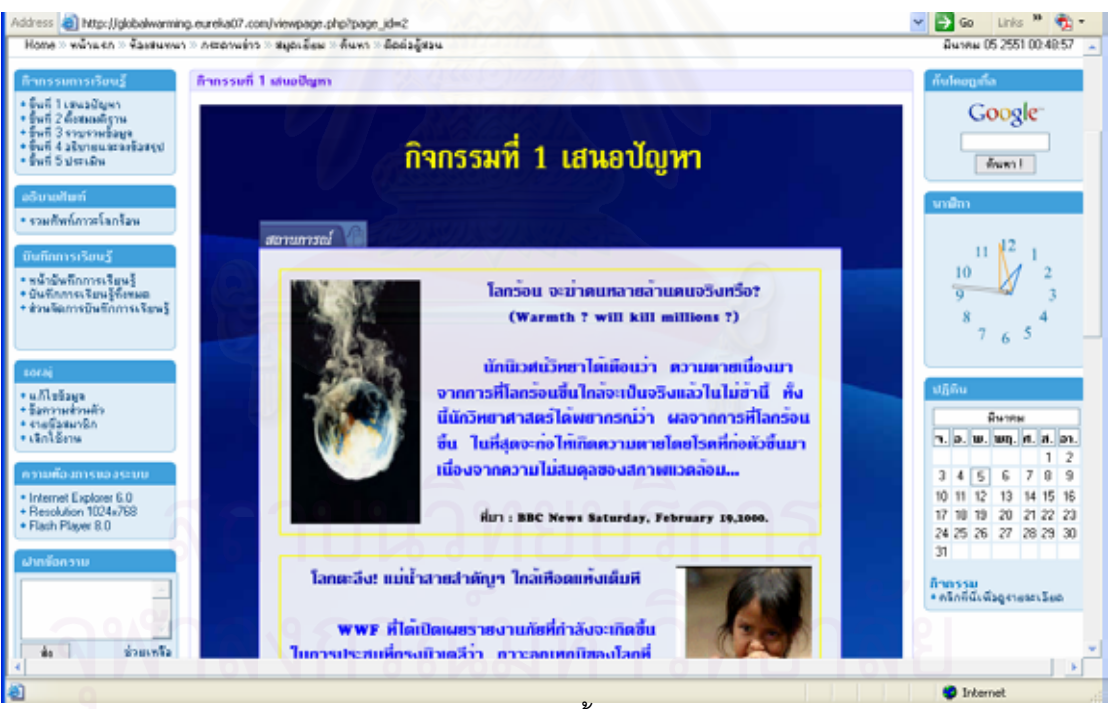

้กิจกรรมการเรียนรู้ ขั้นเสนอปัญหา

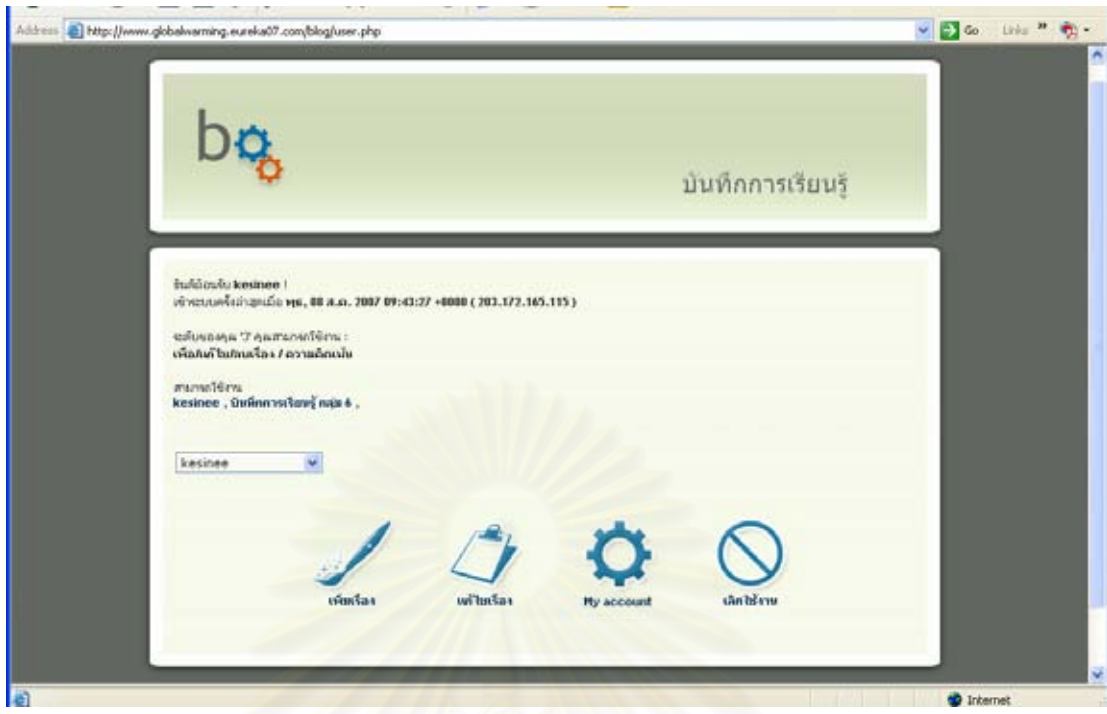

บันทึกการเรียนรู้

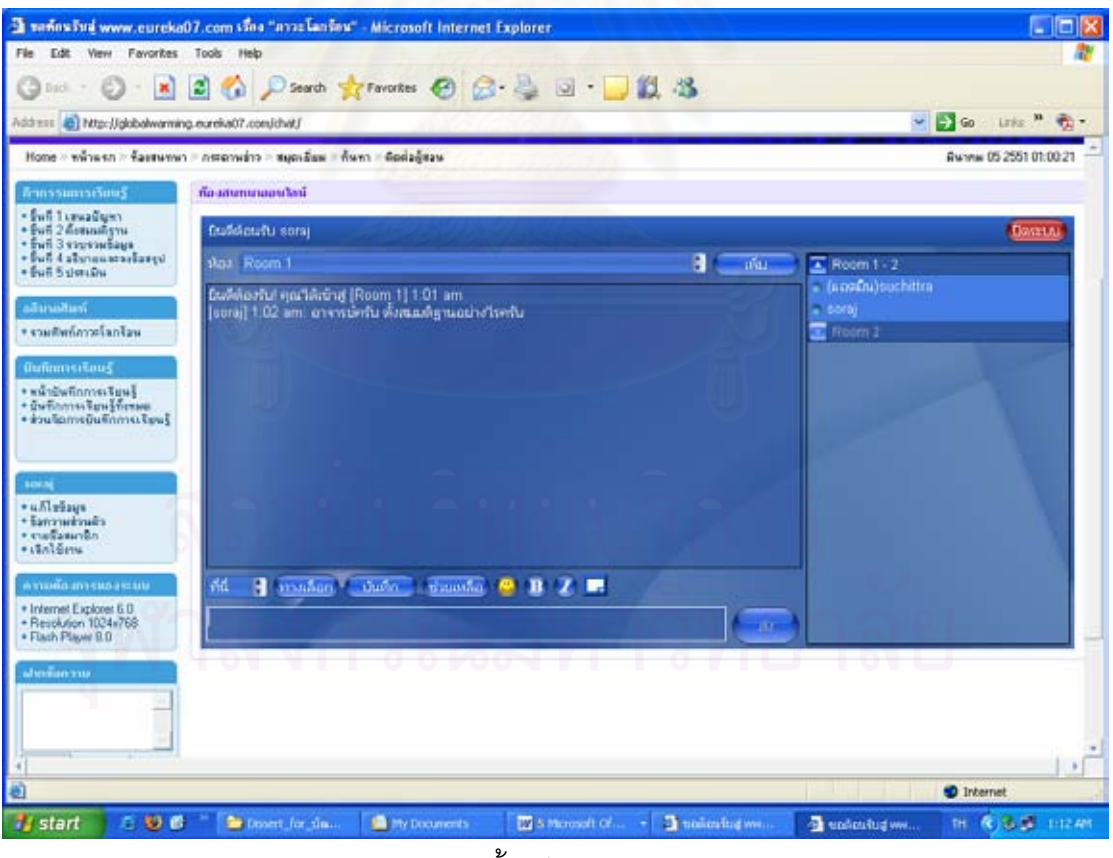

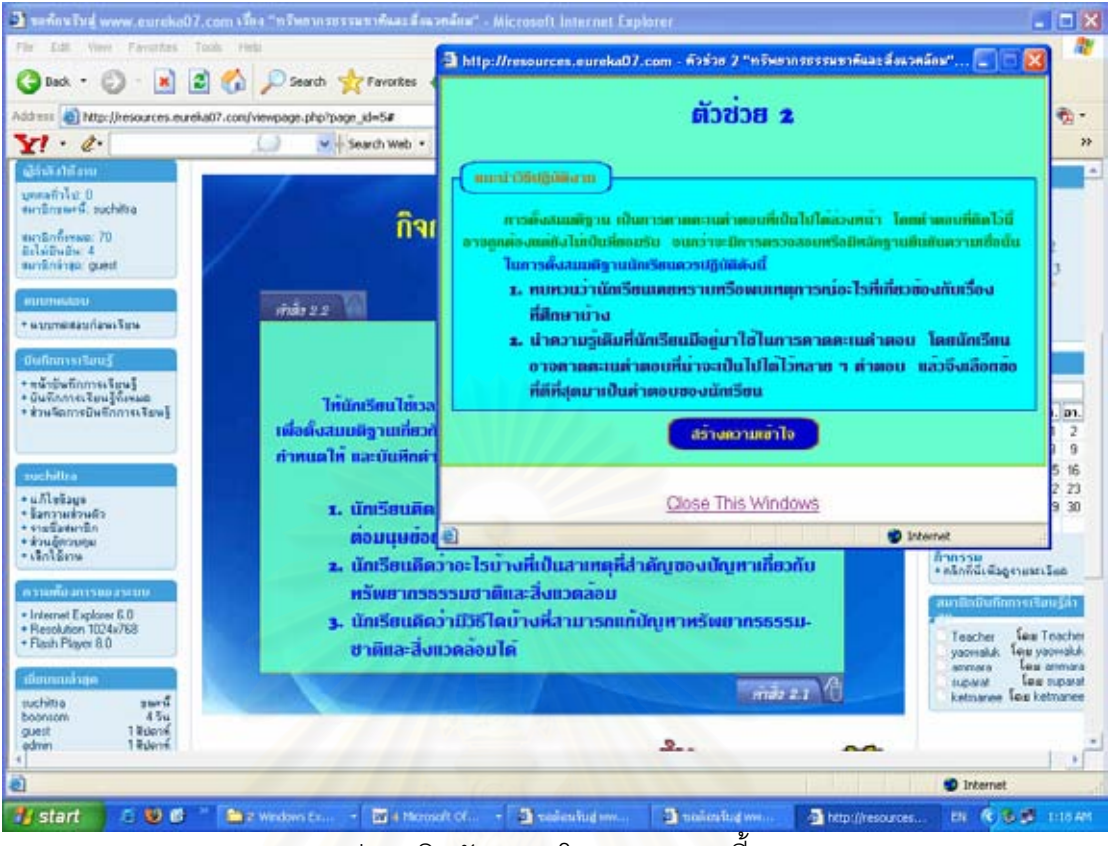

การช่วยเสริมศักยภาพโดยระบบ (การขี้แนะ)

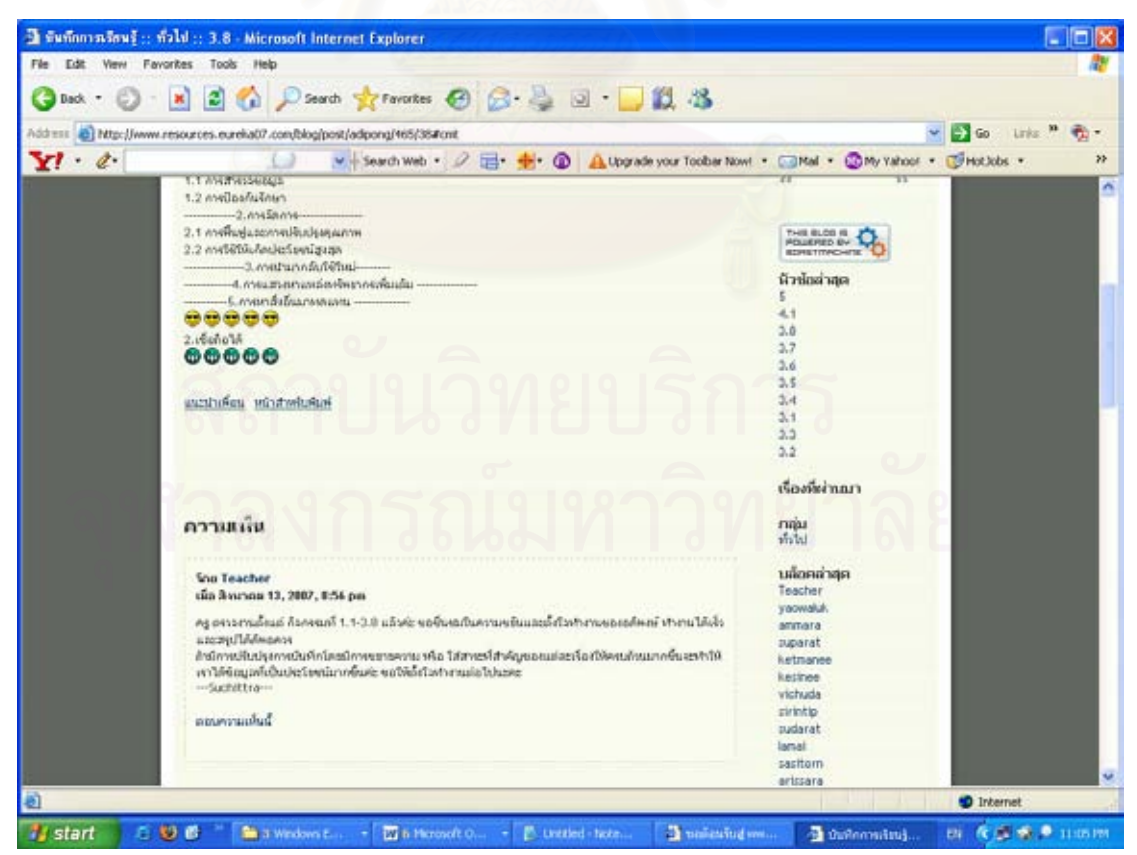

การช่วยเสริมศักยภาพโดยผู้สอน โดยการให้คำแนะนำในบันทึกการเรียนรู้

ภาคผนวก จ

<mark>์ แผน</mark>การจัดการเรียนรู้แบบสืบสอบบนเว็บ

## แผนการจัดการเรียนรู้

การสืบสอบบนเว็บวิชาวิทยาศาสตร์โดยใช้การช่วยเสริมศักยภาพเพื่อพัฒนาทักษะการแก้ปัญหา กิจกรรมการเรียนรู้ ขั้นเตรียมผู้เรียน 3 คาบเรียน เวลา

## จดประสงค์

1. เพื่อให้ผู้เรียนทราบถึงภาพรวมของเนื้อหา จุดประสงค์การเรียนรู้ กิจกรรมการเรียนรู้ เวลาในการเรียน การประเมินผล และข้อตกลงอื่นๆในการเรียน

่ 2. เพื่อให้ผู้เรียนทำความรู้จักคุ้นเคยกันระหว่างผู้เรียนกับผู้สอน ภาพรวมของเนื้อหาวิชา จุดประสงค์การเรียนรู้ กิจกรรมการเรียน การประเมินผล และข้อตกลงในการเรียน

# กิจกรรมการเรียนรู้

1. ผู้สอนแนะนำตัวและให้นักเรียนแต่ละคนแนะนำตนเอง

่ 2. ผู้สอนชี้แจงถึงภาพรวมของเนื้อหาวิชาเพื่อให้ผู้เรียนเห็นความสัมพันธ์ของ เนื้อหาแต่ ละส่วน และวัตถุประสงค์ของการเรียน

3. ผู้สอนขี้แจงถึงกิจกรรมในการเรียน โดยบอกขั้นตอนการเรียนบนเว็บ การทำกิจกรรม แบบส่วนบุคคล และการเรียนแบบกลุ่ม การทำแบบทดสอบก่อนเรียนและหลังเรียน

4. ผู้สอนขี้แจงเรื่องเวลาในการเรียนการนัดเวลาในการเรียน ช่วงเวลาที่ใช้ในการเรียน ช่วงเวลาในการพบผู้สอน ช่วงเวลาในการส่งงาน

5. ผ้ัสอนขึ้นจงเกณฑ์การประเมินผล

6. ให้ผู้เรียนแบ่งเป็นกลุ่มย่อย กลุ่มละ 3-5 คน ตามความสมัครใจของผู้เรียน โดยกำหนดว่าแต่ละกลุ่มควรมีนักเรียนคละความสามารถ ถ้าผู้เรียนไม่สามารถแบ่งกลุ่มได้อาจใช้ วิธีการจับอลาก

7. ให้ผู้เรียนลงทะเบียนเรียน บทเรียนบทเว็บ ที่ http://www.eureka07.com ผู้สอน แนะนำส่วนต่าง ๆ และเครื่องมือที่ใช้ในบทเรียน จากนั้นให้ผู้เรียนศึกษารายละเอียดจากส่วน แนะนำบทเรียน

ตัวคย่างประกอบการบรรยาย เว็บเพจเนื้อหา สื่อการเรียน

ใช้การซักถามและสังเกตเพื่อประเมินความเข้าใจ ให้ผู้เรียนแสดงความคิดเห็น การประเมิน

เรียนในชั้นเรียนปกติ หมายเหต

## แผนการจัดการเรียนรู้

การสืบสอบบนเว็บวิชาวิทยาศาสตร์โดยใช้การช่วยเสริมศักยภาพเพื่อพัฒนาทักษะการแก้ปัญหา ้เร็คง ภาวะโลกร้คน 8 คาบเรียน เวลา

## จดประสงค์

1. นักเรียนสามารถระบุสาเหตุที่ทำให้ภูมิอากาศเปลี่ยนแปลง และอธิบายกระบวนการ เกิดภาวะโลกร้อนได้

่ 2. นักเรียนสามารถอธิบายผลกระทบต่างๆ ที่เกิดขึ้นจากภาวะโลกร้อนได้

3. นักเรียนสามารถระบุวิธีหรือแนวทางในการแก้ปัญหาภาวะโลกร้อนได้

## สาระสำคัญ

้การเปลี่ยนแปลงภูมิอากาศจากภาวะโลกร้อน เป็นปัญหาสิ่งแวดล้อมโลกซึ่งส่งผลกระทบ ้อย่างมากต่อทุกประเทศในโลก ในช่วง 2-3 ทศวรรษที่ผ่านมาประเทศต่างๆ ได้ประสบกับภัยพิบัติ ้ด้านภูมิอากาศ เช่น ภัยแล้ง น้ำท่วม พายุ คลื่นความร้อน และไฟไหม้ป่าเพิ่มขึ้น เหตุการณ์เหล่านี้ ส่วนใหญ่เป็นผลมาจาก<mark>การเปลี่ยนแปลงภูมิอากาศที่เกิดขึ้นและ</mark>อาจนำไปสู่การเปลี่ยนแปลง *ร*ะบบนิเวศของโลกอย่างไม่อาจกลับคืนได้ การทำความเข้าใจถึงสาเหตุและผลกระทบของการ ้เปลี่ยนแปลงสภาพภมิอากา<mark>ศจึงเป็นสิ่งจำเป็นอย่างยิ่ง เพื่อใ</mark>ห้สามารถลดสาเหต<sub>ิ</sub>ของปัญหาและ เตรียมการรคงรับผลกระทบที่จะเกิดขึ้นในคนาคตได้

# กิจกรรมการเรียนร้

ี่ศึค

1. ผู้เรียน Login เข้าสู่หน้าหลักของบทเรียน ดูข่าวสารหรือคำสั่งของผู้สอน

2. ผู้เรียนทำแบบทดสอบก่อนเรียน และรับทราบผลการทดสอบก่อนเรียน

3. ผู้เรียนพิจารณาความรู้พื้นฐานของตนเอง แล้วเลือกทบทวนหรือไม่ทบทวนความรู้ พื้นฐาน ที่นำเสนอไว้ ซึ่งได้แก่ เรื่องโครงสร้างบรรยากาศ และ สภาพภูมิอากาศ

4. ผู้เรียนเข้าสู่ขั้นตอนการเรียนการสอนแบบสืบสอบบนเว็บ โดยศึกษาบทเรียนตามลำดับ

4.1 ขั้นเสนอปัญหา

- ผู้เรียนศึกษาสถานการณ์ปัญหาที่กำหนดให้ซึ่งเป็นการนำเสนอข่าวเกี่ยวกับภัย ้พิบัติต่างๆ ที่เกิดจากภาวะโลกร้อน เพื่อเป็นการเริ่มต้นการสืบสอบ

- ผู้เรียนตอบคำถามที่เสนอไว้ในบทเรียนโดยบันทึกลงในบันทึกการเรียนรู้ (Webloa)

- จากนั้นผู้เรียนแลกเปลี่ยนความคิดเห็นกับสมาชิกในกลุ่มโดยใช้ Chat (หรือ ้วิธีการอื่นตามความเหมาะสม) โดยใช้เวลาประมาณ 10 นาที

4.2 ขั้นตั้งสมมติจาน

- บทเรียนใช้คำถามนำเพื่อให้ผู้เรียนตั้งสมมติฐานเกี่ยวกับสถานการณ์ที่กำหนด ผู้เรียนบันทึกสมมติฐานลงในบันทึกการเรียนรู้

- ผู้เรียนแลกเปลี่ยนความคิดเห็นกับสมาชิกในกลุ่มโดยใช้ Chat (หรือวิธีการอื่น ีตามความเหมาะสม) เพื่อปรับปรุงสมมติฐานให้มีความเหมาะสมมากขึ้น โดยใช้เวลาประมาณ 10 นาที

4.3 ขั้นรวบรวมข้อมล

- ผู้เรียนอ่านข้อมูลที่กำหนดให้เพื่อรวบรวมข้อมูลสนับสนุนสมมติฐานของตน โดยสรปสาระสำคัญจากเรื่องที่อ่าน

- ผู้เรียนแลกเปลี่ยนความคิดเห็นกับสมาชิกในกลุ่มโดยใช้ Chat (หรือวิธีการอื่น ้ตามความเหมาะสม) แล้วบันทึกข้อมูลที่สรุปได้ลงในบันทึกการเรียนรู้ ในขั้นตอนนี้ผู้เรียนสามารถ ้สืบค้นข้อมูลจากแหล่งอื่น ๆ เพิ่มเติมได้

4.4 ขั้นอธิบายและลงข้อสรป

- ผู้เรียนน<mark>ำข้อมู</mark>ลที่รวบรวมได้จากขั้นตอนที่ 3 มาวิเคราะห์และสังเคราะห์ เพื่อหา ข้อสรุปเกี่ยวกับการแก้ปัญหาสิ่งแวดล้อมพร้อมทั้งอธิบายแหตุผลประกอบ

- จากนั้นแลกเปลี่ยนความคิดเห็นกับสมาชิกในกลุ่มโดยใช้ Chat หรือ วิธีการ ้ อภิปรายในชั้นเรียน เพื่อร่วมกันสรุปและอธิบายวิธีการแก้ปัญหาและนำเสนอผลงานของกลุ่มลงใน บันทึกการเรียนรู้ของแต่ละกลุ่ม

- ผู้เรียนแต่ละกลุ่มร่วมกันนำเสนอผลงานของกลุ่มในบันทึกการเรียนรู้ของกลุ่ม - ผู้เรียนอ่านและพิจารณาเปรียบเทียบงานของกลุ่มตนเองกับกลุ่มอื่น ๆ และ เขียนวิพากษ์วิจารณ์งาน ในบันทึกการเรียนรู้ของกลุ่มนั้น ๆ

4.5 ขั้นประเมิน

- บทเรียนเสนอคำถามนำให้ผู้เรียน ทบทวนเกี่ยวกับการปฏิบัติงานในแต่ละ ขั้นตอน และผลงานที่ได้ ว่าสามารถทำได้ดีเพียงใด มีปัญหาอะไรบ้าง มีคุณภาพเป็นที่น่าพึงพอใจ หรือไป

- ผู้เรียนบันทึกผลการประเมินตามแนวทางที่กำหนด

#### การวัดและประเมินผลการเรียน

การประเมินผลการเรียนรู้เป็นการประเมินตามสภาพจริง โดยพิจารณาจาก

- 1. การทำกิจกรรมรายบุคคล ได้แก่ การบันทึกในบันทึกการเรียนรู้ (Weblog)
- 2. การทำกิจกรรมกลุ่ม ได้แก่ การร่วมในการอภิปรายแสดงความคิดเห็นกับสมาชิกใน
- ึกลุ่ม ในห้องสนทนา (Chat room) การร่วมแสดงความคิดเห็นต่อผลงานของกลุ่มอื่นๆ
	- 3. การนำเสนอผลงานของกลุ่ม

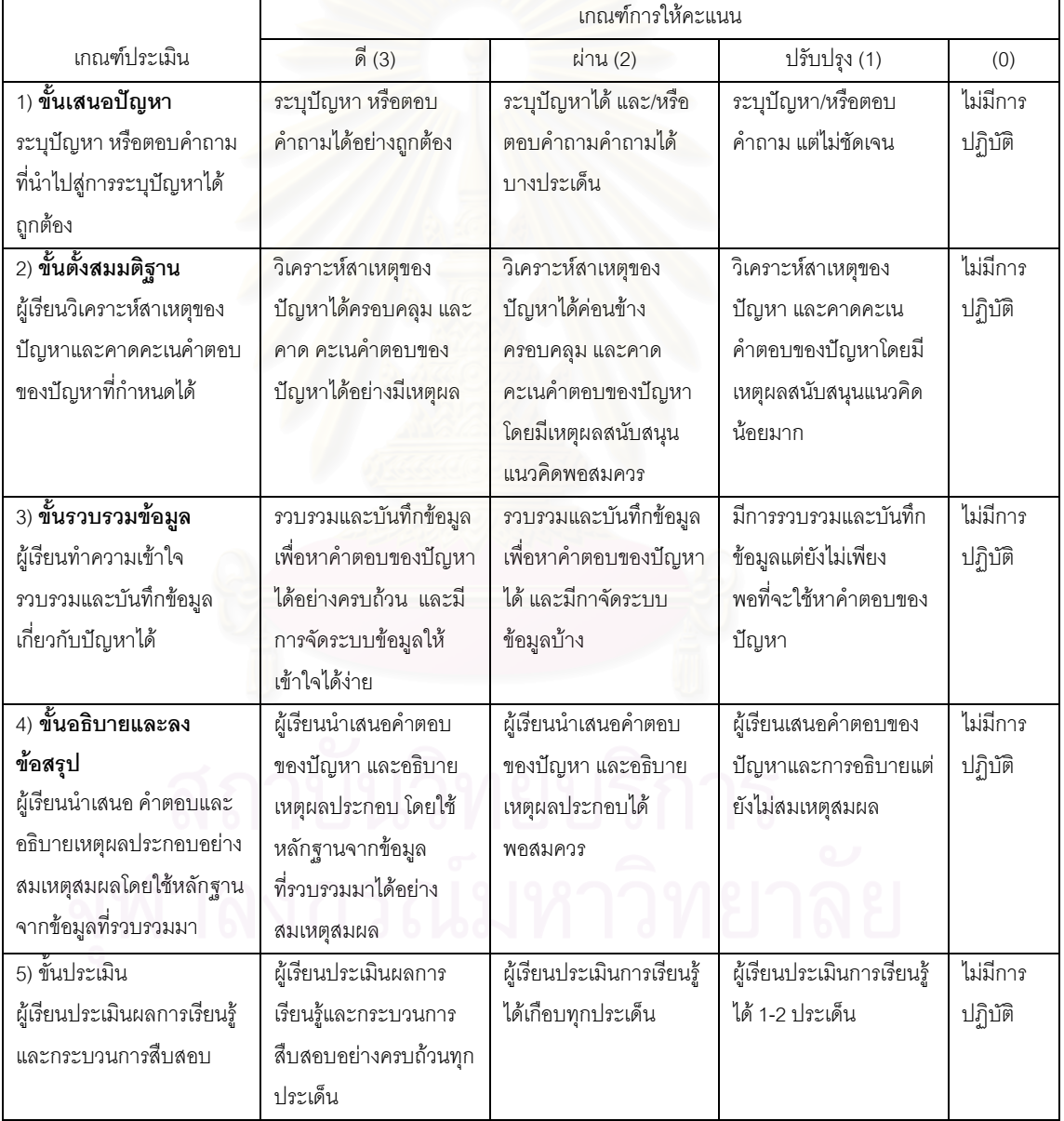

## เกณฑ์การให้คะแนน

## แผนการจัดการเรียนรู้

การสืบสอบบนเว็บวิชาวิทยาศาสตร์โดยใช้การช่วยเสริมศักยภาพเพื่อพัฒนาทักษะการแก้ปัญหา เรื่อง ทรัพยากรธรรมชาติและสิ่งแวดล้อม 7 คาบเรียน เวลา

#### จุดประสงค์

- 1. นักเรียนสามารถบอกประโยชน์ของทรัพยากรธรรมชาติได้
- 2. นักเรียนสามารถอธิบายสาเหตุของปัญหาเกี่ยวกับทรัพยากรธรรมชาติและสิ่งแวดล้อม

ได้

3. นักเรียนสามารถเสนอแนวคิดในการแก้ปัญหาทรัพยากรธรรมชาติและสิ่งแวดล้อมได้

## สาระสำคัญ

ทรัพยากรธรรมชาติและสิ่งแวดล้อมเป็นสิ่งที่มีความสำคัญและจำเป็นต่อการดำรงชีวิต ี ของมนุษย์ แต่ในปัจจุบันมีการใช้ทรัพยากรธรรมชาติเพิ่มขึ้น ส่งผลให้ปริมาณทรัพยากรธรรมชาติ ิลดลง นอกจากนี้การใช้ทรัพยากรธรรมชาติอย่างไม่เห็นคุณค่ายังก่อให้เกิดมลภาวะต่อสิ่งแวดล้อม ึจนทำให้ทรัพยากรธรรมชาติเสื่อมสภาพลง รวมทั้งส่งผลกระทบต่อการดำรงชีวิตของมนุษย์ด้วย การสร้างความเข้<mark>าใ</mark>จและตระหนักถึงคุณค่าของการพัฒนาทรัพยากรธรรมชาติและ สิ่งแวดล้อมและร่วมกับแก้ไขปัญหาที่เกิดขึ้นจึงมีความจำเป็นอย่างยิ่งเพื่อให้สิ่งเหล่านี้ดำรงสภาพ และสามารถนำมาใช้ประโยชน์ได้อย่างยั่งยืนตลอดไป

## กิจกรรมการเรียนร้

1. ผู้เรียน Login เข้าสู่หน้าหลักของบทเรียน ดูข่าวสารหรือคำสั่งของผู้สอน

2. ผู้เรียนทำแบบทดสอบก่อนเรียน และรับทราบผลการทดสอบก่อนเรียน

3. ผู้เรียนพิจารณาความรู้พื้นฐานของตนเอง แล้วเลือกทบทวนหรือไม่ทบทวนความรู้ ์ พื้นฐาน ที่นำเสนอไว้ ซึ่งได้แก่ เรื่อง ระบบนิเวศ และ ความหมายของระบบนิเวศ

4. ผู้เรียนเข้าสู่ขั้นตอนการเรียนการสอนแบบสืบสอบบนเว็บ โดยศึกษาบทเรียนตามลำดับ

ี่ศึค

4.1 ขั้นเสนอปัญหา

- ผู้เรียนศึกษาสถานการณ์ปัญหาที่กำหนดให้ เพื่อเป็นการเริ่มต้นการสืบสอบ

- ผู้เรียนตอบคำถามที่เสนอไว้ในบทเรียนโดยบันทึกลงในบันทึกการเรียนรู้

(Weblog)

- จากนั้นผู้เรียนแลกเปลี่ยนความคิดเห็นกับสมาชิกในกลุ่มโดยใช้ Chat (หรือ

้วิธีการอื่นตามความเหมาะสม) โดยใช้เวลาประมาณ 10 นาที

4.2 ขั้นตั้งสมมติฐาน

- บทเรียนใช้คำถามนำเพื่อให้ผู้เรียนตั้งสมมติฐานเกี่ยวกับสถานการณ์ที่กำหนด ผู้เรียนบันทึกสมมติฐานลงในบันทึกการเรียนรู้

- ผู้เรียนแลกเปลี่ยนความคิดเห็นกับสมาชิกในกล่มโดยใช้ Chat (หรือวิธีการอื่น ์ตามความเหมาะสม) เพื่อปรับปรุงสมมติฐานให้มีความเหมาะสมมากขึ้น โดยใช้เวลาประมาณ 10 นาที

-<br>4.3 ขั้นรวบรวมข้อมล

- ผู้เรียนอ่านข้อมูลที่กำหนดให้เพื่อรวบรวมข้อมูลสนับสนุนสมมติฐานของตน โดยสรปสาระลำคัญจากเรื่องที่อ่าน

- ผู้เรียนแลกเปลี่ยนความคิดเห็นกับสมาชิกในกลุ่มโดยใช้ Chat (หรือวิธีการอื่น ์ตามความเหมาะสม) แล้วบันทึกข้อมูลที่สรุปได้ลงในบันทึกการเรียนรู้ ในขั้นตอนนี้ผู้เรียนสามารถ ้สืบค้นข้อมูลจากแหล่งอื่น ๆ เพิ่มเติมได้

4.4 ขั้นอธิบายและลงข้อสรุป

- ผู้เรียนนำข้อมูลที่รวบรวมได้จากขั้นตอนที่ 3 มาวิเคราะห์และสังเคราะห์ เพื่อหา ข้อสรุปเกี่ยวกับการแก้ปัญหาสิ่งแวดล้อมพร้อมทั้งอธิบายแหตุผลประกอบ

- จากนั้นแลกเปลี่ยนความคิดเห็นกับสมาชิกในกลุ่มโดยใช้ Chat หรือ วิธีการ ้ อภิปรายในชั้นเรียน เพื่อร่วมกันสรุปและอธิบายวิธีการแก้ปัญหาและนำเสนอผลงานของกลุ่มลงใน บันทึกการเรียนรู้ของแต่ละกลุ่ม

- ผู้เรียนแต่ละกลุ่มร่วมกันนำเสนอผลงานของกลุ่มในบันทึกการเรียนรู้ของกลุ่ม

- ผู้เรียนอ่านและพิจารณาเปรียบเทียบงานของกลุ่มตนเองกับกลุ่มอื่น ๆ และ เขียนวิพากษ์วิจารณ์งาน ในบันทึกการเรียนรู้ของกลุ่มนั้น ๆ

4.5 ขั้นประเมิน

- บทเรียนเสนอคำถามนำให้ผู้เรียน ทบทวนเกี่ยวกับการปฏิบัติงานในแต่ละ ์ขั้นตอน และผลงานที่ได้ ว่าสามารถทำได้ดีเพียงใด มีปัญหาอะไรบ้าง มีคุณภาพเป็นที่น่าพึงพอใจ หรือไม่

- ผู้เรียนบันทึกผลการประเมินตามแนวทางที่กำหนด

### การวัดและประเมินผลการเรียนรู้

การประเมินผลการเรียนรู้เป็นการประเมินตามสภาพจริง โดยพิจารณาจาก

- 1. การทำกิจกรรมรายบุคคล ได้แก่ การบันทึกในบันทึกการเรียนรู้ (Weblog)
- 2. การทำกิจกรรมกลุ่ม ได้แก่ การร่วมในการอภิปรายแสดงความคิดเห็นกับสมาชิกใน
- ึกลุ่ม ในห้องสนทนา (Chat room) การร่วมแสดงความคิดเห็นต่อผลงานของกลุ่มอื่นๆ
	- 3. การนำเสนอผลงานของกลุ่ม

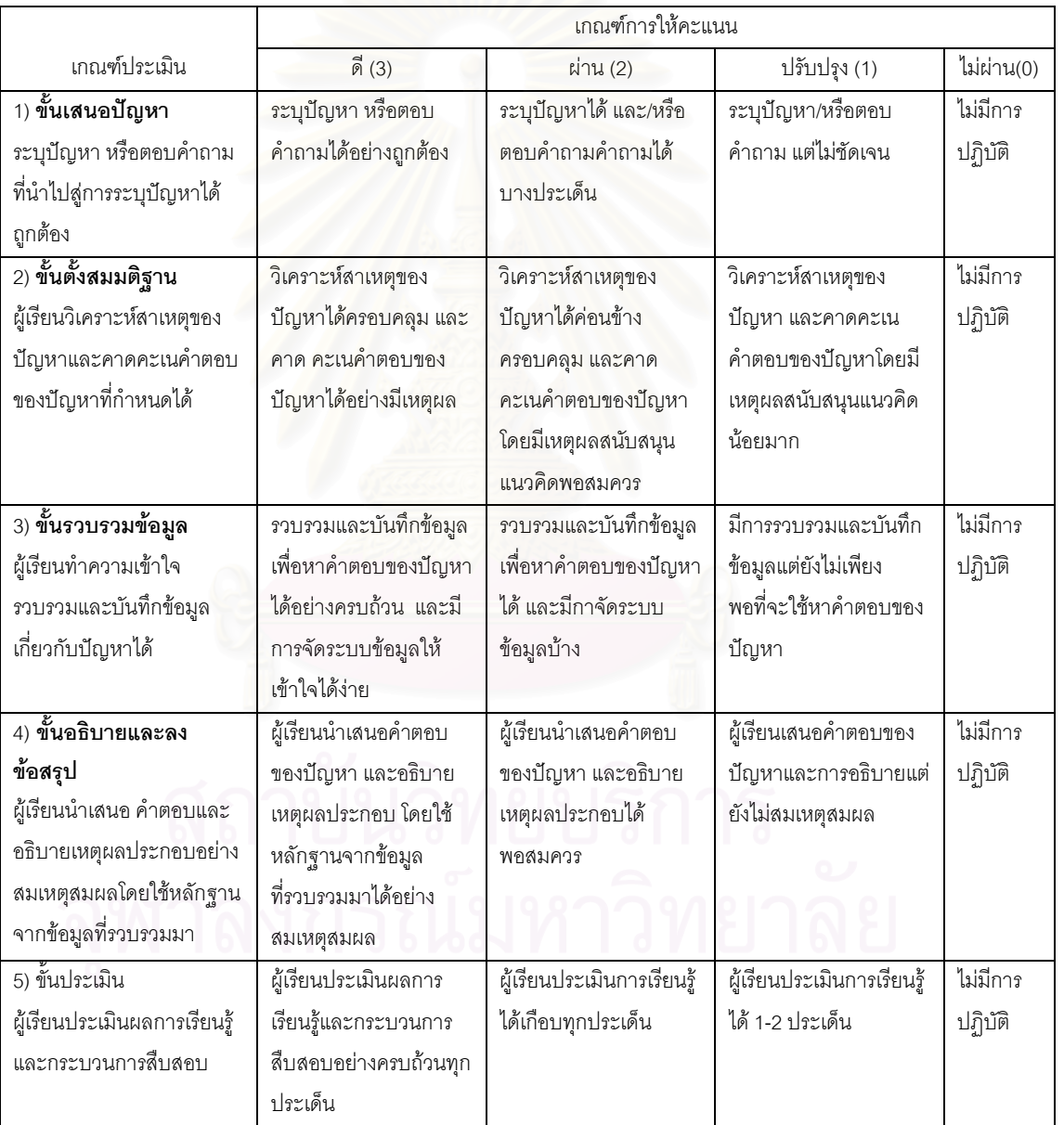

## เกณฑ์การให้คะแนน

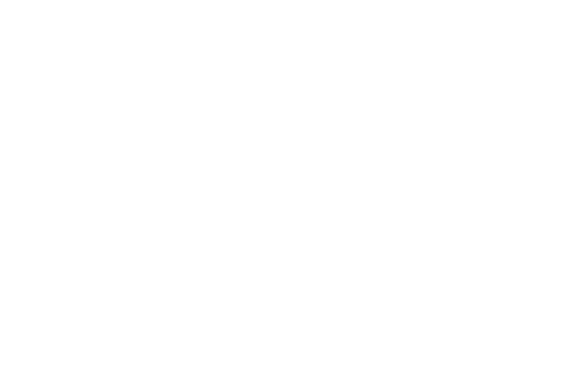

ภาคผนวก ฉ

ผลการวิเคราะห์ข้อมูลเพื่อประเมินคุณภาพรูปแบบการเรียนการสอน

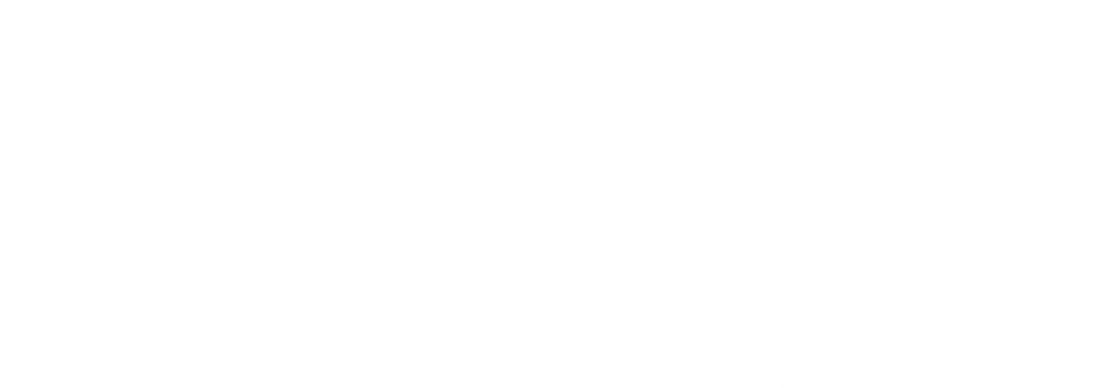

การเปรียบเทียบความแตกต่างของทักษะการแก้ปัญหาก่อนแบะหลังเรียน

## T-Test

#### Paired Samples Statistics

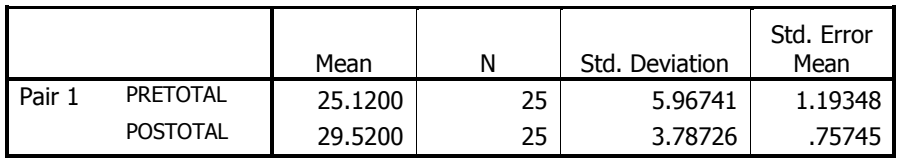

#### Paired Samples Correlations

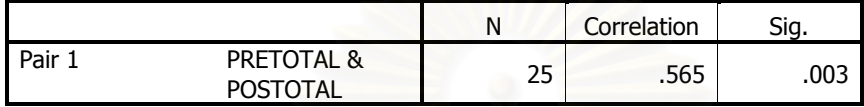

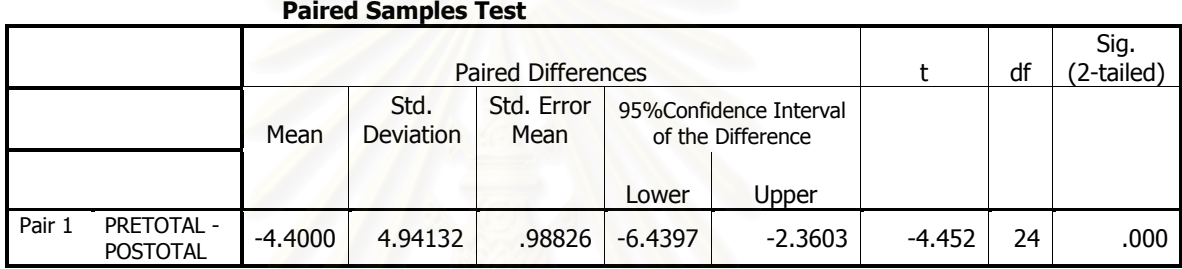

## T-Test

#### Paired Samples Statistics

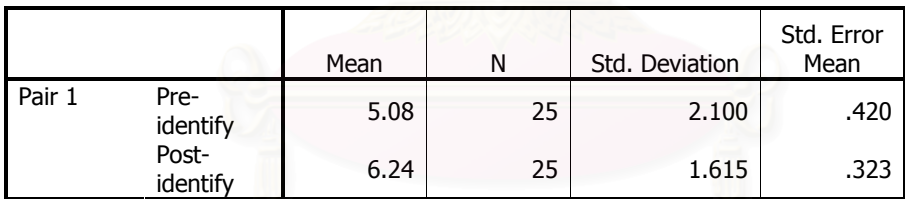

#### Paired Samples Correlations

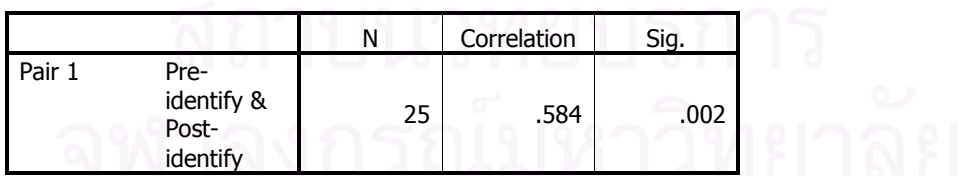

#### Paired Samples Test

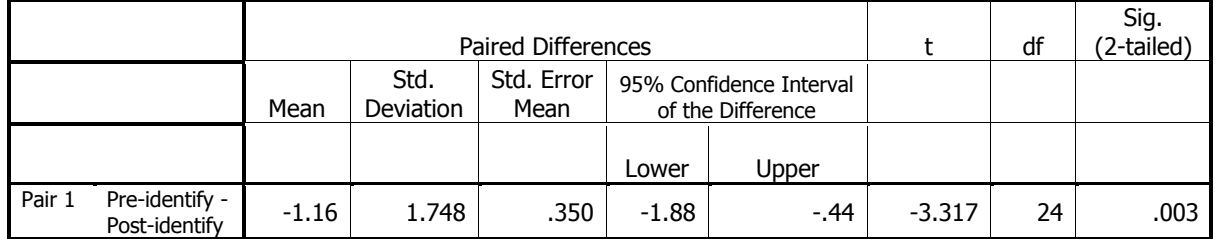

## T-Test

#### Paired Samples Statistics

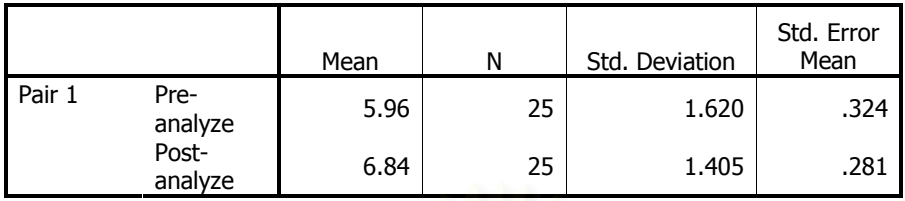

#### Paired Samples Correlations

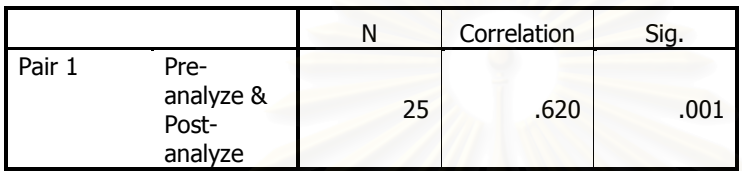

#### Paired Samples Test

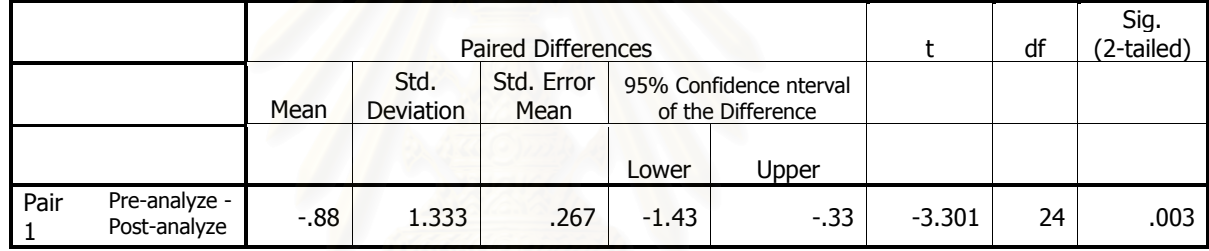

## T-Test

#### Paired Samples Statistics

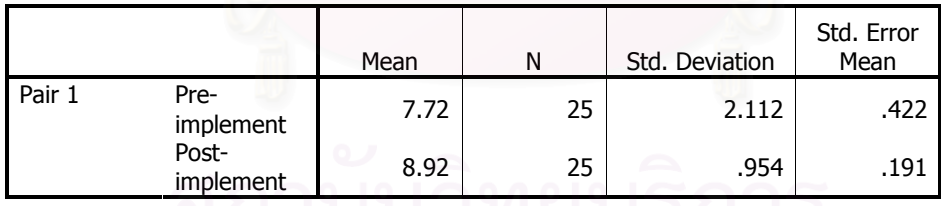

# Paired Samples Correlations

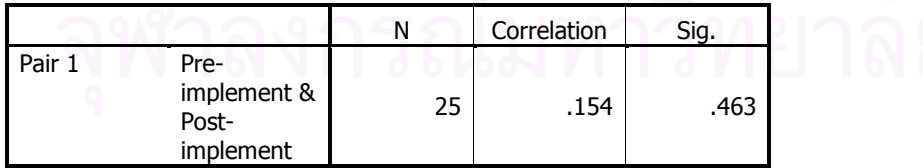

#### Paired Samples Test

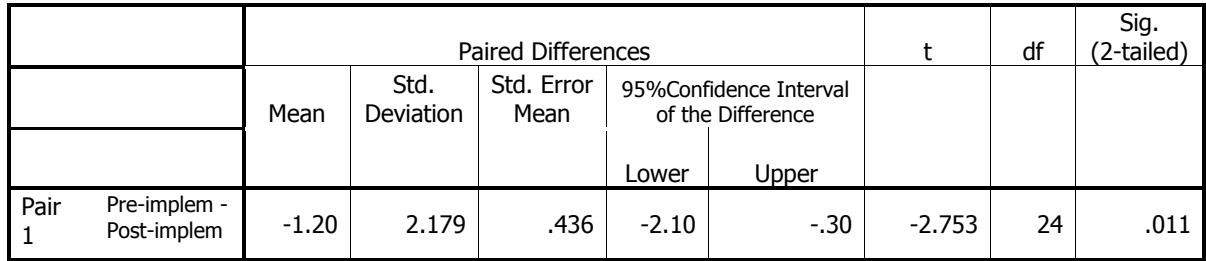

## T-Test

#### Paired Samples Statistics

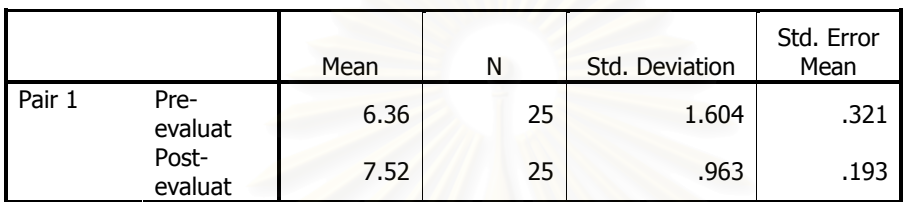

#### Paired Samples Correlations

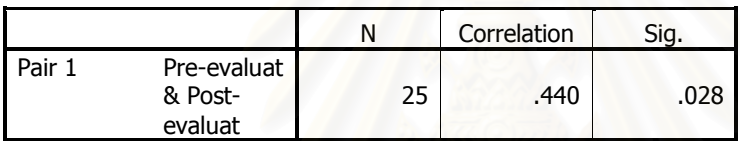

#### Paired Samples Test

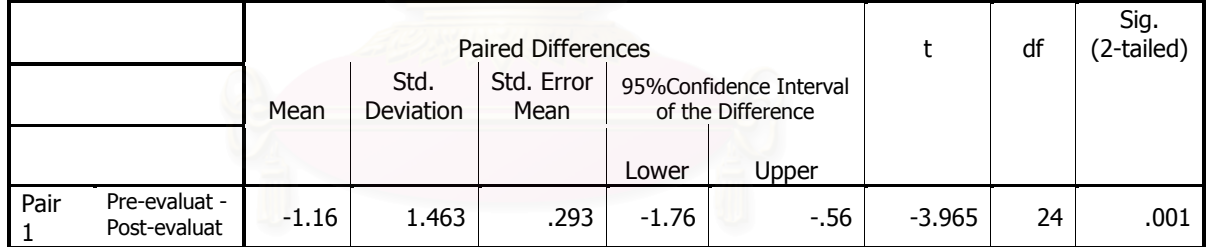

#### การวิเคราะห์ข้อมูลจากแบบสอบถามความคิดเห็นของผู้เรียน

#### Statistics

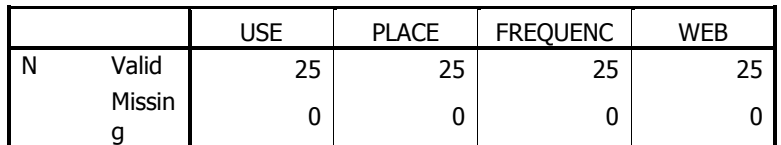

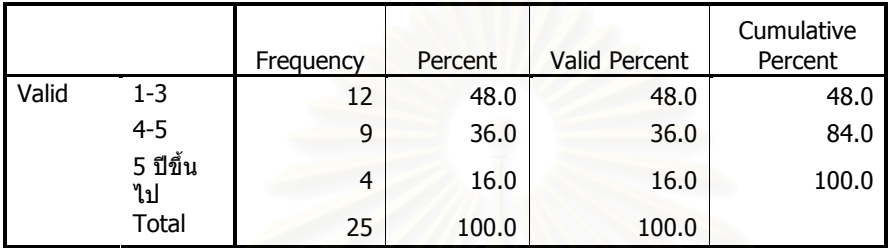

**WEB** 

# USE

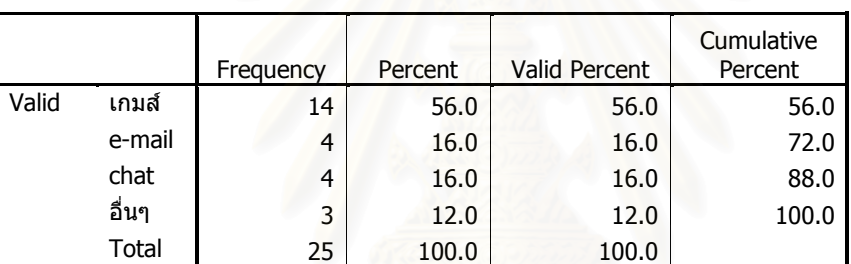

## PLACE

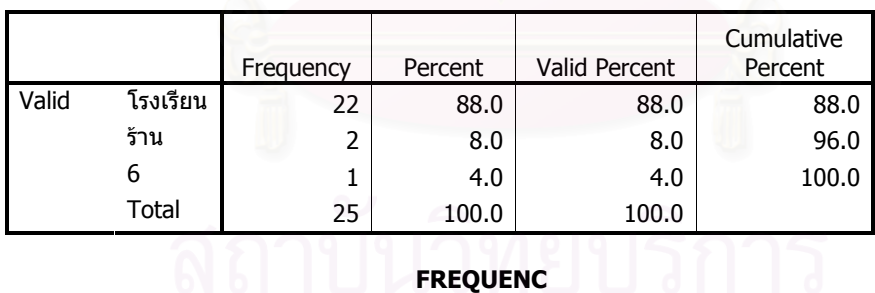

# FREQUENC

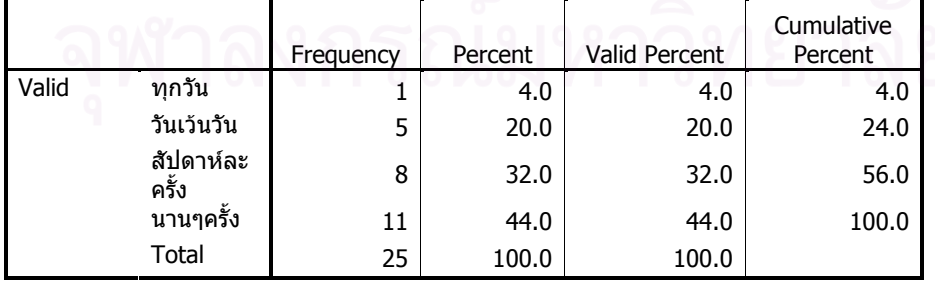

#### 268

#### Descriptive Statistics

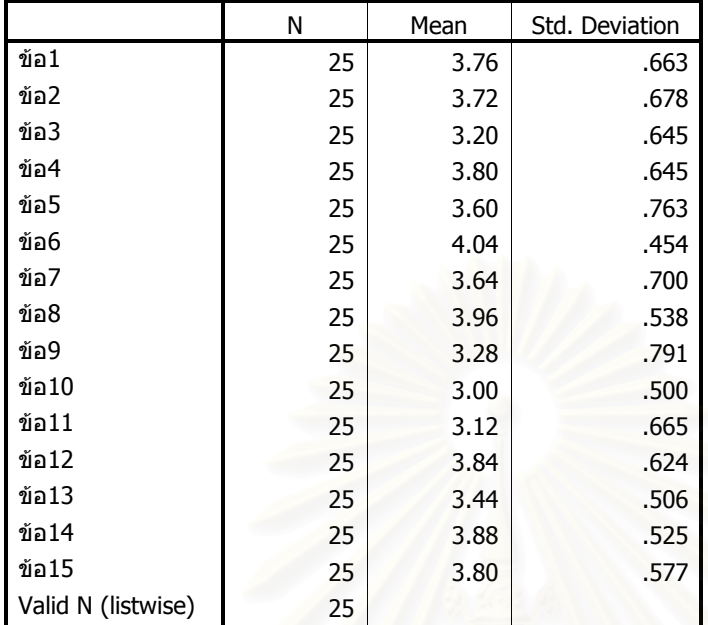

# ประวัติผู้เขียนวิทยานิพนธ์

นางสุจิตรา เขียวศรี สำเร็จการศึกษา การศึกษาบัณฑิต วิชาเอกภาษาอังกฤษ ิ จากมหาวิทยาลัยศรีนครินทรวิโรฒ บางแสน เมื่อปีการศึกษา 2527 และสำเร็จการศึกษา ้ครุศาสตรมหาบัณฑิต สาขาโสตทัศนศึกษา จากจุฬาลงกรณ์มหาวิทยาลัย เมื่อปีการศึกษา 2532 และเข้าศึกษาต่อในระดับดุษฎีบัณฑิต สาขาเทคโนโลยีและสื่อสารการศึกษา ภาควิชาหลักสูตร การสอนและเทคโนโลยีการศึกษา คณะครุศาสตร์ จุฬาลงกรณ์มหาวิทยาลัย ในปีการศึกษา 2546 ้ปัจจุบันรับราชการที่โรงเรียนท้ายหาด ลำนักงานเขตพื้นที่การศึกษาสมุทรสงคราม

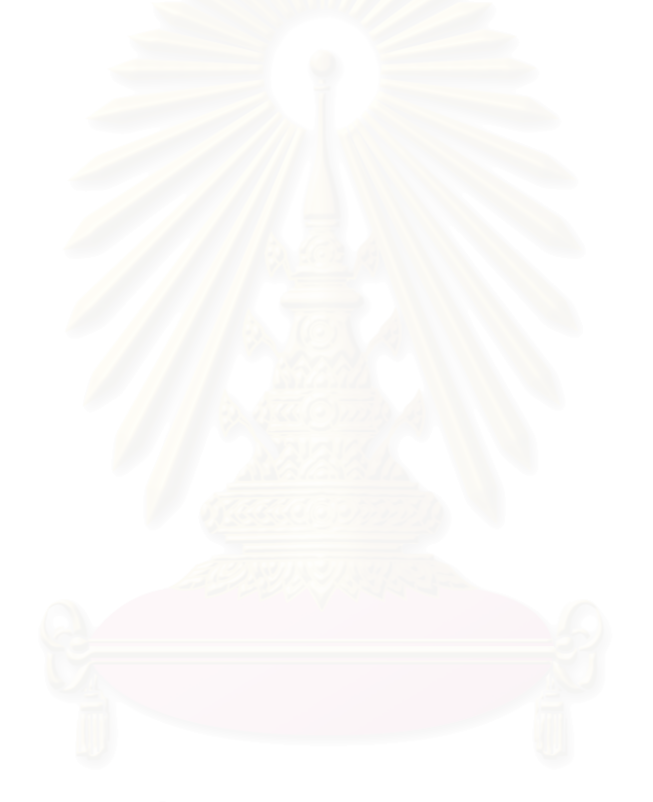